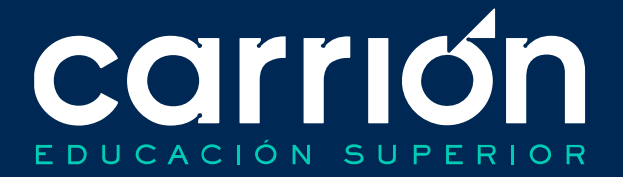

# **Manual de Procesos Académicos**

2024

Presente.

# **ÍNDICE**

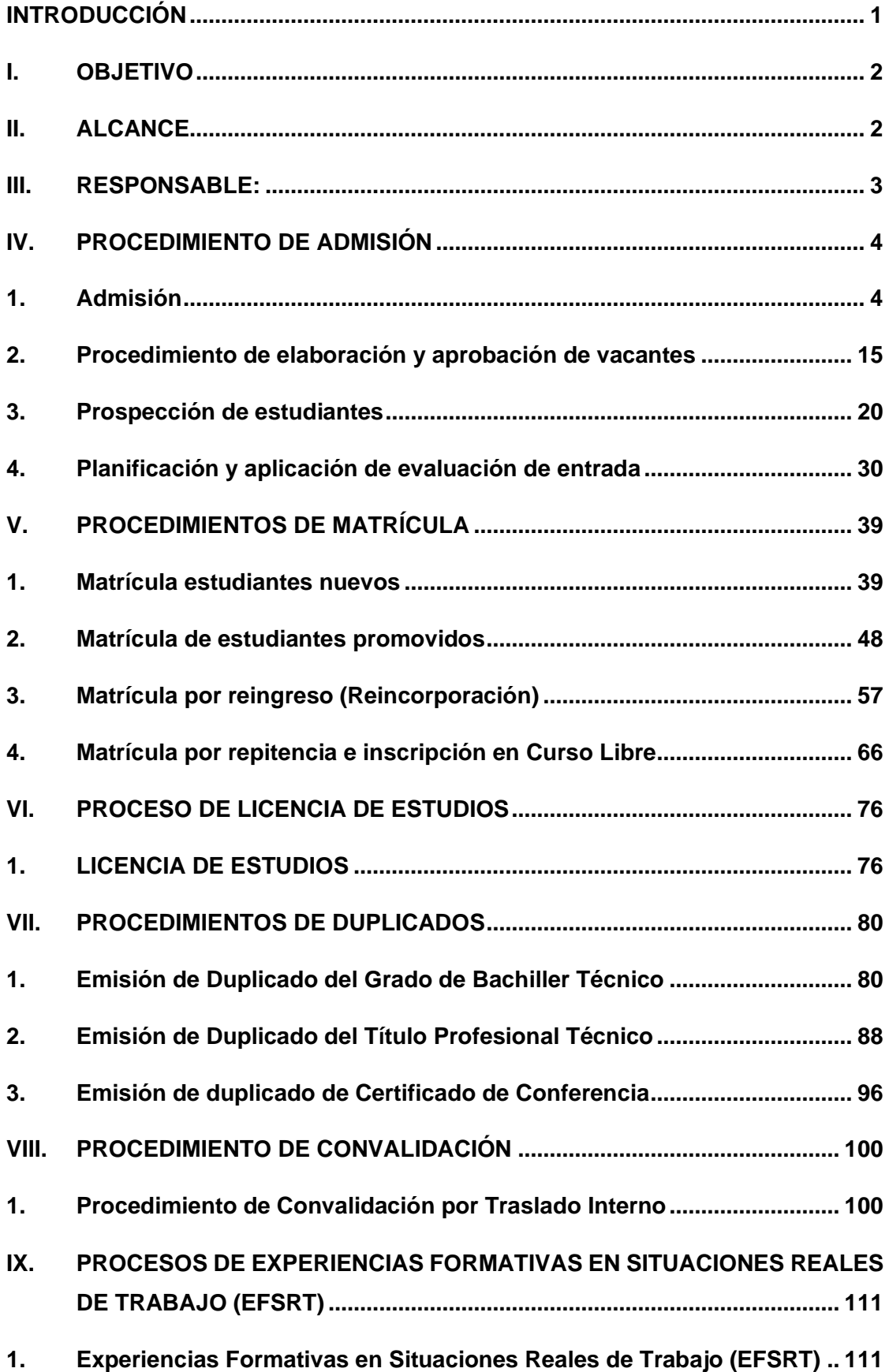

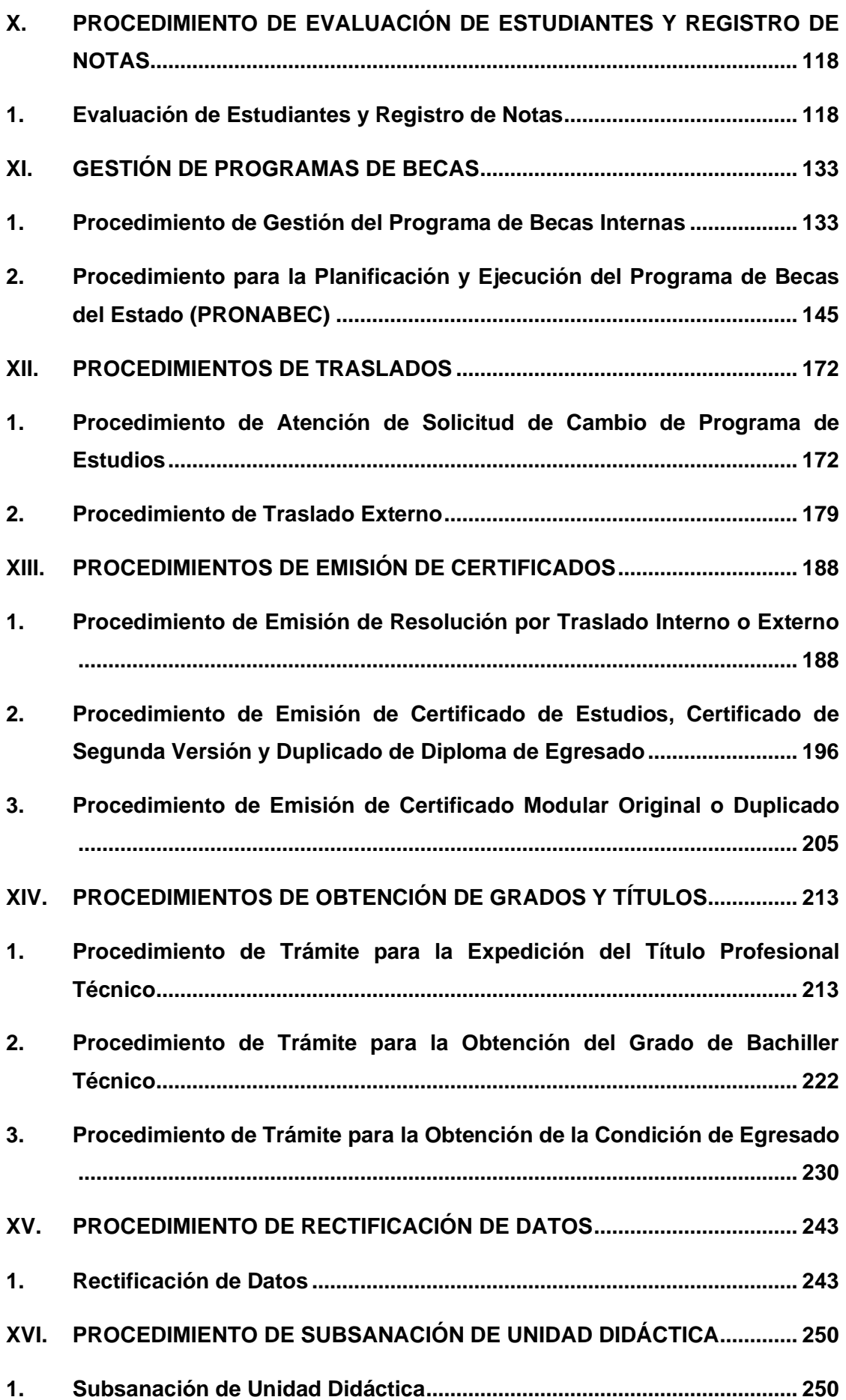

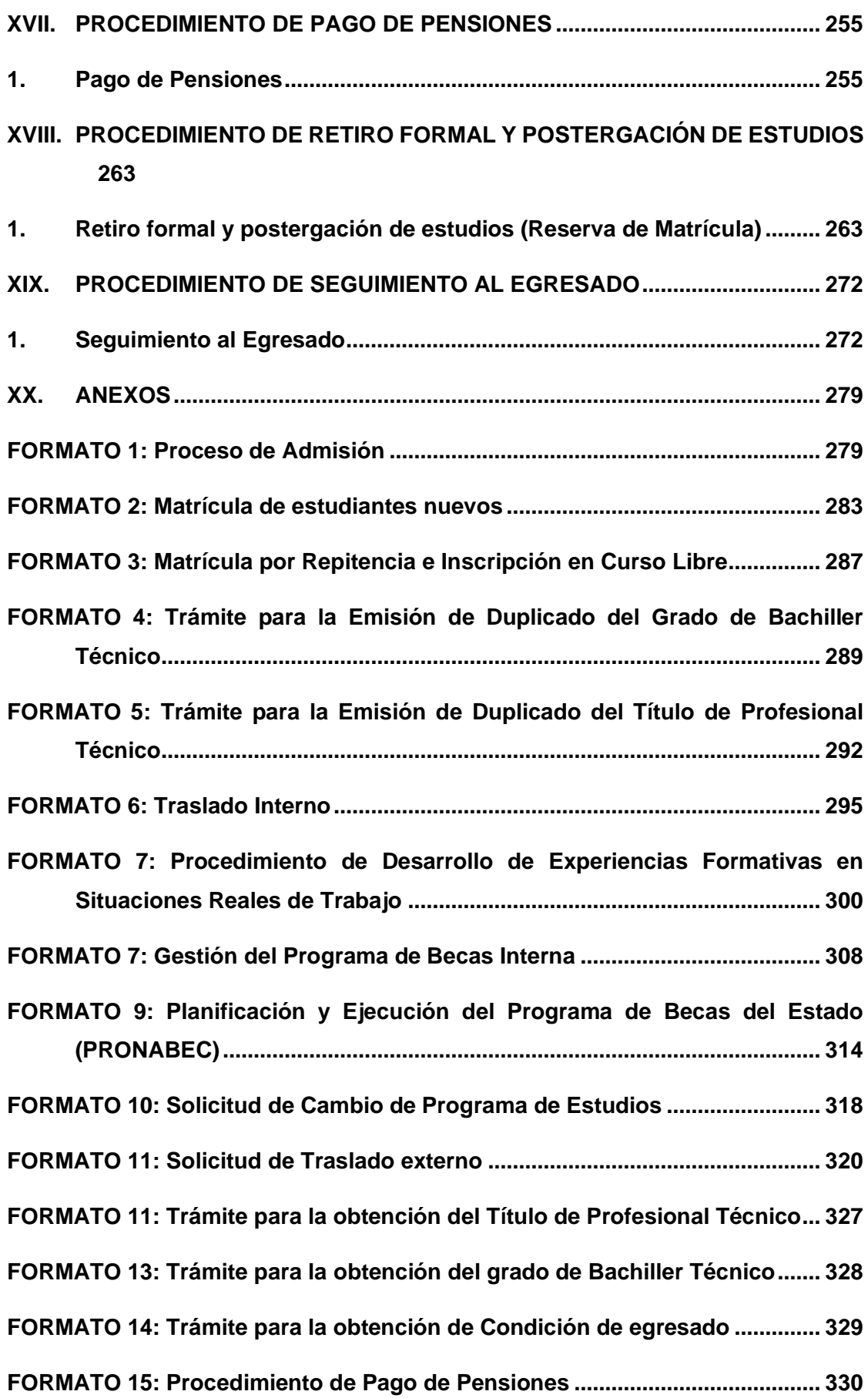

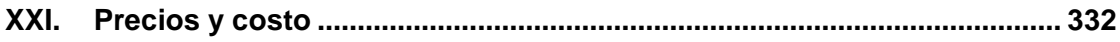

# **ÍNDICE DE FORMATOS**

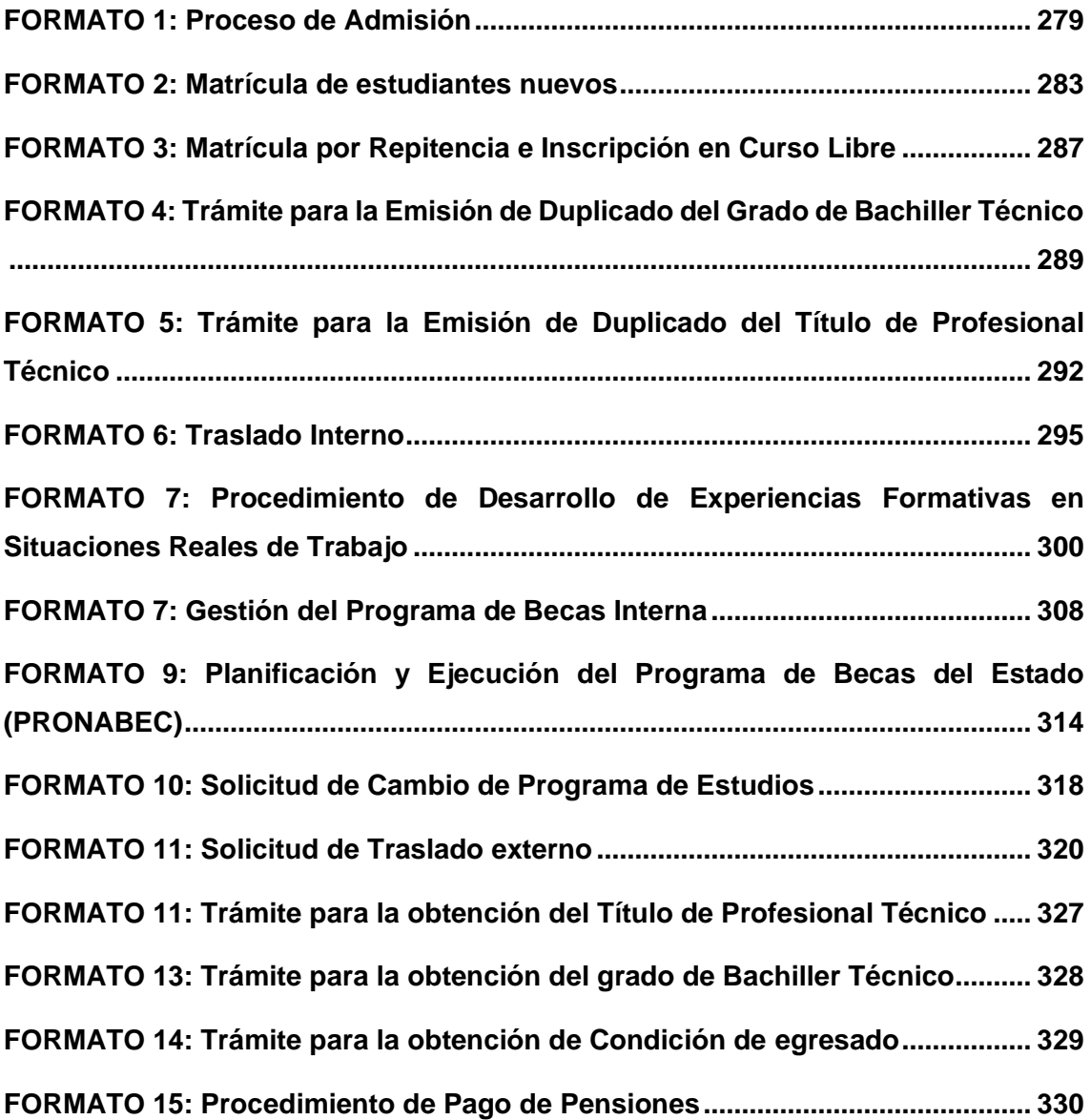

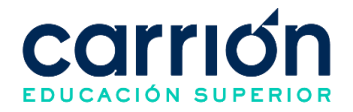

#### **INTRODUCCIÓN**

<span id="page-6-0"></span>Los procesos académicos conforman uno de los elementos principales del sistema de control que toda organización académica debe tener; por lo cual, deben ser plasmados de tal forma que sirvan como mecanismo de consulta permanente a todos los miembros de la institución, que podrán en virtud de estos procedimientos desarrollar mejor sus actividades académicas.

Obedeciendo a esta necesidad, se ha elaborado el presente Manual de Procesos Académicos del Instituto de Educación Superior Daniel Alcides Carrión, manual que agrupa las principales actividades y tareas académicas de nuestro Instituto.

Este manual describe las responsabilidades y funciones de todas las entidades participantes en cada uno de los procesos académicos; asimismo, establece puntos de control para el ajuste y retroalimentación necesarios. Por esta razón, es esencial realizar revisiones periódicas, las cuales permitan actualizar el manual para que mantenga su validez como documento de consulta.

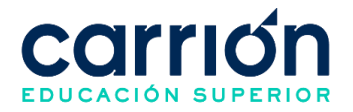

## <span id="page-7-0"></span>**I. OBJETIVO**

El presente manual tiene como objetivo describir los procesos académicos que realiza el Instituto de Educación Superior Daniel Alcides Carrión, el cual, bajo la gestión por procesos, garantizan la satisfacción de nuestros usuarios y partes interesadas, desempeñándose de manera correcta, oportuna y articulada, optimizando el aprovechamiento de los recursos

#### <span id="page-7-1"></span>**II. ALCANCE**

El presente documento tiene un alcance institucional para todos los estudiantes de todos los programas de estudio en modalidad presencial y semipresencial del Instituto de Educación Superior Daniel Alcides Carrión.

La institución cuenta con los siguientes programas de estudios de salud, que son los siguientes:

- P01 Enfermería Técnica (Presencial)
- P02 Farmacia Técnica (Presencial)
- P03 Laboratorio Clínico y Anatomía Patológica (Presencial)
- P04 Técnica en Prótesis Dental (Presencial)
- P05 Técnica en Fisioterapia y Rehabilitación (Presencial)
- P06 Nutrición y Dietética (Presencial)
- P07 Salud y Seguridad Ocupacional (Presencial)
- P08 Cosmiatría (Presencial)
- P09 Enfermería Técnica (Semipresencial)
- P10 Farmacia Técnica (Semipresencial)
- P11 Nutrición y Dietética (Semipresencial)
- P12 Fisioterapia y Rehabilitación (Semipresencial)
- P13 Cosmiatría (Semipresencial)
- P14 Gestión Administrativa (Semipresencial)
- P15 Contabilidad (Semipresencial)

Siendo los mencionados programas de estudios desarrollados en los siguientes locales licenciados:

# **N° INSTITUTO DE EDUCACIÓN SUPERIOR DISTRITO**

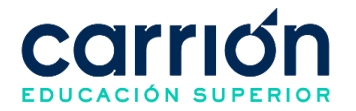

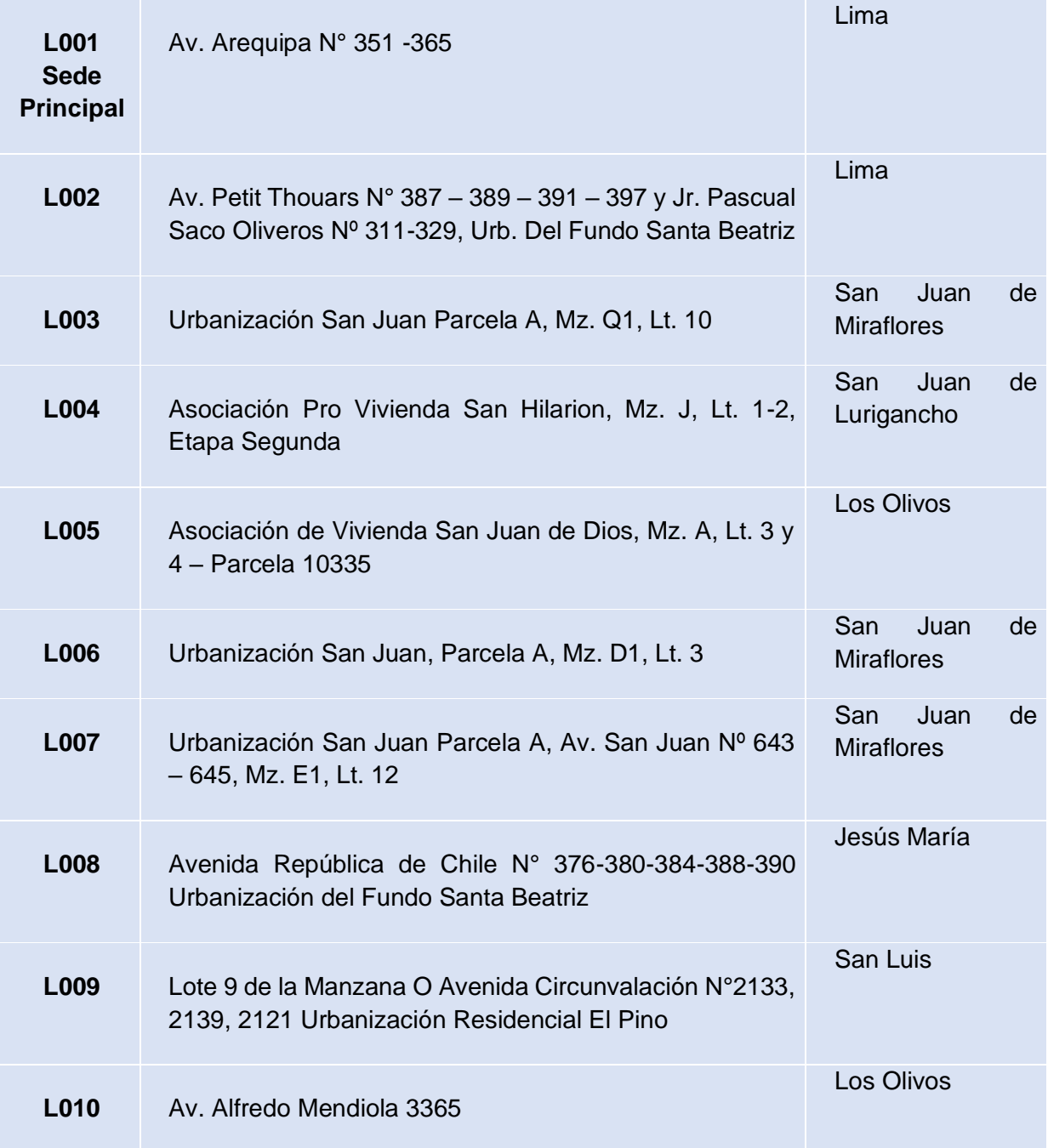

La difusión de este Manual de Procesos Académicos se realiza a través del Portal de [Transparencia](https://www.acarrion.edu.pe/politicas-de-transparencia/) de la web del instituto.

## <span id="page-8-0"></span>**III. RESPONSABLE:**

Secretaría General y Dirección de Registros de Trámites Académicos

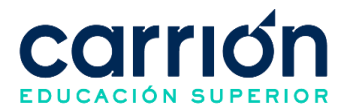

## <span id="page-9-0"></span>**IV. PROCEDIMIENTO DE ADMISIÓN**

## <span id="page-9-1"></span>**1. Admisión**

## **1.1. OBJETIVO**

El presente documento tiene como objetivo fijar las directrices y estandarizar el procedimiento de Admisión en el Instituto de Educación Superior Daniel Alcides Carrión.

## **1.2. ALCANCE**

El presente procedimiento es aplicado por la Jefatura de venta, Dirección de Desarrollo y Secretaría General y Dirección de Registros de Trámites Académicos.

El procedimiento comprende desde la elaboración y aprobación de las vacantes de ingresantes por modalidad, seguido de la solicitud de información del periodo académico por el estudiante hasta la realización de la evaluación de entrada por los ingresantes según sea el caso.

La modalidad del servicio educativo es presencial y semipresencial en todos los programas de estudios del instituto.

## **1.3. NORMAS Y REFERENCIAS**

- Ley Nº 30512, Ley de Institutos y Escuelas de Educación Superior y de la Carrera Pública de sus Docentes
- Ley N° 29973, Persona con Discapacidad
- Ley N° 30490, Persona Adulta Mayor
- Ley N° 28592, Plan Integral de Reparaciones-PlR
- Ley N° 29600, Fomento de la Reinserción Escolar por Embarazo
- Ley N° 29543, Protección al personal con discapacidad de las Fuerzas Armadas y Policía Nacional del Perú
- DS Nº 010-2017-MINEDU, Reglamento de la Ley Nº 30512, Ley de Institutos y Escuelas de Educación Superior y de la Carrera Pública de sus Docentes
- RVM N° 103-2022-MINEDU, Condiciones Básicas de Calidad para el Procedimiento de Licenciamiento de los Institutos de Educación Superior y las Escuelas de Educación Superior Tecnológica
- RVM N° 049-2022-MINEDU, Lineamientos Académicos Generales para los Institutos de Educación Superior y las Escuelas de Educación Superior **Tecnológicas**
- RVM N° 037-2022-MINEDU, Orientaciones para la implementación del retorno progresivo a la presencialidad y/o semipresencialidad del servicio educativo en los

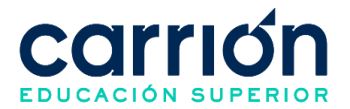

Centros de Educación Técnico-Productiva e Institutos y Escuelas de Educación Superior, en el marco de la emergencia sanitaria por la COVID-19

• Reglamento Interno del Instituto de Educación Superior Daniel Alcides Carrión

#### **1.4. RESPONSABLE(S) DEL PROCESO**

**DUEÑO DEL PROCESO:**

Director de sedes

#### **RESPONSABLES INVOLUCRADOS**:

- Director de Sedes
- Director de Desarrollo
- Secretaría General y Dirección de Registros de Trámites Académicos
- Jefe de venta

#### **1.5. DEFINICIONES**

- **Admisión:** Proceso mediante el cual los estudiantes acceden a una vacante de un programa de estudios que oferta la institución.
- **Admisión Ordinaria:** Se realiza periódicamente a través de una evaluación considerando condiciones de calidad para cubrir el número de vacantes de acuerdo con su capacidad operativa, garantizando la provisión del servicio educativo en condiciones de calidad en concordancia con las normas establecidas para tal fin.
- **Admisión por Exoneración:** Contempla la admisión a deportistas calificados, a estudiantes talentosos y a aquellos que están cumpliendo servicio militar voluntario, de conformidad con la normativa vigente.
- **Admisión por Ingreso Extraordinario:** Este proceso de admisión se autoriza por el MINEDU y se implementa para becas y programas, conforme a la normativa de la materia.
- **Prospección:** Procedimiento que comprende desde la solicitud de información y registro de datos por el prospecto por los distintos canales de atención, el posterior contacto y/o seguimiento al prospecto para brindar la información, culminando con la decisión del prospecto de realizar su inscripción o no.
- **Evaluación De Entrada:** Prueba académica orientada a evaluar el perfil de ingreso de los estudiantes.

## **1.6. LINEAMIENTOS**

**1.6.1. Admisión**

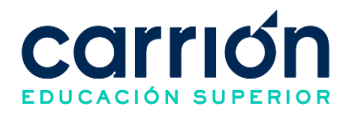

- a) El ingresante debe respetar las normas académicas y administrativas establecidas en el Reglamento Interno.
- b) En caso de no cumplir con los requisitos de admisión que se solicitan en cada modalidad, la admisión del postulante queda sin efecto.
- c) La documentación presentada por el ingresante es parte de su expediente académico y no puede ser retirada.
- d) Todo interesado de ingresar al Instituto Daniel Alcides Carrión, deberá ser atendido por los asesores de ventas, quienes serán los encargados de brindar la información de los programas, el seguimiento y el cierre de la venta, así como de velar por el correcto registro de los documentos y los datos en el sistema.
- e) El proceso de admisión en la institución cumple con las siguientes características:
	- Convocar a egresados de la Educación Básica en cualquiera de sus modalidades
	- Convocar de acuerdo con el cronograma académico aprobado.
	- Convocar a uno o más procesos de admisión, considerando el número de vacantes de acuerdo con su capacidad operativa, garantizando la provisión del servicio educativo en condiciones de calidad en concordancia con las normas establecidas para tal fin.
- f) Las modalidades vigentes en el instituto Carrión son las siguientes:
	- **Ordinario:** Se realiza periódicamente a través de una evaluación de entrada considerando condiciones de calidad para cubrir el número de vacantes de acuerdo con su capacidad operativa, garantizando la provisión del servicio educativo en condiciones de calidad en concordancia con las normas establecidas para tal fin.
	- **Por exoneración:** Contempla la admisión a deportistas calificados, a estudiantes talentosos y a aquellos que están cumpliendo servicio militar voluntario, de conformidad con la normativa vigente.
	- **Extraordinario:** Contempla la admisión para beca 18 que otorga Pronabec para poder realizar sus estudios en el Instituto Carrión. Es un apoyo integral que el estado brinda a jóvenes egresados de la educación secundaria de todo el país, provenientes de colegios públicos o privados. Jóvenes que cuenten con alto rendimiento académico y bajos recursos económicos o vulnerabilidad social.
- g) Los requisitos para el ingreso de estudiantes por cualquier modalidad son los siguientes:

## **Modalidad ordinaria**

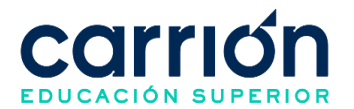

- Copia del DNI (mostrar el original)
- Certificado de Estudios de Educación Básica (original)
- Partida o Acta de Nacimiento (original)
- Realizar el pago de matrícula
- Realizar el pago de primera cuota
- Completar la ficha de matrícula (Datos, Declaración jurada y Compromiso de Pago).

#### **Modalidad Por exoneración**

- Presentar todos los documentos de matrícula exigidos
	- o Copia del DNI (mostrar el original)
	- o Certificado de Estudios de Educación Básica (original)
	- o Partida o Acta de Nacimiento (original)
- Completar la Ficha de Matrícula (Datos, Declaración jurada y Compromiso de Pago)
- En caso de que el postulante provenga de una institución educativa del extranjero, la documentación debe estar traducida oficialmente al español y visada por el Ministerio de Educación.
- Certificado de estudios realizados en otros Institutos de Educación Superior Público o Privado; o universidades.
- Copia del Título o Grado de otros Institutos de Educación Superior Público o Privado; o universidades.
- Certificado o documento que acredite ser Deportistas calificados, acreditados por el IPD.
- En caso de que el postulante se encuentre cumpliendo servicio militar voluntario, debe presentar el documento oficial que lo acredite.
- Certificado o documento que acredite ser Artistas Calificados que hayan representado al país o la región, acreditados por el INC o una Escuela Nacional.

#### **Modalidad Extraordinaria**

- Resolución jefatural del MINEDU indicando que es becario de PRONABEC
- Ficha de inscripción virtual y Declaración jurada S3

#### **1.6.2. Determinación y aprobación de vacantes**

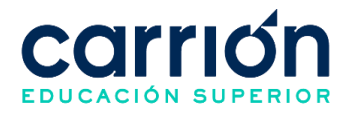

- a) El instituto realiza la determinación del número de vacantes, de acuerdo con su capacidad operativa, garantizando el cumplimiento permanente de las condiciones básicas de calidad, en el marco de la normativa vigente.
- b) De las vacantes aprobadas se reserva el 5% por Programa de estudios para el ingreso de personas con discapacidad, tomando en cuenta las exigencias propias de cada Programa de estudios.

#### **1.6.3. Prospección para la admisión de estudiantes**

- a) Todo interesado de ingresar al Instituto Daniel Alcides Carrión, deberá ser atendido por los asesores de ventas, quienes serán los encargados de brindar la información de los programas de estudios, el seguimiento y el cierre de la venta, así como de velar por el correcto registro de los documentos y los datos en el sistema.
- b) Los canales oficiales de atención para el seguimiento de prospectos para el ingreso de estudiantes nuevos son los siguientes:
	- Canal de asesoría comercial: area.comercial@acarrion.edu.pe
	- A través del WSP: 922-880-442
	- Central de llamadas: 706-5500
	- Counter de ventas.
	- Red social del instituto (Facebook e Instagram).
	- Google AdWords.
	- Página web de la institución.
- c) El plazo máximo de atención en caso el prospecto se contacte por los canales de atención es de 24 horas hábiles.

#### **1.6.4. Matrícula**

- a) El prospecto debe haber concluido estudios de educación secundaria completa (1ro a 5to de secundaria) para proceder con la matrícula en cualquiera de las modalidades de admisión. En caso de ser una persona extranjera debe haber concluido estudios equivalentes a la educación secundaria completa del Perú.
- b) El Prospecto deberá completar la ficha de inscripción virtual y declaración jurada y, entregar el comprobante de pago de la matrícula y primera cuota al Asesor de venta, para ser considerado como matriculado. Se podrán realizar exoneraciones en el pago de la matrícula según los descuentos vigentes aplicados por el Instituto.
- c) El Prospecto tendrá para pagar el 100% de su primera cuota hasta un día antes del mismo día del inicio de clases y deberá de enviar el comprobante de pago para la

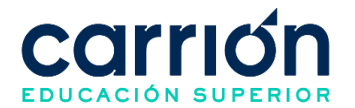

validación correspondiente. Se podrán realizar ventas y gestiones del pago posteriores al inicio de clase sujeto a evaluación.

d) El Prospecto puede realizar el pago de su matrícula y primera cuota según el tipo de comprobante de pago que requiera:

**Boleta:** En este caso se puede realizar el pago con el código de matrícula en cualquiera de las siguientes formas:

- **Servicio de recaudación:** Se podrá realizar el pago en la cuenta de pensiones de los bancos afiliados (BBVA, Scotiabank, BCP e Interbank) al instituto a nivel nacional mediante el servicio de recaudación con el código de matrícula del prospecto.
- **Pasarela de pagos:** Se podrá realizar el pago mediante el link de pago brindado por el Asesor de venta en el cual tendrá la opción de pagar por cualquier método de pago (Crédito o Débito) y cualquier tipo de tarjeta (Visa, MasterCard, Diners Club y American Express) con los accesos del prospecto. Los accesos para realizar el pago son:
	- o Usuario: Se utiliza el código de matrícula del prospecto
	- o Clave: Se utiliza el DNI del prospecto

**Factura:** En este caso se realiza el pago en la cuenta de pagos varios de los bancos afiliados (Scotiabank e Interbank) al instituto a nivel nacional mediante el servicio de recaudación. El voucher debe indicar el DNI del estudiante.

- e) En su condición de emisor electrónico, el instituto Daniel Alcides Carrión emite la boleta de venta electrónica posterior al pago del prospecto y automáticamente el número de comprobante de pago se visualizará en CarriónNet del estudiante.
- f) Para la emisión de factura, el prospecto debe enviar el voucher de pago y los requisitos necesarios vía correo electrónico al área de Créditos y Cobranzas: [atencionescobranzas@acarrion.edu.pe](mailto:atencionescobranzas@acarrion.edu.pe) y al área comercial: [area.comercial@acarrion.edu.pe](mailto:area.comercial@acarrion.edu.pe) con el asunto *Solicitud de Factura* en los siguientes casos:
	- **Factura a una persona natural:** El prospecto debe enviar su ficha RUC y sus datos personales (Nombres completos y DNI).
	- **Factura a una persona jurídica:** El prospecto debe adjuntar la carta de Patrocinio en formato membretado especificando los siguientes detalles: RUC, domicilio fiscal, razón social, correo institucional de la empresa y firma del gerente general o del representante legal de la empresa. Además, debe incluir

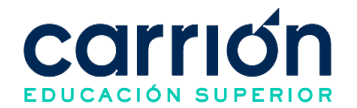

los períodos académicos y los servicios que la empresa cancelará por el estudiante.

Una vez validado el pago y los requisitos enviados por el prospecto, el Ejecutivo de Cobranzas emitirá la factura y enviará por correo electrónico la factura al estudiante y/o a la empresa a la cual está relacionada la factura.

- g) El tiempo de atención del área de Créditos y Cobranzas para emitir la factura solicitada se realizará en un plazo máximo de 72 horas hábiles después de haber recibido el pago del estudiante y los requisitos correctos según sea el caso.
- h) Una vez validado el pago del estudiante, se enviará un correo de bienvenida al correo personal del estudiante con accesos de su correo institucional, Carrión Net y Campus virtual.

## **1.6.5. Planificación y aplicación de la evaluación de entrada**

- a) El estudiante deberá haber realizado el pago de su matrícula y primera cuota para para tener la condición de matriculado y posteriormente pueda realizar su prueba de entrada según los tiempos establecidos en el presente procedimiento.
- b) La evaluación de entrada consta de 50 preguntas dividida en 3 partes y toma un tiempo máximo de 2 horas de la siguiente manera:
	- Habilidad y cultura general (20 preguntas)
	- Razonamiento verbal (15 preguntas)
	- Razonamiento matemático (15 preguntas)
- c) El Instituto Daniel Alcides Carrión establece los sistemas de evaluación y control de los estudiantes, así como los regímenes de selección y de ingreso. Es potestad del instituto efectuar modificaciones o actualizaciones de dichas pruebas según lo requiera.
- d) La evaluación de entrada es obligatoria para todos los estudiantes nuevos del 1er ciclo.
- e) La evaluación de entrada se llevará a cabo de forma asincrónica y se encontrará activa desde que inicia la matrícula hasta 15 días posteriores del término del primer ciclo académico.
- f) La evaluación de entrada solo es de carácter explorativo el cual no genera una calificación desaprobatoria, ni es un impedimento para la admisión del estudiante; ni afecta el récord académico del estudiante.
- g) Los costos correspondientes al presente procedimiento están publicados en [el](https://www.acarrion.edu.pe/politicas-de-transparencia/)  [Portal de Transparencia](https://www.acarrion.edu.pe/politicas-de-transparencia/) de la página web de la Institución.

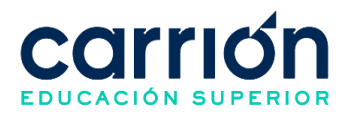

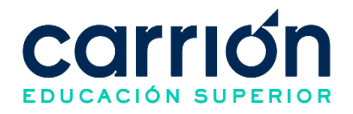

#### **1.7. DESARROLLO**

## **1.7.1. FLUJOGRAMA: PROCEDIMIENTO DE ADMISIÓN**

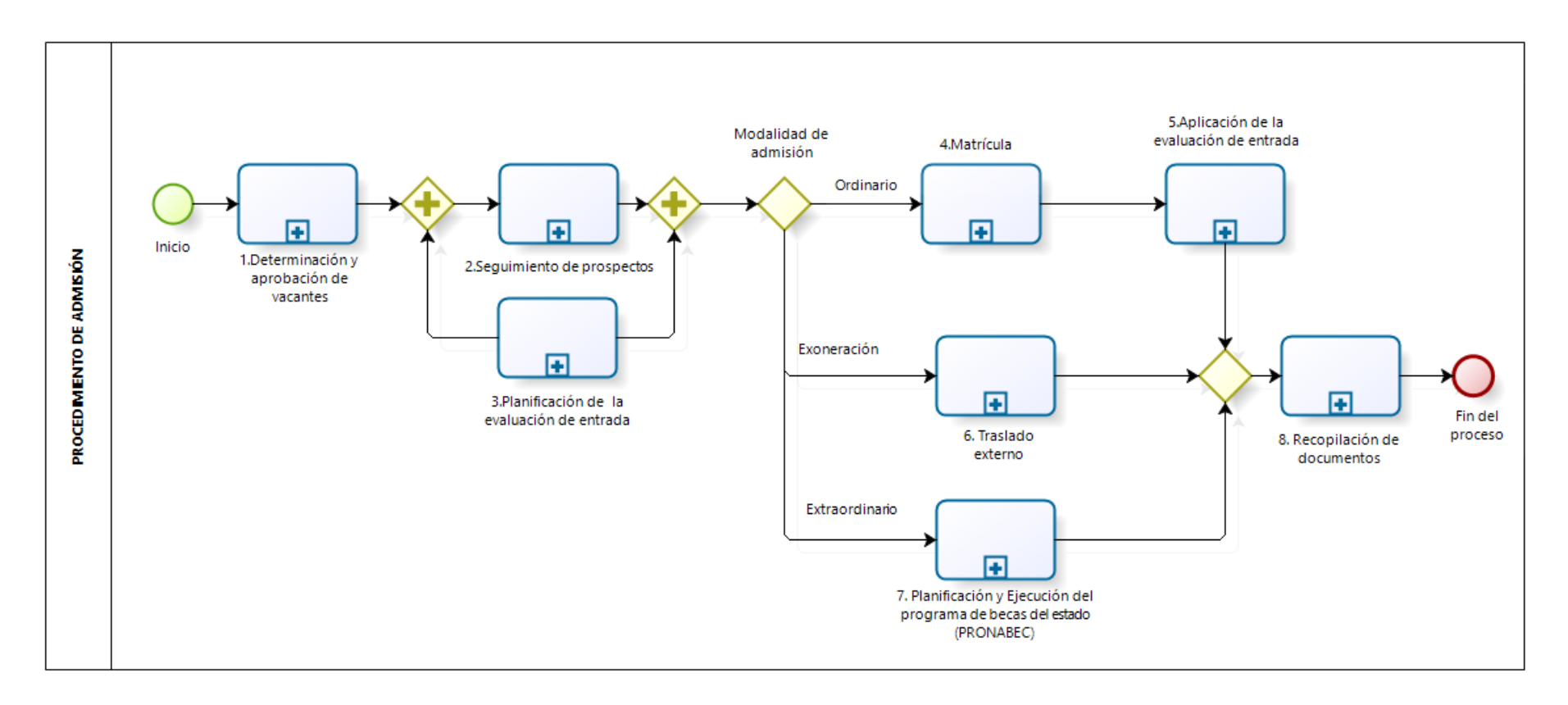

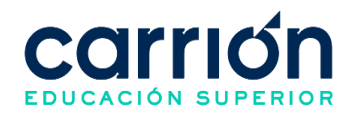

# **1.7.2. MATRIZ DE DESCRIPCIÓN: PROCESO DE ADMISIÓN**

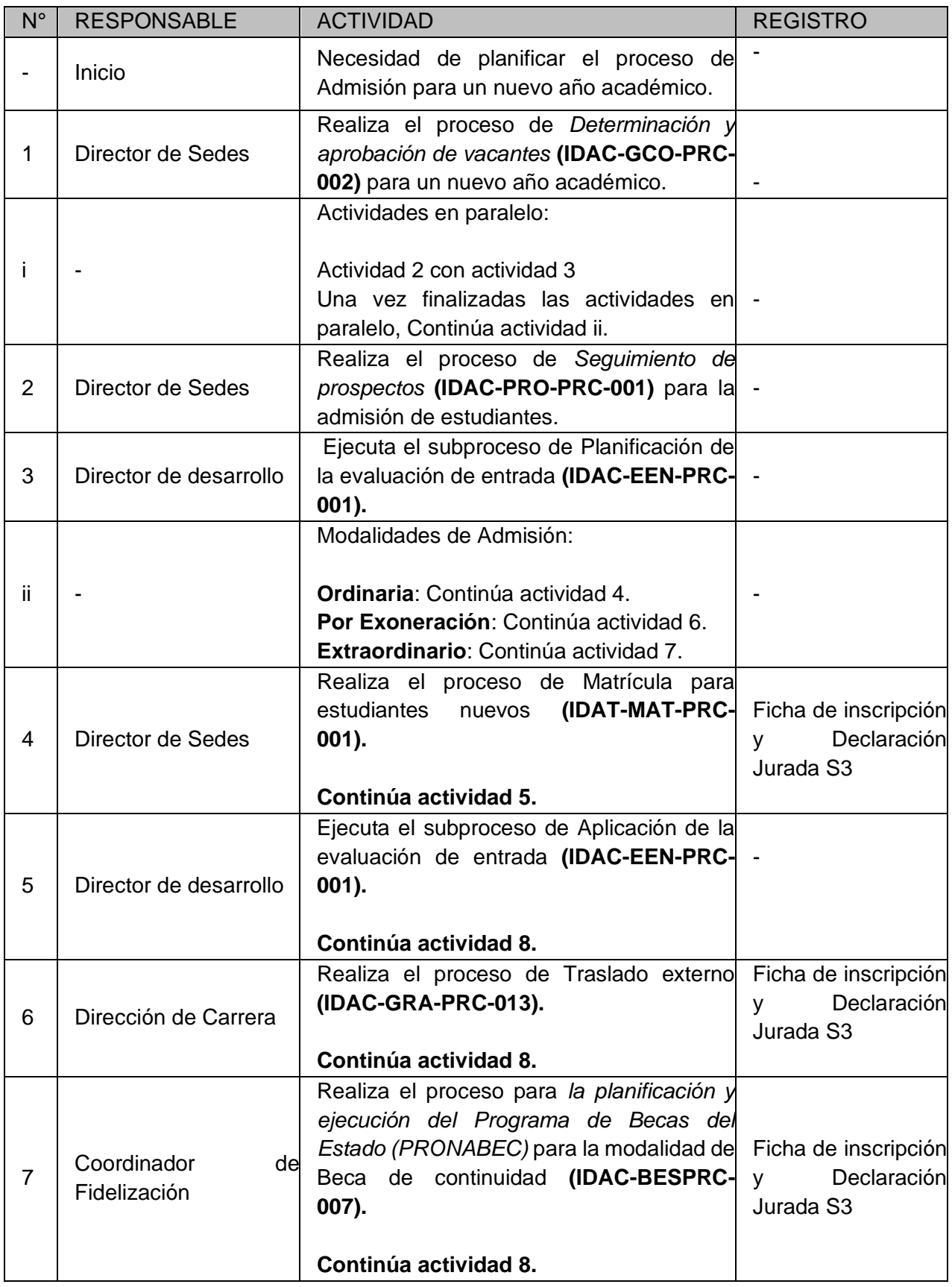

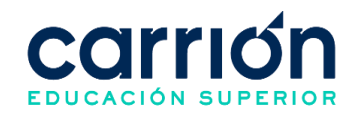

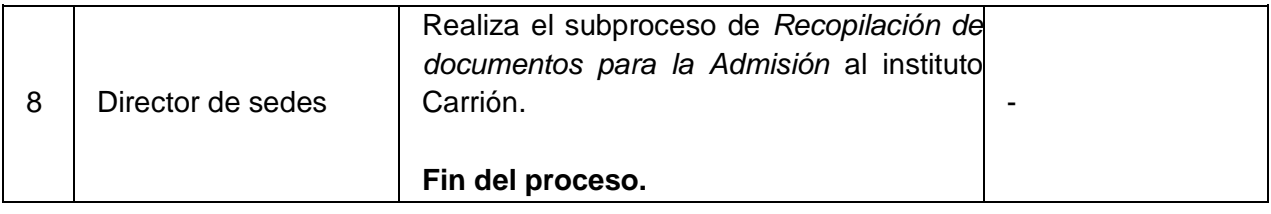

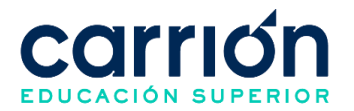

## <span id="page-20-0"></span>**2. Procedimiento de elaboración y aprobación de vacantes**

## **2.1. OBJETIVO**

El presente procedimiento tiene como objetivo fijar las directrices y estandarizar el procedimiento de elaboración y aprobación de vacantes del Instituto de Educación Superior Daniel Alcides Carrión.

## **2.2. ALCANCE**

El presente procedimiento es aplicado por las áreas administrativas del Instituto de Educación Superior Daniel Alcides Carrión.

El procedimiento comprende desde la elaboración de la proyección anual de vacantes de todos los Programas de estudio con los ajustes de cada periodo académico, seguido por las aprobaciones respectivas hasta la difusión con las áreas administrativas y comerciales de IDAC.

La modalidad del servicio educativo es presencial y semipresencial en todos los Programas de estudios del Instituto.

## **2.3. NORMAS Y REFERENCIAS**

- Ley Nº 30512, Ley de Institutos y Escuelas de Educación Superior y de la Carrera Pública de sus Docentes
- Ley N° 29973, Persona con Discapacidad
- Ley N° 30490, Persona Adulta Mayor
- Ley N° 28592, Plan Integral de Reparaciones-PlR
- Ley N° 29600, Fomento de la Reinserción Escolar por Embarazo
- Ley N° 29543, Protección al personal con discapacidad de las Fuerzas Armadas y Policía Nacional del Perú
- DS Nº 010-2017-MINEDU, Reglamento de la Ley Nº 30512, Ley de Institutos y Escuelas de Educación Superior y de la Carrera Pública de sus Docentes
- RVM N° 103-2022-MINEDU, Condiciones Básicas de Calidad para el Procedimiento de Licenciamiento de los Institutos de Educación Superior y las Escuelas de Educación Superior Tecnológica
- RVM N° 049-2022-MINEDU, Lineamientos Académicos Generales para los Institutos de Educación Superior y las Escuelas de Educación Superior **Tecnológicas**
- RVM N° 037-2022-MINEDU, Orientaciones para la implementación del retorno progresivo a la presencialidad y/o semipresencialidad del servicio educativo en los Centros de Educación Técnico-Productiva e Institutos y Escuelas de Educación Superior, en el marco de la emergencia sanitaria por la COVID-19

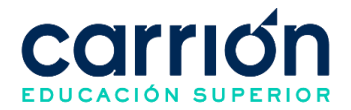

• Reglamento Interno del Instituto de Educación Superior Daniel Alcides Carrión

## **2.4. RESPONSABLE(S) DEL PROCESO**

#### **DUEÑO DEL PROCESO:**

Director de Sedes

## **RESPONSABLES INVOLUCRADOS:**

- Comité de Gerencia
- Director General
- Director de Sedes
- Jefe de Sedes
- Jefe de venta
- Analista Comercial

#### **2.5. DEFINICIONES**

- **IDAC:** Es la abreviatura del Instituto de Educación Superior Daniel Alcides Carrión.
- Vacantes: Es la cantidad de puestos por ocupar, teniendo en consideración el espacio físico, capacidad operativa y las metas de la Jefatura de venta.
- **Estudiante nuevo:** Es el matriculado que cumple los requisitos solicitados para entrar a formar parte de la comunidad estudiantil del IDAC.

#### **2.6. LINEAMIENTOS**

- a) El número de vacantes anuales ofertadas por cada programa de estudios son establecidas por las Jefaturas de sede, propuestas por la Jefatura de venta y, aprobado por el Comité de Gerencia.
- b) De las vacantes aprobadas se reserva el 5% por Programa de estudios para el ingreso de personas con discapacidad, tomando en cuenta las exigencias propias de cada Programa de estudios.
- c) La elaboración y aprobación de la planificación anual de vacantes deberá ser realizada durante el último trimestre del año; asimismo serán reajustadas o revalidadas previo al inicio de cada campaña.
- d) El plazo para el procedimiento de determinación y aprobación de vacantes es de 2 semanas hábiles; estando sujeto a la aprobación previa del presupuesto anual.
- e) El presente procedimiento no representa costo alguno para el estudiante

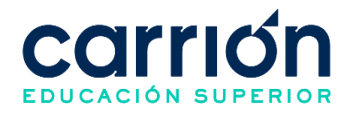

#### **2.7. DESARROLLO**

#### **2.7.1. FLUJOGRAMA**

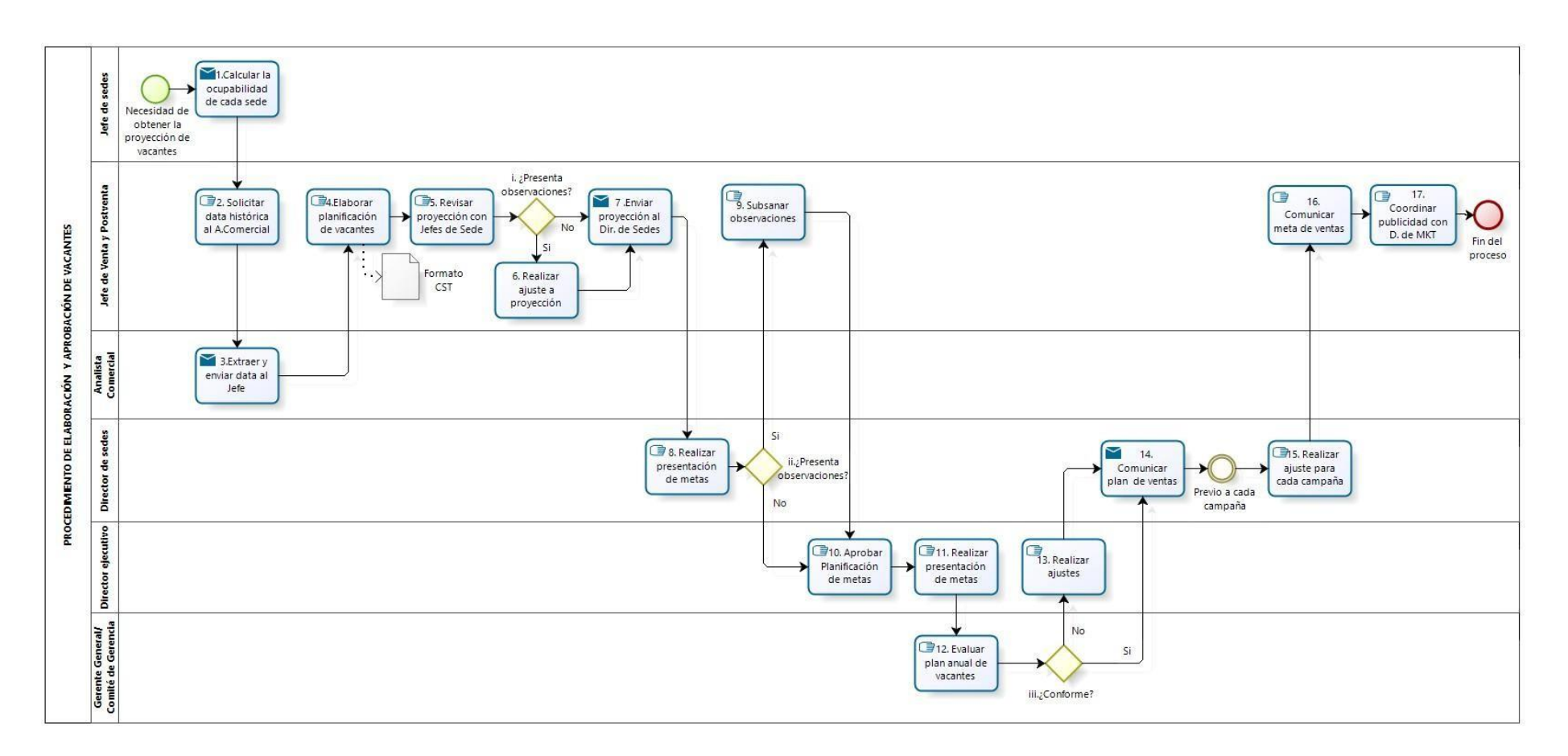

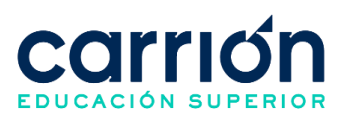

## **2.7.2. MATRIZ DE DESCRIPCIÓN**

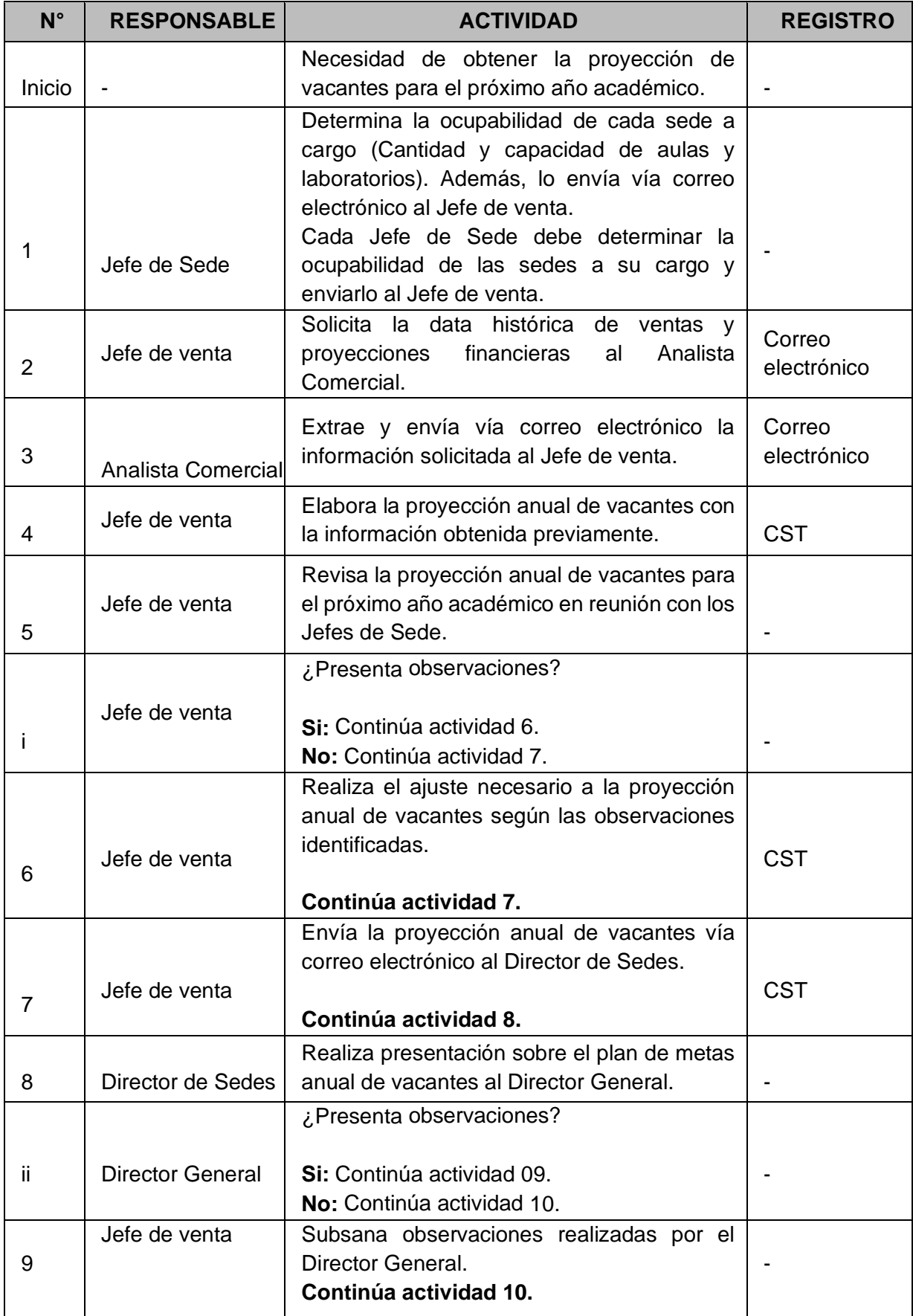

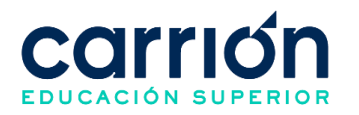

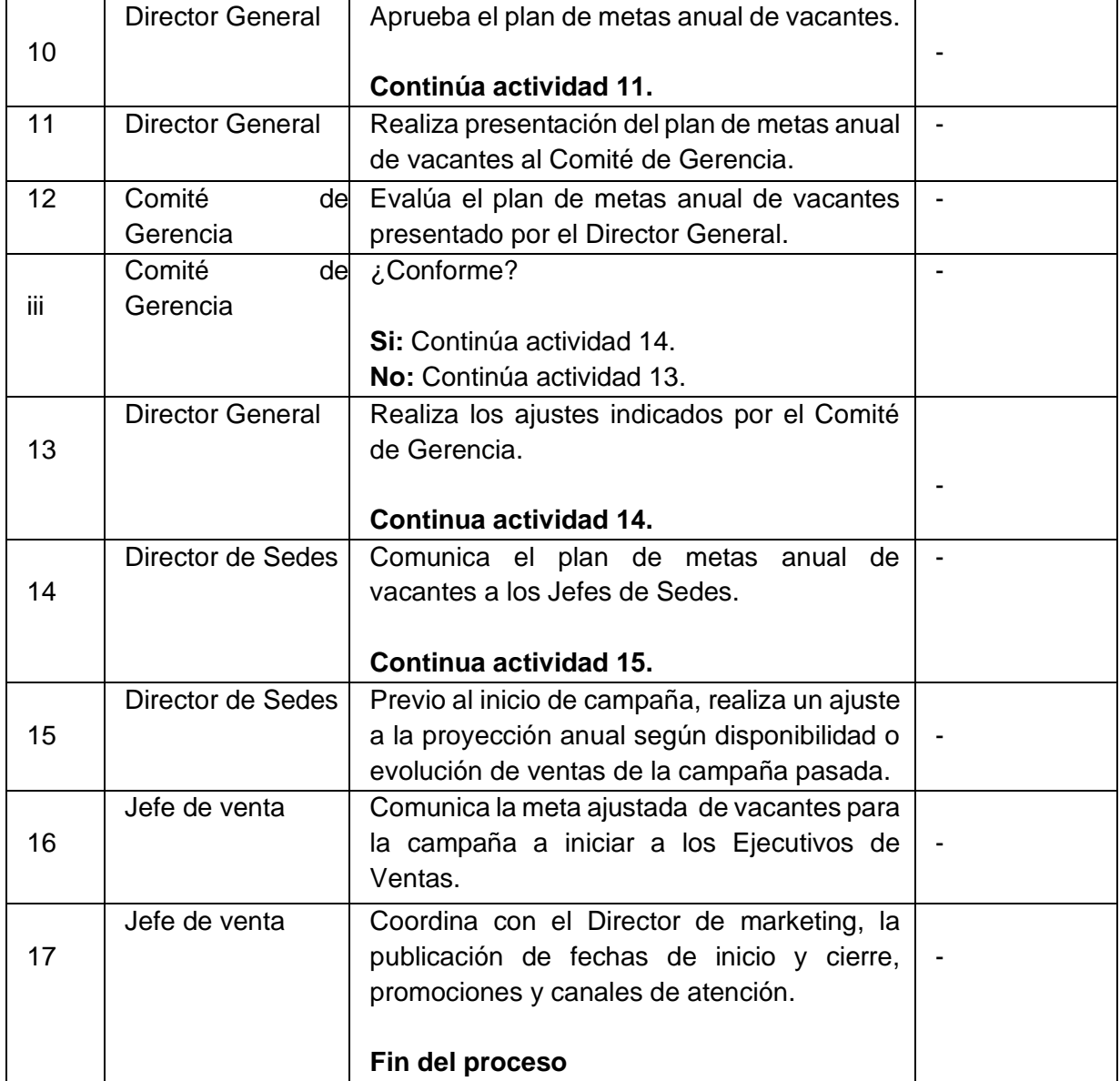

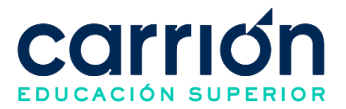

## <span id="page-25-0"></span>**3. Prospección de estudiantes**

## **3.1. OBJETIVO**

El presente procedimiento tiene como objetivo fijar las directrices y estandarizar el procedimiento de Seguimiento de prospectos del Instituto de Educación Superior Daniel Alcides Carrión.

## **3.2. ALCANCE**

El presente procedimiento es aplicado por el área de Jefatura de ventas y Postventa del Instituto de Educación Superior Daniel Alcides Carrión durante la prospección para estudiantes nuevos.

El procedimiento comprende desde la solicitud de información de los programas que ofrece el instituto, el registro de datos por el prospecto para su contacto, el posterior contacto y/o seguimiento al prospecto para brindar la información, culminando con la decisión del prospecto de realizar su inscripción.

La modalidad del servicio educativo es presencial y semipresencial en todos los Programas de estudios del Instituto.

## **3.3. NORMAS Y REFERENCIAS**

- Ley Nº 30512, Ley de Institutos y Escuelas de Educación Superior y de la Carrera Pública de sus Docentes
- Ley N° 29973, Persona con Discapacidad
- Ley N° 30490, Persona Adulta Mayor
- Ley  $N^{\circ}$  28592, Plan Integral de Reparaciones-PIR
- Ley N° 29600, Fomento de la Reinserción Escolar por Embarazo
- Ley N° 29543, Protección al personal con discapacidad de las Fuerzas Armadas y Policía Nacional del Perú
- DS  $N^{\circ}$  010-2017-MINEDU, Reglamento de la Ley  $N^{\circ}$  30512, Ley de Institutos y Escuelas de Educación Superior y de la Carrera Pública de sus Docentes
- RVM N° 103-2022-MINEDU, Condiciones Básicas de Calidad para el Procedimiento de Licenciamiento de los Institutos de Educación Superior y las Escuelas de Educación Superior Tecnológica
- RVM N° 049-2022-MINEDU, Lineamientos Académicos Generales para los Institutos de Educación Superior y las Escuelas de Educación Superior **Tecnológicas**
- RVM N° 037-2022-MINEDU, Orientaciones para la implementación del retorno progresivo a la presencialidad y/o semipresencialidad del servicio educativo en los

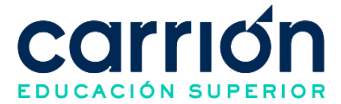

Centros de Educación Técnico-Productiva e Institutos y Escuelas de Educación Superior, en el marco de la emergencia sanitaria por la COVID-19

Reglamento Interno del Instituto de Educación Superior Daniel Alcides Carrión

## **3.4. RESPONSABLE(S) DEL PROCESO**

#### **DUEÑO DEL PROCESO:**

Dirección de Sedes

#### **RESPONSABLES INVOLUCRADOS:**

- Coordinador Comercial
- Asesor de ventas
- Asesor de ventas (prospección)
- Prospecto

#### **3.5. DEFINICIONES**

- **IDAC**: Es la abreviatura del Instituto Daniel Alcides Carrión.
- **PerformLead:** CRM enfocado en convertir prospectos a ventas en tiempo real capturando toda la información obtenida por tus formularios web, campañas de Facebook Lead Ads y Google AdWords.
- **CCVOX**: Es una herramienta de Contact Center que integra servicios de; Cola de llamadas, Marcador predictivo, Grabación de llamadas, Chat y SMS interactivo.
- **PerformChat:** Es una herramienta de chat en vivo y atención al cliente que permite mantener conversaciones en tiempo real.

#### **3.6. LINEAMIENTOS**

- a) Todo interesado de ingresar al Instituto Daniel Alcides Carrión, deberá ser atendido por los asesores de ventas, quienes serán los encargados de brindar la información de los programas de estudio, el seguimiento y el cierre de la venta, así como de velar por el correcto registro de los documentos y los datos en el sistema.
- b) Los canales oficiales de atención para la prospección para la admisión de estudiantes nuevos son los siguientes:
	- Canal de asesoría comercial: [area.comercial@acarrion.edu.pe](mailto:area.comercial@acarrion.edu.pe)
	- A través del WSP: 922-880-442
	- Central de llamadas: 706-5500
	- Counter de ventas.
	- Red social del instituto (Facebook e Instagram).
	- Google AdWords.

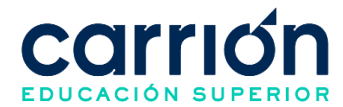

- Página web de la institución.
- c) El área de ventas hace uso del sistema PerformLead para la asignación automática de prospectos a los Asesores de ventas.
- d) Los asesores de venta realizarán el seguimiento a los prospectos, cada 2 o 3 días hasta cuando el prospecto ya no se encuentre interesado.
- e) En caso el asesor de venta observa un registro en el PerformLead sin gestión o como pendiente, puede solicitar la reasignación a su Coordinador comercial o su líder de ventas.
- f) Los asesores de venta solo podrán modificar los estados y el seguimiento que se realice al prospecto asignado en el PerformLead.
- g) El Asesor de ventas (prospección) debe descargar 1 vez al día la base de datos de los prospectos registrados en el PerformLead, realizar la depuración de los registros incorrectos y cargar la información depurada al CCVOX.
- h) El asesor de ventas se comunicará vía telefónica con el Prospecto, de no establecer comunicación, realizará seguimiento cada 2 o 3 días hábiles como máximo hasta en 3 oportunidades, de continuar sin contacto se registrará al Prospecto en el PerformLead con el estado "No gestionable".
- i) El asesor de ventas deberá contactar al Prospecto el mismo día de haber recibido por correo electrónico la alerta del CCVOX de asignación del Prospecto.
- j) Los líderes de ventas estarán organizados según los canales de atención vigentes.
- k) El plazo máximo de atención en caso el prospecto se contacte por todos los canales de atención es de 24 horas hábiles.
- l) Los costos correspondientes al presente procedimiento están publicados en [el](https://www.acarrion.edu.pe/politicas-de-transparencia/)  [Portal de Transparencia](https://www.acarrion.edu.pe/politicas-de-transparencia/) de la página web de la Institución.

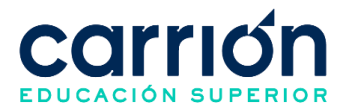

#### **3.7. DESARROLLO**

#### **3.7.1. FLUJOGRAMA**

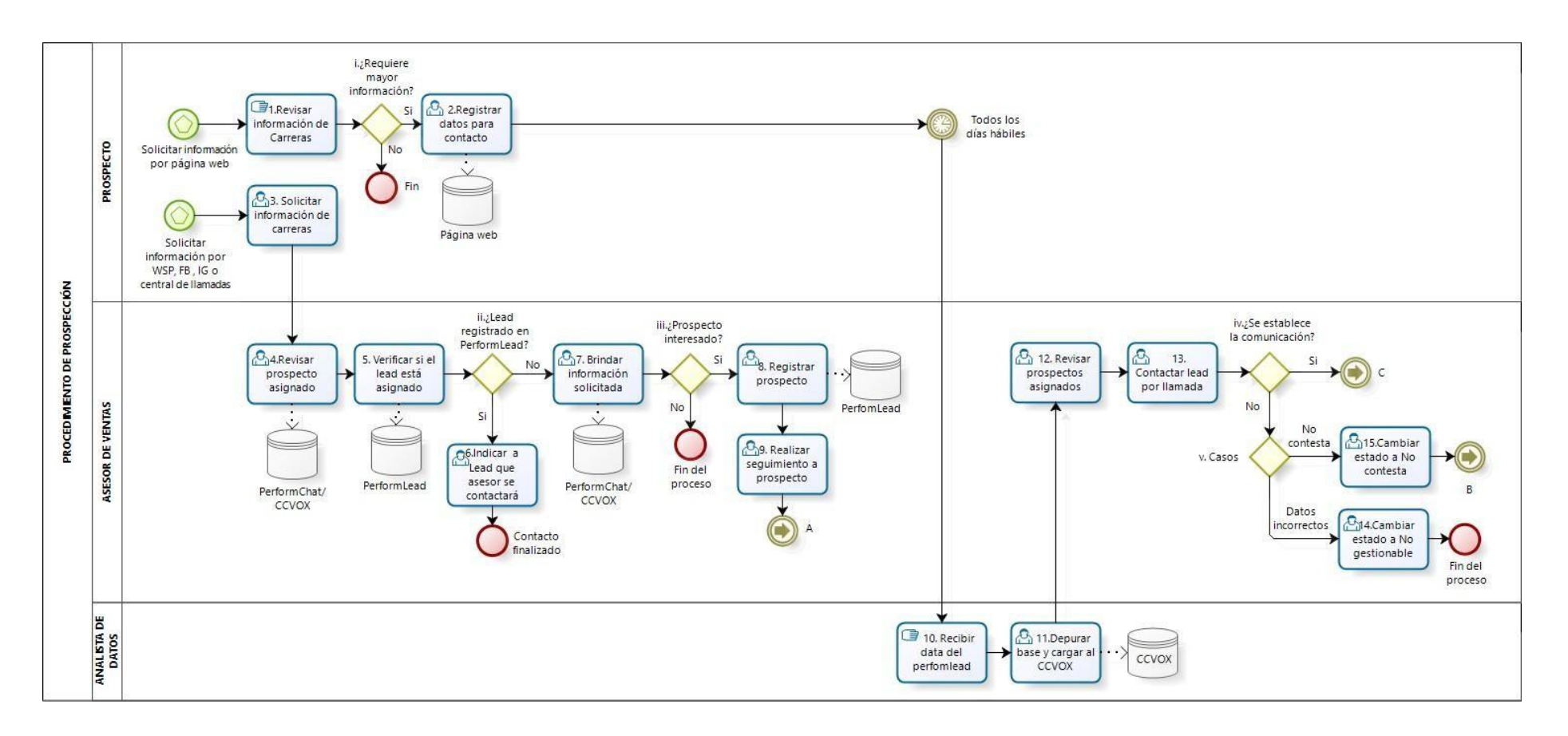

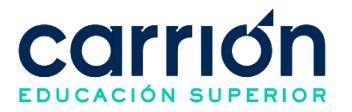

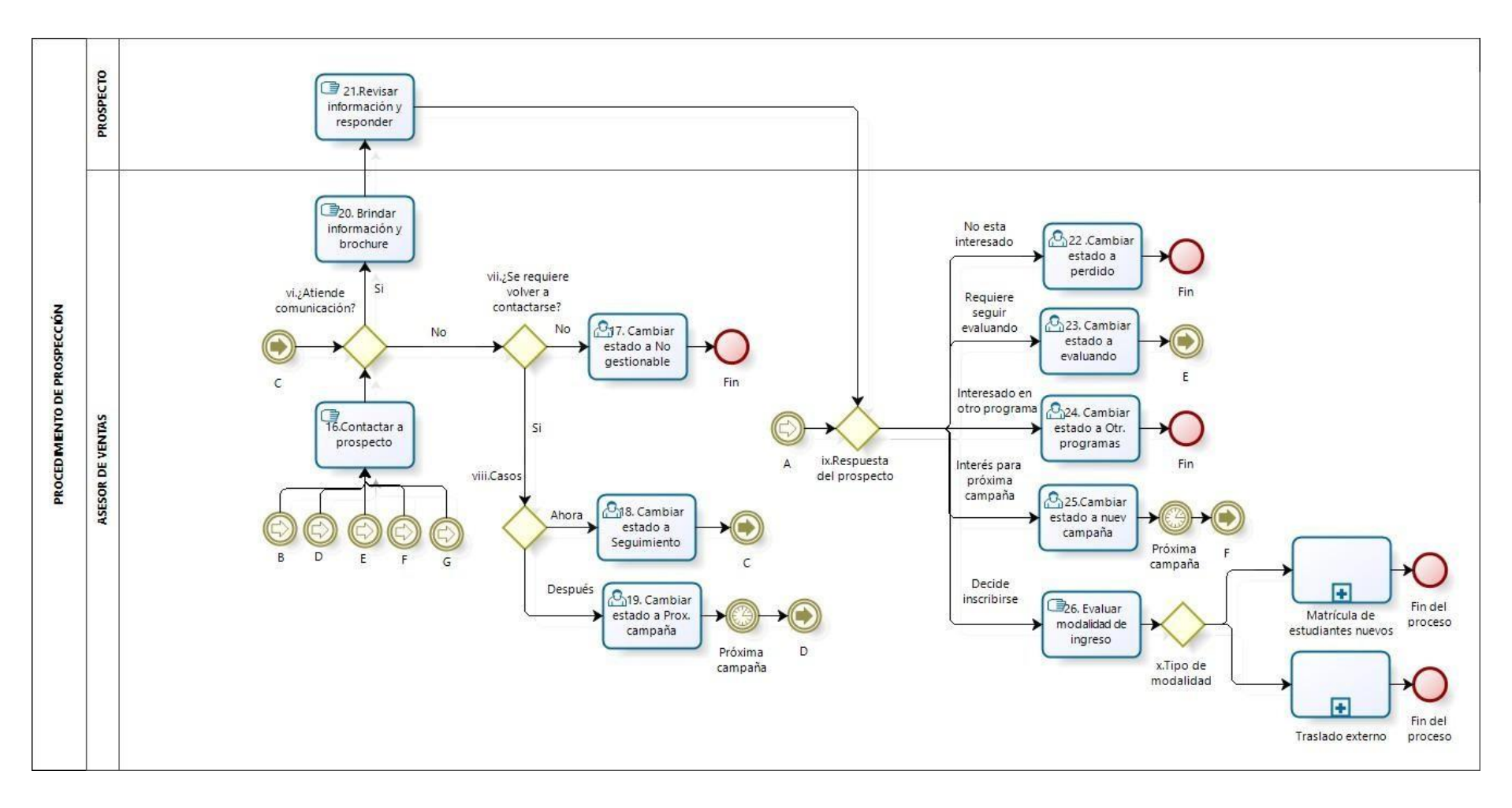

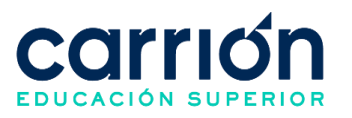

## **3.7.2. MATRIZ DE DESCRIPCIÓN**

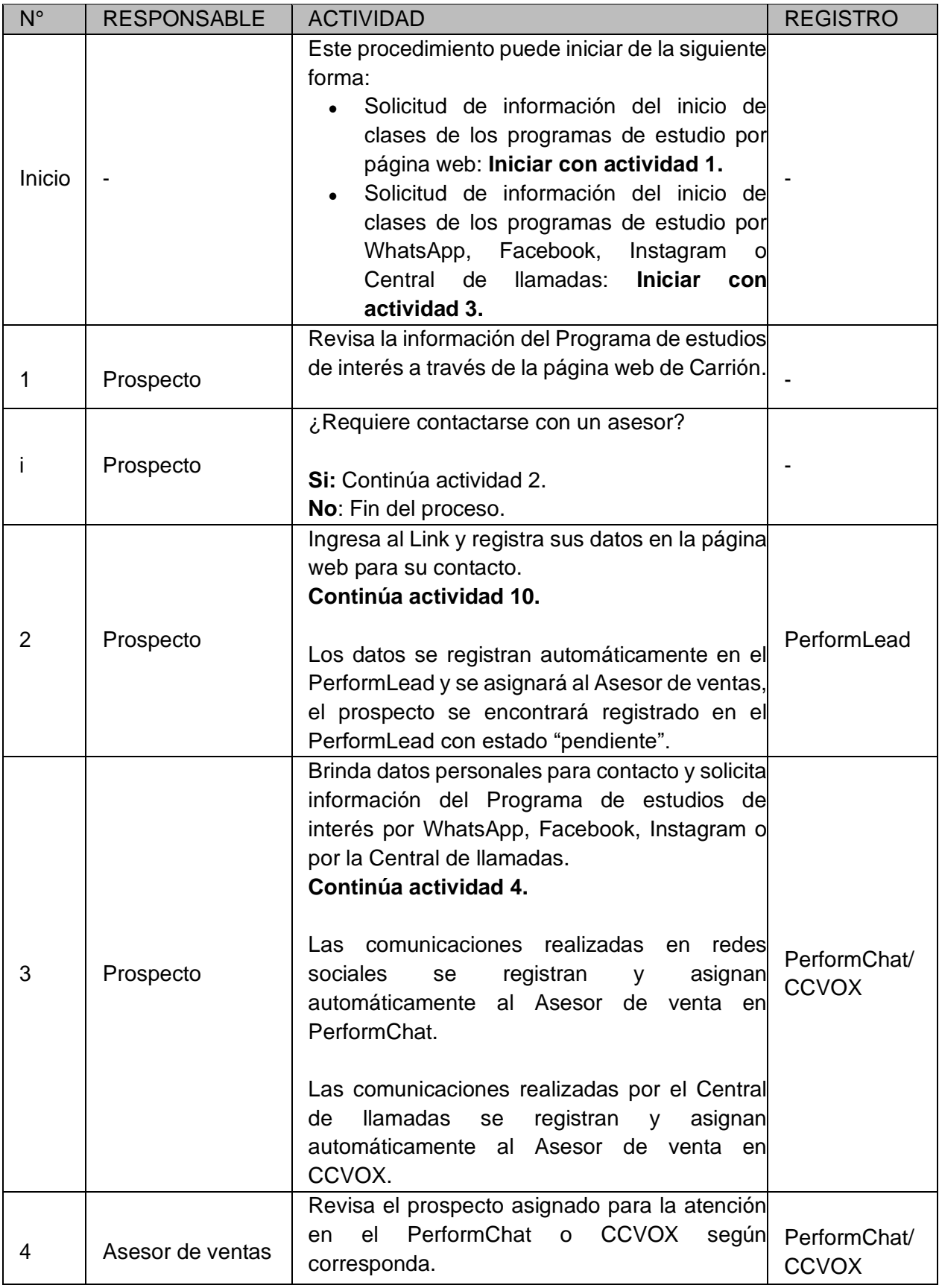

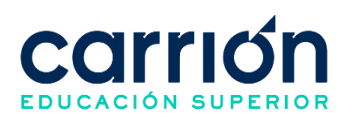

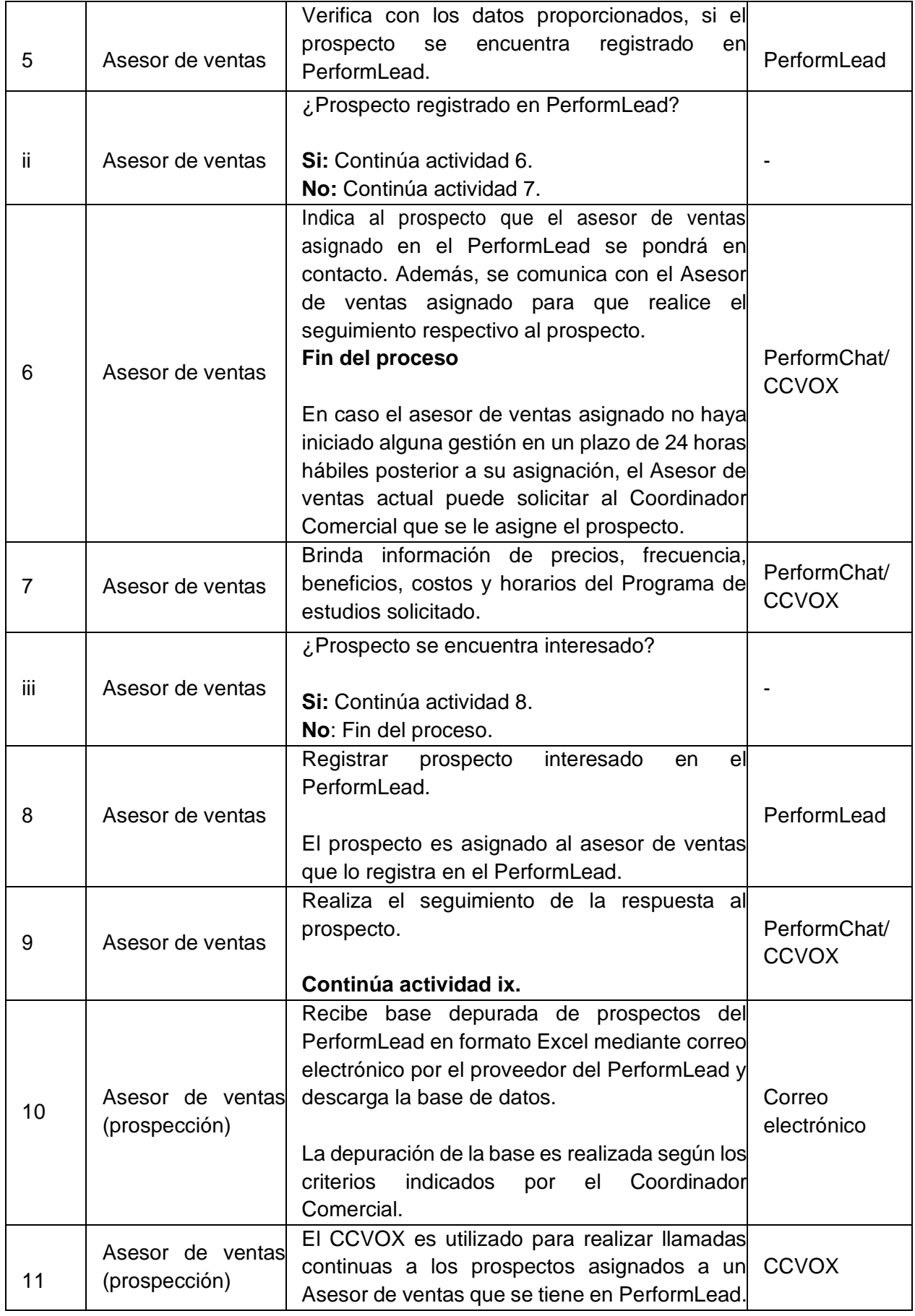

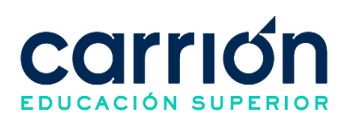

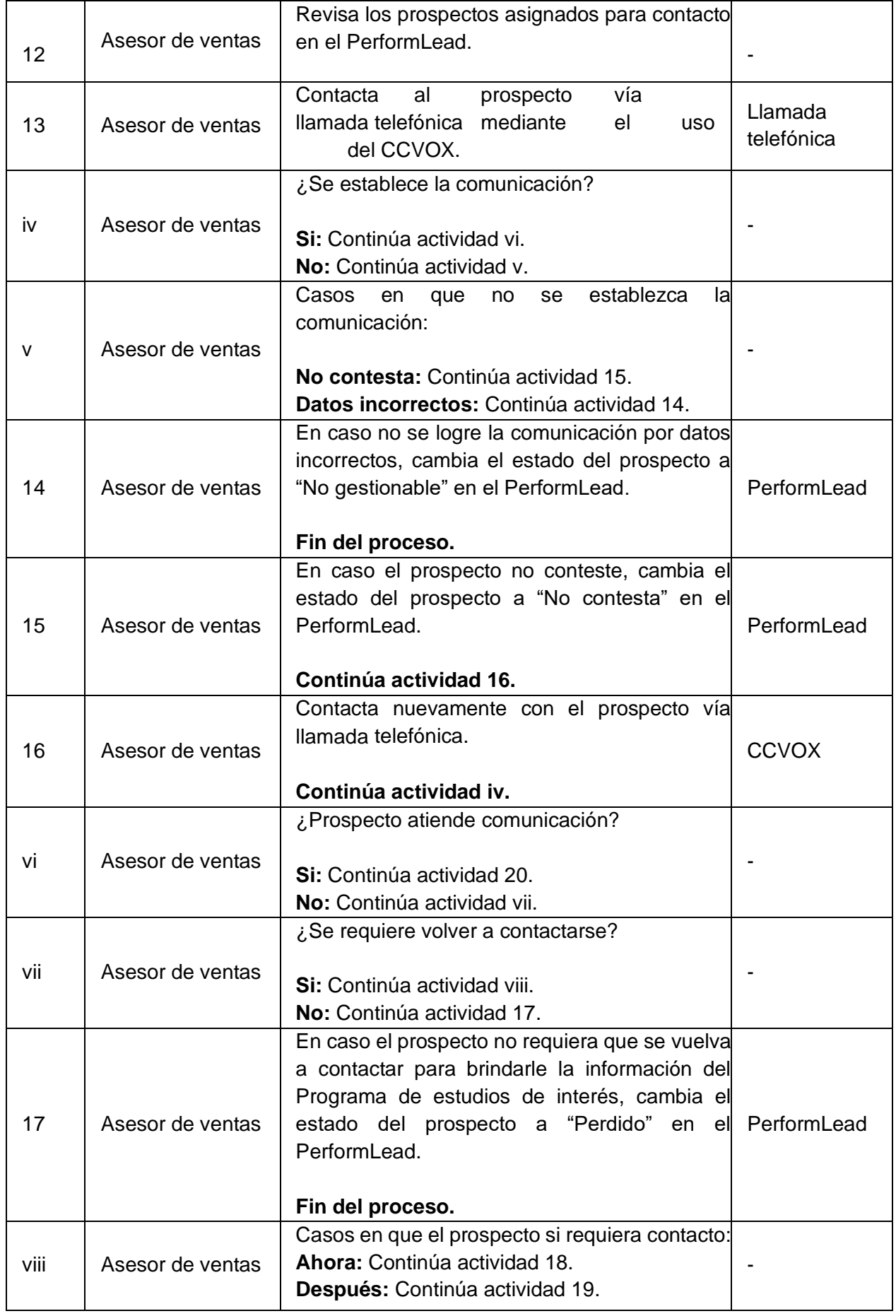

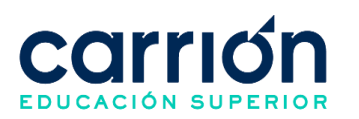

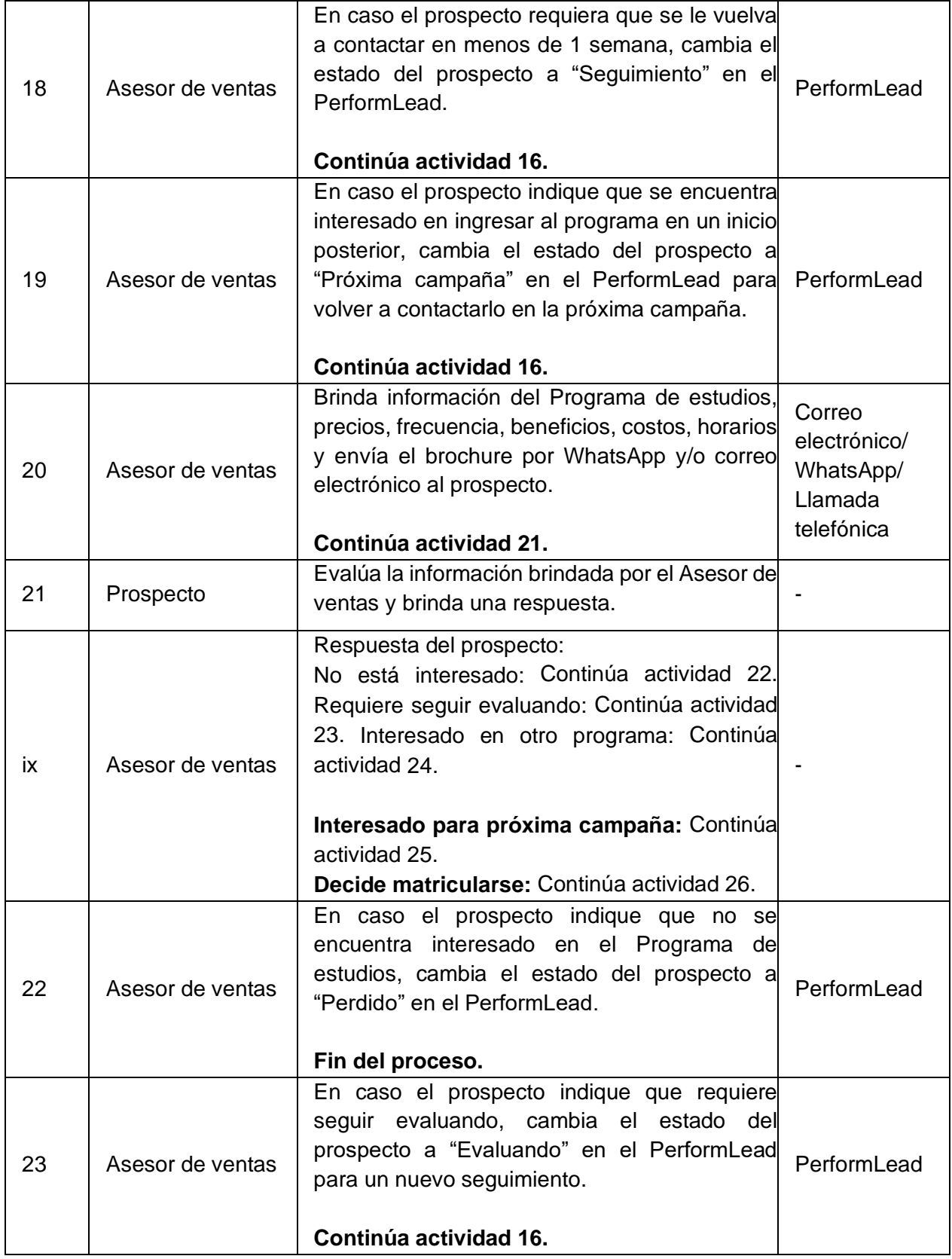

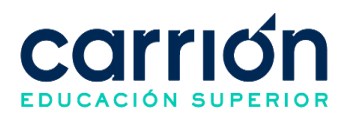

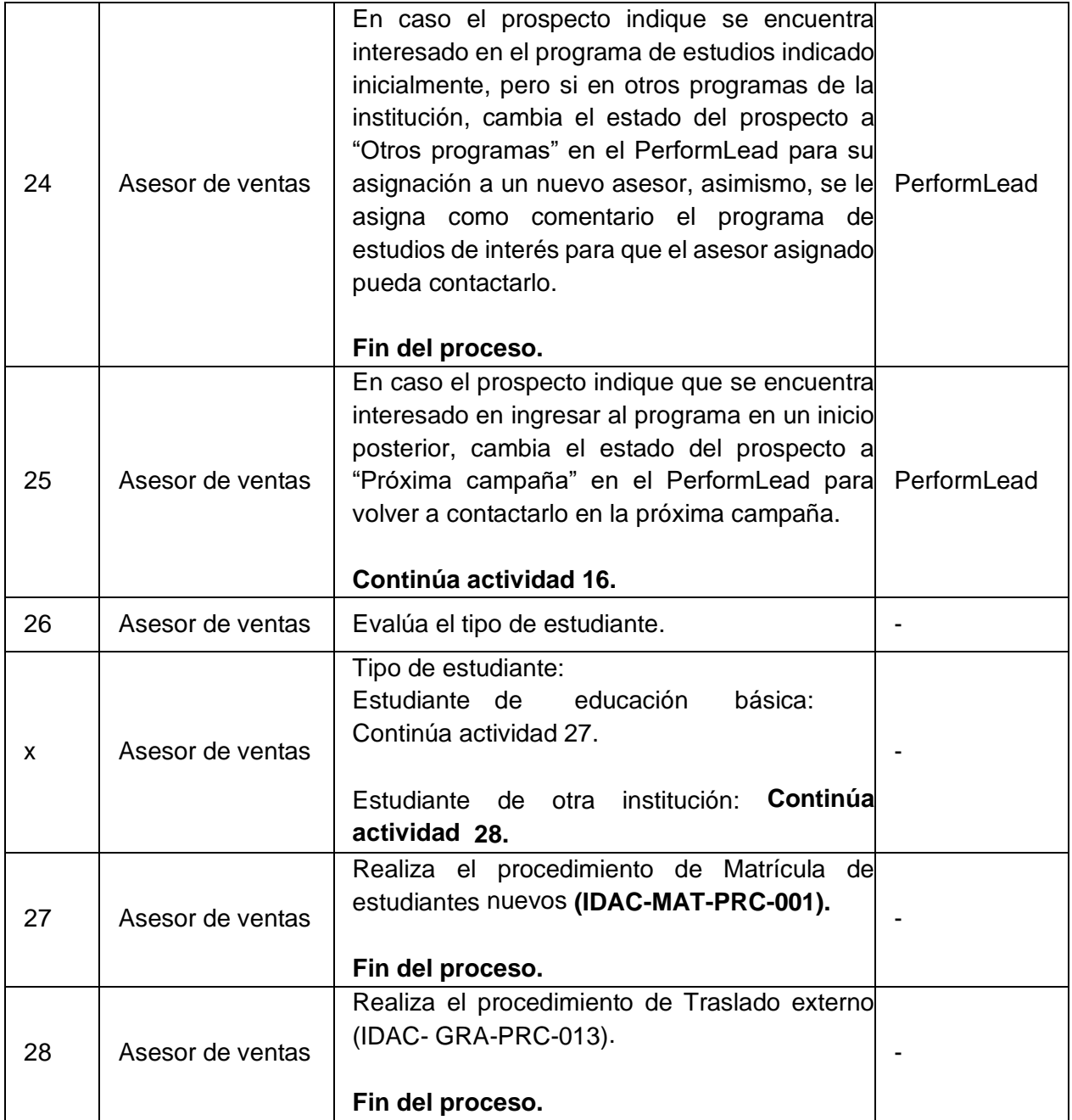

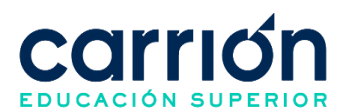

## <span id="page-35-0"></span>**4. Planificación y aplicación de evaluación de entrada**

## **4.1. OBJETIVO**

El presente procedimiento tiene como objetivo fijar las directrices y estandarizar el procedimiento de Planificación y aplicación de la evaluación de entrada por la Dirección de Desarrollo del Instituto Daniel Alcides Carrión.

## **4.2. ALCANCE**

El presente procedimiento es aplicado por la Dirección de Desarrollo del Instituto Daniel Alcides Carrión.

El procedimiento comprende desde la planificación, difusión y aplicación de la evaluación de entrada a los estudiantes, hasta la publicación y preservación de los resultados de la evaluación de entrada.

La modalidad del servicio educativo es presencial y semipresencial en todos los Programas de estudios del Instituto.

## **4.3. NORMAS Y REFERENCIAS**

- Ley Nº 30512, Ley de Institutos y Escuelas de Educación Superior y de la Carrera Pública de sus Docentes
- Ley N° 29973, Persona con Discapacidad
- Ley N° 28592, Plan Integral de Reparaciones-PIR
- Ley N° 29600, Fomento de la Reinserción Escolar por Embarazo
- Ley N° 30490, Persona Adulta Mayor
- Ley N° 29543, Protección al personal con discapacidad de las Fuerzas Armadas y Policía Nacional del Perú
- DS Nº 010-2017-MINEDU, Reglamento de la Ley Nº 30512, Ley de Institutos y Escuelas de Educación Superior y de la Carrera Pública de sus Docentes
- RVM N° 103-2022-MINEDU, Condiciones Básicas de Calidad para el Procedimiento de Licenciamiento de los Institutos de Educación Superior y las Escuelas de Educación Superior Tecnológica
- RVM N° 049-2022-MINEDU, Lineamientos Académicos Generales para los Institutos de Educación Superior y las Escuelas de Educación Superior **Tecnológicas**
- RVM N° 037-2022-MINEDU, Orientaciones para la implementación del retorno progresivo a la presencialidad y/o semipresencialidad del servicio educativo en los Centros de Educación Técnico-Productiva e Institutos y Escuelas de Educación Superior, en el marco de la emergencia sanitaria por la COVID-19
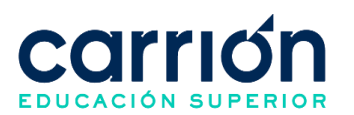

Reglamento Interno del Instituto Daniel Alcides Carrión

# **4.4. RESPONSABLE(S) DEL PROCESO**

## **DUEÑO DEL PROCESO:**

Director de Desarrollo

## **RESPONSABLES INVOLUCRADOS:**

- Director de Desarrollo
- Coordinador de Fidelización
- Coordinador Comercial
- Asistente de Dirección de Desarrollo
- Asistente de Marketing
- Asistente de servicio de atención al estudiante SAE
- Proveedor externo
- **Estudiante**

#### **4.5. DEFINICIONES**

- **IDAC: Instituto Daniel Alcides Carrión**
- **EVALUACIÓN DE ENTRADA: Prueba académica orientada a evaluar el perfil** de ingreso de los estudiantes.

## **4.6. LINEAMIENTOS**

- a) El estudiante deberá haber realizado el pago de su matrícula y primera cuota para para tener la condición de matriculado y posteriormente pueda realizar su prueba de entrada según los tiempos establecidos en el presente procedimiento.
- b) El Director de desarrollo es el encargado de gestionar la elaboración de un banco de preguntas y de mantener actualizadas las preguntas para la evaluación de entrada.
- c) La evaluación de entrada consta de 50 preguntas dividida en 3 partes y toma un tiempo máximo de 2 horas de la siguiente manera:
	- Habilidad y cultura general (20 preguntas)
	- Razonamiento verbal (15 preguntas)
	- Razonamiento matemático (15 preguntas)
- d) La calificación se utiliza el sistema vigesimal de cero (00) a veinte (20). Toda fracción mayor o igual a 0.5 se considera como una unidad a favor del estudiante.
- e) Las preguntas de la evaluación de entrada son planteadas según el perfil de ingreso de todos los programas de estudios.

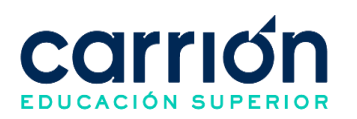

- f) El Instituto Daniel Alcides Carrión establece los sistemas de evaluación y control de los estudiantes, así como los regímenes de selección y de ingreso. Es potestad del instituto efectuar modificaciones o actualizaciones de dichas pruebas según lo requiera.
- g) La evaluación de entrada es obligatoria para todos los estudiantes nuevos del 1er ciclo.
- h) La evaluación de entrada se llevará a cabo de forma asincrónica y se encontrará activa desde que inicia la matrícula hasta 15 días posteriores al término del primer ciclo académico.
- i) La evaluación de entrada solo es de carácter explorativo el cual no genera una calificación desaprobatoria, ni es un impedimento para la admisión del alumno; ni afecta el récord académico del estudiante.
- j) A partir de iniciado la campaña para un nuevo periodo académico hasta el término de la matrícula extemporánea, el asistente de la dirección de desarrollo de forma semanal enviará un correo los estudiantes nuevos en el que se indicará la información y plazos para la realización de la evaluación de entrada.
- k) El Asistente de servicio de atención al estudiante SAE se encargará de enviar la información de la Evaluación de entrada de forma oportuna por los grupos de WhatsApp a los estudiantes de primer ciclo para su realización dentro del plazo establecido.
- l) Al final del plazo establecido, el Coordinador de Fidelización es el responsable de consolidar el estatus del número de alumnos que rindieron la prueba y quienes están pendientes de la misma. Además, de enviar un recordatorio a los estudiantes que tienen pendiente de realizar la prueba de entrada.
- m) El Coordinador de Fidelización es responsable de preservar los resultados de la evaluación de entrada para cada inicio de clases.
- n) Es un requisito indispensable para la matrícula del segundo ciclo que el estudiante haya realizado la evaluación de entrada.
- o) El plazo máximo de actualización de la evaluación de entrada es de 2 semanas.
- p) El procedimiento de aplicación de evaluación de entrada no presenta costo alguno para el estudiante.

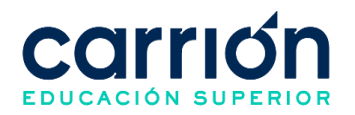

#### **4.6.1. DESARROLLO**

# **4.6.2. FLUJOGRAMA: PLANIFICACIÓN DE LA EVALUACIÓN DE ENTRADA**

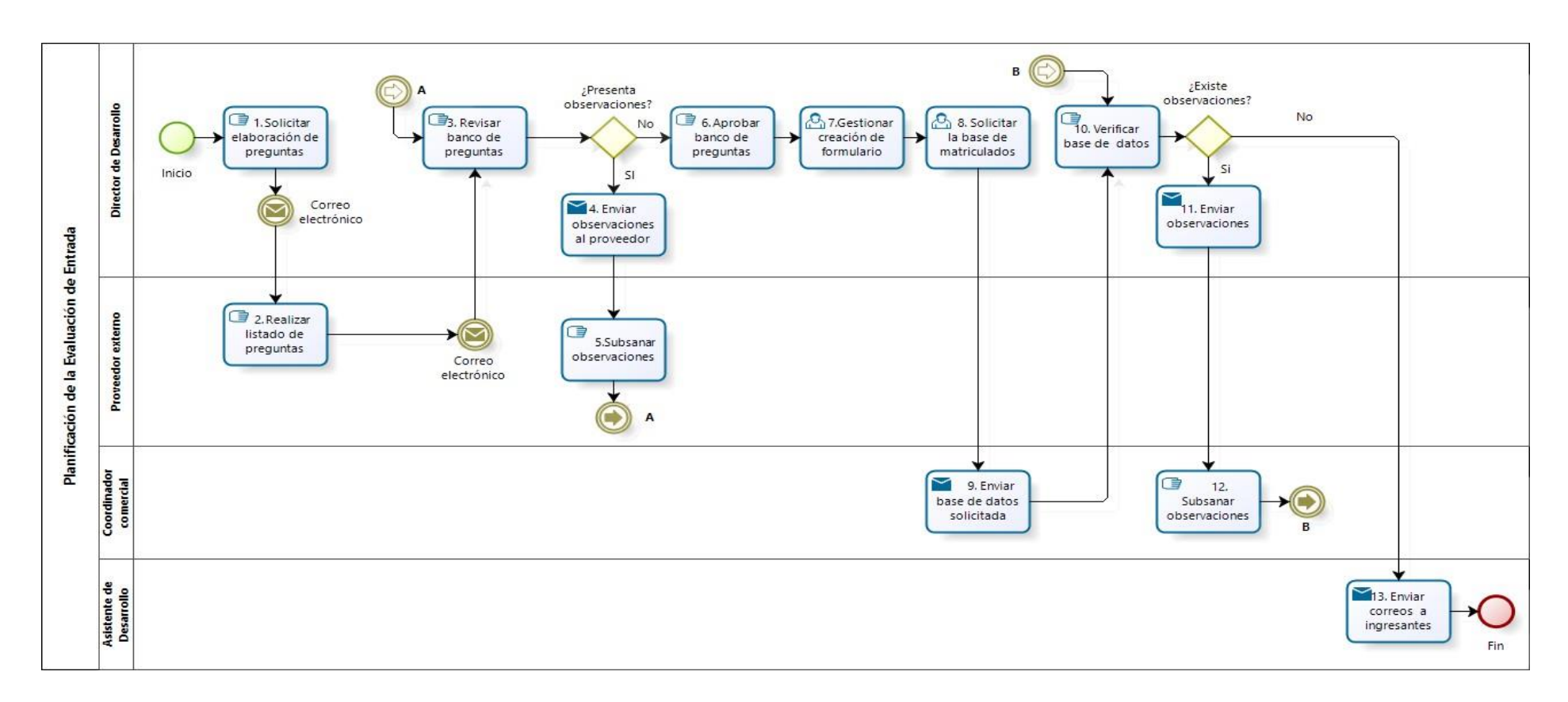

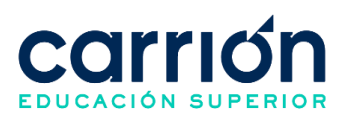

# **4.6.3. MATRIZ DE DESCRIPCIÓN: PLANIFICACIÓN DE LA EVALUACIÓN**

# **DE ENTRADA**

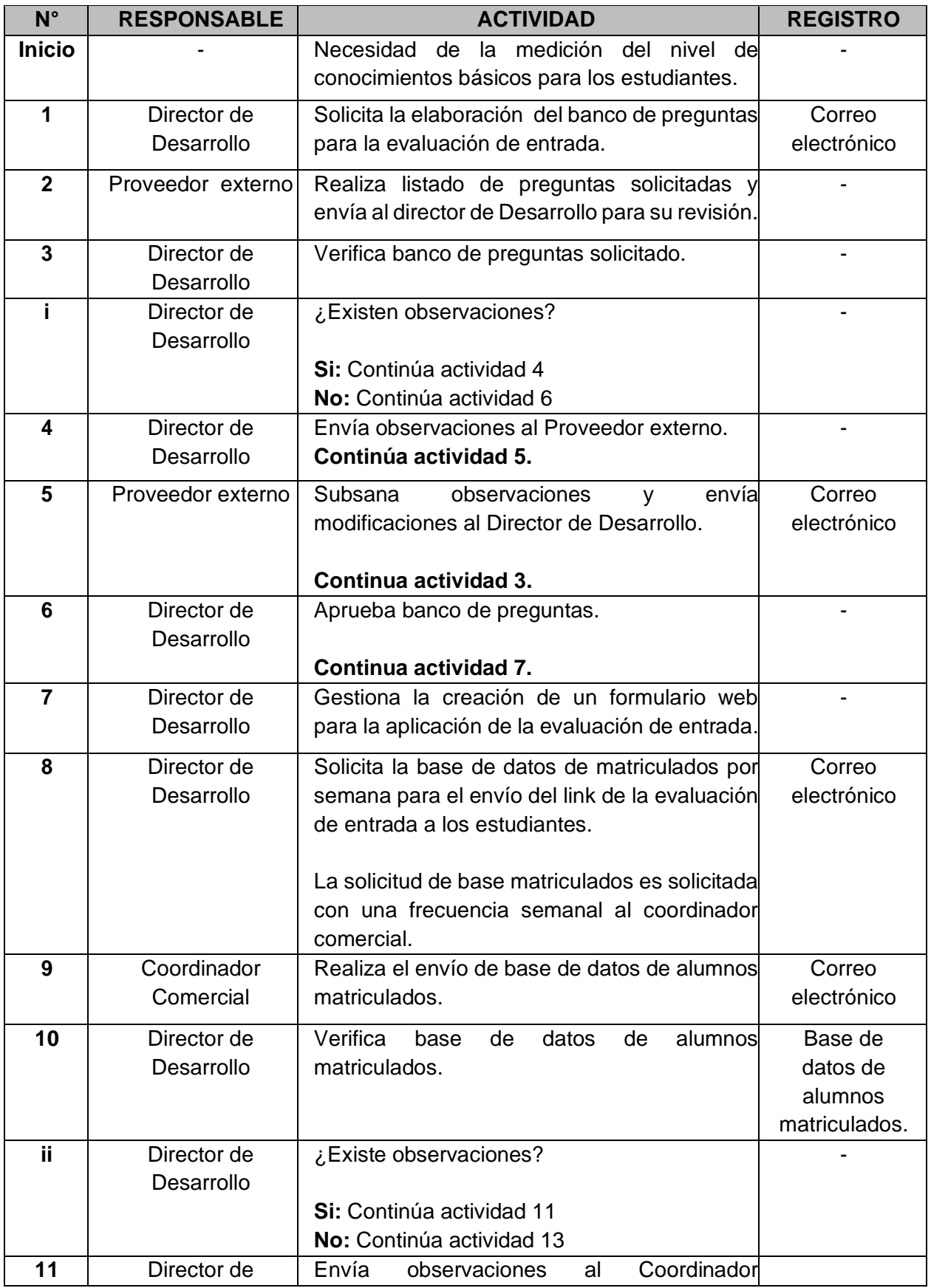

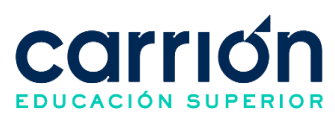

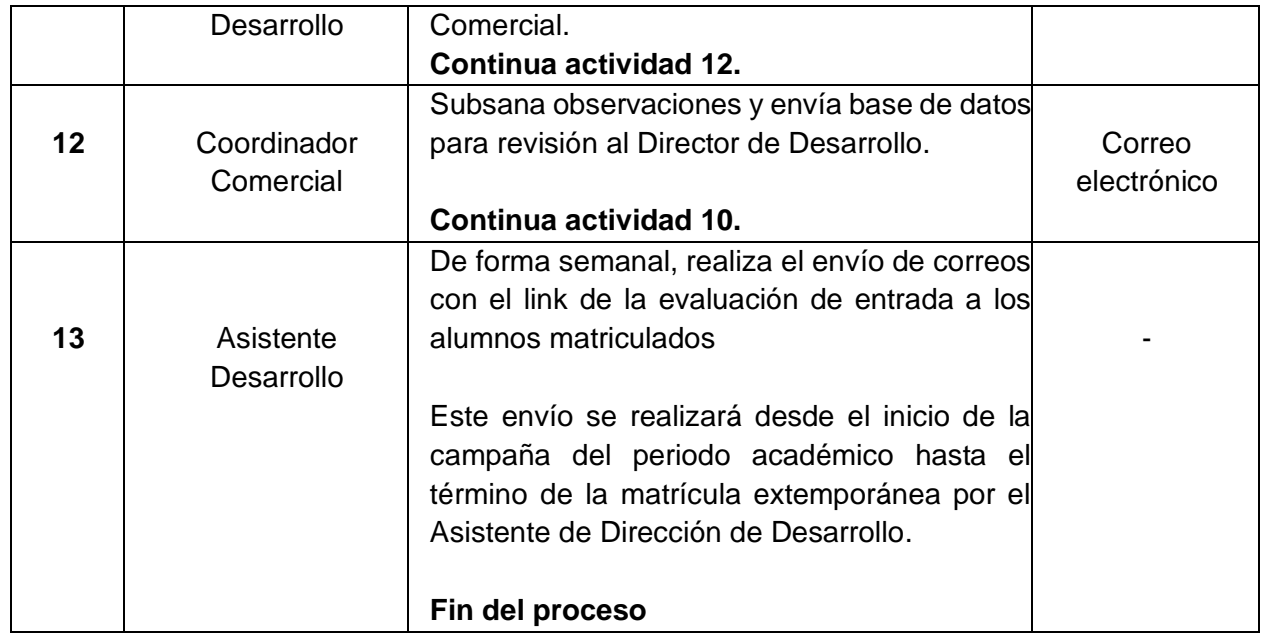

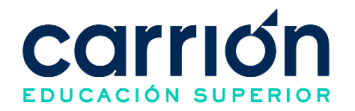

# **4.6.4. FLUJOGRAMA: APLICACIÓN DE LA EVALUACIÓN DE ENTRADA**

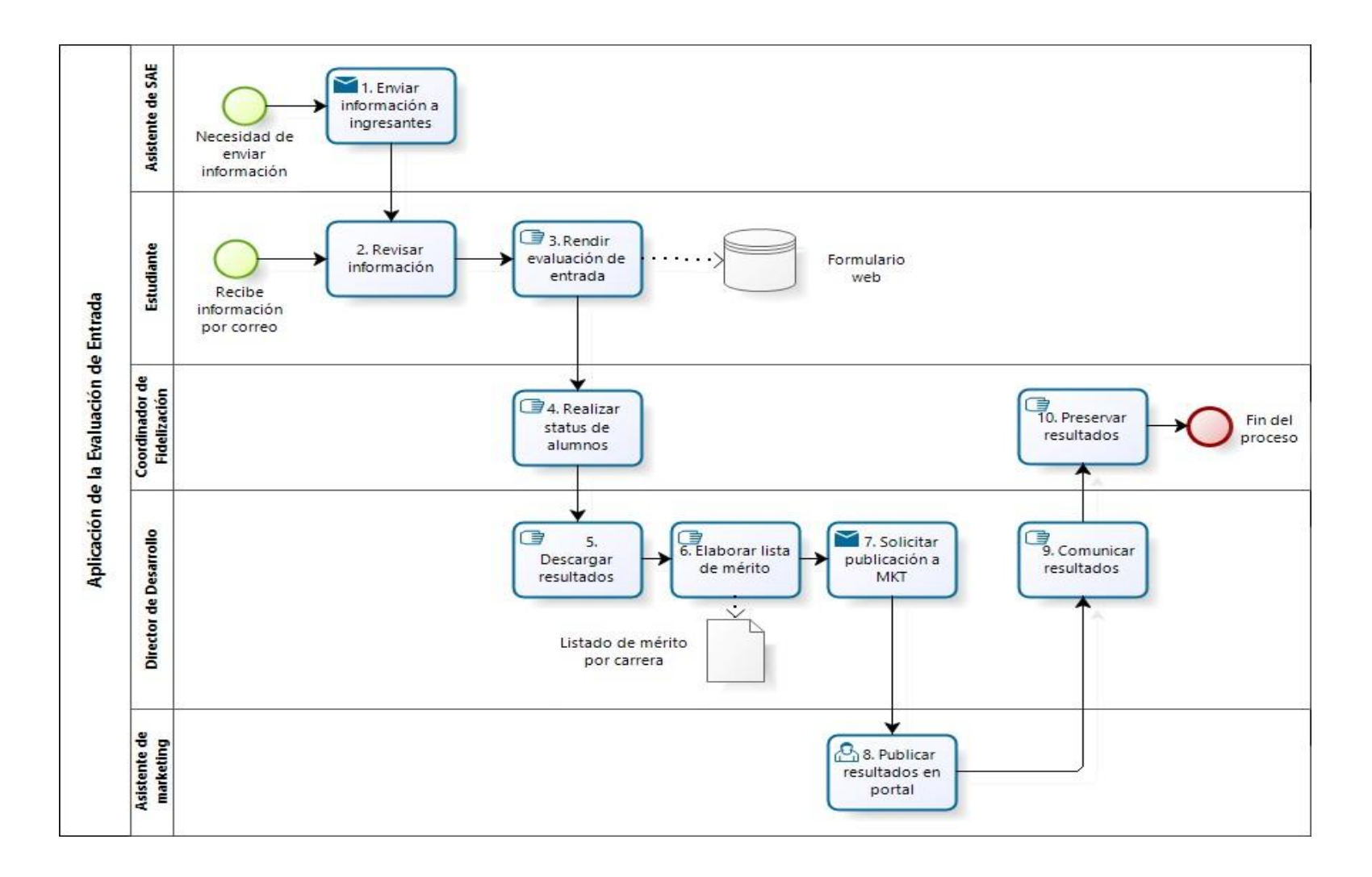

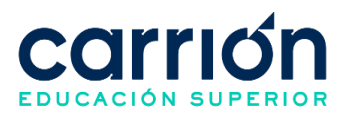

# **4.6.5. MATRIZ DE DESCRIPCIÓN: APLICACIÓN DE LA EVALUACIÓN DE**

## **ENTRADA**

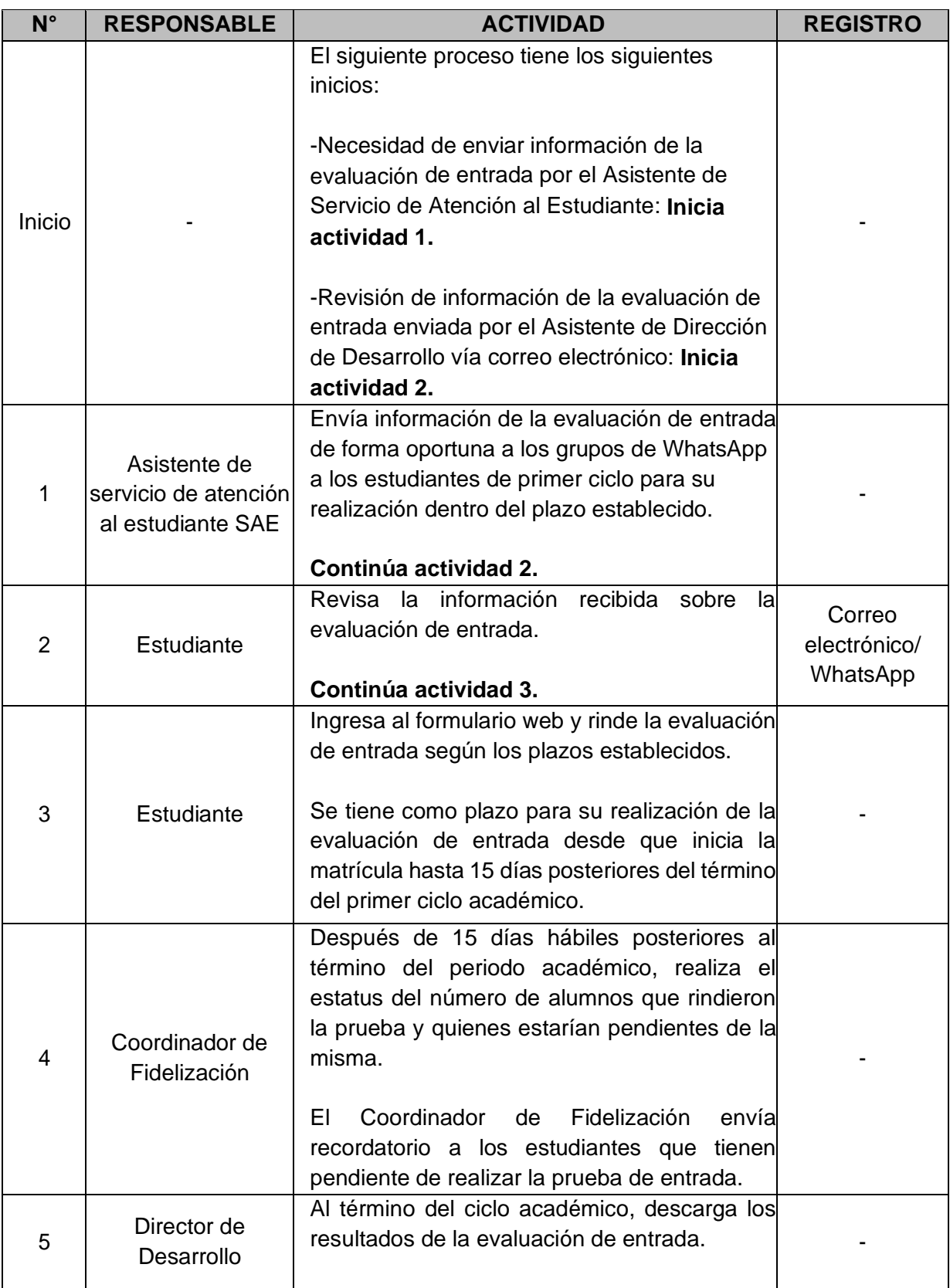

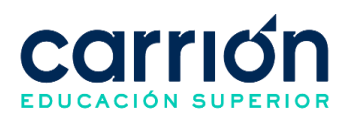

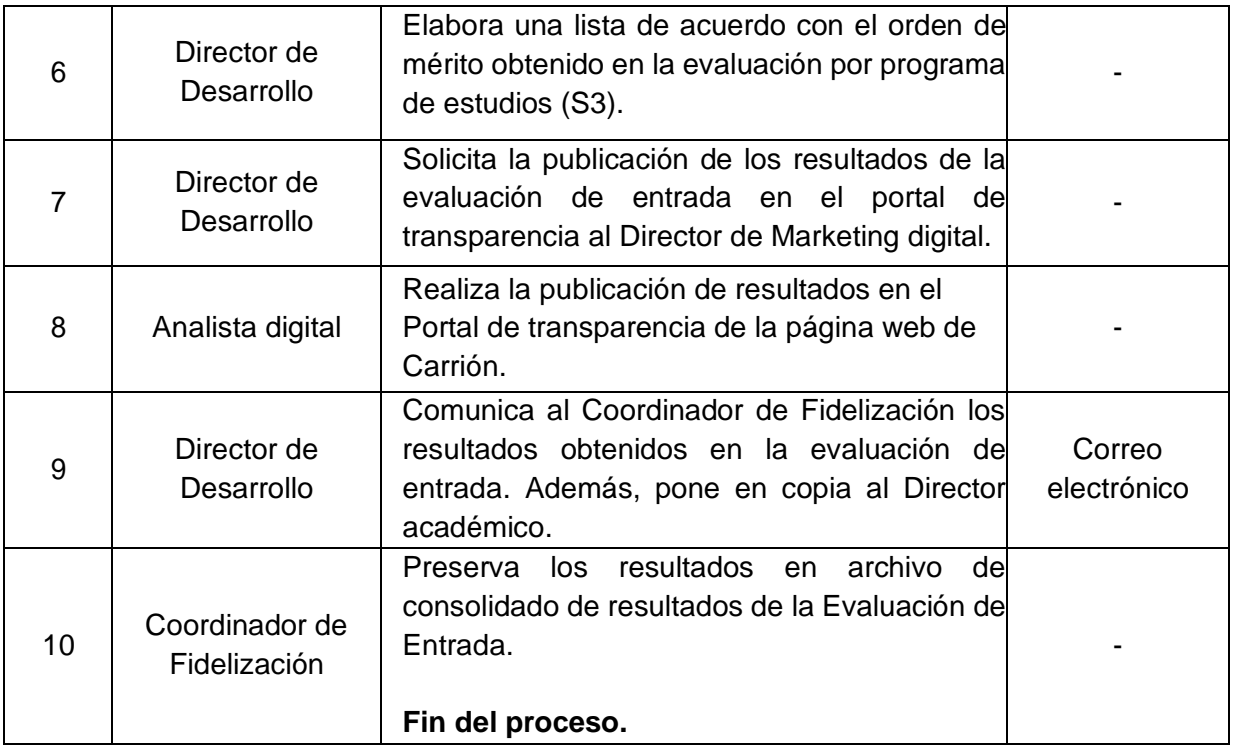

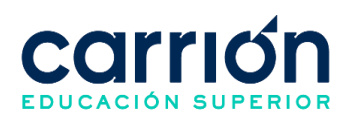

# **V. PROCEDIMIENTOS DE MATRÍCULA**

# **1. Matrícula estudiantes nuevos**

# **1.1. OBJETIVO**

El presente procedimiento tiene como objetivo fijar las directrices y estandarizar el procedimiento de Matrícula de estudiantes nuevos de los programas de estudio (S3) del Instituto de Educación Superior Daniel Alcides Carrión.

# **1.2. ALCANCE**

El presente procedimiento es aplicado por la Coordinación Comercial y Coordinación de Call center del Instituto de Educación Superior "Daniel Alcides Carrión".

El procedimiento comprende desde el envío del link de la ficha de inscripción virtual y declaración jurada al Prospecto, hasta el envío del correo de bienvenida con los accesos al matriculado.

La modalidad del servicio educativo es presencial y semipresencial en todos los Programas de estudios del Instituto

# **1.3. NORMAS Y REFERENCIAS**

- Ley Nº 30512, Ley de Institutos y Escuelas de Educación Superior y de la Carrera Pública de sus Docentes
- Ley N° 29973, Persona con Discapacidad
- Ley N° 30490, Persona Adulta Mayor
- Ley N° 28592, Plan Integral de Reparaciones-PIR
- Ley N° 29600, Fomento de la Reinserción Escolar por Embarazo
- Ley N° 29543, Protección al personal con discapacidad de las Fuerzas Armadas y Policía Nacional del Perú
- DS Nº 010-2017-MINEDU, Reglamento de la Ley Nº 30512, Ley de Institutos y Escuelas de Educación Superior y de la Carrera Pública de sus Docentes
- RVM N° 103-2022-MINEDU, Condiciones Básicas de Calidad para el Procedimiento de Licenciamiento de los Institutos de Educación Superior y las Escuelas de Educación Superior Tecnológica
- RVM N° 049-2022-MINEDU, Lineamientos Académicos Generales para los Institutos de Educación Superior y las Escuelas de Educación Superior **Tecnológicas**
- RVM N° 037-2022-MINEDU, Orientaciones para la implementación del retorno progresivo a la presencialidad y/o semipresencialidad del servicio educativo en

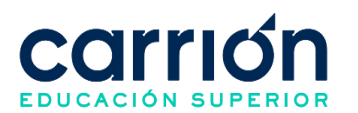

los Centros de Educación Técnico-Productiva e Institutos y Escuelas de Educación Superior, en el marco de la emergencia sanitaria por la COVID-19

Reglamento Interno del Instituto de Educación Superior Daniel Alcides Carrión

#### **1.4. RESPONSABLE(S) DEL PROCESO**

#### **DUEÑO DEL PROCESO:**

Director de sedes

#### **RESPONSABLES INVOLUCRADOS:**

- Coordinador Comercial
- Coordinador de Call center
- Ejecutivo de Cobranzas
- Asesor de ventas
- **Prospecto**

#### **1.5. DEFINICIONES**

- **IDAC:** Instituto Daniel Alcides Carrión
- **Prospecto:** Usuario que solicita información por los distintos canales de venta del instituto.
- Patrocinio educativo: Es una condición por la que una empresa o tercero, voluntariamente, asume el pago de las obligaciones generadas por el servicio educativo brindado a uno o más estudiantes. El patrocinio se concreta a través de una comunicación formal en la que el patrocinador manifiesta su voluntad de asumir las obligaciones, detalla el nombre del beneficiario o beneficiarios(estudiante), el importe y la descripción de los conceptos a patrocinar y precisa los datos a considerar en la emisión del comprobante de pago.

#### **1.6. LINEAMIENTOS**

- **a)** El prospecto debe haber concluido estudios de educación secundaria completa (1ro a 5to de secundaria) para proceder con la matrícula en cualquiera de las modalidades de admisión. En caso de ser una persona extranjera debe haber concluido estudios equivalentes a la educación secundaria completa del Perú.
- **b)** El Prospecto deberá completar la ficha de inscripción virtual y declaración jurada y, entregar el comprobante de pago de la matrícula y primera cuota al Asesor de venta, para ser considerado como matriculado. Se podrán realizar exoneraciones en el pago de la matrícula según los descuentos vigentes aplicados por el Instituto.

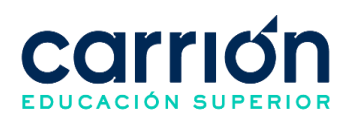

- **c)** El Asesor de venta es responsable de verificar y/o corregir la información del prospecto en SIGU, posterior al registro de la información del prospecto en la ficha de inscripción virtual y declaración jurada.
- **d)** El Prospecto tendrá para pagar el 100% de su primera cuota hasta un día antes del mismo día del inicio de clases y deberá de enviar el comprobante de pago para la validación correspondiente. Se podrán realizar ventas y gestiones del pago posteriores al inicio de clase sujeto a evaluación.
- **e)** El Prospecto puede realizar el pago de su matrícula y primera cuota según el tipo de comprobante de pago que requiera:
	- **Boleta:** En este caso se puede realizar el pago con el código de matrícula en cualquiera de las siguientes formas:
	- **Servicio de recaudación:** Se podrá realizar el pago en la cuenta de pensiones de los bancos afiliados (BBVA, Scotiabank, BCP e Interbank) al instituto a nivel nacional mediante el servicio de recaudación con el código de matrícula del prospecto.
	- **Pasarela de pagos:** Se podrá realizar el pago mediante el link de pago brindado por el Asesor de venta en el cual tendrá la opción de pagar por cualquier método de pago (Crédito o Débito) y cualquier tipo de tarjeta (Visa, MasterCard, Diners Club y American Express) con los accesos del prospecto. Los accesos para realizar el pago son:
		- o Usuario: Se utiliza el código de matrícula del prospecto
		- o Clave: Se utiliza el DNI del prospecto
	- **Factura:** En este caso se realiza el pago en la cuenta de pagos varios de los bancos afiliados (Scotiabank e Interbank) al instituto a nivel nacional mediante el servicio de recaudación. El voucher debe indicar el DNI del estudiante.
- f) En su condición de emisor electrónico, el instituto Daniel Alcides Carrión emite la boleta de venta electrónica posterior al pago del prospecto y automáticamente el número de comprobante de pago se visualizará en CarriónNet del estudiante.
- g) Para la emisión de factura, el prospecto debe enviar el voucher de pago y los requisitos necesarios vía correo electrónico al área de Créditos y Cobranzas: [atencionescobranzas@acarrion.edu.pe](mailto:atencionescobranzas@acarrion.edu.pe) y al área comercial: [area.comercial@acarrion.edu.pe](mailto:area.comercial@acarrion.edu.pe) con el asunto *Solicitud de Factura* en los siguientes casos:

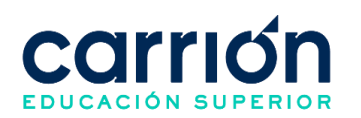

- **Factura a una persona natural:** El prospecto debe enviar su ficha RUC y sus datos personales (Nombres completos y DNI).
- **Factura a una persona jurídica:** El prospecto debe adjuntar la carta de Patrocinio en formato membretado especificando los siguientes detalles: RUC, domicilio fiscal, razón social, correo institucional de la empresa y firma del Director General o del representante legal de la empresa. Además, debe incluir los períodos académicos y los servicios que la empresa cancelará por el estudiante.
- h) Una vez validado el pago y los requisitos enviados por el prospecto, el Ejecutivo de Cobranzas emitirá la factura y enviará por correo electrónico la factura al estudiante y/o a la empresa a la cual está relacionada la factura.
- i) Una vez visualizado el pago del estudiante en SIGU, se enviará automáticamente un correo de bienvenida al correo personal del estudiante con accesos de su correo institucional, Carrión Net y Campus virtual.
- j) El Coordinador de Fidelización es responsable de velar por el cumplimiento del envío del correo de bienvenida a los matriculados para cada inicio de clases.
- **k)** El tiempo de atención del área de Créditos y Cobranzas para verificar los requisitos enviados por el estudiante para emitir una factura se realizará en un plazo máximo de 24 horas hábiles. En caso, haya alguna observación el Ejecutivo de Cobranzas enviará las observaciones al estudiante vía correo electrónico.
- **l)** El tiempo de atención del área de Créditos y Cobranzas para emitir la factura solicitada se realizará en un plazo máximo de 72 horas hábiles después de haber recibido el pago del estudiante y los requisitos correctos según sea el caso.
- m) Los costos correspondientes al presente procedimiento están publicados en [el](https://www.acarrion.edu.pe/politicas-de-transparencia/)  [Portal de Transparencia](https://www.acarrion.edu.pe/politicas-de-transparencia/) de la página web de la Institución.

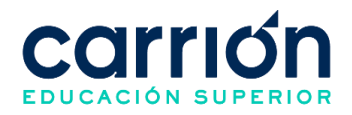

#### **1.7. DESARROLLO**

#### **1.7.1. FLUJOGRAMA**

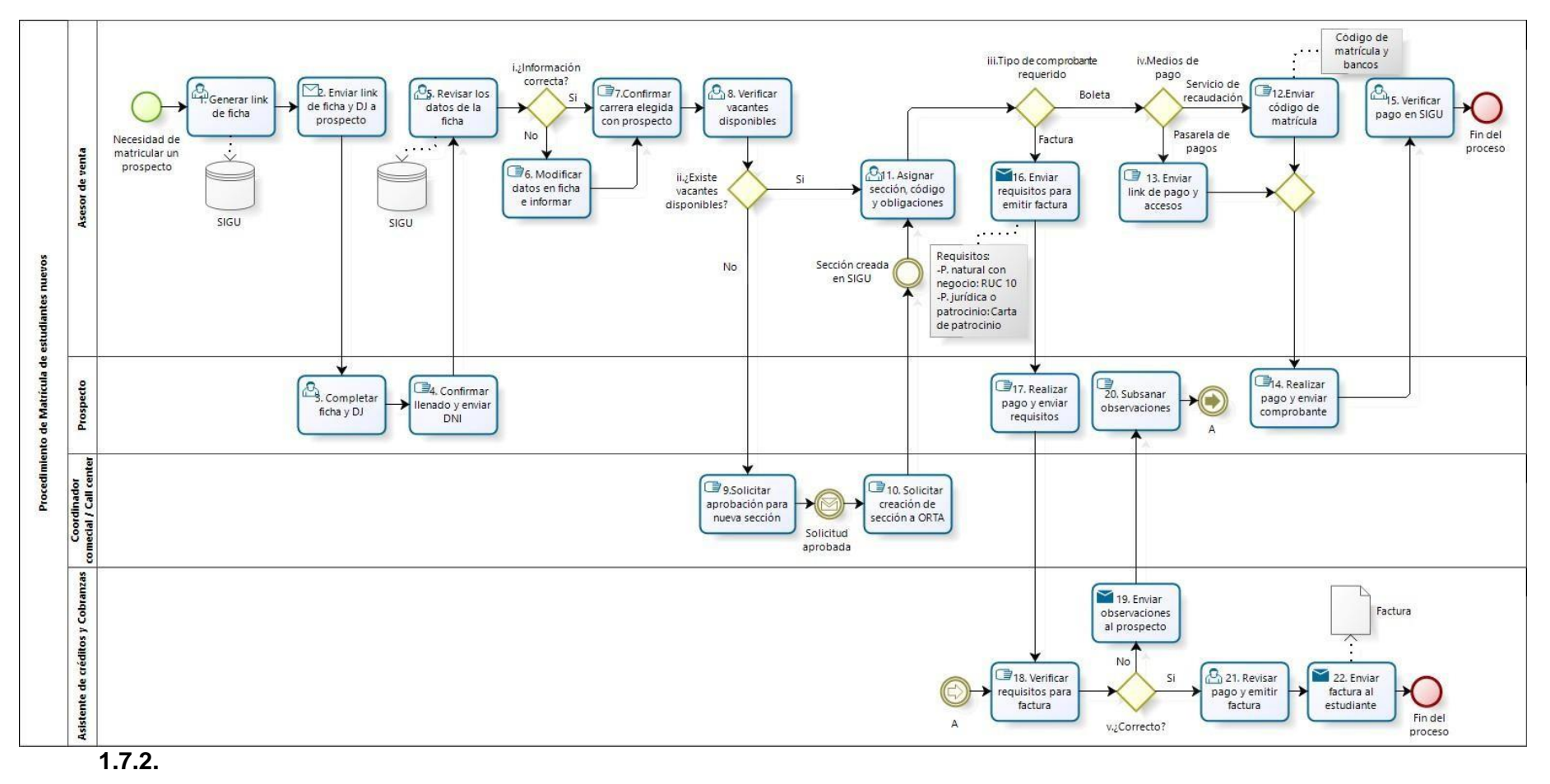

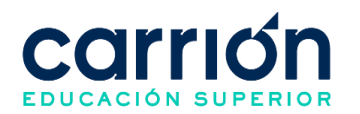

# **1.7.3. MATRIZ DE DESCRIPCIÓN**

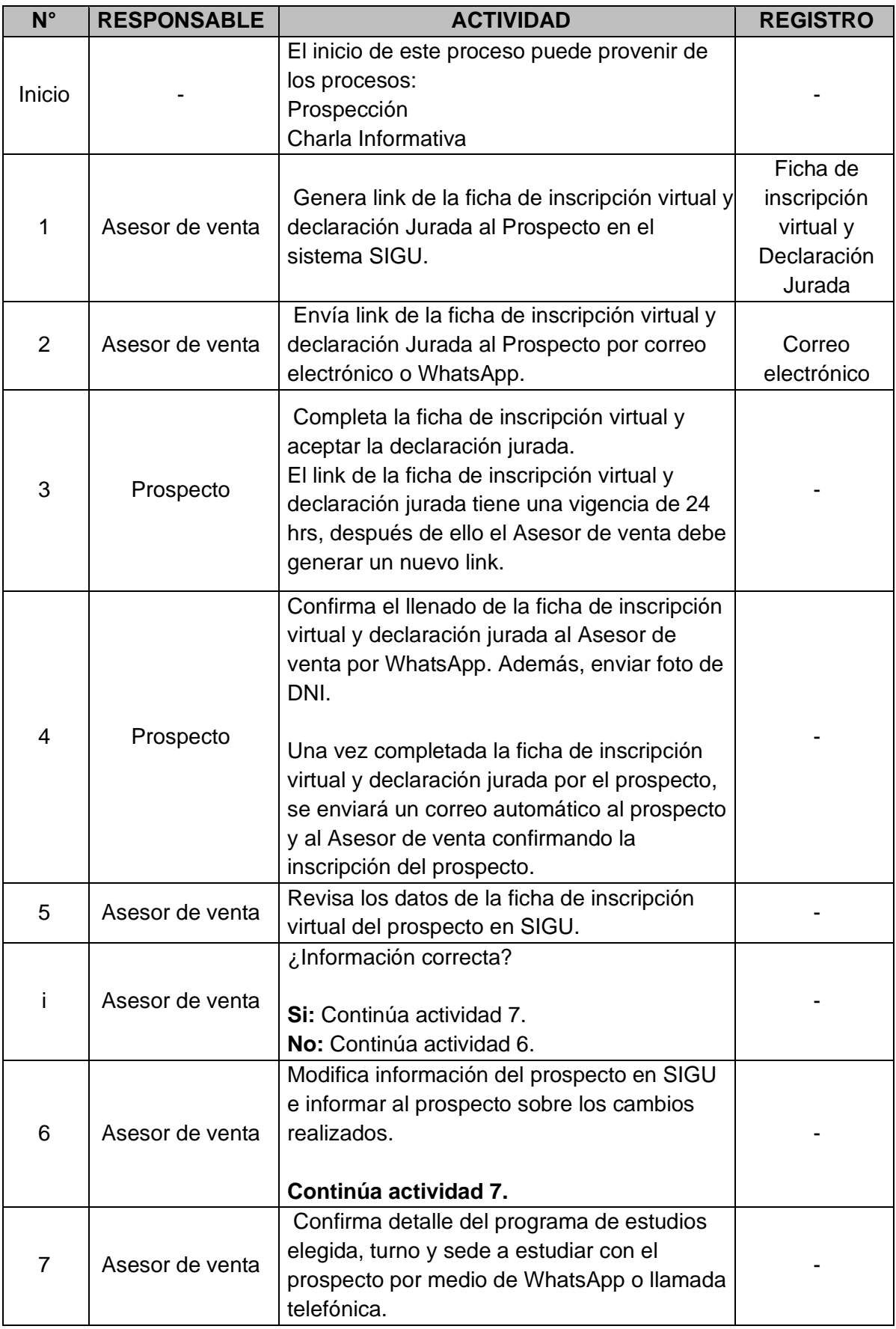

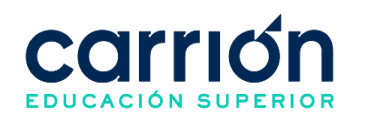

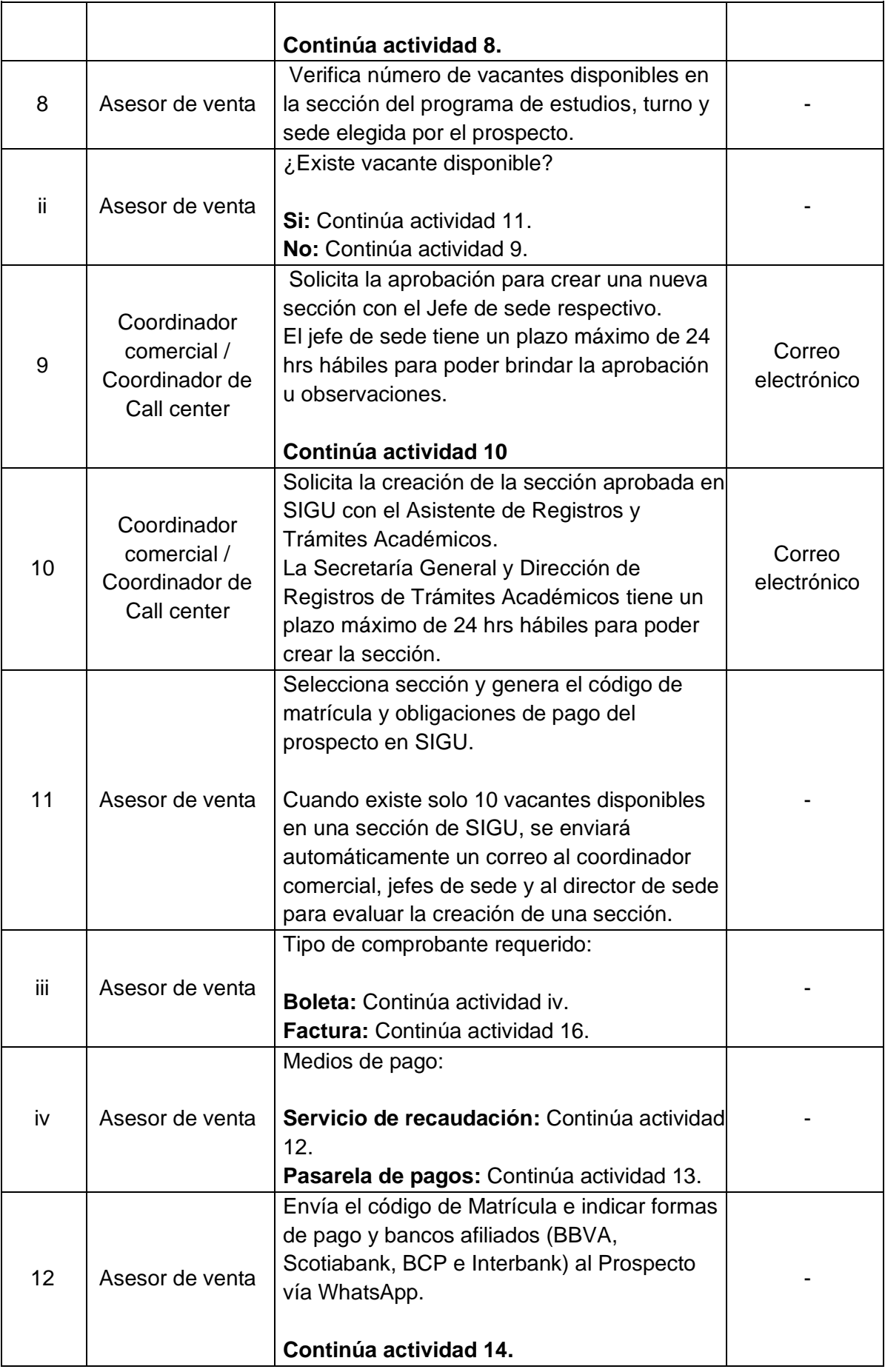

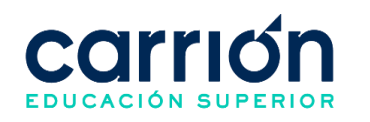

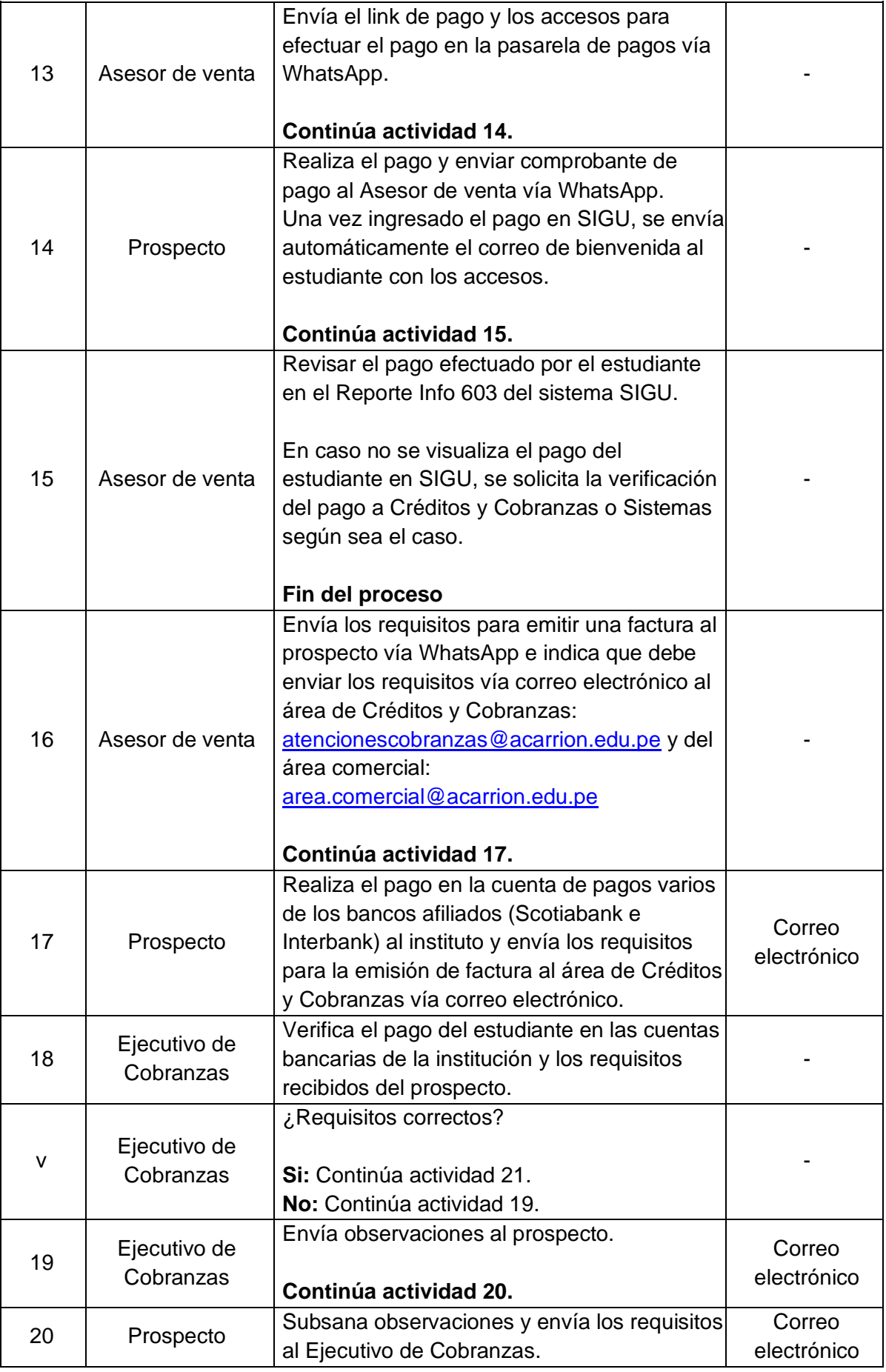

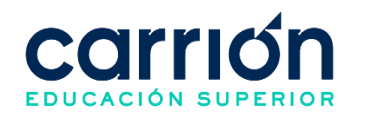

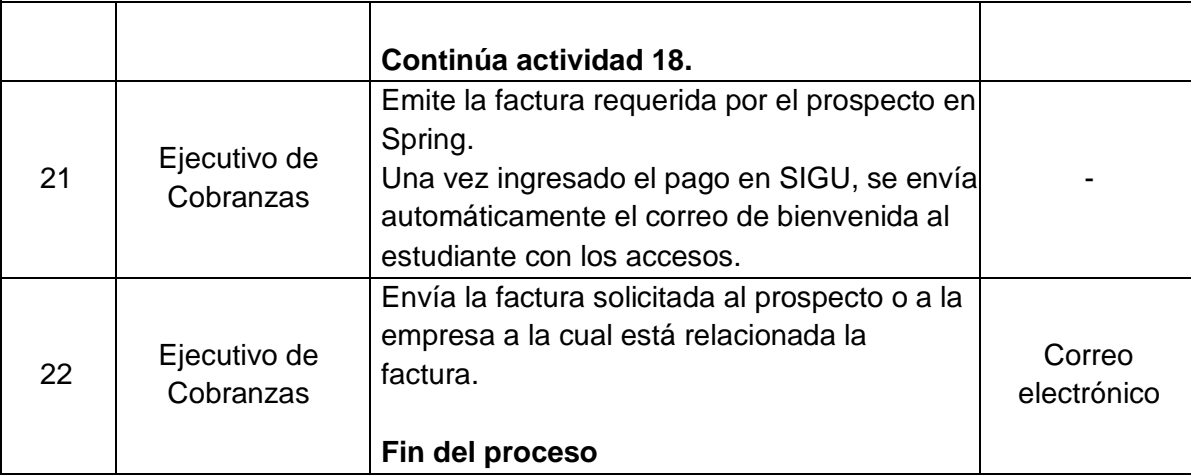

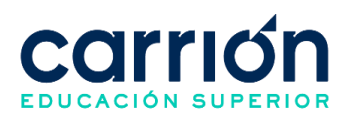

## **2. Matrícula de estudiantes promovidos**

## **2.1. OBJETIVO**

El presente procedimiento tiene como objetivo fijar las directrices y estandarizar el procedimiento de Matrícula de Estudiantes Promovidos del Instituto de Educación Superior Tecnológica Daniel Alcides Carrión.

# **2.2. ALCANCE**

El presente procedimiento es aplicado por las áreas administrativas del Instituto de Educación Superior Tecnológica Daniel Alcides Carrión.

El procedimiento comprende desde el registro de secciones para promovidos en SIGU, seguido por pago de la matrícula y primera cuota del estudiante promovido y finaliza con la confirmación al estudiante sobre la realización de su matrícula. Aplica para la matrícula de estudiantes de todos los Programas de estudios de la Institución.

La modalidad del servicio educativo es presencial y semipresencial en todos los Programas de estudios del Instituto.

## **2.3. NORMAS Y REFERENCIAS**

- Ley Nº 30512, Ley de Institutos y Escuelas de Educación Superior y de la Carrera Pública de sus Docentes
- Ley N° 29973, Persona con Discapacidad
- Ley N° 30490, Persona Adulta Mayor
- Ley N° 28592, Plan Integral de Reparaciones-PIR
- Ley N° 29600, Fomento de la Reinserción Escolar por Embarazo
- Ley N° 29543, Protección al personal con discapacidad de las Fuerzas Armadas y Policía Nacional del Perú
- DS Nº 010-2017-MINEDU, Reglamento de la Ley Nº 30512, Ley de Institutos y Escuelas de Educación Superior y de la Carrera Pública de sus Docentes
- RVM N° 103-2022-MINEDU, Condiciones Básicas de Calidad para el Procedimiento de Licenciamiento de los Institutos de Educación Superior y las Escuelas de Educación Superior Tecnológica
- RVM N° 049-2022-MINEDU, Lineamientos Académicos Generales para los Institutos de Educación Superior y las Escuelas de Educación Superior **Tecnológicas**
- RVM N° 037-2022-MINEDU, Orientaciones para la implementación del retorno progresivo a la presencialidad y/o semipresencialidad del servicio educativo en los

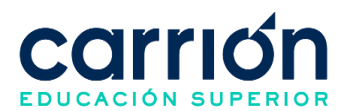

Centros de Educación Técnico-Productiva e Institutos y Escuelas de Educación Superior, en el marco de la emergencia sanitaria por la COVID-19

Reglamento Interno del Instituto de Educación Superior Daniel Alcides Carrión

## **2.4. RESPONSABLE(S) DEL PROCESO**

#### **DUEÑO DEL PROCESO:**

Director de Sedes

#### **RESPONSABLES INVOLUCRADOS:**

- Secretaría General y Dirección de Registros de Trámites Académicos
- Coordinador de Fidelización
- Asistente de Registros y Trámites Académicos
- Ejecutivo de Cobranzas
- Asistente de servicio de atención al estudiante SAE
- Ejecutivo de Trámites y Consultas
- **Estudiante**

#### **2.5. DEFINICIONES**

- Matrícula Regular: Proceso por el cual el estudiante se registra en unidades didácticas que se desarrollan dentro de un ciclo o periodo académico, que acreditan su condición de estudiante e implica el compromiso de cumplir los deberes y estar al día en los pagos.
- **Estudiante promovido:** Es el estudiante que ha cumplido los requisitos de acreditación de los aprendizajes correspondientes a un ciclo o periodo académico determinado, quedando habilitado para matricularse en el ciclo inmediato superior y que se encuentre entre el II al VI ciclo del Programa de estudios elegido.
- **Matrícula Extemporánea:** Es la matrícula que el estudiante efectúa en un periodo posterior a la matrícula regular.

#### **2.6. LINEAMIENTOS**

- a) Los jefes de sede son responsables de enviar las proyecciones de cada inicio de clases, indicando las secciones por cada programa de estudios y las vacantes por turno y ciclo, para el registro de las secciones en SIGU por la Secretaría General y Dirección de Registros de Trámites Académicos.
- b) La Secretaría General y Dirección de Registros de Trámites Académicos es responsable de registrar las secciones proyectadas para cada inicio del periodo

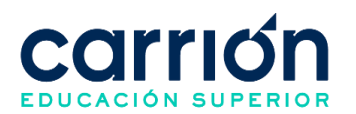

académico en SIGU previo a las fechas establecidas de la matrícula regular y extemporánea para que los estudiantes promovidos puedan realizar su matrícula por intranet.

- c) La matrícula para estudiantes promovidos se podrá realizar cuando hayan cumplido con los siguientes requisitos:
	- No presentar deudas en la Institución.
	- Al término del ciclo académico, haber aprobado todas las unidades didácticas o solo haber desaprobado una (01) unidad didáctica del ciclo académico cursado.
	- Realizar el pago de la matrícula y la primera cuota en las fechas establecidas.
- d) La matrícula para estudiantes promovidos se realiza en las fechas establecidas de la matrícula regular publicado en el intranet del estudiante y comunicado en los grupos de WhatsApp por secciones de cada Programa de estudios de forma oportuna para los estudiantes.
- e) Los estudiantes promovidos entre el II al VI ciclo de los Programas de estudios estarán habilitados para matricularse por la intranet del estudiante durante las fechas establecidas de la matrícula regular, posterior al pago de la matrícula y primera cuota en los bancos afiliados a la Institución.
- f) El estudiante puede realizar el pago de su matrícula y primera cuota durante la matrícula regular o extemporánea de las siguientes formas:
	- Servicio de recaudación: Se podrá realizar el pago en la cuenta de pensiones de los bancos afiliados (BBVA, Scotiabank, BCP e Interbank) al instituto a nivel nacional mediante el servicio de recaudación con el código del estudiante.
	- Pasarela de pagos: Se podrá realizar el pago desde la intranet del estudiante en el cual tendrá la opción de pagar por cualquier método de pago (Crédito o Débito) de cualquier tipo de tarjeta (Visa, MasterCard, Diners Club o American Express). Los accesos para realizar el pago son:
		- o Usuario: Se utiliza el código del estudiante
		- o Clave: Se utiliza la contraseña de intranet
- g) Los estudiantes que no pagaron su matrícula y primera cuota en las fechas establecidas para la matrícula regular podrán realizar el pago de su matrícula y primera cuota en las fechas establecidas para la matrícula extemporánea y solicitar

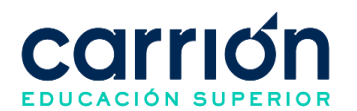

su matrícula al Asistente del Servicio de atención al estudiante. El estudiante no podrá realizar su matrícula por intranet.

- h) Las matrículas no regulares, como matrícula por convalidación, matrícula por reingreso, matrícula por repitencia no están consideradas en el presente procedimiento.
- i) El descuento en los pagos de las cuotas del ciclo académico matriculado que accedan a la modalidad de exonerado o extraordinario aplicará a partir del pago de la segunda cuota del ciclo académico matriculado.
- j) El plazo de atención del presente procedimiento es realizado según las fechas establecidas en el calendario académico.
- k) El estudiante podrá realizar su matrícula por intranet en un plazo de 24 horas hábiles posterior al pago de su matrícula y primera cuota realizado por el estudiante durante las fechas establecidas de la matrícula regular.
- I) Los costos correspondientes al presente procedimiento están publicados en el [Portal de Transparencia](https://www.acarrion.edu.pe/politicas-de-transparencia/) de la página web de la Institución.

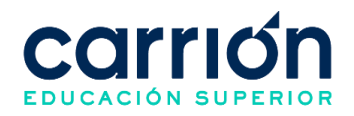

#### **2.7. DESARROLLO**

#### **2.7.1. FLUJOGRAMA**

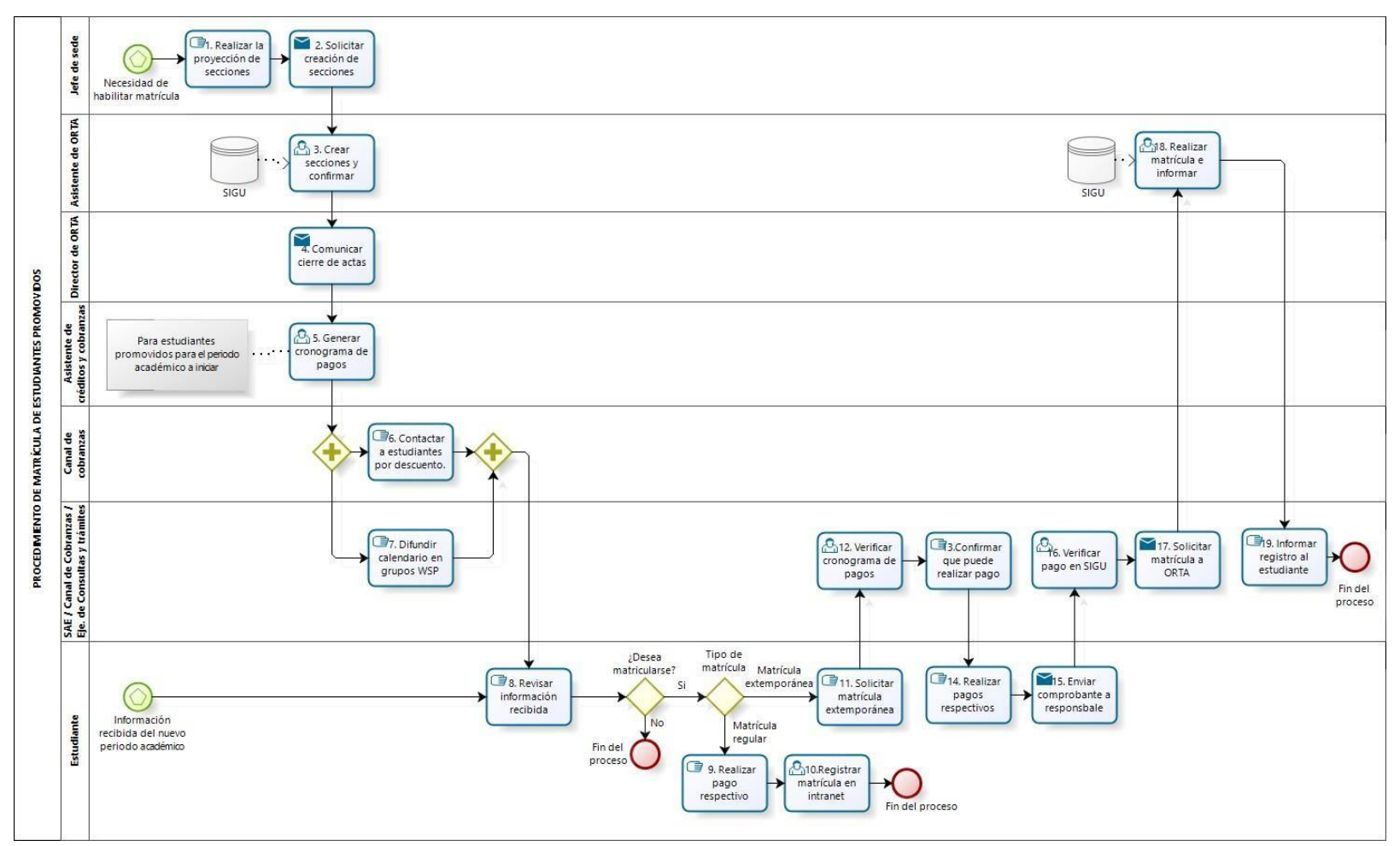

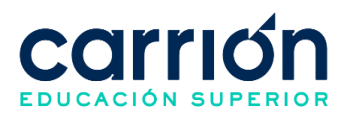

# 53 **2.7.2. MATRIZ DE DESCRIPCIÓN**

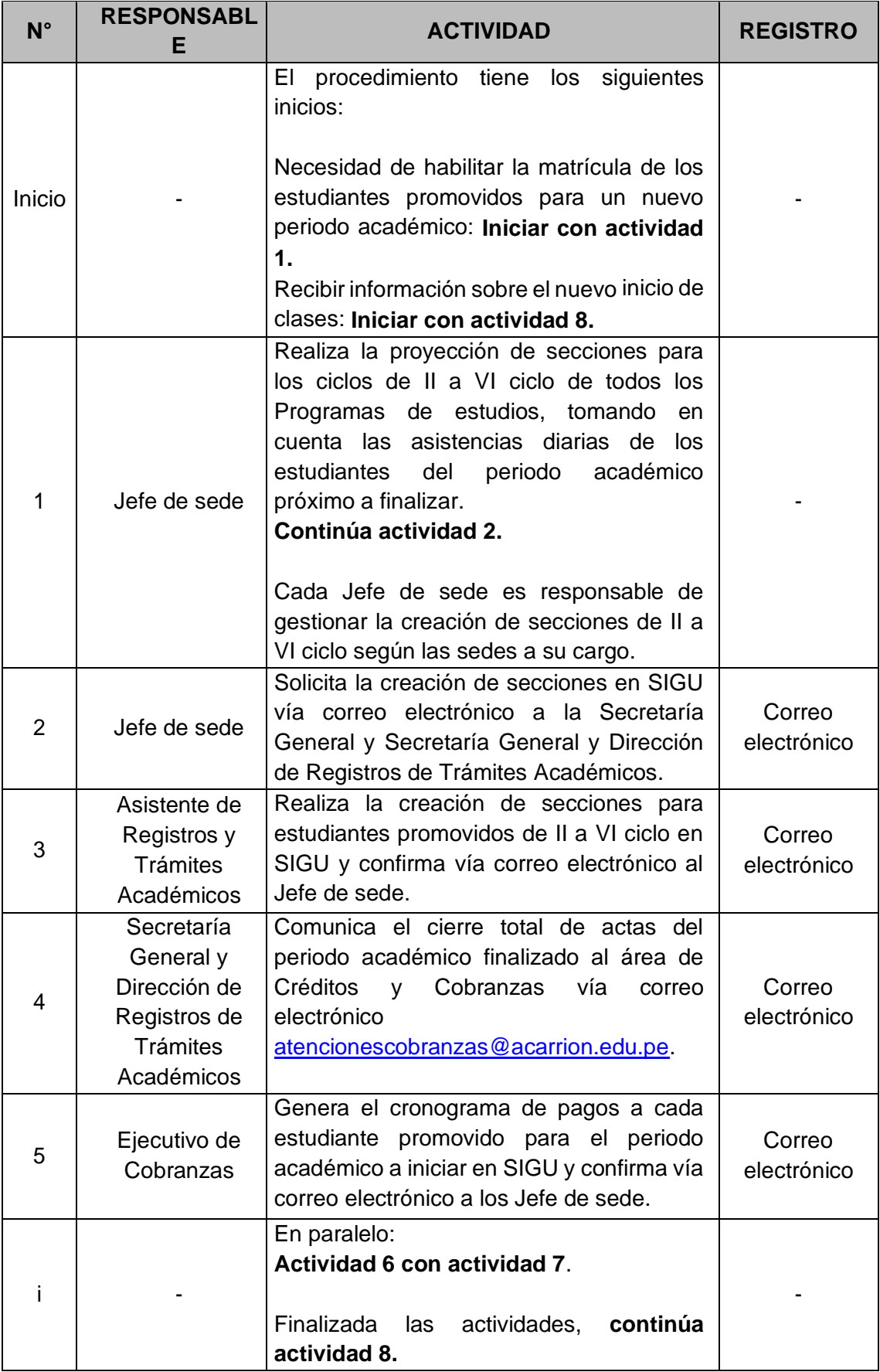

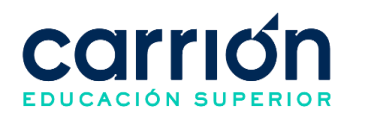

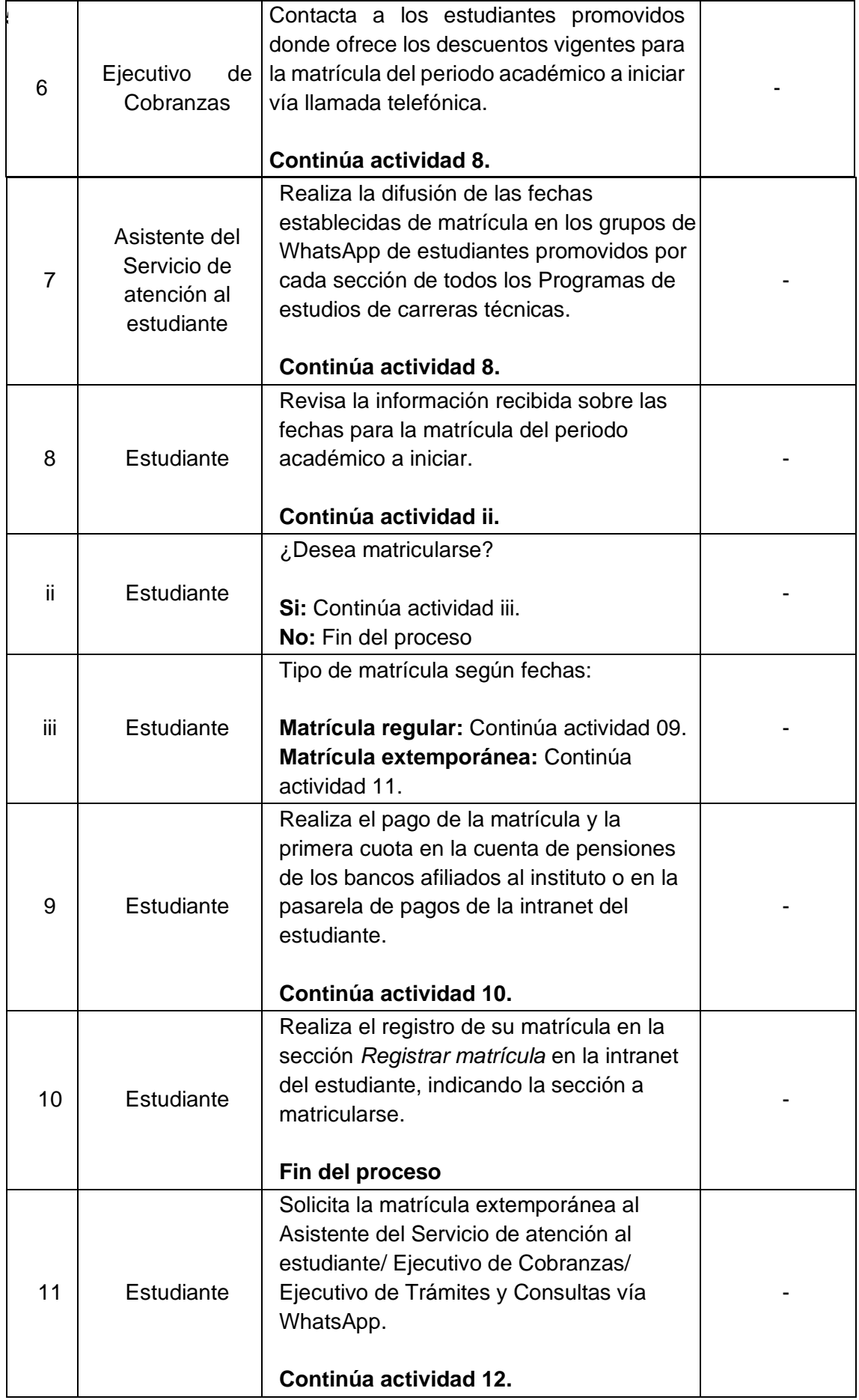

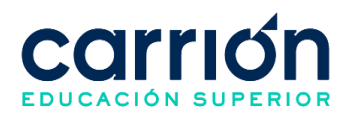

 $\blacksquare$ 

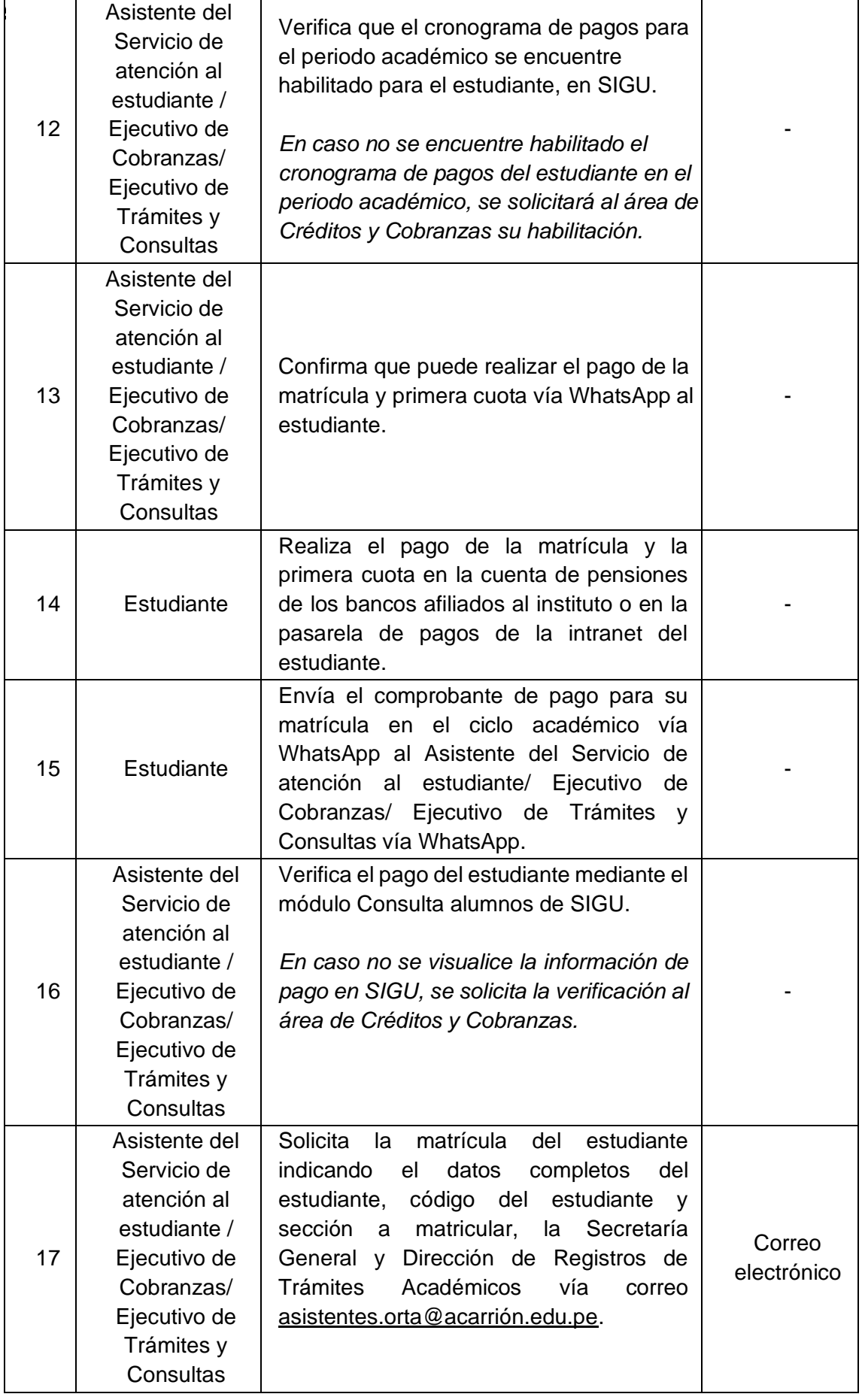

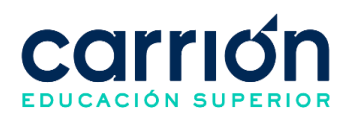

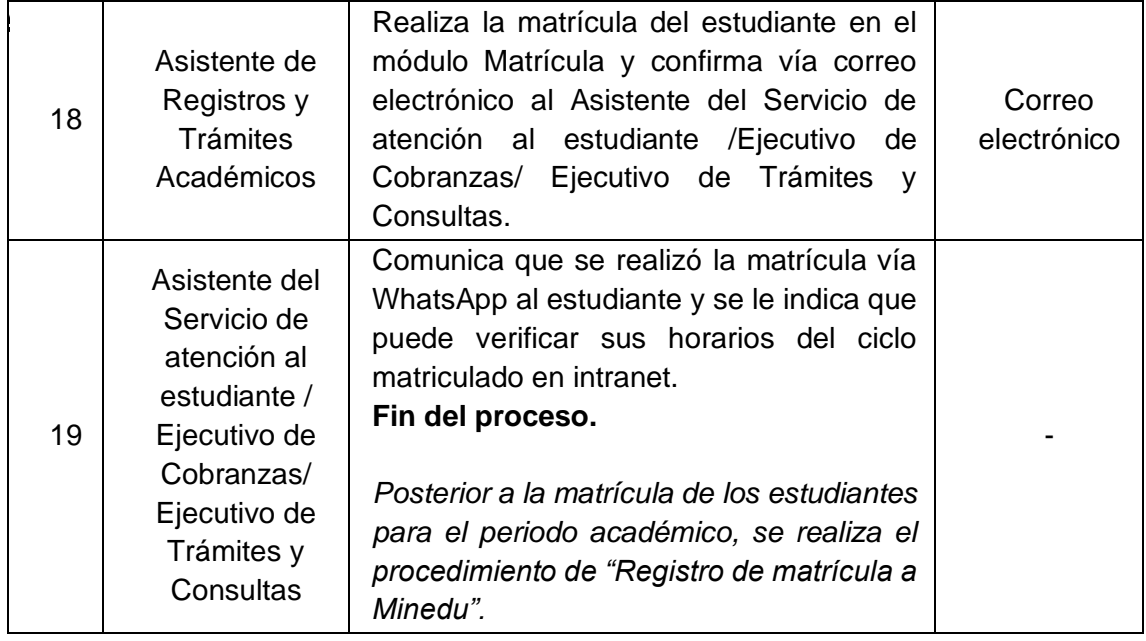

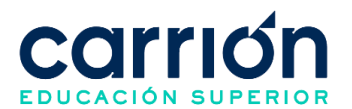

# 57 **3. Matrícula por reingreso (Reincorporación)**

# **3.1. OBJETIVO**

El presente procedimiento tiene como objetivo fijar las directrices y estandarizar el procedimiento de Matrícula de Estudiantes Promovidos del Instituto de Educación Superior Tecnológica Daniel Alcides Carrión.

# **3.2. ALCANCE**

El presente procedimiento es aplicado por el Ejecutivo de Reingresos del Instituto de Educación Superior "Daniel Alcides Carrión".

El procedimiento comprende desde la captación de estudiantes por el canal de reingresos, la solicitud de información para reingreso por el estudiante, la verificación de requisitos hasta la confirmación del registro de la matrícula del estudiante en SIGU y el envío de los accesos al estudiante.

La modalidad del servicio educativo es presencial y semipresencial en todos los Programas de estudios del Instituto.

# **3.3. NORMAS Y REFERENCIAS**

- Ley Nº 30512, Ley de Institutos y Escuelas de Educación Superior y de la Carrera Pública de sus Docentes
- Ley N° 29973, Persona con Discapacidad
- Ley N° 30490, Persona Adulta Mayor
- Ley N° 28592, Plan Integral de Reparaciones-PIR
- Ley N° 29600, Fomento de la Reinserción Escolar por Embarazo
- Ley N° 29543, Protección al personal con discapacidad de las Fuerzas Armadas y Policía Nacional del Perú
- DS Nº 010-2017-MINEDU, Reglamento de la Ley Nº 30512, Ley de Institutos y Escuelas de Educación Superior y de la Carrera Pública de sus Docentes
- RVM N° 103-2022-MINEDU, Condiciones Básicas de Calidad para el Procedimiento de Licenciamiento de los Institutos de Educación Superior y las Escuelas de Educación Superior Tecnológica
- RVM N° 049-2022-MINEDU, Lineamientos Académicos Generales para los Institutos de Educación Superior y las Escuelas de Educación Superior **Tecnológicas**
- RVM N° 037-2022-MINEDU, Orientaciones para la implementación del retorno progresivo a la presencialidad y/o semipresencialidad del servicio educativo en

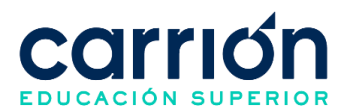

58 los Centros de Educación Técnico-Productiva e Institutos y Escuelas de Educación Superior, en el marco de la emergencia sanitaria por la COVID-19 • Reglamento Interno del Instituto de Educación Superior Daniel Alcides Carrión

#### **3.4. RESPONSABLE(S) DEL PROCESO**

#### **DUEÑO DEL PROCESO:**

Director de Sedes.

#### **RESPONSABLES INVOLUCRADOS:**

- Coordinador de Cobranzas y Reingresos
- Ejecutivo de Reingresos
- Ejecutivo de Cobranzas
- Asistente de Registros y Trámites Académicos
- Estudiante

#### **3.5. DEFINICIONES**

- **ORTA**: Oficina de Registros y Trámites Académicos
- **Matrícula por reingreso**: Reincorporación de estudiantes que hayan dejado de estudiar en la institución.
- **Reingreso**: Proceso por el cual el estudiante retorna a sus estudios posterior al plazo de reserva de matrícula, postergación de estudios, solicitado su retiro o abandono de estudios.

#### **3.6. LINEAMIENTOS**

- a) El estudiante deberá cumplir con los siguientes requisitos para realizar su matrícula por reingreso:
	- Pertenecer al plan de estudios del licenciamiento, en caso contrario deberá realizar una convalidación interna correspondiente.
	- No presentar deudas con la Institución.
	- No tener más de un curso desaprobado en el ciclo anterior.
	- Haber efectuado el pago de la matrícula y primera cuota del ciclo a ingresar, incluido exoneraciones y/o descuentos aprobados por el comité directivo.
- b) El estudiante puede solicitar su reingreso antes del plazo de término de la reserva de matrícula o postergación de estudios, de acuerdo con el procedimiento establecido.

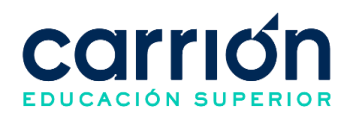

- 59 c) El estudiante puede realizar el trámite de matrícula por reingreso en cualquier periodo académico a iniciar hasta el término de la matrícula extemporánea.
- d) En caso de existir alguna variación en los planes de estudios, se le aplicarán los procesos de convalidación que correspondan previo a la matrícula del estudiante en SIGU. La reincorporación está sujeta a la existencia del programa de estudios y a la existencia de la vacante.
- e) El estudiante puede realizar los pagos según el tipo de pago que se requiera:
	- **Deuda pendiente:** Se podrá realizar el pago en la cuenta *Recaudación de pensiones* de los bancos afiliados (BBVA, Scotiabank, BCP e Interbank) al instituto a nivel nacional mediante el servicio de recaudación (agente, ventanilla o app móvil) con el código de matrícula del prospecto.
	- **Inscripción a curso libre:** En este caso se realiza el pago en la cuenta de *pagos varios* de los bancos afiliados (Scotiabank e Interbank) al instituto a nivel nacional mediante el servicio de recaudación (agente, ventanilla o app móvil).
	- **Matrícula al ciclo respectivo:** Se podrá realizar el pago en la cuenta *Recaudación de pensiones* de los bancos afiliados (BBVA, Scotiabank, BCP e Interbank) al instituto a nivel nacional mediante el servicio de recaudación (agente, ventanilla o app móvil) con el código de matrícula del prospecto.
- f) El tiempo de atención del área de Dirección académica para realizar las convalidaciones de plan de estudios se realizará en un plazo máximo de 3 días hábiles después de haber recibido la solicitud.
- g) El tiempo de atención del área de Créditos y Cobranzas para realizar la activación de pagos por deuda pendiente se realizará en un plazo de 24 horas hábiles después de la solicitud al área de Créditos y Cobranzas.
- h) Los costos correspondientes al presente procedimiento están publicados en [el](https://www.acarrion.edu.pe/politicas-de-transparencia/)  [Portal de Transparencia](https://www.acarrion.edu.pe/politicas-de-transparencia/) de la página web de la Institución.

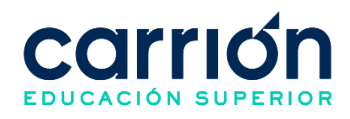

#### 60 **3.7. DESARROLLO**

#### **3.7.1. FLUJOGRAMA**

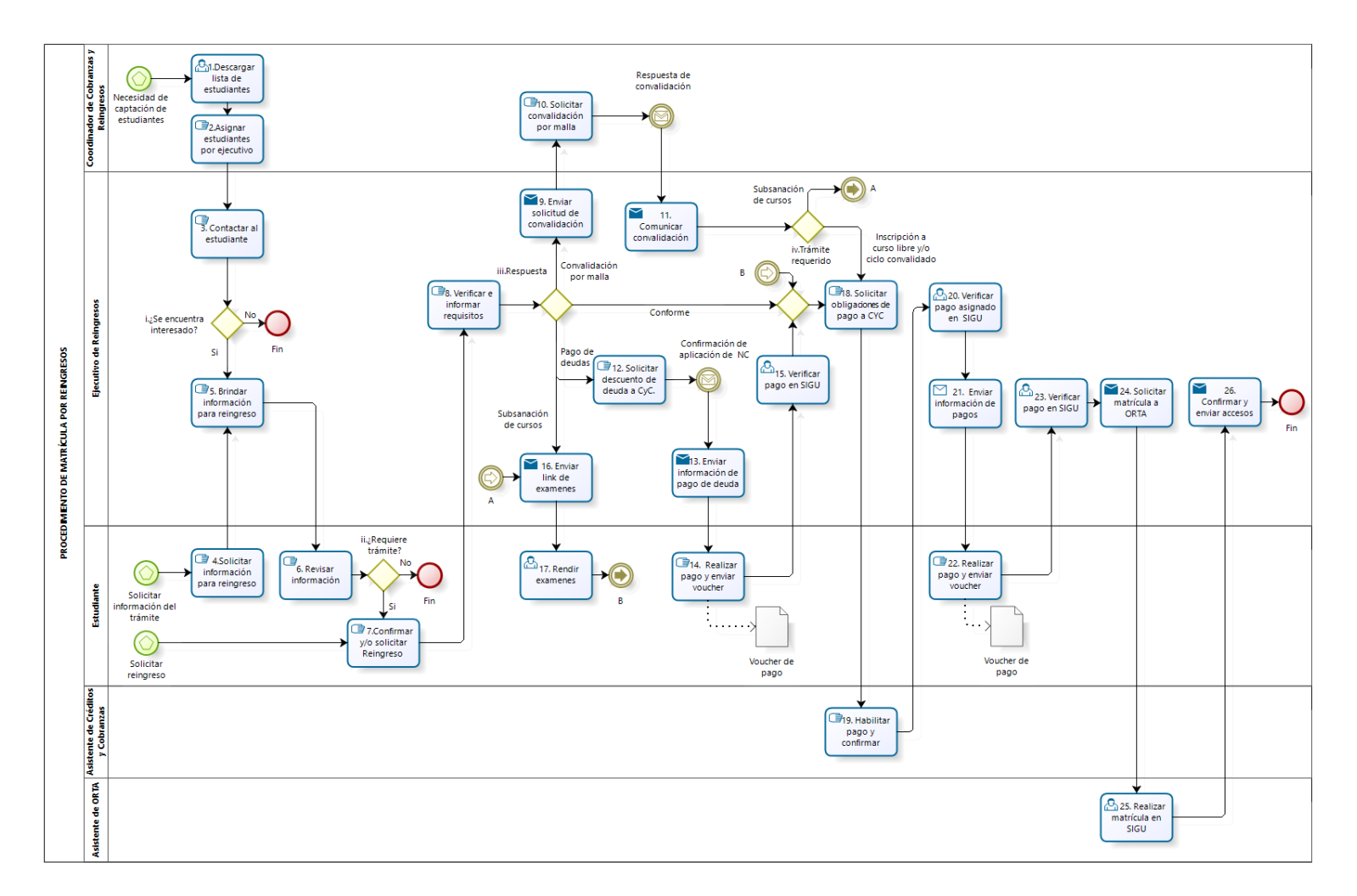

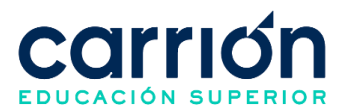

# **3.7.2. MATRIZ DE DESCRIPCIÓN**

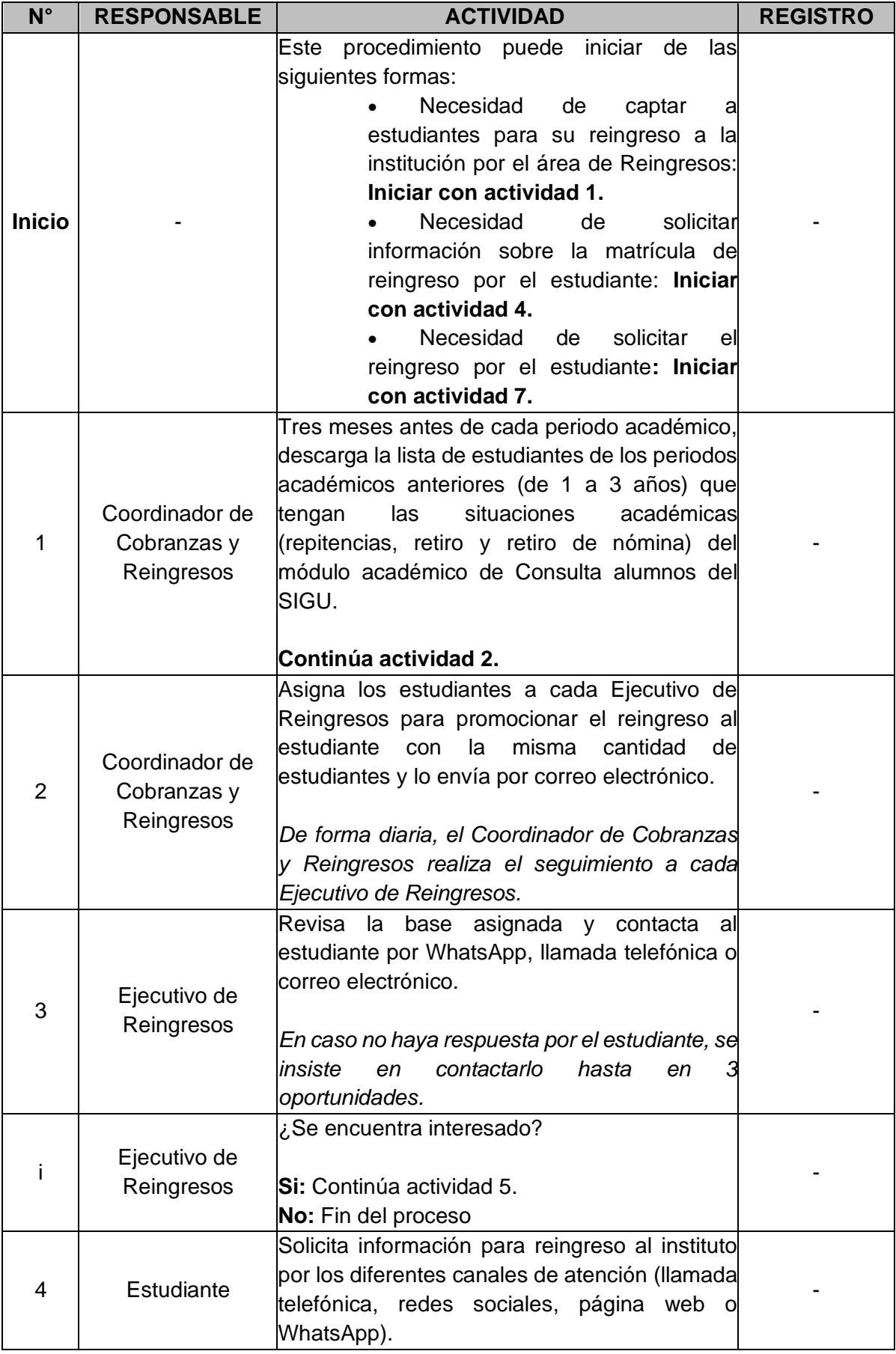

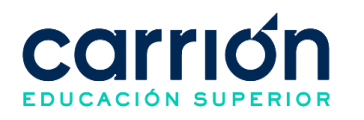

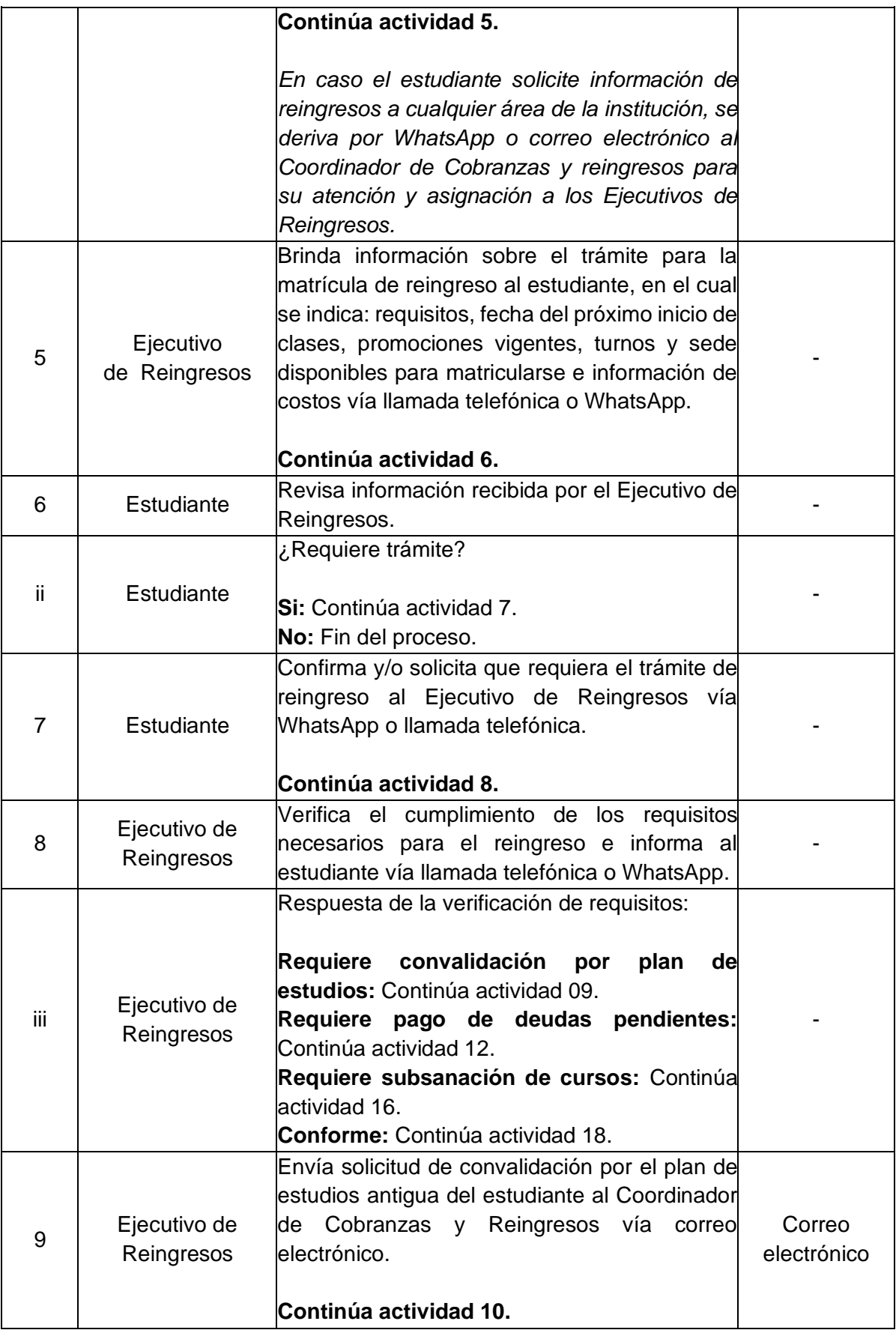

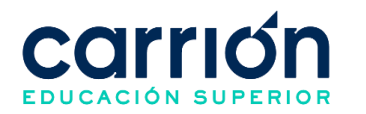

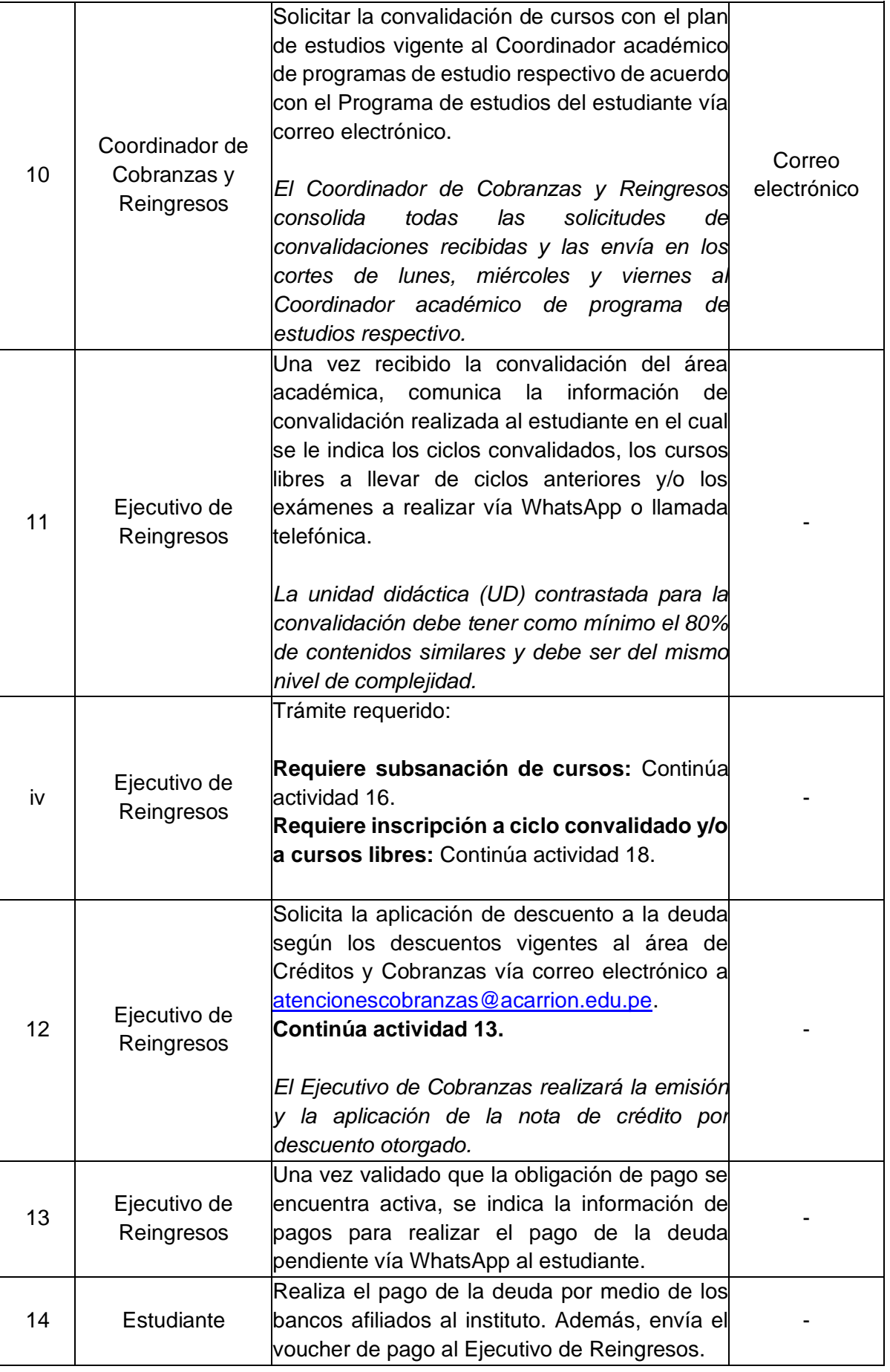

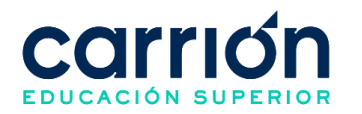

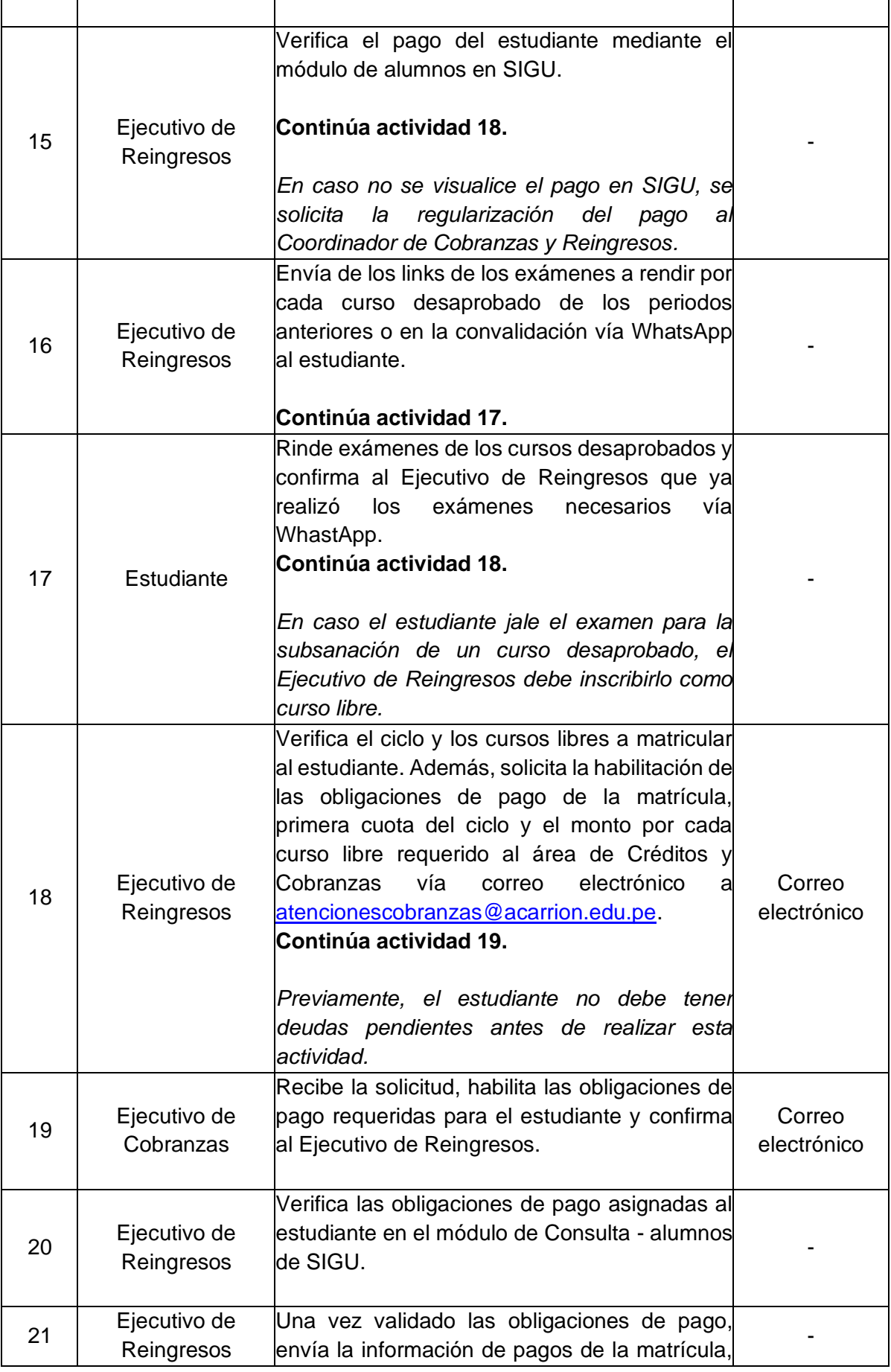

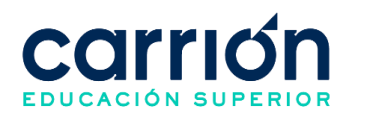

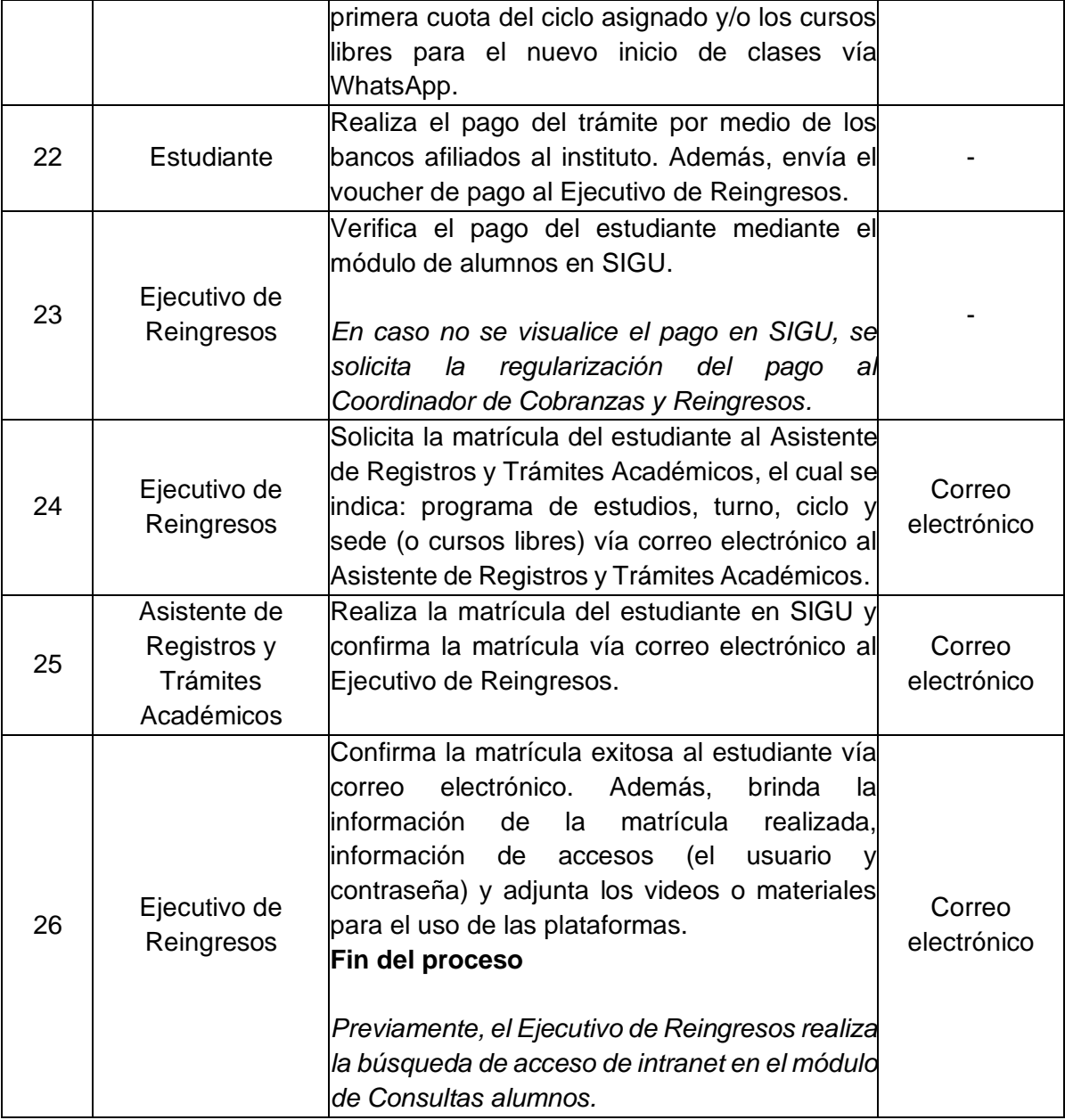

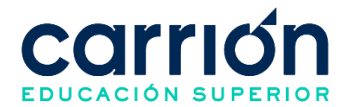

# **4. Matrícula por repitencia e inscripción en Curso Libre**

# **4.1. OBJETIVO**

El presente procedimiento tiene como objetivo fijar las directrices y estandarizar el procedimiento de matrícula por repitencia e inscripción en curso libre del Instituto de Educación Superior Daniel Alcides Carrión.

# **4.2. ALCANCE**

El presente procedimiento aplica para estudiantes del plan de estudios del licenciamiento que hayan desaprobado unidades didácticas en el último ciclo cursado y que requieran matricularse en el periodo académico siguiente del Instituto de Educación Superior Daniel Alcides Carrión

El procedimiento comprende desde la solicitud de matrícula por repitencia y/o la inscripción en curso libre del estudiante al Ejecutivo de Trámites y Consultas, hasta la realización de la Matrícula por repitencia de ciclo y/o la inscripción en curso libre y la confirmación de la matrícula al estudiante.

La modalidad del servicio educativo es presencial y semipresencial en todos los Programas de estudios del Instituto.

## **4.3. NORMAS Y REFERENCIAS**

- Ley Nº 30512, Ley de Institutos y Escuelas de Educación Superior y de la Carrera Pública de sus Docentes
- Ley N° 29973, Persona con Discapacidad
- Ley N° 30490, Persona Adulta Mayor
- Ley N° 28592, Plan Integral de Reparaciones-PlR
- Ley N° 29600, Fomento de la Reinserción Escolar por Embarazo
- Ley N° 29543, Protección al personal con discapacidad de las Fuerzas Armadas y Policía Nacional del Perú
- DS Nº 010-2017-MINEDU, Reglamento de la Ley Nº 30512, Ley de Institutos y Escuelas de Educación Superior y de la Carrera Pública de sus Docentes
- RVM N° 103-2022-MINEDU, Condiciones Básicas de Calidad para el Procedimiento de Licenciamiento de los Institutos de Educación Superior y las Escuelas de Educación Superior Tecnológica
- RVM N° 049-2022-MINEDU, Lineamientos Académicos Generales para los Institutos de Educación Superior y las Escuelas de Educación Superior **Tecnológicas**
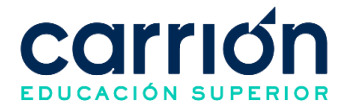

- RVM N° 037-2022-MINEDU, Orientaciones para la implementación del retorno progresivo a la presencialidad y/o semipresencialidad del servicio educativo en los Centros de Educación Técnico-Productiva e Institutos y Escuelas de Educación Superior, en el marco de la emergencia sanitaria por la COVID-19
- Reglamento Interno del Instituto de Educación Superior Daniel Alcides Carrión

### **4.4. RESPONSABLE(S) DEL PROCESO**

#### **DUEÑO DEL PROCESO:**

Secretaría General y Dirección de Registros de Trámites Académicos

#### **RESPONSABLES INVOLUCRADOS:**

- Asistente de Servicio de Atención al Estudiante
- Asistente de Registros y Trámites Académicos
- Ejecutivo de Cobranzas
- Ejecutivo de Trámites y Consultas
- Estudiante

#### **4.5. DEFINICIONES**

- **ORTA**: Oficina de Registros y Trámites Académicos.
- **Matrícula por Repitencia de ciclo**: Matrícula realizada al estudiante regular que desaprobó todas las unidades didácticas del periodo académico cursado anterior o posterior al envío de actas de notas de los estudiantes al Minedu.
- **Inscripción en Curso Libre**: Inscripción realizada al estudiante en una unidad didáctica desaprobada de ciclos anteriores.

- a) El estudiante deberá cumplir con los siguientes requisitos para realizar la matrícula por Repitencia de ciclo:
	- Pertenecer al plan de estudios del licenciamiento.
	- No presentar deudas con la institución.
	- Haber realizado el pago del trámite por repitencia
	- Haber realizado el pago de matrícula y primera cuota para el nuevo periodo académico
	- La matrícula deberá de realizarse hasta el término de la matrícula extemporánea.

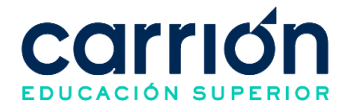

- b) El estudiante deberá cumplir con los siguientes requisitos para realizar la inscripción en un curso libre de un programa de estudio:
	- Pertenecer al plan de estudios del licenciamiento.
	- Haber realizado el pago por el trámite del Curso libre
	- Contar con horarios disponibles para el curso solicitado por el alumno (turnosección-programa de estudios-periodo).
	- Realizar su inscripción hasta el término de la matricula extemporánea.
- **c)** El estudiante puede realizar el pago del trámite por repitencia o por inscripción a cursos libres en la cuenta de pagos varios de los bancos afiliados (Scotiabank e Interbank) al instituto a nivel nacional mediante el servicio de recaudación (agente, ventanilla o app móvil).
- d) El estudiante puede realizar el pago de su matrícula y primera cuota durante la matrícula regular o extemporánea de las siguientes formas:
	- **Servicio de recaudación:** Se podrá realizar el pago en la cuenta de pensiones de los bancos afiliados (BBVA, Scotiabank, BCP e Interbank) al instituto a nivel nacional mediante el servicio de recaudación (agente, ventanilla o app móvil) con el código del estudiante.
	- **Pasarela de pagos:** Se podrá realizar el pago desde la intranet del estudiante en el cual tendrá la opción de pagar por cualquier método de pago (Crédito o Débito) de cualquier tarjeta Visa. Los accesos para realizar el pago son:
		- o Usuario: Se utiliza el código del estudiante
		- o Clave: Se utiliza la contraseña de intranet
- **e)** En caso el estudiante solo tenga una unidad didáctica desaprobada podrá inscribirse en el curso libre en los ciclos posteriores hasta el término del sexto ciclo de su Programa de estudios.
- f) Si el estudiante desaprueba una o más unidades didácticas de un periodo académicos, se puede volver matricular durante el desarrollo de plan de estudios sin que supere la cantidad máxima de 30 horas semanales.
- **g)** En caso no se complete el aforo de las aulas para el desarrollo de las clases no se procederá con la ejecución de estas, por lo que el Asistente de Servicio de Atención al Estudiante - asistencias brindará información al estudiante sobre la no apertura y brindará opciones para su matrícula en los próximos inicios, otra sede u otro turno. En caso de que el estudiante rechace alguna de las opciones brindadas, el

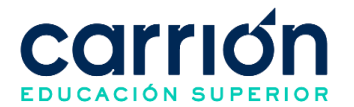

estudiante deberá solicitar una nota de crédito para la devolución de los pagos realizados.

- h) El tiempo de atención de la Secretaría General y Dirección de Registros de Trámites Académicos para realizar la matrícula por repitencia de ciclo y/o inscripción a los cursos libres en SIGU se realizará en un plazo máximo de 24 horas hábiles después de haber recibido la solicitud.
- i) El plazo de atención del presente procedimiento es realizado según las fechas establecidas de la matrícula regular y matrícula extemporánea en el calendario académico que se publica a través de intranet del estudiante.
- j) El plazo máximo para la matrícula por cursos libres es de 10 días hábiles posteriores a su solicitud con los requisitos completos.
- k) -El plazo máximo para la matrícula por repitencia de ciclo son de 12 días hábiles posteriores a su solicitud con los requisitos completos.
- l) Los costos correspondientes al presente procedimiento están publicados en el [Portal de Transparencia](https://www.acarrion.edu.pe/politicas-de-transparencia/) de la página web de la Institución.

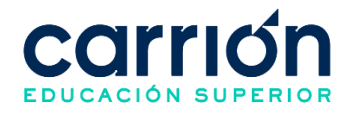

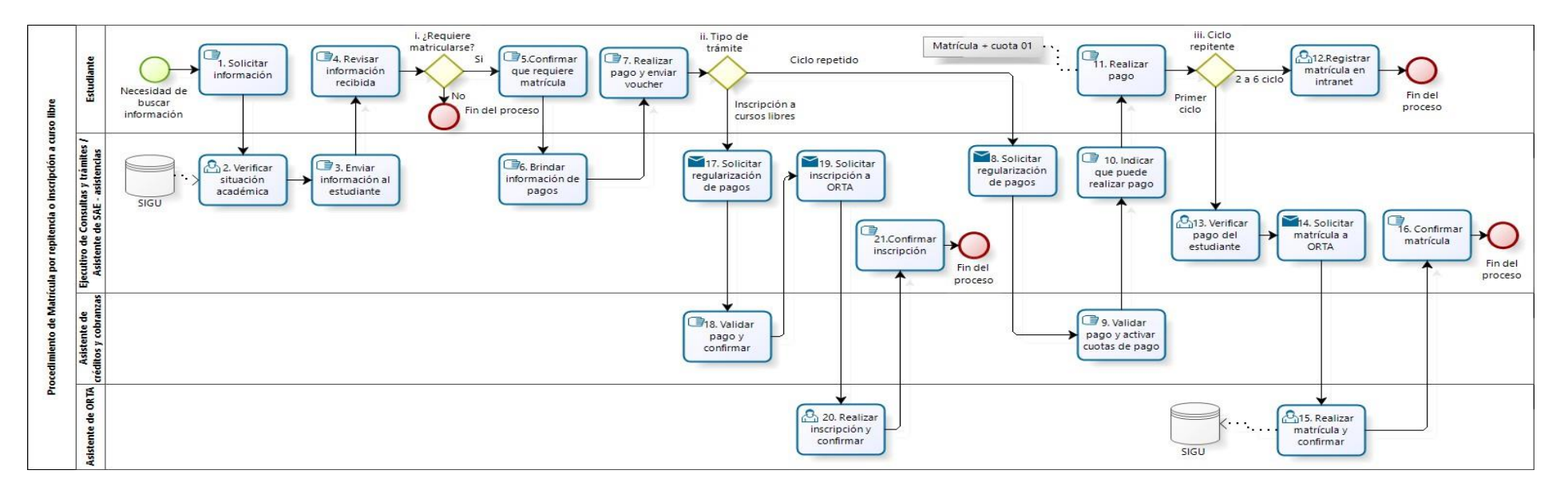

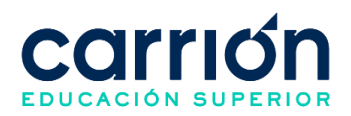

# **4.7.2. MATRIZ DE DESCRIPCIÓN**

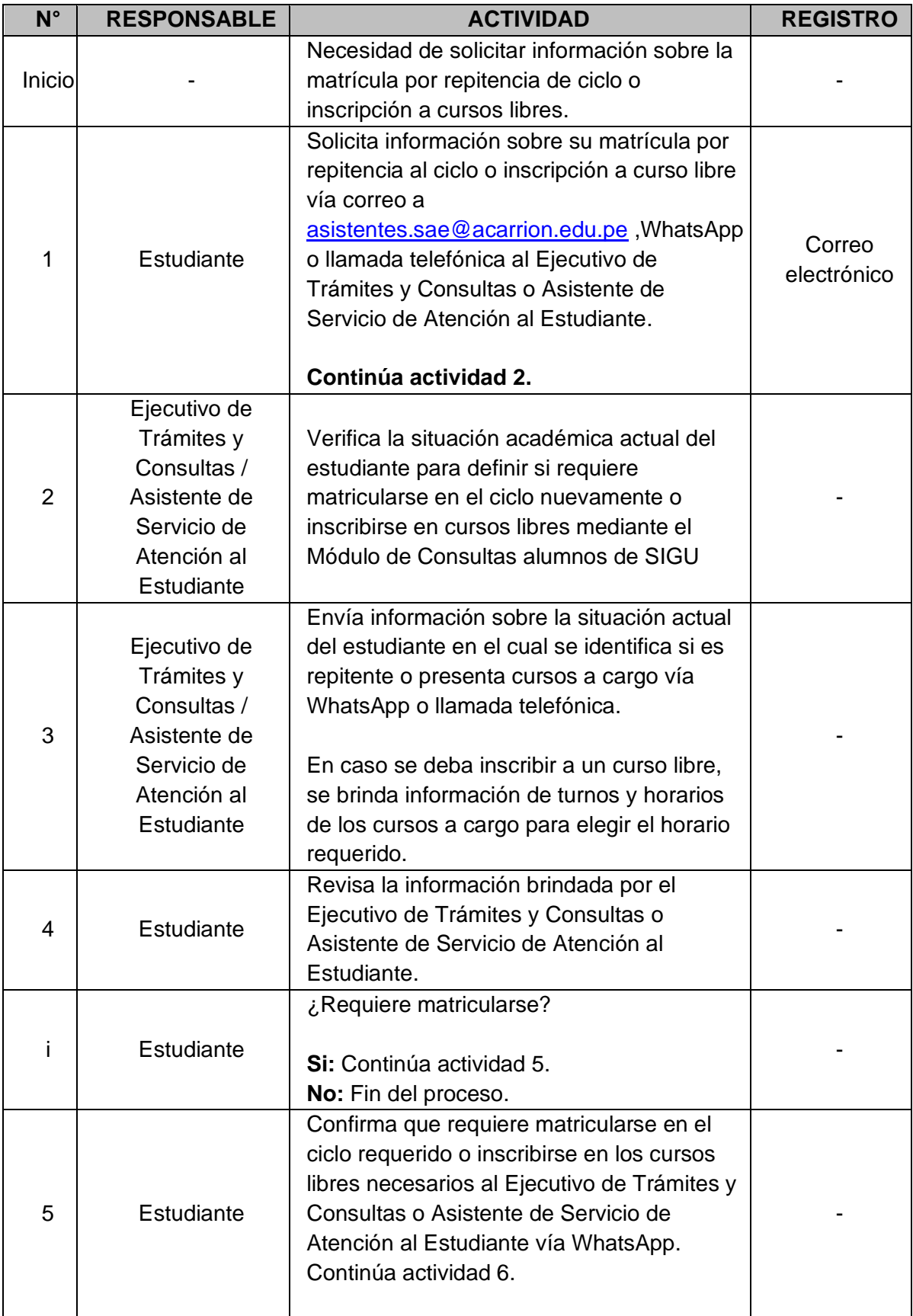

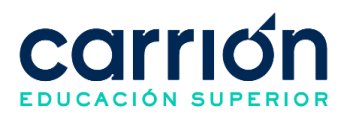

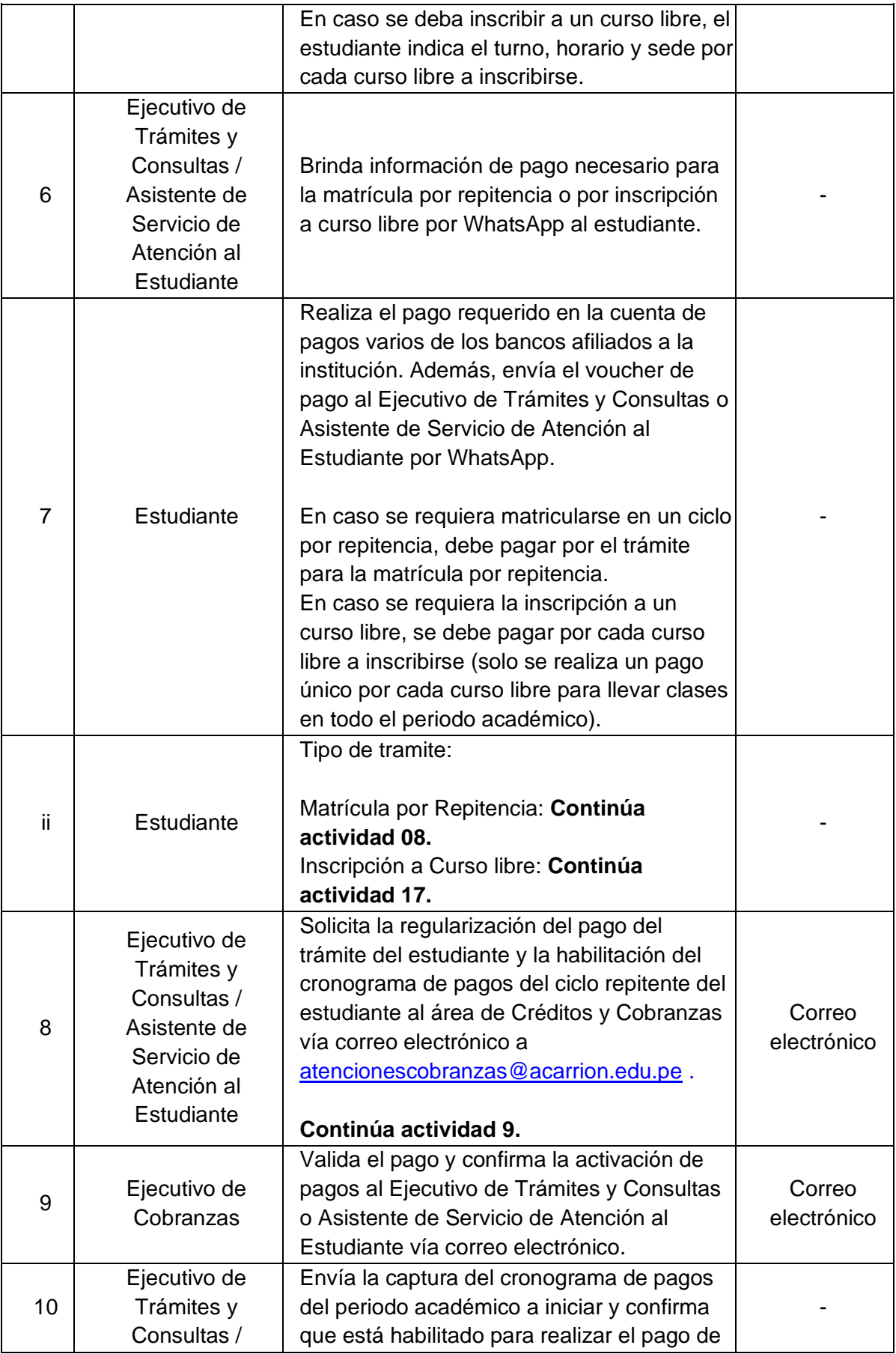

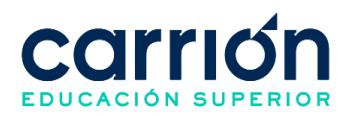

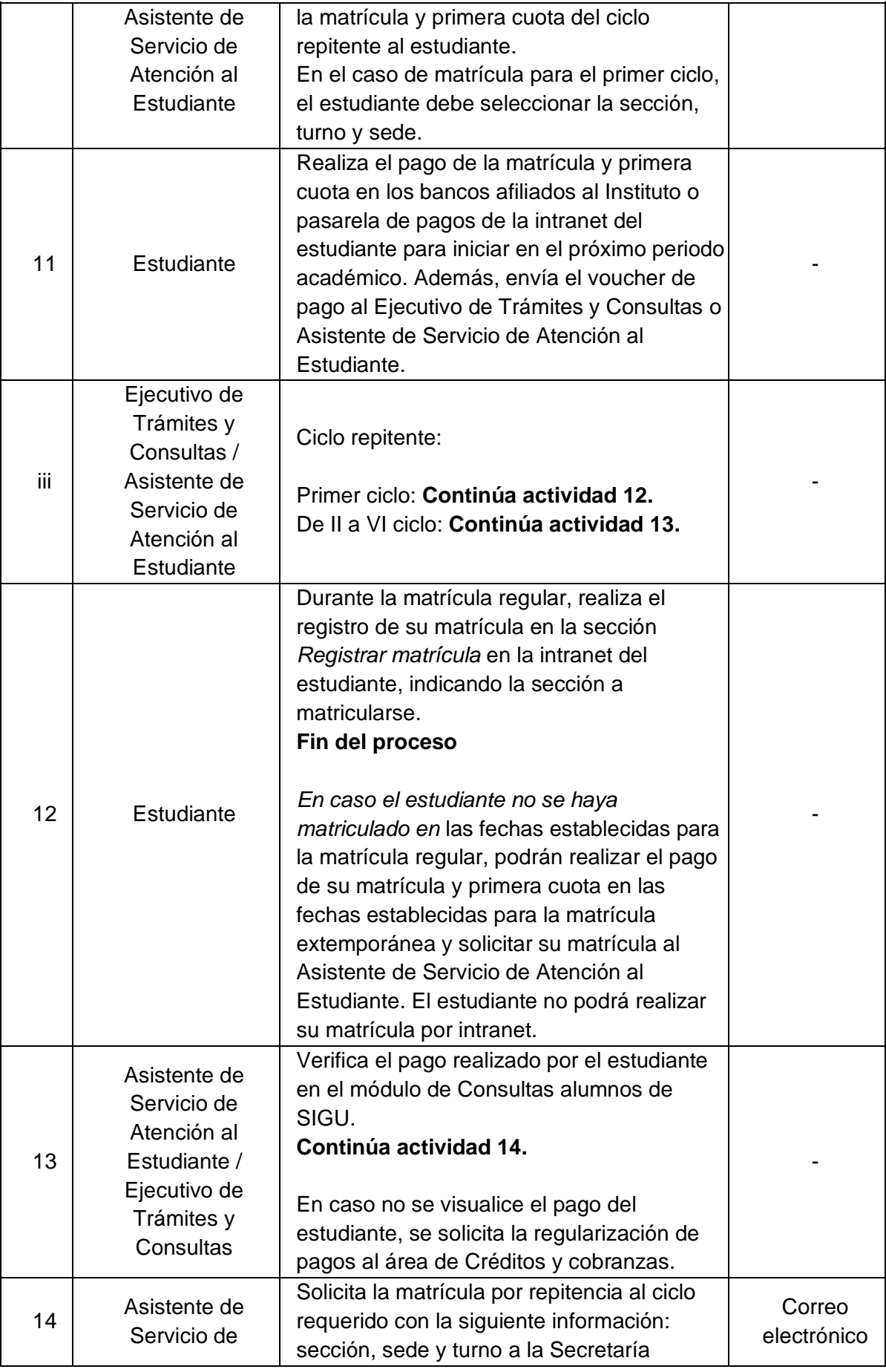

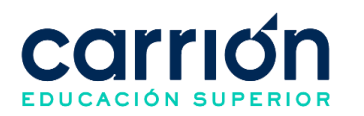

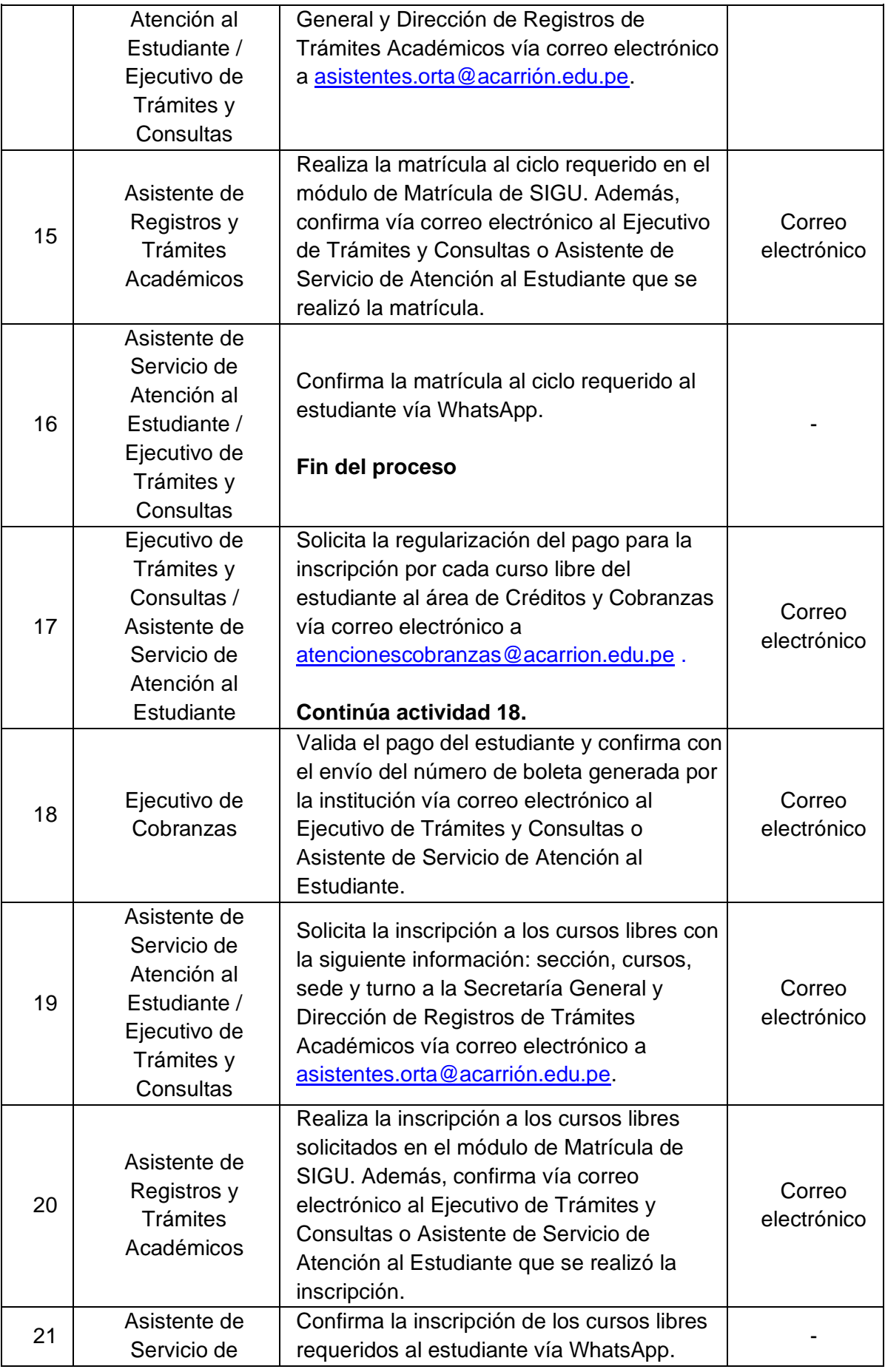

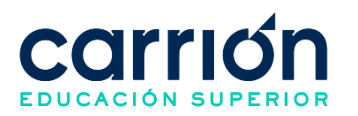

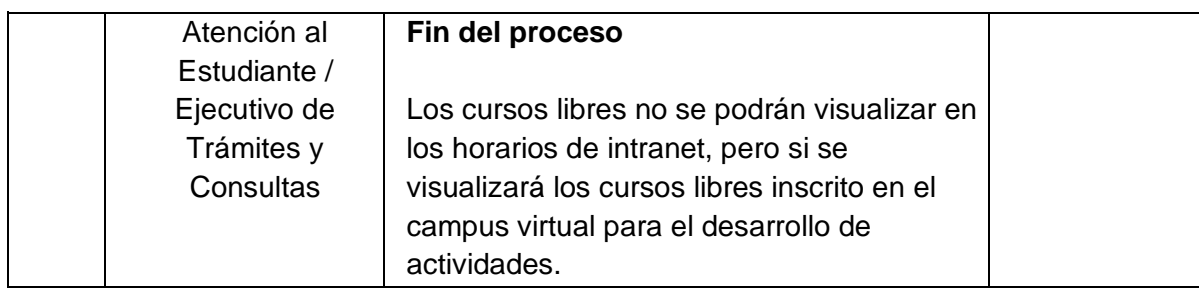

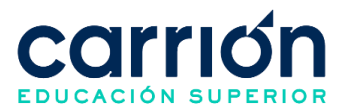

# **VI. PROCESO DE LICENCIA DE ESTUDIOS**

# **1. LICENCIA DE ESTUDIOS**

### **1.1. OBJETIVO**

El presente procedimiento tiene como objetivo fijar las directrices y estandarizar el procedimiento para la licencia de estudios solicitada por los estudiantes del Instituto de Educación Superior Daniel Alcides Carrión.

# **1.2. ALCANCE**

El presente procedimiento es aplicado por la Jefatura de Sede cuando el estudiante solicita la licencia de estudios durante todo el ciclo de los programas de estudio.

El procedimiento comprende desde la solicitud de licencia de estudios por el estudiante y la presentación de documentos válidos para otorgar la licencia, hasta la comunicación a los docentes para la coordinación de las evaluaciones.

La modalidad del servicio educativo es presencial y semipresencial en todos los programas de estudio del Instituto.

### **1.3. NORMAS Y REFERENCIAS**

- Ley Nº 30512, Ley de Institutos y Escuelas de Educación Superior y de la Carrera Pública de sus Docentes
- DS Nº 010-2017-MINEDU, Reglamento de la Ley Nº 30512, Ley de Institutos y Escuelas de Educación Superior y de la Carrera Pública de sus Docentes
- RVM N° 103-2022-MINEDU, Condiciones Básicas de Calidad para el Procedimiento de Licenciamiento de los Institutos de Educación Superior y las Escuelas de Educación Superior Tecnológica
- RVM N° 049-2022-MINEDU, Lineamientos Académicos Generales para los Institutos de Educación Superior y las Escuelas de Educación Superior **Tecnológicas**
- RVM N° 037-2022-MINEDU, Orientaciones para la implementación del retorno progresivo a la presencialidad y/o semipresencialidad del servicio educativo en los Centros de Educación Técnico-Productiva e Institutos y Escuelas de Educación Superior, en el marco de la emergencia sanitaria por la COVID-19
- Reglamento Interno del Instituto de Educación Superior Daniel Alcides Carrión

# **1.4. RESPONSABLE(S) DEL PROCESO**

### **DUEÑO DEL PROCESO:**

Jefe de sede

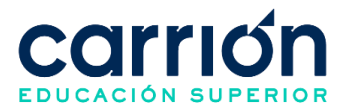

### **RESPONSABLES INVOLUCRADOS:**

- Asistente de Servicio de Atención al Estudiante
- Asistente de Servicio de Atención al Docente
- Docente
- **Estudiante**

#### **1.5. DEFINICIONES**

- **SAE:** Servicio de atención al estudiante.
- **SAD:** Servicio de atención al docente.
- **Licencia de estudios:** Es la autorización para poder ausentarse por un máximo del 30% de inasistencias de la institución en cualquier momento del ciclo únicamente por dos causas justificadas, validadas por la Unidad que la Institución disponga. Durante dicho periodo el docente considerará el desarrollo de las evaluaciones en coordinación con el estudiante.

- La licencia de estudios, podrá ser solicitada durante todo el ciclo de los programas de estudio.
- Las causas que podrían ser justificadas para solicitar la licencia de estudios son: por motivos de salud (presentando los documentos médicos correspondientes: dependiendo del caso, certificado de descanso médico, citas, recetas, entre otros) o por motivos de carácter personal familiar (fallecimiento de padres o apoderados, presentar certificado de defunción).
- El tiempo de atención por parte de la Jefatura de Sede para emitir la licencia de estudios solicitada será de un plazo máximo de 3 días hábiles después de haber recibido la solicitud y los requisitos correctos según sea el caso.
- El estudiante se podrá ausentar por un máximo del 30% de inasistencias de la institución.
- El presente procedimiento no tiene costo.

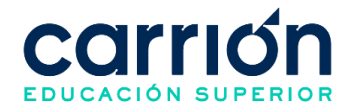

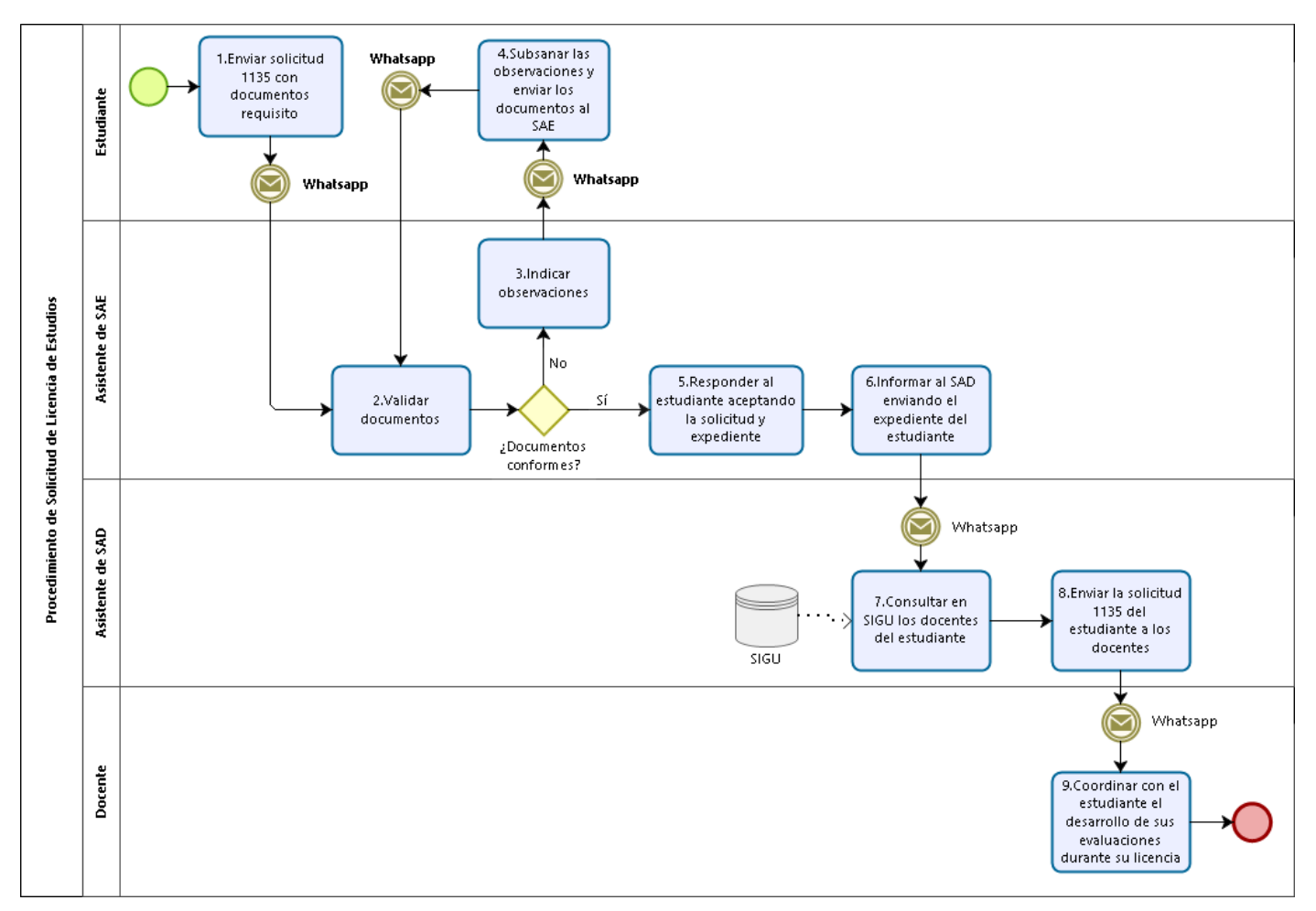

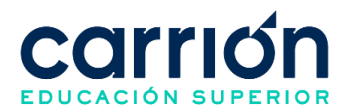

# **1.7.2. MATRIZ DE DESCRIPCIÓN**

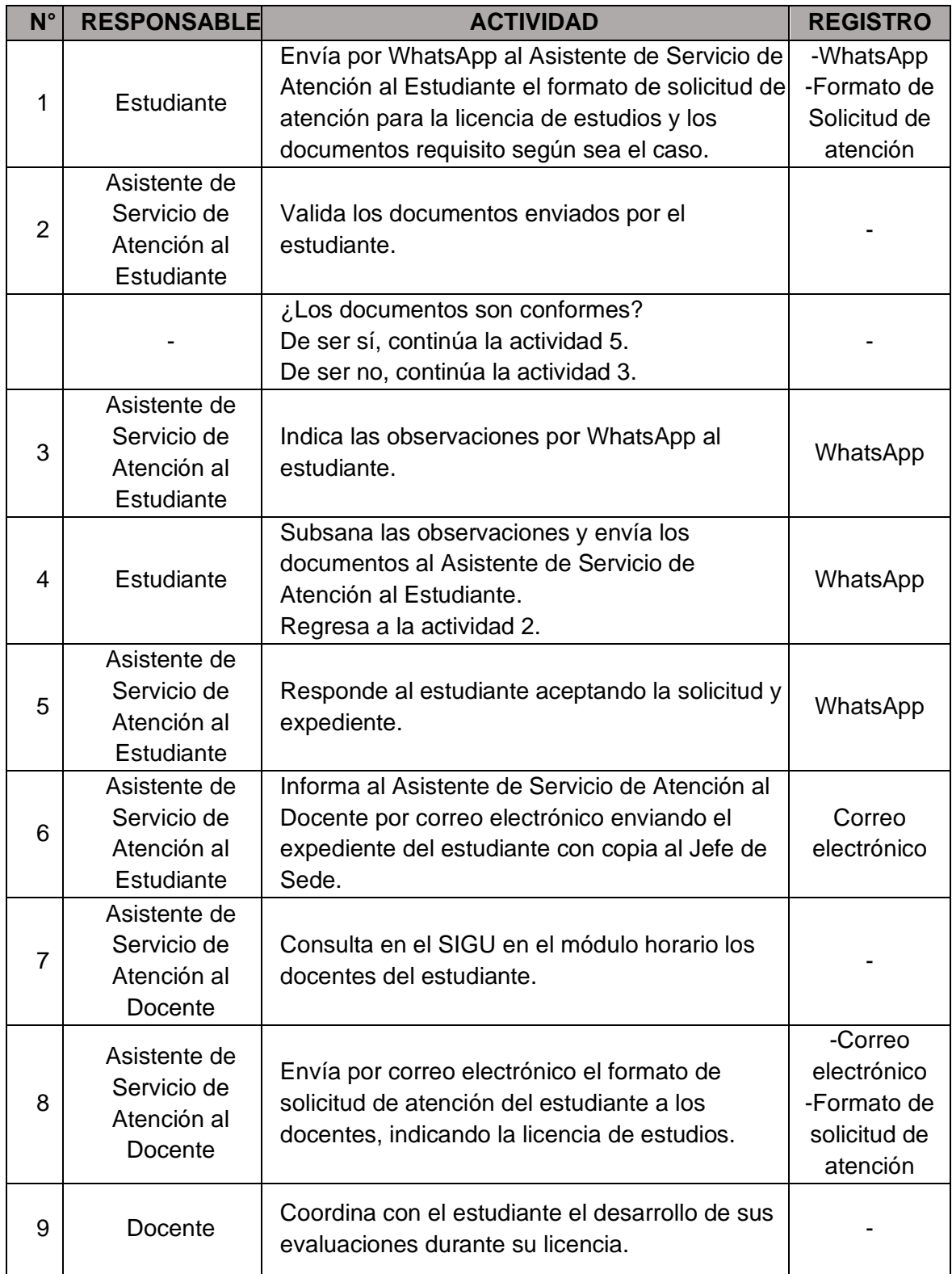

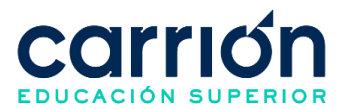

### **VII. PROCEDIMIENTOS DE DUPLICADOS**

### **1. Emisión de Duplicado del Grado de Bachiller Técnico**

### **1.1. OBJETIVO**

El presente procedimiento tiene como objetivo fijar las directrices y estandarizar el procedimiento de trámite para la emisión de duplicado del grado de bachiller técnico del Instituto de Educación Superior Daniel Alcides Carrión.

### **1.2. ALCANCE**

El presente procedimiento es aplicado por los bachilleres del plan de estudios del licenciamiento del Instituto de Educación Superior Daniel Alcides Carrión.

El presente procedimiento comprende desde que el bachiller solicita información sobre los requisitos para la emisión de duplicado del grado de bachiller técnico a la Coordinación de Grados y Títulos, hasta el envío del duplicado al bachiller.

La modalidad del servicio educativo es presencial y semipresencial en los Programas de estudios del Instituto.

#### **1.3. NORMAS Y REFERENCIAS**

- Ley Nº 30512, Ley de Institutos y Escuelas de Educación Superior y de la Carrera Pública de sus Docentes
- DS Nº 010-2017-MINEDU, Reglamento de la Ley Nº 30512, Ley de Institutos y Escuelas de Educación Superior y de la Carrera Pública de sus Docentes
- RVM N° 103-2022-MINEDU, Condiciones Básicas de Calidad para el Procedimiento de Licenciamiento de los Institutos de Educación Superior y las Escuelas de Educación Superior Tecnológica
- RVM N° 049-2022-MINEDU, Lineamientos Académicos Generales para los Institutos de Educación Superior y las Escuelas de Educación Superior **Tecnológicas**
- RVM N° 037-2022-MINEDU, Orientaciones para la implementación del retorno progresivo a la presencialidad y/o semipresencialidad del servicio educativo en los Centros de Educación Técnico-Productiva e Institutos y Escuelas de Educación Superior, en el marco de la emergencia sanitaria por la COVID-19
- Reglamento Interno del Instituto de Educación Superior Daniel Alcides Carrión

### **1.4. RESPONSABLE(S) DEL PROCESO**

#### **DUEÑO DEL PROCESO:**

Secretaría General y Dirección de Registros de Trámites Académicos

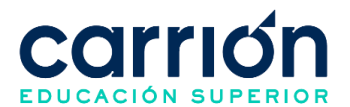

### **RESPONSABLES INVOLUCRADOS:**

- Director General
- Coordinador de Grados y Títulos
- Asistente de Grados y Títulos
- **Solicitante**

### **1.5. DEFINICIONES**

**MINEDU:** Ministerio de Educación.

- a) El trámite para la emisión de duplicado del Título Profesional Técnico lo realizan aquellos que hayan sufrido el robo, pérdida o deterioro de su Grado de Bachiller obtenido en el Instituto de Educación Superior "Daniel Alcides Carrión".
- b) Los documentos que debe enviar el bachiller al área de Grados y Títulos para su revisión son:
	- IDAC-GRA-FOR-006 Solicitud para otorgamiento y expedición de duplicado de bachiller
	- Denuncia policial original por robo o pérdida, o Grado deteriorado, de ser el caso.
	- IDAC-GRA-FOR-005 Declaración Jurada para Duplicado de Bachiller Técnico.
	- Fotocopia de DNI vigente.
	- 02 fotos tamaño pasaporte en papel mate a color con fondo blanco y vistiendo el uniforme de su programa.
	- Voucher de pago por derecho de duplicado del grado de bachiller técnico.
- c) El pago del trámite para la emisión de duplicado del grado de bachiller técnico contendrá los conceptos de pago y montos según tarifario vigente.
- d) El solicitante puede realizar el pago por el trámite a través de los bancos asociados (Scotiabank e Interbank), indicando su número de DNI y el concepto de "Pagos Varios".
- e) El solicitante podrá recoger su grado de bachiller técnico en físico previa cita con el Asistente de Grados y Títulos. En caso de que el duplicado del grado de bachiller técnico no haya sido recogido por el solicitante será custodiado por el área de Grados y títulos.
- f) El recojo físico del duplicado del Bachiller técnico es de carácter personal, con su DNI original, en caso contrario deberá realizarse con carta poder notarial y DNI.

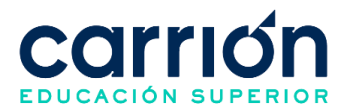

- g) El plazo máximo de entrega del duplicado del grado de bachiller técnico al solicitante será aproximadamente de 3 meses, sujeto a variaciones por tiempo de respuesta de las dependencias.
- h) Los costos correspondientes al presente procedimiento están publicados en el [Portal de Transparencia](https://www.acarrion.edu.pe/politicas-de-transparencia/) de la página web de la Institución.

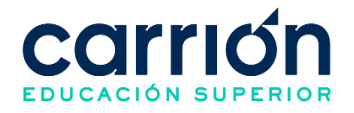

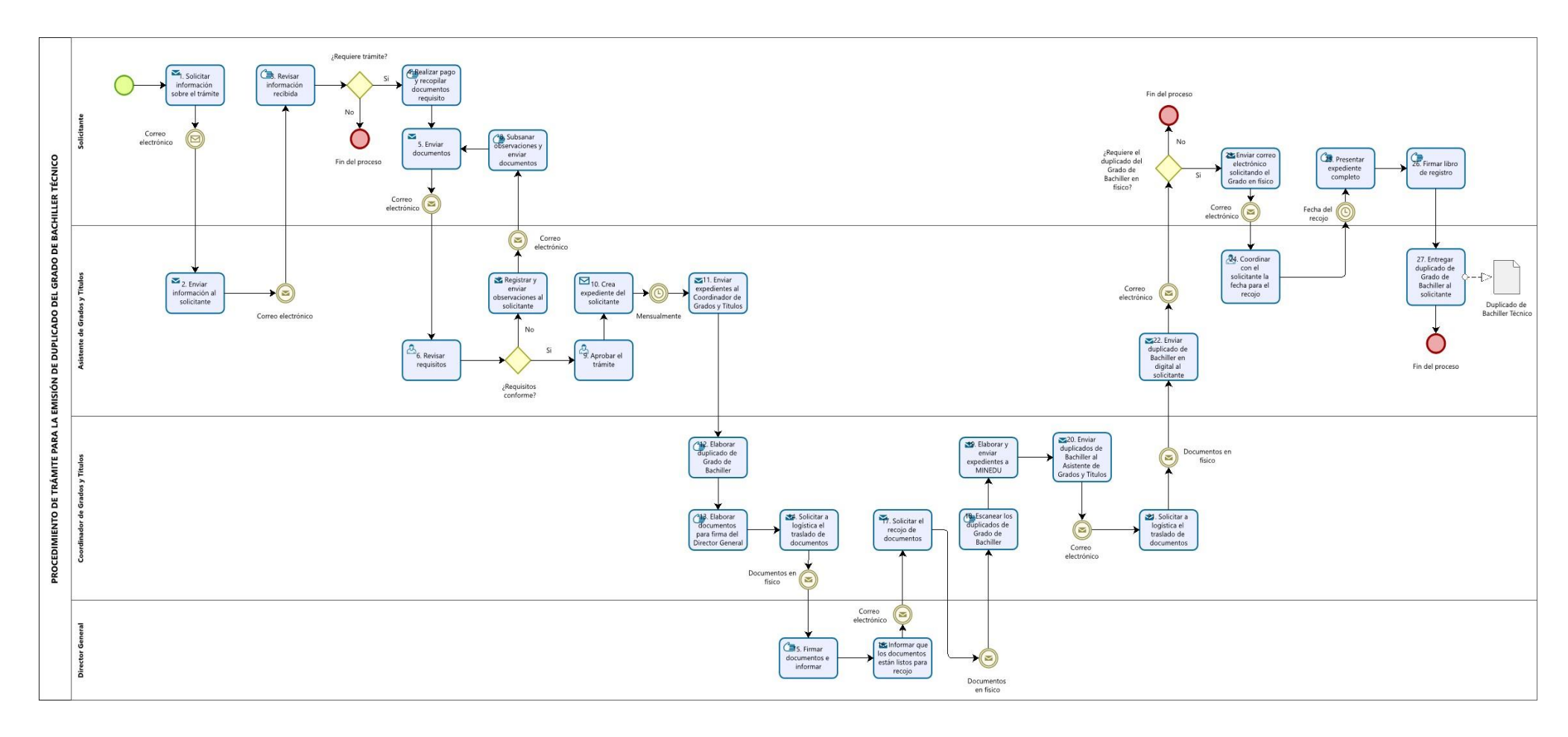

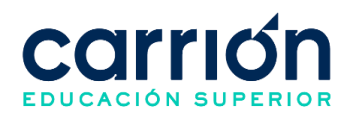

### **1.7.2. MATRIZ DE DESARROLLO**

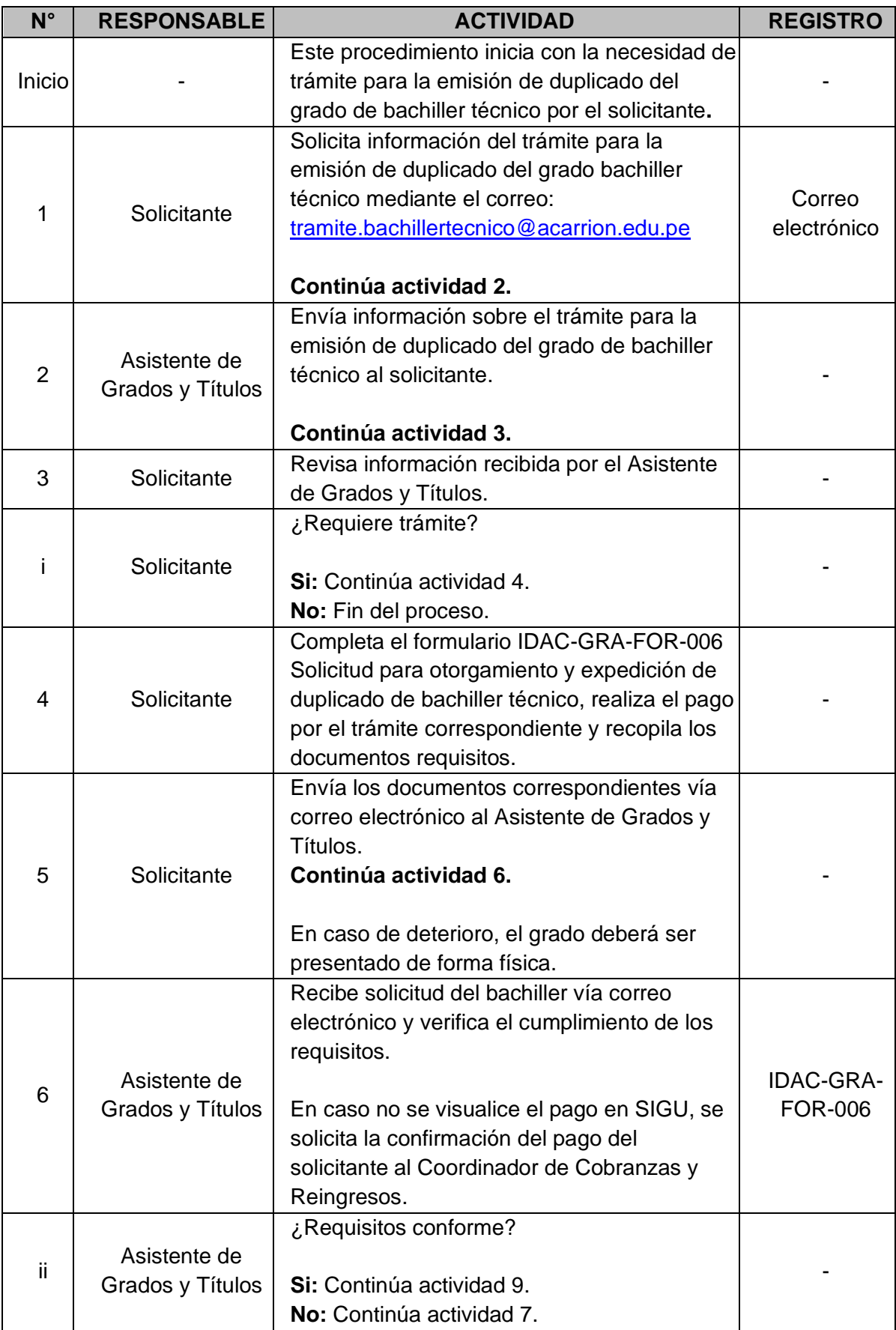

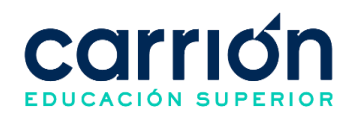

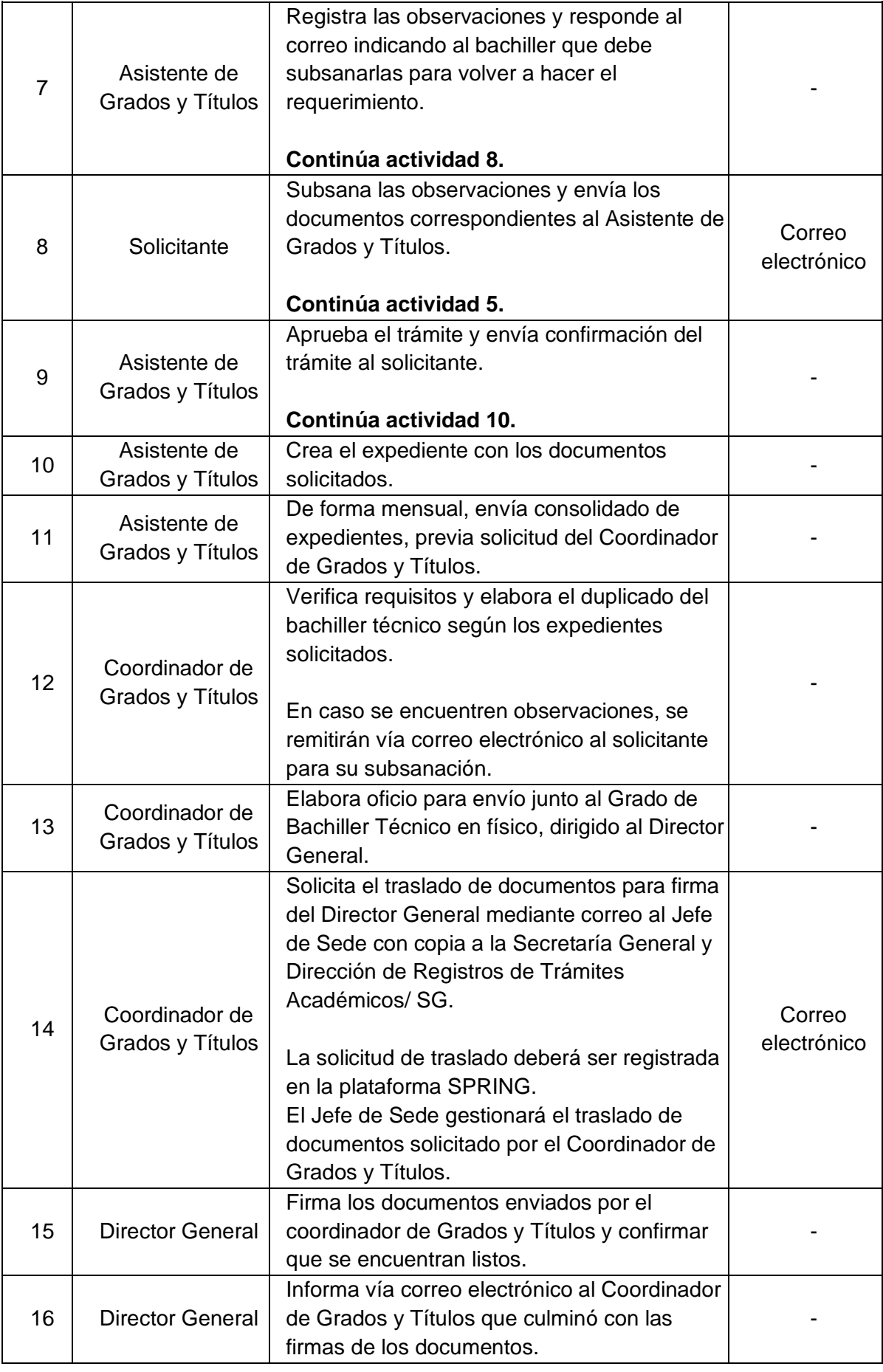

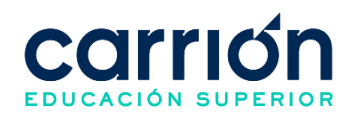

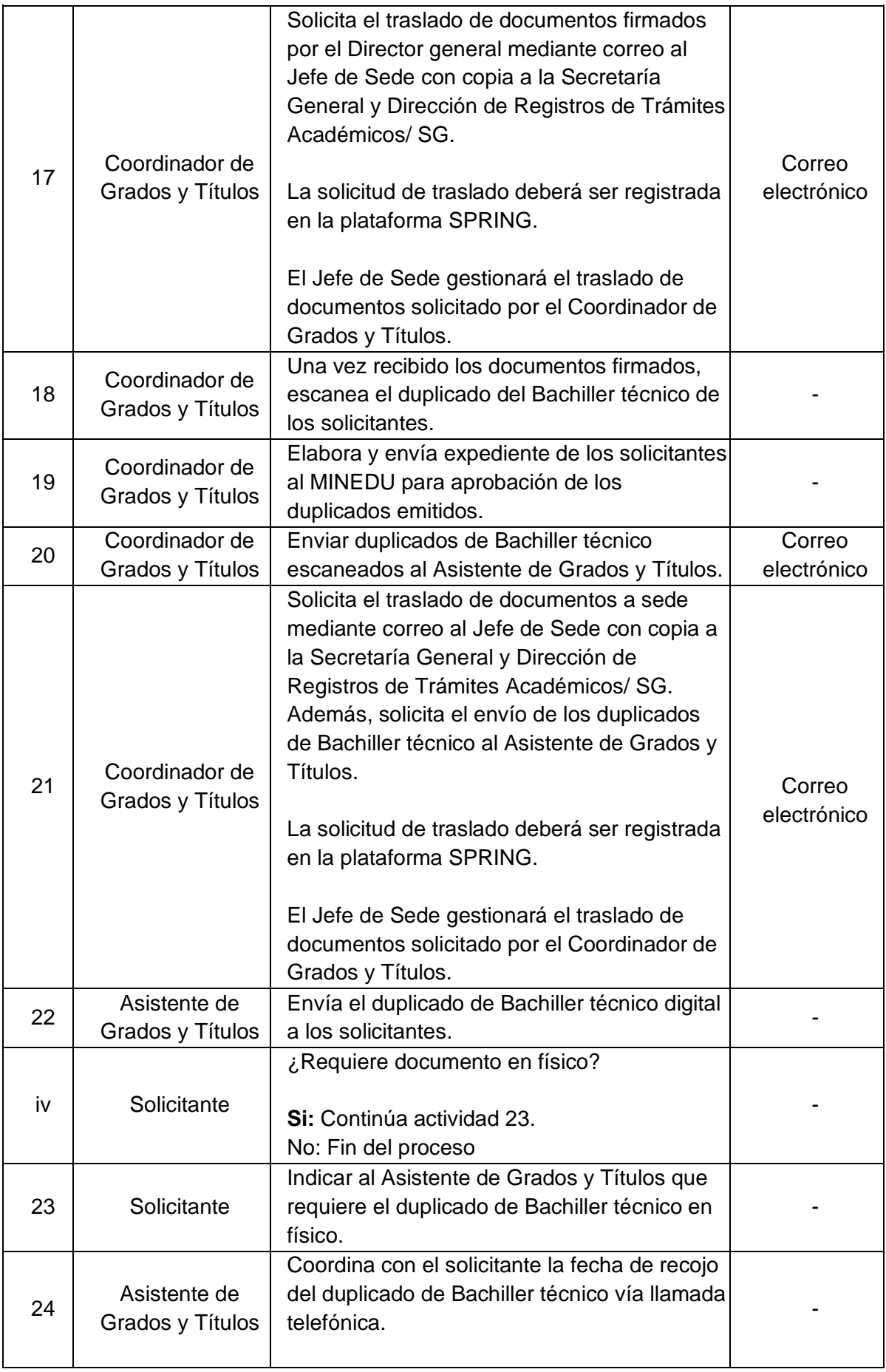

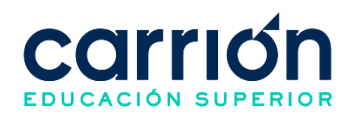

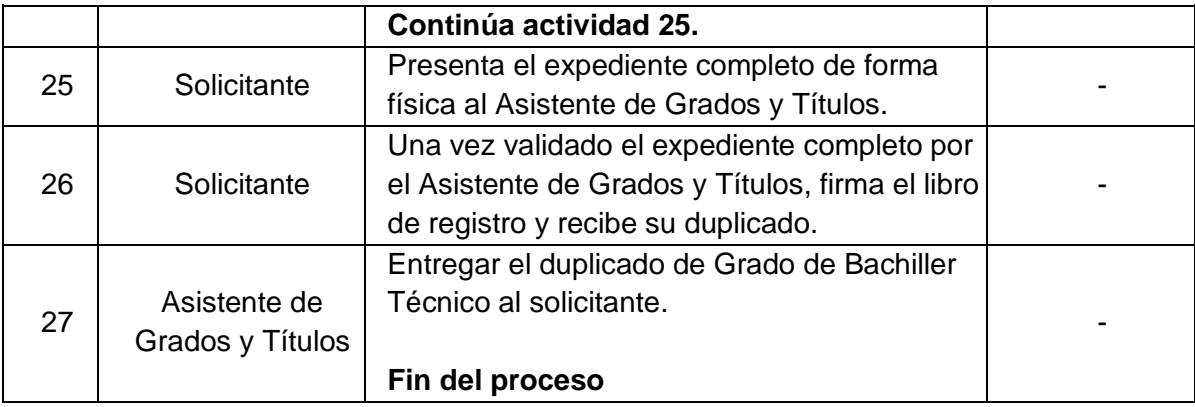

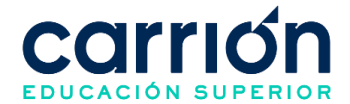

# **2. Emisión de Duplicado del Título Profesional Técnico**

### **2.1. OBJETIVO**

El presente procedimiento tiene como objetivo fijar las directrices y estandarizar el procedimiento de trámite para la emisión de duplicado del Título Profesional Técnico del Instituto de Educación Superior Daniel Alcides Carrión.

### **2.2. ALCANCE**

El presente procedimiento es aplicado por las áreas administrativas del Instituto de Educación Superior Daniel Alcides Carrión.

El procedimiento comprende desde el envío de la documentación necesaria por los Titulados, al área de Grados y Títulos, hasta el envío del duplicado del título profesional técnico a los solicitantes.

La modalidad del servicio educativo es presencial y semipresencial en los Programas de estudios del Instituto.

# **2.3. NORMAS Y REFERENCIAS**

- Ley Nº 30512, Ley de Institutos y Escuelas de Educación Superior y de la Carrera Pública de sus Docentes
- DS Nº 010-2017-MINEDU, Reglamento de la Ley Nº 30512, Ley de Institutos y Escuelas de Educación Superior y de la Carrera Pública de sus Docentes
- RVM N° 103-2022-MINEDU, Condiciones Básicas de Calidad para el Procedimiento de Licenciamiento de los Institutos de Educación Superior y las Escuelas de Educación Superior Tecnológica
- RVM N° 049-2022-MINEDU, Lineamientos Académicos Generales para los Institutos de Educación Superior y las Escuelas de Educación Superior **Tecnológicas**
- RVM N° 037-2022-MINEDU, Orientaciones para la implementación del retorno progresivo a la presencialidad y/o semipresencialidad del servicio educativo en los Centros de Educación Técnico-Productiva e Institutos y Escuelas de Educación Superior, en el marco de la emergencia sanitaria por la COVID-19
- Reglamento Interno del Instituto de Educación Superior Daniel Alcides Carrión

# **2.4. RESPONSABLE(S) DEL PROCESO**

### **DUEÑO DEL PROCESO:**

Secretaría General y Dirección de Registros de Trámites Académicos

#### **RESPONSABLES INVOLUCRADOS:**

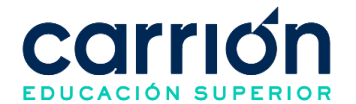

- Director General
- Coordinador de Grados y Títulos
- Asistente de Grados y Títulos
- **Solicitante**

### **2.5. DEFINICIONES**

• **MINEDU**: Ministerio de Educación.

- a) El trámite para la emisión de duplicado del Título Profesional Técnico lo realizan aquellos que hayan sufrido el robo, pérdida o deterioro de su Título obtenido en el Instituto de Educación Superior "Daniel Alcides Carrión".
- b) Los documentos que el solicitante debe presentar para la emisión de duplicado del Título profesional técnico son:
	- Denuncia policial original por robo o pérdida, o Grado deteriorado, de ser el caso.
	- Declaración Jurada para Duplicado de Título Profesional Técnico **(IDAC-GRA-FOR-007).**
	- Solicitud para otorgamiento y expedición de duplicado de título profesional técnico **(IDAC-GRA-FOR-008).**
	- Fotocopia del DNI vigente
	- 02 fotos tamaño pasaporte en papel mate a color con fondo blanco y con el uniforme de acuerdo con su programa de estudios.
	- Voucher de pago por derecho de duplicado de título.
	- Copia autenticada por la DRELM de la Resolución Directoral del título original (solo títulos expedidos de febrero de 2016 hacia atrás)
- c) El solicitante puede realizar el pago por el trámite a través de los bancos asociados (Scotiabank e Interbank), indicando su número de DNI y el concepto de "Pagos Varios".
- d) El solicitante podrá recoger el Duplicado de Título Profesional Técnico en físico previa cita con el Asistente de Grados y Títulos. En caso de que el duplicado del Título Profesional técnico no haya sido recogido por el solicitante será custodiado por el área de Grados y títulos.
- e) El recojo físico del duplicado del Título Profesional Técnico es de carácter personal, con su DNI original, en caso contrario deberá realizarse con carta poder notarial y DNI.

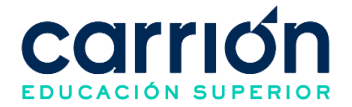

- f) El plazo máximo para la entrega del duplicado del Título Profesional Técnico por el área de Grados y Títulos es de 3 meses previo envío de los documentos completos para la expedición.
- g) Los costos correspondientes al presente procedimiento están publicados en el [Portal de Transparencia](https://www.acarrion.edu.pe/politicas-de-transparencia/) de la página web de la Institución.

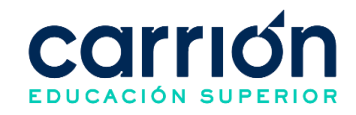

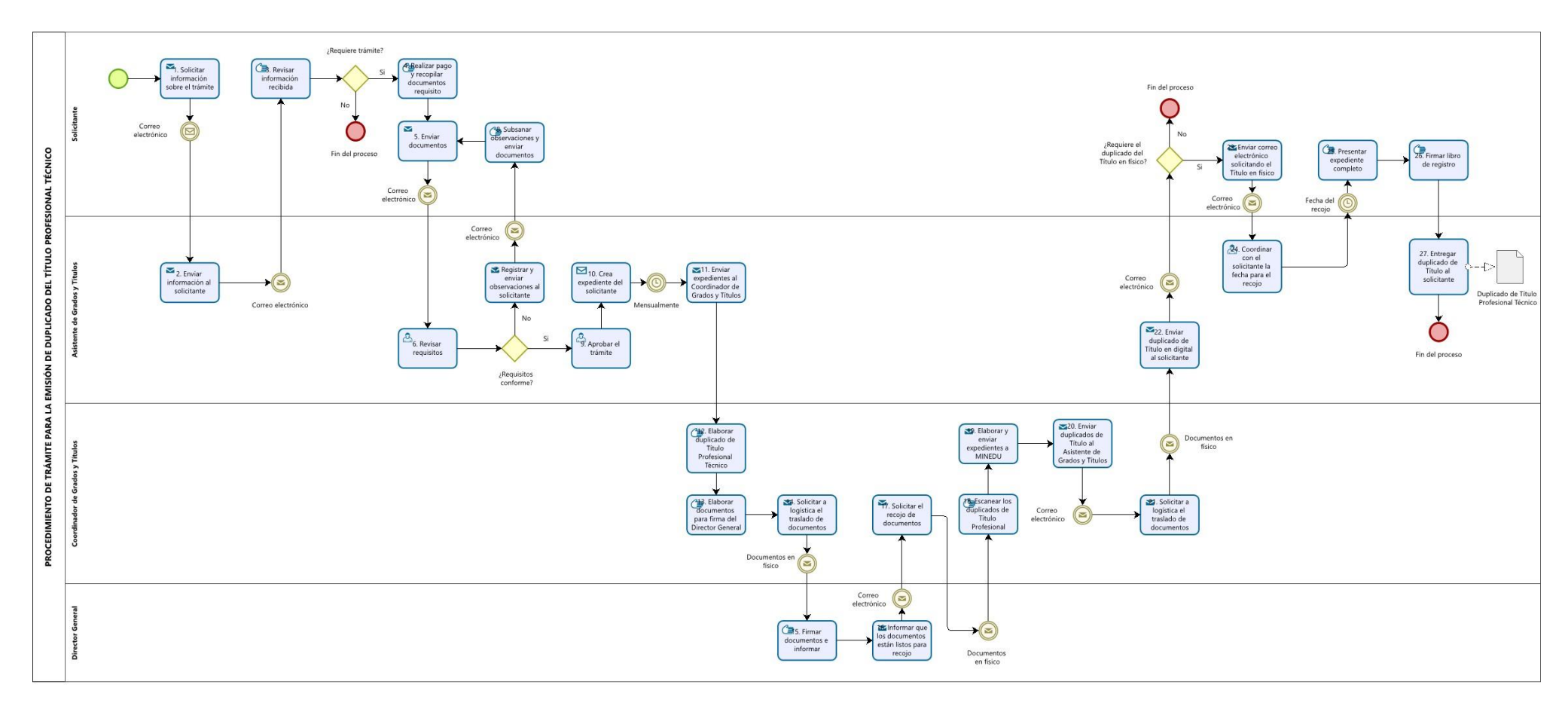

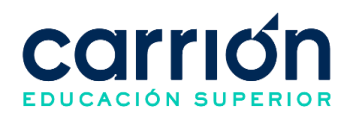

# **2.7.2. MATRIZ DE DESARROLLO**

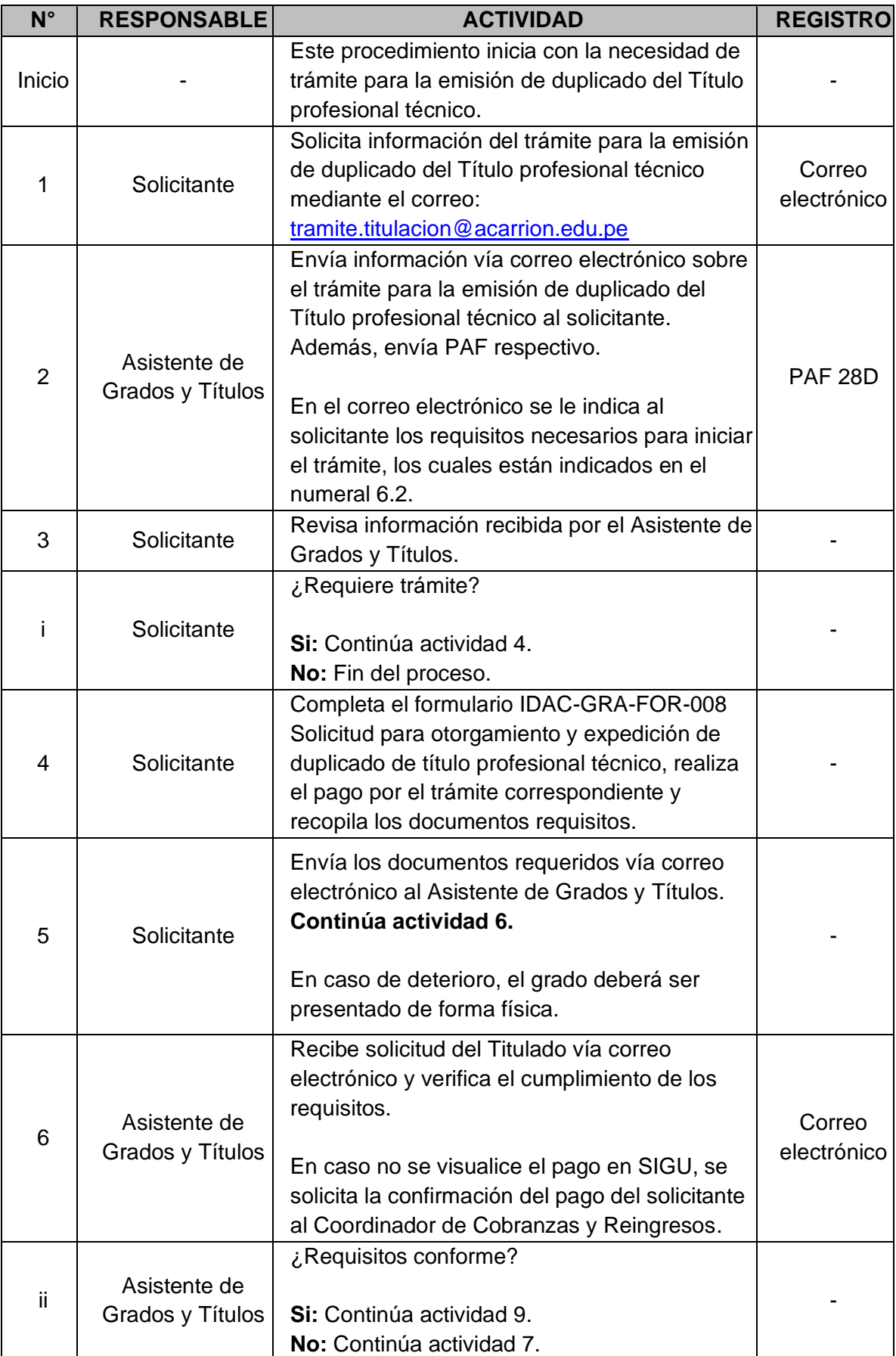

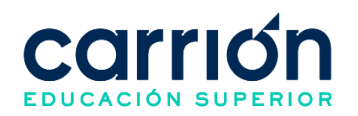

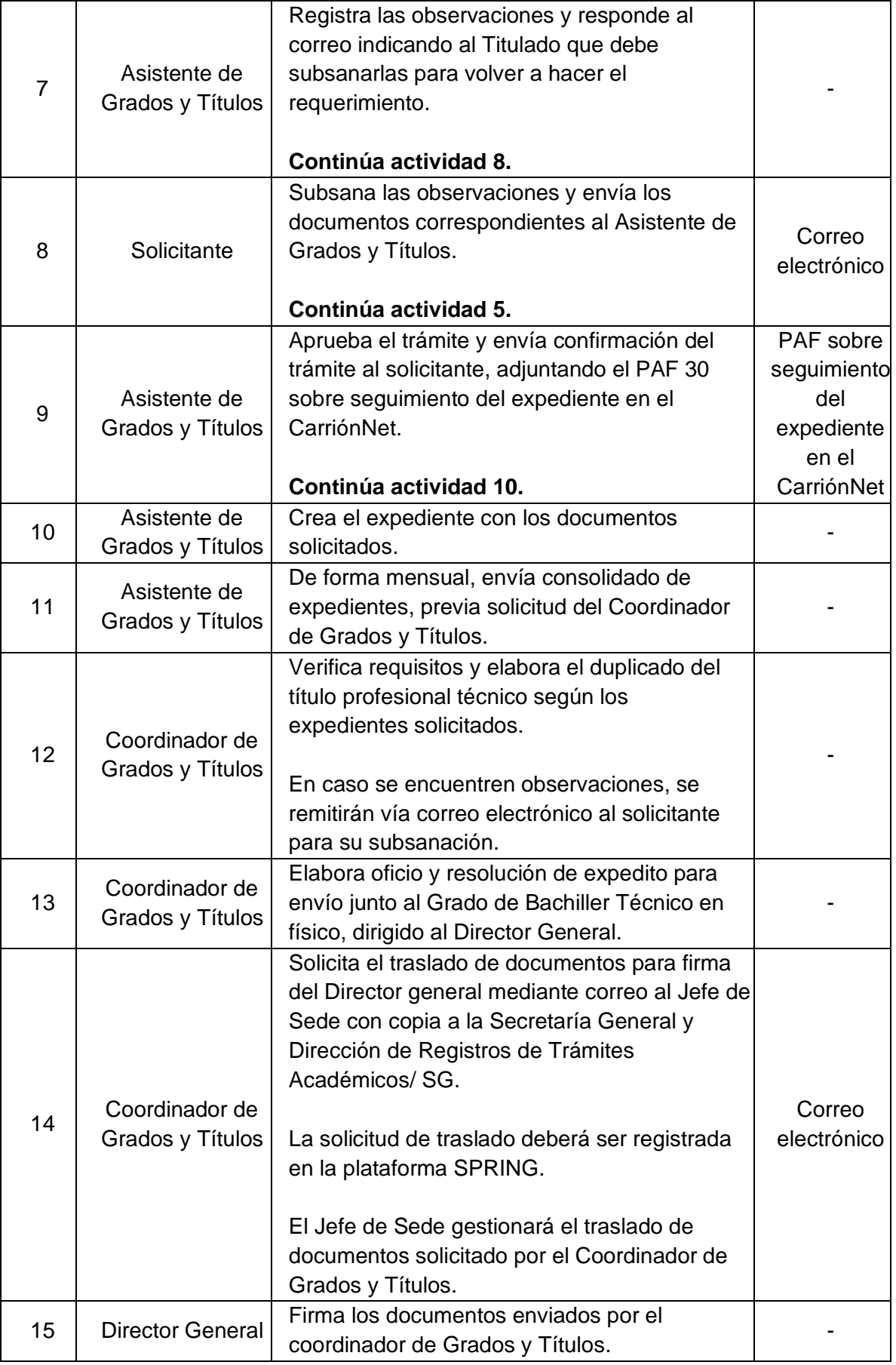

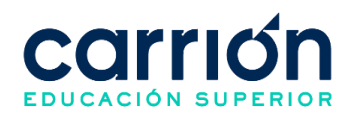

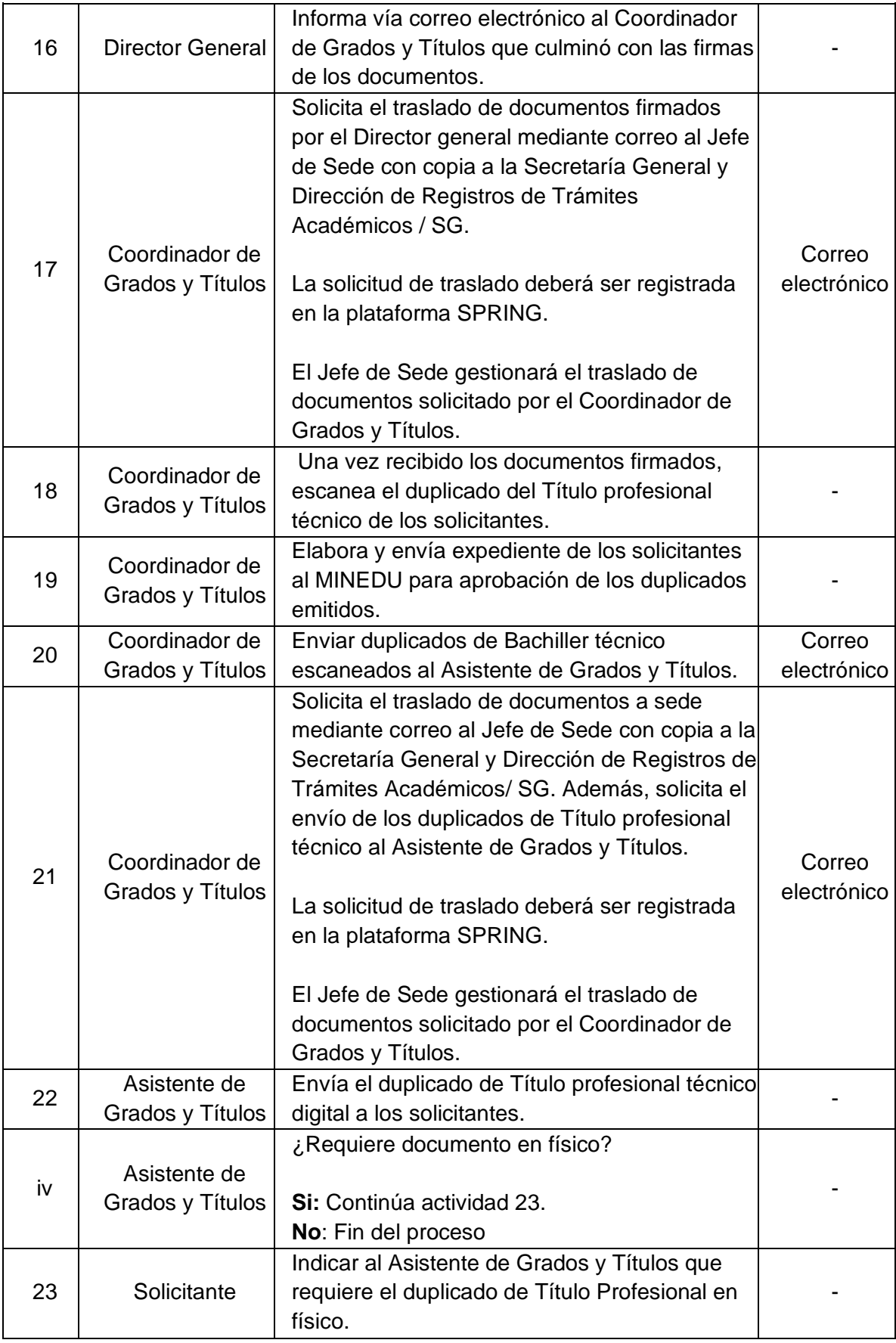

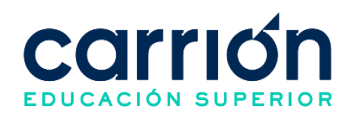

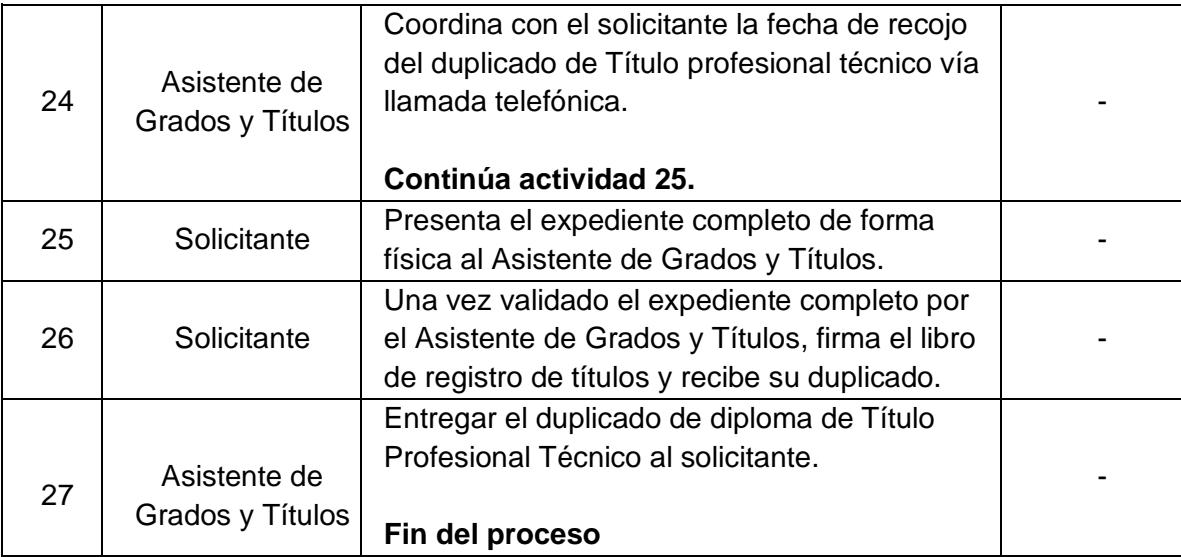

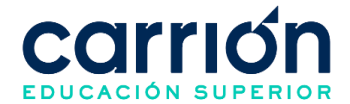

### **3. Emisión de duplicado de Certificado de Conferencia**

### **3.1. OBJETIVO**

El presente procedimiento tiene como objetivo fijar las directrices y estandarizar el Procedimiento de emisión de duplicado de constancias o certificados de conferencias, talleres y seminarios académicos del Instituto de Educación Superior Daniel Alcides Carrión.

### **3.2. ALCANCE**

El presente procedimiento es aplicado a las áreas académicas y administrativas del Instituto de Educación Superior Daniel Alcides Carrión.

El procedimiento comprende desde la solicitud del duplicado de la constancia o certificado de conferencia, taller o seminario, la validación de la información del estudiante, hasta la entrega del duplicado de la constancia o certificado solicitado.

La modalidad del servicio educativo es presencial y semipresencial en los Programas de estudios del Instituto.

### **3.3. NORMAS Y REFERENCIAS**

- Ley Nº 30512, Ley de Institutos y Escuelas de Educación Superior y de la Carrera Pública de sus Docentes
- DS Nº 010-2017-MINEDU, Reglamento de la Ley Nº 30512, Ley de Institutos y Escuelas de Educación Superior y de la Carrera Pública de sus Docentes
- RVM N° 103-2022-MINEDU, Condiciones Básicas de Calidad para el Procedimiento de Licenciamiento de los Institutos de Educación Superior y las Escuelas de Educación Superior Tecnológica
- RVM N° 049-2022-MINEDU, Lineamientos Académicos Generales para los Institutos de Educación Superior y las Escuelas de Educación Superior **Tecnológicas**
- RVM N° 037-2022-MINEDU, Orientaciones para la implementación del retorno progresivo a la presencialidad y/o semipresencialidad del servicio educativo en los Centros de Educación Técnico-Productiva e Institutos y Escuelas de Educación Superior, en el marco de la emergencia sanitaria por la COVID-19
- Reglamento Interno del Instituto de Educación Superior Daniel Alcides Carrión

### **3.4. RESPONSABLE(S) DEL PROCESO**

**DUEÑO DEL PROCESO:**

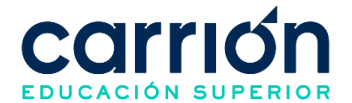

Director de Carreras

### **RESPONSABLES INVOLUCRADOS:**

- Ejecutivo de Trámites y Consultas
- Asistente de Dirección de Carreras
- **Estudiante**

#### **3.5. DEFINICIONES**

- **Taller:** Curso, generalmente breve, en el que se enseña una determinada actividad práctica.
- Seminario: es una reunión especializada que tiene naturaleza técnica y académica cuyo objetivo es realizar un estudio profundo de determinadas materias con un tratamiento que requiere una interactividad entre los especialistas.
- **Conferencia:** Disertación o exposición en público sobre un tema o un asunto.

- a) El estudiante puede solicitar un duplicado de su certificado o constancia de conferencia, taller o seminario académico en caso haya extraviado el documento emitido originalmente. Para tal fin, deberá brindar en la solicitud sus nombres y apellidos, mes y año del evento, nombre del evento y código de estudiante.
- b) El plazo de atención para la entrega del duplicado de constancia o certificado de conferencia, taller o seminario académico es de hasta 5 días hábiles a partir de la solicitud del estudiante.
- c) El presente procedimiento no tiene costo.

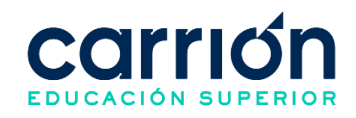

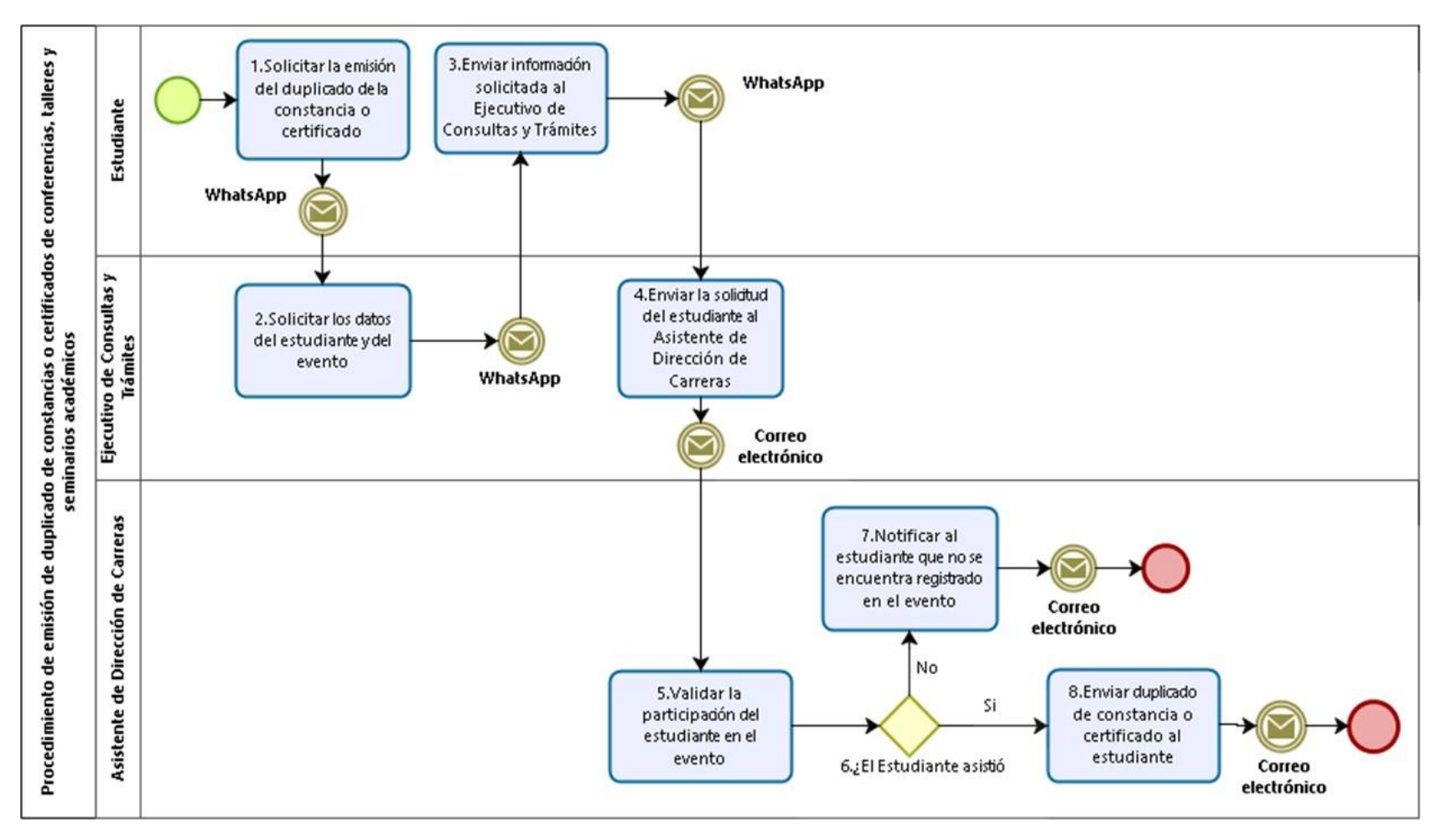

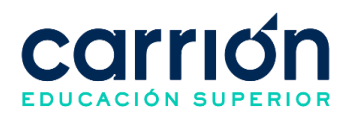

# **3.7.2. MATRIZ DE DESCRIPCIÓN**

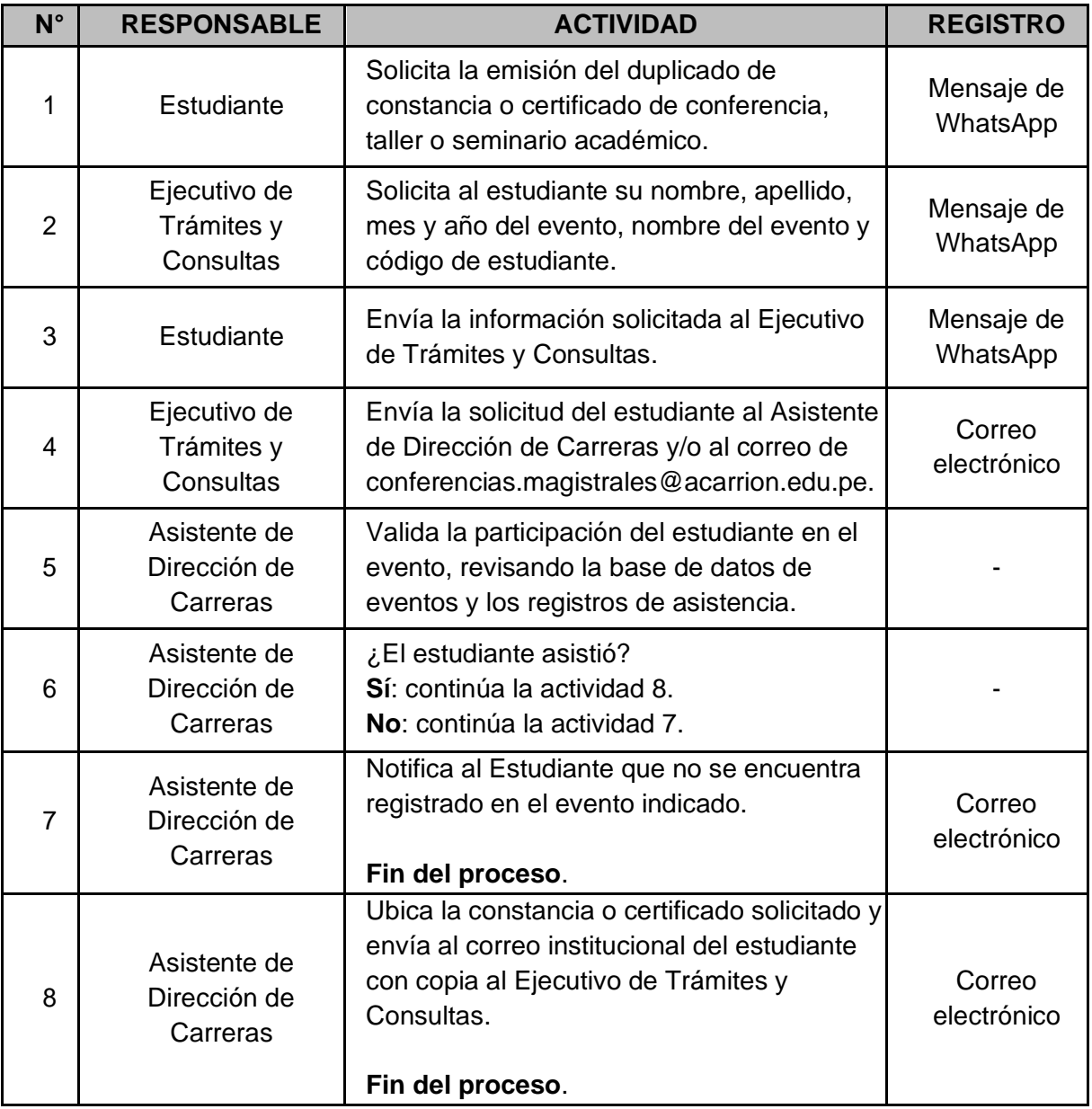

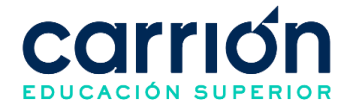

### **VIII. PROCEDIMIENTO DE CONVALIDACIÓN**

### **1. Procedimiento de Convalidación por Traslado Interno**

#### **1.1. OBJETIVO**

El presente procedimiento tiene como objetivo fijar las directrices y estandarizar el proceso de convalidación por traslado interno del Instituto de Educación Superior "Daniel Alcides Carrión".

### **1.2. ALCANCE**

El presente procedimiento aplica a los estudiantes que requieran realizar una convalidación de unidades didácticas para el cambio de programa de estudios dentro de la misma institución.

El procedimiento comprende desde la solicitud del estudiante para la convalidación por traslado interno, la elaboración de la tabla de convalidación y aplicación del examen de suficiencia, hasta la consolidación del expediente del estudiante y la configuración de los datos en el SIGU para el traslado interno.

La modalidad del servicio educativo es presencial y semipresencial en todos los programas de estudios del Instituto.

#### **1.3. NORMAS Y REFERECIAS**

- Ley Nº 30512, Ley de Institutos y Escuelas de Educación Superior y de la Carrera Pública de sus Docentes
- DS Nº 010-2017-MINEDU, Reglamento de la Ley Nº 30512, Ley de Institutos y Escuelas de Educación Superior y de la Carrera Pública de sus Docentes
- RVM N° 103-2022-MINEDU, Condiciones Básicas de Calidad para el Procedimiento de Licenciamiento de los Institutos de Educación Superior y las Escuelas de Educación Superior Tecnológica
- RVM N° 049-2022-MINEDU, Lineamientos Académicos Generales para los Institutos de Educación Superior y las Escuelas de Educación Superior **Tecnológicas**
- RVM N° 176-2021-MINEDU, Disposiciones que regulan la Transitabilidad entre las Instituciones Educativas de Educación Básica, Técnico - Productiva y Superior Tecnológica.
- RVM N° 037-2022-MINEDU, Orientaciones para la implementación del retorno progresivo a la presencialidad y/o semipresencialidad del servicio educativo en los

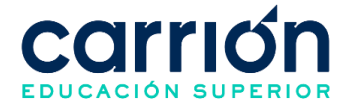

Centros de Educación Técnico-Productiva e Institutos y Escuelas de Educación Superior, en el marco de la emergencia sanitaria por la COVID-19

• Reglamento Interno del Instituto de Educación Superior Daniel Alcides Carrión

### **1.4. RESPONSABLE(S) DEL PROCESO**

#### **DUEÑO DEL PROCESO:**

Director de Carreras

#### **RESPONSABLES INVOLUCRADOS:**

- Director de Carreras
- Secretaría General y Dirección de Registros de Trámites Académicos
- Coordinador Académico de programas de estudio
- Coordinador de ORTA
- Asistente de Registros y Trámites Académicos
- Ejecutivo de Trámites y Consultas
- Estudiante
- Ejecutivo de Cobranzas

#### **1.5. DEFINICIONES**

- **Examen de Suficiencia:** Es una evaluación integral de los contenidos y/o competencias de la asignatura a convalidar.
- **Convalidación Interna:** Convalidación de las unidades didácticas para los estudiantes que deseen cambiar un programa de estudios dentro del mismo instituto.
- **Cambio de plan de estudios:** Aplica a estudiantes que iniciaron sus estudios con un plan de estudios que ha perdido vigencia (planes anteriores al licenciamiento) y desean continuar con el plan de licenciamiento, en la misma institución, previa evaluación del Coordinador académico de Programas de Estudio

- a) El Estudiante podrá realizar como máximo 2 traslados internos en la institución.
- b) El estudiante que desee presentar una solicitud de traslado debe haber culminado al menos el primer periodo académico.
- c) El Coordinador Académico de Programas de Estudio podrá convalidar la unidad didáctica de los sílabos que presenten un porcentaje de similitud mayor o igual al 70%. En caso contrario el Coordinador Académico de Programas de Estudio

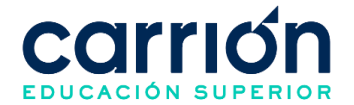

determinará si se requiere un examen de suficiencia para convalidar la unidad didáctica o si no procede la convalidación.

- d) El Coordinador Académico de Programas de Estudio deberá elaborar los exámenes de suficiencia con preguntas abiertas, de acuerdo con la unidad didáctica que se requiere convalidar. La nota de mínima de aprobación es de 13 y la nota máxima que puede obtener el estudiante en el examen es de 15.
- e) La convalidación se realizará tomando en consideración al plan de estudios del licenciamiento y el plan anterior. El Coordinador Académico de Programas de Estudio determinará durante la convalidación si el estudiante debe realizar un cambio de plan de estudios.
- f) La convalidación se realiza en un máximo del setenta por ciento (70%) de unidades didácticas del plan de estudios siendo responsabilidad del IES garantizar la similitud de contenidos.
- g) El estudiante deberá presentar los siguientes requisitos para solicitar su convalidación por traslado interno.
	- Formato de solicitud de atención **(IDAC-GRA-FOR-009)**
	- Récord de Notas.
	- Voucher de pago por convalidación.
- h) La institución verifica las vacantes disponibles y el récord académico del estudiante para aprobar la solicitud de traslado.
- i) Dirección de Carrera autoriza la tabla de convalidación previamente presentada por el Coordinador Académico de Programas de Estudio y Secretaría General y Dirección de Registros de Trámites Académicos registra en el sistema SIGU las unidades didácticas convalidadas.
- j) Una vez aprobada se emite la respectiva resolución de traslado y convalidación para que proceda la matrícula.
- k) El tiempo de atención desde que el estudiante envíe los requisitos correctos para solicitar la convalidación hasta que el Ejecutivo de Trámites y Consultas comunique al estudiante el resultado de su convalidación y los pagos que debe realizar para proceder con el traslado interno en el SIGU (pagos por examen de suficiencia, cambio de programa de estudios o cambio de plan de estudios según corresponda), será de hasta 5 días hábiles.
- l) El tiempo de atención desde que el estudiante envíe el comprobante de pago conforme por derecho a cambio de programa de estudios, cambio de plan de estudios y/o examen de suficiencia según corresponda hasta que el Ejecutivo de
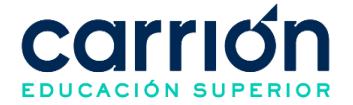

Trámites y Consultas comunique al estudiante las modificaciones realizadas en el SIGU por el traslado interno, será de hasta 10 días hábiles.

m) Los costos correspondientes al presente procedimiento están publicados en el [Portal de Transparencia](https://www.acarrion.edu.pe/politicas-de-transparencia/) de la página web de la Institución.

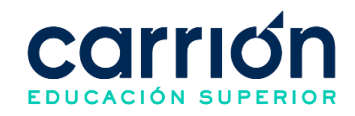

## **1.7. DESARROLLO**

#### **1.7.1. FLUJOGRAMA**

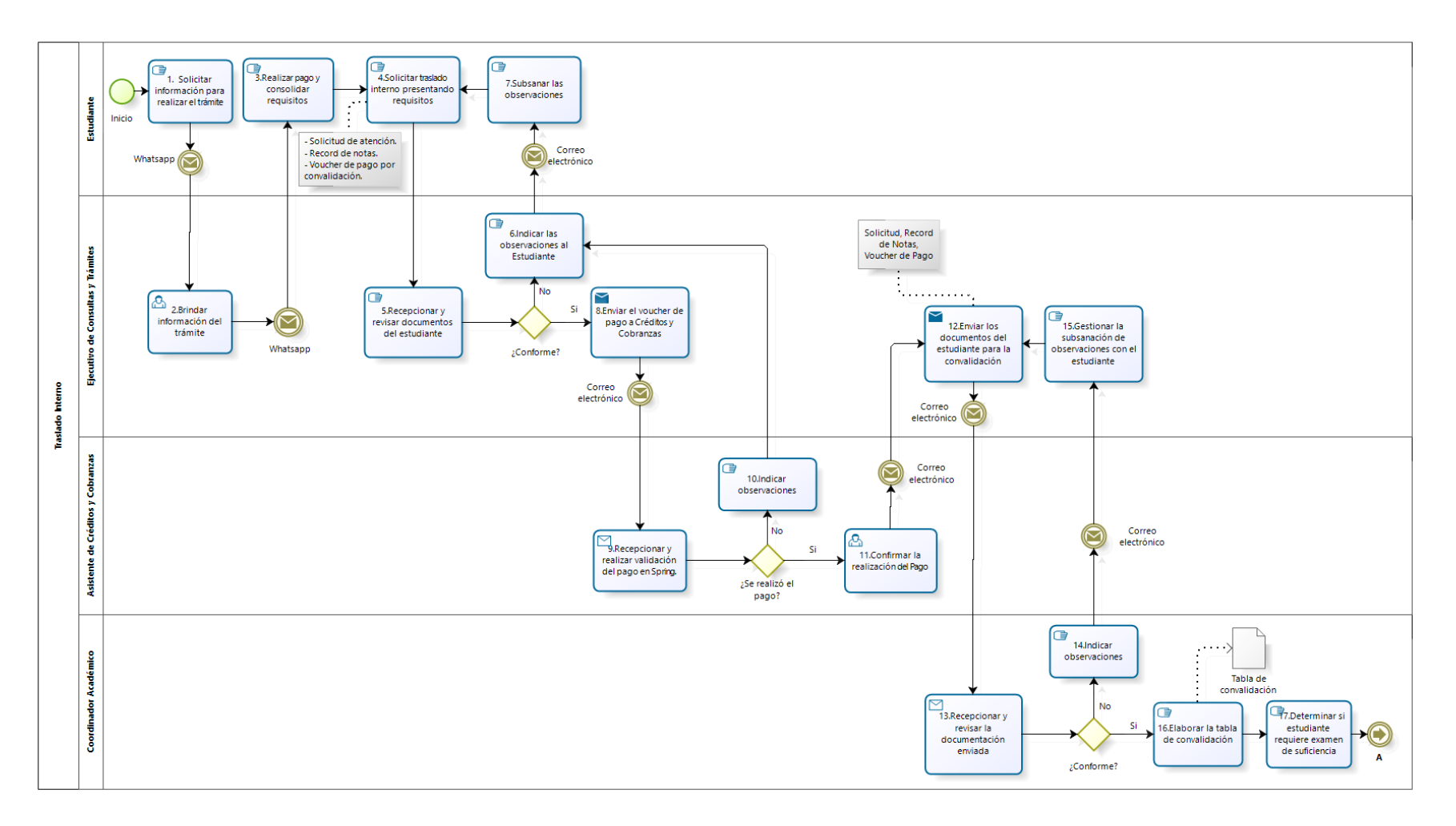

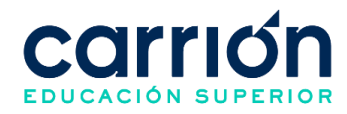

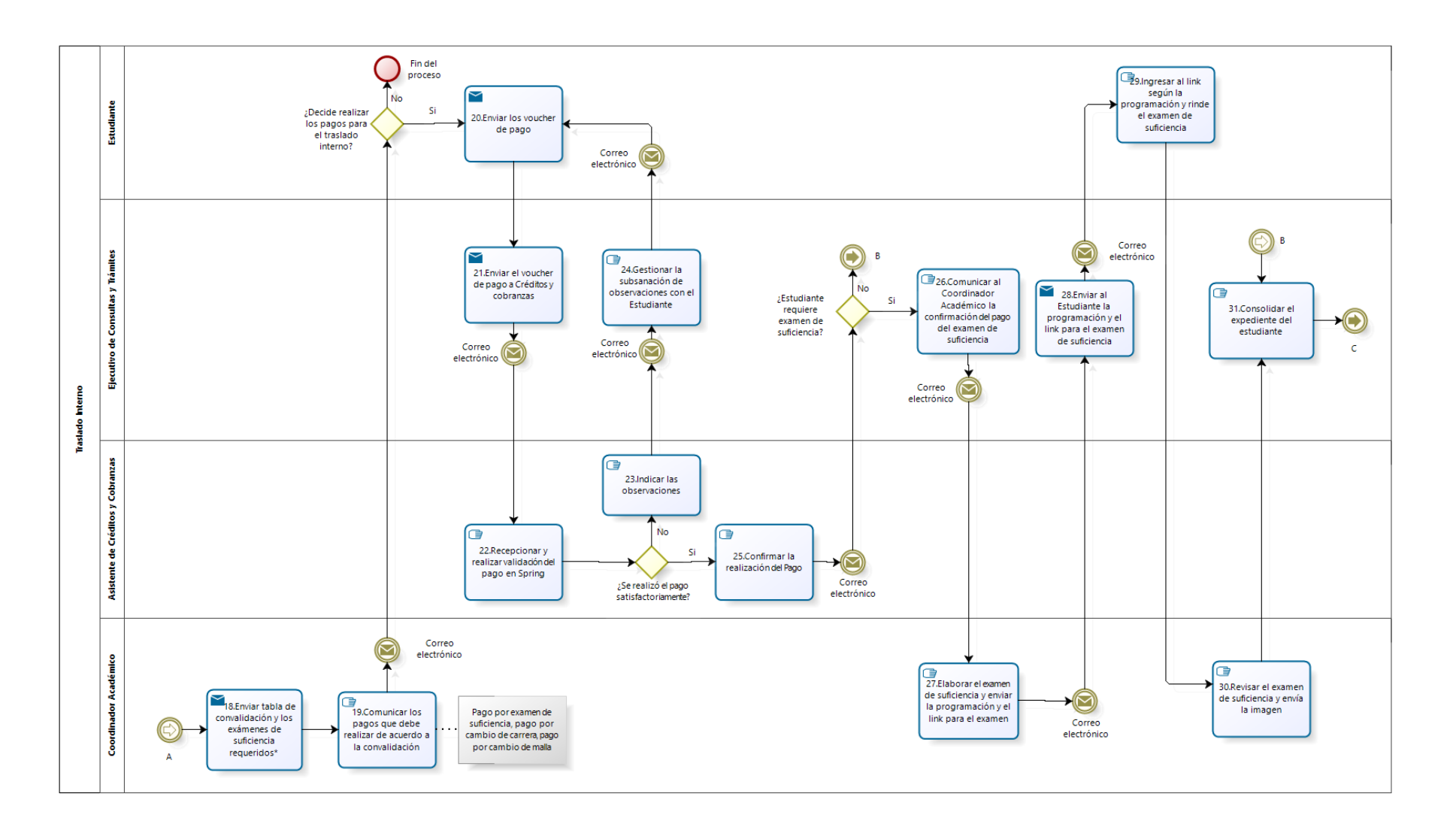

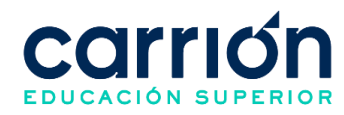

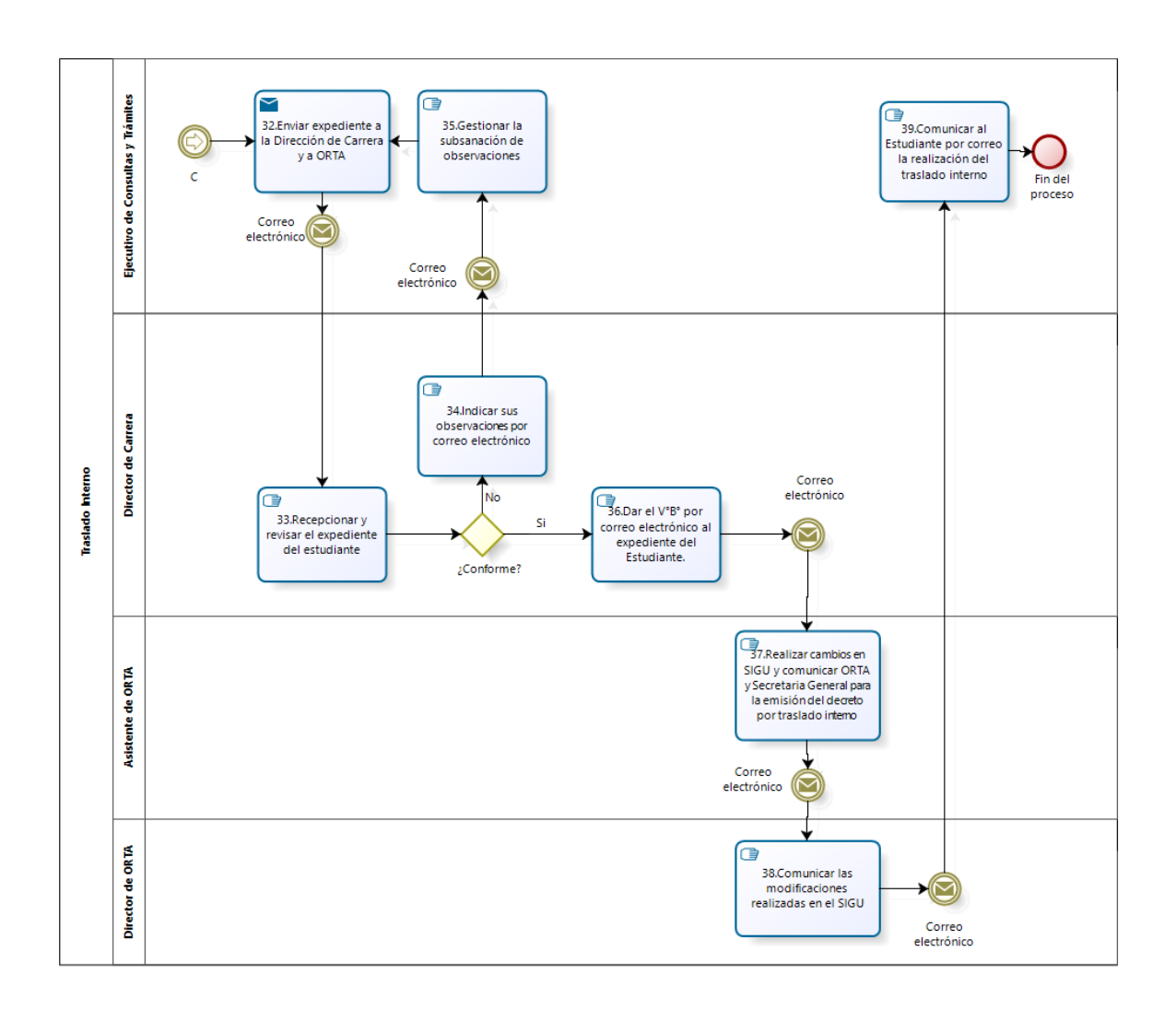

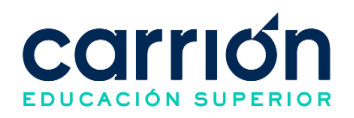

# **1.7.2. MATRIZ DE DESCRIPCIÓN**

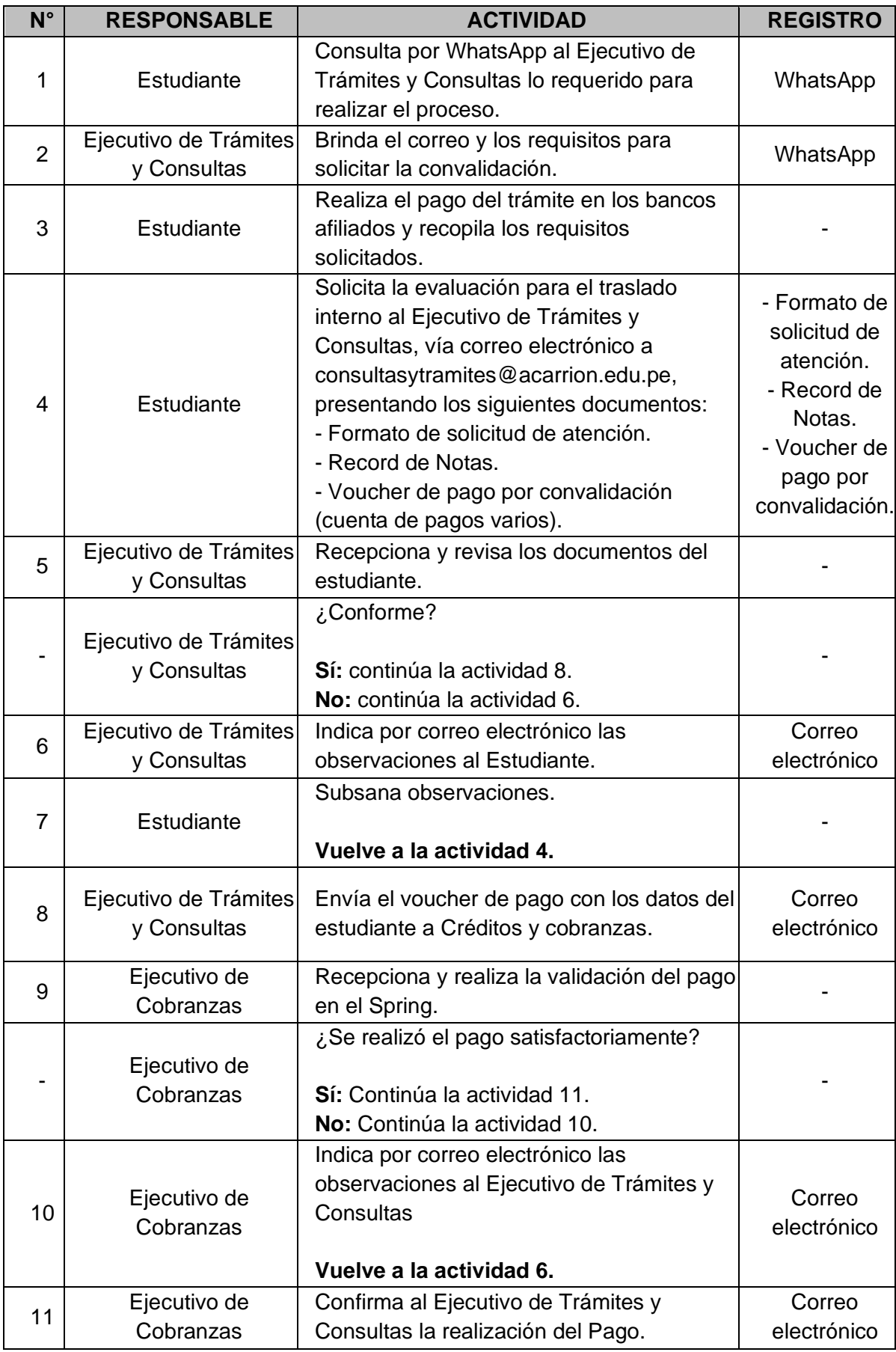

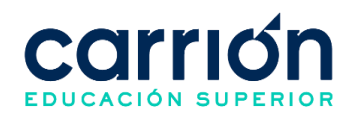

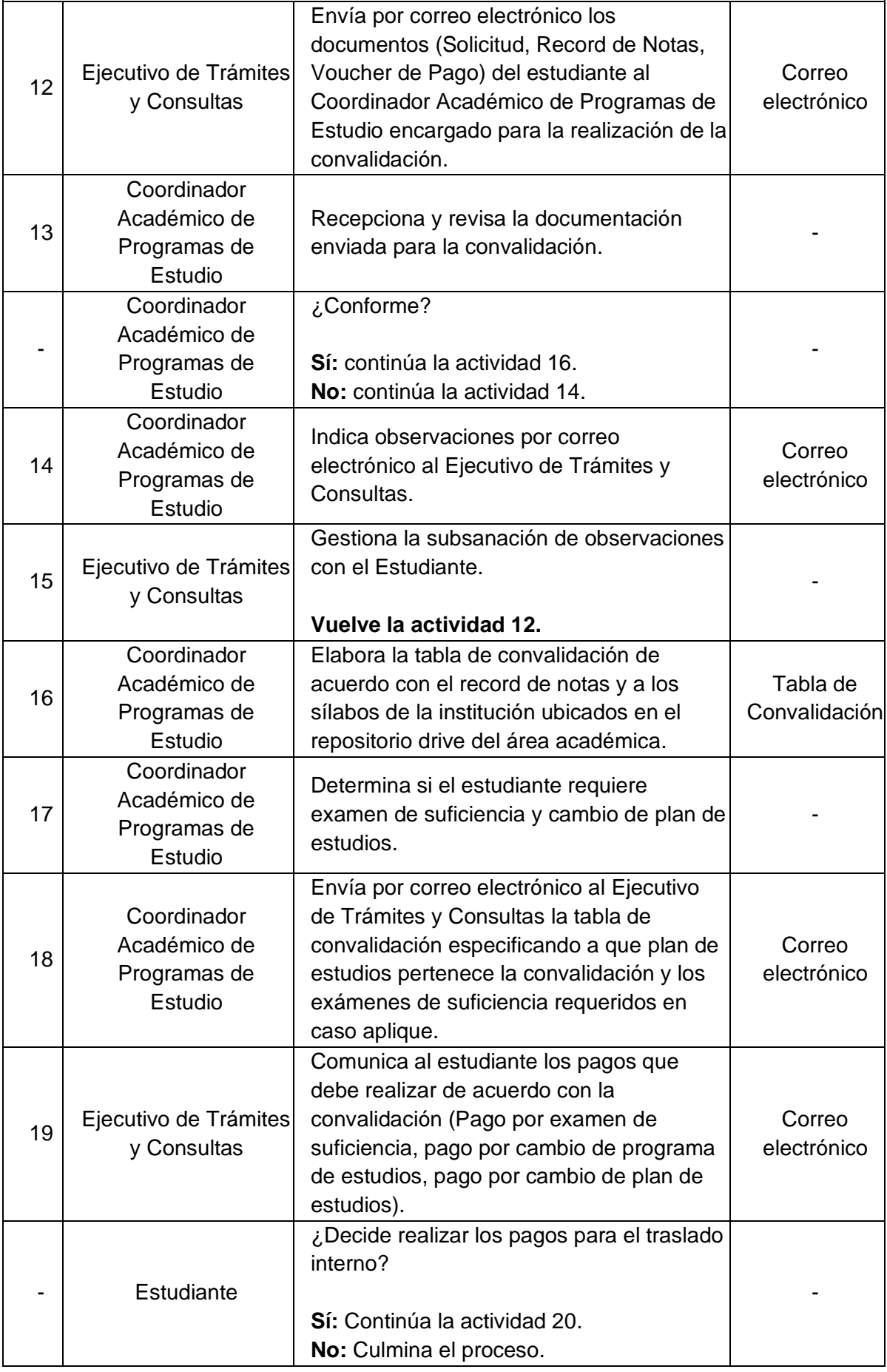

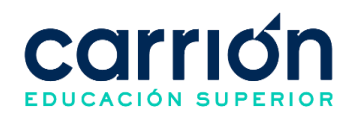

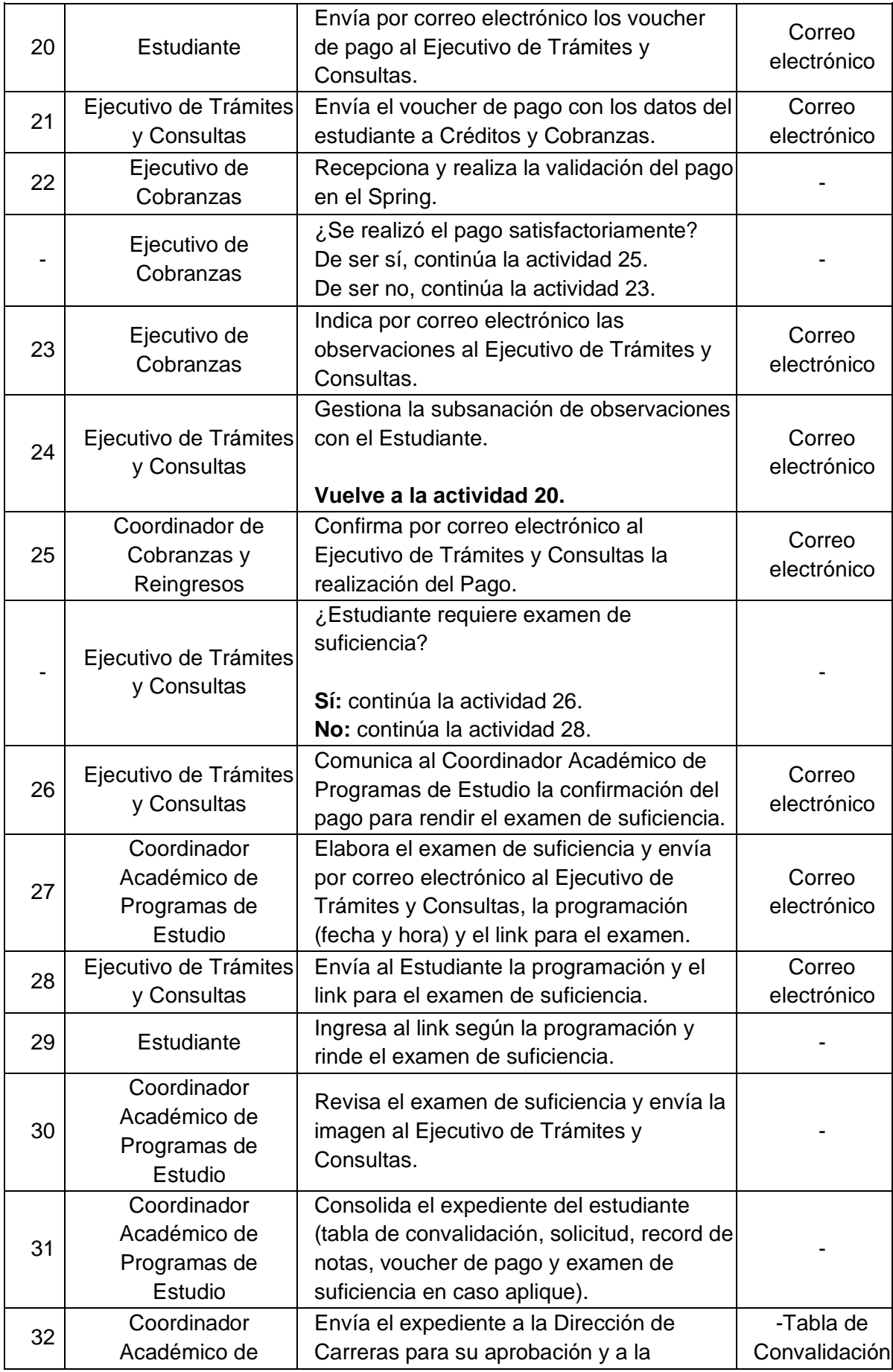

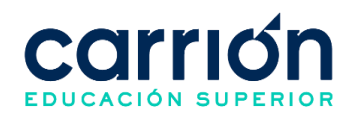

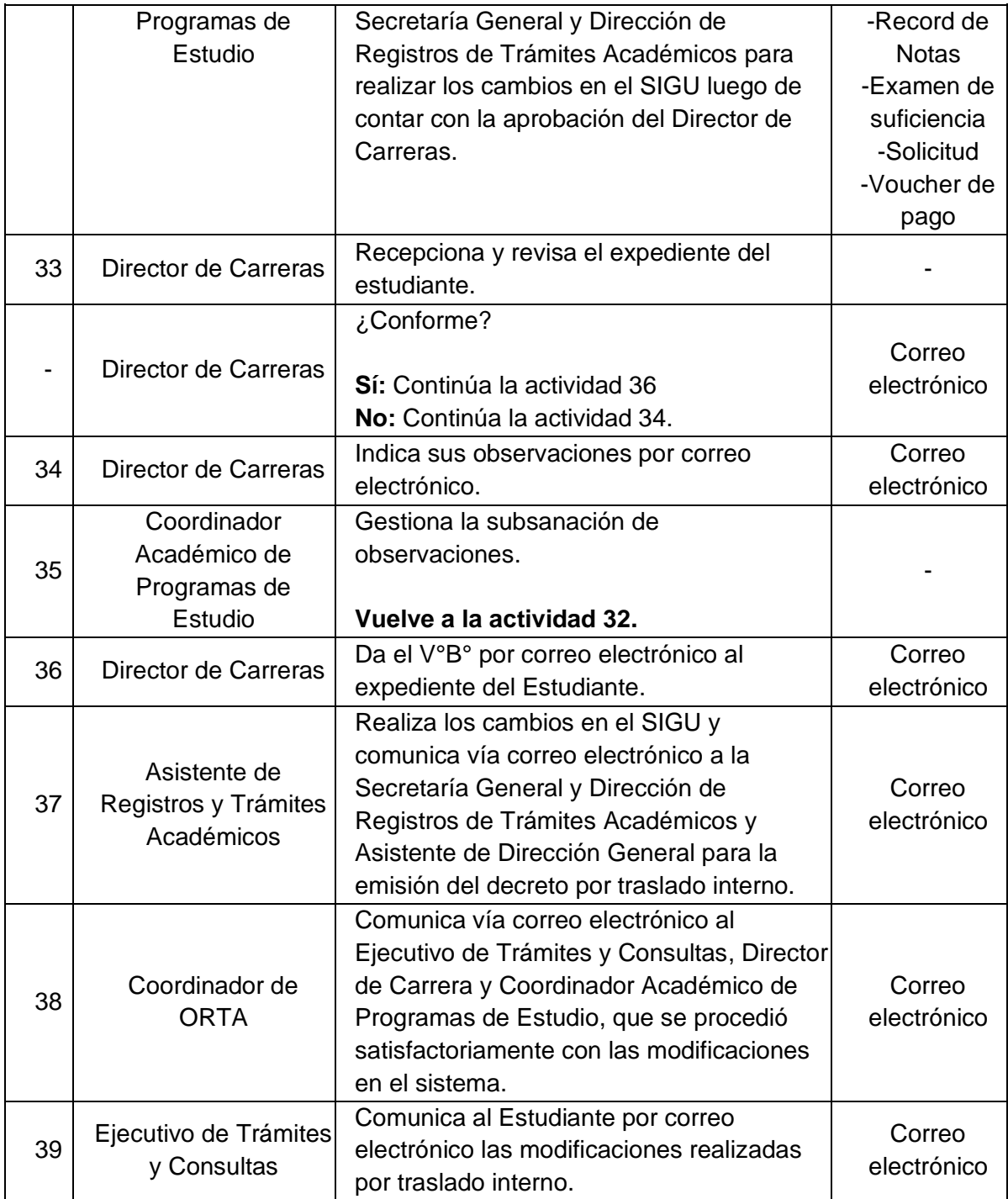

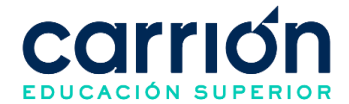

# **IX. PROCESOS DE EXPERIENCIAS FORMATIVAS EN SITUACIONES REALES DE TRABAJO (EFSRT)**

# **1. Experiencias Formativas en Situaciones Reales de Trabajo (EFSRT)**

### **1.1. OBJETIVO**

El presente procedimiento tiene como objetivo fijar las directrices y estandarizar el procedimiento de Desarrollo de las EFSRT del Instituto de Educación Superior "Daniel Alcides Carrión".

## **1.2. ALCANCE**

El presente procedimiento es aplicado a los estudiantes del Instituto de Educación Superior "Daniel Alcides Carrión" que requieran realizar sus EFSRT correspondientes a todos los módulos formativo. Esto incluye los módulos 1, 2, 3 y 4, según el programa de estudios correspondiente del estudiante.

El procedimiento comprende desde que el Coordinador de Prácticas elabora el plan de EFSRT y los estudiantes realizan su inscripción, hasta el desarrollo del programa de las EFSRT y el registro de las notas obtenidas por los estudiantes.

La modalidad del servicio educativo es presencial y semipresencial en los Programas de estudios del Instituto.

## **1.3. NORMAS Y REFERENCIAS**

- Ley  $N^{\circ}$  30512, Ley de Institutos y Escuelas de Educación Superior y de la Carrera Pública de sus Docentes.
- DS Nº 010-2017-MINEDU, Reglamento de la Ley Nº 30512, Ley de Institutos y Escuelas de Educación Superior y de la Carrera Pública de sus Docentes.
- RVM N° 103-2022-MINEDU, Condiciones Básicas de Calidad para el Procedimiento de Licenciamiento de los Institutos de Educación Superior y las Escuelas de Educación Superior Tecnológico.
- RVM N° 049-2022-MINEDU, Lineamientos Académicos Generales para los Institutos de Educación Superior y las Escuelas de Educación Superior Tecnológicas.
- RVM N° 037-2022-MINEDU, Orientaciones para la implementación del retorno progresivo a la presencialidad y/o semipresencialidad del servicio educativo en los Centros de Educación Técnico-Productiva e Institutos y Escuelas de Educación Superior, en el marco de la emergencia sanitaria por la COVID-19.

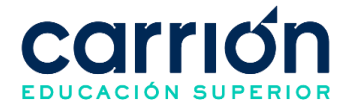

• Reglamento Interno del Instituto Daniel Alcides Carrión

# **1.4. RESPONSABLE(S) DEL PROCESO**

## **DUEÑO DEL PROCESO:**

Director de Carrera

#### **RESPONSABLES INVOLUCRADOS:**

- Director de Carrera
- Jefe de Sede
- Coordinador de Sede
- Coordinador de Prácticas
- Docente tutor
- Estudiante

### **1.5. DEFINICIONES**

- **LAG:** Lineamientos académicos generales.
- **EFSRT:** Experiencias formativas en situaciones reales de trabajo. Se conciben como un conjunto de actividades que tienen como propósito que los estudiantes de los IES consoliden, integren y/o amplíen conocimientos, habilidades y actitudes en situaciones reales de trabajo, a fin de complementar las competencias específicas y de empleabilidad vinculadas con un programa de estudios.
- **SAE:** Servicio de Atención al Estudiante.

#### **1.6. LINEAMIENTOS**

- a) El Coordinador de prácticas deberá elaborar el plan de trabajo con todos los aspectos académicos antes del inicio del semestre en que se desarrollaran las EFSRT.
- b) Los planes de trabajo de las EFSRT deberán contar con la siguiente información:
	- Denominación de actividades de proyección social desde la institución educativa o la denominación de la EFSRT en el centro laboral.
	- Proyección de estudiantes (cantidad de estudiantes de acuerdo con el número de estudiantes matriculados y a la asistencia regular, según el módulo formativo)
	- Sedes donde se realizan las EFSRT
	- Formación de grupos
	- Cantidad de tutores designados

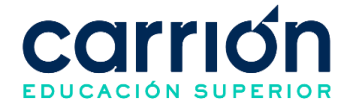

- Actividades para reforzar las competencias específicas a desarrollar
- Actividades para reforzar las competencias de empleabilidad a desarrollar
- Proceso e instrumentos de evaluación
- Cronograma calendarizado
- Presupuesto
- Responsables de parte de la Institución Educativa y/o de las Instituciones en convenio.
- Cantidad de horas y créditos
- Anexos:
	- o IDAC-EES-FOR-005 Control de Asistencia de Estudiantes
	- o IDAC-EES-FOR-006 Registro Auxiliar de Evaluación de Estudiantes
	- o IDAC-EES-FOR-007 Instrumentos de Evaluación
- c) Se debe tener en cuenta que las EFSRT tienen un total de 12 créditos, los cuales deben dividirse de la siguiente manera:
	- Enfermería: 2 módulos de 4 créditos + 2 módulos de 2 créditos
	- Farmacia: 2 módulos de 4 créditos + 2 módulos de 2 créditos
	- Prótesis Dental: 1 módulo de 4 créditos + 3 módulos de 2 créditos
	- Laboratorio clínico: 1 módulo de 2 créditos + 1 módulo de 10 créditos (divido en 2 partes de 4 y 6 créditos)
	- Fisioterapia: 2 módulos de 3 créditos y un módulo de 6 créditos
	- Nutrición y SSO: 3 módulos de 4 créditos
	- Cosmiatría: 2 módulos de 4 créditos + 2 módulos de 2 créditos
- d) Los estudiantes deberán haber realizado y aprobado sus experiencias formativas en situación real de trabajo para aprobar el módulo formativo correspondiente.
- e) Las EFSRT se desarrollarán tomando como referencia los Lineamientos Académicos Generales. Por tanto:
	- Se deberá de programar en el campus virtual como una asignatura, conteniendo las actividades a desarrollar y las evaluaciones.
	- Se deberá crear en el CarriónNet el horario, registro de notas y registro de asistencia.
	- Se deberá elaborar un sílabo alineado a las competencias del módulo formativo.
- f) El desarrollo de las EFSRT se ejecuta dentro del periodo lectivo correspondiente por cada programa de estudios.

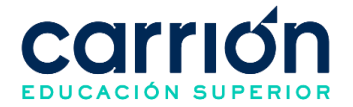

g) El plazo máximo para la inscripción del estudiante a las EFSRT es de 10 días hábiles contados a partir de la comunicación por parte de la coordinación de prácticas.

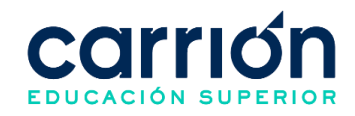

## **1.7. DESARROLLO**

#### **1.7.1. FLUJOGRAMA**

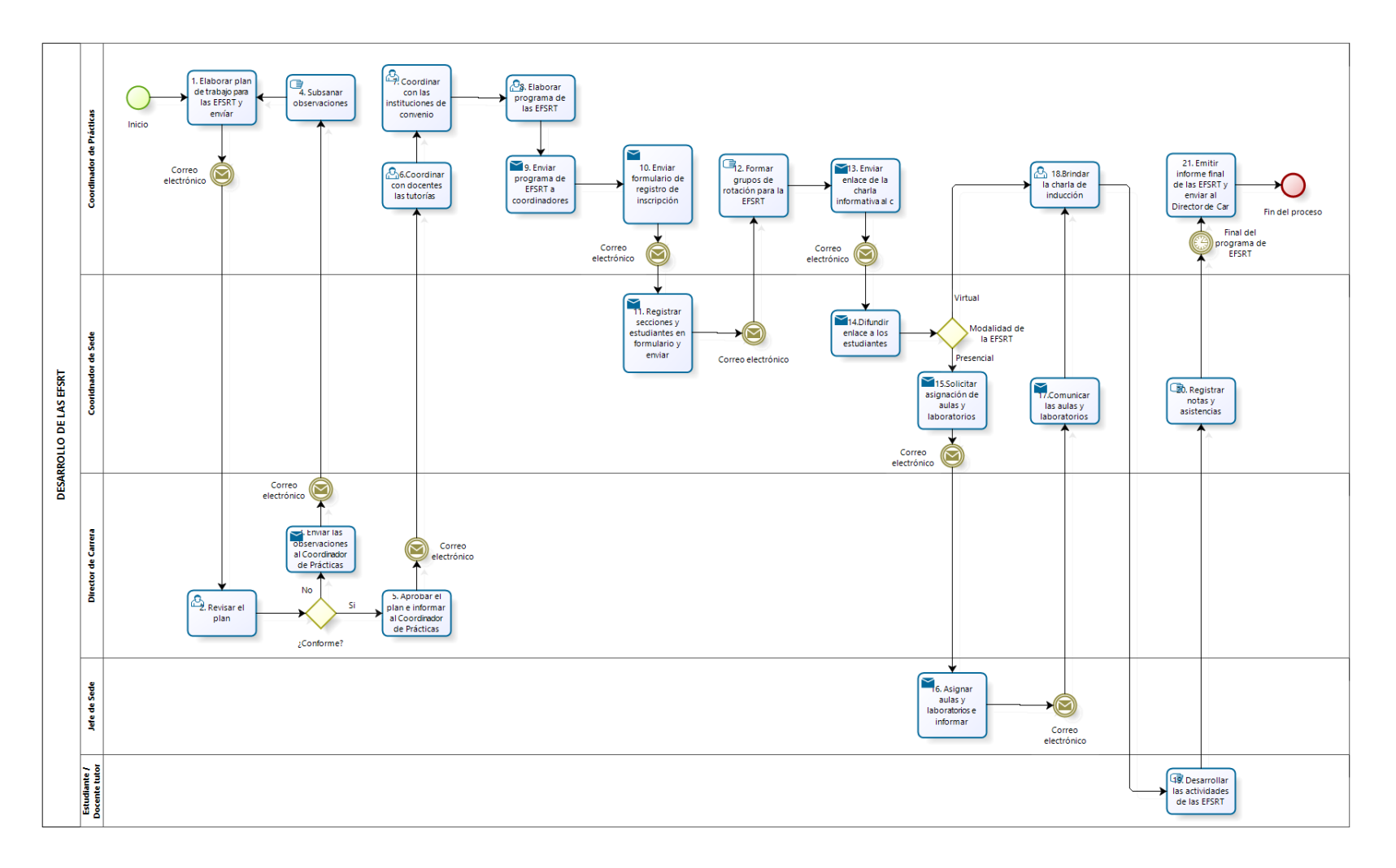

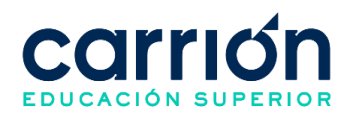

# **1.7.2. MATRIZ DE DESCRIPCIÓN**

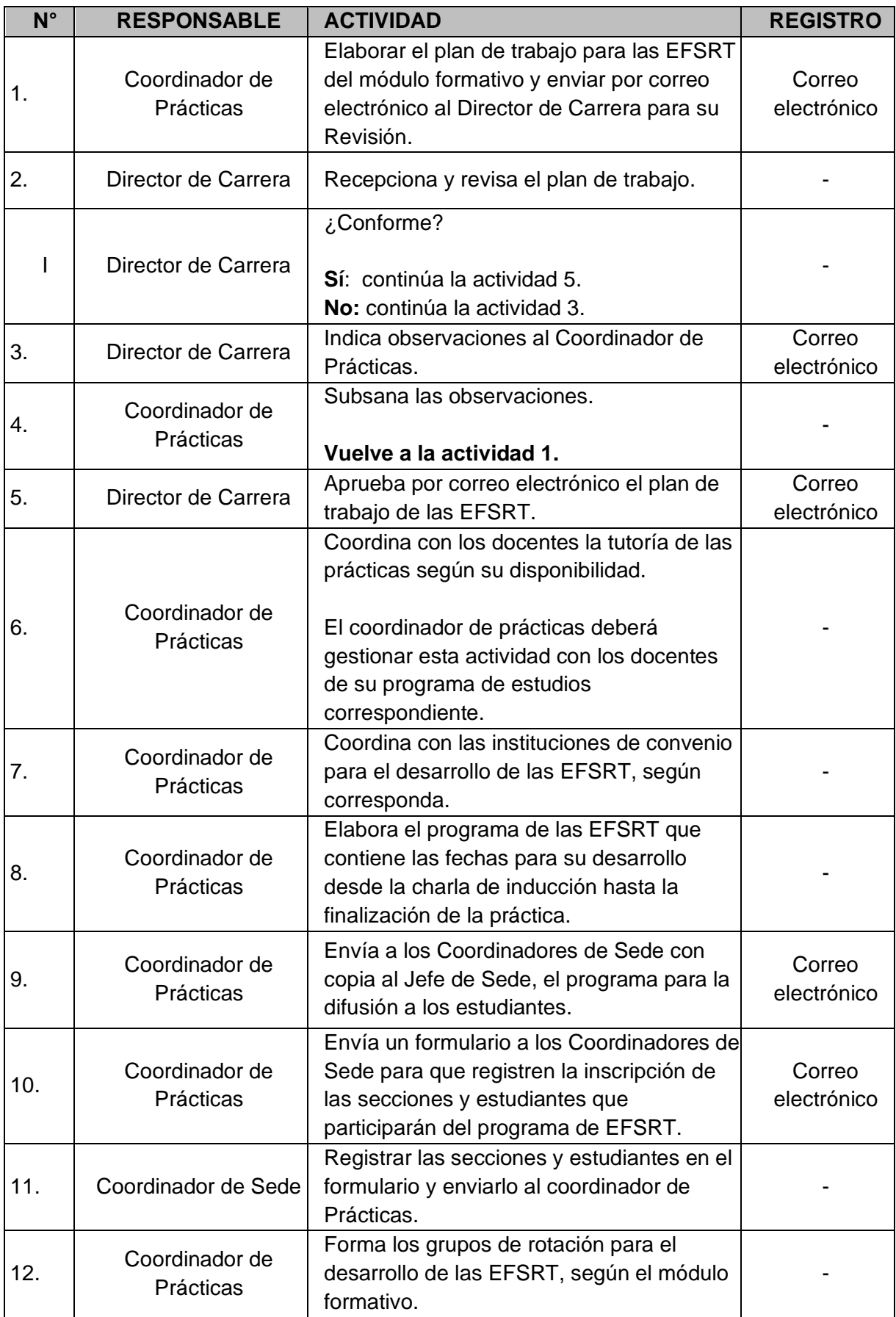

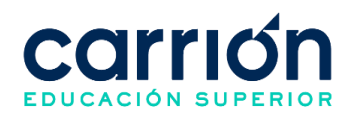

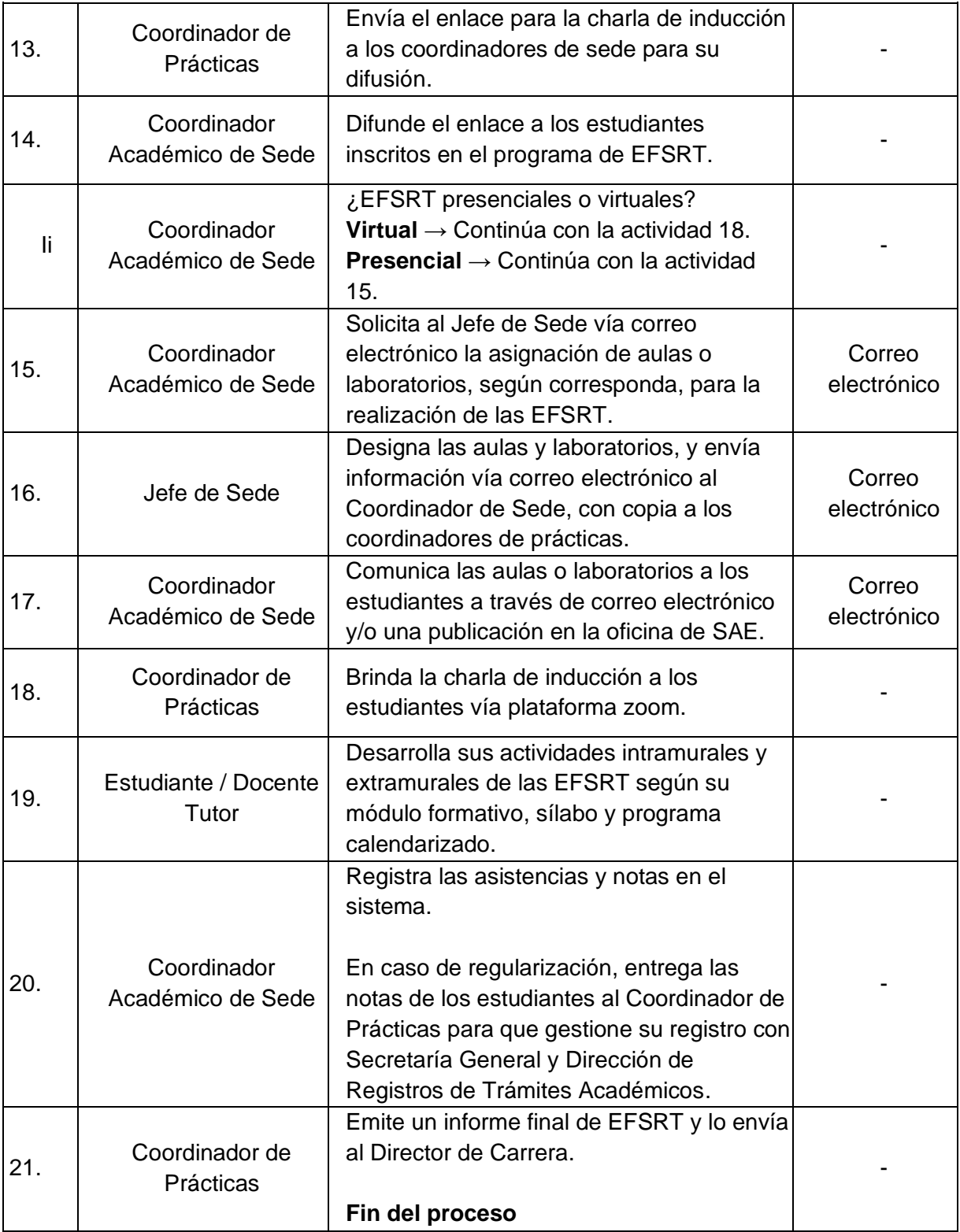

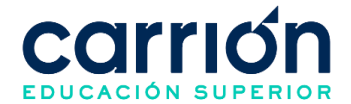

# **X. PROCEDIMIENTO DE EVALUACIÓN DE ESTUDIANTES Y REGISTRO DE NOTAS**

# **1. Evaluación de Estudiantes y Registro de Notas**

## **1.1. OBJETIVO**

El presente procedimiento tiene como objetivo fijar las directrices y estandarizar el **Procedimiento de evaluación de estudiantes y registro de notas** del Instituto de Educación Superior "Daniel Alcides Carrión".

### **1.2. ALCANCE**

El presente procedimiento es aplicado a los programas de estudios del Instituto de Educación Superior "Daniel Alcides Carrión".

El procedimiento comprende la definición de los subprocesos de evaluación de proceso tipo cuestionario o proyecto, evaluación de resultados, examen de recuperación y examen de aplazados.

La modalidad del servicio educativo es presencial y semipresencial en los Programas de estudios del Instituto.

### **1.3. NORMAS Y REFERENCIAS**

- Ley  $N^{\circ}$  30512, Ley de Institutos y Escuelas de Educación Superior y de la Carrera Pública de sus Docentes
- DS  $N^{\circ}$  010-2017-MINEDU, Reglamento de la Ley  $N^{\circ}$  30512, Ley de Institutos y Escuelas de Educación Superior y de la Carrera Pública de sus Docentes
- RVM N° 103-2022-MINEDU, Condiciones Básicas de Calidad para el Procedimiento de Licenciamiento de los Institutos de Educación Superior y las Escuelas de Educación Superior Tecnológica
- RVM N° 049-2022-MINEDU, Lineamientos Académicos Generales para los Institutos de Educación Superior y las Escuelas de Educación Superior **Tecnológicas**
- RVM N° 037-2022-MINEDU, Orientaciones para la implementación del retorno progresivo a la presencialidad y/o semipresencialidad del servicio educativo en los Centros de Educación Técnico-Productiva e Institutos y Escuelas de Educación Superior, en el marco de la emergencia sanitaria por la COVID-19
- Reglamento Interno del Instituto de Educación Superior Daniel Alcides Carrión

# **1.4. RESPONSABLE(S) DEL PROCESO**

**DUEÑO DEL PROCESO:**

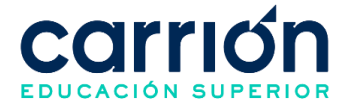

Director de Carrera

### **RESPONSABLES INVOLUCRADOS:**

- Asistente de Servicio de Atención al Estudiante
- Coordinador académico de programa de estudios
- Director de Carrera
- Secretaría General y Dirección de Registros de Trámites Académicos
- Ejecutivo de Cobranzas
- Estudiante
- Docente

#### **1.5. DEFINICIONES**

- **EVALUACIONES DE PROCESO:** Evaluaciones que se realizan de acuerdo con el indicador de logro del sílabo en el transcurso del dictado de clases. Pueden ser de tipo cuestionario o proyecto.
- **EVALUACIÓN DE RESULTADOS:** Evaluación final del proceso de enseñanza realizada según lo programado en el sílabo. Puede ser de tipo proyecto.
- **EVALUACIÓN PERMANENTE:** Evaluación realizada de forma continua a lo largo del desarrollo de las clases. La ejecución de estas evaluaciones se realiza a disposición del docente. Puede ser de tipo cuestionario, proyecto o alguna otra estrategia determinada por el docente como participación, trabajos adicionales, entre otros.
- **EXAMEN DE RECUPERACIÓN / SUSTITUTORIO:** Exámenes que reemplazarán a 1 evaluación de proceso y que se realizan posterior al término de las clases. Se habilita a los estudiantes que no han logrado la nota mínima aprobatoria y requiere la realización de un pago. Puede ser de tipo cuestionario.
- **EVALUACIÓN EXTRAORDINARIA / EXAMEN DE APLAZADOS:** Examen que reemplaza al promedio total obtenido por el estudiante y que se da únicamente tras haber dado el examen sustitutorio y permanecer sin lograr la nota mínima aprobatoria (13). Requiere la realización de un pago.
- **DPI:** Es la condición de "Desaprobado Por Inasistencias".

#### **1.6. LINEAMIENTOS**

- a) Las evaluaciones mantienen los siguientes pesos para obtener la nota final del estudiante:
	- Evaluación Permanente: 20%

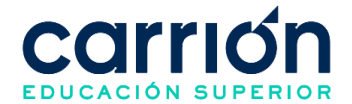

- Evaluación de Proceso: 40%
- Evaluación de Resultados: 40%
- b) El monto del pago a realizar por concepto de la evaluación extraordinaria dependerá de la nota promedio final del estudiante y se define en coordinación con el Director de Carrera y el Director de Desarrollo, aprobado finalmente por la Dirección General.
- c) Los costos correspondientes al presente procedimiento están publicados en [el](https://www.acarrion.edu.pe/politicas-de-transparencia/)  [Portal de Transparencia](https://www.acarrion.edu.pe/politicas-de-transparencia/) de la página web de la Institución.
- d) La calificación mínima para aprobar la Unidad Didáctica es 13 (trece). En todos los casos, la fracción 0,5 o más se considerará como una unidad a favor del estudiante.
- e) El estudiante que obtuviera un promedio final de la unidad didáctica menor a trece (13), podrá rendir la Evaluación de Recuperación en la última semana de clases de acuerdo con el calendario académico, previo pago de la tasa establecida.
- f) La nota de la Evaluación de Recuperación reemplazará a la nota promedio más baja de: Evaluación Permanente (EP) o Evaluación de Proceso (EP) con la que se generará un nuevo Promedio Final de la Unidad Didáctica.

**NOTA:** En el caso excepcional que el estudiante tuviera la misma calificación promedio, en Evaluación Permanente (EP) o Evaluación de Proceso (EP), la nota de la Evaluación de Recuperación (ERc) sustituirá la nota promedio de la Evaluación de Proceso (EP).

- g) Las evaluaciones de la unidad didáctica se desarrollarán de acuerdo con el calendario académico del Instituto.
- h) La inasistencia de los estudiantes a evaluaciones parciales y finales, serán considerados con un calificativo equivalente a cero (00). Toda aclaración o reclamo del estudiante sobre sus evaluaciones que efectuarán dentro de las 24 horas al respectivo docente, después de conocerse los resultados de la evaluación y dentro del cronograma del semestre académico.
- i) El estudiante que acumule inasistencias injustificadas en número igual o mayor al 30% del total de horas programadas en la Asignatura o Unidad Didáctica, será desaprobado en forma automática. Anotándote en el registro y acta la nota CERO (00)
- j) El docente deberá aplicar la Evaluación de Recuperación y registrar la nota obtenida en el campo correspondiente del sistema en el Intranet, sin eliminar o modificar ninguna calificación anterior.

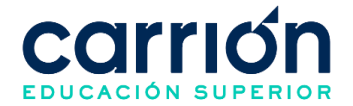

- k) La Evaluación Extraordinaria puede ser rendida por el estudiante siempre y cuando cumpla con los siguientes requisitos:
	- El promedio final de la unidad didáctica resultó menor a trece (13).
	- Haber rendido y tener nota registrada de al menos el 50% de las evaluaciones permanentes de la unidad didáctica desaprobada.
	- No exceder el 30% de inasistencias a las clases de la asignatura desaprobada (salvo en casos de salud estrictamente justificados).
	- Estar al día en los pagos de cuotas y no tener deuda de ningún tipo con el instituto.
	- No adeudar libros a Biblioteca.
	- Realizar el pago por derecho de Evaluación Extraordinaria (Examen de aplazado).
	- Considerar que la nota máxima a registrarse será de quince (15).
- l) En caso de ser estudiantes por Reingreso, se les exonera el pago por derecho de Evaluación Extraordinaria (Examen de aplazados). Esto debe ser indicado en el IDAC-GRA-FOR-010 Acta de evaluación de aplazados y/o extraordinarios.
- m) Si después del examen de aplazados el estudiante obtuviera una nota menor a trece (13), repetirá la unidad didáctica.
- n) Si el estudiante desaprueba una o más unidades didácticas de un periodo académicos, se puede volver matricular durante el desarrollo de plan de estudios sin que supere la cantidad máxima de 30 horas semanales.
- o) El estudiante que acumula inasistencias injustificadas en número igual o mayor al 30% del total de horas programadas en la unidad didáctica, será desaprobado en forma automática.
- p) Los plazos de atención son:
	- Evaluación de proceso y de resultados: de acuerdo con lo dispuesto en el calendario académico, sílabo de la unidad didáctica o planificación del docente.
	- Evaluación de recuperación: hasta 24 horas hábiles después de haber rendido el examen de recuperación.
	- Evaluación extraordinaria: hasta 72 horas hábiles después de haber rendido el examen de aplazados.

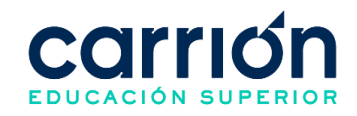

# **1.7. DESARROLLO**

# **1.7.1. FLUJOGRAMA DE DESCRIPCIÓN DE EVALUACIÓN DE PROCESO TIPO CUESTIONARIO**

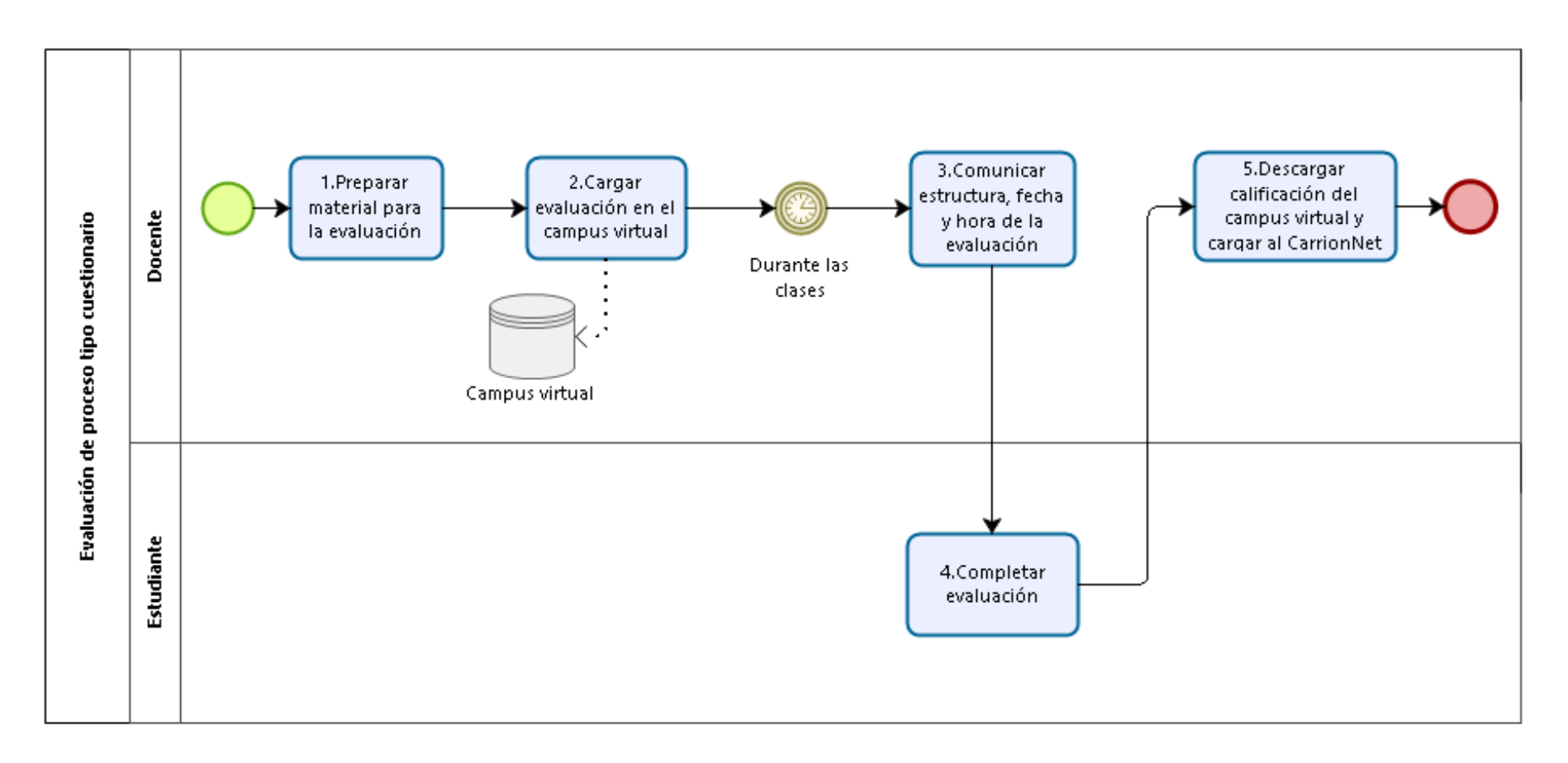

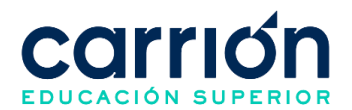

# **1.7.2. MATRIZ DE DESCRIPCIÓN DE EVALUACIÓN DE PROCESO TIPO CUESTIONARIO**

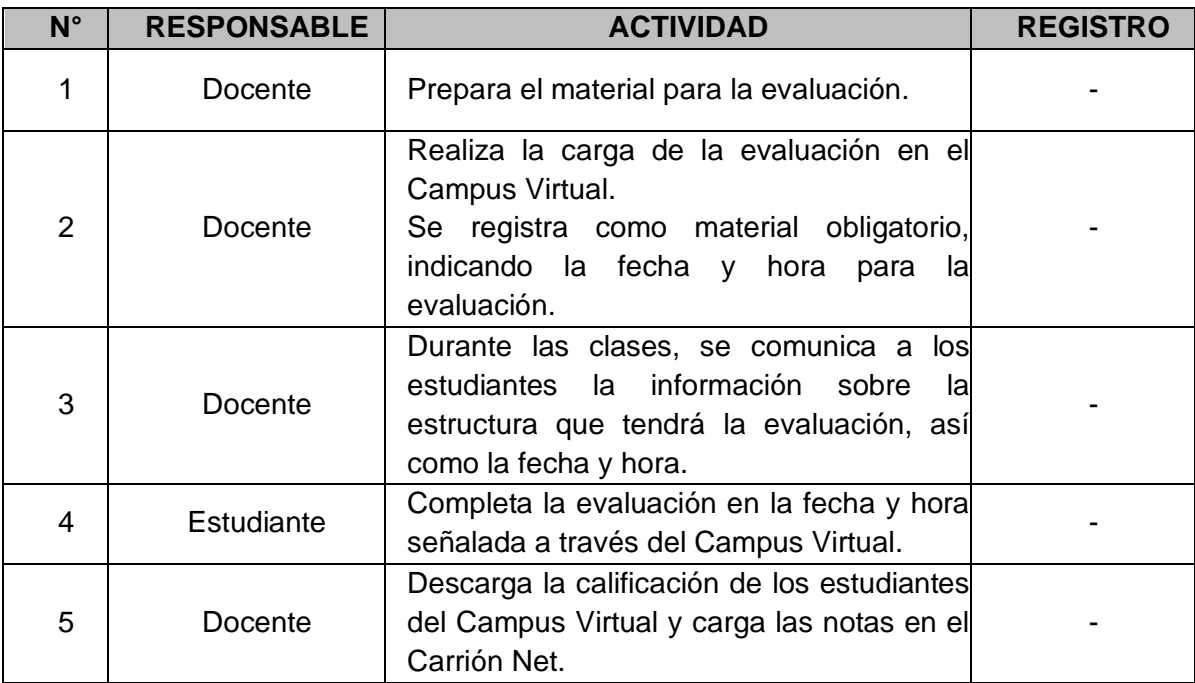

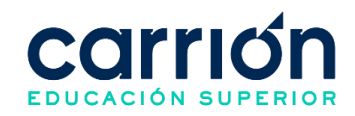

# **1.7.3. FLUJOGRAMA DE EVALUACIÓN DE PROCESO O RESULTADOS TIPO PROYECTO**

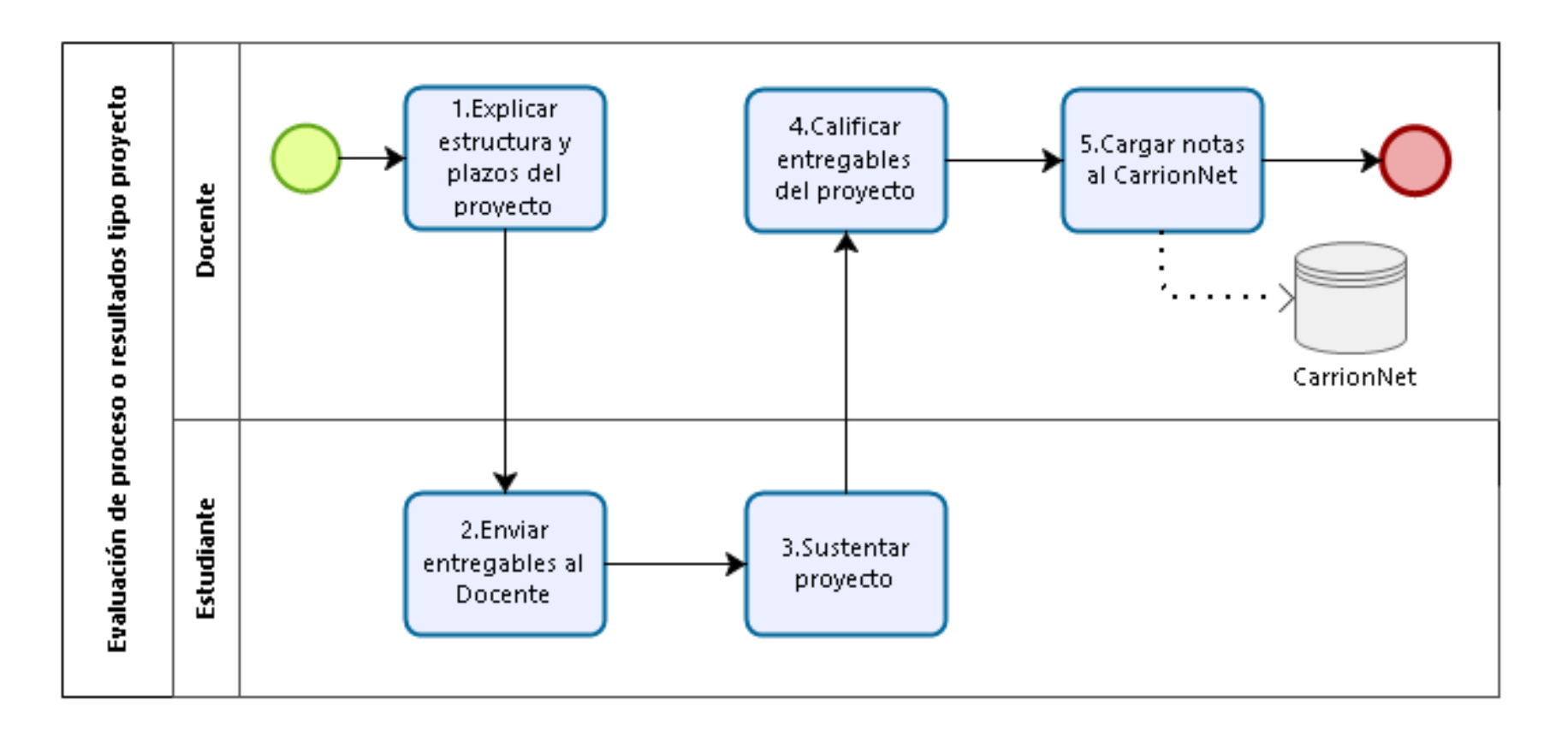

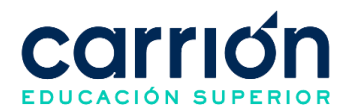

# **1.7.4. MATRIZ DE DESCRIPCIÓN DE EVALUACIÓN DE PROCESO O RESULTADOS TIPO PROYECTO**

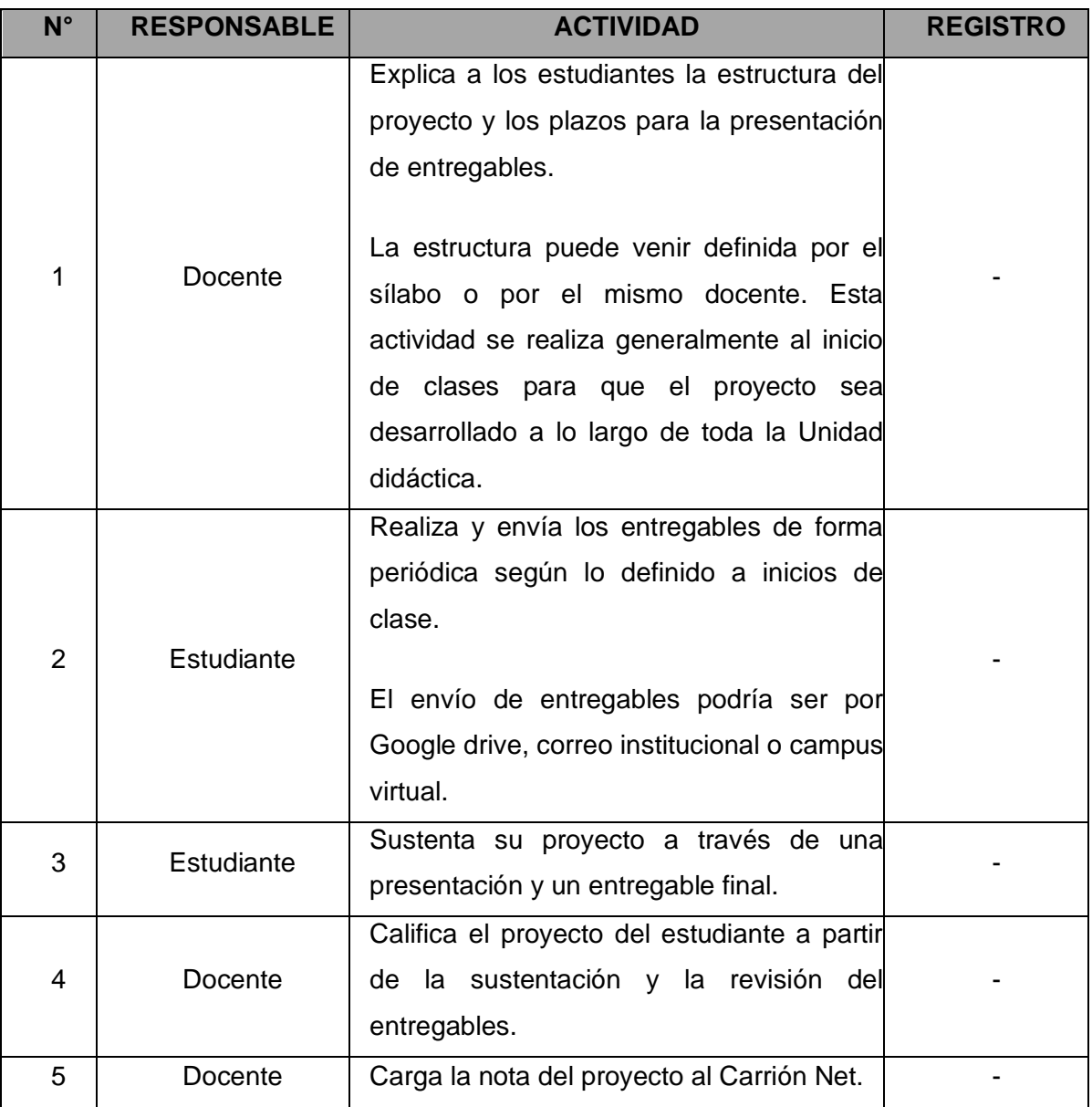

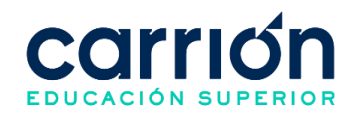

# **1.7.5. FLUJOGRAMA DE EXAMEN DE RECUPERACIÓN / SUSTITUTORIO**

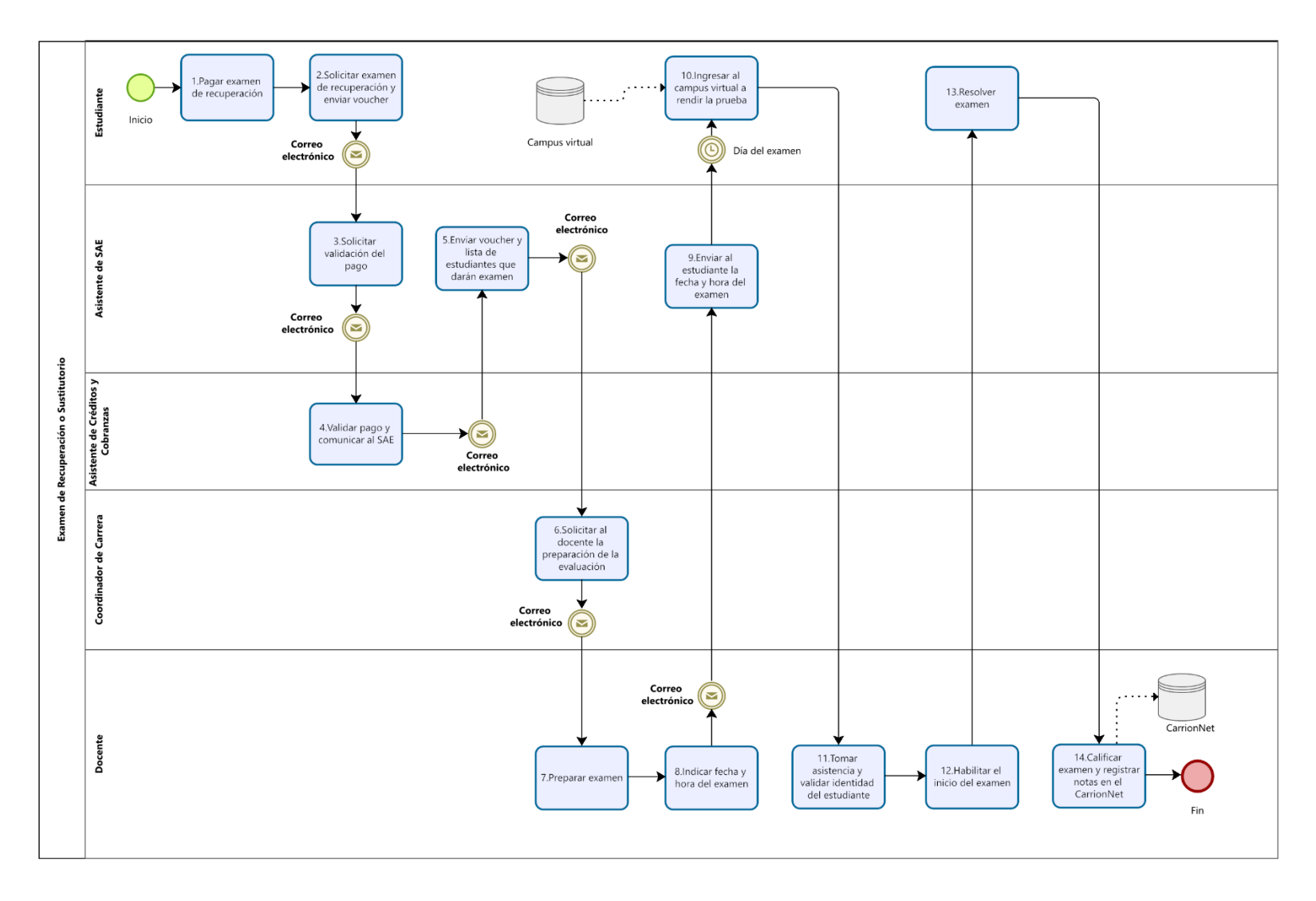

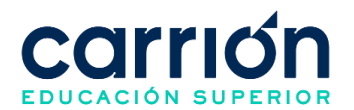

# **1.7.6. MATRIZ DE DESCRIPCIÓN DE EXAMEN DE RECUPERACIÓN / SUSTITUTORIO**

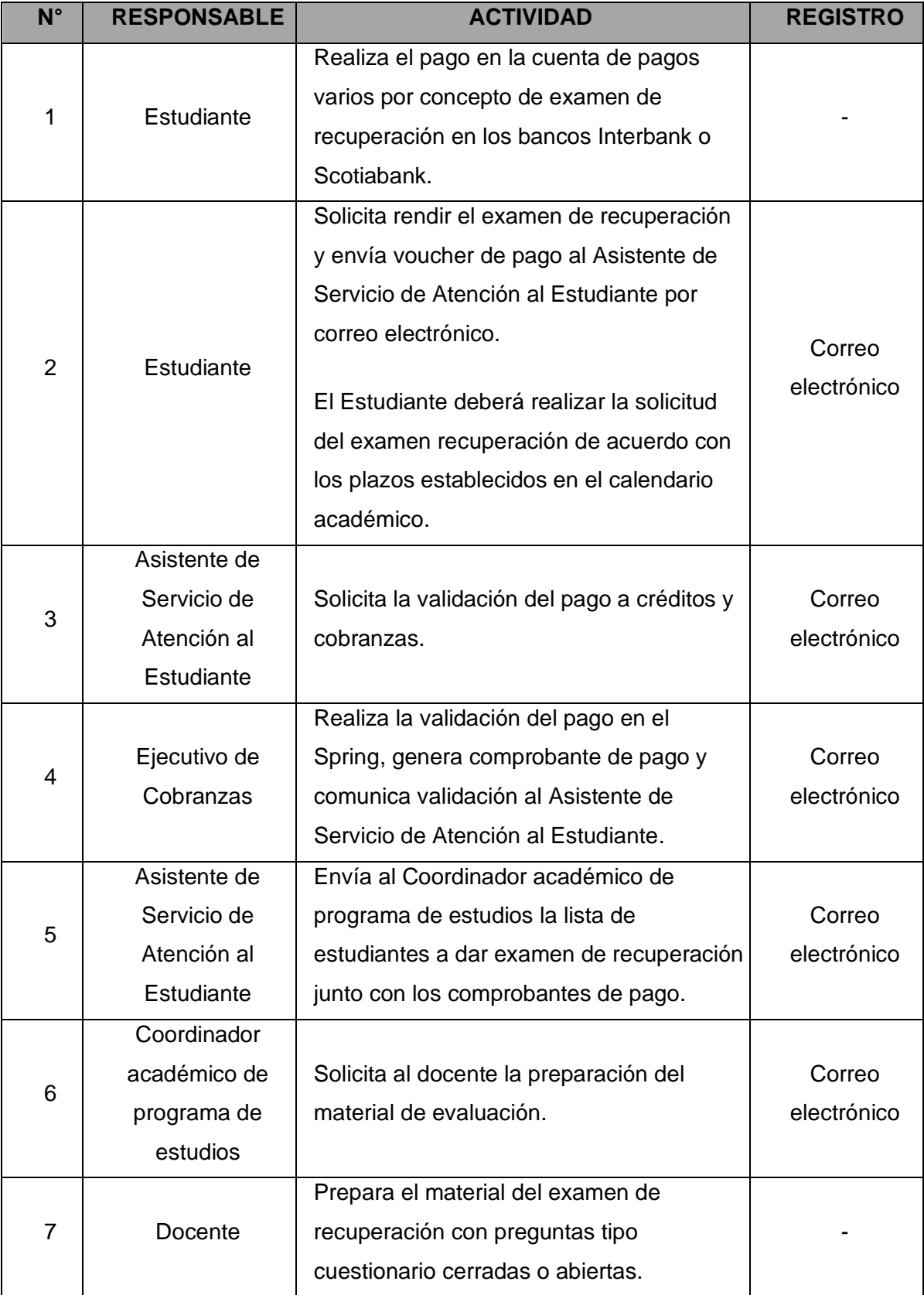

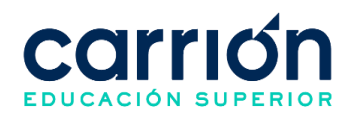

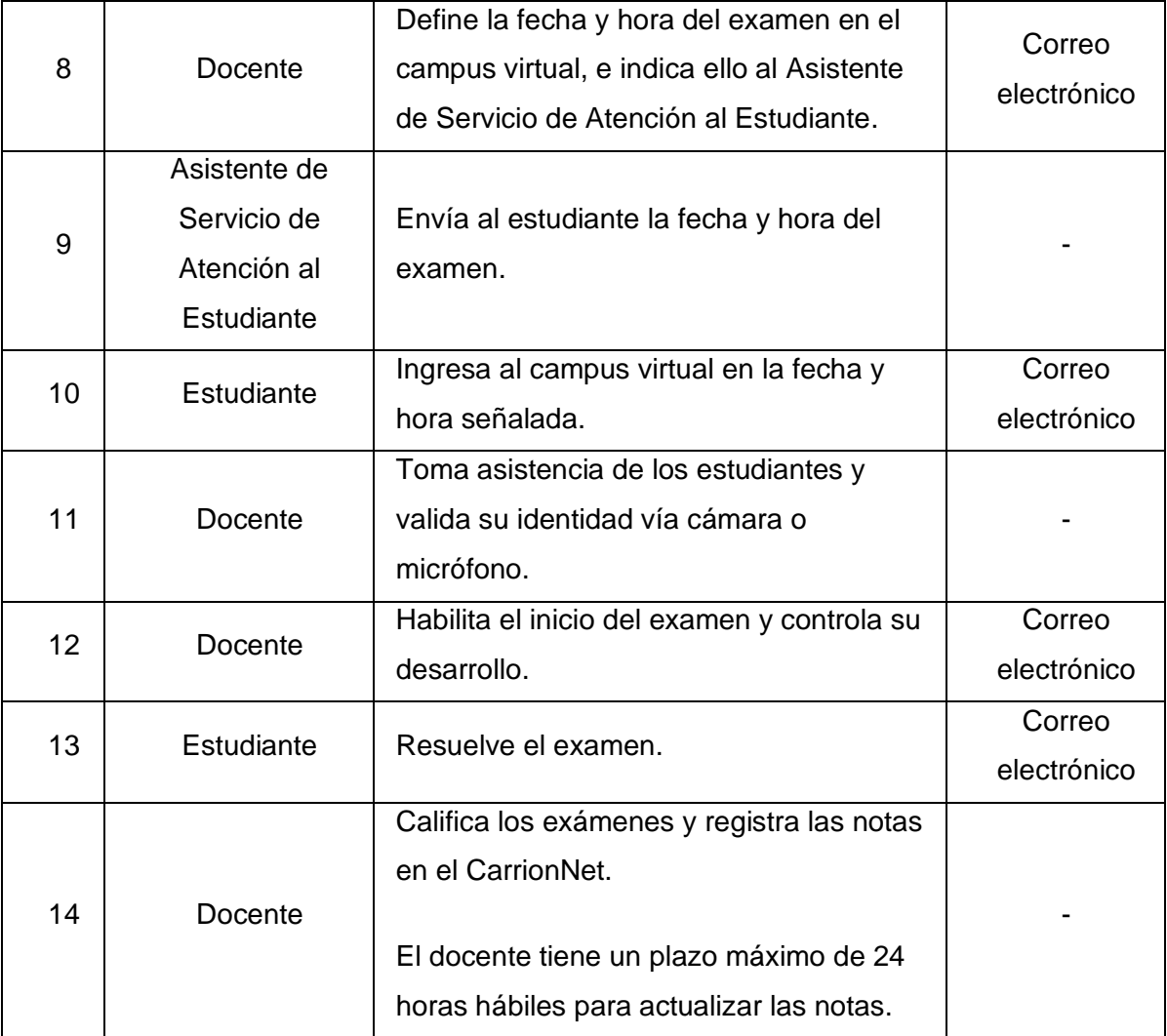

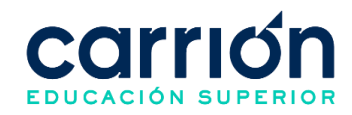

# **1.7.7. FLUJOGRAMA DE EXAMEN DE APLAZADOS / EVALUACIÓN EXTRAORDINARIA**

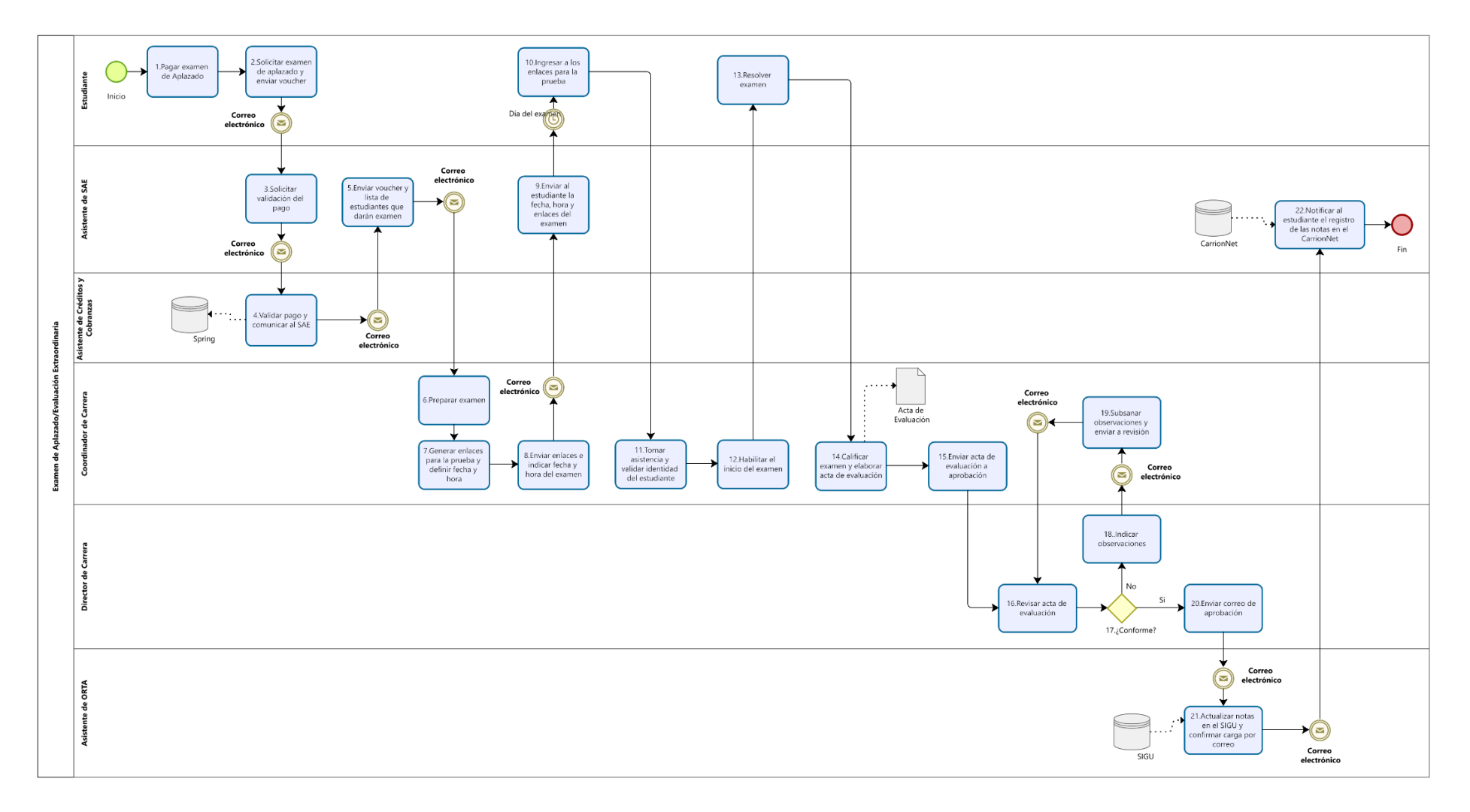

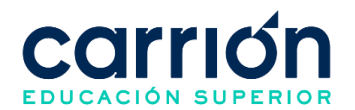

# **1.7.8. MATRIZ DE DESCRIPCIÓN DE EXAMEN DE APLAZADOS / EVALUACIÓN EXTRAORDINARIA**

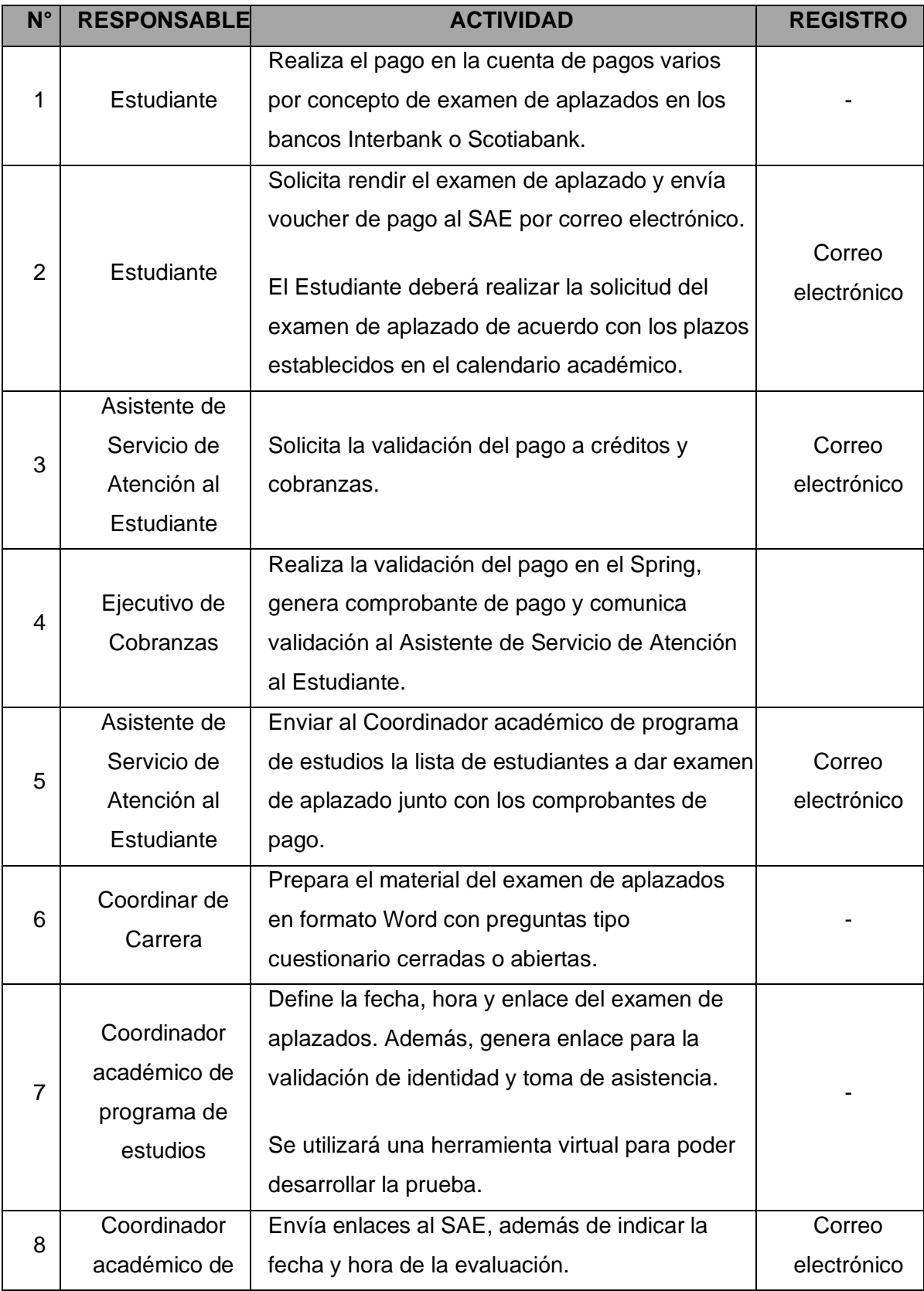

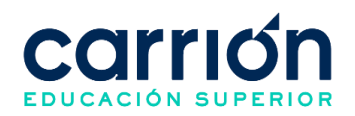

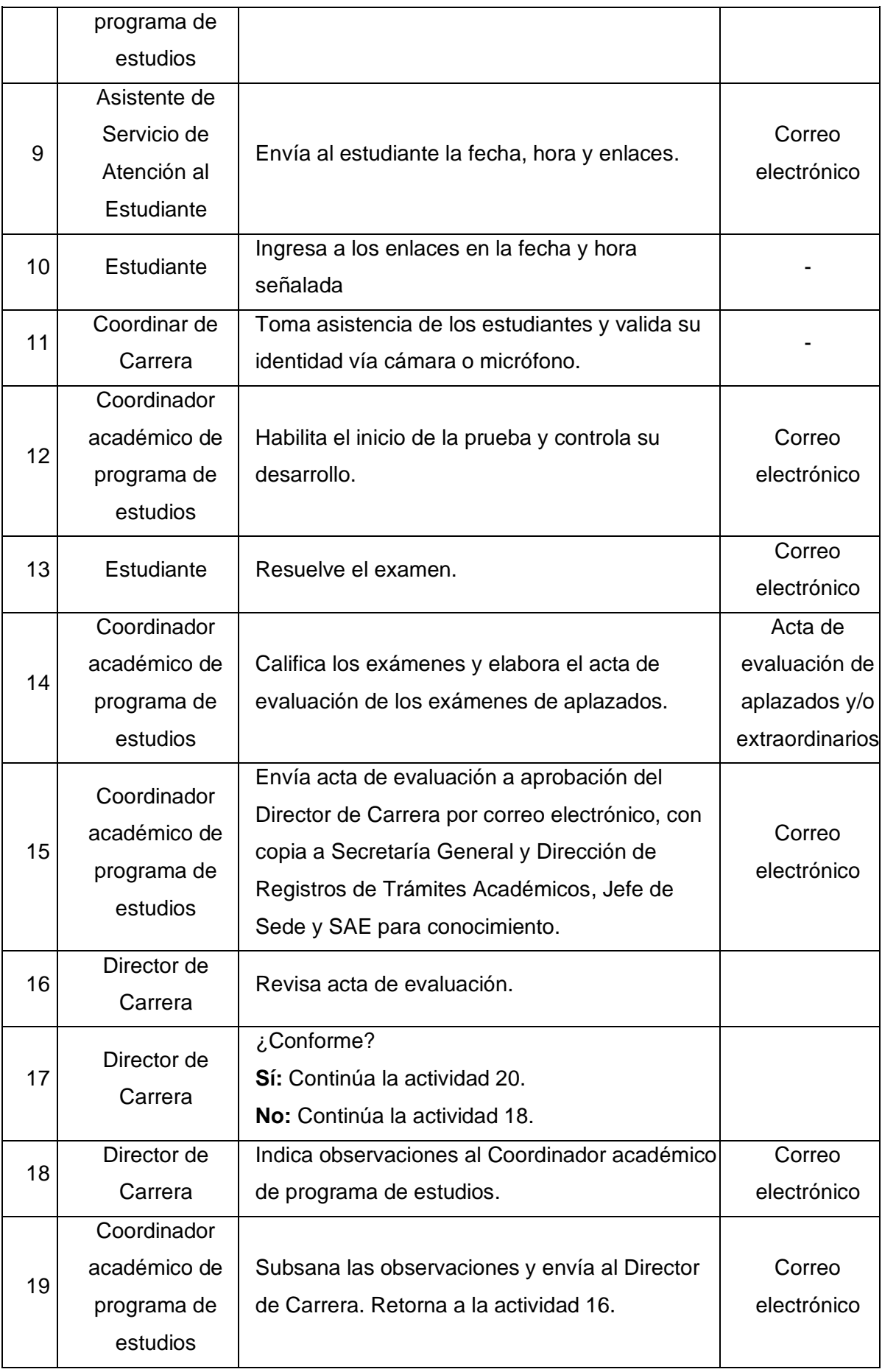

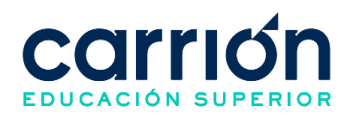

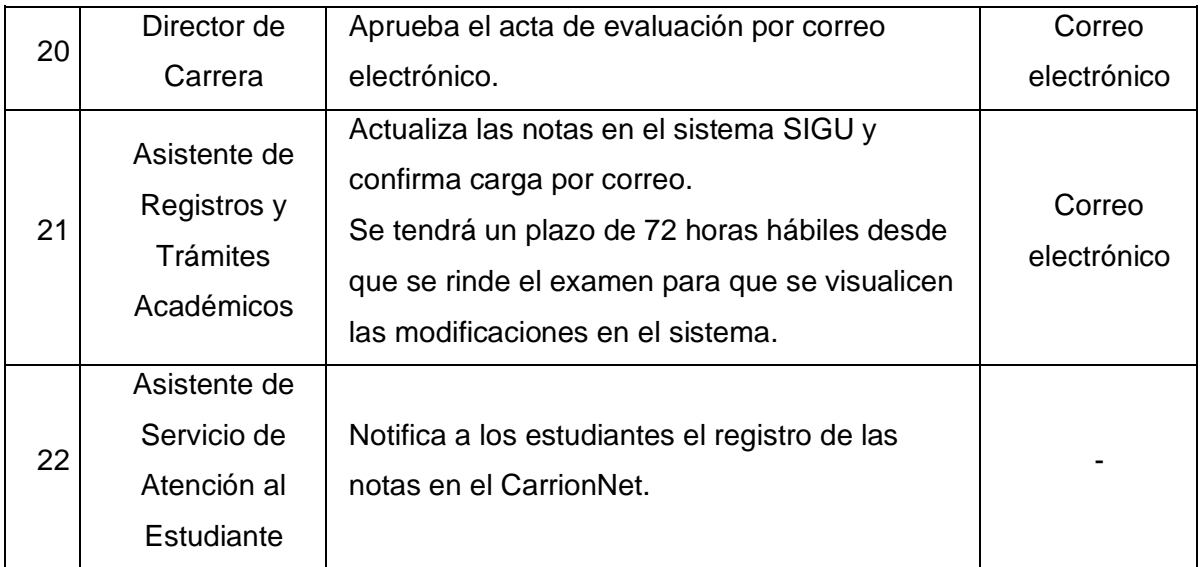

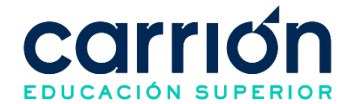

# **XI. GESTIÓN DE PROGRAMAS DE BECAS**

## **1. Procedimiento de Gestión del Programa de Becas Internas**

## **1.1. OBJETIVO**

El presente procedimiento tiene como objetivo fijar las directrices y estandarizar el procedimiento de Gestión del Programa de Becas por la Jefatura de Vida Estudiantil del Instituto de Educación Superior "Daniel Alcides Carrión".

### **1.2. ALCANCE**

El presente procedimiento es aplicado por las áreas académicas y administrativas del Instituto de Educación Superior "Daniel Alcides Carrión".

El procedimiento comprende desde la planificación y difusión del programa de becas, hasta la inscripción de estudiantes, la evaluación de los casos presentados y la comunicación de los resultados del programa de becas.

La modalidad del servicio educativo es presencial y semipresencial en todos los Programas de estudios del Instituto.

### **1.3. NORMAS Y REFERENCIAS**

Ley Nº 30512, Ley de Institutos y Escuelas de Educación Superior y de la Carrera Pública de sus Docentes

- Ley Nº 29837, Programa Nacional de Becas y Crédito Educativo
- Ley N° 29973, Persona con Discapacidad
- Ley N° 28592, Plan Integral de Reparaciones-PIR
- Ley N° 29600, Fomento de la Reinserción Escolar por Embarazo
- Ley N° 30490, Persona Adulta Mayor

Ley N° 29543, Protección al personal con discapacidad de las Fuerzas Armadas y Policía Nacional del Perú

DS Nº 010-2017-MINEDU, Reglamento de la Ley Nº 30512, Ley de Institutos y Escuelas de Educación Superior y de la Carrera Pública de sus Docentes

DS Nº 013-2012-ED, Reglamento de la Ley Nº 29837, Ley que crea el Programa Nacional de Becas y Crédito Educativo

RVM Nº 103-2022-MINEDU, Condiciones Básicas de Calidad para el Procedimiento de Licenciamiento de los Institutos de Educación Superior y las Escuelas de Educación Superior Tecnológica

RVM N° 049-2022-MINEDU, Lineamientos Académicos Generales para los Institutos de Educación Superior y las Escuelas de Educación Superior Tecnológicas

● RVM N° 037-2022-MINEDU, Orientaciones para la implementación del retorno

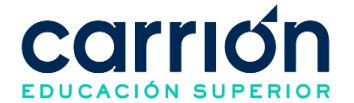

progresivo a la presencialidad y/o semipresencialidad del servicio educativo en los Centros de Educación Técnico-Productiva e Institutos y Escuelas de Educación Superior, en el marco de la emergencia sanitaria por la COVID-19

- IDAC-BES-REG-001.
- Reglamento Interno del Instituto Daniel Alcides Carrión

# **1.4. RESPONSABLE(S) DEL PROCESO**

# **DUEÑO DEL PROCESO:**

Jefe de Vida Estudiantil

## **RESPONSABLES INVOLUCRADOS**:

- Director de Servicios Académicos
- Director de Marketing Digital
- Jefe de Vida Estudiantil
- Coordinador de Cobranzas y Reingresos
- Jefe de Sede
- Diseñador Gráfico
- Asistente de Servicio de Atención al Estudiante
- Asistente social de Bienestar Estudiantil y Psicólogo

### **1.5. DEFINICIONES**

- **DSA:** Dirección de Servicios Académicos
- **SAE:** Servicio de Atención al Estudiante

#### **1.6. LINEAMIENTOS**

- a) La Gerencia General establece anualmente el Fondo de Becas Concursable de la Institución que será administrado por la Dirección de Servicios Académicos para facilitar a los estudiantes a continuar sus estudios profesionales si cumplen por lo menos con una de las siguientes condiciones:
	- Mayor rendimiento académico acreditado.
	- Escasos recursos económicos.
	- Participación meritoria (artística y deportiva).
- b) Las modalidades para postulación al programa de becas serán las siguientes:
	- Beca por excelencia académica
	- Beca por reconocimiento institucional
	- Beca por estudios de dos programas de estudio en simultáneo
	- Beca para familiares de los estudiantes
	- Beca para egresados de la institución
	- Beca por convenio

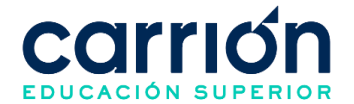

- Beca por casos especiales
- c) Es responsabilidad del Asistente social de Bienestar Estudiantil y Psicólogo realizar la capacitación sobre el Programa de Becas a los Jefes de sede, Asistente de Servicio de Atención al Estudiante y a los Ejecutivos de venta.
- d) Las becas cubren como máximo el 5% del total de estudiantes matriculados y activos. Se otorga: beca integral, media beca, cuarto de beca u otro porcentaje de descuento según las condiciones descritas en el presente reglamento. Las becas se entregan cada periodo académico (cuatro veces al año):
	- Primer proceso: semana 1 del inicio de clases del periodo académico de febrero
	- Segundo proceso: semana 1 del inicio de clases del periodo académico de mayo
	- Tercer proceso: semana 1 del inicio de clases del periodo académico de agosto
	- Cuarto proceso: semana 1 del inicio de clases del periodo académico de noviembre
- e) Los beneficios de becas deben tramitarse en las fechas establecidas, según el cronograma del proceso de becas aprobado por la Dirección de Servicios Académicos que se publican en la página web institucional.
- f) Solo pueden postular los estudiantes de programas de estudio técnicas (S3), estudiantes de programas académicos (S1) y sus familiares que cumplen con los requisitos establecidos según cada modalidad en el Reglamento general de becas y beneficios.
- g) En caso del pago adelantado del total del semestre el estudiante no podrá postular al Programa de becas. Los beneficios no son acumulables.
- h) El estudiante no puede recibir más de un beneficio económico como beca, descuento, exoneración, otra ayuda económica o tarifa promocional. Los beneficios no son acumulables y prevalece el que beneficie más al estudiante.
- i) El cumplimiento de los requisitos no implica la obtención de una beca. Toda beca se aplica para el ciclo que se especifique en la resolución correspondiente. No procede su transferencia a otro periodo académico.
- j) El estudiante deberá presentar correctamente su expediente con todos los requisitos correspondientes de acuerdo con el Reglamento general de becas y beneficios.
- k) El estudiante debe enviar la solicitud y los requisitos al correo [becas@acarrion.edu.pe](mailto:becas@acarrion.edu.pe) mediante el correo institucional del estudiante. Es

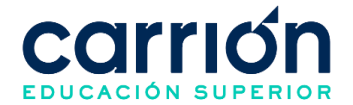

importante enviar toda la documentación de forma legible en un solo PDF con su nombre completo, según el siguiente modelo: Nombre completo - becas.

- l) El estudiante debe enviar los documentos para la solicitud de la beca de forma legible. En caso de no presentarlo, no procederá la solicitud.
- m) Si el estudiante presenta documentos o información falsa para la evaluación del otorgamiento de becas, queda inhabilitado a postular en cualquier proceso de otorgamiento de beca y beneficios de la institución, por lo tanto, pierde el derecho a volver a solicitarlo por el resto de su permanencia en la institución. En caso lo hiciera es factible la sanción disciplinaria respectiva.
- n) Posterior al otorgamiento de la beca, en caso se demuestre que el estudiante presentó documentación o información falsa para el otorgamiento de la beca, estará sujeto al proceso sancionador estipulado en el Reglamento general del estudiante.
- o) El Comité de Becas evalúa la lista de postulantes para el otorgamiento de becas proporcionado por la Jefatura de Vida Estudiantil, la cual determina el porcentaje de beca a asignar a cada estudiante o procede a desestimar las solicitudes para aquellos casos en los que no se cumpla con alguno de los requisitos establecidos en el Reglamento general de becas y beneficios.
- p) El otorgamiento de becas es aprobado por el Comité de Becas el cual está conformado por los siguientes integrantes:
	- Director de servicios académicos
	- Jefe de vida estudiantil
	- Coordinador de Cobranzas y Reingresos
	- Asistente social de Bienestar Estudiantil y Psicólogo
- q) La beca se aplica únicamente a la pensión de enseñanza exonerando de manera parcial o total según la modalidad de la beca, sobre la tarifa regular vigente de acuerdo con lo establecido en el Reglamento general de becas y beneficios.
- r) La beca tiene vigencia únicamente para el período académico en el que se otorga; son impostergables e intransferibles.
- s) Los beneficios para obtener una beca se aplican a partir de la segunda cuota de pago del ciclo académico vigente.
- t) En caso del pago parcial adelantado del periodo académico, solo se aplicará el beneficio en las próximas cuotas pendientes de pago.
- u) El estudiante pierde derecho a mantener la beca si recibe sanción disciplinaria en el período académico en que ocurre la falta.

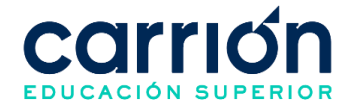

- v) Para el caso de renovación de la beca se debe cumplir con los requisitos establecidos por cada modalidad en el Reglamento general de becas y beneficios.
- w) Para el caso de extinción de la beca se debe cumplir con alguno de los casos establecidos por cada modalidad en el Reglamento general de becas y beneficios.
- x) Las actividades relacionadas en el Programa de Becas se realizan según el Cronograma del Proceso de Becas publicado de forma oportuna al estudiante.
- y) El comité para el otorgamiento de becas se realiza como máximo 5 días hábiles antes de la fecha de vencimiento de la cuota 2 del periodo académico vigente.
- z) El plazo de procesamiento de los beneficios por el área de Créditos y Cobranzas es realiza en un plazo máximo 2 días hábiles posterior a la solicitud realizada por el área de Bienestar estudiantil.
- aa) Los costos correspondientes al presente procedimiento están publicados en [el](https://www.acarrion.edu.pe/politicas-de-transparencia/)  [Portal de Transparencia](https://www.acarrion.edu.pe/politicas-de-transparencia/) de la página web de la Institución.

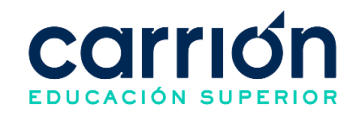

# **1.7. DESARROLLO**

# **1.7.1. FLUJOGRAMA DE PLANIFICACIÓN Y DIFUSIÓN DEL PROGRAMA DE BECAS**

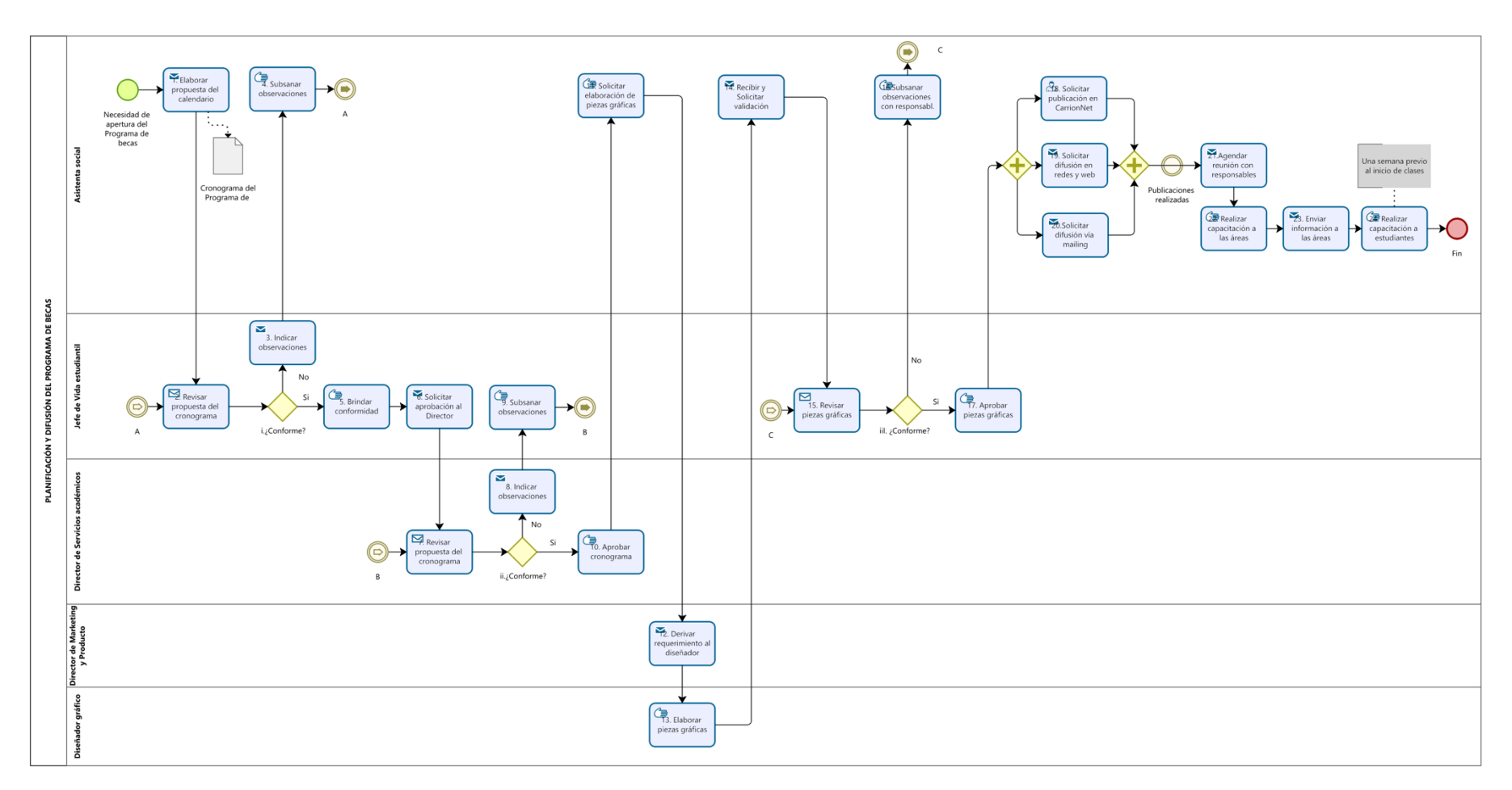
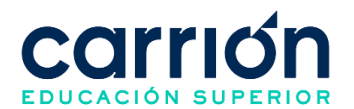

# **1.7.2. MATRIZ DE DESCRIPCIÓN: PLANIFICACIÓN Y DIFUSIÓN DEL PROGRAMA DE BECAS**

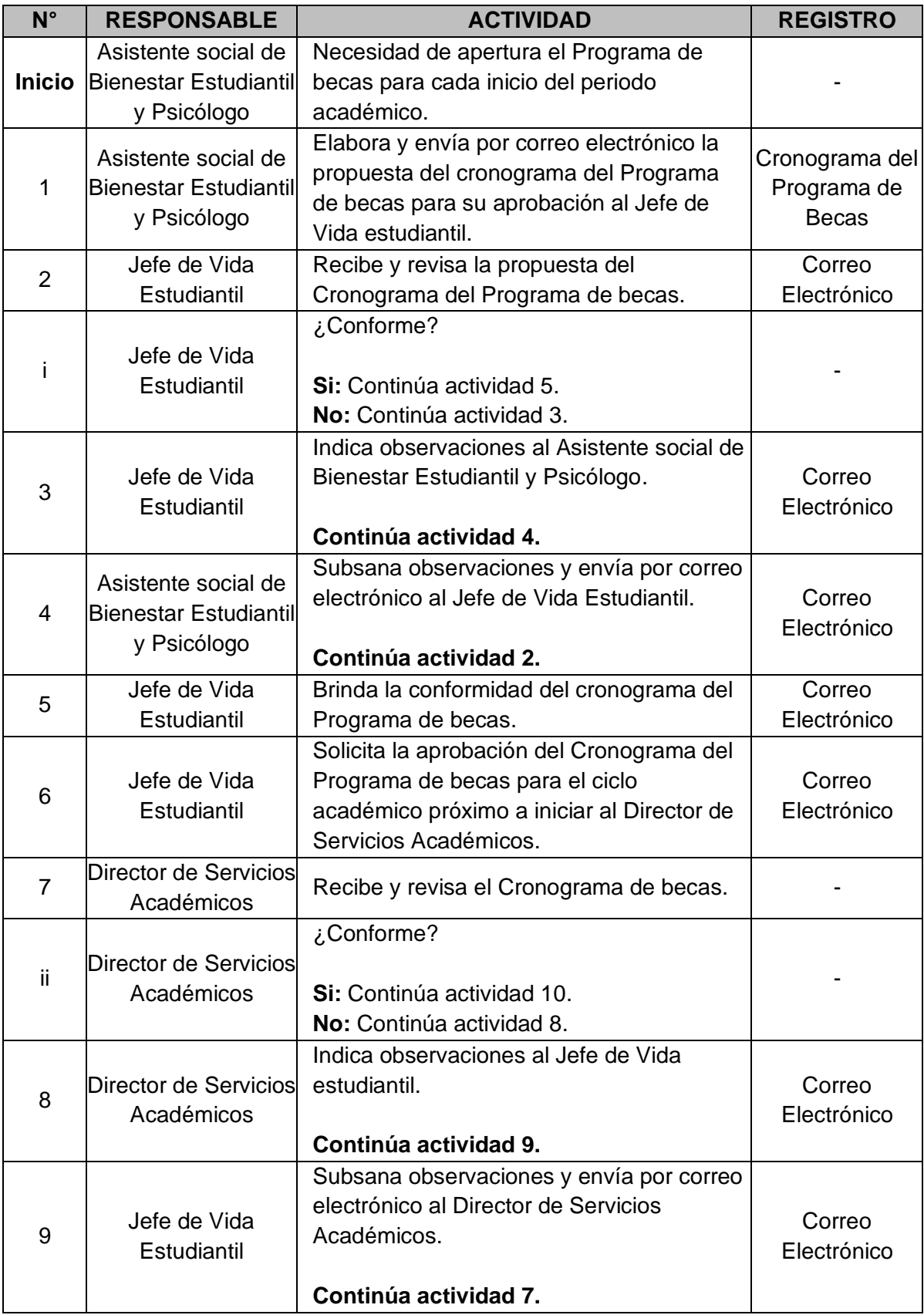

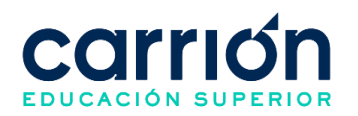

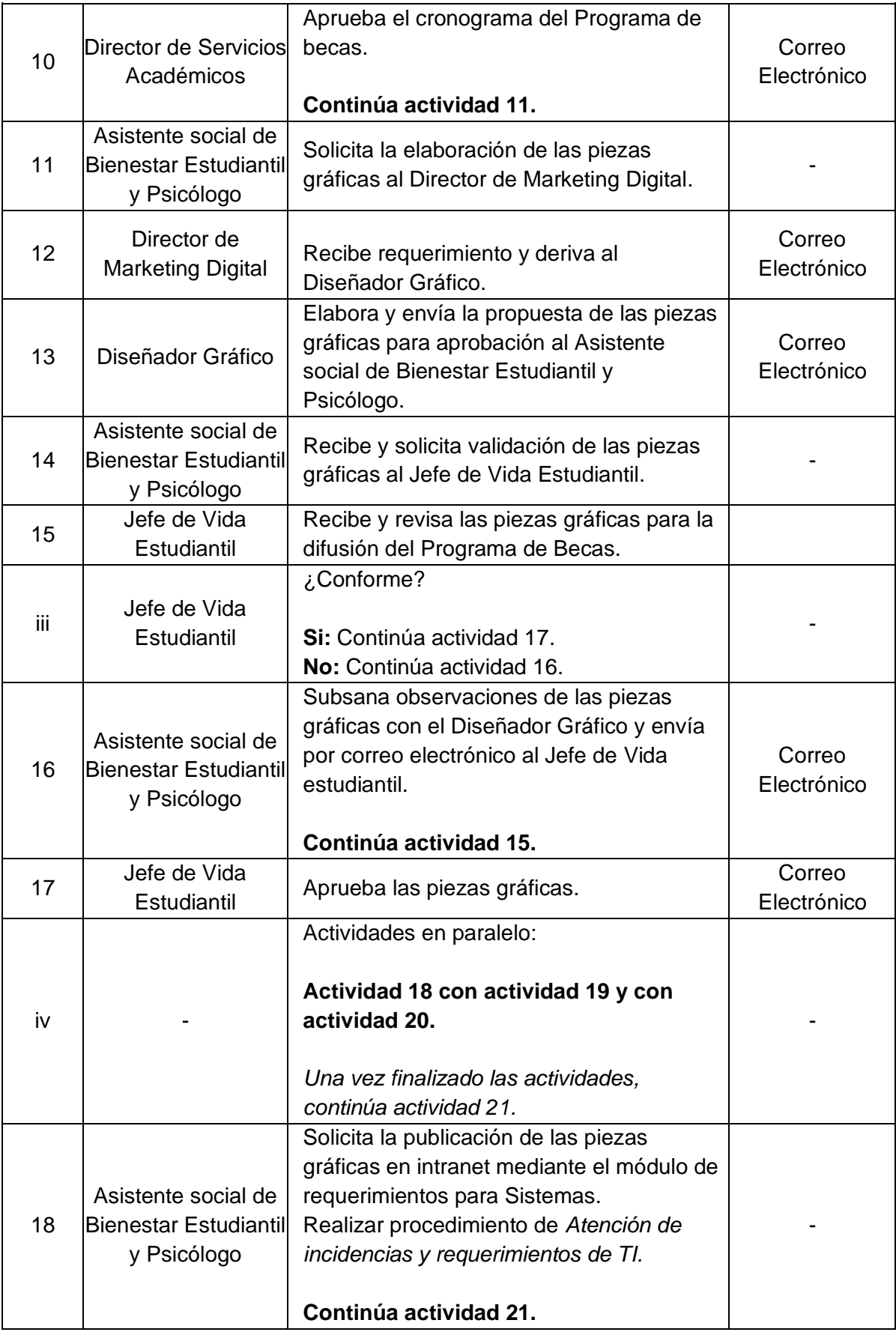

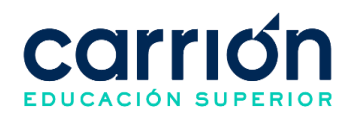

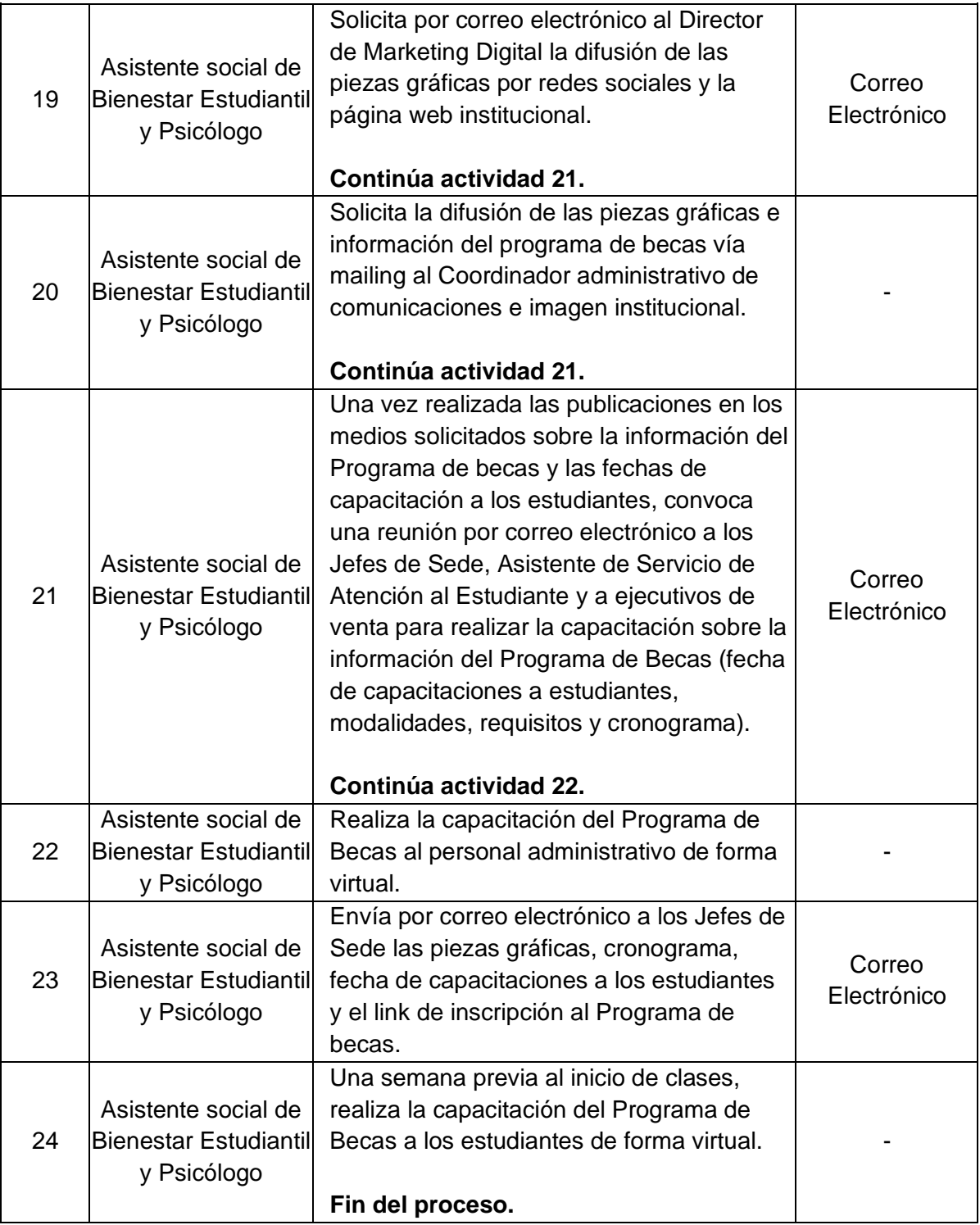

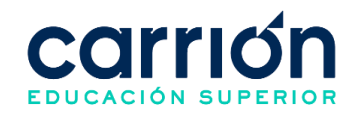

## **1.7.3. FLUJOGRAMA: INSCRIPCIÓN, EVALUACIÓN Y DIFUSIÓN DE RESULTADOS DEL PROGRAMA DE BECAS**

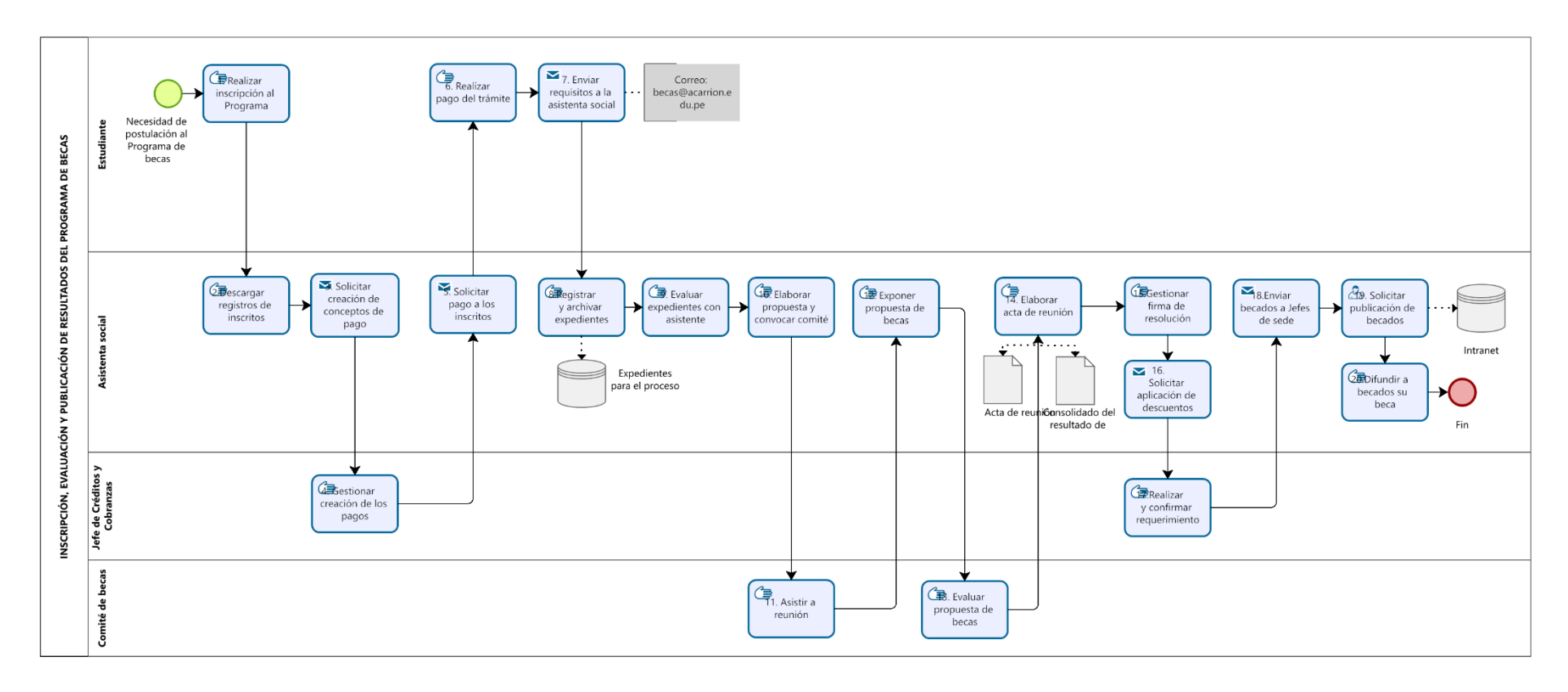

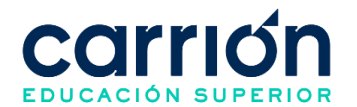

# **1.7.4. MATRIZ DE DESCRIPCIÓN: INSCRIPCIÓN, EVALUACIÓN Y PUBLICACIÓN DE RESULTADOS DEL PROGRAMA DE BECAS**

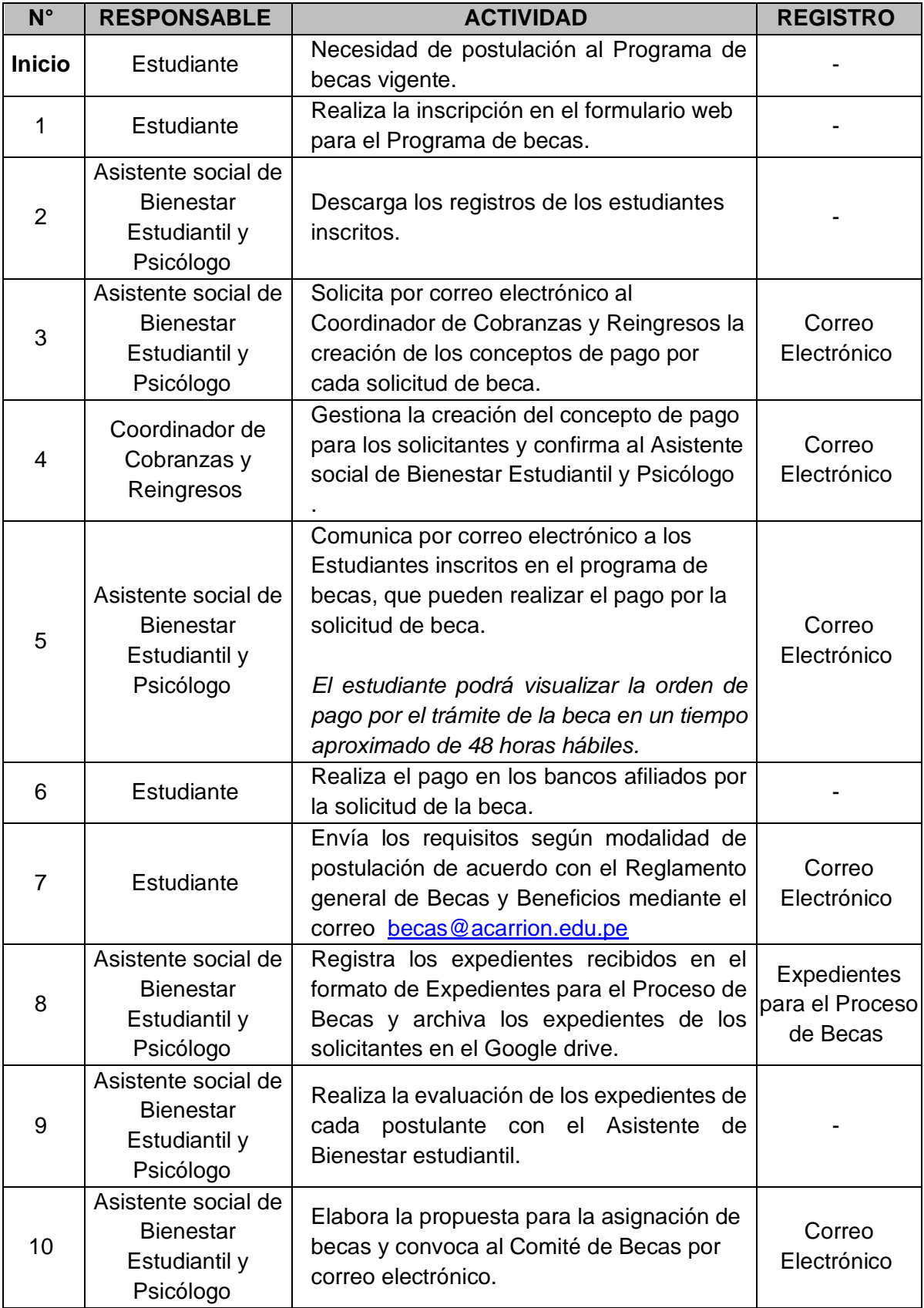

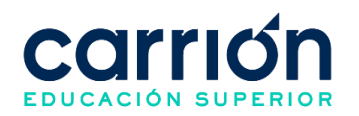

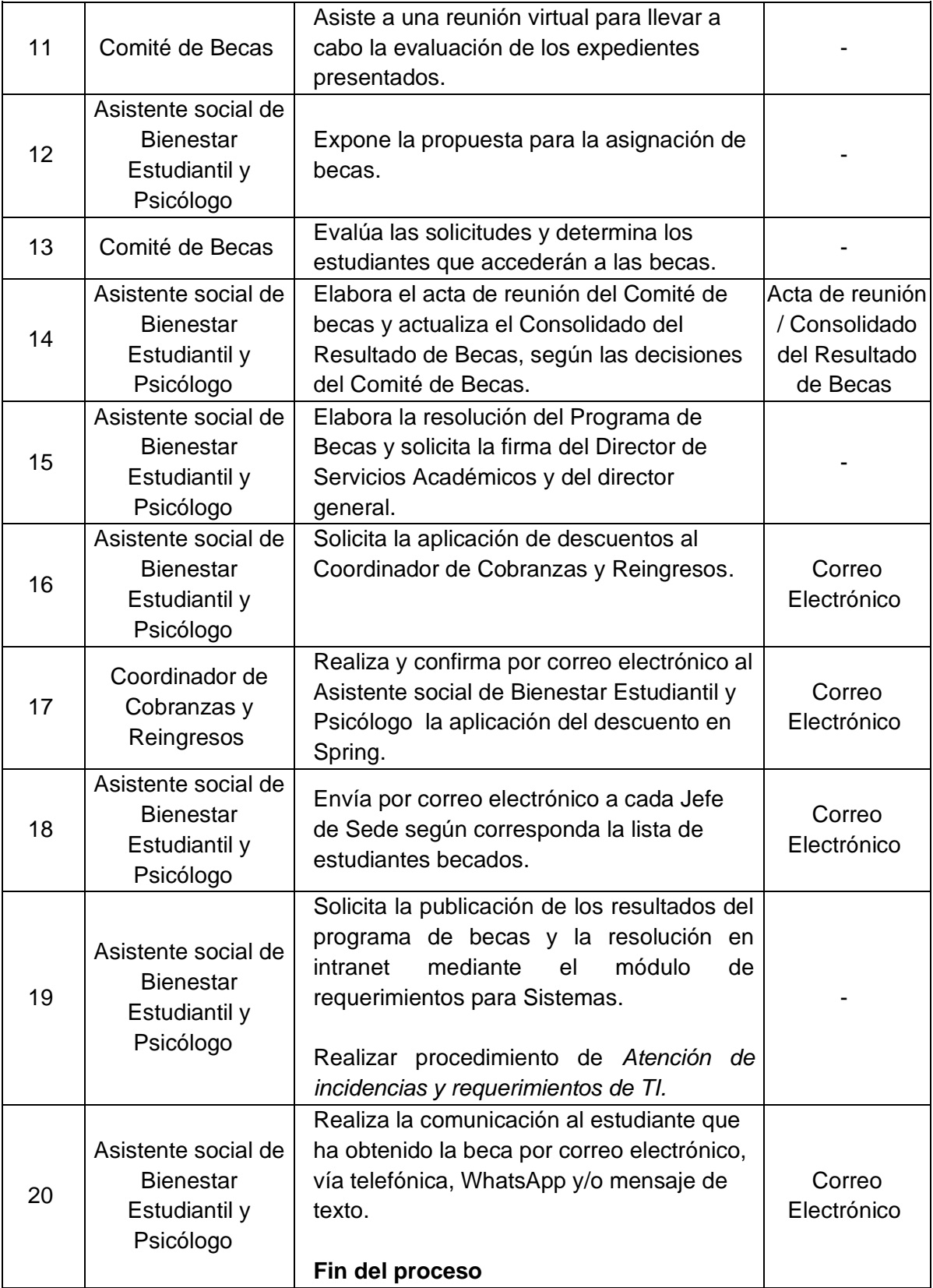

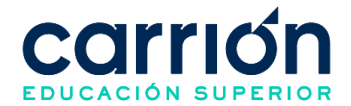

# **2. Procedimiento para la Planificación y Ejecución del Programa de Becas del Estado (PRONABEC)**

## **2.1. OBJETIVO**

El presente procedimiento tiene como objetivo fijar las directrices y estandarizar el Procedimiento para la planificación y ejecución del Programa de Becas del Estado (PRONABEC) del Instituto de Educación Superior "Daniel Alcides Carrión".

### **2.2. ALCANCE**

El presente procedimiento es aplicado a las personas que califiquen a las modalidades de beca 18 y beca de continuidad para el programa de estudios técnico-profesionales de la institución.

El procedimiento comprende desde la confirmación de participación en el proceso de becas por el Instituto, la postulación a la beca hasta la publicación de resultados y firma del convenio.

La modalidad del servicio educativo es presencial y semipresencial en todos los Programas de estudios del Instituto.

## **2.3. NORMAS Y REFERENCIAS**

Ley Nº 30512, Ley de Institutos y Escuelas de Educación Superior y de la Carrera Pública de sus Docentes

- Ley Nº 29837, Programa Nacional de Becas y Crédito Educativo
- Ley N° 29973, Persona con Discapacidad
- Ley N° 28592, Plan Integral de Reparaciones-PIR
- Ley N° 29600, Fomento de la Reinserción Escolar por Embarazo
- Ley N° 30490, Persona Adulta Mayor
- Ley N° 29543, Protección al personal con discapacidad de las Fuerzas Armadas y Policía Nacional del Perú
- DS Nº 010-2017-MINEDU, Reglamento de la Ley Nº 30512, Ley de Institutos y Escuelas de Educación Superior y de la Carrera Pública de sus Docentes
- DS Nº 013-2012-ED, Reglamento de la Ley Nº 29837, Ley que crea el Programa Nacional de Becas y Crédito Educativo
- RVM N° 103-2022-MINEDU, Condiciones Básicas de Calidad para el Procedimiento de Licenciamiento de los Institutos de Educación Superior y las Escuelas de Educación Superior Tecnológico.

RVM N° 049-2022-MINEDU, Lineamientos Académicos Generales para los Institutos de Educación Superior y las Escuelas de Educación Superior Tecnológicas

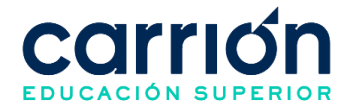

RVM N° 037-2022-MINEDU, Orientaciones para la implementación del retorno progresivo a la presencialidad y/o semipresencialidad del servicio educativo en los Centros de Educación Técnico-Productiva e Institutos y Escuelas de Educación Superior, en el marco de la emergencia sanitaria por la COVID-19

- Convenio N°189-2020-MINEDU/VMGI-PRONABEC
- Reglamento Interno del Instituto de Educación Superior Daniel Alcides Carrión
- Reglamento de Becas

### **2.4. RESPONSABLE(S) DEL PROCESO**

### **DUEÑO DEL PROCESO:**

Coordinador de Fidelización

### **RESPONSABLES INVOLUCRADOS**:

- Director General
- Asistente de Dirección General
- Secretaría General y Dirección de Registros de Trámites Académicos
- Asistente de Registros y Trámites Académicos
- Abogado
- Coordinador de Cobranzas y Reingresos
- Coordinador comercial
- Coordinador de fidelización
- Analista de Base de Datos
- Asistente de Eventos e Imagen Institucional
- Postulante
- Community Manager
- Diseñador Gráfico

#### **2.5. DEFINICIONES**

- **PRONABEC:** Programa Nacional de Becas y Crédito Educativo.
- **BECA 18:** Es un apoyo integral que el estado brinda a jóvenes egresados de la educación secundaria de todo el país, provenientes de colegios públicos o privados. Jóvenes que cuenten con alto rendimiento académico y bajos recursos económicos o vulnerabilidad social.
- **Beca de continuidad:** Es un apoyo del estado dirigido a estudiantes de educación superior de buen rendimiento académico, que pertenecen a los hogares más vulnerables del país, y que pudiesen estar enfrentando el riesgo de deserción de sus estudios a causa del impacto de la pandemia covid-19 en sus economías.

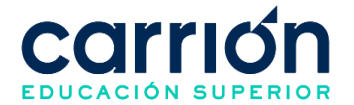

• **NOTAS DE PRENSA:** Detalles de la postulación, requisitos, beneficios, tiempo de beca, que programas de estudios están aptas, el número de contacto de las personas que pueden orientar en la postulación.

### **2.6. LINEAMIENTOS**

- a) Considerando la modalidad, los beneficios son los siguientes:
	- Beca 18: Estudiantes de programas de estudios técnicas profesionales (S3). Los beneficios abarcan durante todo el programa de estudios.
		- o Costos de matrícula.
		- o Costos de cuotas de estudio.
		- o Costos de trámites de titulación.
		- o Subvención económica mensual otorgada por PRONABEC.
		- o Entrega de una Laptop otorgada por PRONABEC.

• Beca de continuidad de estudios de educación superior: Estudiantes de programas de estudios técnico-profesionales (S3). Los beneficios abarcan desde el ciclo en que se les otorga la beca hasta el término de la duración de la beca según las bases del concurso establecido por PRONABEC.

- o Costos de matrícula.
- o Costos de cuotas de estudio.
- o Entrega de una Laptop otorgada por PRONABEC a los estudiantes de situación de pobreza o pobreza extrema según la evaluación del Sistema de focalización de hogares (SISFOH).
- b) Los requisitos para postular con las becas son los siguientes:
	- Beca 18:
		- o Tener la Nacionalidad peruana.

o Haber culminado la educación básica regular (EBR) o alternativa (EBA) o especial (EBE) según los años establecidos en las bases del concurso establecido por PRONABEC.

o Encontrarse en situación de pobreza o pobreza extrema según la evaluación del Sistema de focalización de hogares (SISFOH).

o Estar preseleccionado por el PRONABEC según los tiempos establecidos en las bases del concurso.

o Haber ingresado a una institución de educación superior (sede y programa de estudios) elegible para iniciar estudios en el periodo académico según el año de convocatoria.

• Beca de continuidad de estudios de educación superior:

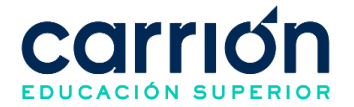

o Tener la Nacionalidad peruana.

o Encontrarse en situación de pobreza o pobreza extrema según la evaluación del Sistema de focalización de hogares (SISFOH).

 $\circ$  Ser beneficiario de algún bono del estado; el tipo de bono se especifica en las bases del concurso establecido por el PRONABEC.

o Constancia de matrícula y constancia de orden de mérito según los ciclos y semestre establecidos en las bases del concurso establecido por el PRONABEC.

- c) Las becas otorgadas por PRONABEC no se renuevan. Una vez concluida la duración del beneficio de la beca, el estudiante debe postular nuevamente para el otorgamiento de una beca considerando las bases del nuevo concurso (ver artículos N°103 – 108 del reglamento de Becas).
- d) Las Becas otorgadas se extinguen en los siguientes casos:
	- Beca 18:
		- o Al término del programa de estudios.
		- o Por renuncia expresa del beneficiario ante PRONABEC.

o Por la interposición de las sanciones descritas en el Reglamento de Disciplina.

o Por extinción de la beca del beneficiario determinado por PRONABEC debido al incumplimiento de su reglamento.

- Beca de continuidad de estudios de educación superior:
	- o Al término de la duración de la beca.
	- o Por renuncia expresa del beneficiario ante PRONABEC.

o Por la interposición de las sanciones descritas en el Reglamento de Disciplina.

o Por extinción de la beca del beneficiario determinado por PRONABEC debido al incumplimiento de su reglamento.

- **e)** El plazo de atención del presente procedimiento es según convocatoria que se publica a través de la página web del PRONABEC, indicando las bases del concurso, el listado de IES que participarán en el concurso y la información de los jóvenes preseleccionados a beca 18:<http://www.pronabec.gob.pe/beca-18/>
- **f)** El presente procedimiento no presenta costo alguno para el postulante.

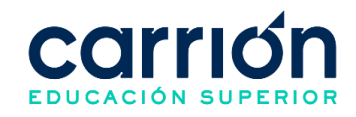

### **2.7. DESARROLLO**

#### **2.7.1. FLUJOGRAMA GENERAL**

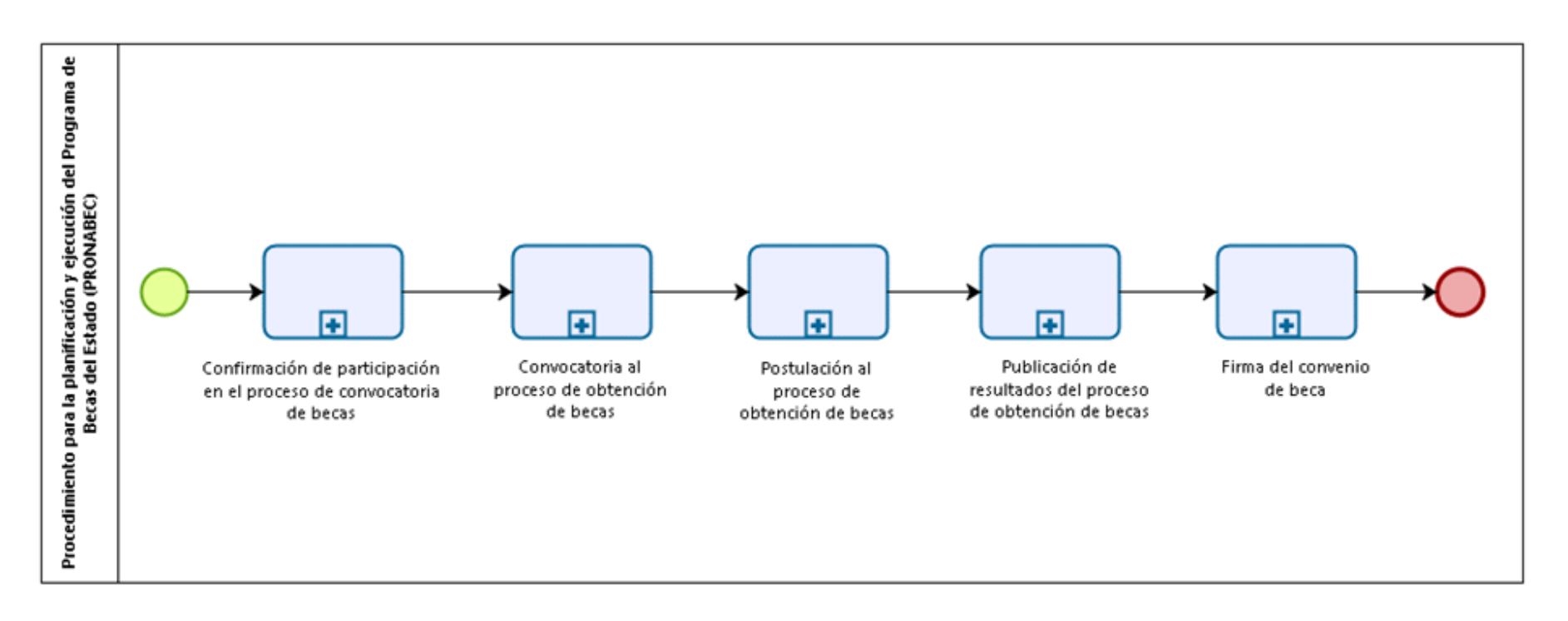

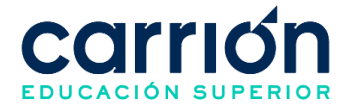

# **2.7.2. FLUJOGRAMA DE CONFIRMACIÓN DE PARTICIPACIÓN EN EL PROCESO DE CONVOCATORIA DE BECAS**

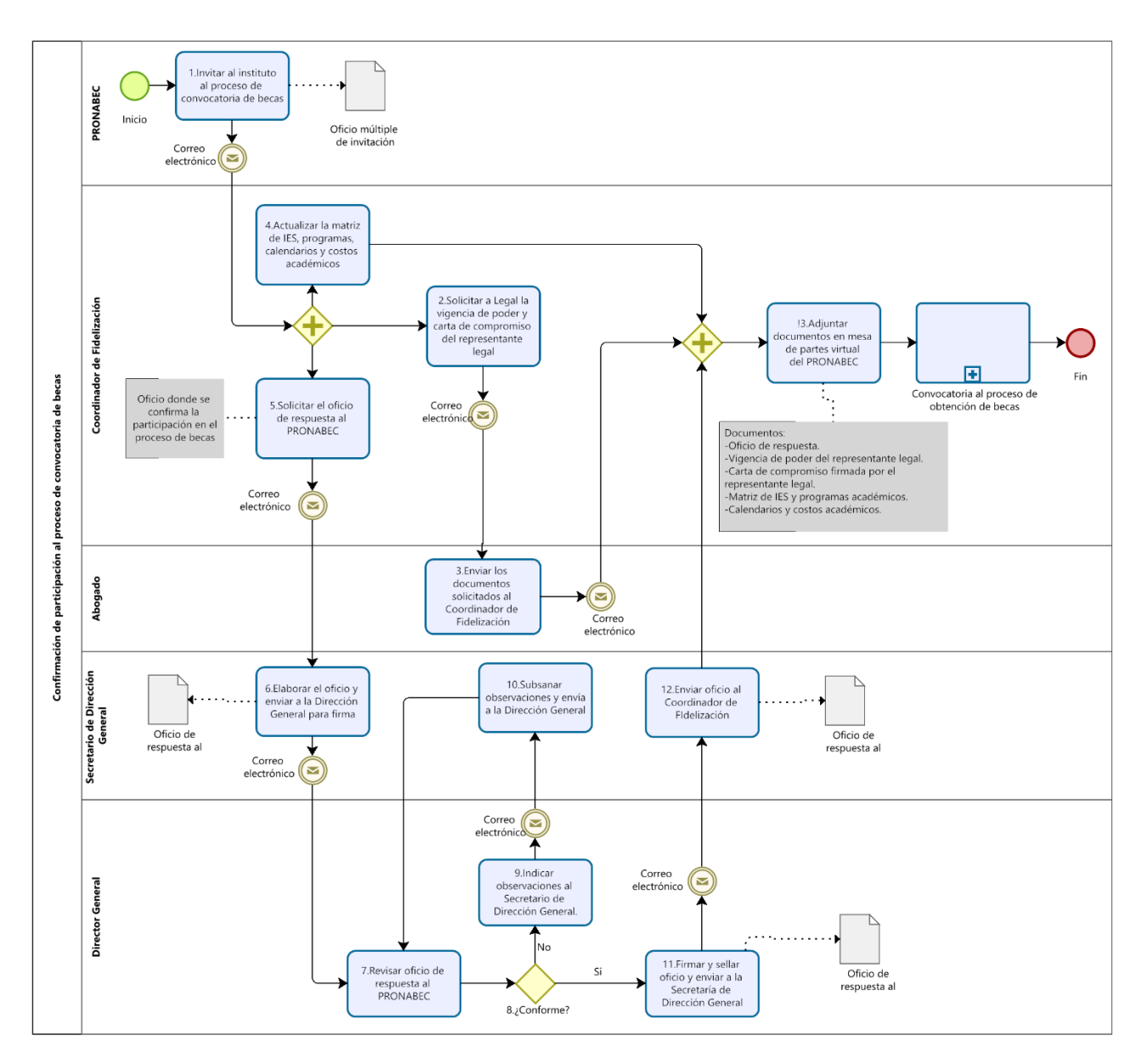

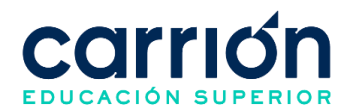

# **2.7.3. MATRIZ DE DESCRIPCIÓN DE CONFIRMACIÓN DE PARTICIPACIÓN EN EL PROCESO DE CONVOCATORIA DE BECAS**

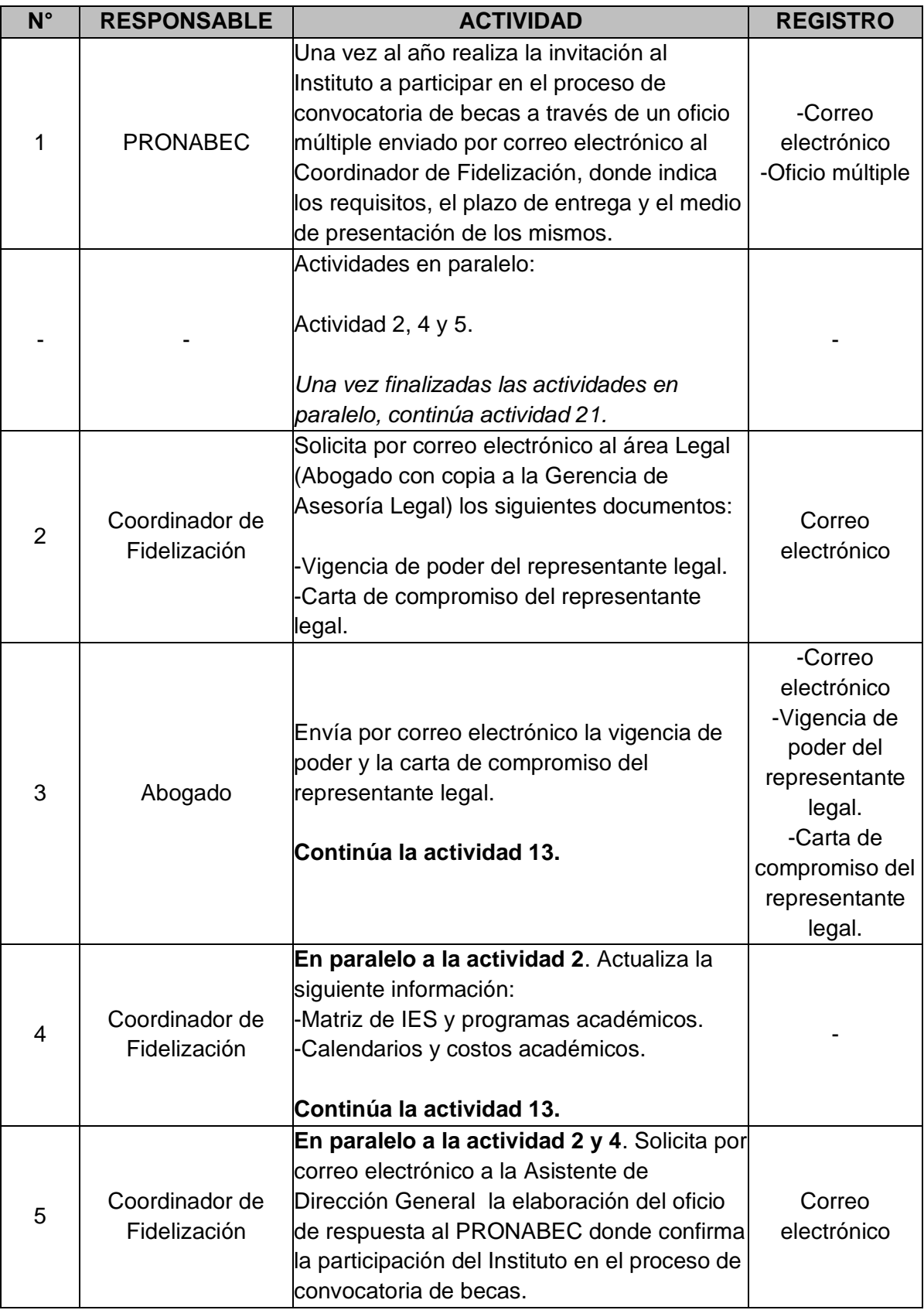

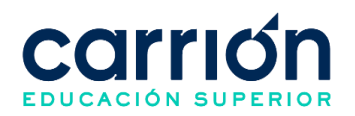

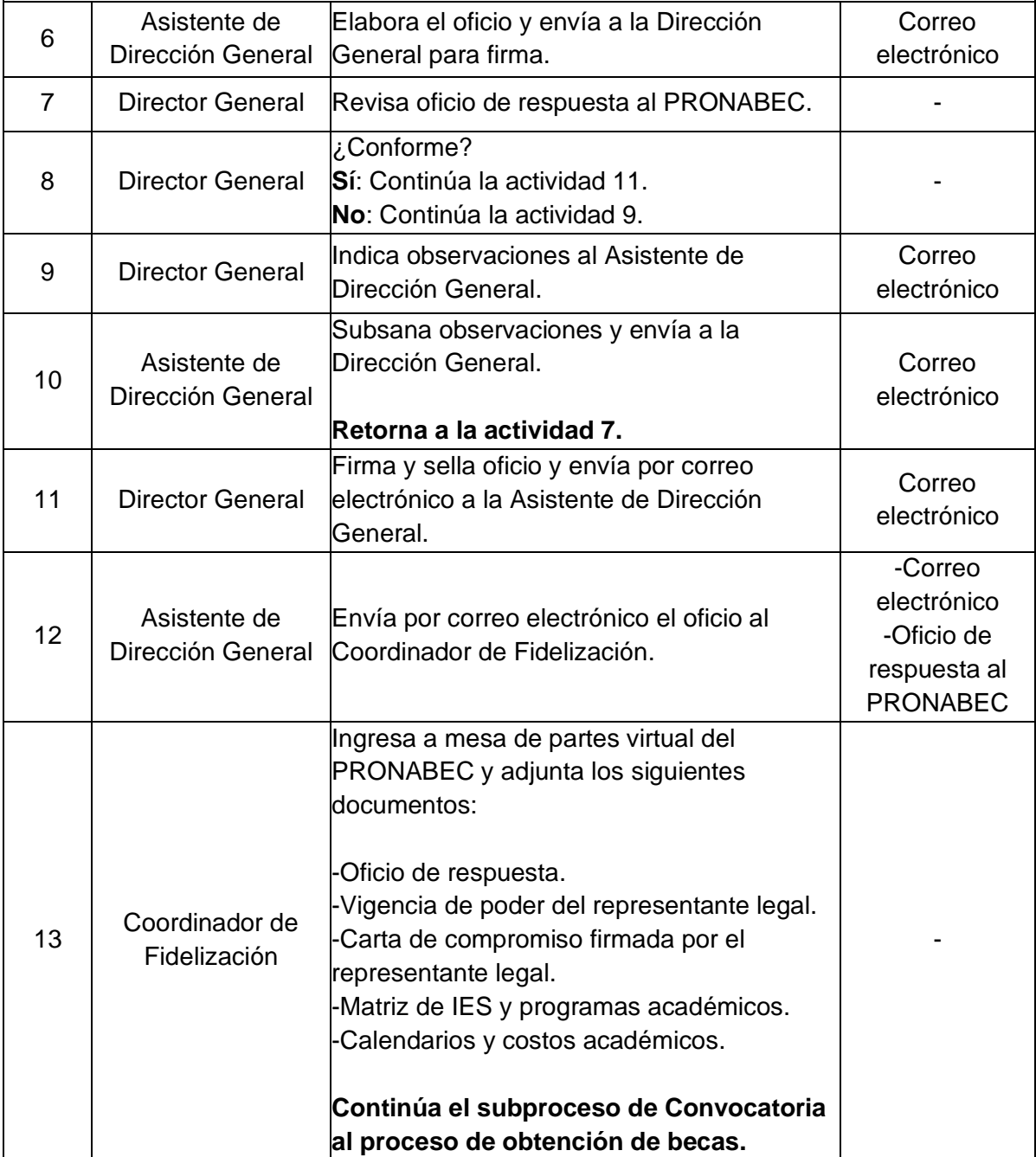

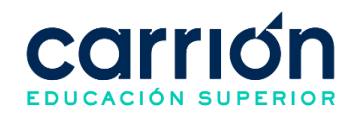

## **2.7.4. FLUJOGRAMA DE CONVOCATORIA AL PROCESO DE OBTENCIÓN DE BECAS**

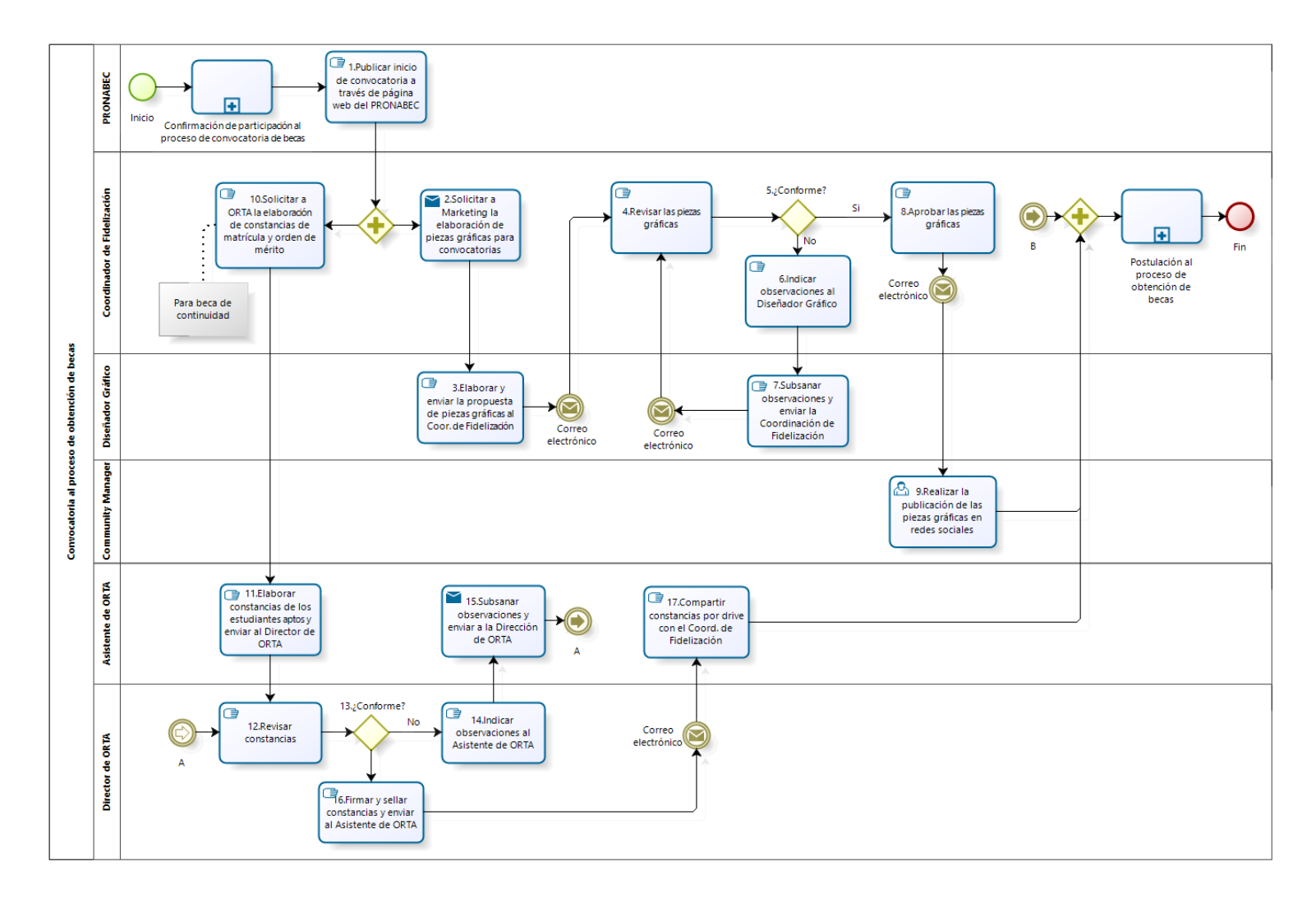

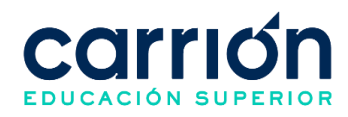

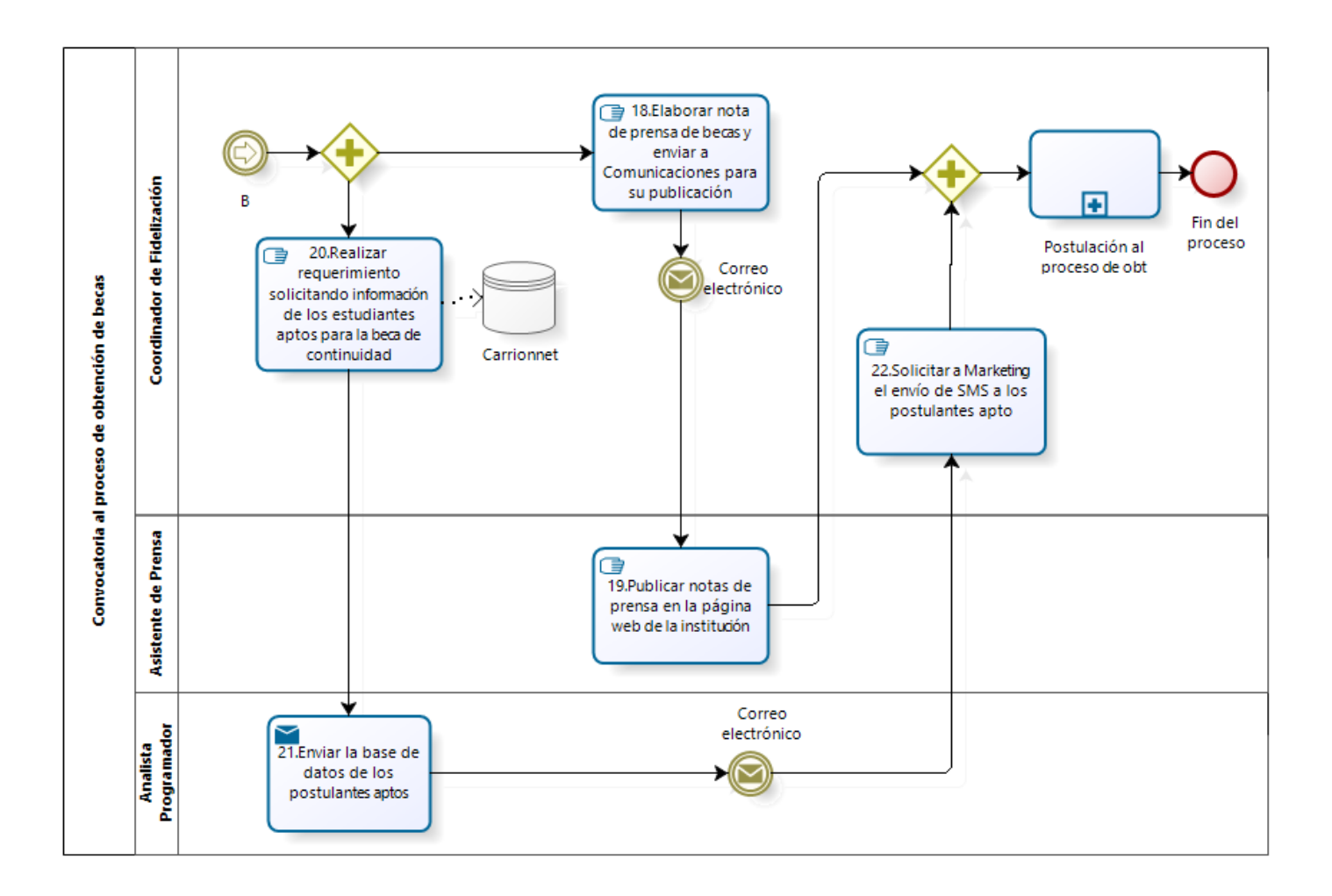

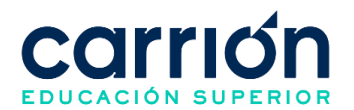

# **2.7.5. MATRIZ DE DESCRIPCIÓN DE CONVOCATORIA AL PROCESO DE OBTENCIÓN DE BECAS**

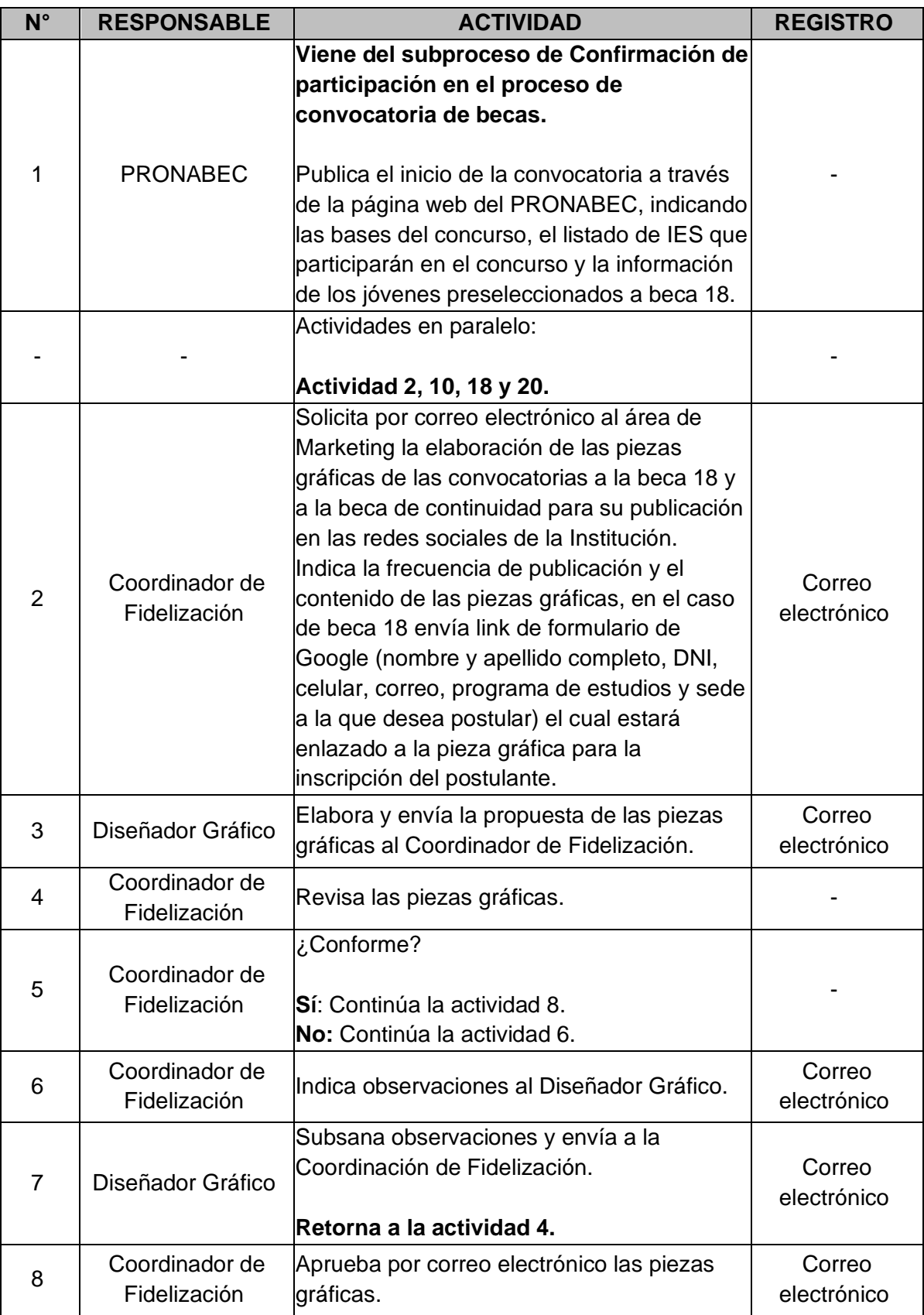

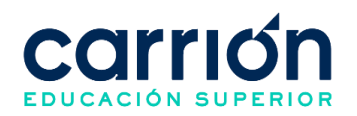

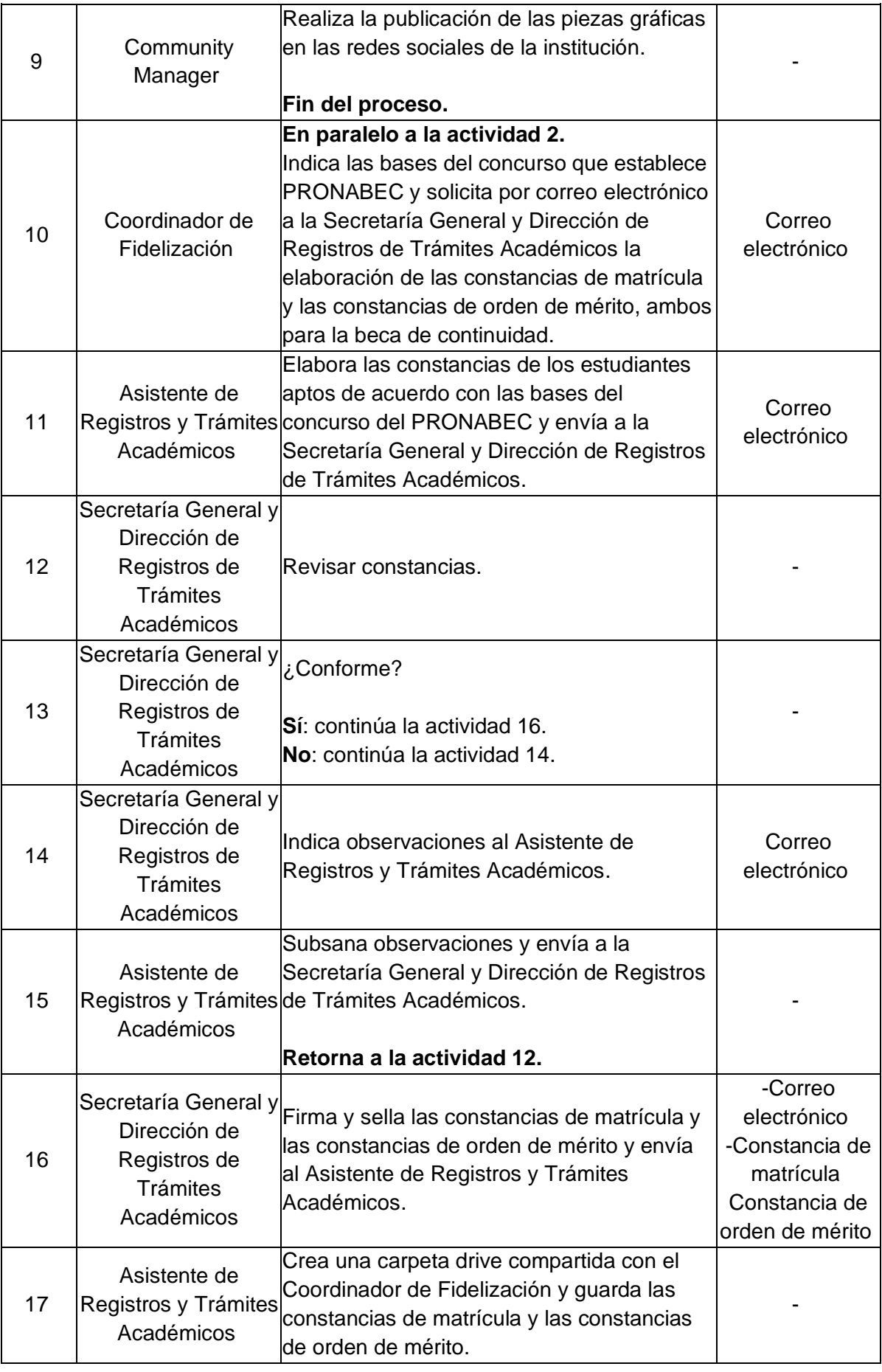

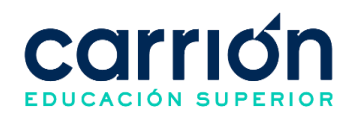

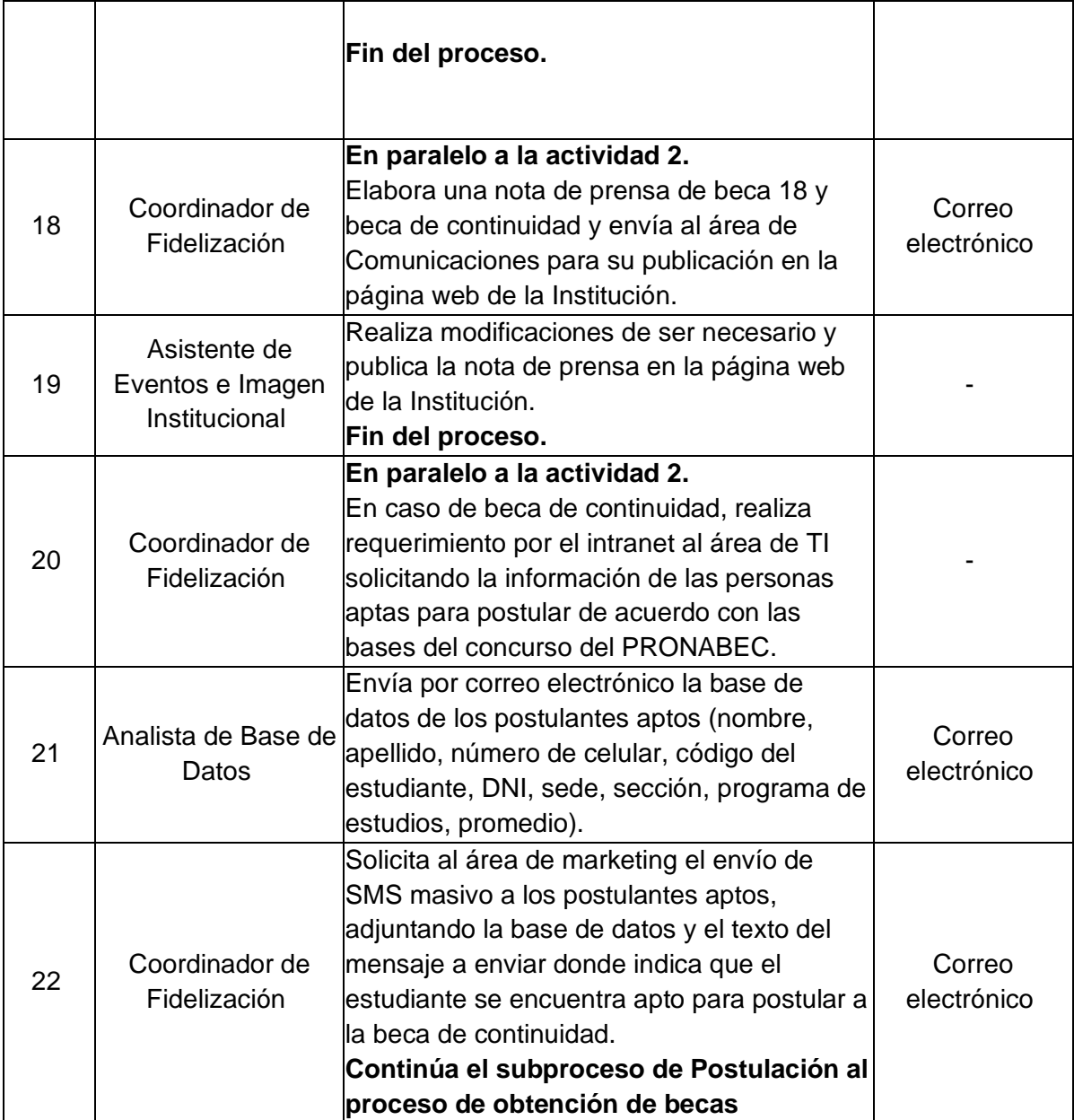

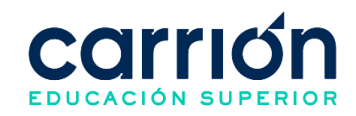

## **2.7.6. FLUJOGRAMA DE POSTULACIÓN AL PROCESO DE OBTENCIÓN DE BECAS**

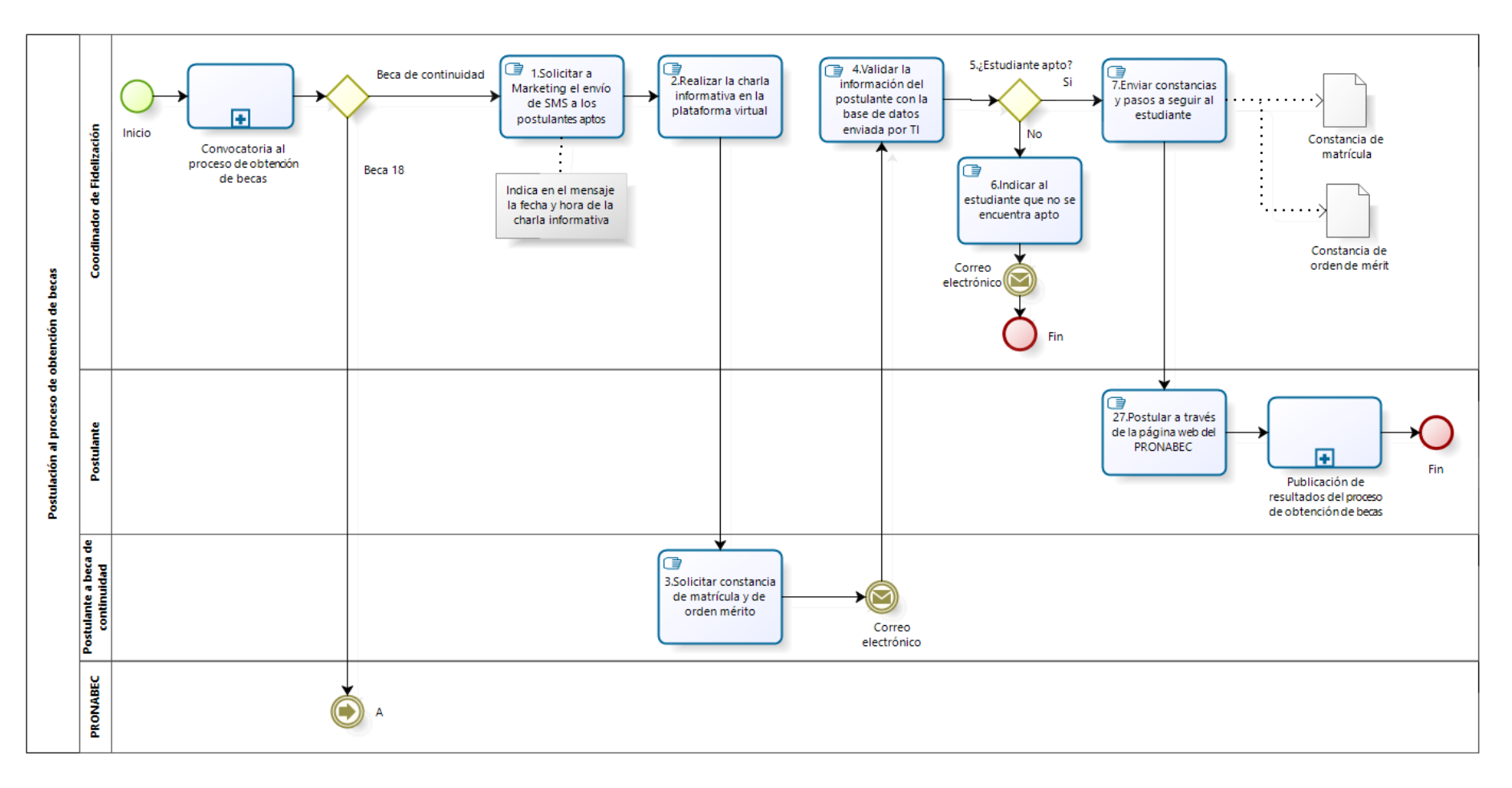

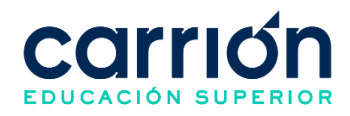

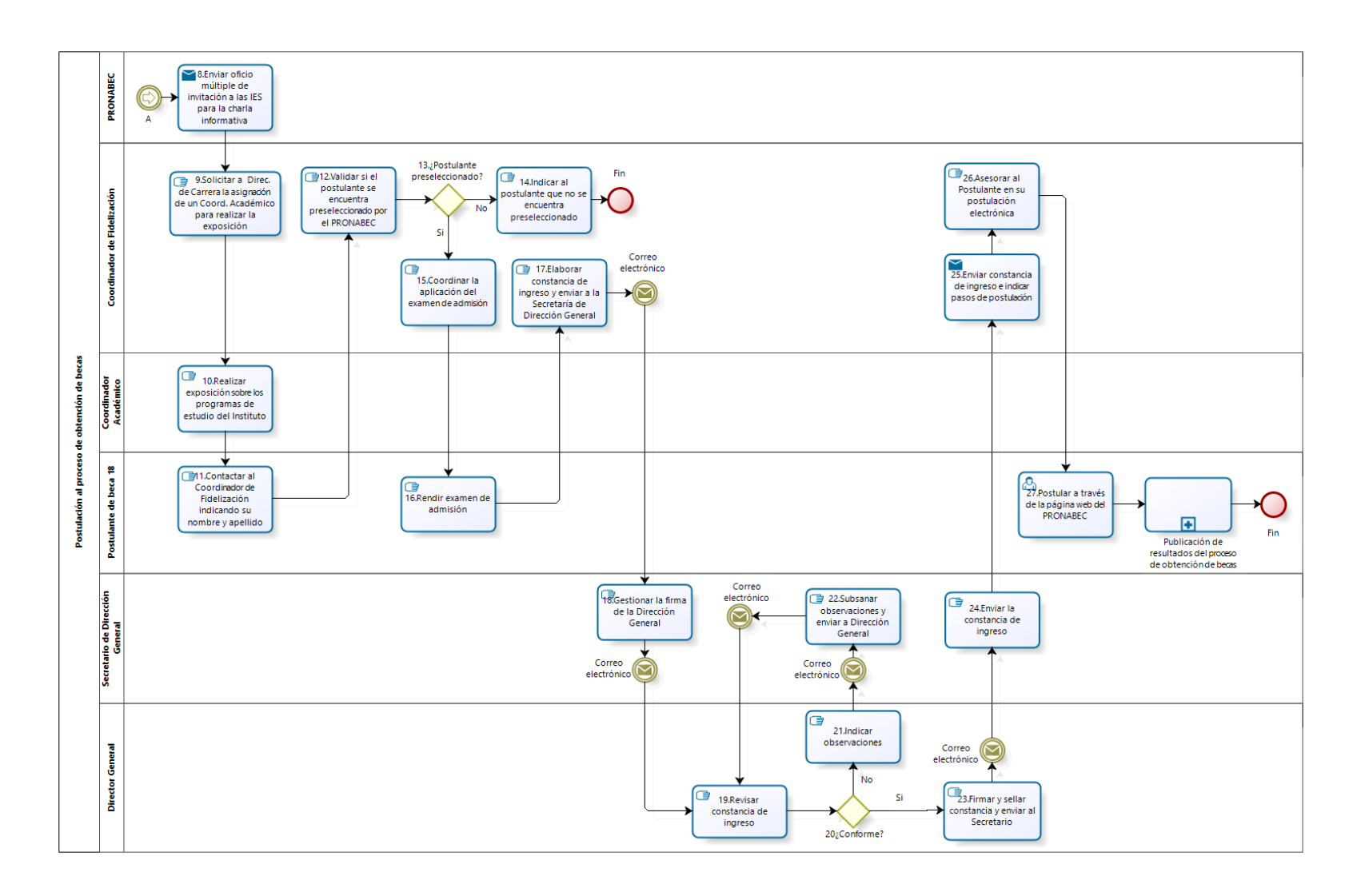

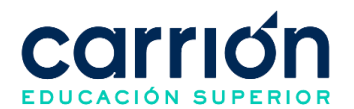

# **2.7.7. MATRIZ DE DESCRIPCIÓN DE POSTULACIÓN AL PROCESO DE OBTENCIÓN DE BECAS**

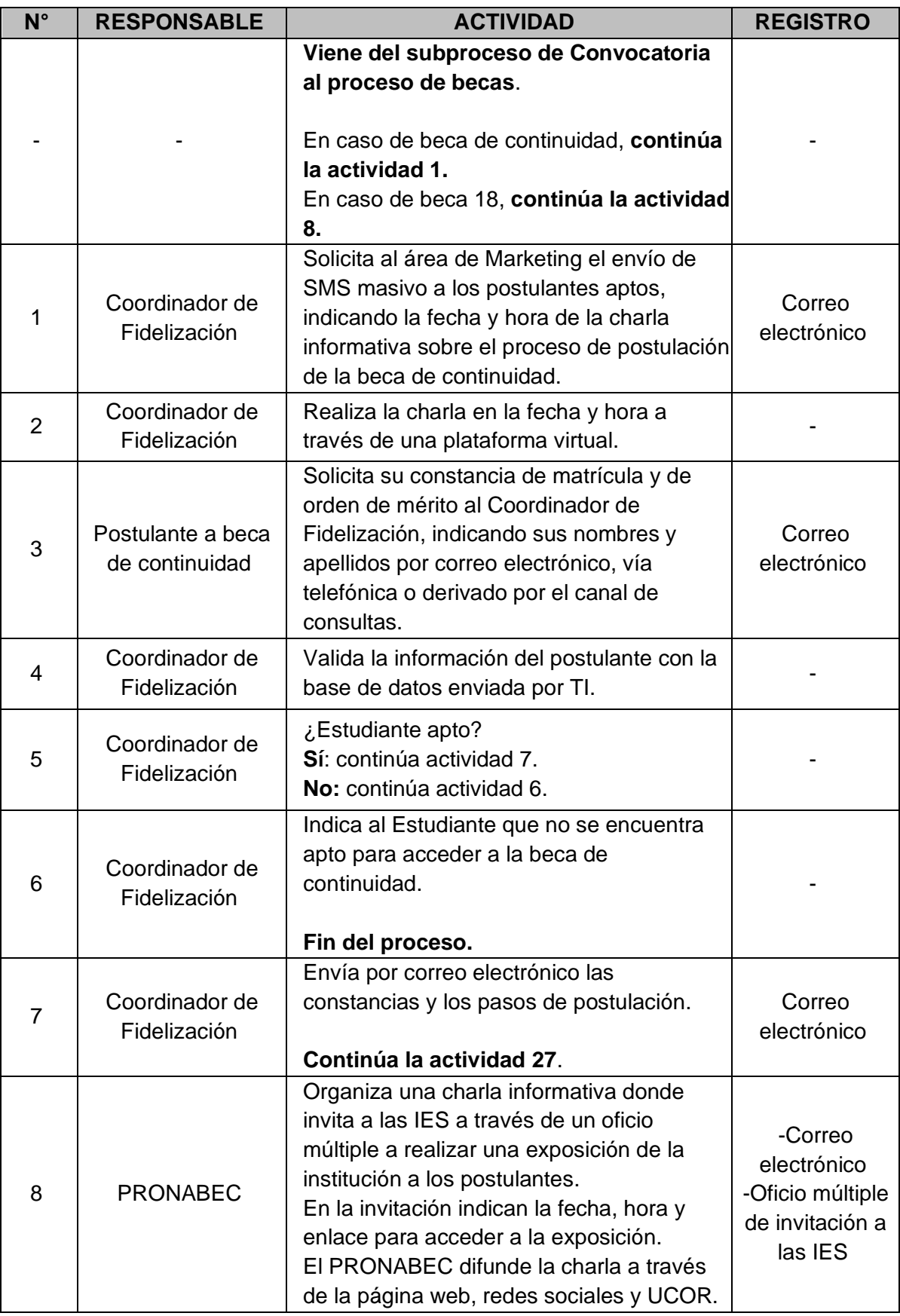

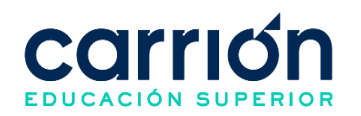

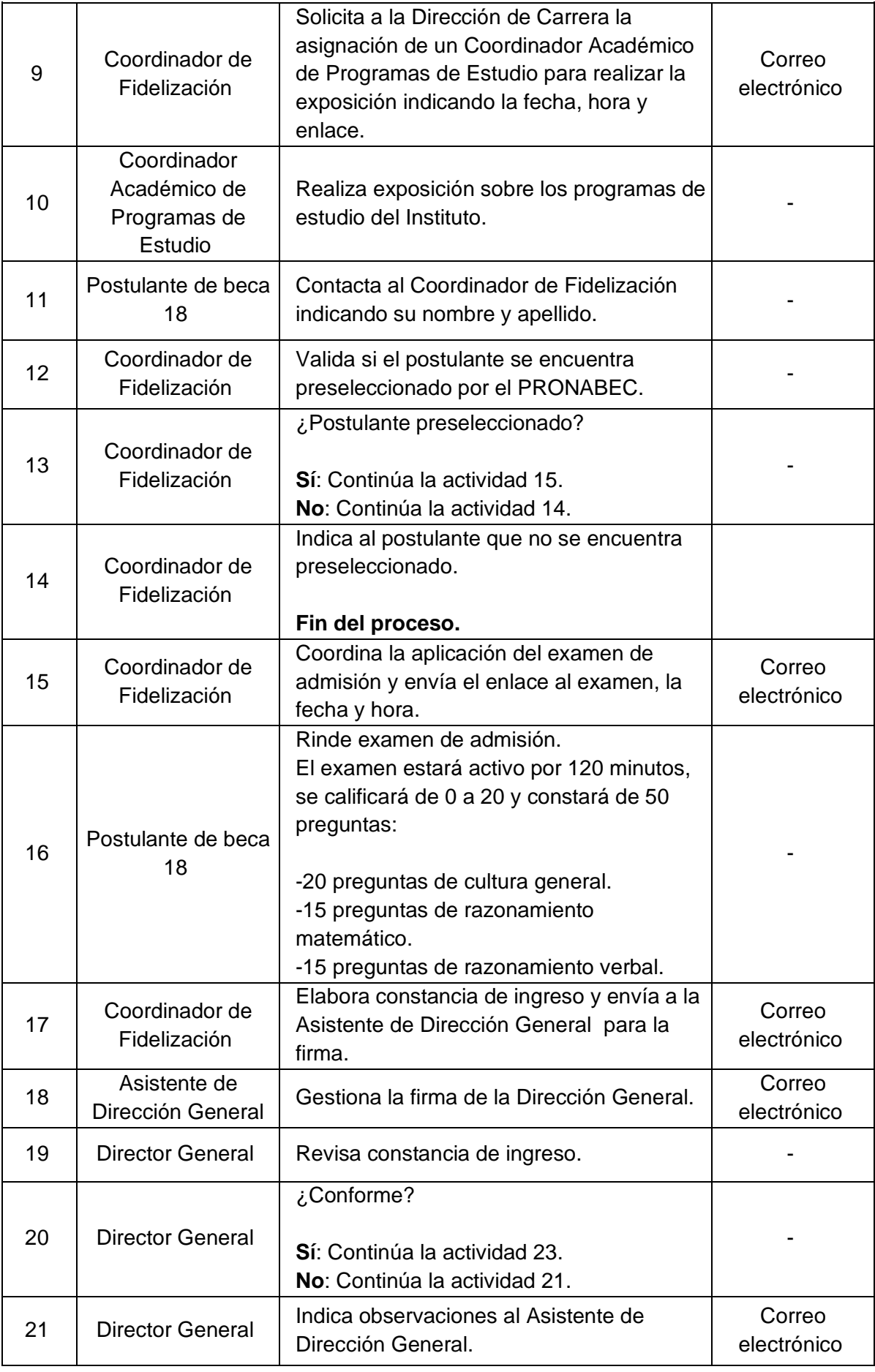

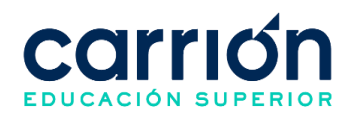

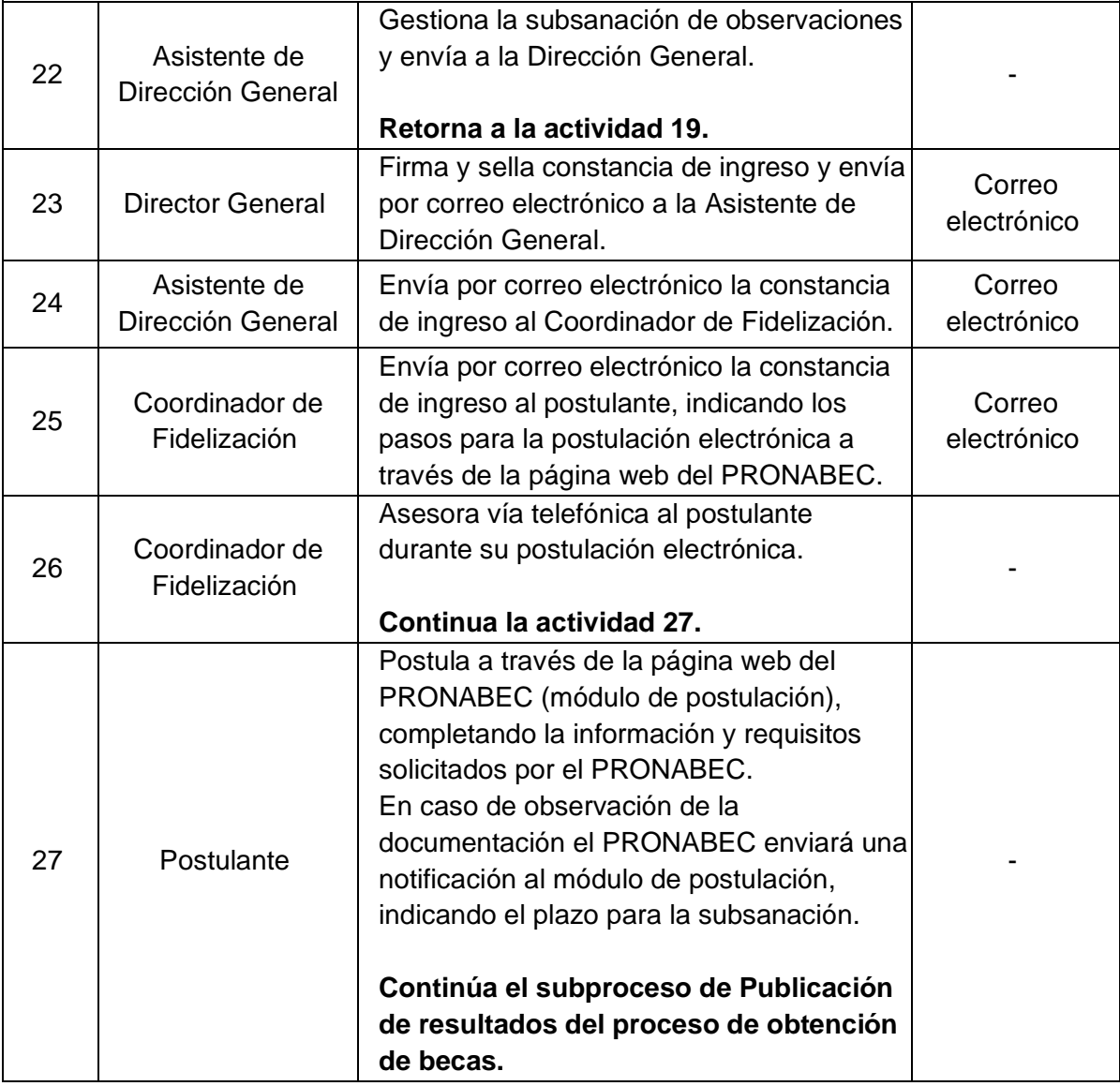

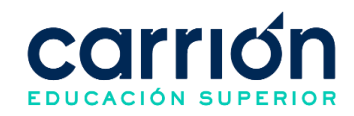

## **2.7.8. FLUJOGRAMA DE PUBLICACIÓN DE RESULTADOS DEL PROCESO DE OBTENCIÓN DE BECAS**

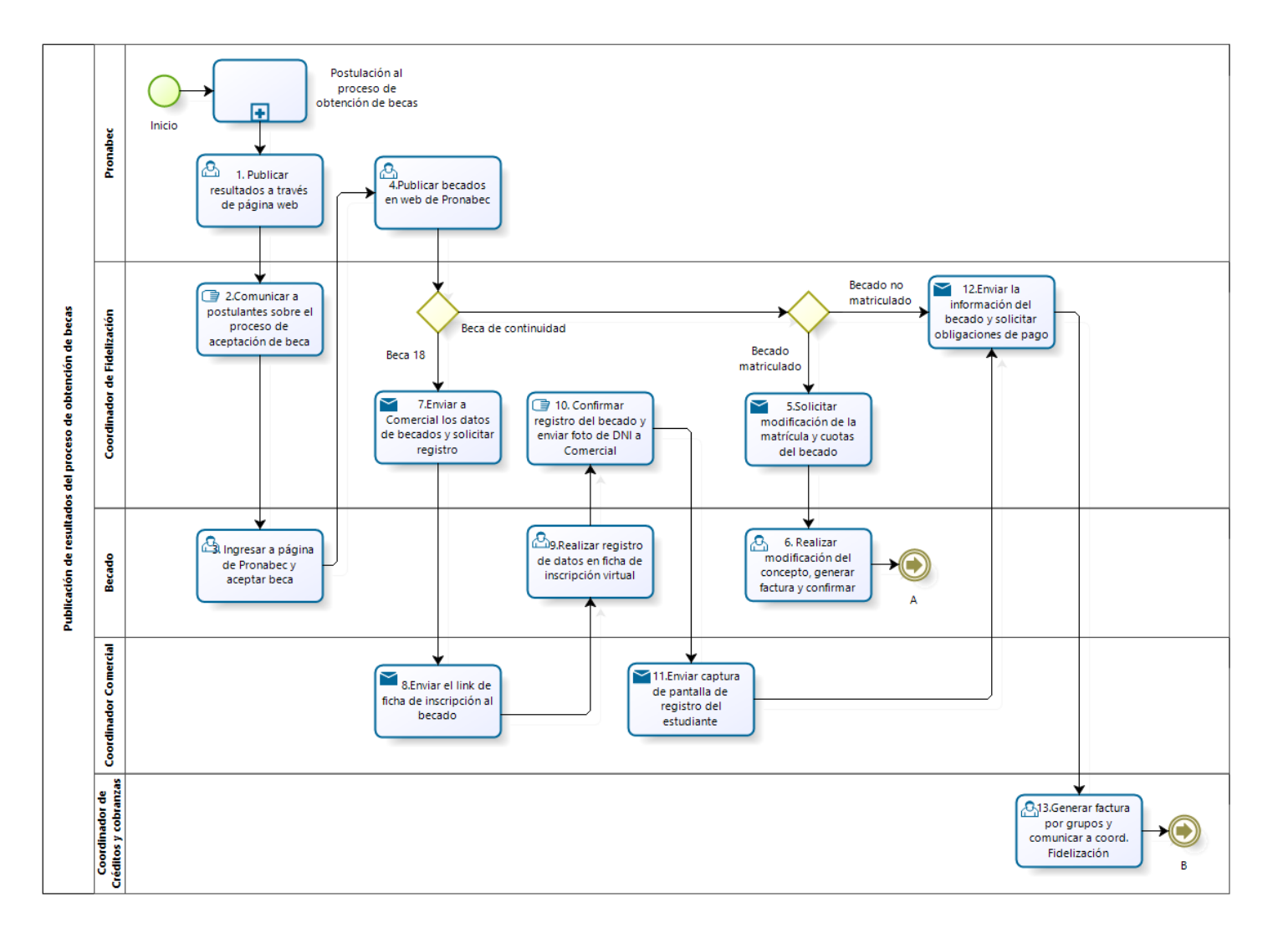

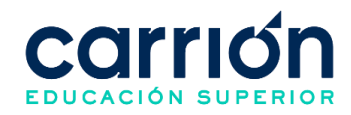

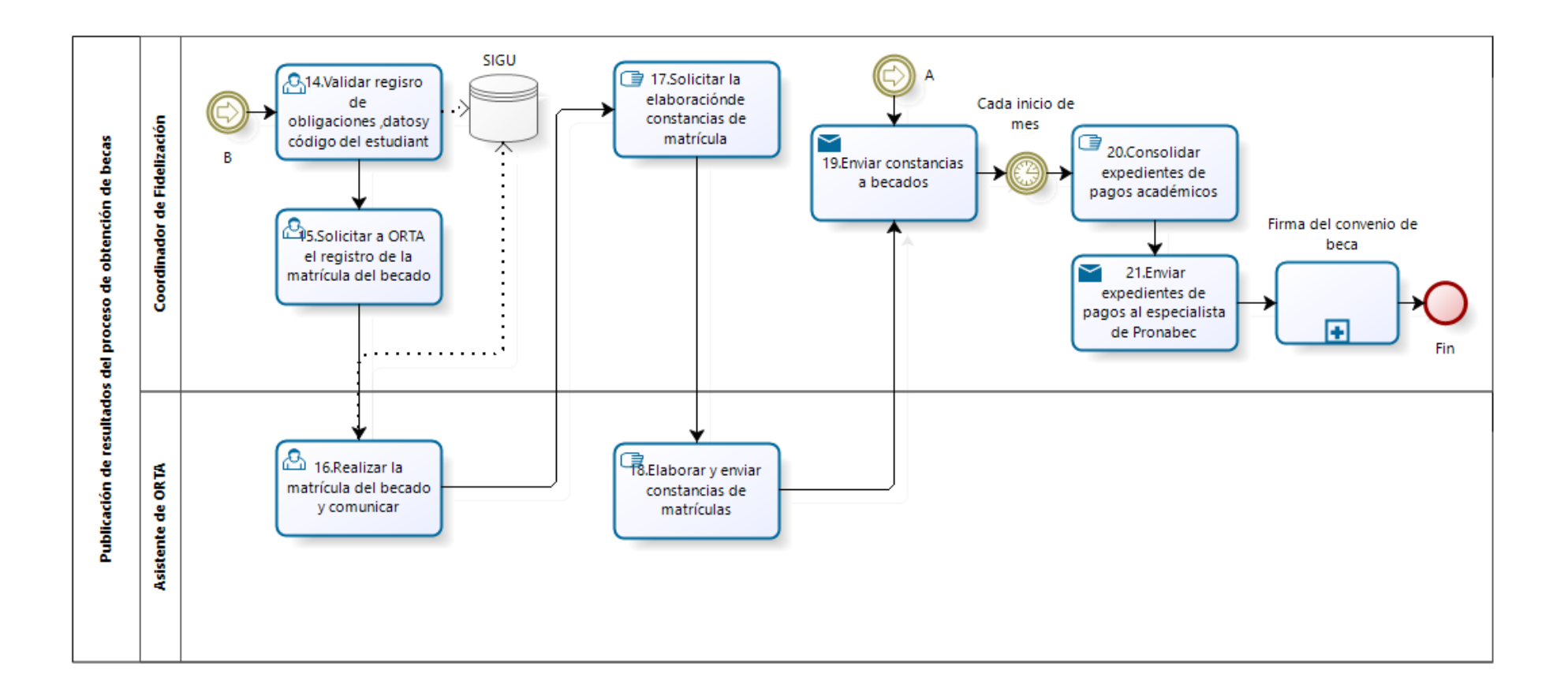

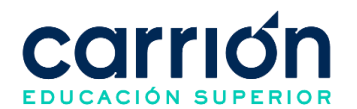

# **2.7.9. MATRIZ DE DESCRIPCIÓN DE PUBLICACIÓN DE RESULTADOS DEL PROCESO DE OBTENCIÓN DE BECAS**

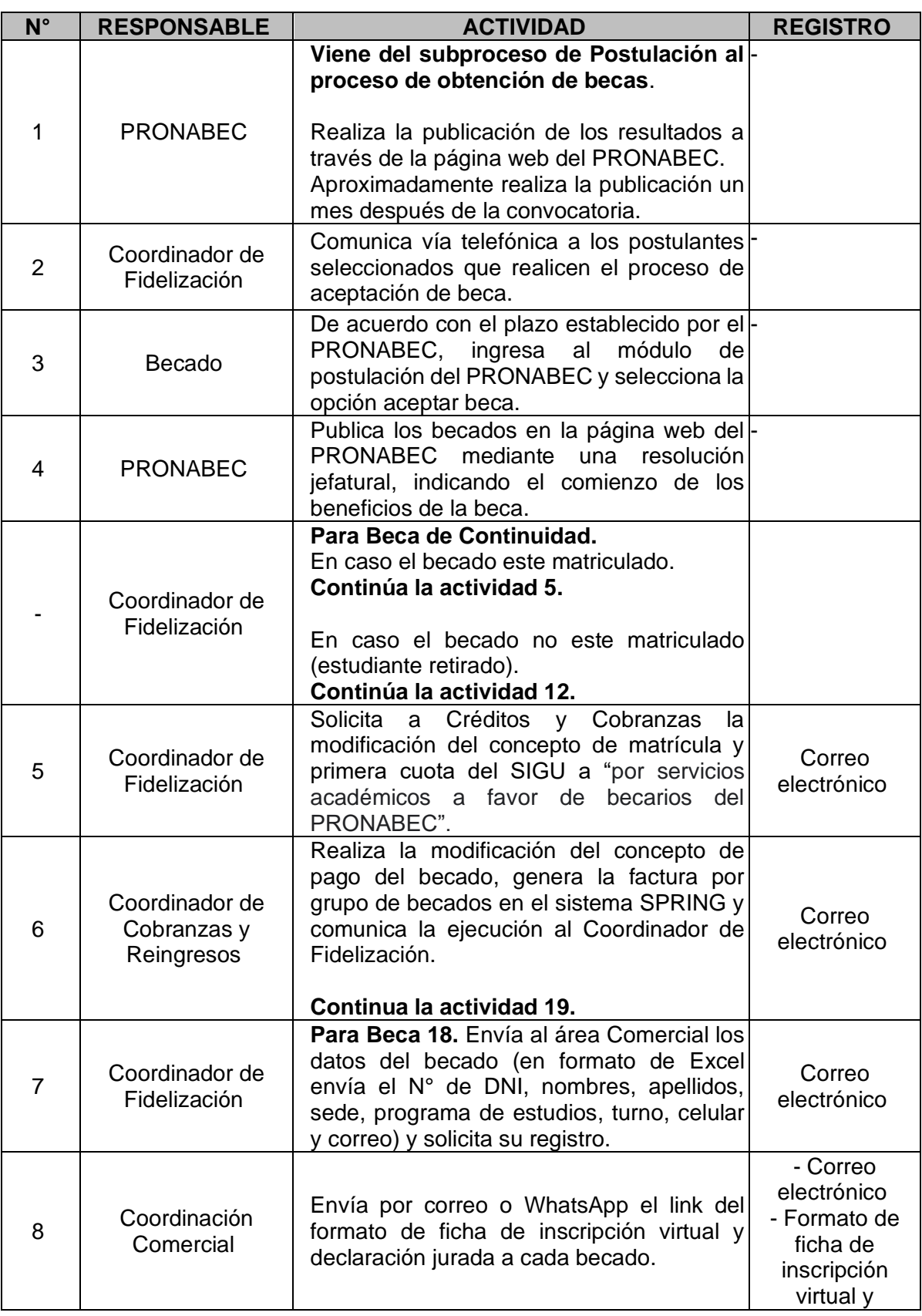

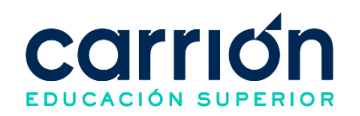

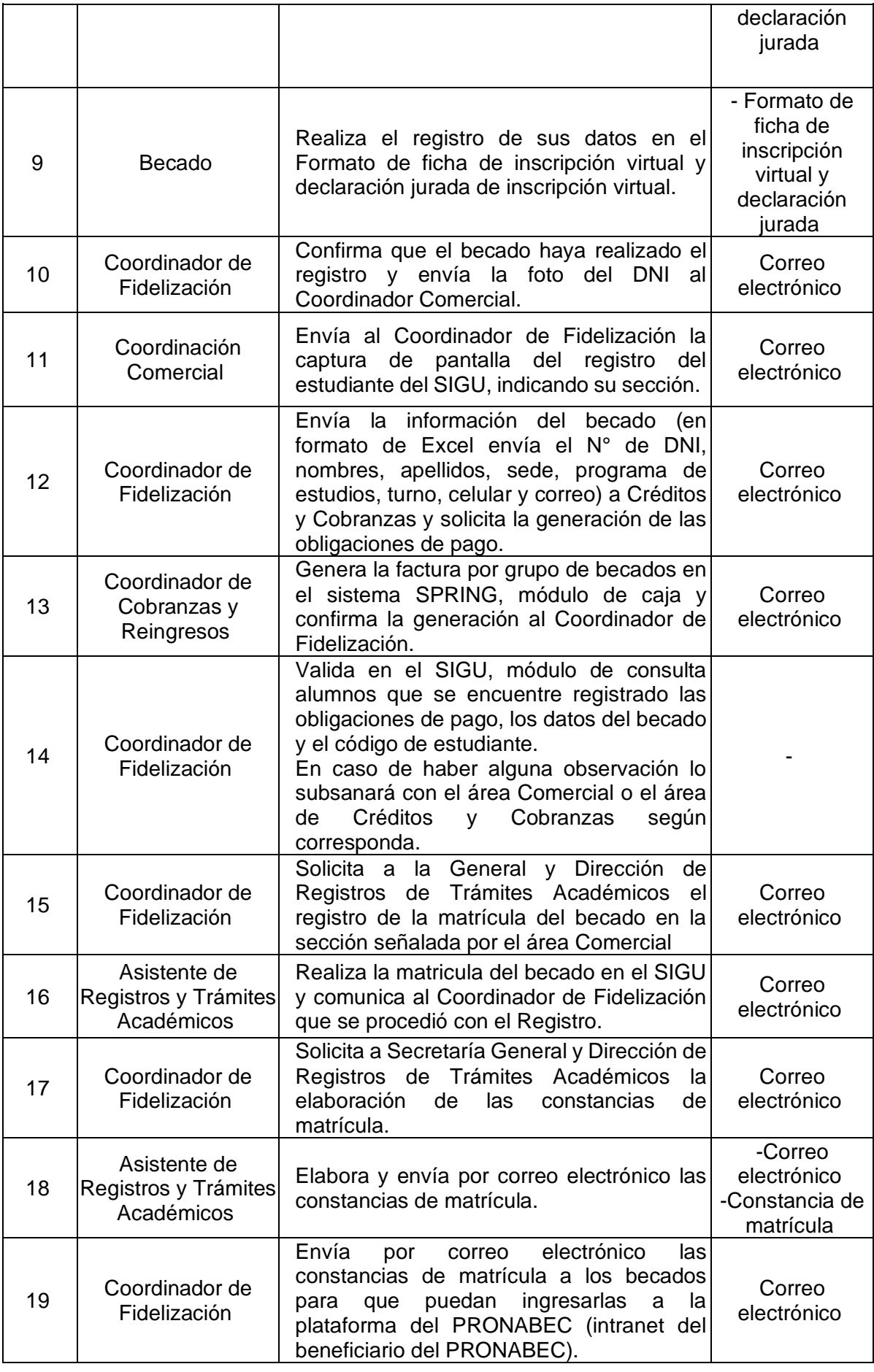

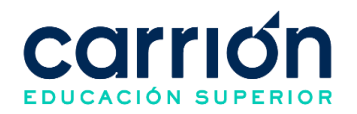

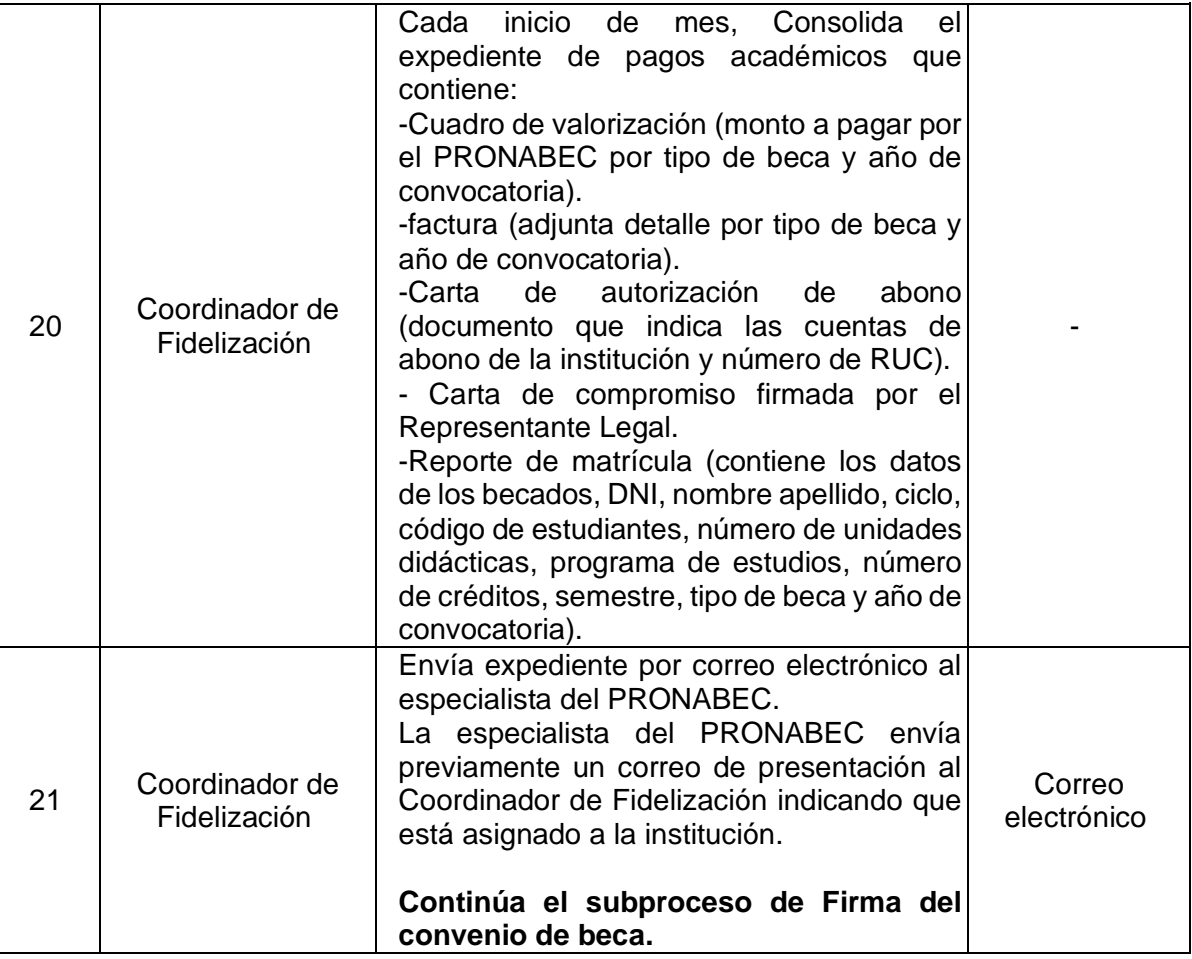

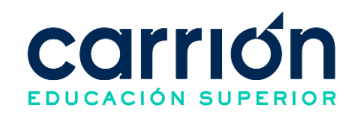

### **2.7.10. FLUJOGRAMA DE FIRMA DEL CONVENIO DE BECA**

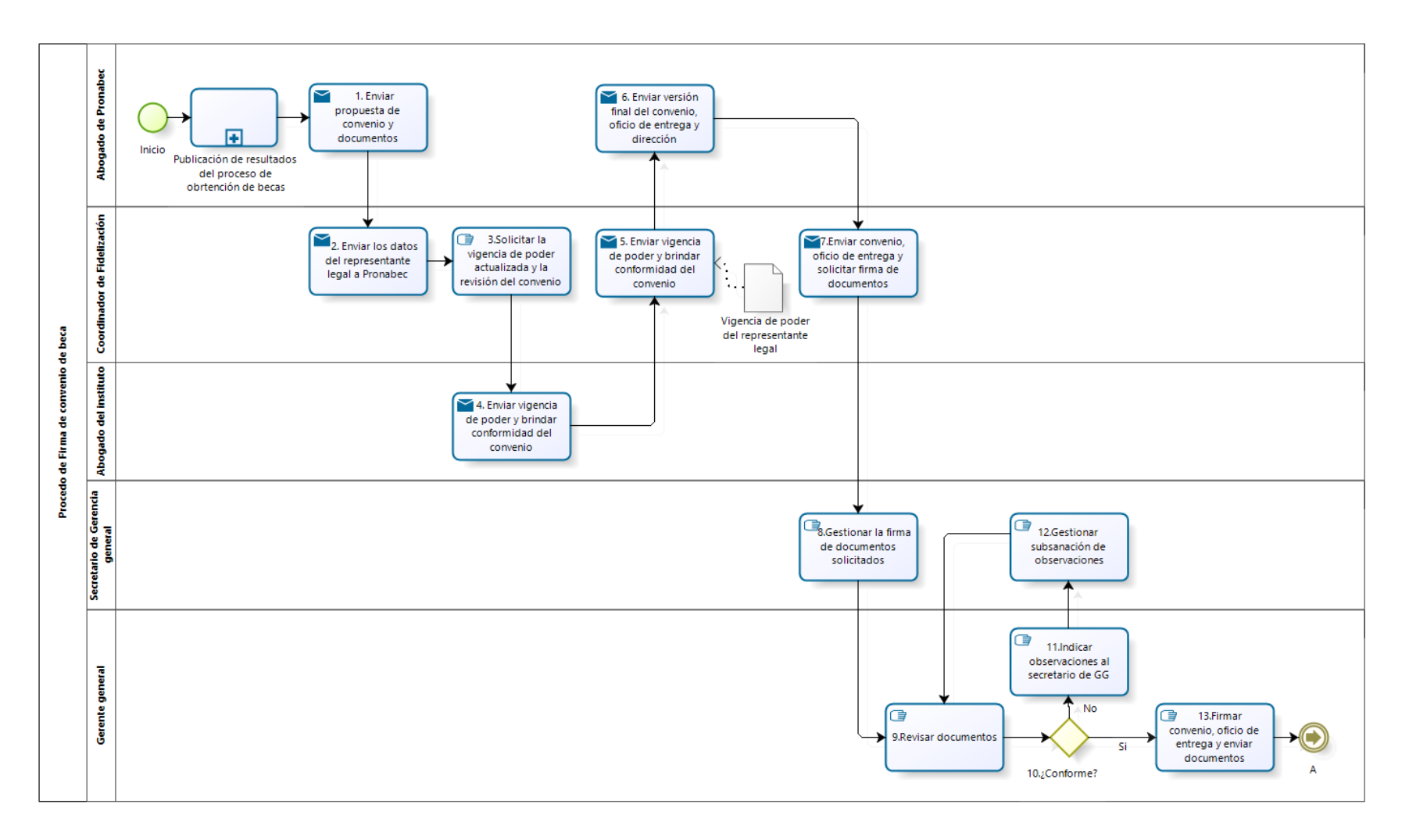

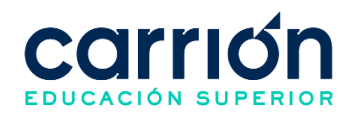

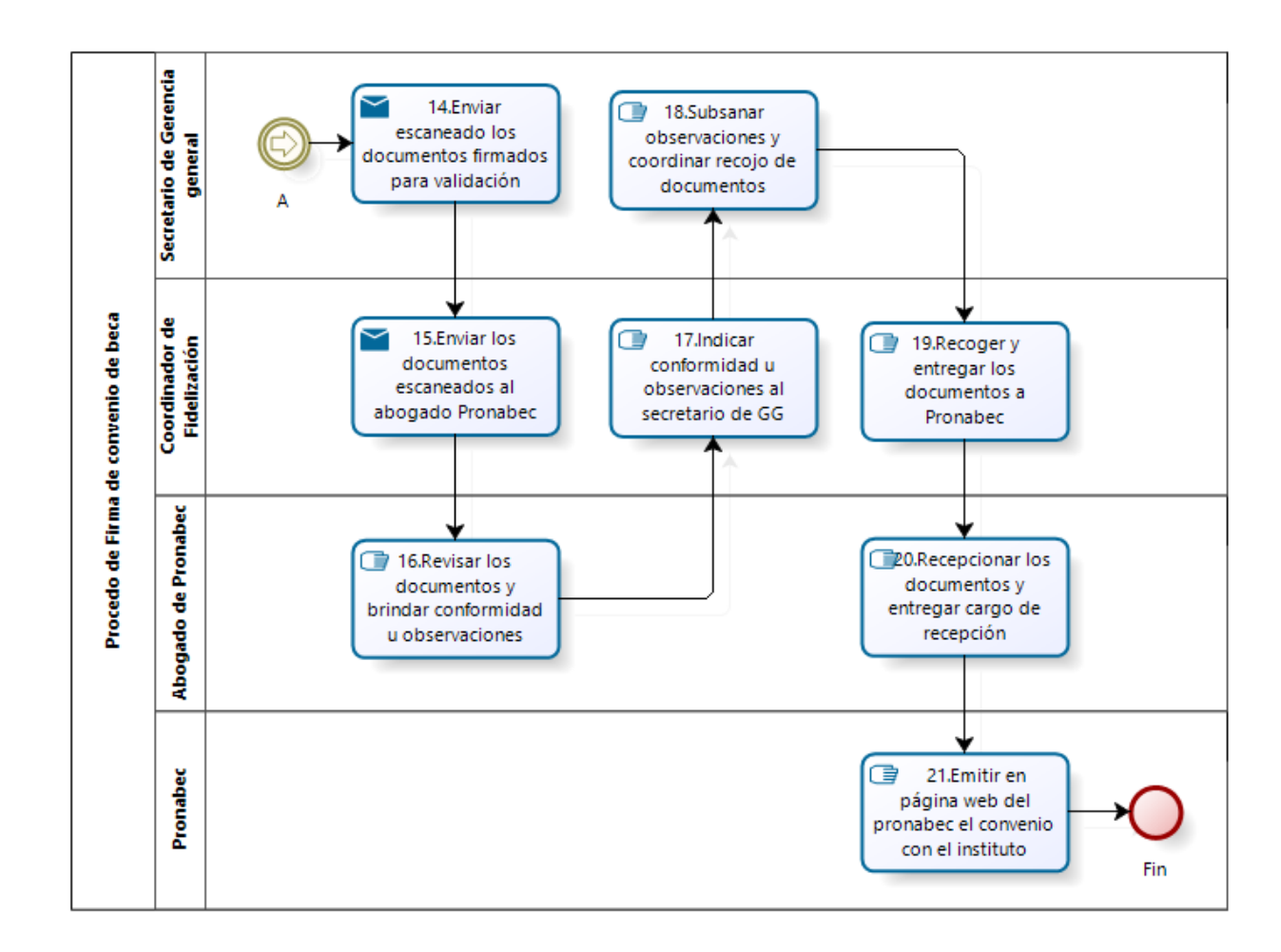

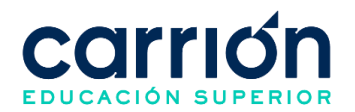

## **2.7.11. MATRIZ DE DESCRIPCIÓN DE FIRMA DEL CONVENIO DE BECA**

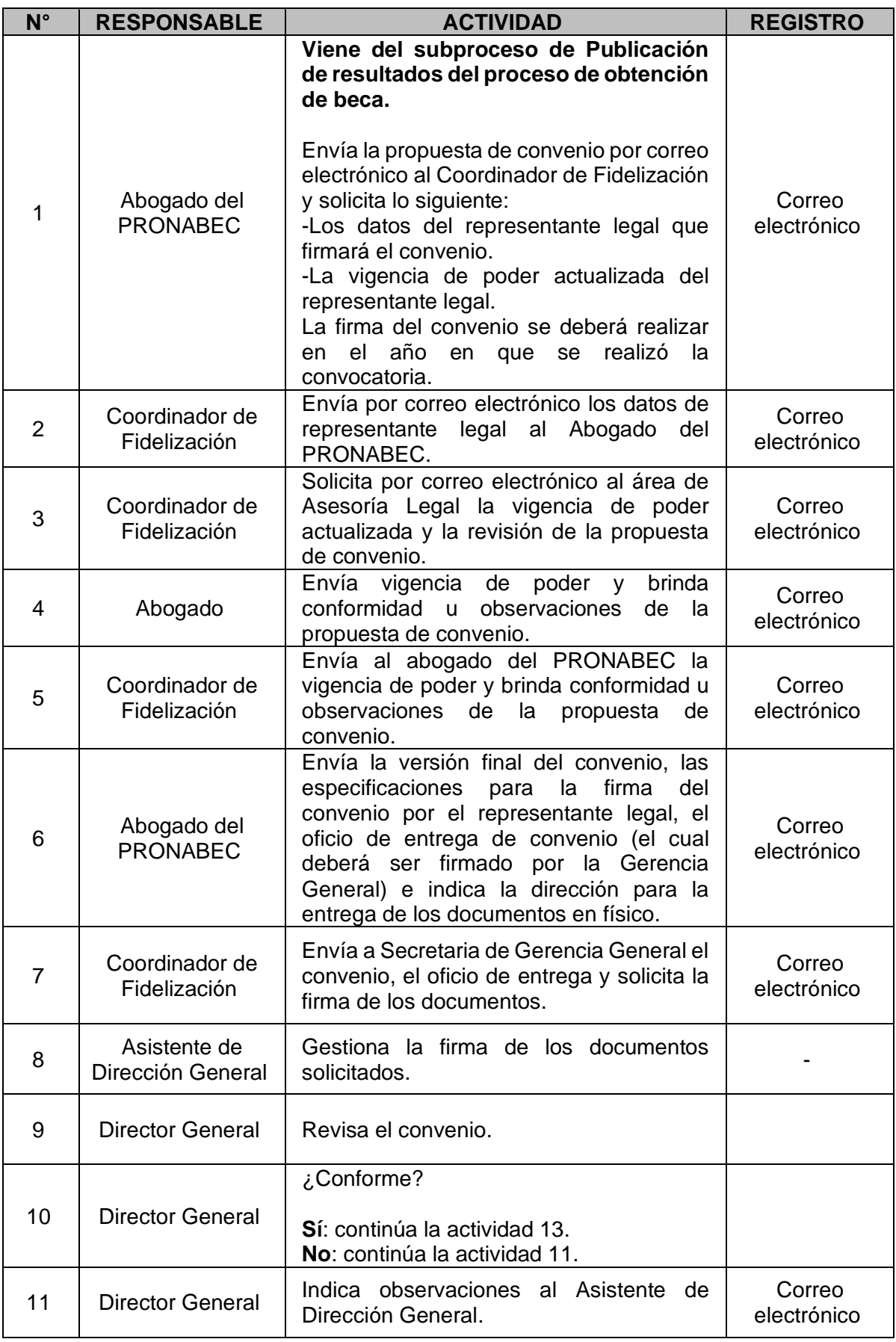

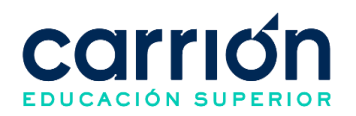

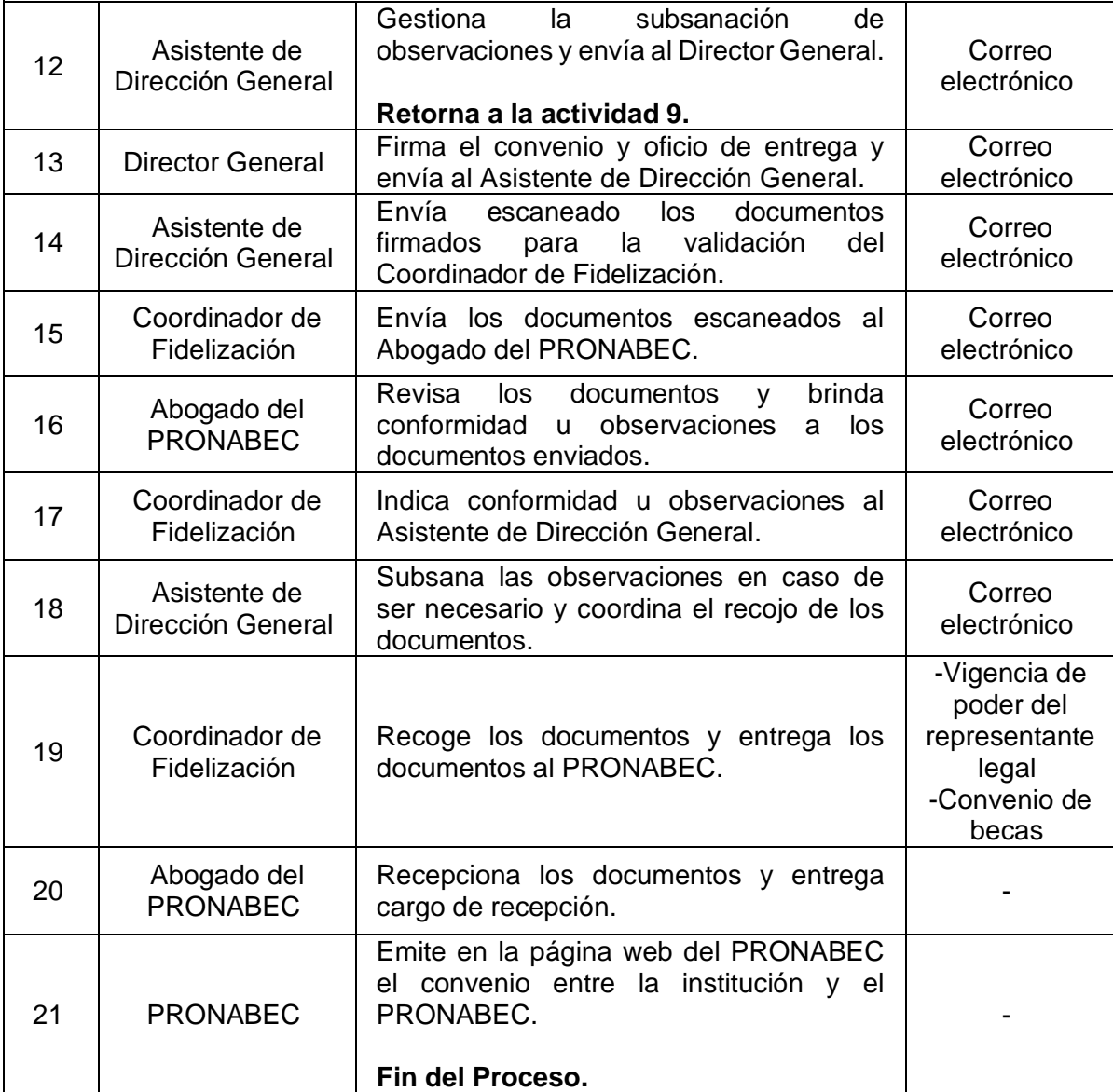

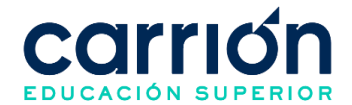

### **XII. PROCEDIMIENTOS DE TRASLADOS**

### **1. Procedimiento de Atención de Solicitud de Cambio de Programa de Estudios**

## **1.1. OBJETIVO**

El presente procedimiento tiene como objetivo fijar las directrices y estandarizar el procedimiento de Solicitud y Atención de Cambio de Programa de estudios del Instituto de Educación Superior "Daniel Alcides Carrión".

## **1.2. ALCANCE**

Este procedimiento aplica todos a los estudiantes que soliciten su cambio de Programa de estudios y que no requieran la convalidación de las unidades didácticas.

El procedimiento comprende desde la solicitud del cambio de Programa de estudios y su activación en el SIGU, hasta la generación de nuevos comprobantes de pago en el SPRING y la comunicación al estudiante por la atención de la solicitud.

La modalidad del servicio educativo es presencial y semipresencial en los Programas de estudios del Instituto.

### **1.3. NORMAS Y REFERENCIAS**

- Ley  $N^{\circ}$  30512, Ley de Institutos y Escuelas de Educación Superior y de la Carrera Pública de sus Docentes
- DS  $N^{\circ}$  010-2017-MINEDU, Reglamento de la Ley  $N^{\circ}$  30512, Ley de Institutos y Escuelas de Educación Superior y de la Carrera Pública de sus Docentes
- RVM N° 103-2022-MINEDU, Condiciones Básicas de Calidad para el Procedimiento de Licenciamiento de los Institutos de Educación Superior y las Escuelas de Educación Superior Tecnológica
- RVM N° 037-2022-MINEDU, Orientaciones para la implementación del retorno progresivo a la presencialidad y/o semipresencialidad del servicio educativo en los Centros de Educación Técnico-Productiva e Institutos y Escuelas de Educación Superior, en el marco de la emergencia sanitaria por la COVID-19
- RVM N° 049-2022-MINEDU, Lineamientos Académicos Generales para los Institutos de Educación Superior y las Escuelas de Educación Superior **Tecnológicas**
- Reglamento Interno del Instituto de Educación Superior Daniel Alcides Carrión

### **1.4. RESPONSABLE(S) DEL PROCESO**

### **DUEÑO DEL PROCESO:**

Secretaría General y Dirección de Registros de Trámites Académicos

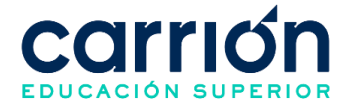

### **RESPONSABLES INVOLUCRADOS:**

- Jefe de Sede
- Asistente de Servicio de Atención al Estudiante
- Asistente de Registros y Trámites Académicos
- Ejecutivo de Cobranzas
- Estudiante

#### **1.5. DEFINICIONES**

- **Cambio de Programa de estudios:** Solicitud del estudiante para que se trasladan a otro programa de estudios en la misma institución educativa u otra formalmente autorizada o licenciada. Debe al menos haber cursado 1 ciclo en el Programa de estudios de origen.
- **ORTA:** Oficina de Registros y Trámites Académicos.

### **1.6. LINEAMIENTOS**

- b) Todo cambio de programa académico, a solicitud del estudiante, implicará la generación de un nuevo código del programa de estudios, el código del estudiante prevalece y no requiere cambio.
- c) El Jefe de Sede no deberá recibir solicitudes de cambios de Programa de estudios o plan de estudios luego del plazo de la matricula extemporánea, salvo autorización de la Dirección General.
- d) En caso el estudiante realice el pago por "pagos varios", el trámite se canalizará por el área de Trámites y Consultas.
- e) La Secretaría General y Dirección de Registros de Trámites Académicos atenderá la activación del nuevo programa de estudios en un plazo máximo de 1 día útil.
- f) Ejecutivo de Cobranzas emitirá la Nota de Crédito en un plazo máximo de 7 días útiles.
- g) El plazo máximo de atención de la solicitud de cambio de programa académico es de 10 días útiles.
- h) El trámite se gestiona a través de la plataforma del Carrión Net en la opción "Trámite Académico" "Trámites Diversos".
- i) Dirección de Carrera autoriza la tabla de convalidación previamente presentada por el coordinador académico de Programas de Estudio y Secretaría General y Dirección de Registros de Trámites Académicos registra en el sistema SIGU las unidades didácticas convalidadas.
- j) Los costos correspondientes al presente procedimiento están publicados en [el](https://www.acarrion.edu.pe/politicas-de-transparencia/)  [Portal de Transparencia](https://www.acarrion.edu.pe/politicas-de-transparencia/) de la página web de la Institución.

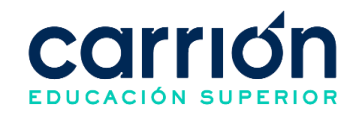

### **1.7. DESARROLLO**

#### **1.7.1. FLUJOGRAMA**

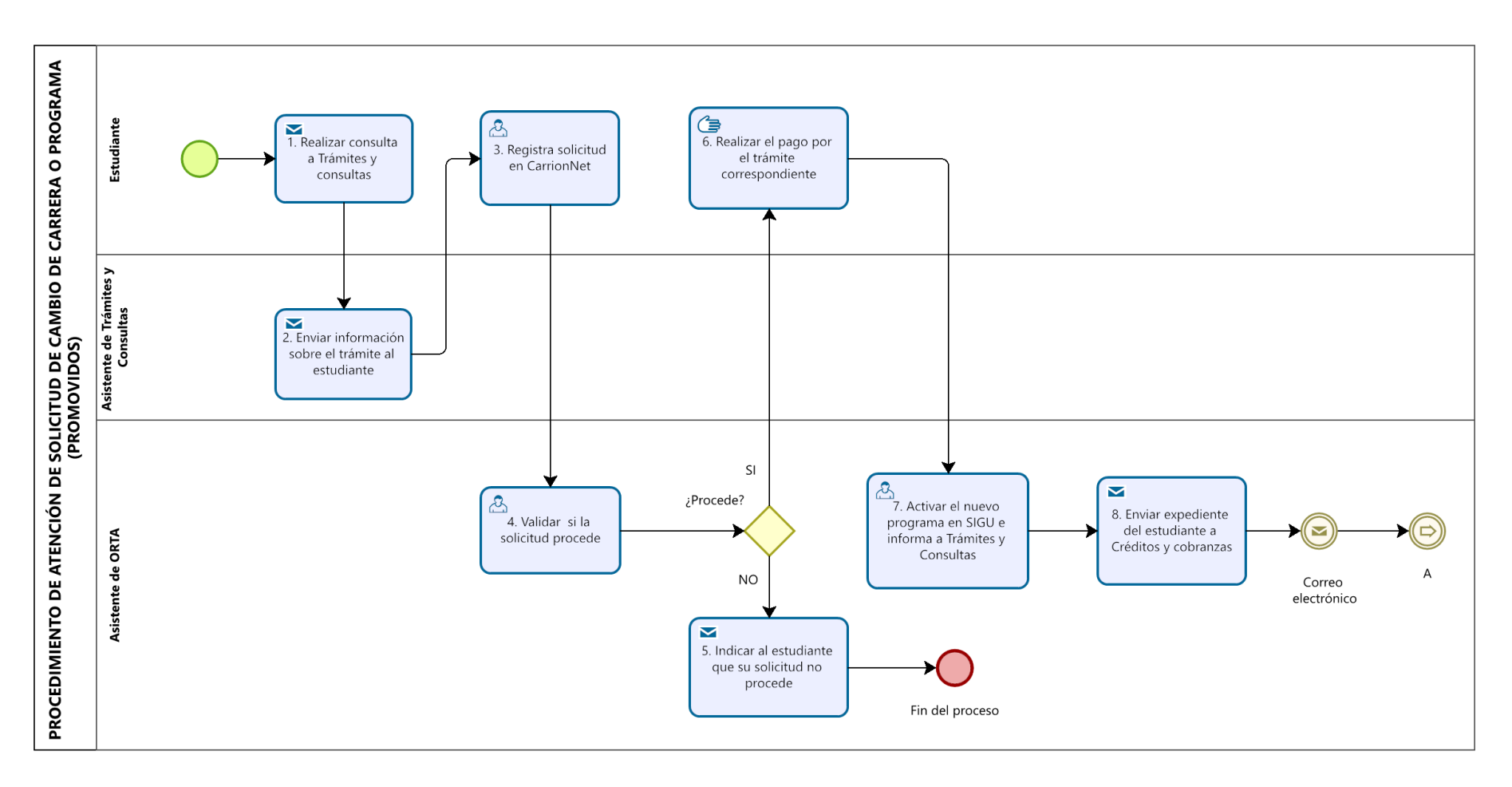
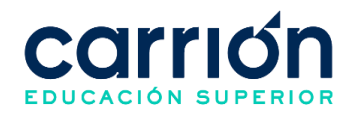

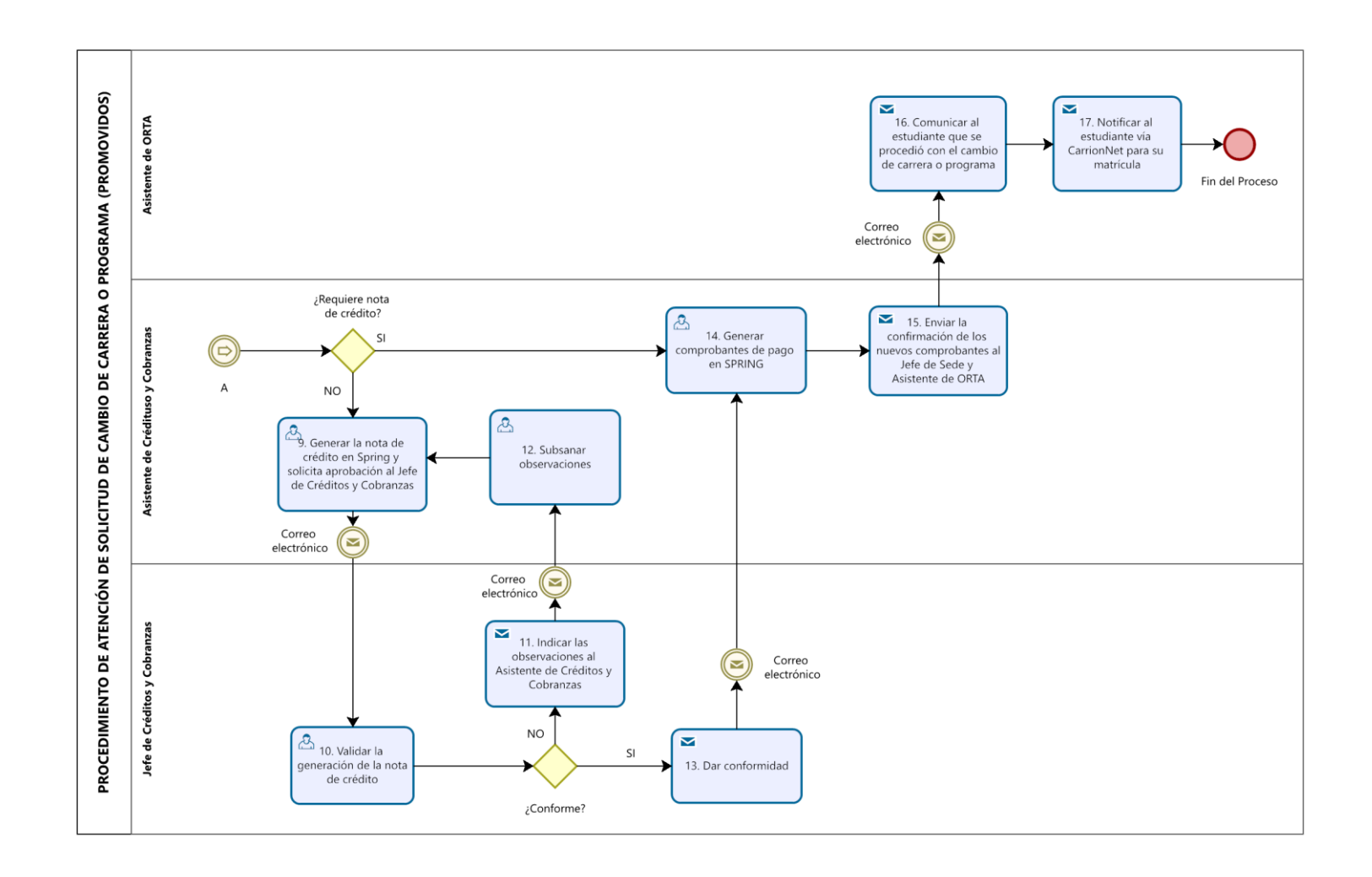

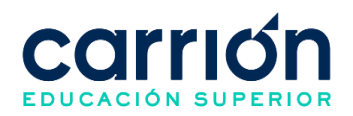

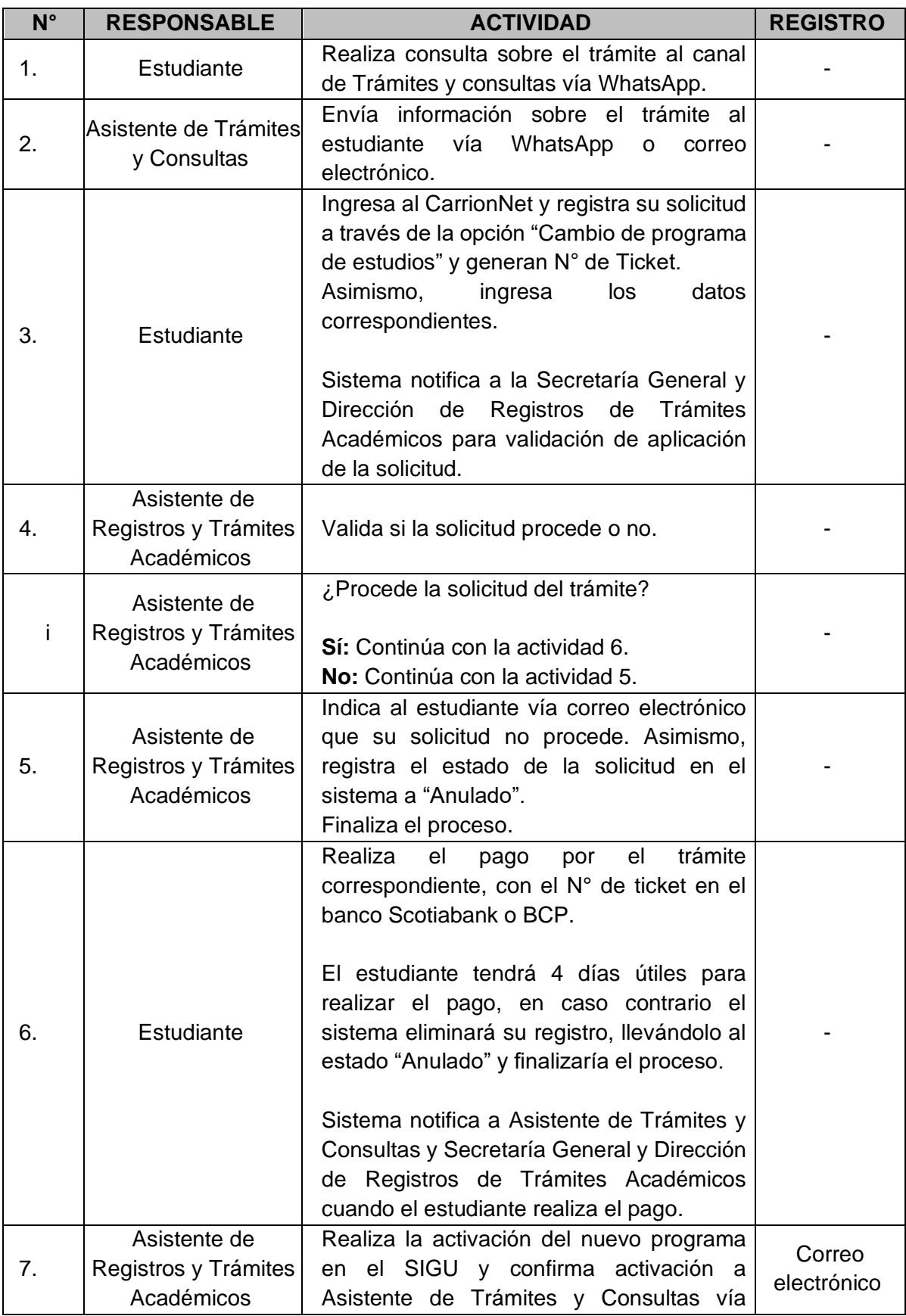

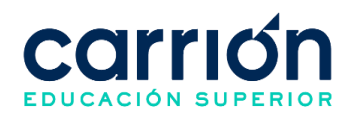

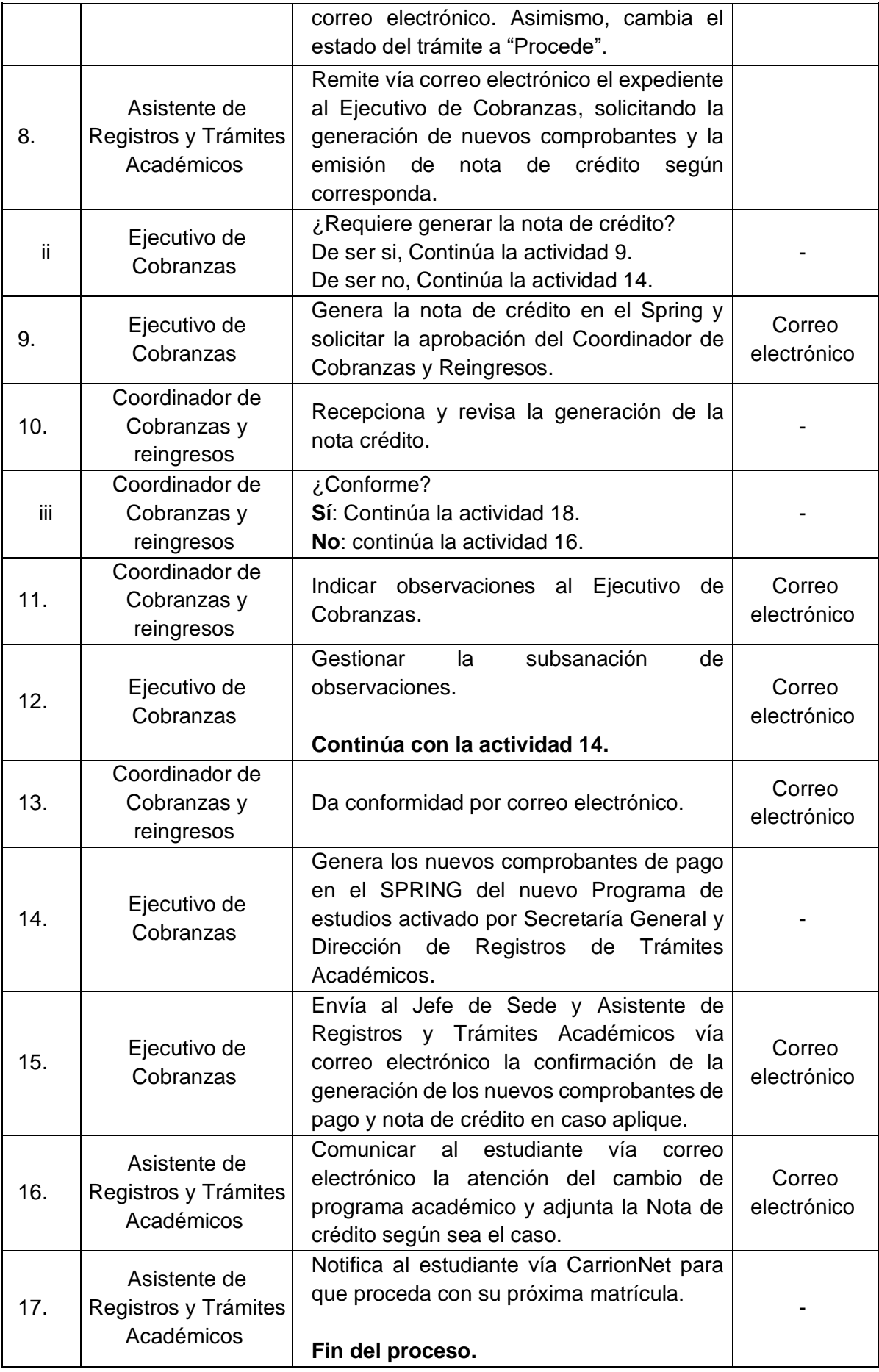

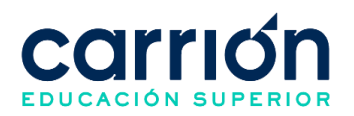

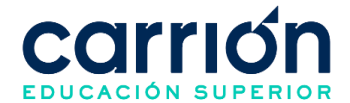

## **2. Procedimiento de Traslado Externo**

## **2.1. OBJETIVO**

El presente procedimiento tiene como objetivo fijar las directrices y estandarizar el procedimiento de Traslado Externo por la Dirección de Carrera del Instituto de Educación Superior "Daniel Alcides Carrión".

## **2.2. ALCANCE**

El presente procedimiento es aplicado a estudiantes de otras instituciones educativas que requieran realizar un traslado al Instituto de Educación Superior "Daniel Alcides Carrión".

El procedimiento comprende desde la solicitud del estudiante para el traslado externo, la elaboración de la tabla de convalidación y aplicación del examen de suficiencia, según corresponda, hasta la consolidación del expediente del estudiante y la configuración para el traslado externo en el SIGU.

La modalidad del servicio educativo es presencial y semipresencial en los Programas de estudios del Instituto.

## **2.3. NORMAS Y REFERENCIAS**

Ley Nº 30512, Ley de Institutos y Escuelas de Educación Superior y de la Carrera Pública de sus Docentes

DS Nº 010-2017-MINEDU, Reglamento de la Ley Nº 30512, Ley de Institutos y Escuelas de Educación Superior y de la Carrera Pública de sus Docentes

● RVM N° 103-2022-MINEDU, Condiciones Básicas de Calidad para el Procedimiento de Licenciamiento de los Institutos de Educación Superior y las Escuelas de Educación Superior Tecnológica

RVM N° 049-2022-MINEDU, Lineamientos Académicos Generales para los Institutos de Educación Superior y las Escuelas de Educación Superior Tecnológicas

RVM N° 037-2022-MINEDU, Orientaciones para la implementación del retorno progresivo a la presencialidad y/o semipresencialidad del servicio educativo en los Centros de Educación Técnico-Productiva e Institutos y Escuelas de Educación Superior, en el marco de la emergencia sanitaria por la COVID-19

Reglamento Interno del Instituto Daniel Alcides Carrión

## **2.4. RESPONSABLE(S) DEL PROCESO**

## **DUEÑO DEL PROCESO:**

Director de Carrera

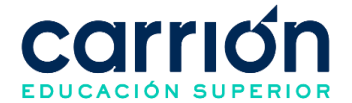

#### **RESPONSABLES INVOLUCRADOS:**

- Secretaría General y Dirección de Registros de Trámites Académicos.
- Director de Carrera.
- Coordinador Académico de Programas de Estudio.
- Coordinador Comercial.
- Asistente de Registros y Trámites Académicos.
- Ejecutivo de Venta.
- Estudiante.

#### **2.5. DEFINICIONES**

- **Examen de Suficiencia**: Es una evaluación integral de los contenidos y/o competencias de las unidades didácticas a convalidar.
- **ORTA:** Oficina de Registros y Trámites Académicos.
- **Convalidación Externa:** Reconocimiento de las unidades didácticas aprobadas por los estudiantes en otras universidades o institutos

#### **2.6. LINEAMIENTOS**

- a) El traslado es el proceso mediante el cual los estudiantes que se encuentran matriculados en un programa de estudios de un IES solicitan, siempre que hayan terminado por lo menos el primer periodo académico el cambio a otro programa de estudios.
- b) La convalidación por traslado externo se realizará para los estudiantes procedentes de cualquier otra universidad o institución educativa.
- c) El Coordinador Académico de Programas de Estudio podrá convalidar la unidad didáctica de los sílabos que presenten un porcentaje de similitud mayor o igual al 80%. En caso contrario el Coordinador Académico de Programas de Estudio determinará si se requiere un examen de suficiencia para convalidar la unidad didáctica o si no procede la convalidación.
- d) El Coordinador Académico de Programas de Estudio deberá elaborar los exámenes de suficiencia con preguntas abiertas, de acuerdo con la unidad didáctica que se requiere convalidar. La nota de mínima de aprobación es de 13 y la nota máxima que puede obtener el estudiante en el examen es de 15.
- e) El área académica los revisará y expedirá un informe técnico sobre las unidades didácticas convalidadas a fin de establecer el periodo académico en el cual se ubicará el estudiante.

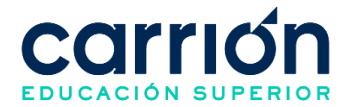

- f) La convalidación se realizará tomando en consideración el plan de estudios del licenciamiento y los planes anteriores. El Coordinador Académico de Programas de Estudio determinará durante la convalidación si el estudiante debe realizar un cambio de plan de estudios.
- g) El estudiante deberá realizar su reserva de matrícula o matrícula en la Institución y presentar al Ejecutivo de Venta los siguientes requisitos para solicitar su convalidación por traslado externo.
	- Certificado de Estudios.
	- Copia del DNI
	- Partida de Nacimiento.
	- Sílabos visados de la Institución de Procedencia.
	- IDAC-MAT-FOR-002 Ficha de Inscripción Virtual y Declaración Jurada.
- h) El plazo máximo para dar respuesta a la convalidación de unidades didácticas por traslado externo es de 4 días hábiles.
- i) Los costos correspondientes al presente procedimiento están publicados en [el](https://www.acarrion.edu.pe/politicas-de-transparencia/)  [Portal de Transparencia](https://www.acarrion.edu.pe/politicas-de-transparencia/) de la página web de la Institución.

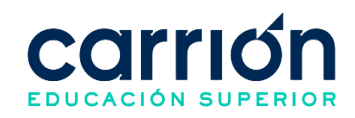

#### **2.7. DESARROLLO**

**2.7.1. FLUJOGRAMA**

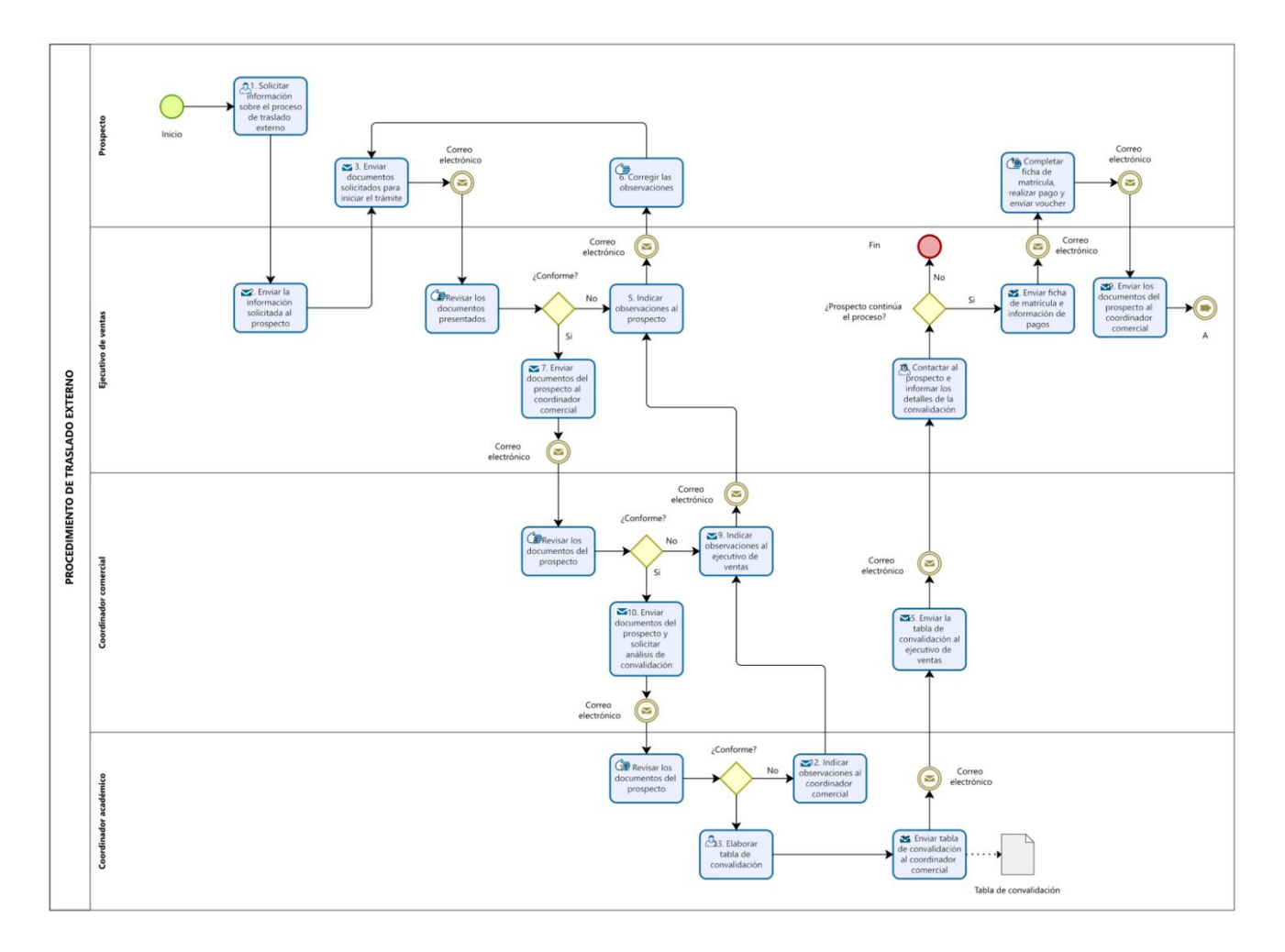

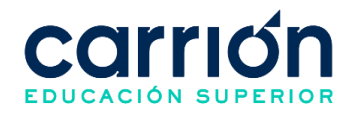

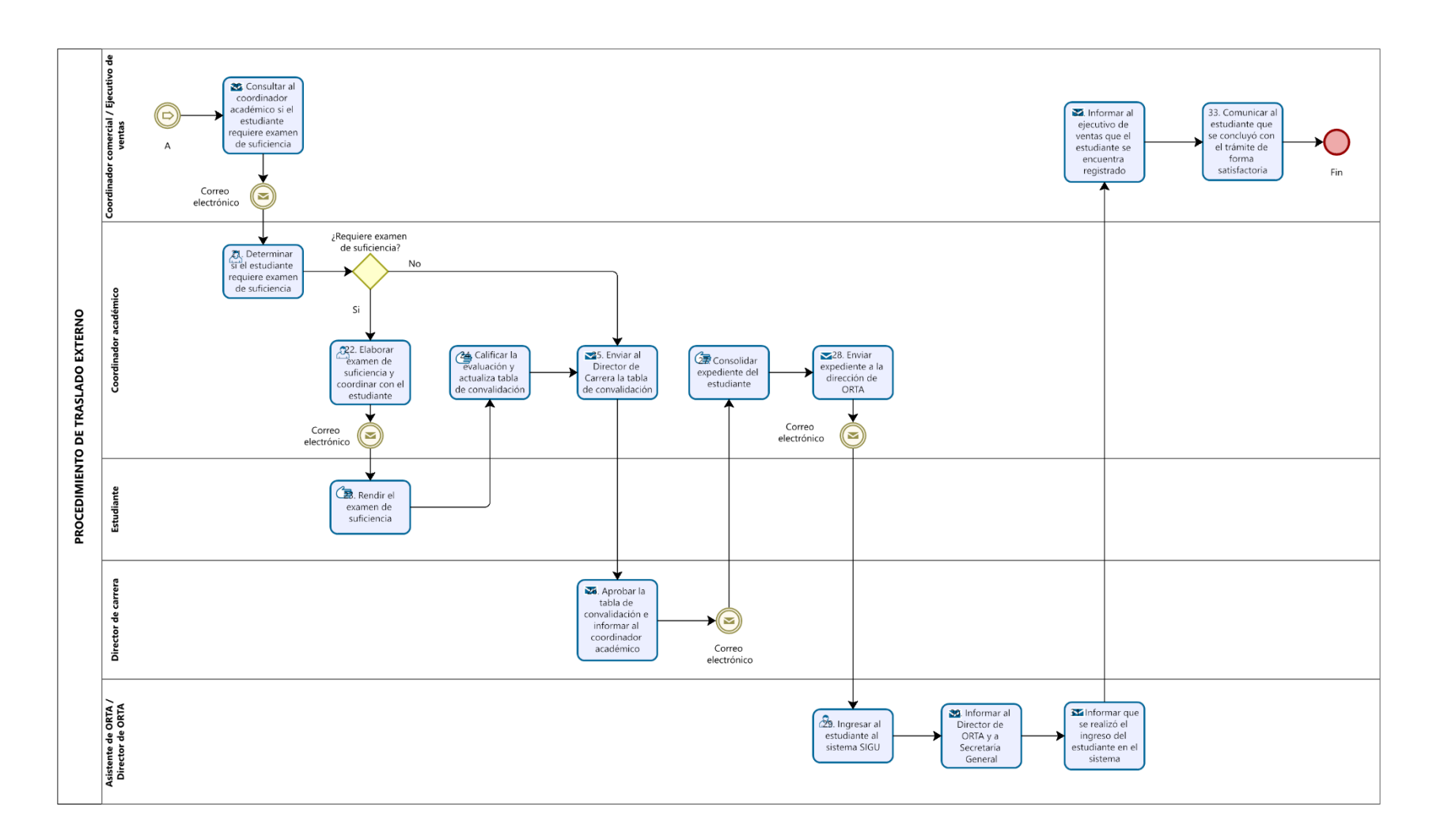

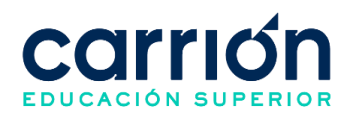

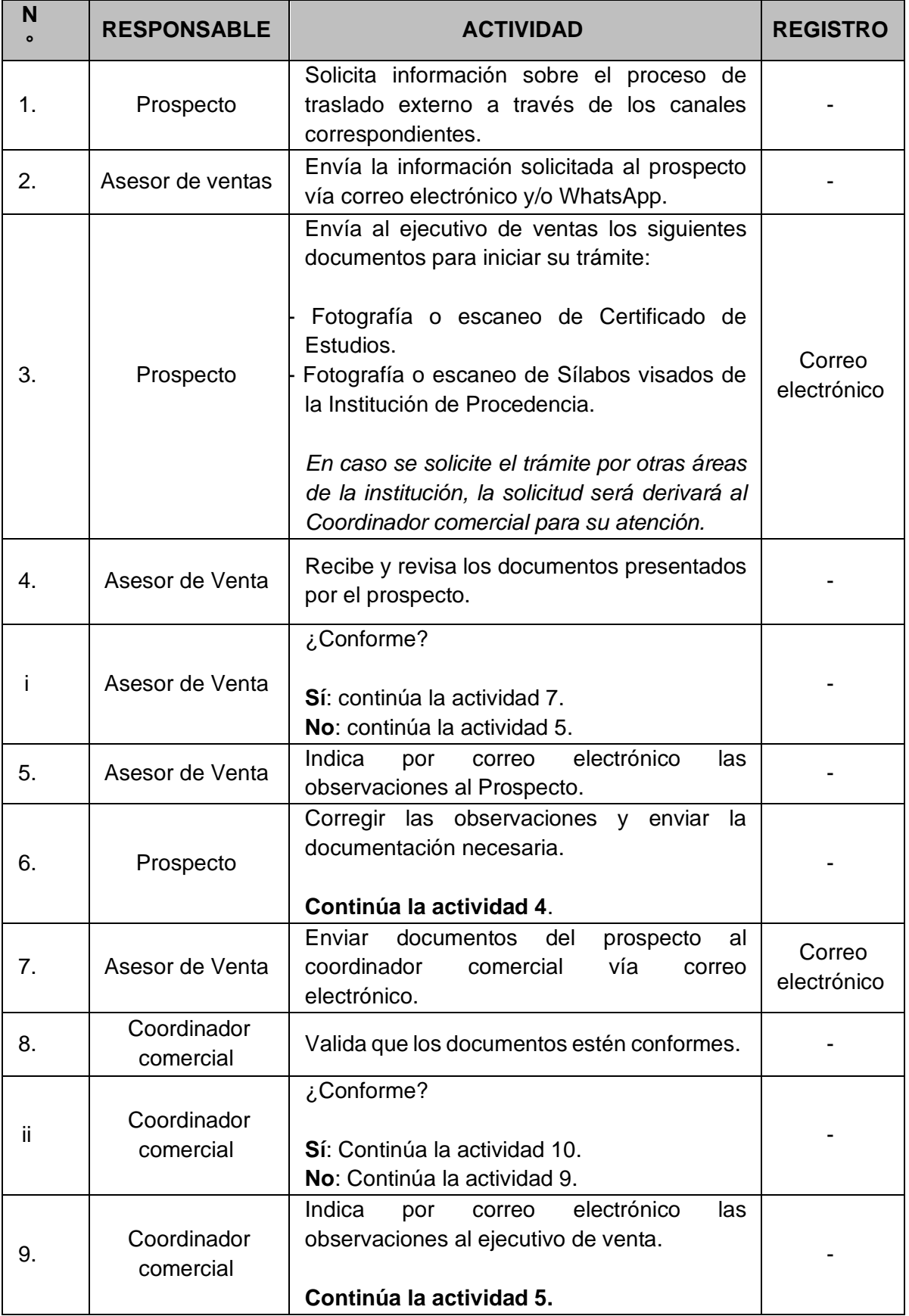

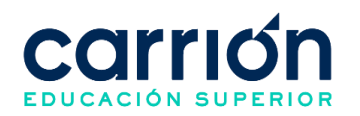

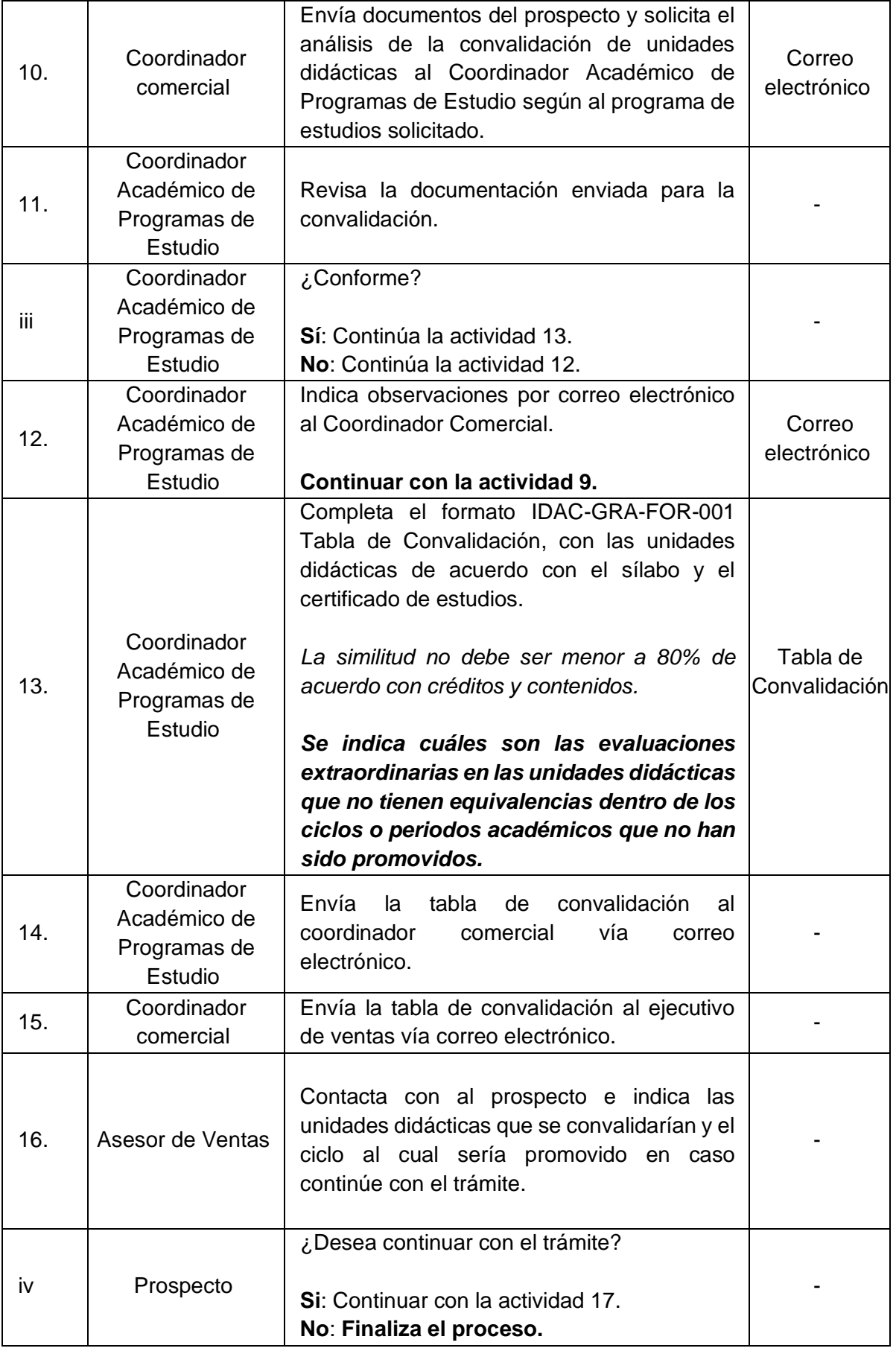

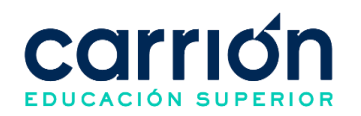

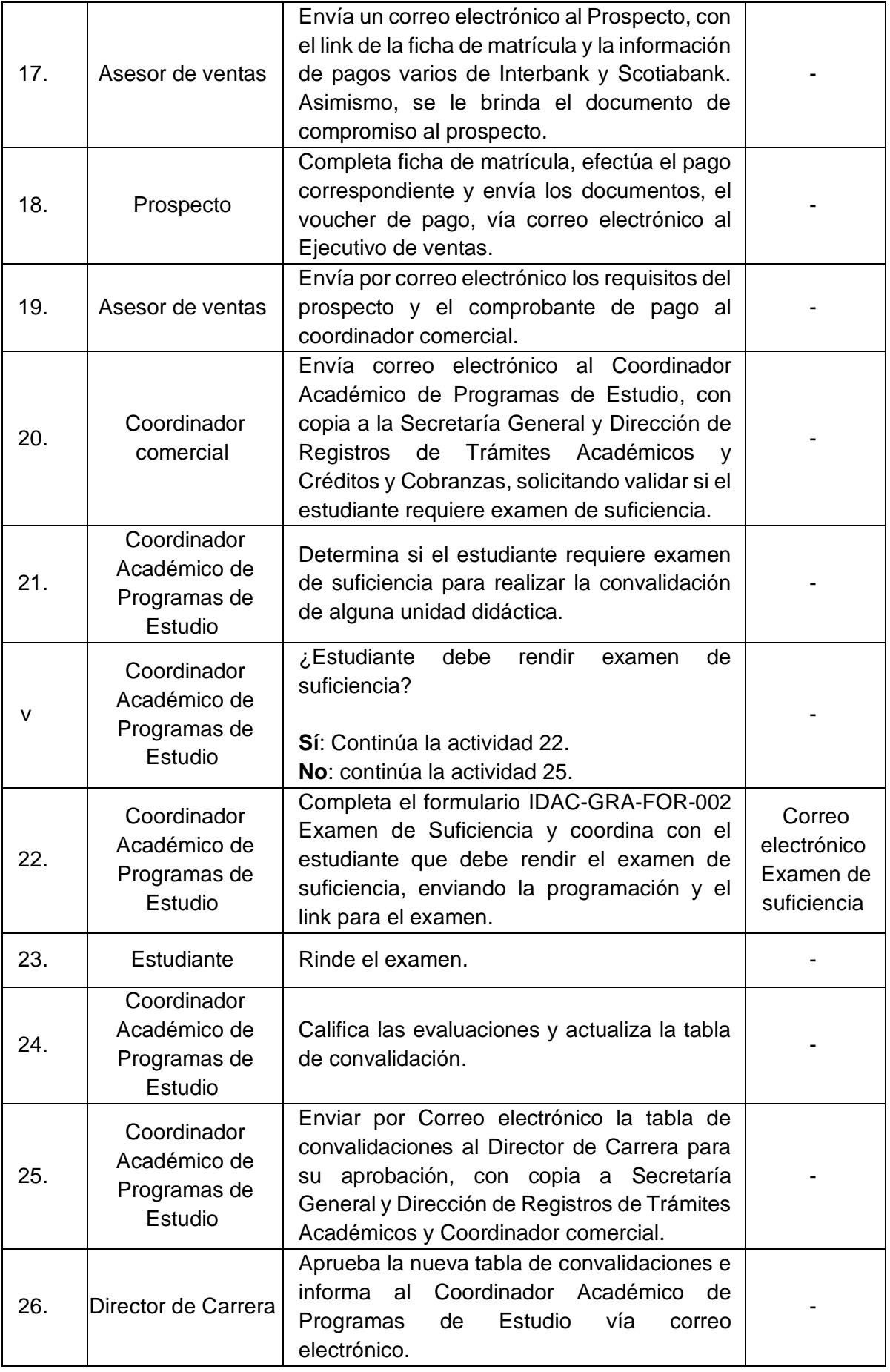

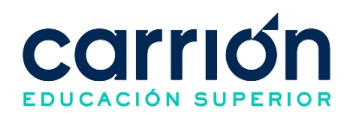

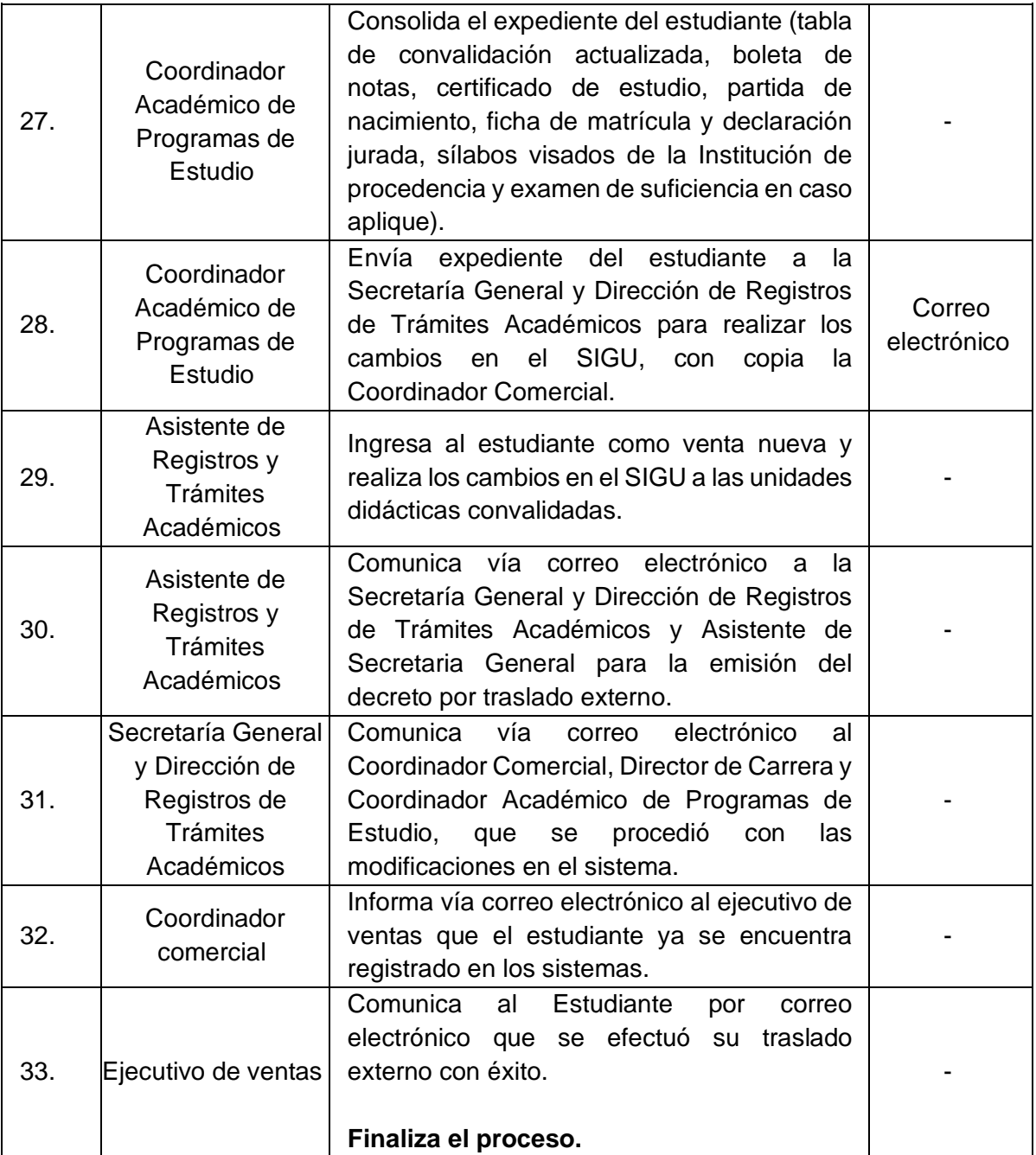

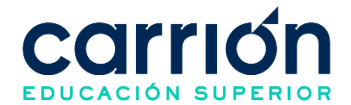

## **XIII. PROCEDIMIENTOS DE EMISIÓN DE CERTIFICADOS**

#### **1. Procedimiento de Emisión de Resolución por Traslado Interno o Externo**

#### **1.1. OBJETIVO**

El presente procedimiento tiene como objetivo fijar las directrices y estandarizar el proceso de emisión de resolución o decreto por traslado interno o externo, realizado por la Secretaría General del Instituto de Educación Superior "Daniel Alcides Carrión".

#### **1.2. ALCANCE**

El presente procedimiento es aplicado a las áreas administrativas del Instituto de Educación Superior "Daniel Alcides Carrión".

El procedimiento comprende desde el registro del trámite en el CarrionNet y el pago en el banco, hasta la entrega del documento al estudiante y la confirmación de la recepción del mismo mediante el CarrionNet.

La modalidad del servicio educativo es presencial y semipresencial en los Programas de estudios del Instituto.

#### **1.3. NORMAS Y REFERENCIAS**

Ley Nº 30512, Ley de Institutos y Escuelas de Educación Superior y de la Carrera Pública de sus Docentes

DS Nº 010-2017-MINEDU, Reglamento de la Ley Nº 30512, Ley de Institutos y Escuelas de Educación Superior y de la Carrera Pública de sus Docentes

● RVM N° 103-2022-MINEDU, Condiciones Básicas de Calidad para el Procedimiento de Licenciamiento de los Institutos de Educación Superior y las Escuelas de Educación Superior Tecnológico.

RVM N° 049-2022-MINEDU, Lineamientos Académicos Generales para los Institutos de Educación Superior y las Escuelas de Educación Superior Tecnológicas

RVM N° 037-2022-MINEDU, Orientaciones para la implementación del retorno progresivo a la presencialidad y/o semipresencialidad del servicio educativo en los Centros de Educación Técnico-Productiva e Institutos y Escuelas de Educación Superior, en el marco de la emergencia sanitaria por la COVID-19

Reglamento Interno del Instituto de Educación Superior Daniel Alcides Carrión

#### **1.4. RESPONSABLE(S) DEL PROCESO**

#### **DUEÑO DEL PROCESO:**

Secretaría General y Dirección de Registros de Trámites Académicos

#### **RESPONSABLES INVOLUCRADOS:**

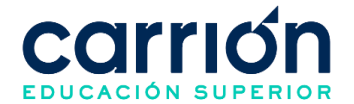

- Coordinador de Grados y Títulos
- Asistente de Grados y Títulos
- Coordinador académico de sede
- Director General
- Estudiante
- Personal Courier

#### **1.5. DEFINICIONES**

- **SG**: Secretaría General.
- **Resolución o decreto por traslado interno o externo:** Documento que acredita haber realizado satisfactoriamente el traslado interno o externo en la Institución.

#### **1.6. LINEAMIENTOS**

- b) El estudiante deberá cumplir con los siguientes requisitos para la emisión de la resolución o decreto por traslado interno o externo:
	- No presentar deudas con la Institución.
	- Haber realizado el pago del trámite.
	- Copia de certificado de Estudios visado de la institución de procedencia (en caso de un traslado externo).
	- Copia de certificado de estudios del programa de estudios de procedencia en el Instituto (en caso de cambio de programa de estudios y/o cambio de plan de estudios).
	- Copia de certificado de estudios del programa de estudios vigente.
- c) Una vez que el Asistente de Grados y Títulos haya aprobado la solicitud y el trámite se encuentre en el estado "pendiente de pago", el estudiante tendrá hasta 5 días útiles para realizar el pago, en caso contrario el sistema eliminará su registro y el estado será "anulado por falta de pago".
- d) El estudiante podrá realizar seguimiento al estado del trámite (solicitado, no procede, pendiente de pago, anulado por falta de pago, pendiente, procede, recibido) a través de su cuenta en el CarrionNet.
- e) El tiempo de atención de la Secretaría General desde el pago del estudiante hasta el envío virtual de la resolución o decreto por traslado interno o externo será de hasta 2 días hábiles.
- f) Los costos correspondientes al presente procedimiento están publicados en el [Portal de Transparencia](https://www.acarrion.edu.pe/politicas-de-transparencia/) de la página web de la Institución.

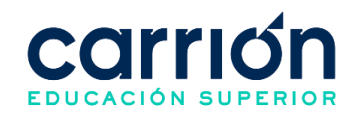

#### **1.7. DESARROLLO**

#### **1.7.1. FLUJOGRAMA**

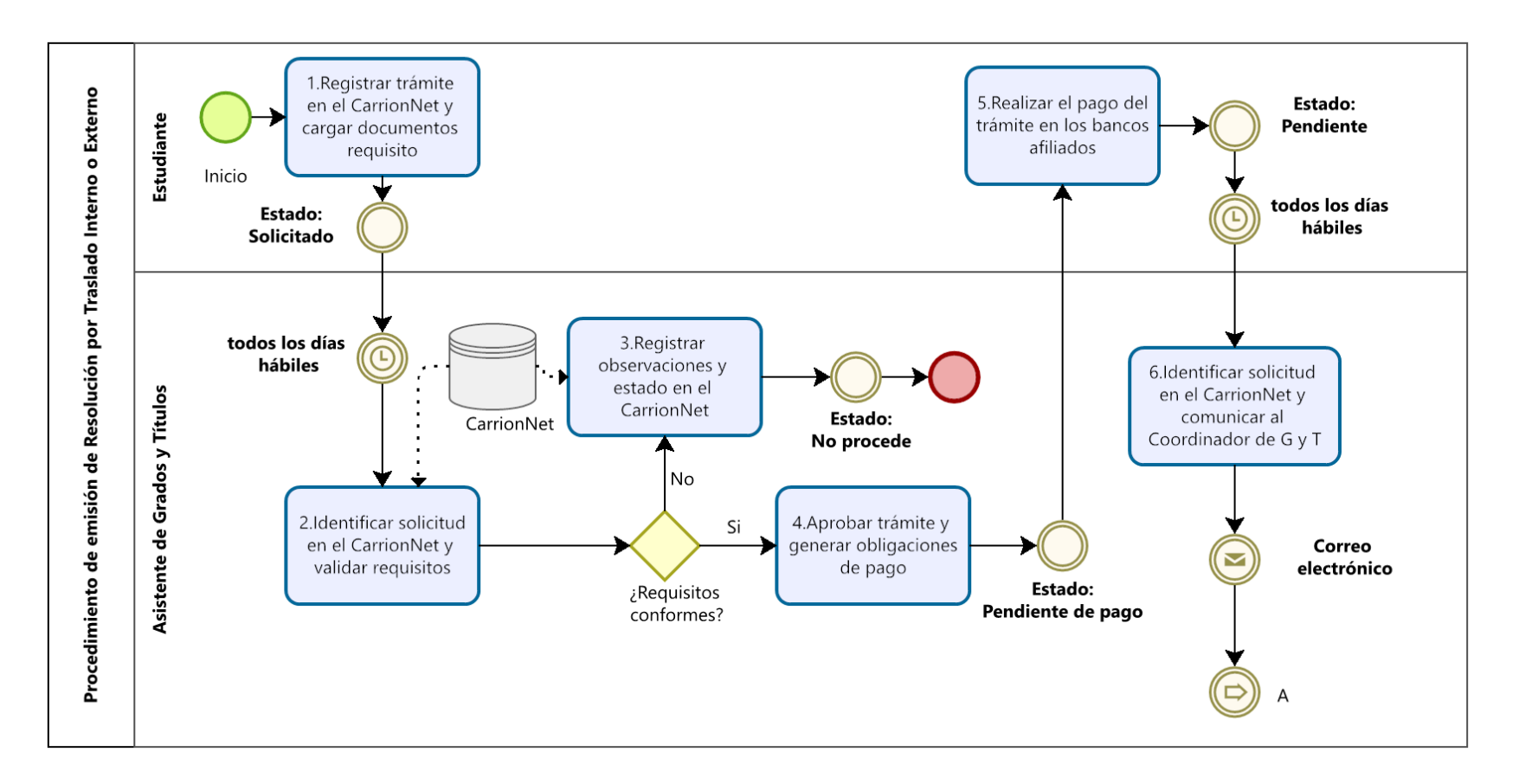

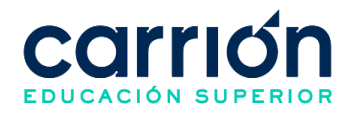

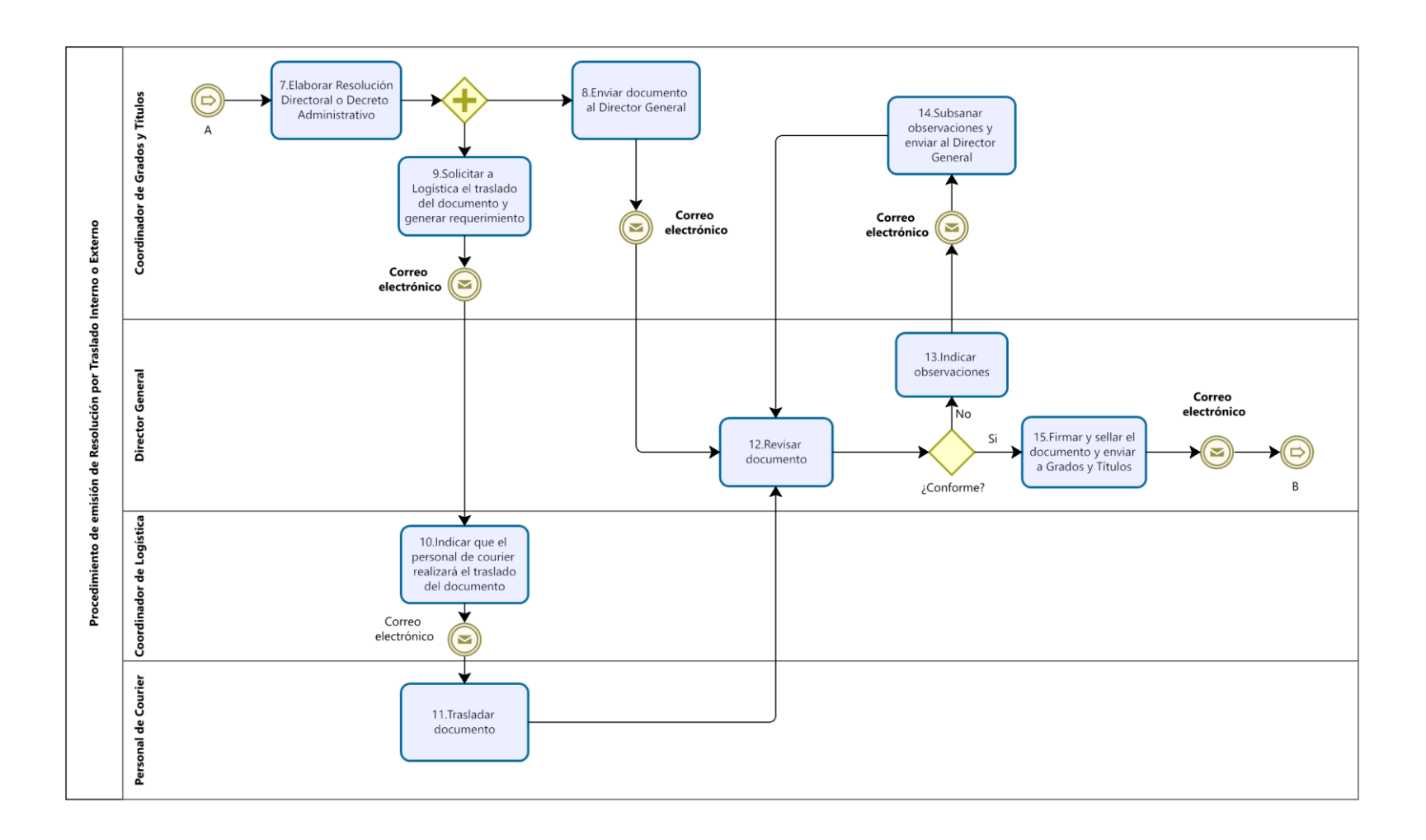

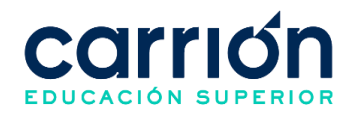

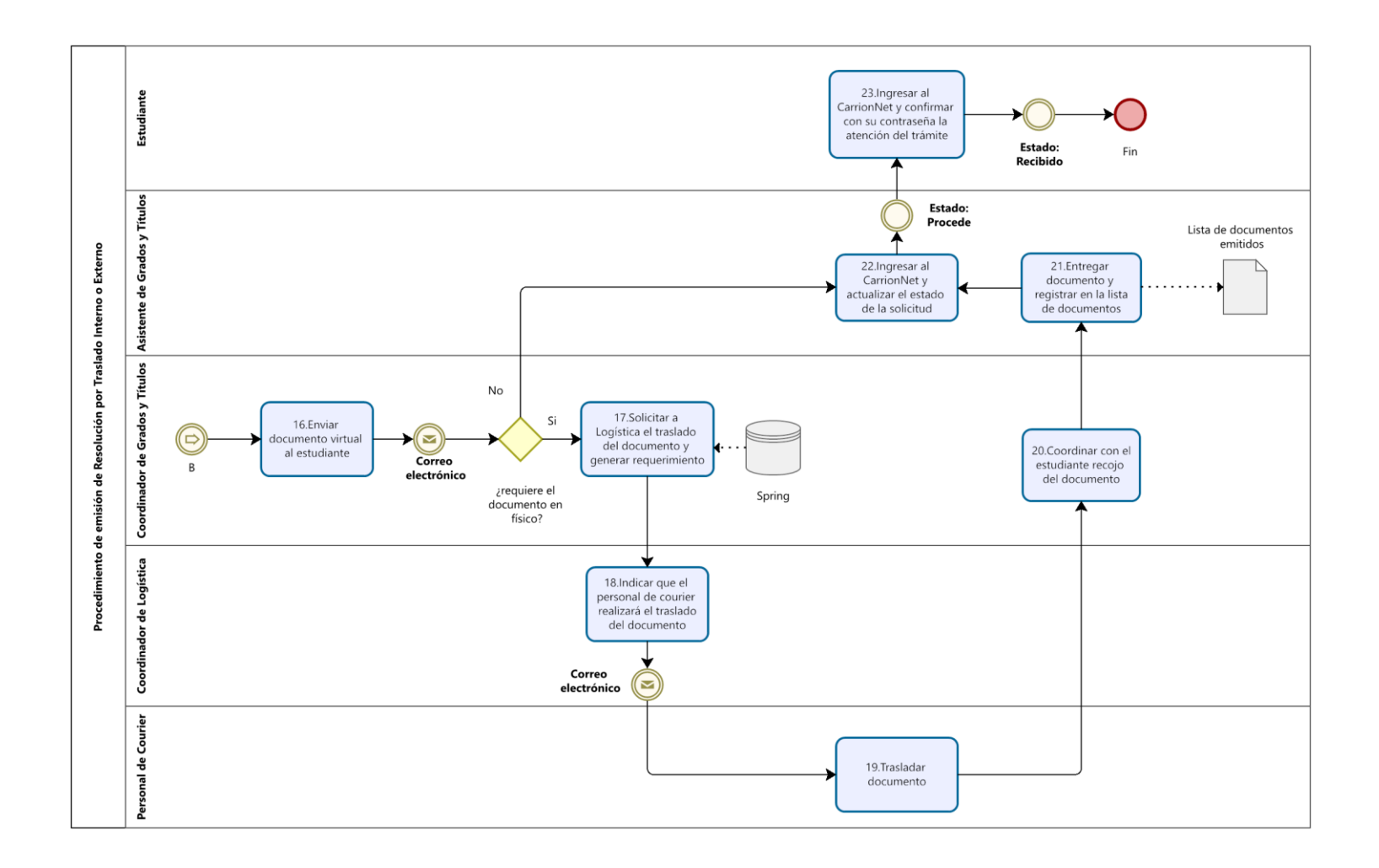

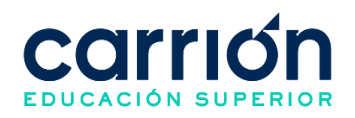

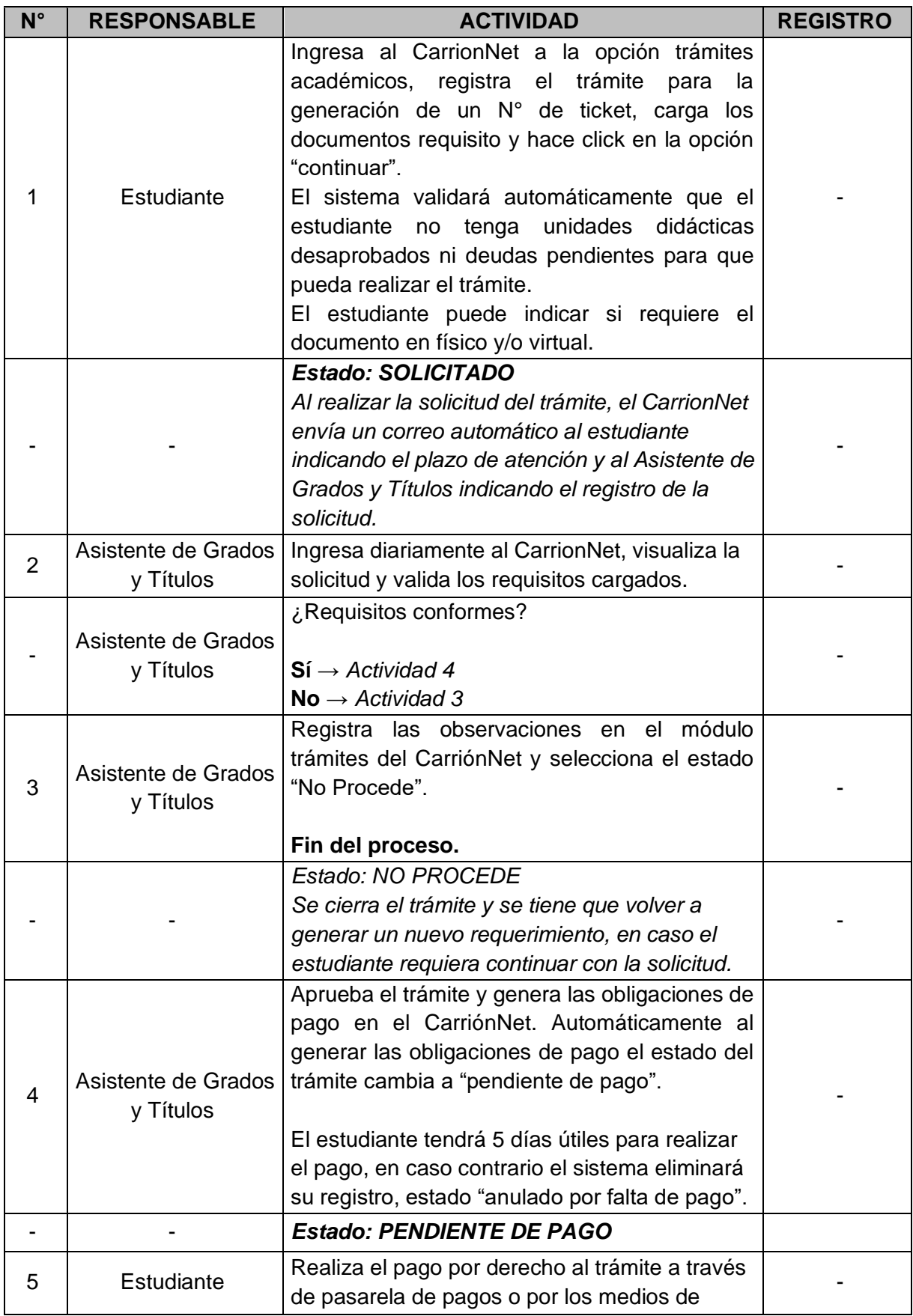

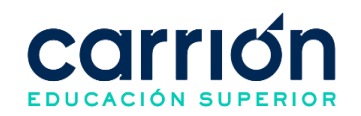

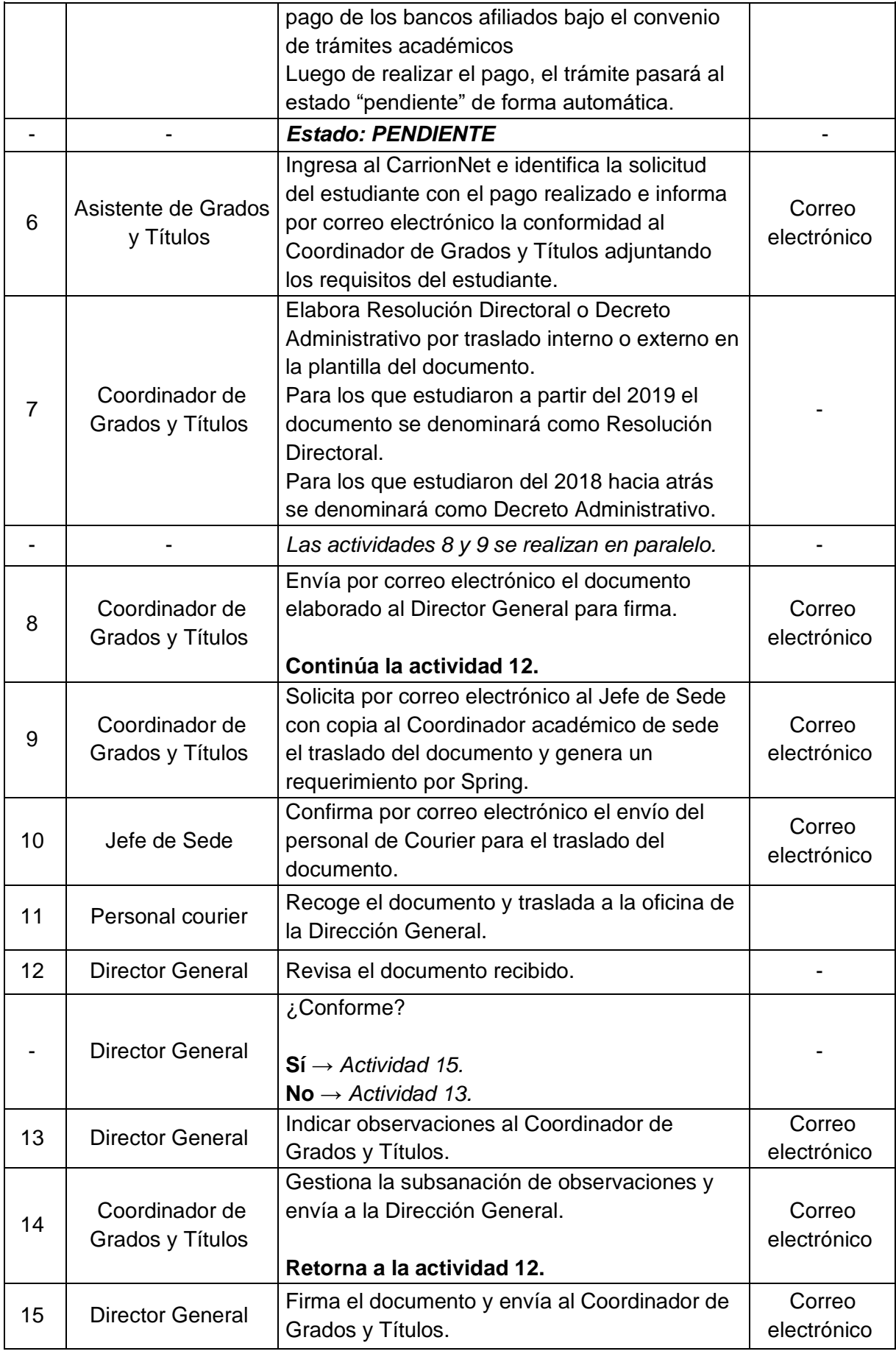

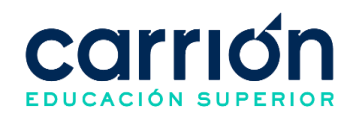

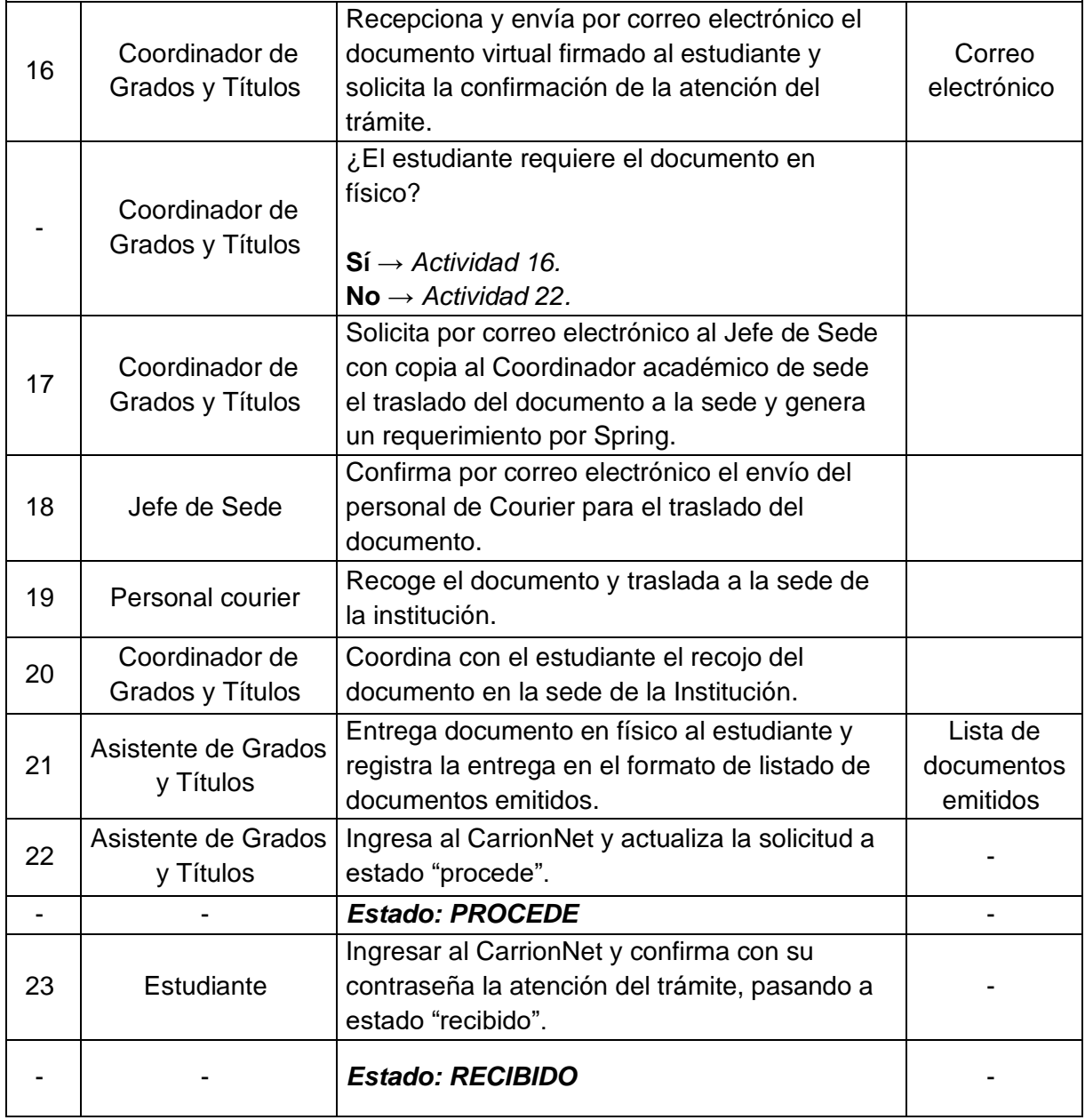

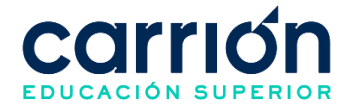

# **2. Procedimiento de Emisión de Certificado de Estudios, Certificado de Segunda Versión y Duplicado de Diploma de Egresado**

## **2.1. OBJETIVO**

El presente procedimiento tiene como objetivo fijar las directrices y estandarizar el procedimiento de **Emisión de certificados estudios, certificado de segunda versión y duplicado de diploma de Egresado** realizado por la Secretaría General y Dirección de Registros de Trámites Académicos del Instituto de Educación Superior "Daniel Alcides Carrión".

#### **2.2. ALCANCE**

El presente procedimiento es aplicado a los documentos emitidos para los programas de estudios del Instituto de Educación Superior "Daniel Alcides Carrión".

El certificado de estudios y duplicado de diploma de egresado aplican para el plan de estudios del licenciamiento y anteriores a este.

El certificado de estudios de segunda versión aplica para los estudiantes que han realizado traslado interno y han cursado estudios generales en el primer y segundo ciclo del plan de estudios por objetivos.

El procedimiento comprende desde el registro del trámite en el CarrionNet y el pago en el banco, hasta la entrega del documento al estudiante por correo electrónico o en físico.

La modalidad del servicio educativo es presencial y semipresencial en los Programas de estudios del Instituto.

#### **2.3. NORMAS Y REFERENCIAS**

- Ley Nº 30512, Ley de Institutos y Escuelas de Educación Superior y de la Carrera Pública de sus Docentes
- DS Nº 010-2017-MINEDU, Reglamento de la Ley Nº 30512, Ley de Institutos y Escuelas de Educación Superior y de la Carrera Pública de sus Docentes
- RVM N° 103-2022-MINEDU, Condiciones Básicas de Calidad para el Procedimiento de Licenciamiento de los Institutos de Educación Superior y las Escuelas de Educación Superior Tecnológica
- RVM N° 049-2022-MINEDU, Lineamientos Académicos Generales para los Institutos de Educación Superior y las Escuelas de Educación Superior **Tecnológicas**
- RVM N° 037-2022-MINEDU, Orientaciones para la implementación del retorno progresivo a la presencialidad y/o semipresencialidad del servicio educativo en los

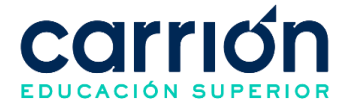

Centros de Educación Técnico-Productiva e Institutos y Escuelas de Educación Superior, en el marco de la emergencia sanitaria por la COVID-19

• Reglamento Interno del Instituto de Educación Superior Daniel Alcides Carrión

#### **2.4. RESPONSABLE(S) DEL PROCESO**

#### **DUEÑO DEL PROCESO:**

Secretaría General y Dirección de Registros de Trámites Académicos

#### **RESPONSABLES INVOLUCRADOS:**

- Director General
- Asistente de Registros y Trámites Académicos
- Jefe de Sede
- Personal de Courier
- Egresado
- Estudiante

#### **2.5. DEFINICIONES**

- **ORTA:** Oficina de Registros y Trámites Académicos.
- **Certificado de Estudios:** Es un documento oficial con fotografía del interesado (a) en el que las Instituciones Educativas declaran oficialmente que una persona ha acreditado un programa o plan de estudios determinado.
- **Certificado de Segunda versión:** Certificado que detalla los estudios realizados en el primer o segundo semestre de la especialidad anterior de un estudiante que ha realizado su traslado interno.
- **Diploma de egresado:** Documento que certifica la culminación del plan de estudios del estudiante y el cumplimiento de los requisitos académicos y administrativos.

#### **2.6. LINEAMIENTOS**

#### **2.6.1. Requisitos para el certificado de estudios**

- b) El estudiante que solicite la emisión del certificado estudios deberá haber aprobado el plan de estudios correspondiente y no presentar deudas con la institución, además deberá cumplir con los siguientes requisitos de acuerdo con su condición:
	- Una fotografía pasaporte a color, fondo blanco, en papel mate y con uniforme del programa de estudios.
	- Pago por concepto.
	- Copia DNI.

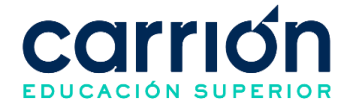

**NOTA:** Para traslado interno, el Asistente de Registros y Trámites Académicos determinará durante la validación de los requisitos si el estudiante deberá pagar por el trámite de certificado de cambio de plan de estudios o el trámite por el certificado de segunda versión (aplica para estudiantes que han cursado estudios generales en el primer y segundo ciclo del plan de estudios por objetivos).

c) En caso de traslado externo se le solicitará al estudiante la copia visada del certificado de estudios del instituto de procedencia.

#### **2.6.2. Requisitos para el certificado segunda versión**

- a) El estudiante deberá cumplir con los siguientes requisitos:
	- No presentar deudas con la institución.
	- Haber aprobado los ciclos cursados (primer y segundo semestre del programa de estudios anterior).
	- Una fotografía pasaporte a color, fondo blanco, en papel mate y con uniforme del programa de estudios.
	- Pago por concepto.
	- Copia DNI.

#### **2.6.3. Requisitos para el duplicado de diploma de egresado**

- a) El estudiante deberá cumplir con los siguientes requisitos:
	- No presentar deudas con la Institución.
	- Una fotografía pasaporte a color, fondo blanco, en papel mate y con uniforme del programa de estudios.
	- Récord de notas.
	- Nota de prácticas (o constancia).
	- Pago por concepto.
	- Copia de DNI.
- d) El tiempo de atención de la Secretaría General y Dirección de Registros de Trámites Académicos para la emisión del documento será de hasta 7 días calendario después de que el estudiante haya realizado el pago del trámite.
- e) El Asistente de Registros y Trámites Académicos validará los requisitos del estudiante para poder aceptar la solicitud, en un periodo de hasta 24 horas hábiles desde la generación de la solicitud en el CarrionNet.
- f) Una vez que el Asistente de Registros y Trámites Académicos haya aprobado la solicitud y el trámite se encuentre en el estado "pendiente de pago", el estudiante

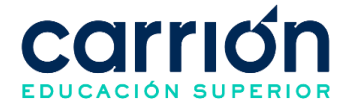

tendrá hasta 5 días útiles para realizar el pago, en caso contrario el sistema eliminará su registro y el estado será "anulado por falta de pago".

- g) Los costos correspondientes al presente procedimiento están publicados en [el](https://www.acarrion.edu.pe/politicas-de-transparencia/)  [Portal de Transparencia](https://www.acarrion.edu.pe/politicas-de-transparencia/) de la página web de la Institución.
- h) El Asistente de Registros y Trámites Académicos deberá ingresar todos los días hábiles al CarrionNet para atender las solicitudes realizadas.
- i) El estudiante podrá realizar seguimiento al estado del trámite (solicitado, no procede, pendiente de pago, anulado por falta de pago, pendiente, procede, recibido) a través de su cuenta en CarrionNet.

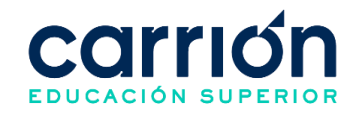

#### **2.7. DESARROLLO**

#### **2.7.1. FLUJOGRAMA**

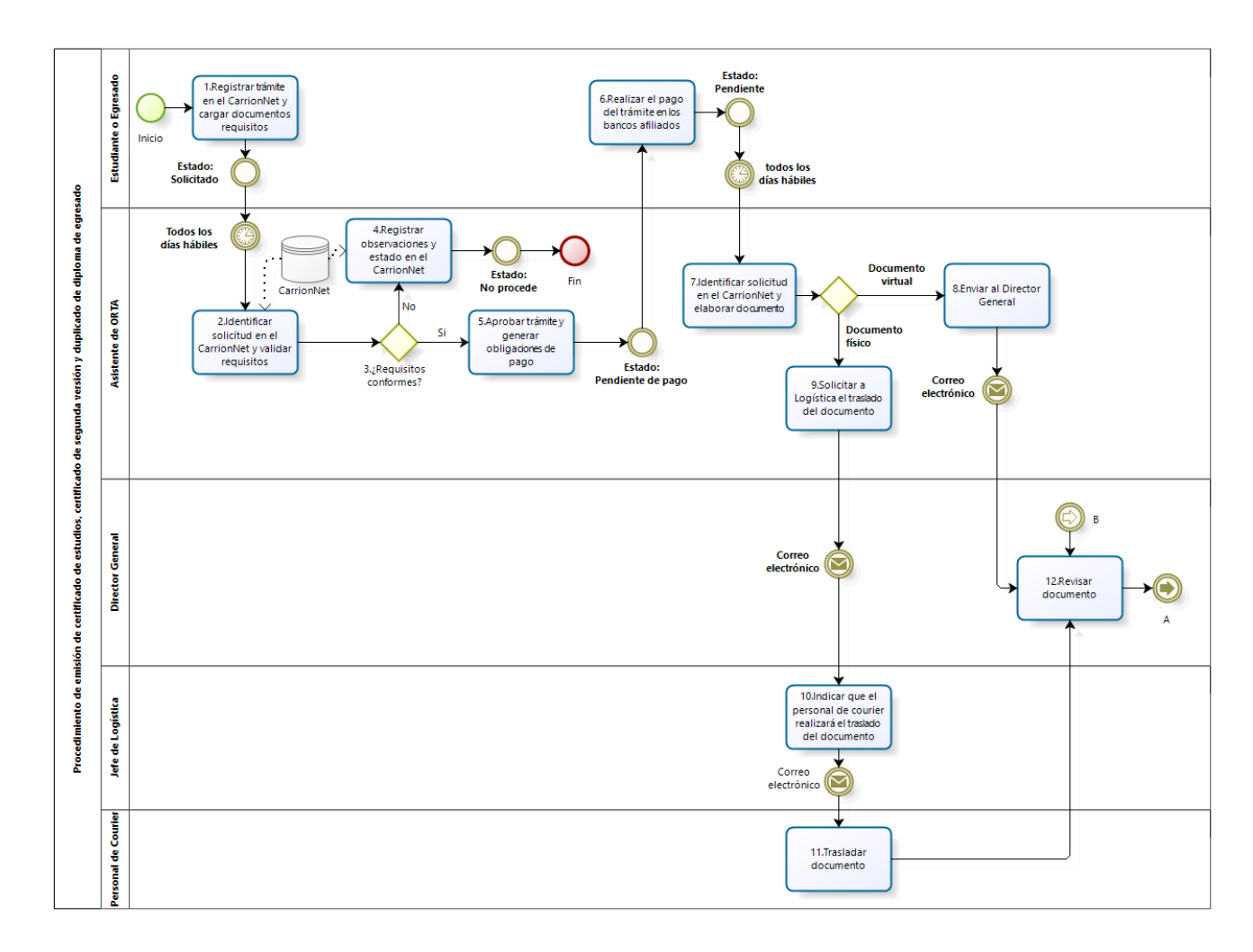

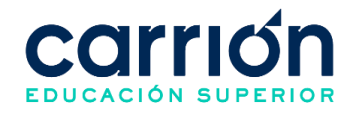

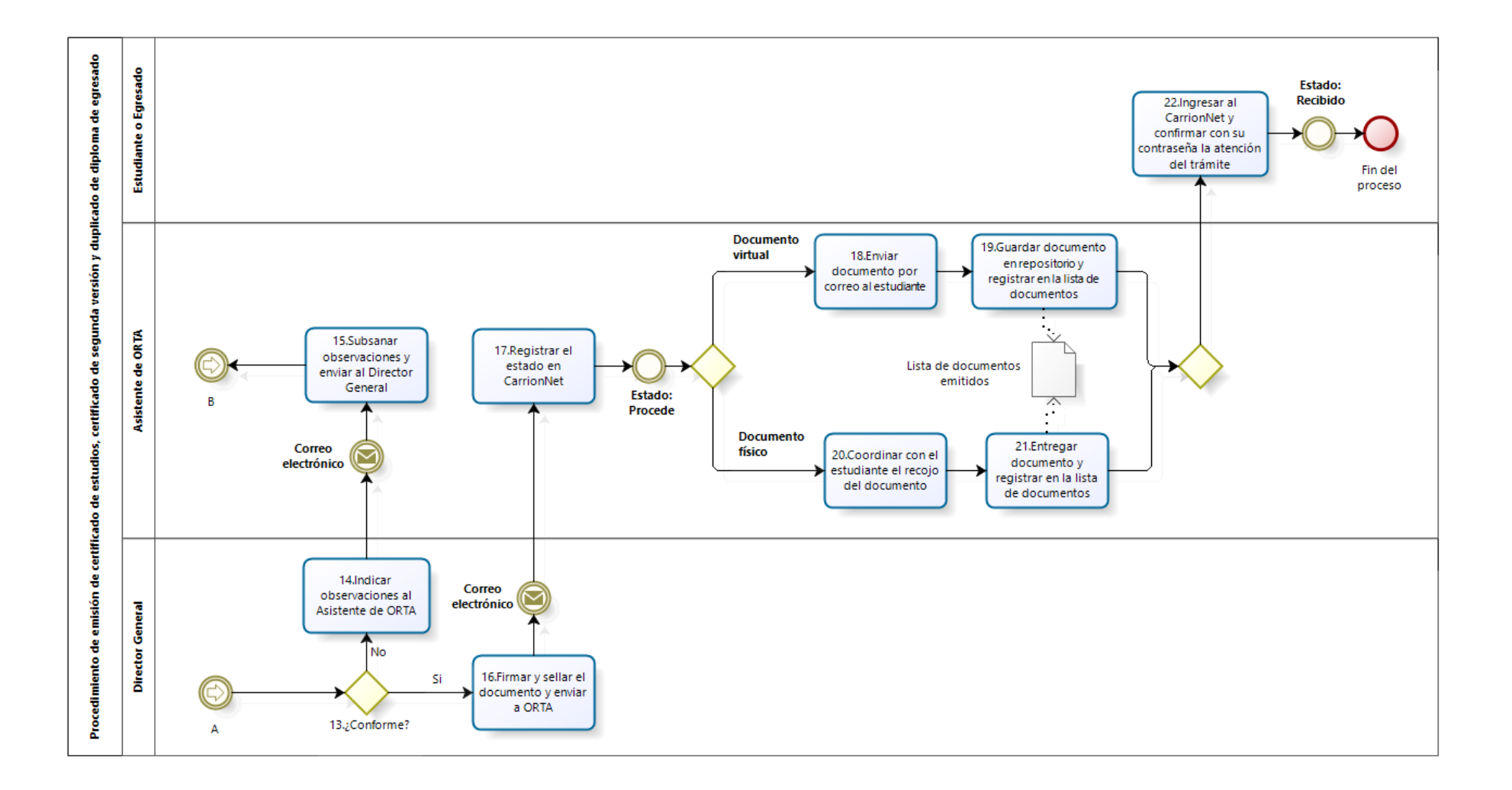

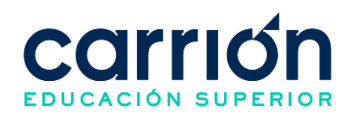

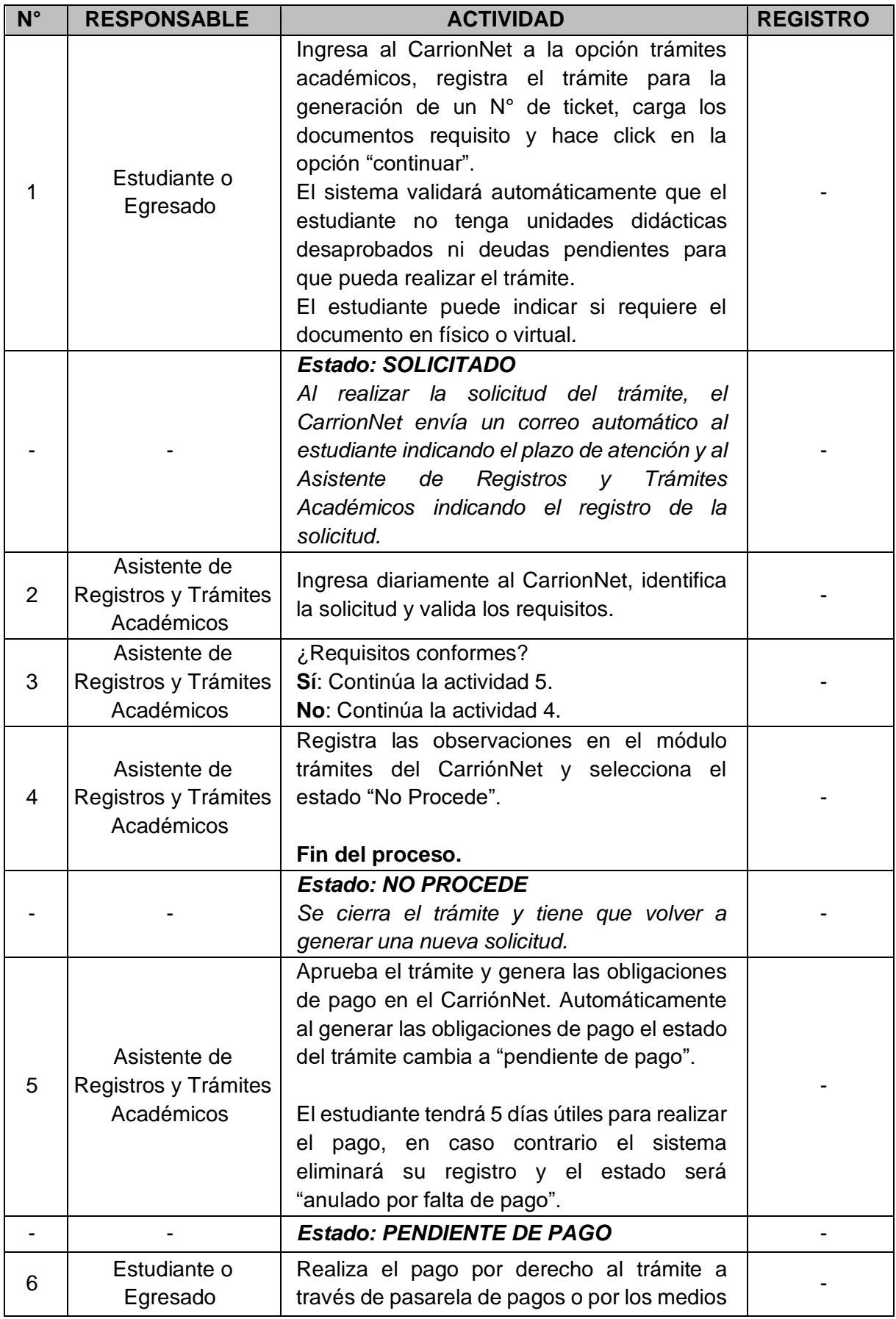

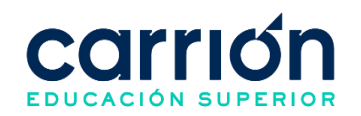

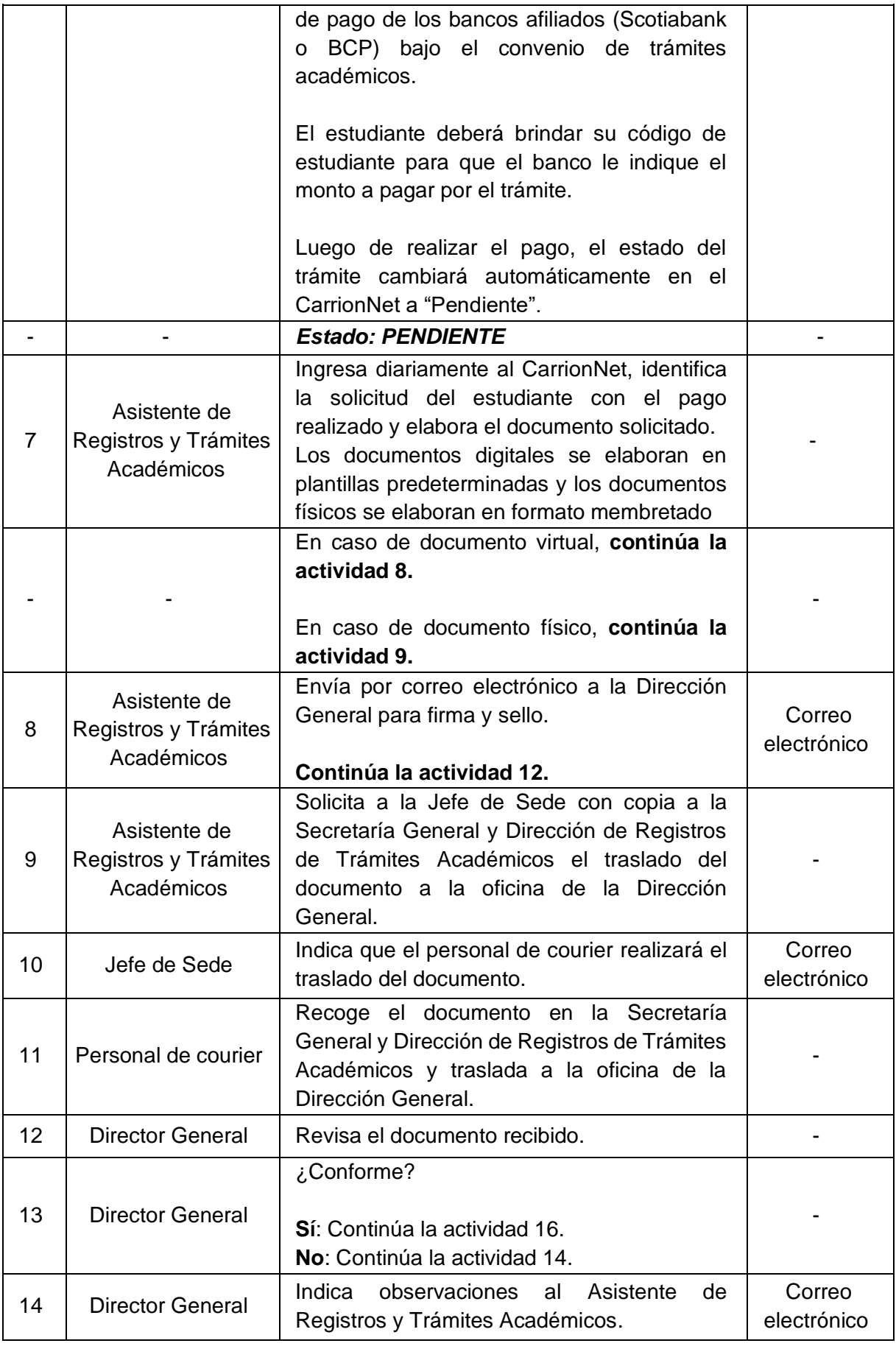

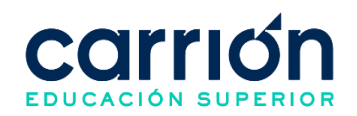

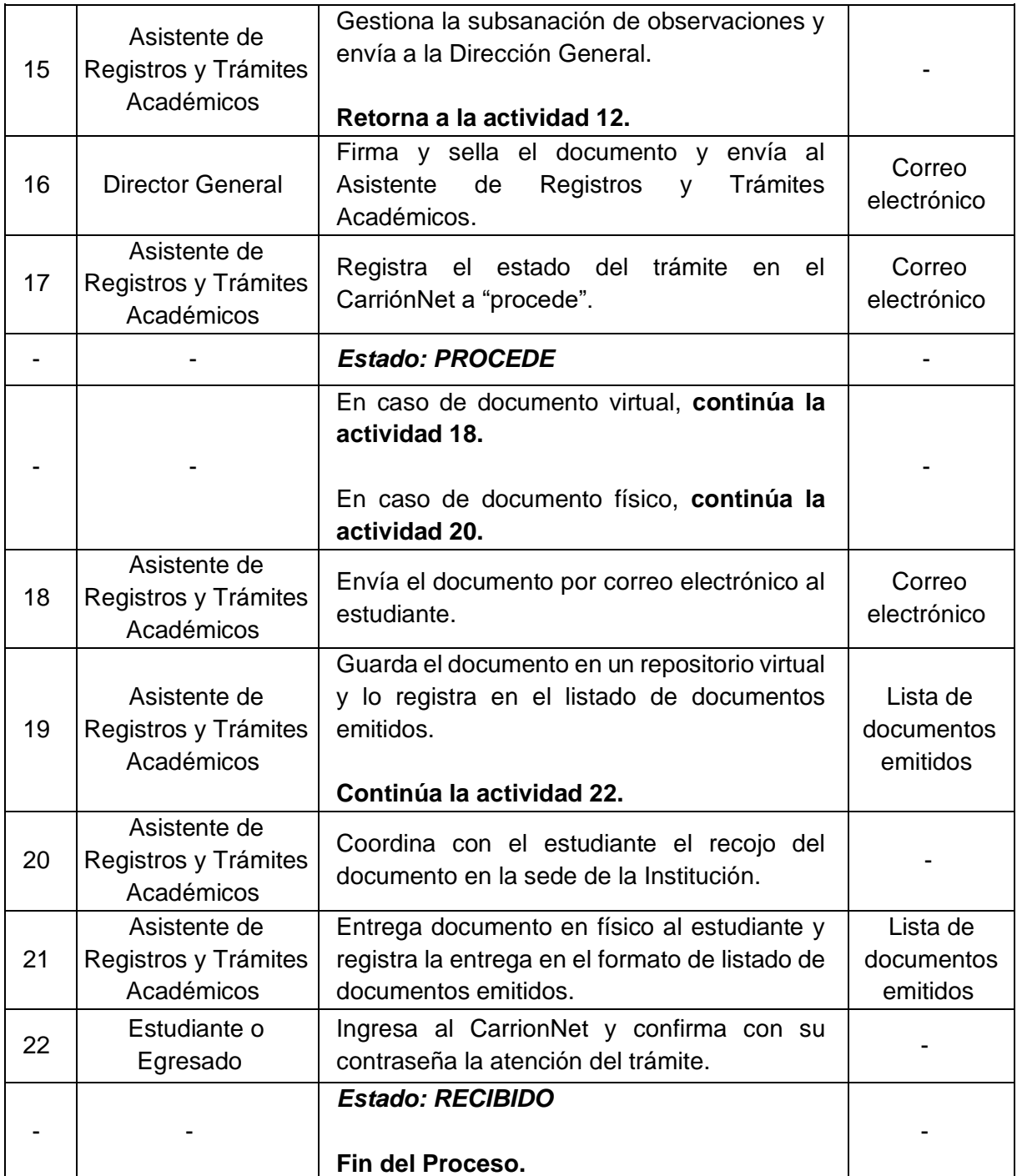

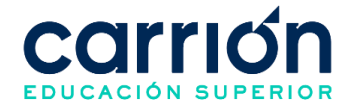

## **3. Procedimiento de Emisión de Certificado Modular Original o Duplicado**

#### **3.1. OBJETIVO**

El presente procedimiento tiene como objetivo fijar las directrices y estandarizar el procedimiento de **Emisión de Certificado Modular Original o Duplicado** realizado por la Secretaría General y Dirección de Registros de Trámites Académicos del Instituto de Educación Superior "Daniel Alcides Carrión".

#### **3.2. ALCANCE**

El presente procedimiento es aplicado para los planes de estudios de Licenciamiento y anteriores a este, de los programas de estudios del Instituto de Educación Superior "Daniel Alcides Carrión".

El procedimiento comprende desde el registro del trámite en el CarrionNet y el pago en el banco, hasta la entrega del documento por correo o en físico y la confirmación de la recepción del mismo mediante el CarrionNet.

La modalidad del servicio educativo es presencial y semipresencial en los Programas de estudios del Instituto.

#### **3.3. NORMAS Y REFERENCIAS**

- Ley  $N^{\circ}$  30512, Ley de Institutos y Escuelas de Educación Superior y de la Carrera Pública de sus Docentes
- DS Nº 010-2017-MINEDU, Reglamento de la Ley Nº 30512, Ley de Institutos y Escuelas de Educación Superior y de la Carrera Pública de sus Docentes
- RVM N° 103-2022-MINEDU, Condiciones Básicas de Calidad para el Procedimiento de Licenciamiento de los Institutos de Educación Superior y las Escuelas de Educación Superior Tecnológica
- RVM N° 049-2022-MINEDU, Lineamientos Académicos Generales para los Institutos de Educación Superior y las Escuelas de Educación Superior **Tecnológicas**
- RVM N° 037-2022-MINEDU, Orientaciones para la implementación del retorno progresivo a la presencialidad y/o semipresencialidad del servicio educativo en los Centros de Educación Técnico-Productiva e Institutos y Escuelas de Educación Superior, en el marco de la emergencia sanitaria por la COVID-19
- Reglamento Interno del Instituto de Educación Superior Daniel Alcides Carrión

#### **3.4. RESPONSABLE(S) DEL PROCESO**

**DUEÑO DEL PROCESO:**

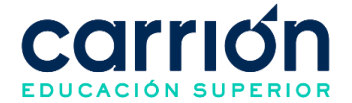

Secretaría General y Dirección de Registros de Trámites Académicos

#### **RESPONSABLES INVOLUCRADOS:**

- Asistente de Registros y Trámites Académicos
- Secretaría General y Dirección de Registros de Trámites Académicos
- Director General
- Estudiante
- Asistente de Servicio de Atención al Estudiante

#### **3.5. DEFINICIONES**

- **SAE:** Servicio de atención al estudiante.
- **ORTA:** Oficina de Registros y Trámites Académicos.
- **Certificado Modular:** Certificado que detalla los estudios realizados por el estudiante durante un módulo.
- **Módulo:** Conjunto de unidades didácticas comprendidas en un periodo de 2 semestres.

#### **3.6. LINEAMIENTOS**

- a) Se expiden los certificados modulares a los estudiantes que hayan aprobado todas las unidades didácticas de un determinado módulo formativo y que hayan completado el período de prácticas o Experiencias Formativas en Situaciones Reales de Trabajo (EFSRT) conforme al Itinerario Formativo correspondiente y previo pago de las tasas establecidas.
- b) Requisitos para la emisión del certificado modular original
	- No tener deudas con la institución.
	- Copia de Constancia de Prácticas de cada módulo formativo
	- Una fotografía tamaño pasaporte fondo blanco en papel mate y con uniforme del programa de estudios.
	- Copia DNI tamaño vigente (tamaño 13 x 8 cm).
- c) Requisitos para la emisión del duplicado del certificado modular original
	- Copia de constancia de prácticas modular.
	- No tener deudas con la institución.
	- Una fotografía tamaño pasaporte fondo blanco en papel mate y con uniforme del programa de estudios.
	- **d)** El tiempo de atención de la Secretaría General y Dirección de Registros de Trámites Académicos para la emisión del documento será de hasta 7 días calendario después de que el estudiante haya realizado el pago del trámite.

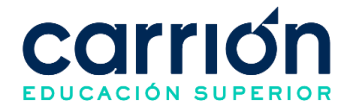

- **e)** El Asistente de Servicio de Atención al Estudiante o Asistente de Registros y Trámites Académicos validará los requisitos del estudiante para poder aceptar la solicitud, en un periodo de hasta 24 horas hábiles desde la generación de la solicitud en el CarrionNet. El Asistente de Servicio de Atención al Estudiante revisará los requisitos de las solicitudes realizadas para los certificados modulares originales y el Asistente de Registros y Trámites Académicos revisará los requisitos de las solicitudes para los duplicados.
- **f)** Una vez que el Asistente de Servicio de Atención al Estudiante o el Asistente de Registros y Trámites Académicos hayan aprobado la solicitud y el trámite se encuentre en el estado "pendiente de pago", el estudiante tendrá hasta 5 días útiles para realizar el pago, en caso contrario el sistema eliminará su registro y el estado será "anulado por falta de pago".
- g) Los costos correspondientes al presente procedimiento están publicados en [el](https://www.acarrion.edu.pe/politicas-de-transparencia/)  [Portal de Transparencia](https://www.acarrion.edu.pe/politicas-de-transparencia/) de la página web de la Institución.
- **h)** Los Asistentes de SAE y de Registros y trámites académicos deberán ingresar todos los días hábiles al CarrionNet para atender las solicitudes realizadas.
- **i)** El estudiante podrá realizar seguimiento al estado del trámite (solicitado, no procede, pendiente de pago, anulado por falta de pago, pendiente, procede, recibido) a través de su cuenta en CarrionNet.

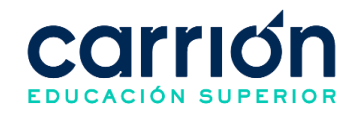

#### **3.7. DESARROLLO**

#### **3.7.1. FLUJOGRAMA**

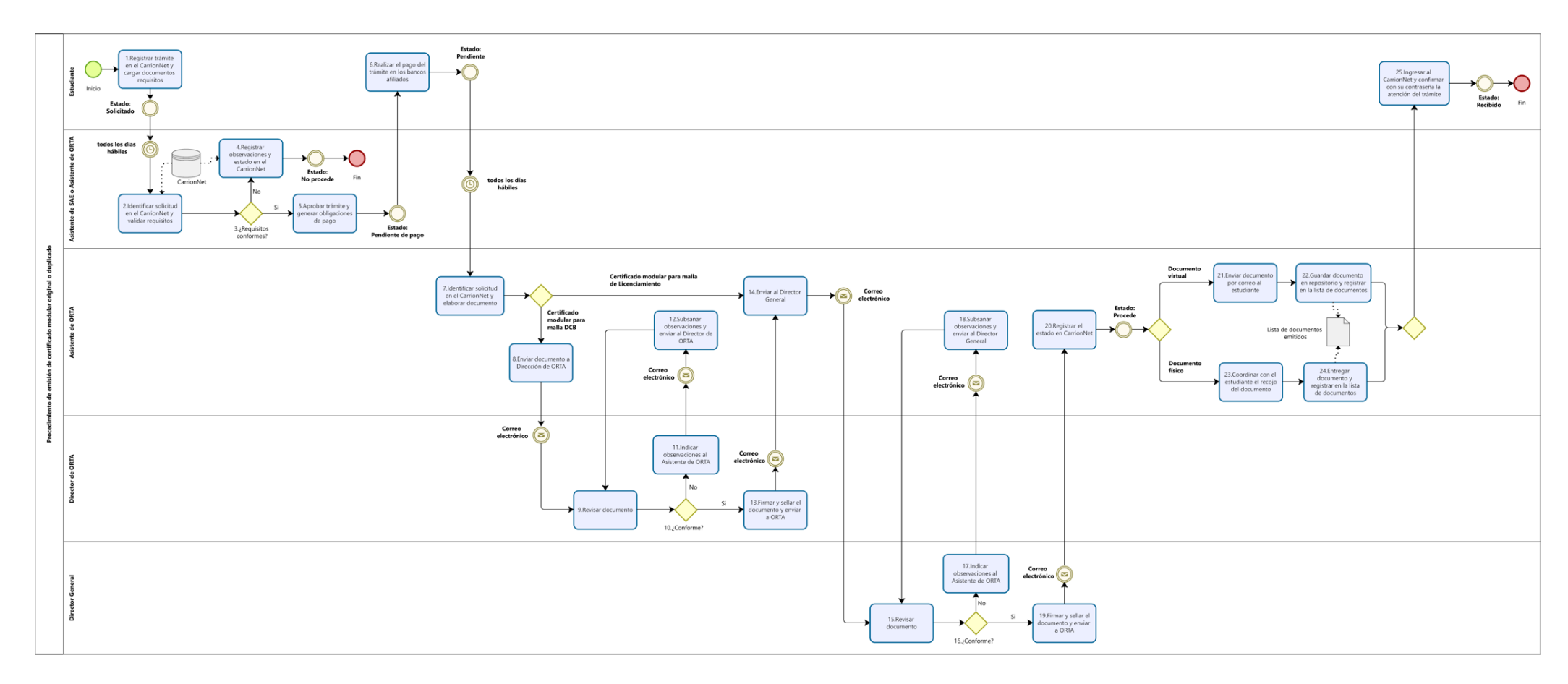

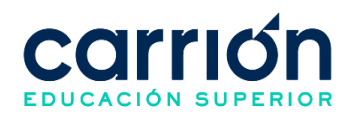

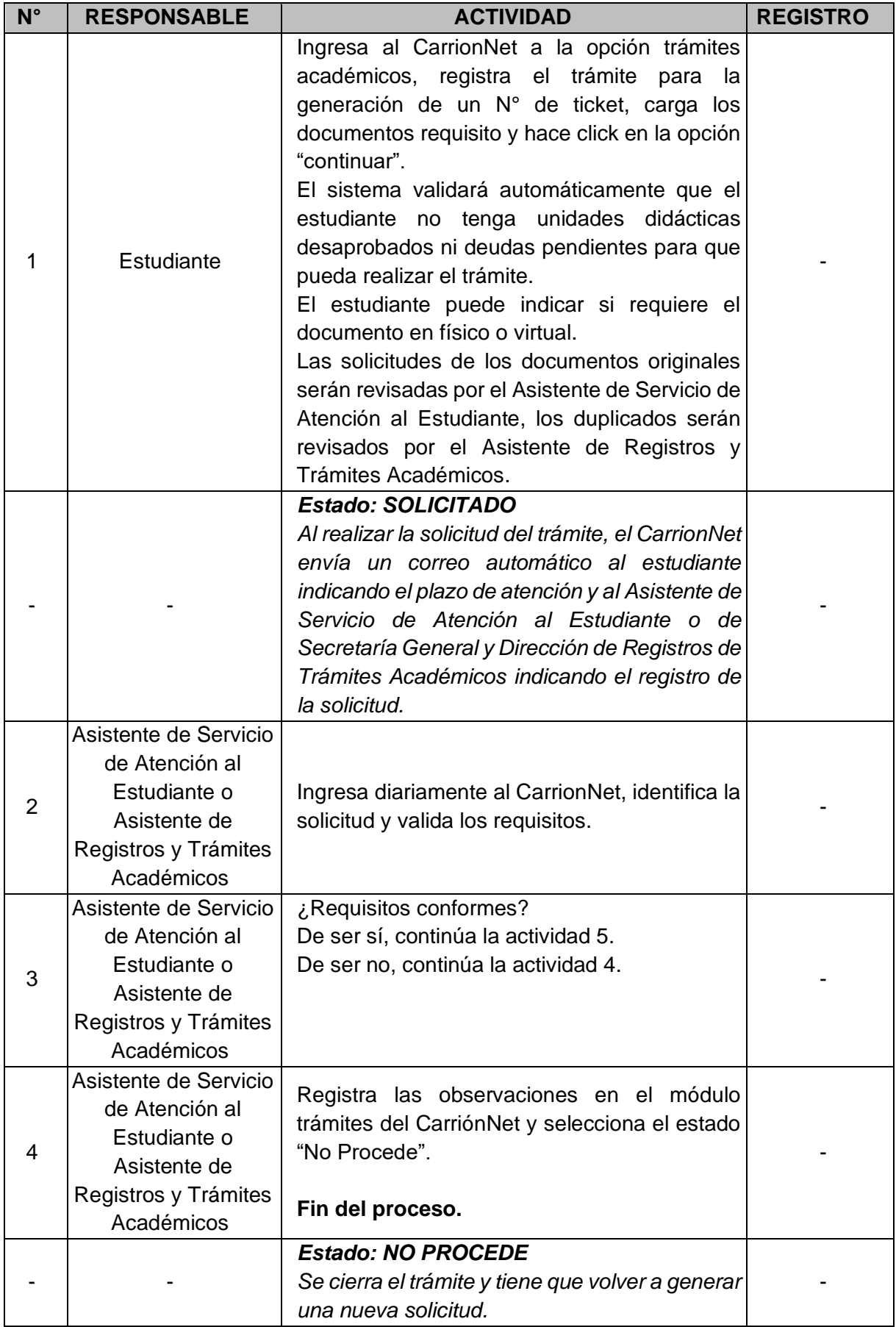

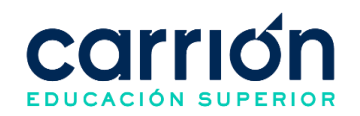

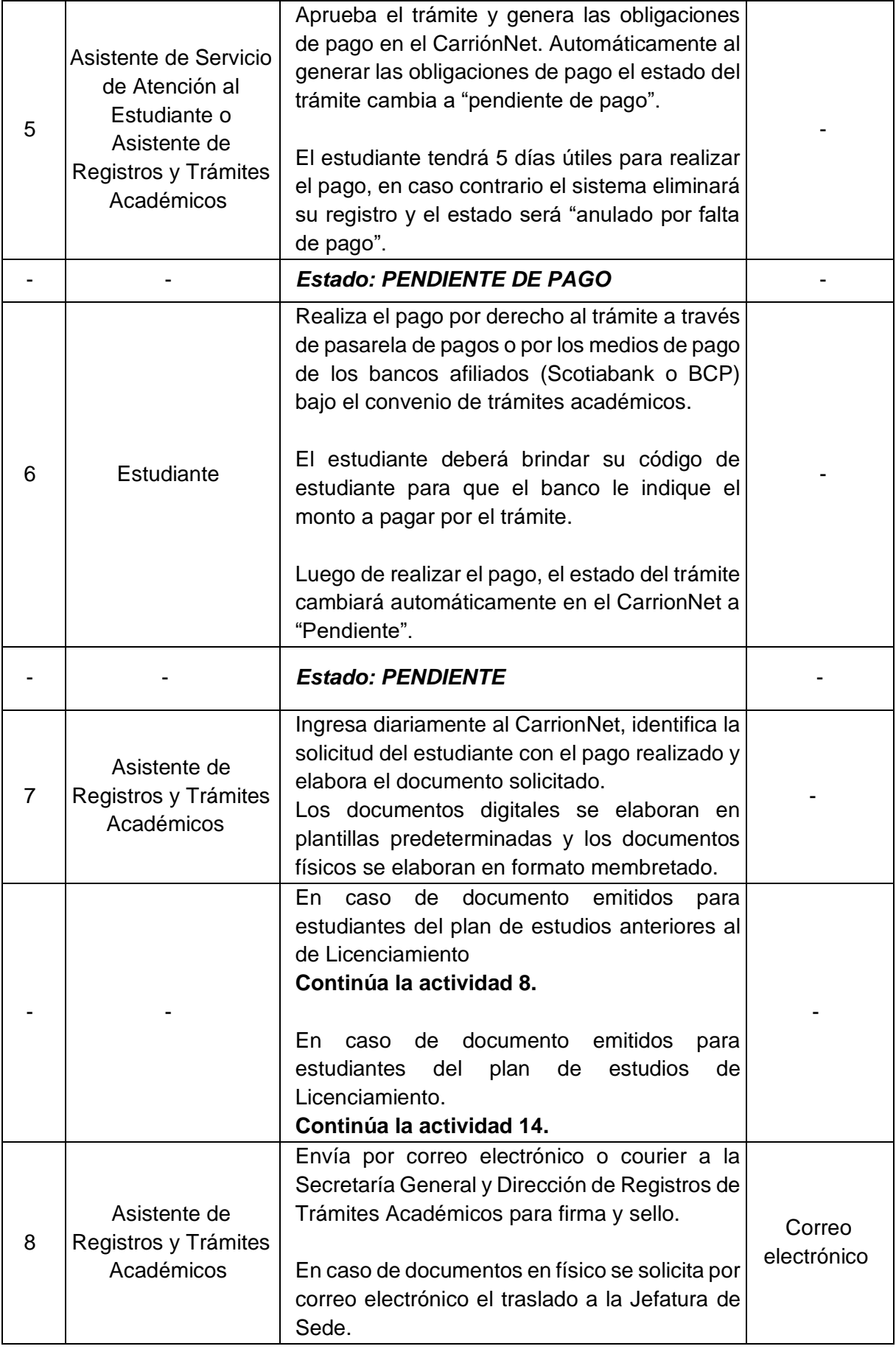
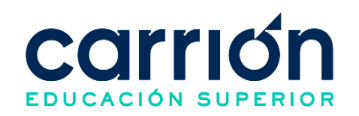

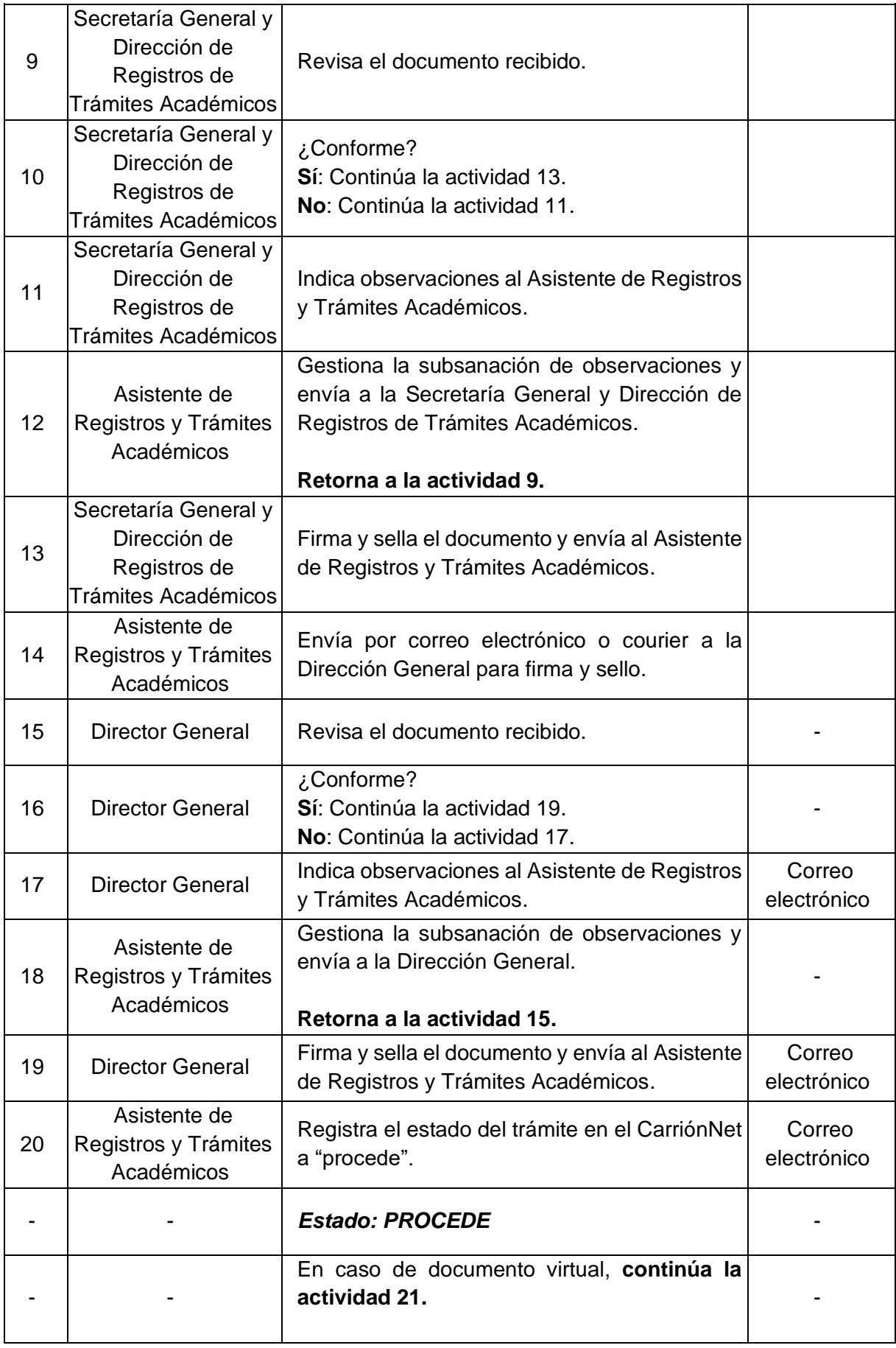

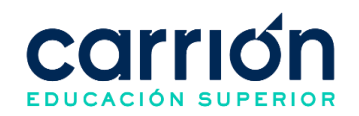

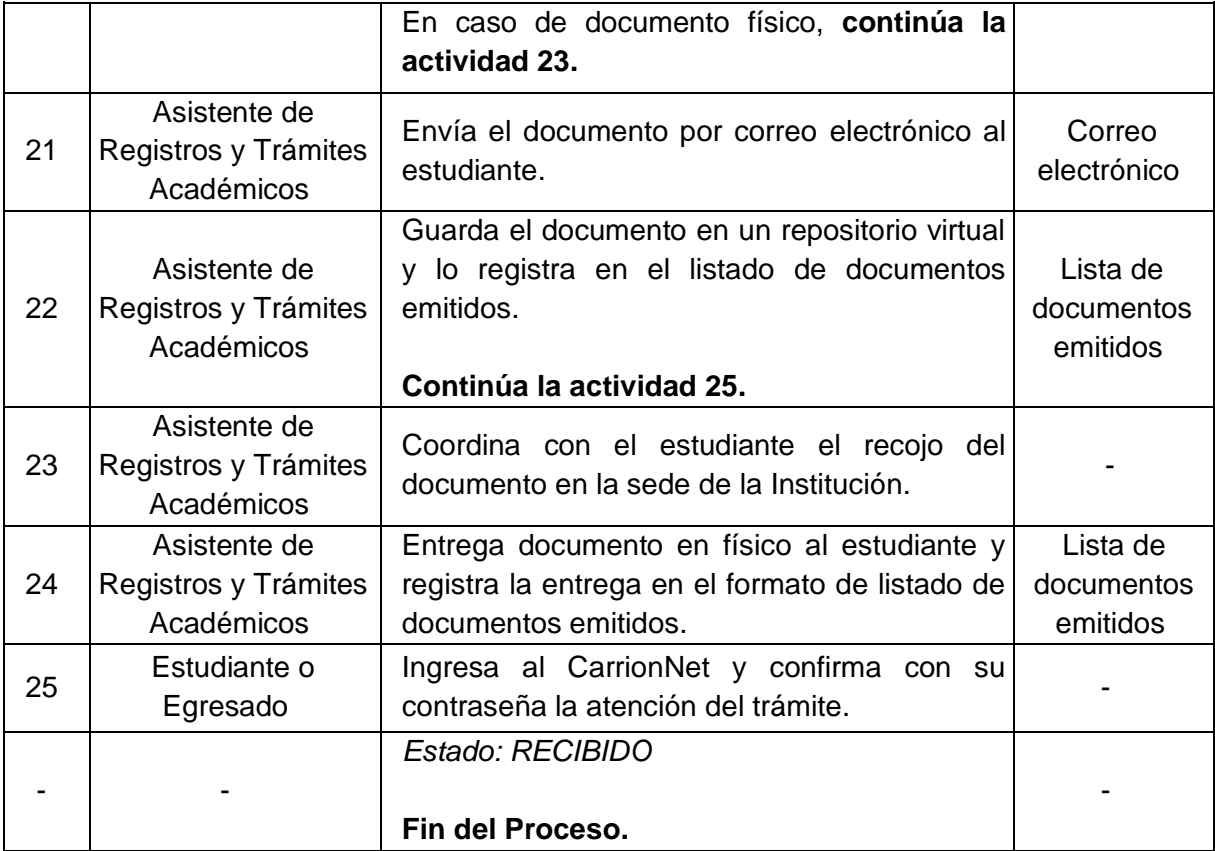

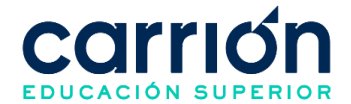

# **XIV. PROCEDIMIENTOS DE OBTENCIÓN DE GRADOS Y TÍTULOS**

#### **1. Procedimiento de Trámite para la Expedición del Título Profesional Técnico**

#### **1.1. OBJETIVO**

El presente procedimiento tiene como objetivo fijar las directrices y estandarizar el procedimiento del Trámite para la expedición del Título Profesional Técnico del Instituto de Educación Superior "Daniel Alcides Carrión".

#### **1.2. ALCANCE**

El presente procedimiento es aplicado por las áreas administrativas del Instituto de Educación Superior "Daniel Alcides Carrión".

El procedimiento comprende desde el envío de la documentación necesaria por los egresados o bachilleres, la recepción y revisión de la documentación por el área de Grados y Títulos hasta el envío del título profesional técnico a los solicitantes.

La modalidad del servicio educativo es presencial y semipresencial en todos los Programas de estudios del Instituto.

#### **1.3. NORMAS Y REFERENCIAS**

- Ley Nº 30512, Ley de Institutos y Escuelas de Educación Superior y de la Carrera Pública de sus Docentes
- DS  $N^{\circ}$  010-2017-MINEDU, Reglamento de la Ley  $N^{\circ}$  30512, Ley de Institutos y Escuelas de Educación Superior y de la Carrera Pública de sus Docentes
- RVM N° 103-2022-MINEDU, Condiciones Básicas de Calidad para el Procedimiento de Licenciamiento de los Institutos de Educación Superior y las Escuelas de Educación Superior Tecnológica
- RVM N° 049-2022-MINEDU, Lineamientos Académicos Generales para los Institutos de Educación Superior y las Escuelas de Educación Superior **Tecnológicas**
- RVM N° 037-2022-MINEDU, Orientaciones para la implementación del retorno progresivo a la presencialidad y/o semipresencialidad del servicio educativo en los Centros de Educación Técnico-Productiva e Institutos y Escuelas de Educación Superior, en el marco de la emergencia sanitaria por la COVID-19
- Reglamento Interno del Instituto de Educación Superior "Daniel Alcides Carrión"

### **1.4. RESPONSABLE(S) DEL PROCESO**

### **DUEÑO DEL PROCESO:**

Secretaría General y Dirección de Registros de Trámites Académicos

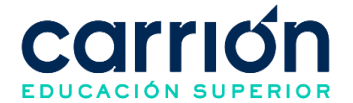

# **RESPONSABLES INVOLUCRADOS**:

- Coordinador de Grados y Títulos
- Asistente de Grados y Títulos
- Egresado / Bachiller

#### **1.5. DEFINICIONES**

- **MINEDU:** Ministerio de Educación
- **PET:** Programa Especial de Titulación

#### **1.6. LINEAMIENTOS**

- a) El trámite para la expedición del título profesional técnico lo realizan aquellos egresados o bachilleres técnicos que hayan cumplido con los siguientes requisitos:
	- Haber aprobado el programa especial de titulación
	- Tener el grado de bachiller técnico (Solo aplica para plan de estudios del licenciamiento)
	- Tener la condición de egresado (Solo para el plan de estudios anteriores al de Licenciamiento)
	- Acreditar conocimiento de idioma inglés a nivel básico A2 (Solo para el plan de estudios anteriores al de Licenciamiento)
- b) Los documentos que el egresado o bachiller técnico debe presentar para la expedición del título profesional técnico son:

### • **PLAN DE ESTUDIOS DEL LICENCIAMIENTO INSTITUCIONAL**

- o Copia simple de grado de bachiller técnico
- o Solicitud para otorgamiento y expedición del título profesional técnico **(IDAC-CGT-FOR-007)**
- o Acta de aprobación del PET (que demuestra que ha aprobado un trabajo de aplicación profesional o un examen de suficiencia profesional)
- o Certificado original de Estudios de Educación Básica
- o 3 fotos pasaporte fondo blanco
- o Copia de DNI vigente legible
- o Voucher del pago del trámite
- **PLAN DE ESTUDIOS ANTERIORES AL DEL LICENCIAMIENTO INSTITUCIONAL**
	- o Acta expedida por el centro de idiomas que acredite la suficiencia del idioma inglés en un nivel básico A2
	- o Copia simple del diploma de egresado o constancia de egresado

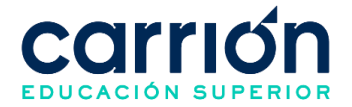

- o Solicitud para otorgamiento y expedición del título profesional técnico **(IDAC-CGT-FOR-007)**
- o Acta de aprobación del PET (que demuestra que ha aprobado un trabajo de aplicación profesional o un examen de suficiencia profesional)
- o Certificado de estudios del programa de estudios profesional técnica
- o Certificado original y copia de Estudios de Educación Básica
- o 3 fotos tamaño pasaporte fondo blanco
- o Copia de DNI vigente legible
- o Voucher del pago del trámite
- c) El solicitante puede realizar el pago, usando el Convenio Trámites Académicos con su código de estudiante, por medio de la pasarela de pagos en CarriónNet o por el servicio de recaudación (agente, ventanilla o App) de los bancos afiliados (Scotiabank y BCP) al instituto a nivel nacional, previamente el solicitante debe generar la orden de pago en CarriónNet.
- d) El certificado del conocimiento del idioma inglés debe ser expedido por el Centro de Idiomas.
- e) En caso de que un estudiante obtuvo la condición de egresado mediante la modalidad de aprobación del examen de suficiencia, podrá tramitar su Título profesional técnico. No tendrá que llevar el Programa especial de Titulación previamente.
- f) Para la obtención del título, para aquellos egresados que transcurrido un plazo de 5 años no lo requirieran, deberán además realizar un curso de actualización.
- g) El solicitante podrá revisar el estado del trámite en el módulo de trámites académicos en la sección de Estado título de CarriónNet.
- h) En caso se requiera el documento en físico se procederá a agendar una cita con el solicitante para su entrega correspondiente.
- **i)** El recojo físico del título de profesional técnico es de carácter personal, con su DNI original, en caso contrario deberá realizarse con carta poder notarial y DNI.
- j) En caso de que el Título Profesional Técnico no haya sido recogido por el solicitante será custodiado por el área de Grados y títulos. El solicitante podrá recoger su diploma en físico previa cita con el Asistente de Grados y Títulos.
- k) El plazo máximo para entrega del Título profesional técnico por el área de Grados y Títulos es de 4 meses previo envío de los documentos completos para la expedición.
- l) Los costos correspondientes al presente procedimiento están publicados en [el](https://www.acarrion.edu.pe/politicas-de-transparencia/)  Portal [de Transparencia](https://www.acarrion.edu.pe/politicas-de-transparencia/) de la página web de la Institución.

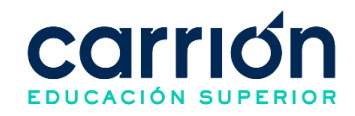

#### **1.7.1. FLUJOGRAMA**

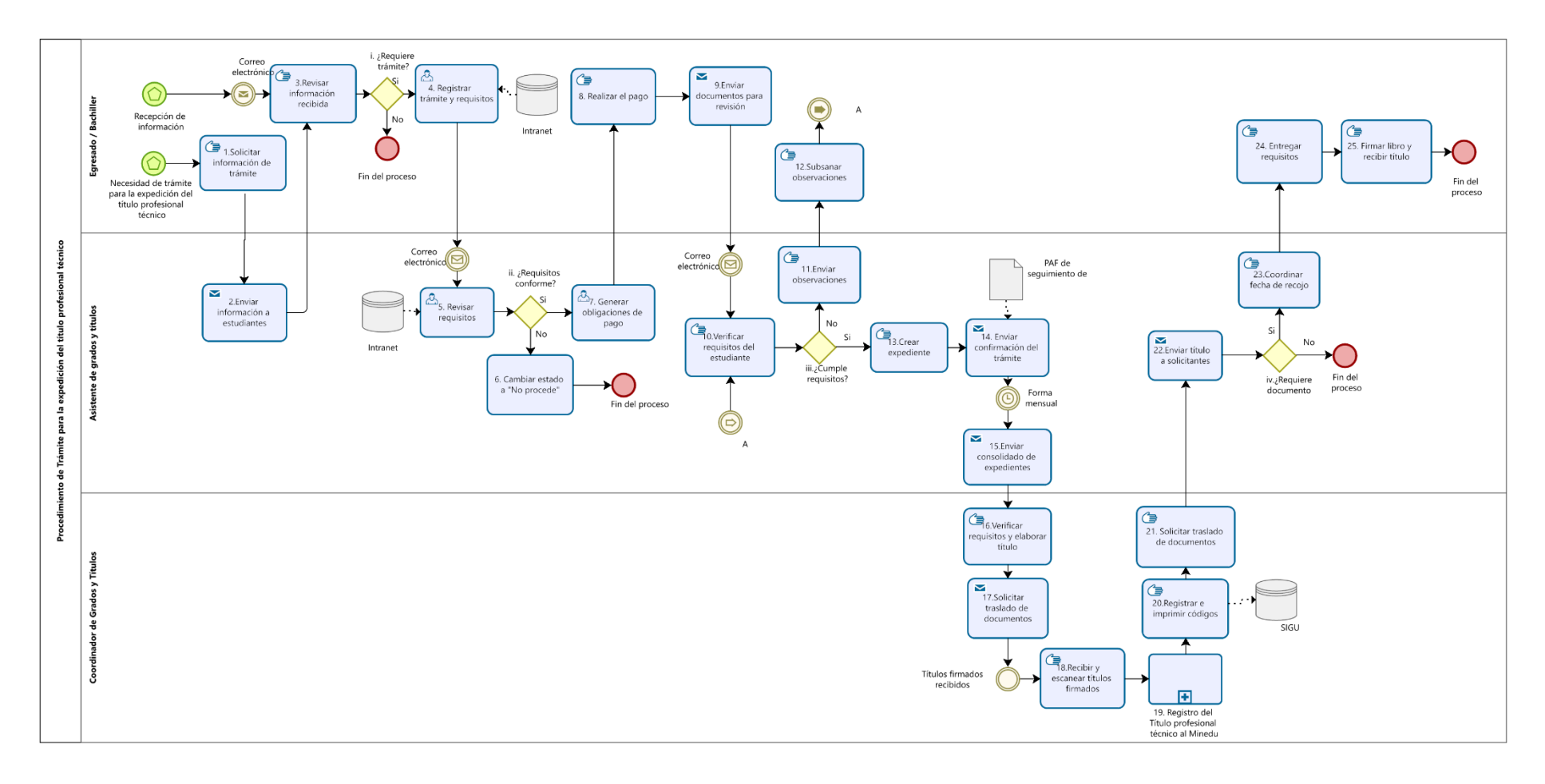

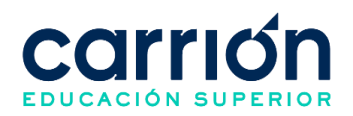

# **1.7.2. MATRIZ DE DESCRIPCIÓN**

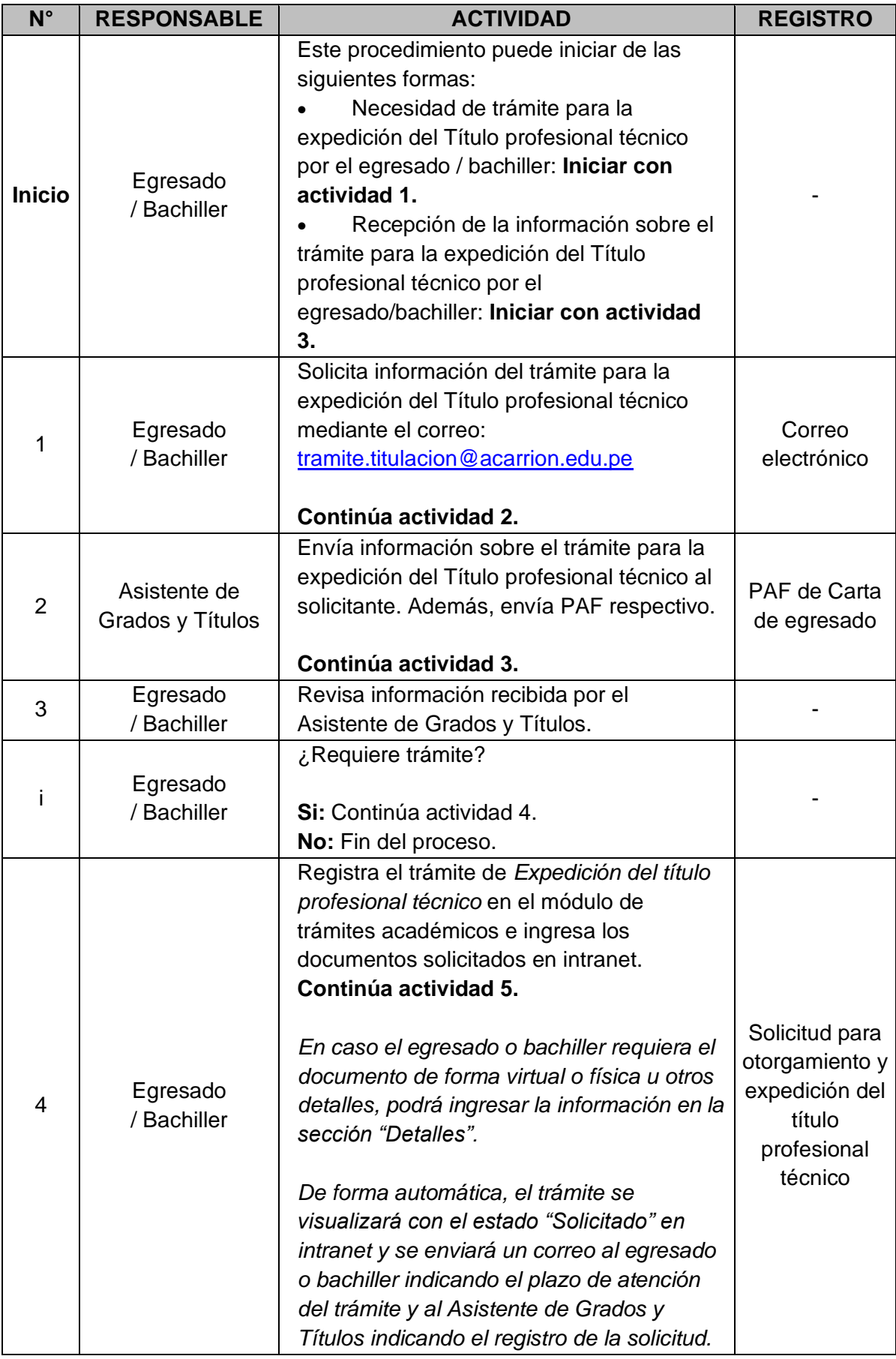

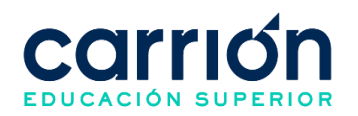

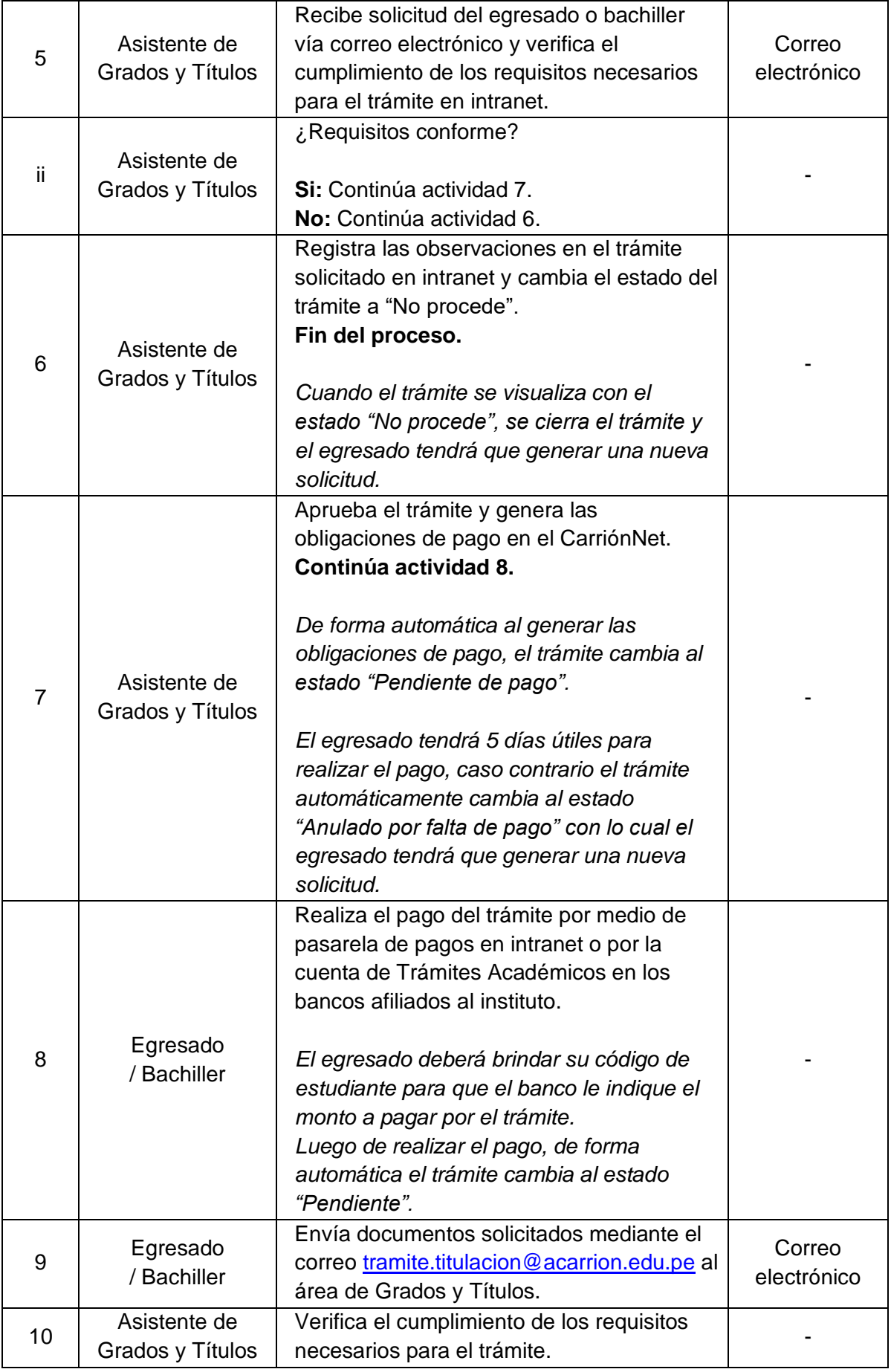

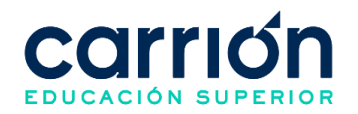

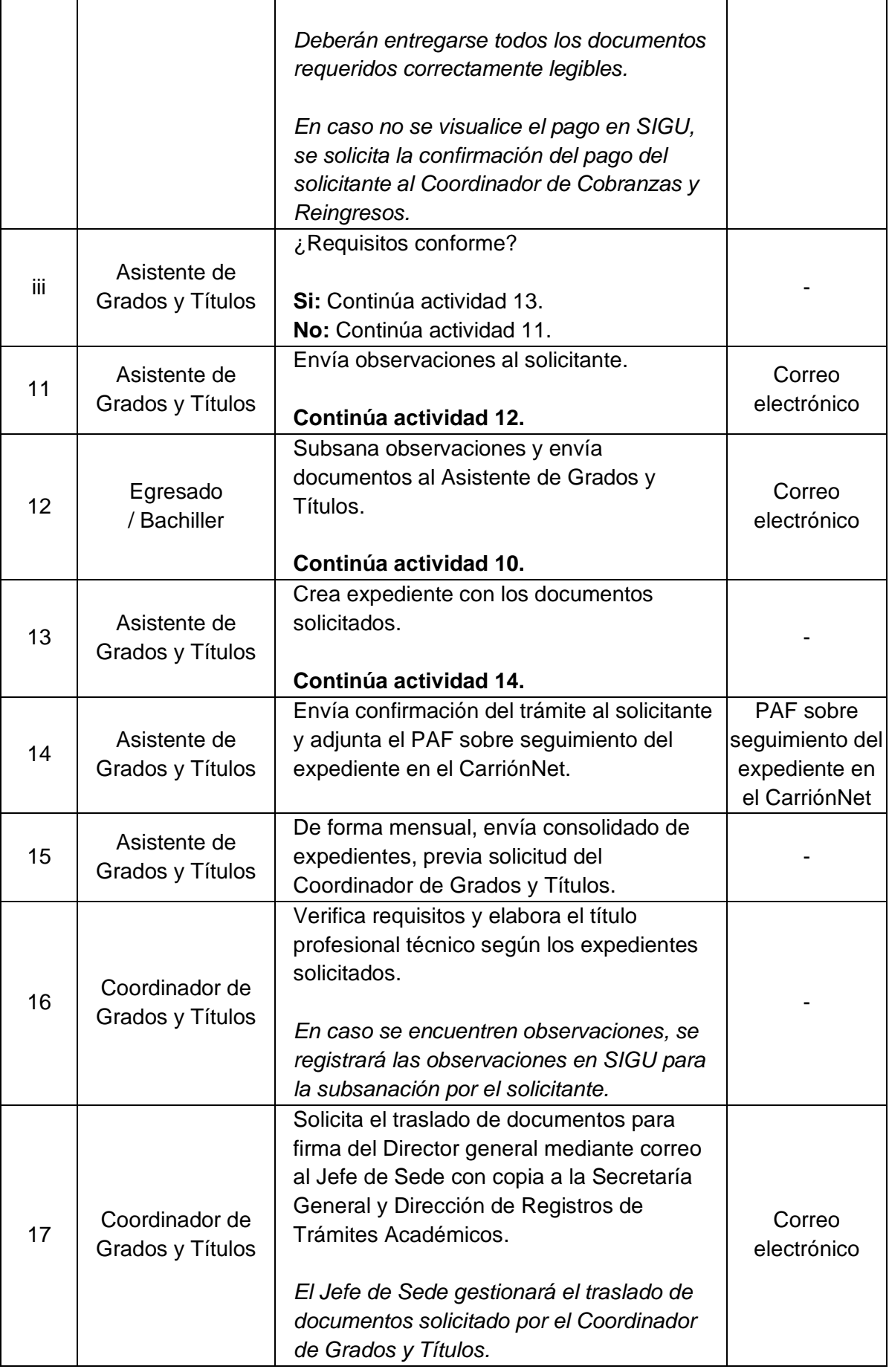

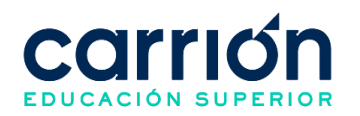

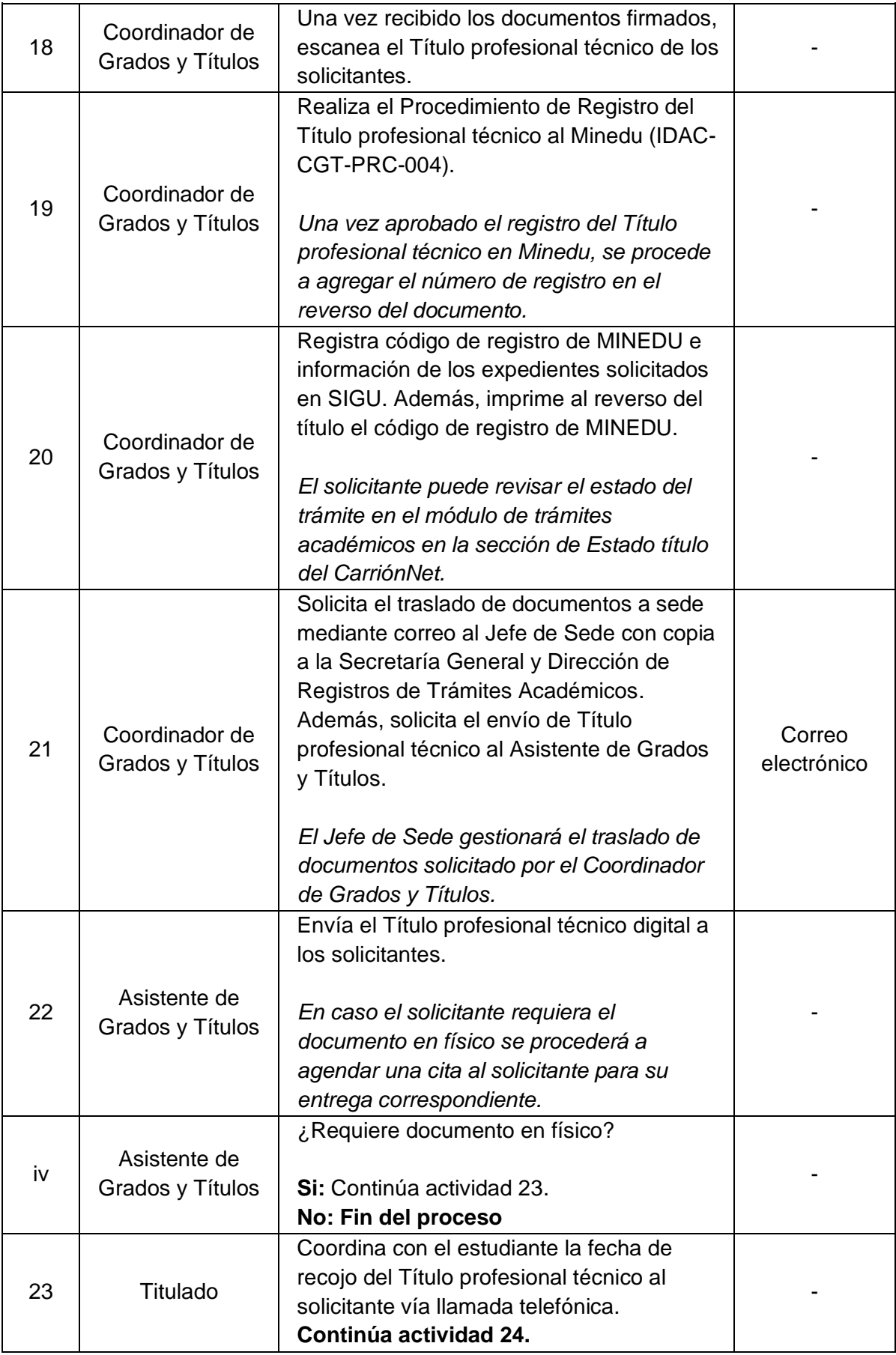

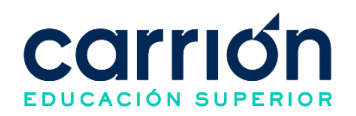

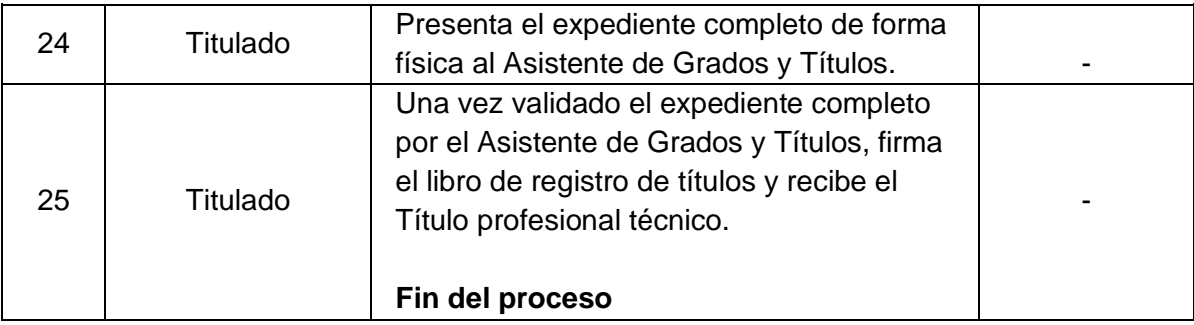

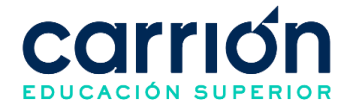

# **2. Procedimiento de Trámite para la Obtención del Grado de Bachiller Técnico**

# **2.1. OBJETIVO**

El presente procedimiento tiene como objetivo fijar las directrices y estandarizar el procedimiento de trámite para la obtención del grado de bachiller técnico del Instituto de Educación Superior "Daniel Alcides Carrión".

### **2.2. ALCANCE**

El presente procedimiento es aplicado por los egresados del plan de estudios del licenciamiento del Instituto de Educación Superior "Daniel Alcides Carrión".

El presente procedimiento comprende desde que el egresado solicita información sobre los requisitos para la obtención del grado de bachiller técnico a la Coordinación de Grados y Títulos, la solicitud del trámite por parte de los egresados, hasta el envío del grado de bachiller técnico al egresado.

La modalidad del servicio educativo es presencial y semipresencial en todos los Programas de estudios del Instituto.

# **2.3. NORMAS Y REFERENCIAS**

- Ley Nº 30512, Ley de Institutos y Escuelas de Educación Superior y de la Carrera Pública de sus Docentes
- DS Nº 010-2017-MINEDU, Reglamento de la Ley Nº 30512, Ley de Institutos y Escuelas de Educación Superior y de la Carrera Pública de sus Docentes
- RVM N° 103-2022-MINEDU, Condiciones Básicas de Calidad para el Procedimiento de Licenciamiento de los Institutos de Educación Superior y las Escuelas de Educación Superior Tecnológica
- RVM N° 037-2022-MINEDU, Orientaciones para la implementación del retorno progresivo a la presencialidad y/o semipresencialidad del servicio educativo en los Centros de Educación Técnico-Productiva e Institutos y Escuelas de Educación Superior, en el marco de la emergencia sanitaria por la COVID-19
- RVM N° 049-2022-MINEDU, Lineamientos Académicos Generales para los Institutos de Educación Superior y las Escuelas de Educación Superior **Tecnológicas**
- Reglamento Interno del Instituto de Educación Superior "Daniel Alcides Carrión"

# **2.4. RESPONSABLE(S) DEL PROCESO**

### **DUEÑO DEL PROCESO:**

Secretaría General y Dirección de Registros de Trámites Académicos

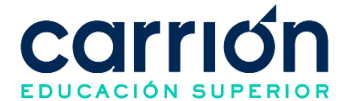

# **RESPONSABLES INVOLUCRADOS**:

- Coordinador de Grados y Títulos
- Asistente de Grados y Títulos
- Egresado

### **2.5. DEFINICIONES**

- **Trámite:** Es el procedimiento de la gestión del alumno para la obtención de los documentos que requiere para un fin determinado.
- **Egresado:** Es la persona que ha concluido satisfactoriamente sus estudios.
- **Grado académico de bachiller técnico:** Es un estatus que se adquiere después de egresar y cumplir con los requisitos solicitados por la Institución.
- **MINEDU:** Ministerio de educación

# **2.6. LINEAMIENTOS**

- **a)** El trámite de obtención del grado de bachiller técnico lo realizan aquellos egresados que hayan cumplido con los siguientes requisitos:
	- Tener la condición de egresado
	- Acreditar conocimiento de idioma inglés a nivel B1
- b) Los documentos que debe enviar el egresado al área de Grados y Títulos para su revisión son:
	- Solicitud para otorgamiento y expedición de bachiller técnico **(IDAC-CGT-FOR-006)**
	- Diploma de egresado o constancia de egresado
	- Certificado del conocimiento del idioma inglés en un nivel B1.
	- 2 Fotos tamaño pasaporte a color, fondo blanco con uniforme según su programa de estudios
	- Original del certificado de estudios (6 semestres)
	- DNI vigente legible
	- Voucher de pago de trámite
- c) En caso de ser un traslado externo, cambio de plan de estudios o cambio del programa de estudios, se debe adicionar los siguientes documentos:
	- 2 Certificados de estudios
	- Resolución de convalidación
- d) El pago del trámite para la obtención del grado de bachiller técnico contendrá los conceptos de pago y montos según tarifario vigente.

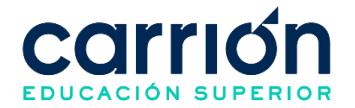

- e) El solicitante puede realizar el pago, a través del Convenio Trámites académicos con su código de estudiante, por medio de la pasarela de pagos en CarriónNet o por el servicio de recaudación (agente, ventanilla o App) de los bancos afiliados (Scotiabank y BCP) al instituto a nivel nacional, previamente el solicitante debe generar la orden de pago en CarriónNet.
- f) En caso se requiera el documento en físico se procederá a agendar una cita con el solicitante para su entrega correspondiente.
- g) En caso de que el grado de bachiller técnico no haya sido recogido por el solicitante será custodiados por el área de Grados y títulos. El solicitante podrá recoger su grado de bachiller técnico en físico previa cita con el Asistente de Grados y Títulos.
- h) El plazo máximo de entrega del grado de bachiller técnico al solicitante será aproximadamente 3 meses sujeto a variación por tiempo de respuesta del MINEDU.
- i) Los costos correspondientes al presente procedimiento están publicados en [el](https://www.acarrion.edu.pe/politicas-de-transparencia/) Portal [de Transparencia](https://www.acarrion.edu.pe/politicas-de-transparencia/) de la página web de la Institución.

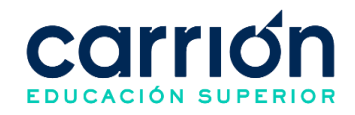

#### **2.7.1. FLUJOGRAMA**

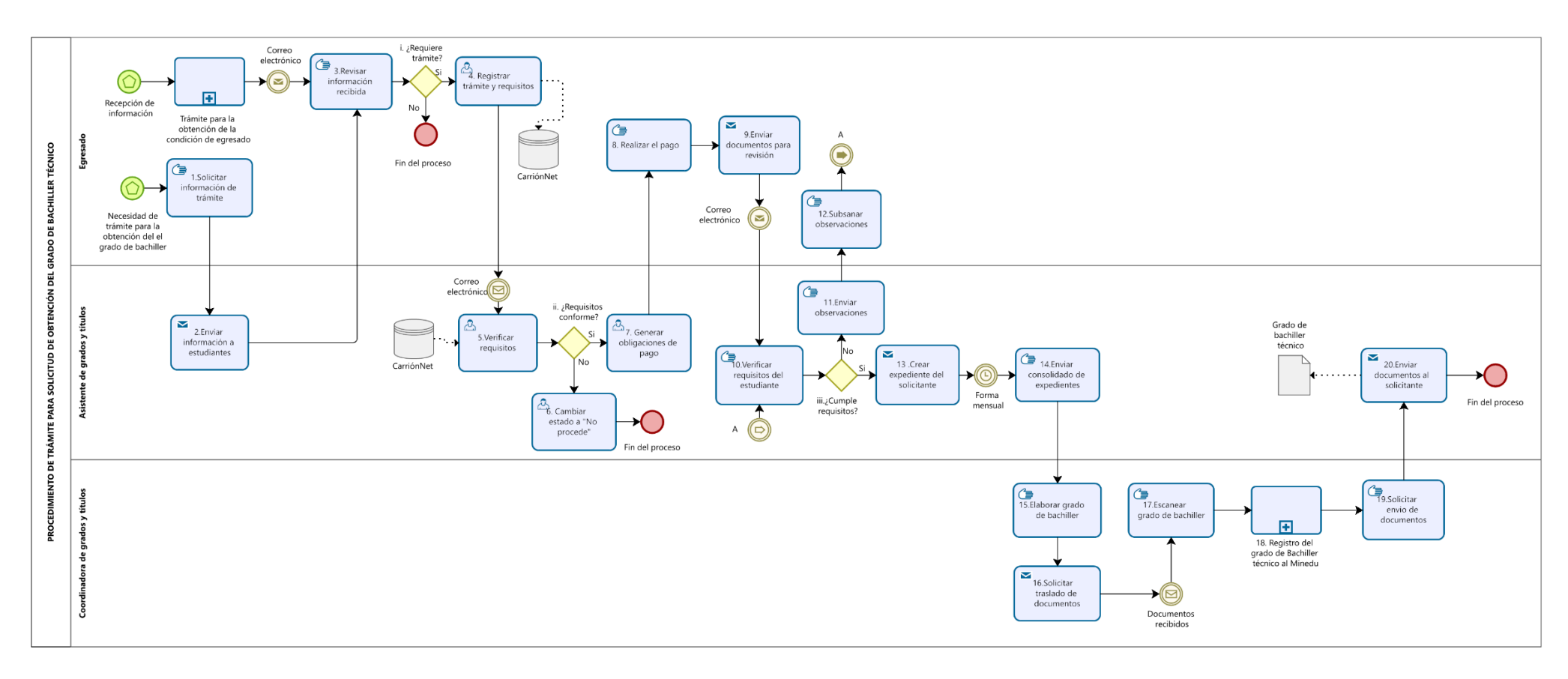

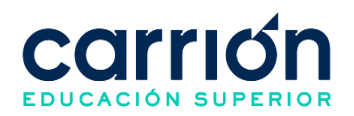

# **2.7.2. MATRIZ DE DESCRIPCIÓN**

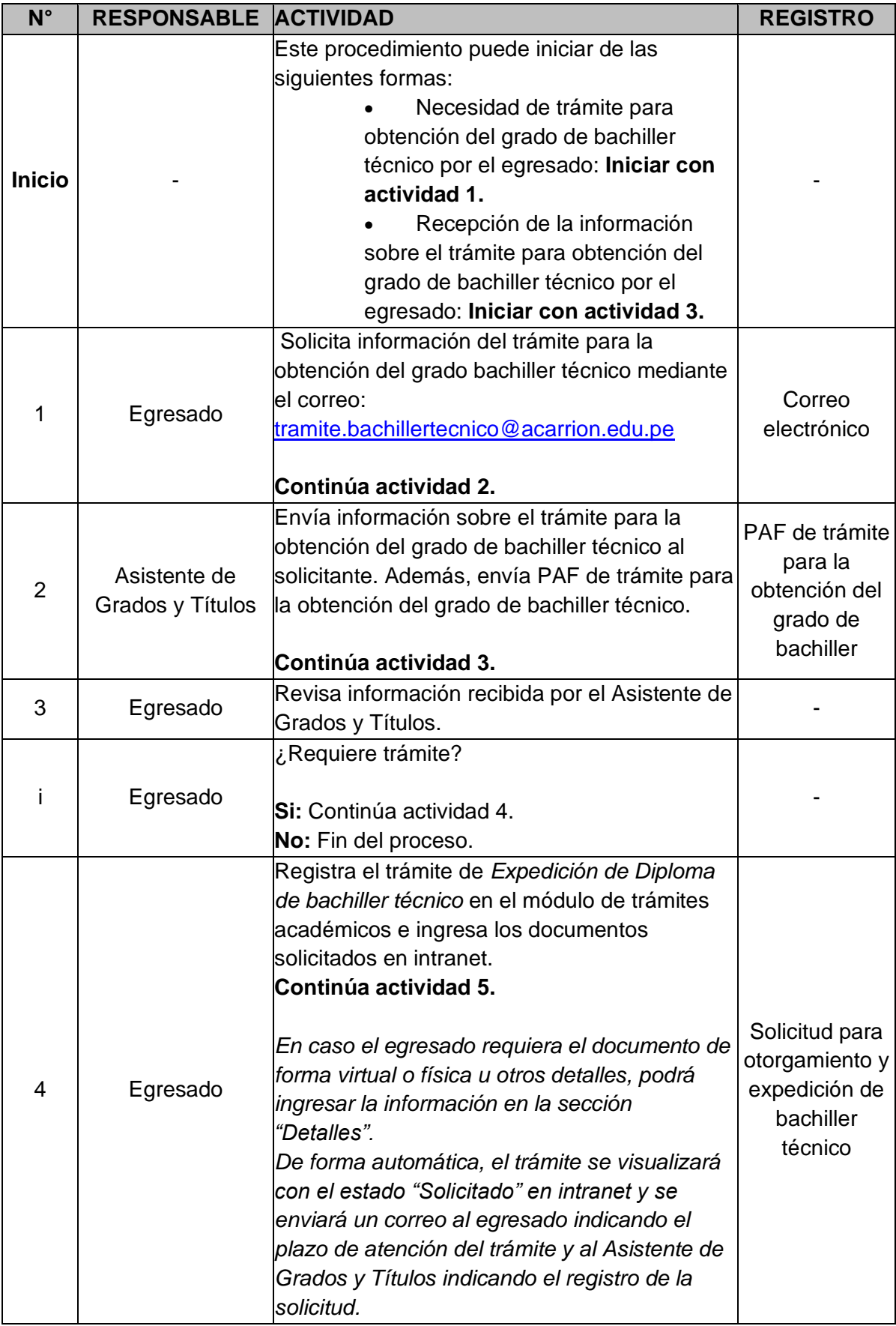

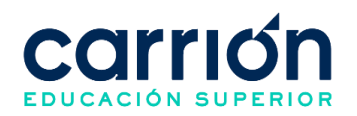

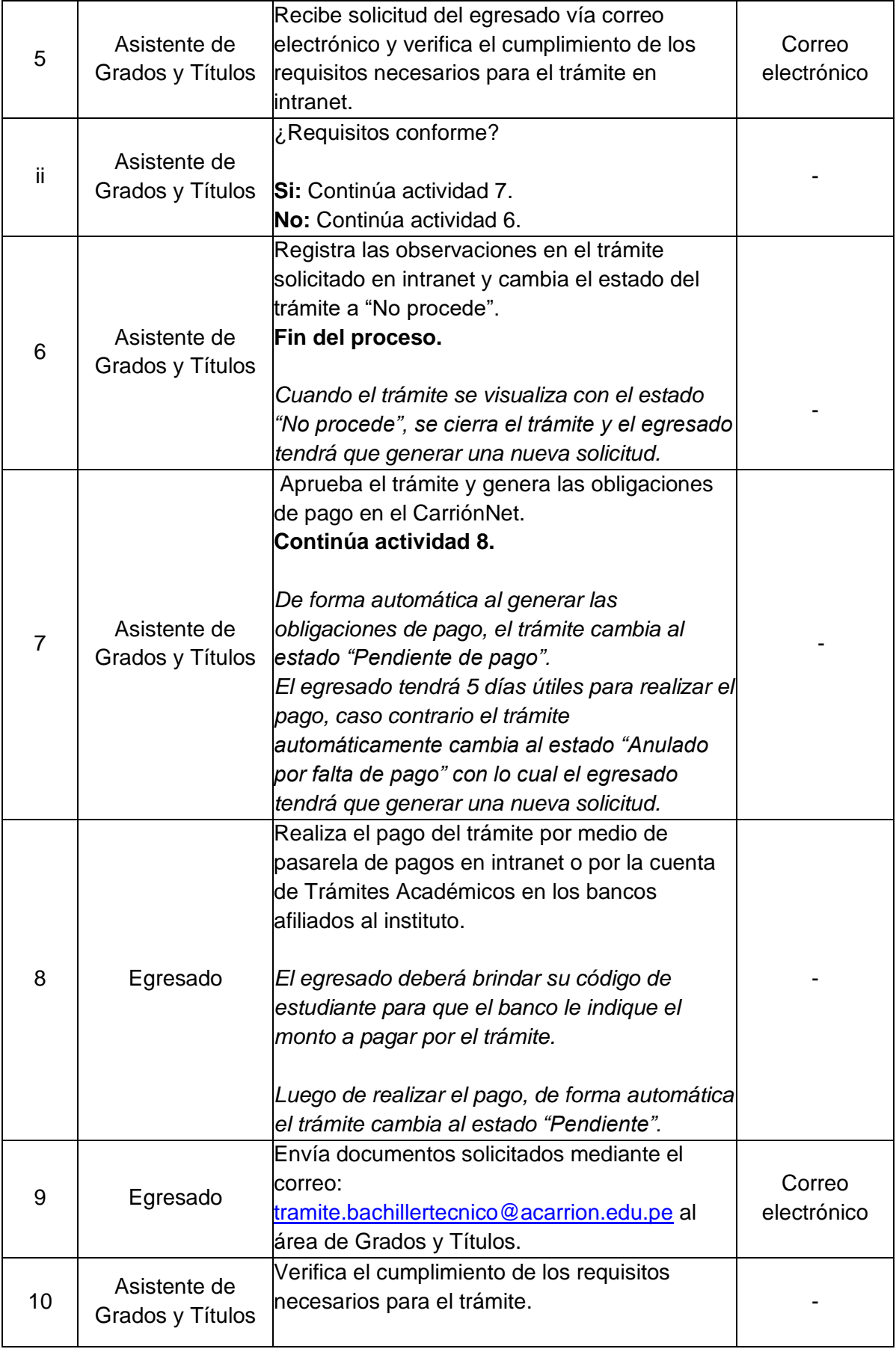

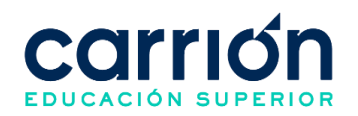

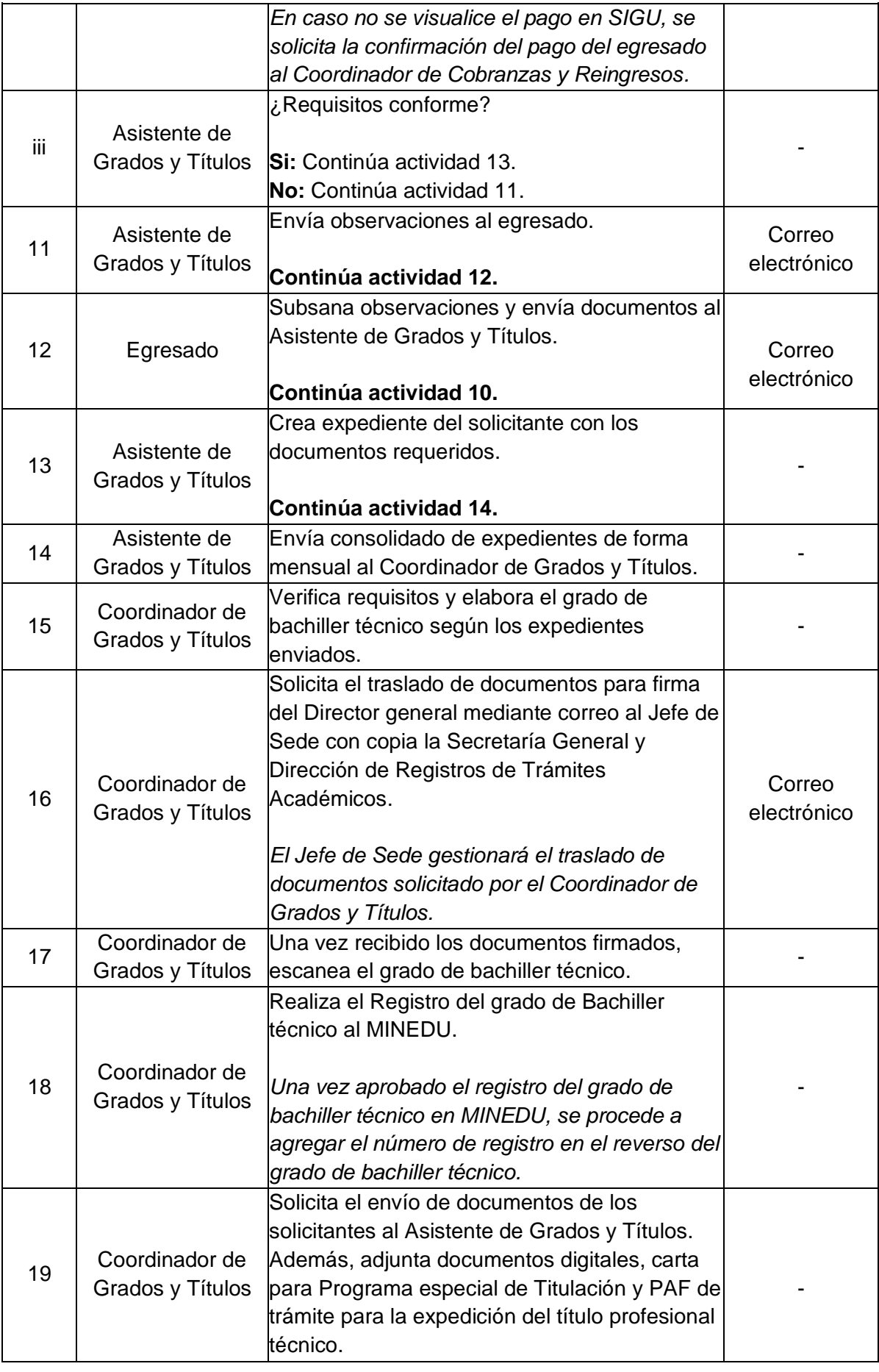

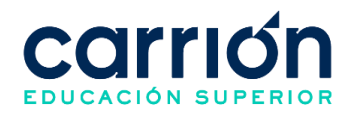

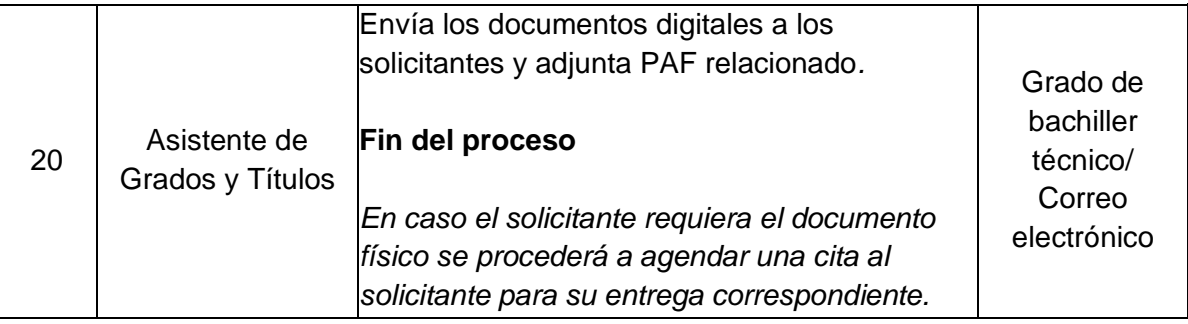

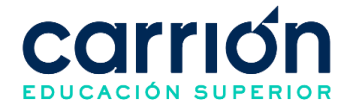

# **3. Procedimiento de Trámite para la Obtención de la Condición de Egresado**

# **3.1. OBJETIVO**

El presente procedimiento tiene como objetivo fijar las directrices y estandarizar el procedimiento de trámite para la obtención de la condición de egresado del Instituto de Educación Superior "Daniel Alcides Carrión".

### **3.2. ALCANCE**

El presente procedimiento es aplicado por las áreas administrativas del Instituto de Educación Superior "Daniel Alcides Carrión".

El presente procedimiento comprende desde el envío de información a los estudiantes para la obtención de la condición de egresado por la Coordinación de Grados y Títulos, la solicitud del trámite por parte de los estudiantes, hasta el envío del diploma o constancia al egresado.

La modalidad del servicio educativo es presencial y semipresencial en todos los Programas de estudios del Instituto.

# **3.3. NORMAS Y REFERENCIAS**

- Ley Nº 30512, Ley de Institutos y Escuelas de Educación Superior y de la Carrera Pública de sus Docentes
- DS Nº 010-2017-MINEDU, Reglamento de la Ley Nº 30512, Ley de Institutos y Escuelas de Educación Superior y de la Carrera Pública de sus Docentes
- RVM N° 103-2022-MINEDU, Condiciones Básicas de Calidad para el Procedimiento de Licenciamiento de los Institutos de Educación Superior y las Escuelas de Educación Superior Tecnológica
- RVM N° 037-2022-MINEDU, Orientaciones para la implementación del retorno progresivo a la presencialidad y/o semipresencialidad del servicio educativo en los Centros de Educación Técnico-Productiva e Institutos y Escuelas de Educación Superior, en el marco de la emergencia sanitaria por la COVID-19
- RVM N° 049-2022-MINEDU, Lineamientos Académicos Generales para los Institutos de Educación Superior y las Escuelas de Educación Superior **Tecnológicas**
- Reglamento Interno del Instituto de Educación Superior "Daniel Alcides Carrión"

# **3.4. RESPONSABLE(S) DEL PROCESO**

### **DUEÑO DEL PROCESO:**

Secretaría General y Dirección de Registros de Trámites Académicos

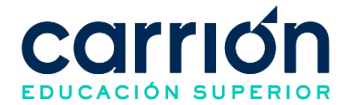

### **RESPONSABLES INVOLUCRADOS**:

- Director general
- Coordinador de Grados y Títulos
- Analista de Base de datos
- Asistente de Grados y Títulos
- Asistente de Registros y Trámites Académicos

#### **3.5. DEFINICIONES**

- **ORTA:** Oficina de Registros y Trámites académicos
- **Egresado:** Es la persona que ha concluido satisfactoriamente sus estudios.
- **EFSRT:** Experiencias formativas en situaciones reales de trabajo

#### **3.6. LINEAMIENTOS**

- a) Por cada término del ciclo académico vigente, el Coordinador de Grados y Títulos debe coordinar la difusión del comunicado de trámite para la obtención de la condición de egresado mediante el módulo de requerimientos en CarriónNet.
- b) Los requisitos que debe cumplir el estudiante para obtener la condición del egresado son:
	- Cumplir con todo el plan de estudios según el plan de estudios que rige al estudiante
	- Haber desarrollado y aprobado todas las EFSRT
	- No tener deudas con la institución
- c) Los documentos que debe enviar el estudiante al área de Grados y Títulos para su revisión son:
	- Solicitud para Otorgamiento y Expedición de Diploma de Egresado **(IDAC-GRA-FOR-004)**
	- Constancia del record de notas
	- Constancia de prácticas de experiencias formativas en situaciones reales de trabajo\* (Solo si sus EFSRT no figuran en el record de notas)
	- 2 Fotos tamaño pasaporte a color, fondo blanco con uniforme según su programa de estudios
	- DNI vigente legible
	- Voucher de pago de trámite
- d) El diploma y la constancia de egresado son documentos válidos que certifican la condición de egresado. Además, el diploma o constancia de egresado será necesario para la tramitación de título profesional técnico para estudiantes de plan

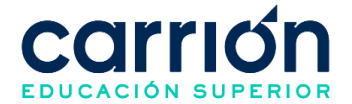

de estudios anteriores a la de licenciamiento y, el diploma o la constancia de egresado será necesario para la tramitación del grado de bachiller técnico para estudiantes de plan de estudios de licenciamiento.

- e) El estudiante debe realizar el pago según el documento a tramitar. El estudiante puede elegir entre los siguientes documentos:
	- Constancia de egresado: Se debe tramitar por CarriónNet
	- Diploma de egresado: Se debe tramitar por CarriónNet y posteriormente por medio del correo tramites.egresado@acarrion.edu.pe
- f) El solicitante puede realizar el pago mediante el Convenio de Trámites académicos con su código de estudiante, por medio de la pasarela de pagos en CarriónNet o por el servicio de recaudación (agente, ventanilla o App) de los bancos afiliados (Scotiabank y BCP) al instituto a nivel nacional, previamente el estudiante debe generar la orden de pago en CarriónNet.
- g) En caso el solicitante requiera el(los) documento(s) en físico se procederá a agendar una cita para su entrega correspondiente.
- h) En caso de que los diplomas de egresado no hayan sido recogidos por los solicitantes serán custodiados por el área de Grados y títulos. El egresado podrá recoger su diploma en físico previa cita con el Asistente de Grados y Títulos.
- i) En caso de que las constancias de egresado no hayan sido recogidas por los solicitantes serán custodiados por la Secretaría General y Dirección de Registros de Trámites Académicos. El egresado podrá recoger su constancia en físico previa cita con el Asistente de Registros y Trámites Académicos.
- j) El plazo máximo para la entrega del diploma de egresado al solicitante será de 10 días hábiles una vez recibido los documentos completos requeridos por el estudiante.
- k) El plazo máximo para la entrega de la constancia de egresado de forma virtual al solicitante será de 1 día hábil posterior al pago del trámite.
- l) El plazo máximo para la entrega de la constancia de egresado de forma física al solicitante será de 5 días hábiles posterior al pago del trámite.
- m) Los costos correspondientes al presente procedimiento están publicados en [el](https://www.acarrion.edu.pe/politicas-de-transparencia/)  Portal [de Transparencia](https://www.acarrion.edu.pe/politicas-de-transparencia/) de la página web de la Institución.

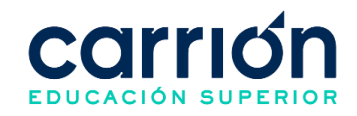

# **3.7.1. FLUJOGRAMA DE PLANIFICACIÓN DE EGRESADOS Y TRÁMITE PARA EL DIPLOMA DE EGRESADO**

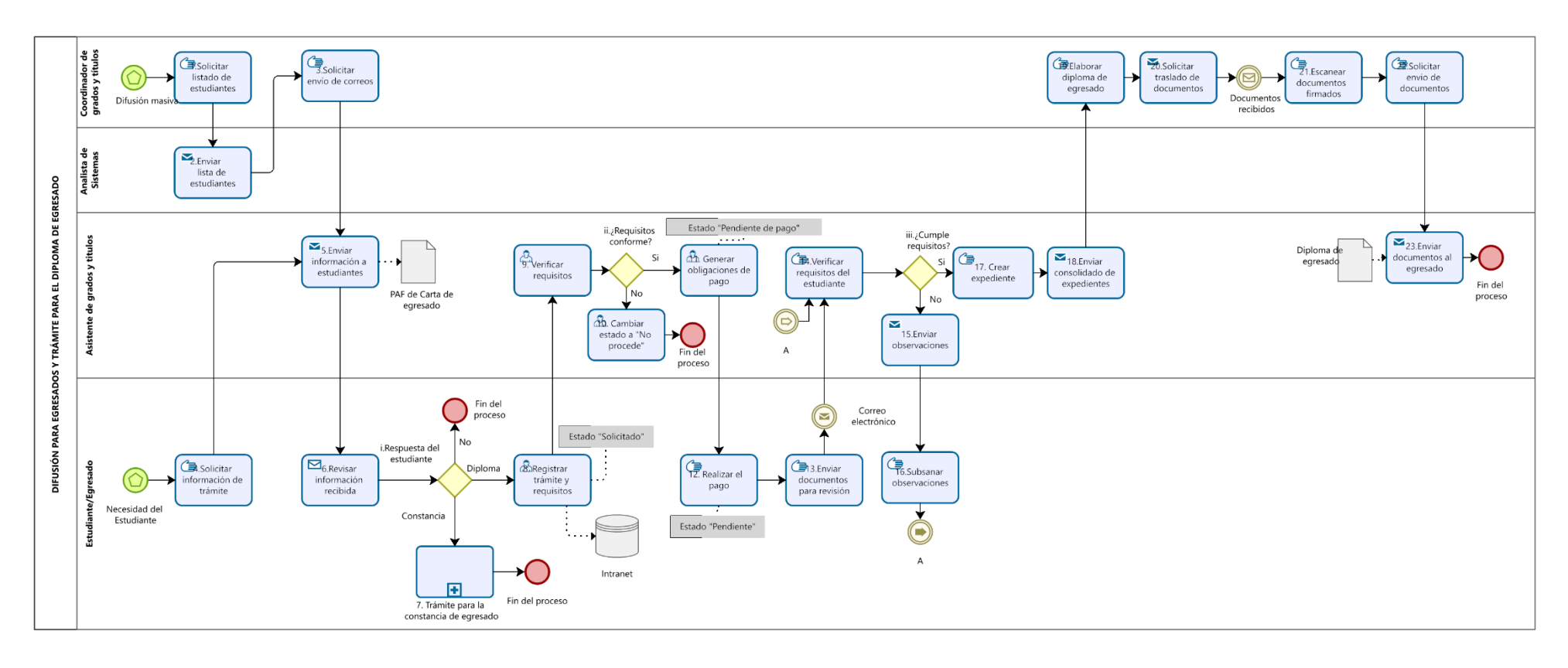

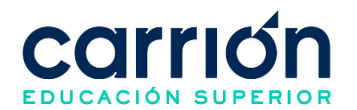

# **3.7.2. MATRIZ DE DESCRIPCIÓN: PLANIFICACIÓN DE EGRESADOS Y TRÁMITE PARA EL DIPLOMA DE EGRESADO**

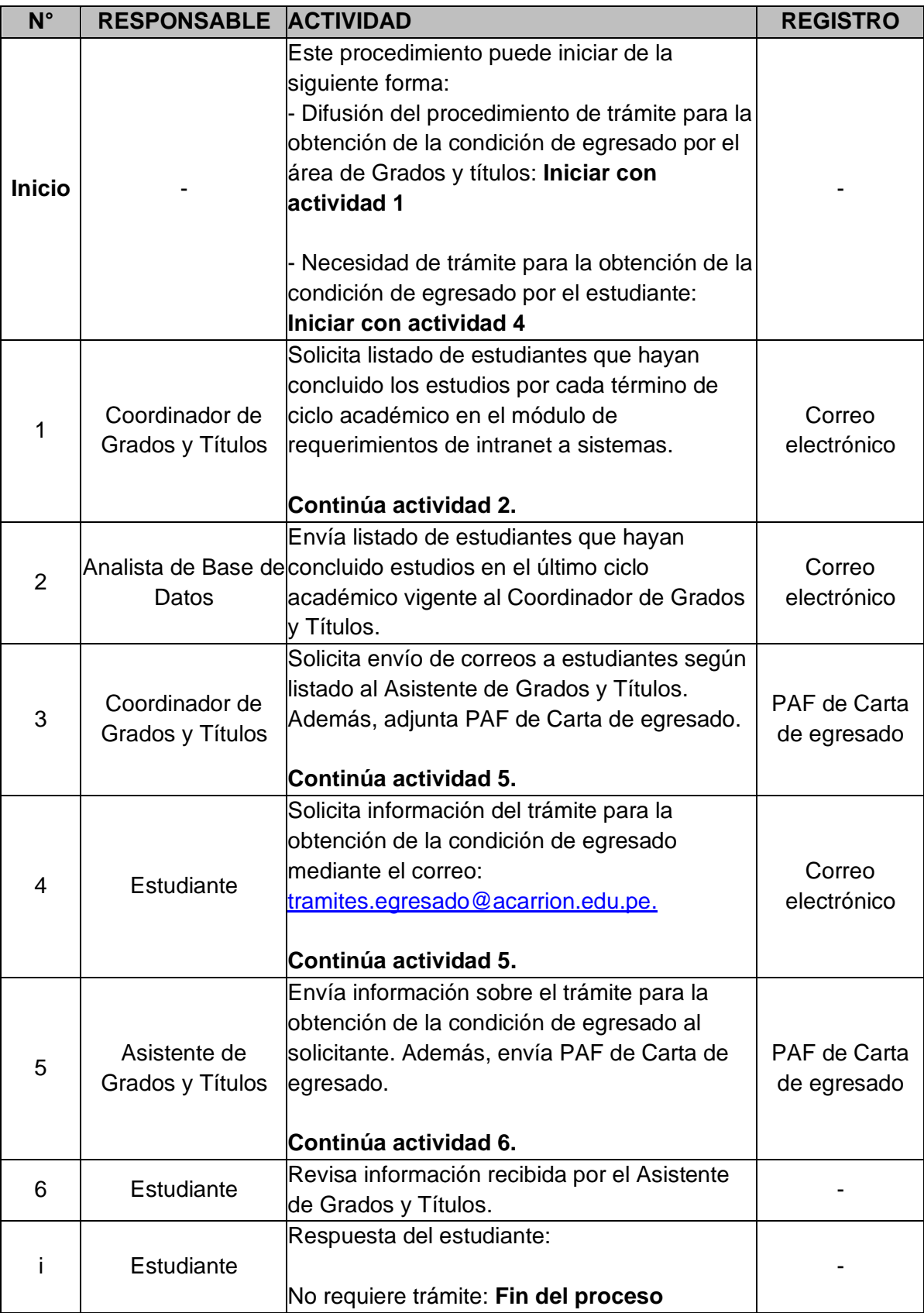

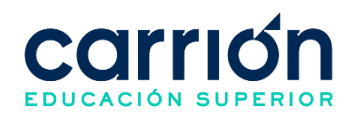

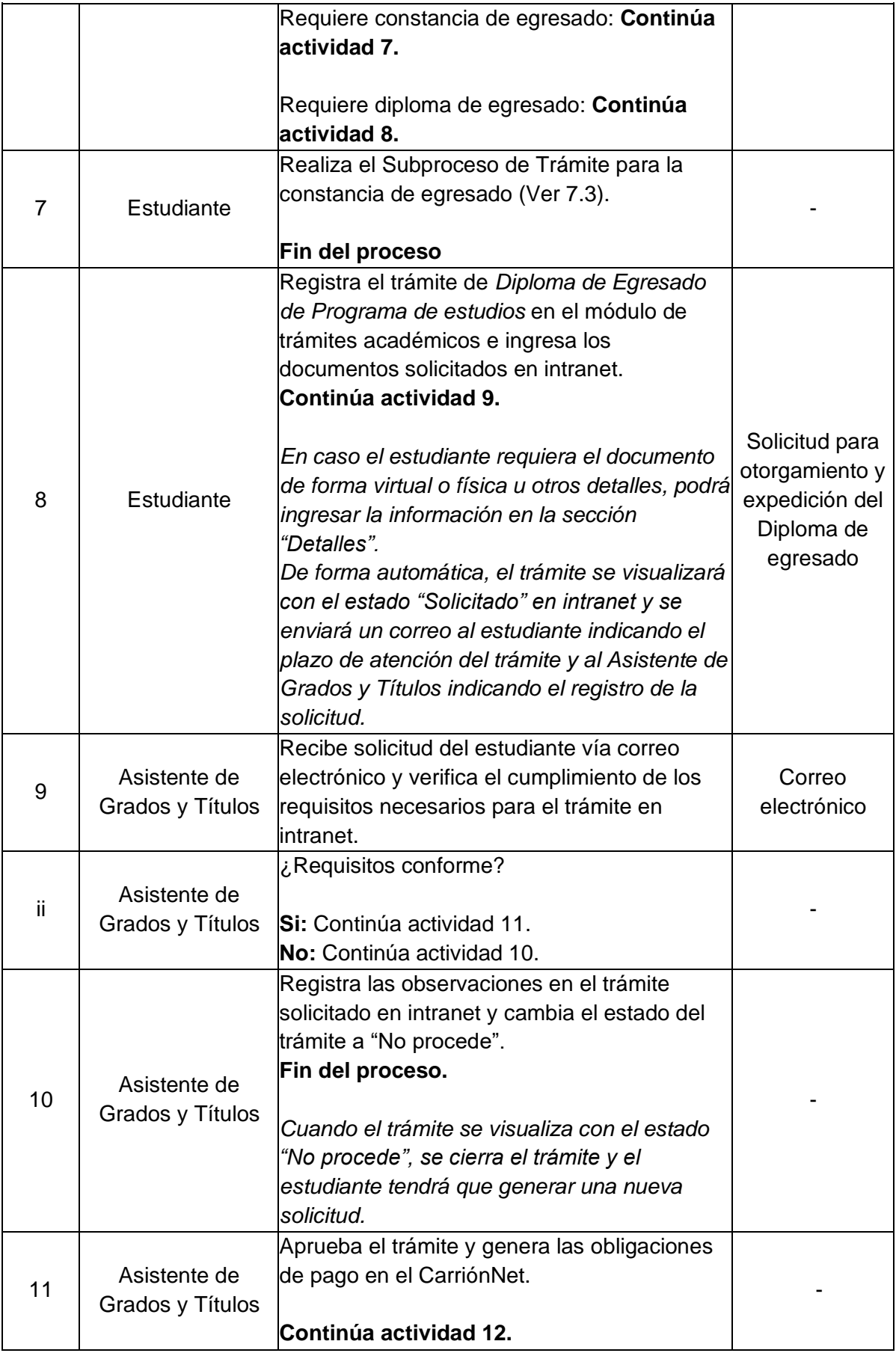

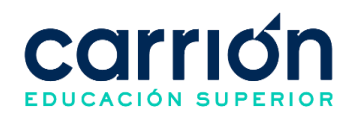

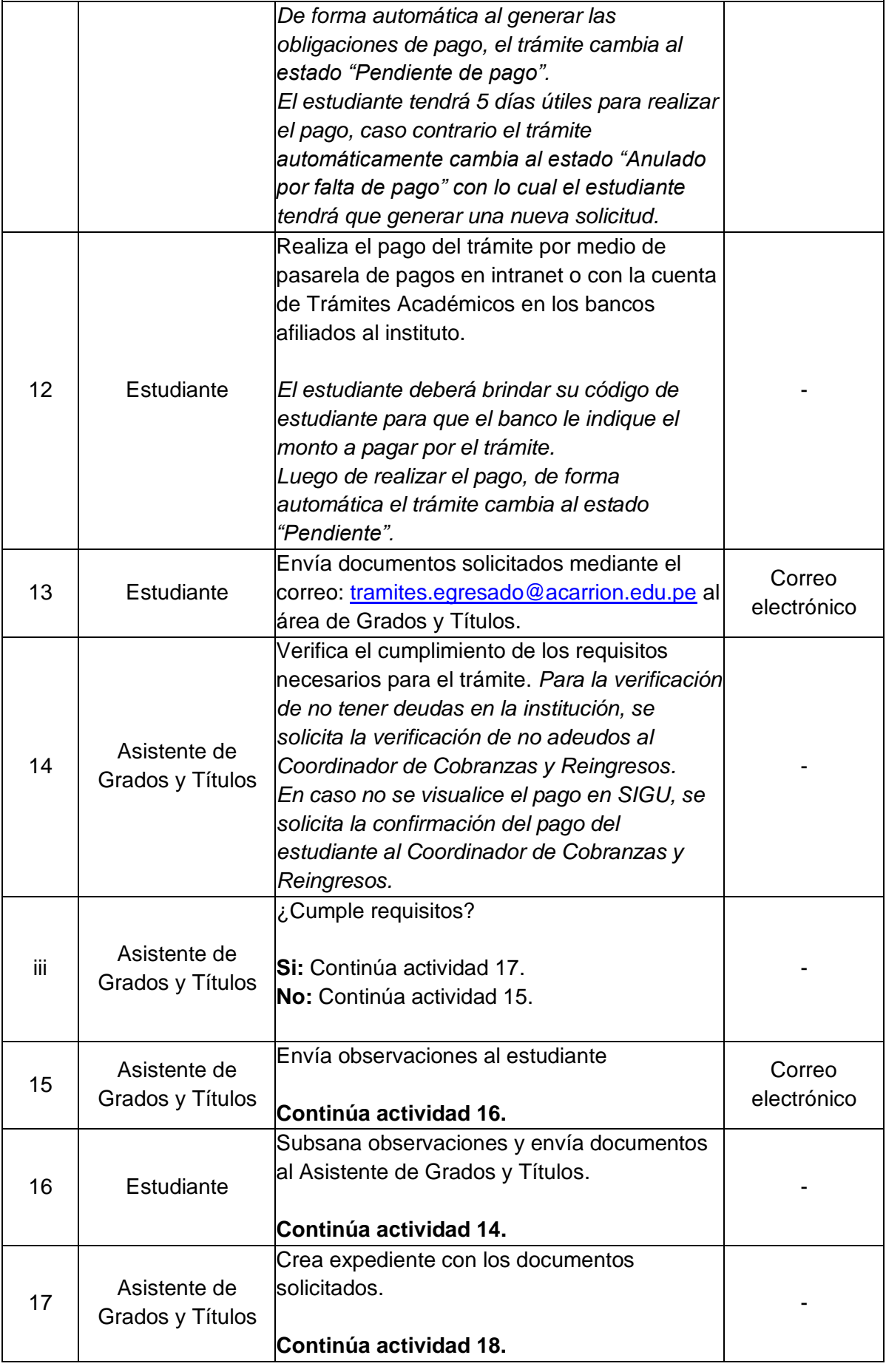

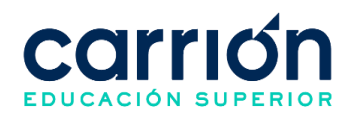

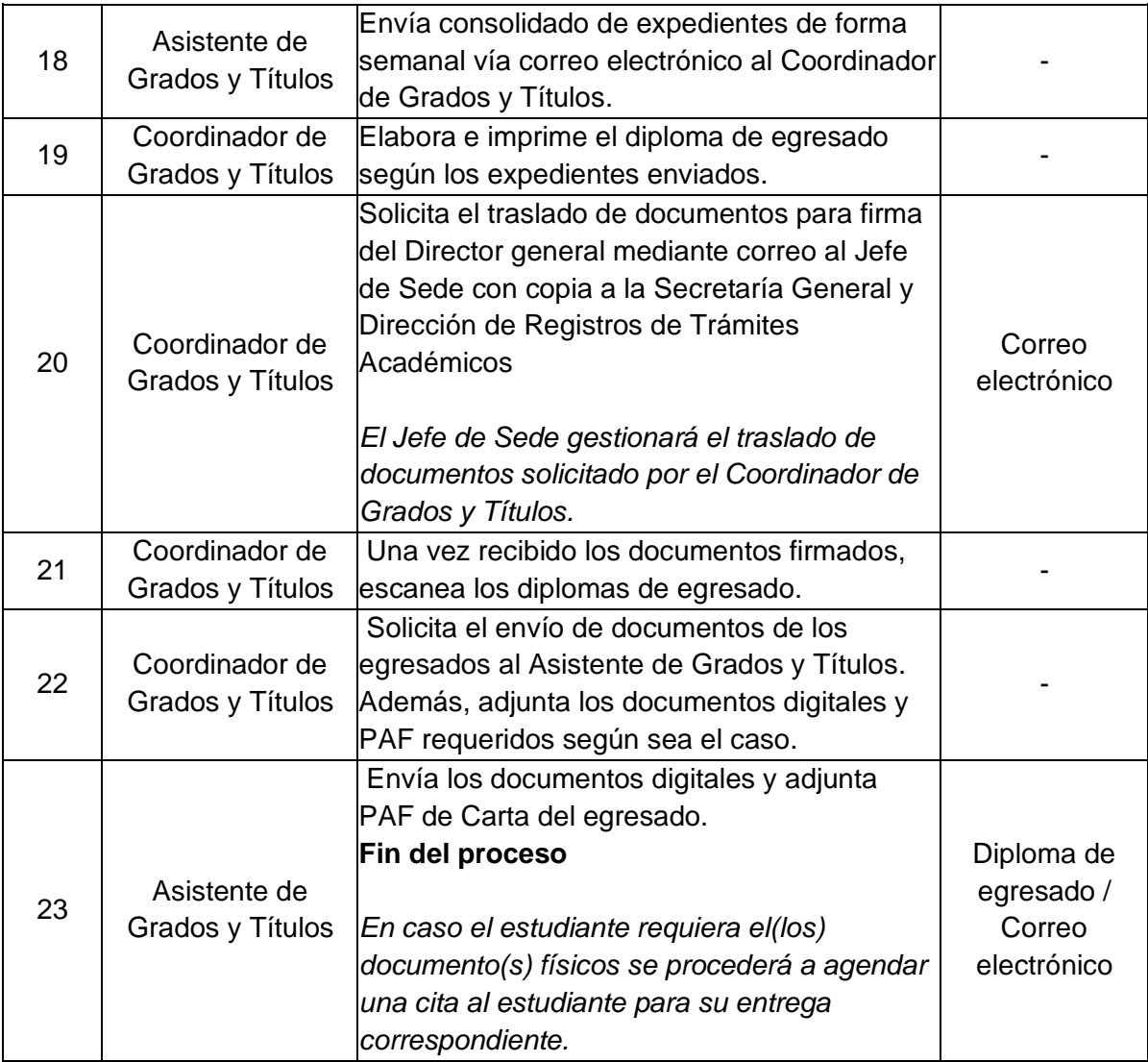

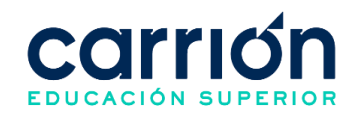

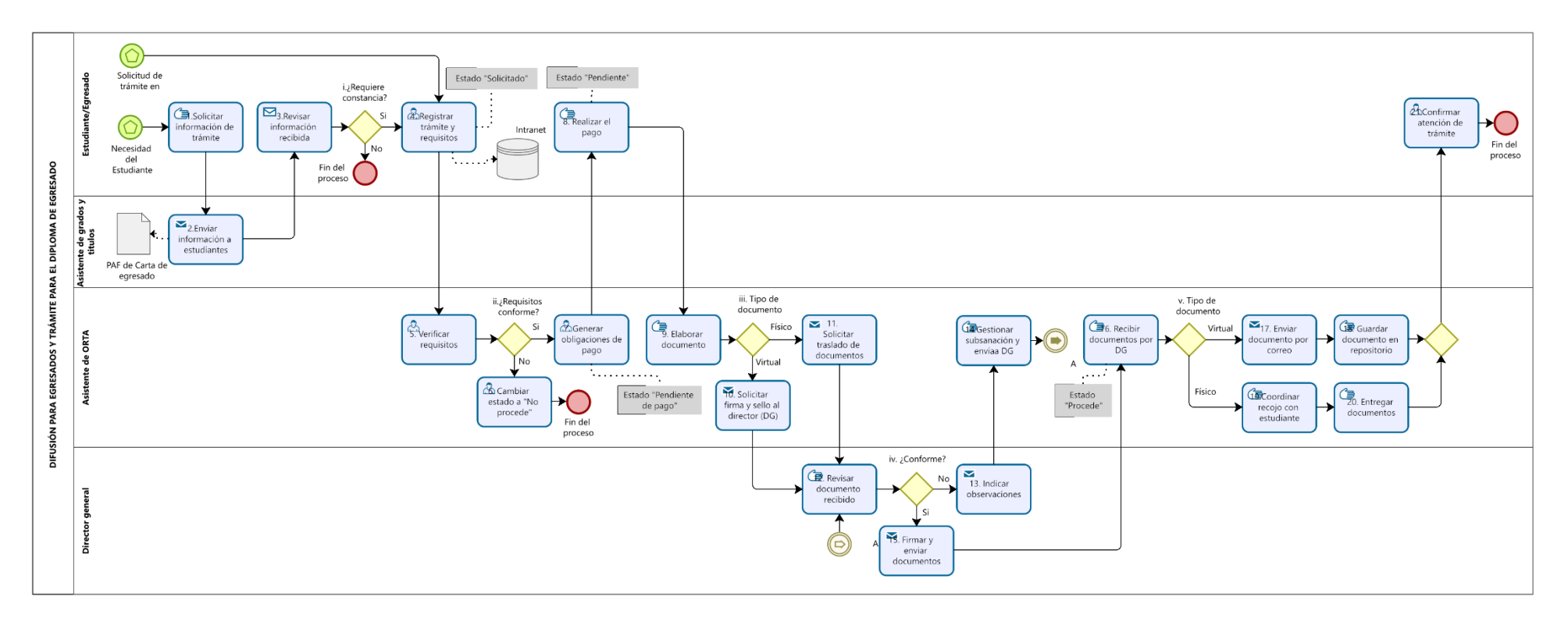

# **3.7.3. FLUJOGRAMA: TRÁMITE PARA LA CONSTANCIA DE EGRESADO**

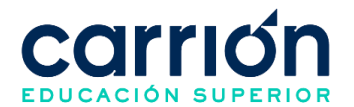

# **3.7.4. MATRIZ DE DESCRIPCIÓN: TRÁMITE PARA LA CONSTANCIA DE EGRESADO**

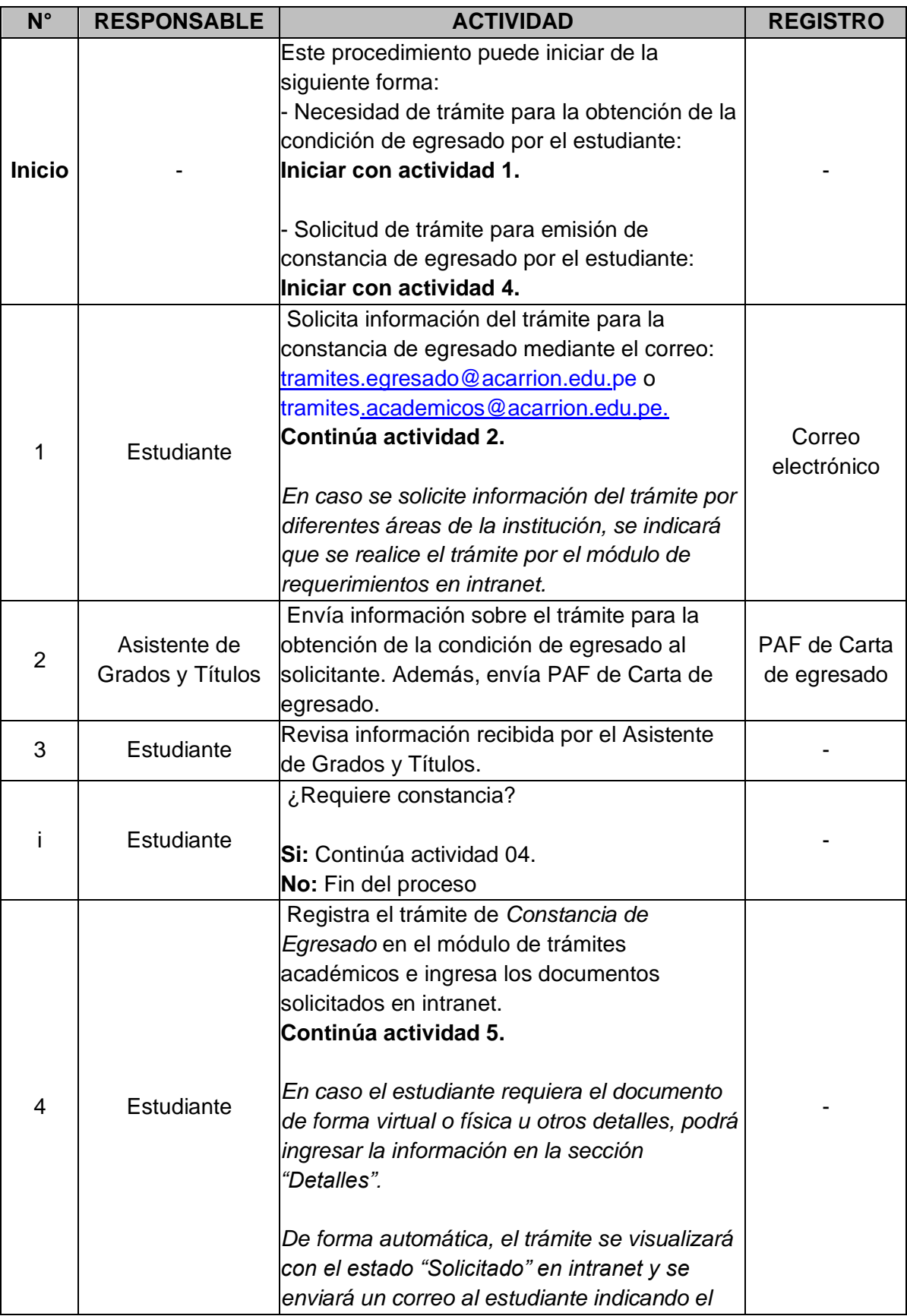

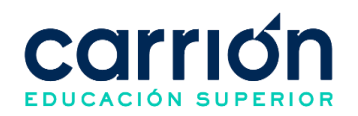

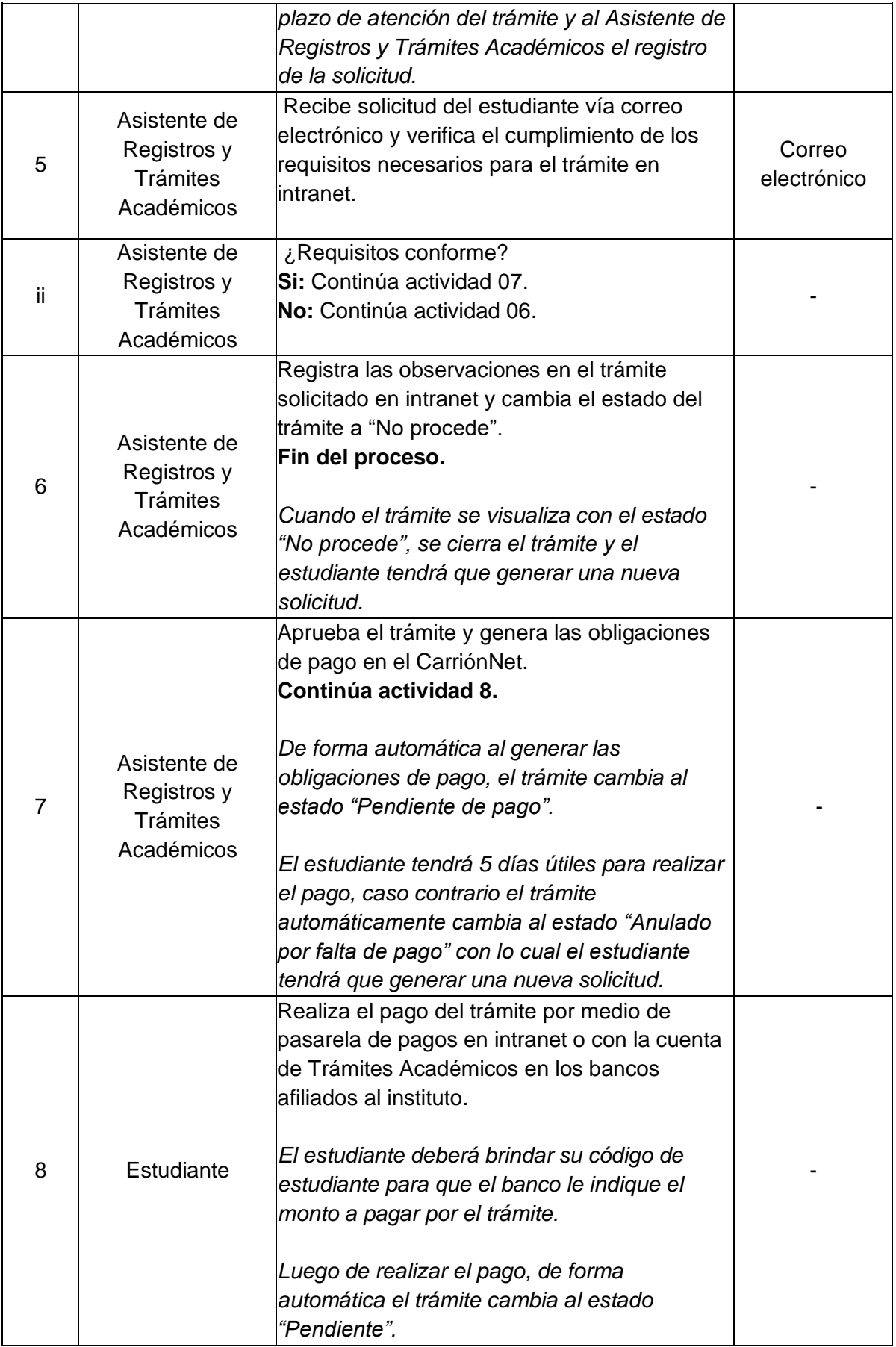

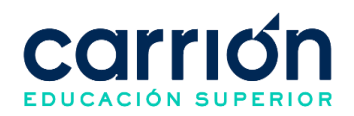

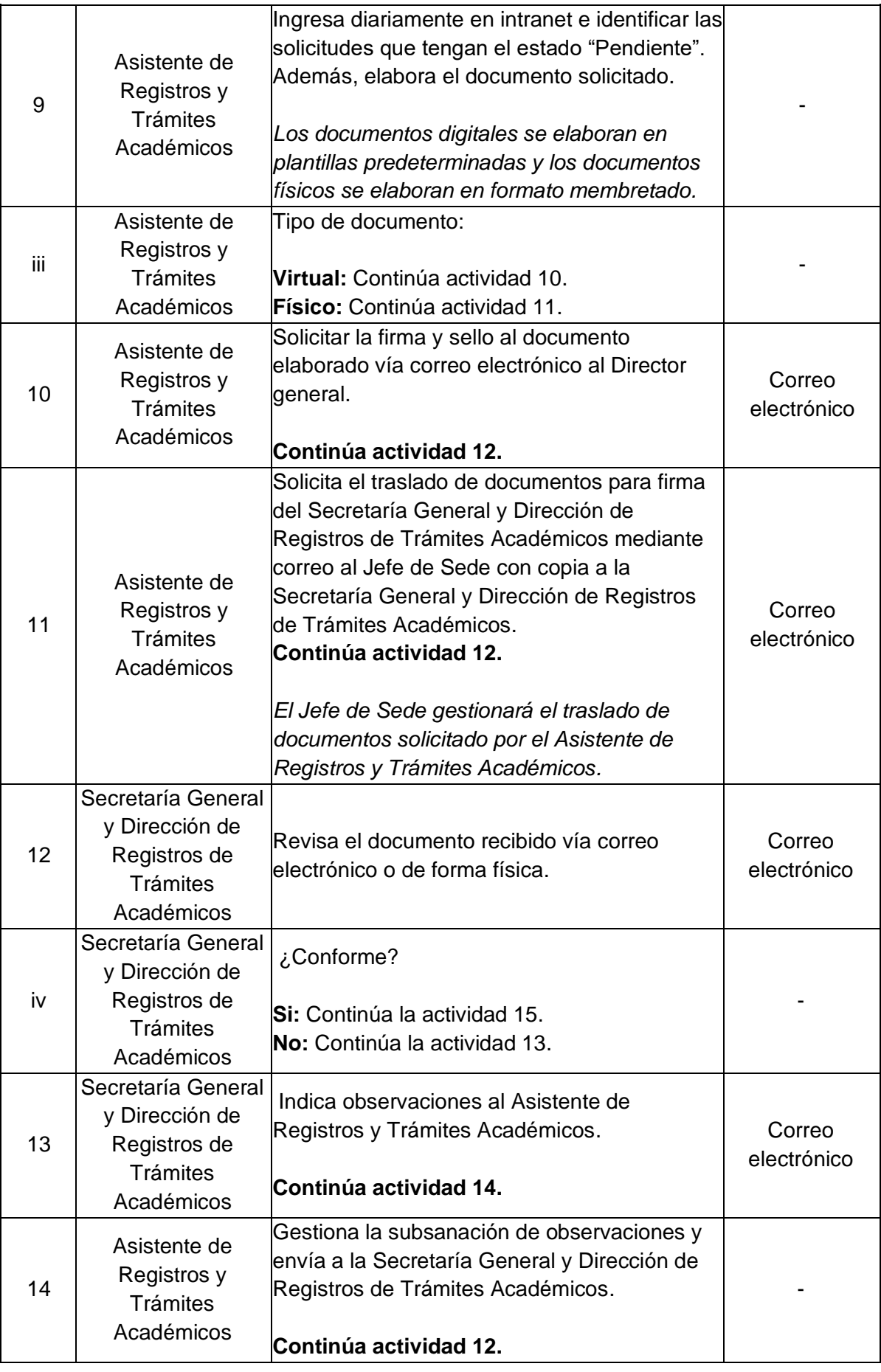

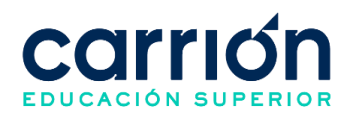

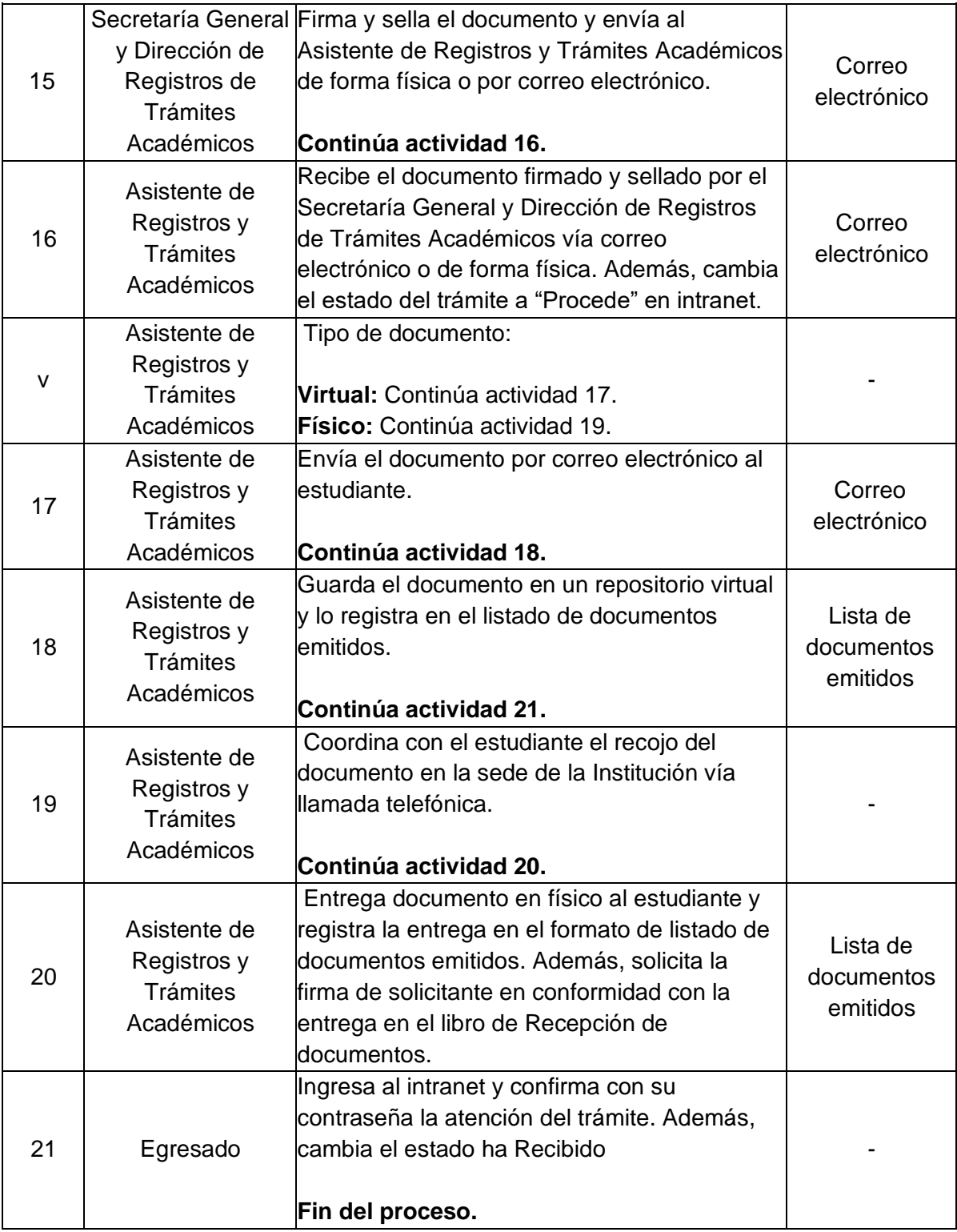

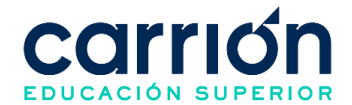

# **XV. PROCEDIMIENTO DE RECTIFICACIÓN DE DATOS**

#### **1. Rectificación de Datos**

#### **1.1. OBJETIVO**

El presente procedimiento tiene como objetivo fijar las directrices y estandarizar el procedimiento de **Rectificación de datos** realizado por la Secretaría General y Dirección de Registros de Trámites Académicos del Instituto de Educación Superior "Daniel Alcides Carrión".

#### **1.2. ALCANCE**

El presente procedimiento es aplicado a los programas de estudios del Instituto de Educación Superior "Daniel Alcides Carrión".

El presente procedimiento es aplicado para la rectificación de datos del estudiante, después del envío de las nóminas de matrícula a la DRELM y MINEDU – REGISTRA según el año correspondiente.

El procedimiento comprende desde el registro del trámite en el CarrionNet, la carga de los documentos requisito, hasta la rectificación de datos en el SIGU y la elaboración del Oficio y Resolución Directoral.

La modalidad del servicio educativo es presencial y semipresencial en los Programas de estudios del Instituto.

### **1.3. NORMAS Y REFERENCIAS**

- Ley Nº 30512, Ley de Institutos y Escuelas de Educación Superior y de la Carrera Pública de sus Docentes
- DS  $N^{\circ}$  010-2017-MINEDU, Reglamento de la Ley  $N^{\circ}$  30512, Ley de Institutos y Escuelas de Educación Superior y de la Carrera Pública de sus Docentes
- RVM N° 103-2022-MINEDU, Condiciones Básicas de Calidad para el Procedimiento de Licenciamiento de los Institutos de Educación Superior y las Escuelas de Educación Superior Tecnológica
- RVM N° 049-2022-MINEDU, Lineamientos Académicos Generales para los Institutos de Educación Superior y las Escuelas de Educación Superior **Tecnológicas**
- RVM N° 037-2022-MINEDU, Orientaciones para la implementación del retorno progresivo a la presencialidad y/o semipresencialidad del servicio educativo en los Centros de Educación Técnico-Productiva e Institutos y Escuelas de Educación Superior, en el marco de la emergencia sanitaria por la COVID-19

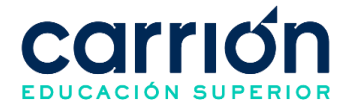

• Reglamento Interno del Instituto de Educación Superior Daniel Alcides Carrión

# **1.4. RESPONSABLE(S) DEL PROCESO**

# **DUEÑO DEL PROCESO:**

Secretaría General y Dirección de Registros de Trámites Académicos

### **RESPONSABLES INVOLUCRADOS:**

- Director General
- Secretaría General y Dirección de Registros de Trámites Académicos
- Coordinación de Grados y Títulos
- Asistente de Dirección General
- Estudiante

#### **1.5. DEFINICIONES**

- **MINEDU:** Ministerio de Educación.
- **DRELM:** Dirección Regional de Educación de Lima Metropolitana.
- **ORTA:** Oficina de Registros y Trámites Académicos.
- **Rectificación De Datos:** Trámite que el estudiante solicita para la rectificación de nombre y apellidos.

#### **1.6. LINEAMIENTOS**

- a) Para la rectificación de datos el estudiante deberá realizar el pago correspondiente y presentar los siguientes documentos:
	- Copia de Partida de Nacimiento.
	- Copia DNI.
- b) En caso el IES incurra en error al momento de la emisión documento rectificado, la corrección se realiza de oficio y sin costo alguno para el egresado.
- c) El Coordinador de Grados y Títulos elaborará la Resolución Directoral de rectificación de datos y la enviará al MINEDU o DRELM de acuerdo con el año de matrícula del estudiante.
	- Estudiantes matriculados hasta el 2019 DRELM.
	- Estudiantes matriculados a partir del 2020 MINEDU.
- d) El tiempo de atención del área de Secretaría General para la atención del trámite será de hasta 7 días calendario después de que el estudiante haya realizado el pago del trámite.

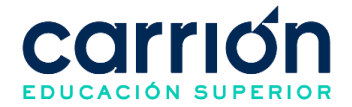

- e) El Asistente de Registros y Trámites Académicos validará los requisitos del estudiante para poder aceptar la solicitud, en un periodo de hasta 24 horas hábiles desde la generación de la solicitud en el CarrionNet.
- f) Una vez que el Asistente de Registros y Trámites Académicos haya aprobado la solicitud y el trámite se encuentre en el estado "pendiente de pago", el estudiante tendrá hasta 5 días útiles para realizar el pago, en caso contrario el sistema eliminará su registro y el estado será "anulado por falta de pago".
- g) Los costos correspondientes al presente procedimiento están publicados en [el](https://www.acarrion.edu.pe/politicas-de-transparencia/)  [Portal de Transparencia](https://www.acarrion.edu.pe/politicas-de-transparencia/) de la página web de la Institución.
- h) El Asistente de Registros y Trámites Académicos y Asistente de Dirección General deberá ingresar todos los días hábiles al CarrionNet para atender las solicitudes realizadas.
- i) El estudiante podrá realizar seguimiento al estado del trámite (solicitado, no procede, pendiente de pago, anulado por falta de pago, pendiente, procede, recibido) a través de su cuenta en CarrionNet.

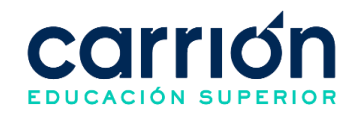

#### **1.7.1. FLUJOGRAMA**

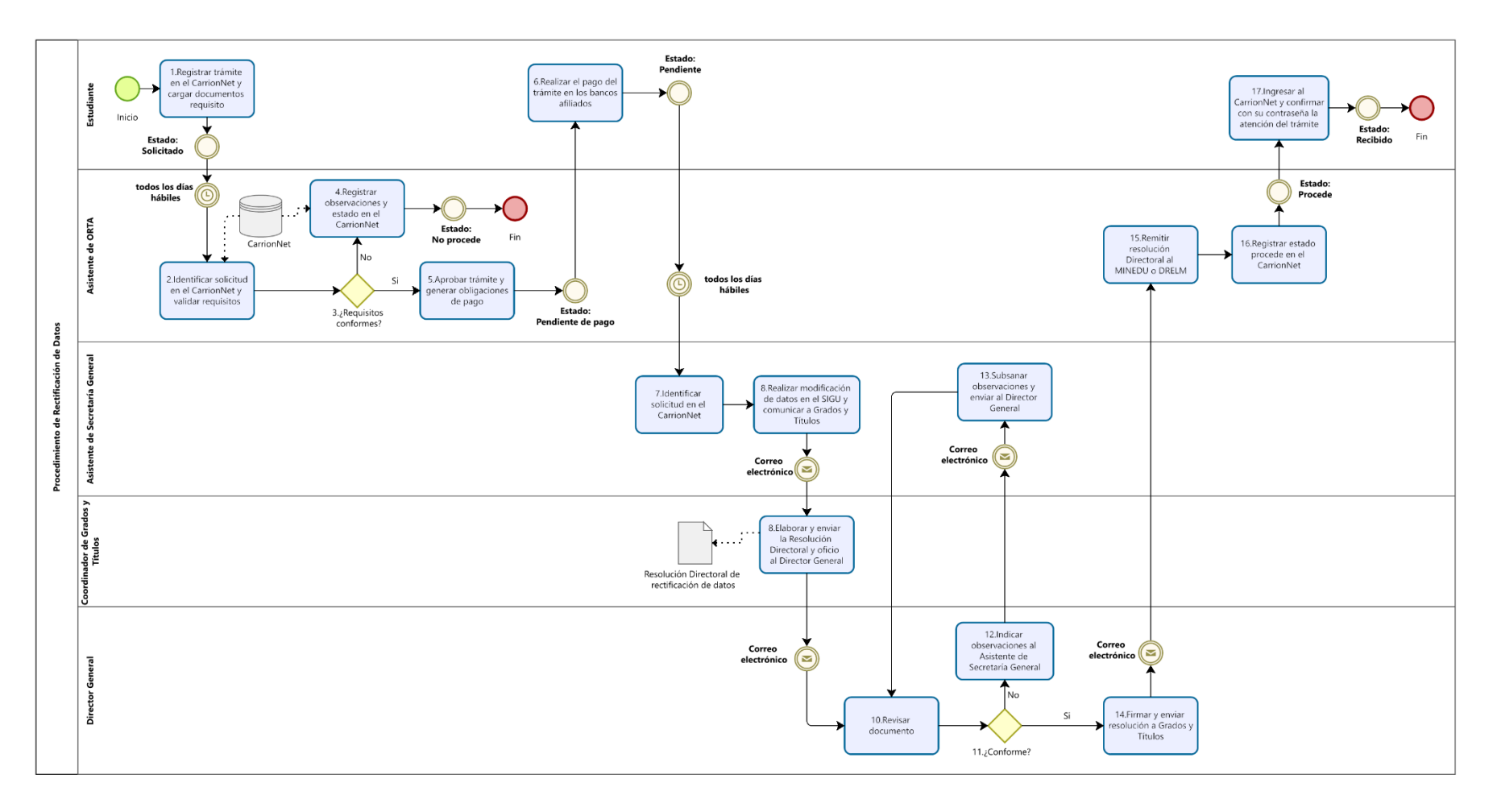
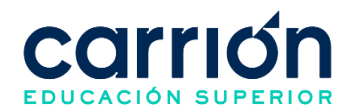

# **1.8. MATRIZ DE DESCRIPCIÓN**

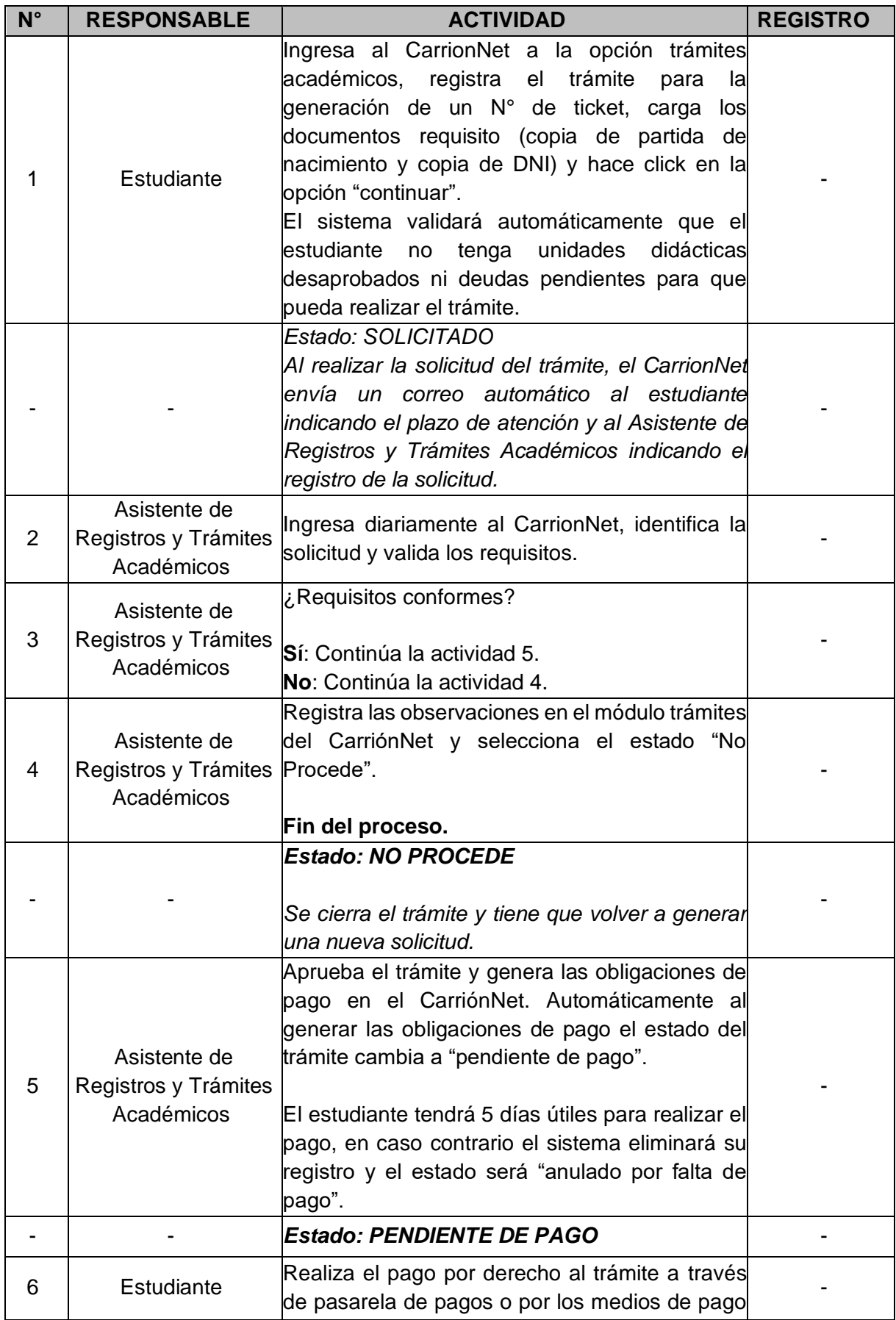

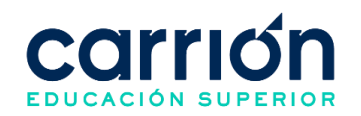

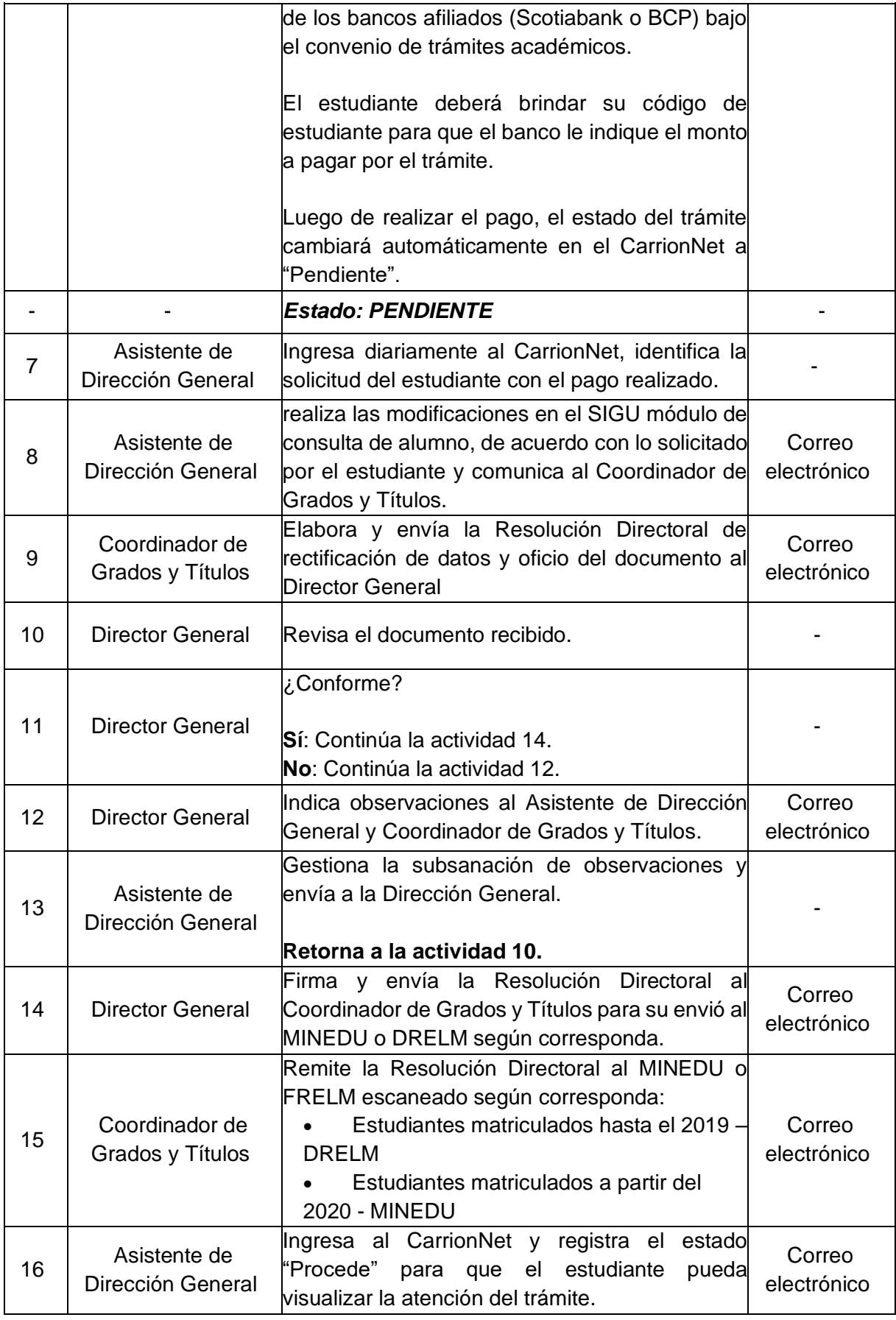

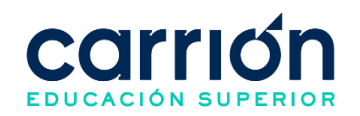

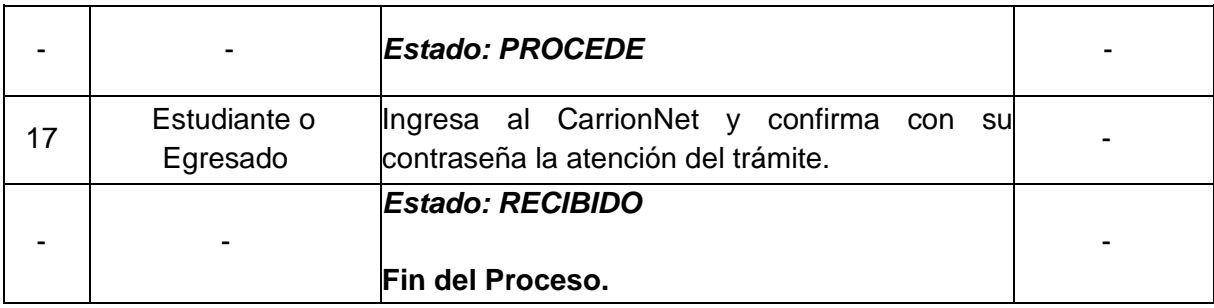

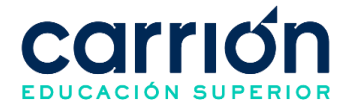

# **XVI. PROCEDIMIENTO DE SUBSANACIÓN DE UNIDAD DIDÁCTICA**

# **1. Subsanación de Unidad Didáctica**

## **1.1. OBJETIVO**

El presente procedimiento tiene como objetivo fijar las directrices y estandarizar el proceso de subsanación de unidad didáctica del Instituto de Educación Superior "Daniel Alcides Carrión".

# **1.2. ALCANCE**

El presente procedimiento es aplicado por el área académica del Instituto de Educación Superior "Daniel Alcides Carrión".

El procedimiento comprende desde la solicitud de rectificación de notas del estudiante y docente, la revisión de la solicitud por el Jefe de Sede y Director de Carreras, hasta la modificación de las notas en el SIGU por el Asistente de Registros y Trámites Académicos.

La modalidad del servicio educativo es presencial y semipresencial en todos los Programas de estudios del Instituto.

## **1.3. NORMAS Y REFERENCIAS**

- Ley Nº 30512, Ley de Institutos y Escuelas de Educación Superior y de la Carrera Pública de sus Docentes
- DS  $N^{\circ}$  010-2017-MINEDU, Reglamento de la Ley  $N^{\circ}$  30512, Ley de Institutos y Escuelas de Educación Superior y de la Carrera Pública de sus Docentes
- RVM N° 103-2022-MINEDU, Condiciones Básicas de Calidad para el Procedimiento de Licenciamiento de los Institutos de Educación Superior y las Escuelas de Educación Superior Tecnológica
- RVM N° 049-2022-MINEDU, Lineamientos Académicos Generales para los Institutos de Educación Superior y las Escuelas de Educación Superior **Tecnológicas**
- RVM N° 037-2022-MINEDU, Orientaciones para la implementación del retorno progresivo a la presencialidad y/o semipresencialidad del servicio educativo en los Centros de Educación Técnico-Productiva e Institutos y Escuelas de Educación Superior, en el marco de la emergencia sanitaria por la COVID-19
- Reglamento Interno del Instituto de Educación Superior Daniel Alcides Carrión

# **1.4. RESPONSABLE(S) DEL PROCESO**

**DUEÑO DEL PROCESO:**

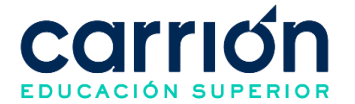

Director de carreras

## **RESPONSABLES INVOLUCRADOS**:

- Jefe de sede
- Asistente del Servicio de Atención al Docente
- Asistente de Registros y Trámites Académicos
- Docente
- Estudiante

#### **1.5. DEFINICIONES**

• **Subsanación:** Proceso para la rectificación de un calificativo ante algún error detectado en la suma de puntajes o registro de calificación en las actas. No aplica para criterios de evaluación del docente.

#### **1.6. LINEAMIENTOS**

- a) Los estudiantes tienen un plazo máximo de 48 horas después de haber recibido sus calificaciones para presentar su reclamo ante el docente.
- b) El docente debe emplear el formato de Solicitud de rectificación de nota para este trámite.
- c) El plazo de atención del presente procedimiento es de hasta 7 días hábiles a partir de la recepción del reclamo del estudiante por el docente.
- d) El presente procedimiento no tiene costo.

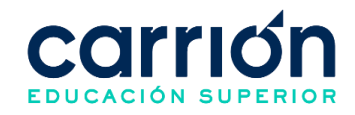

# **1.7. DESARROLLO**

#### **1.7.1. FLUJOGRAMA**

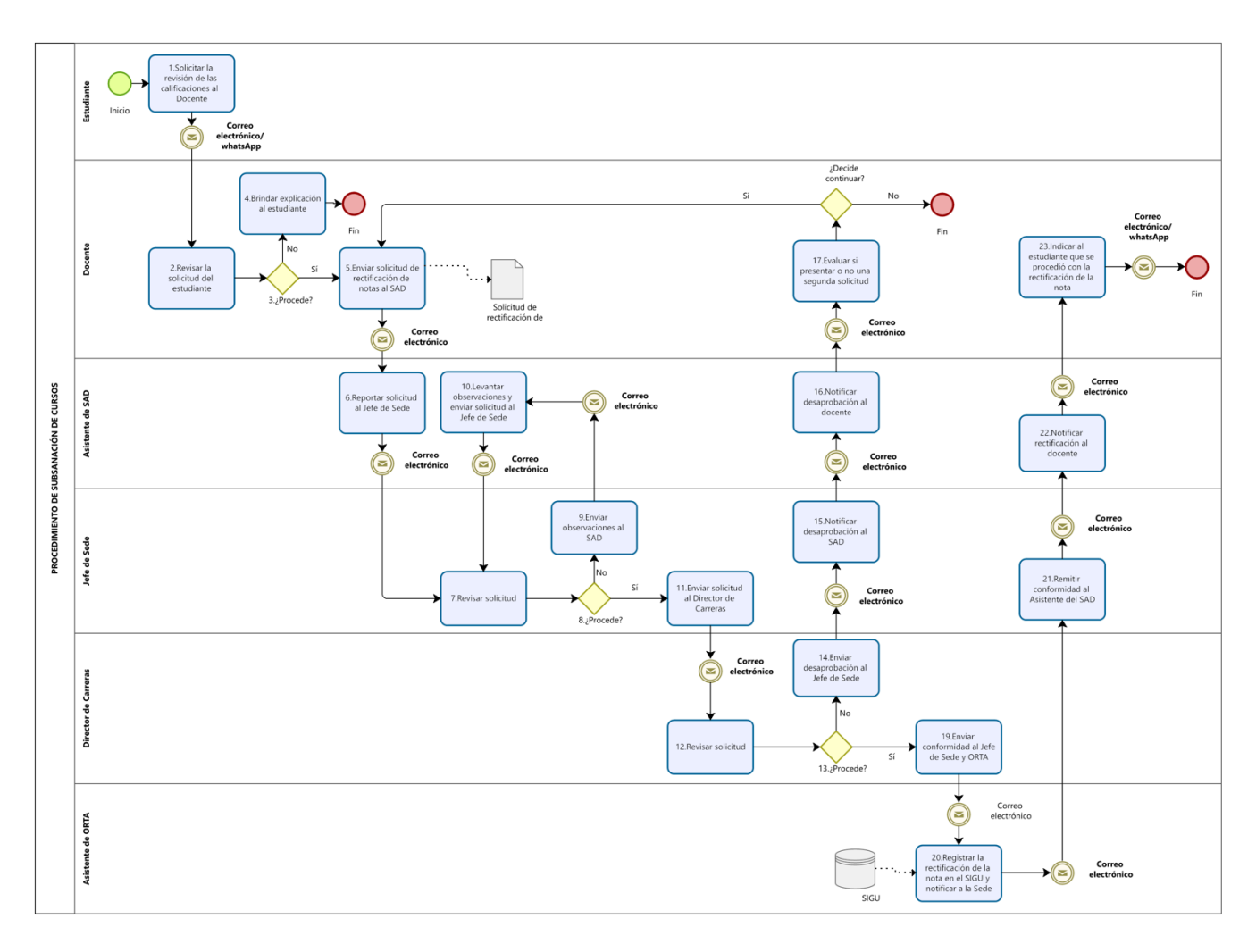

252

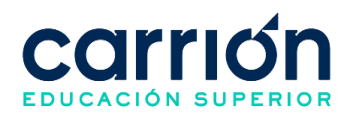

# **1.7.2. MATRIZ DE DESCRIPCIÓN**

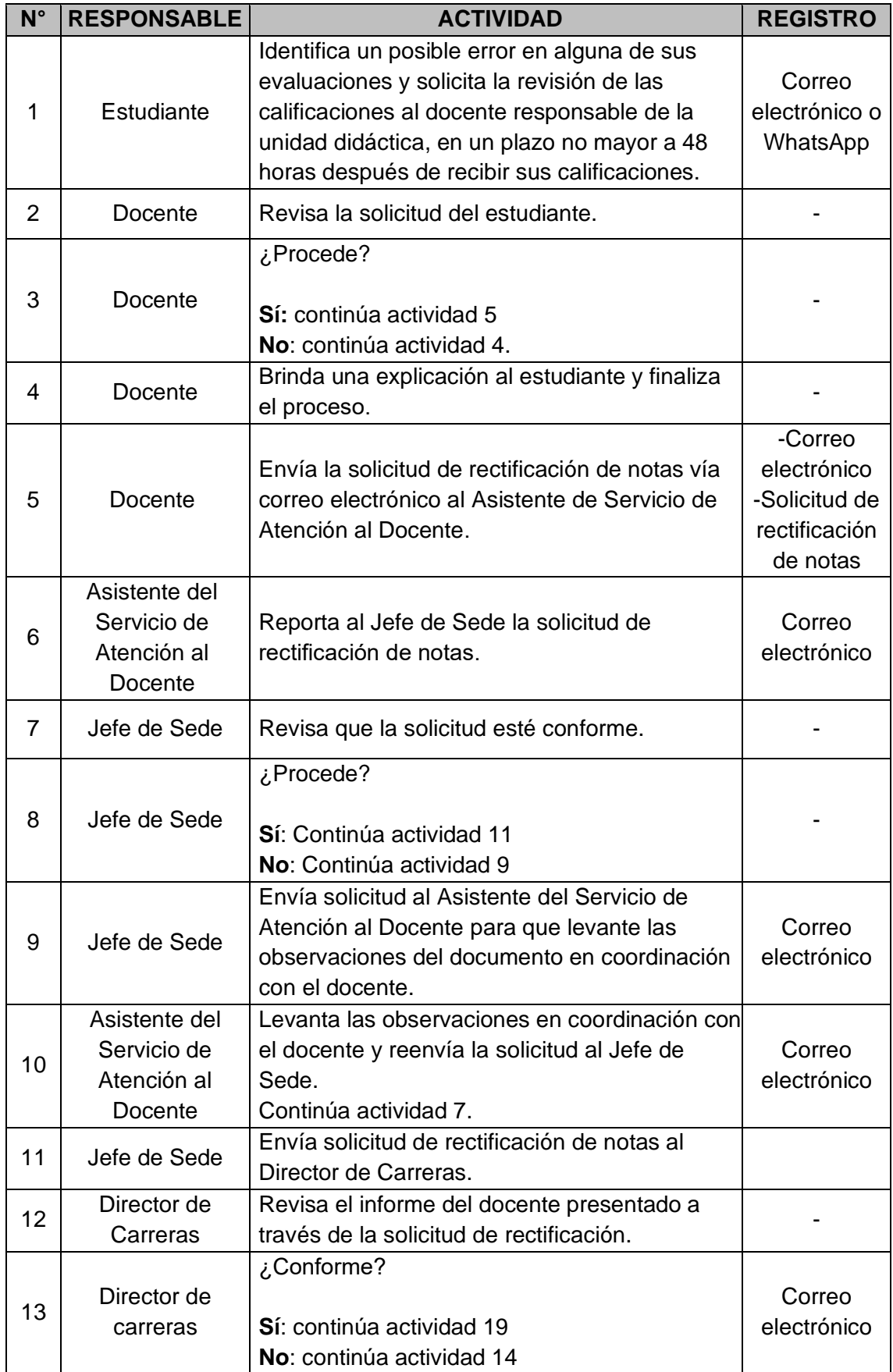

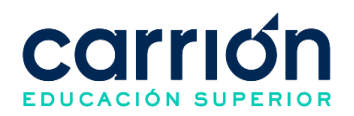

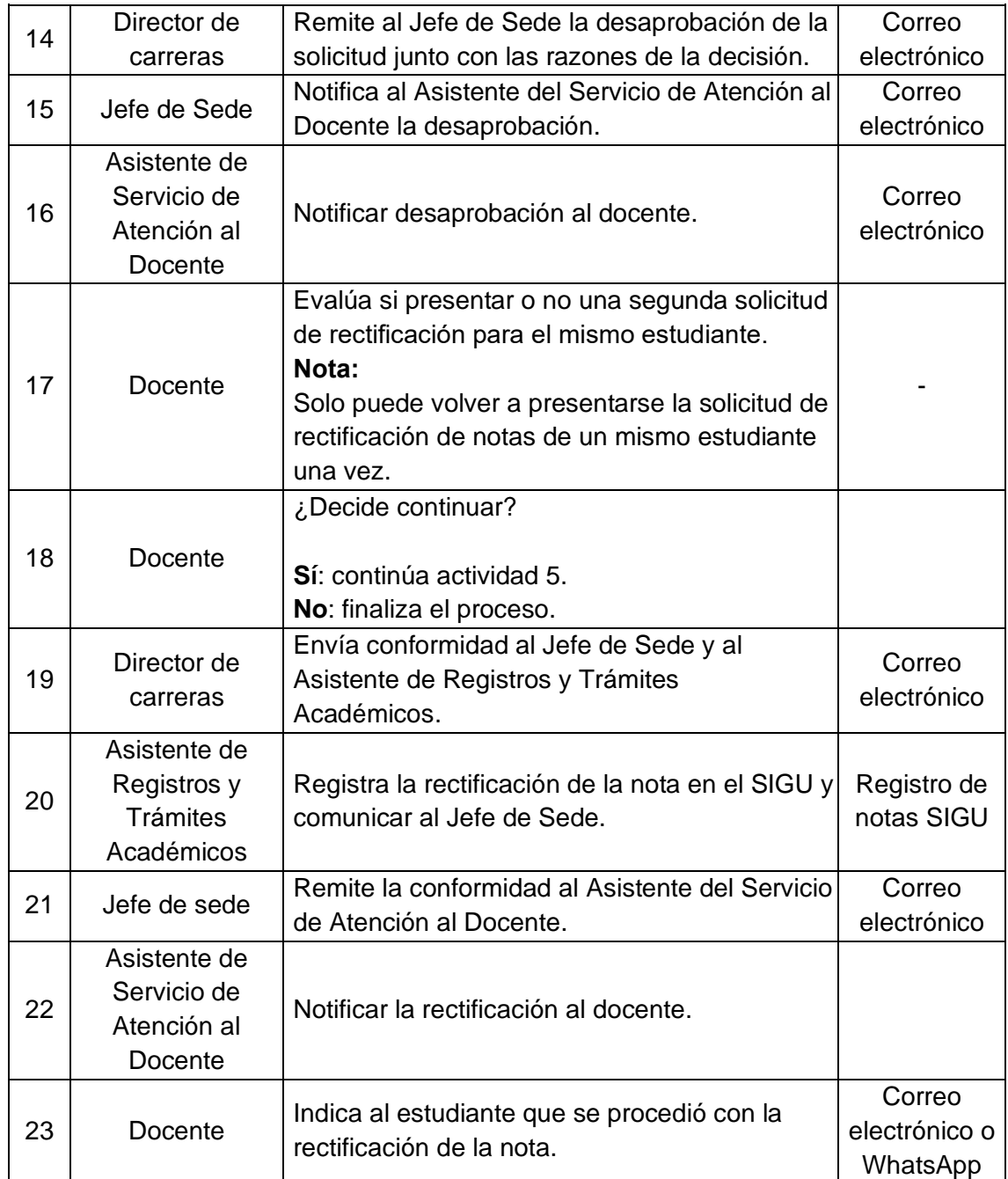

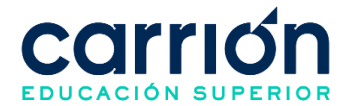

# **XVII. PROCEDIMIENTO DE PAGO DE PENSIONES**

# **1. Pago de Pensiones**

# **1.1. OBJETIVO**

El presente procedimiento tiene como objetivo fijar las directrices y estandarizar el procedimiento de pago de pensiones del Instituto de Educación Superior "Daniel Alcides Carrión".

# **1.2. ALCANCE**

El presente procedimiento es aplicado por los estudiantes de todos los programas de estudios de programas de estudios técnicos del Instituto de Educación Superior "Daniel Alcides Carrión".

El procedimiento comprende desde la habilitación del cronograma de pagos para el periodo académico de estudiantes, hasta el seguimiento y pago del cronograma establecido de acuerdo con el calendario académico.

La modalidad del servicio educativo es presencial y semipresencial en todos los programas de estudios de la institución.

## **1.3. NORMAS Y REFERENCIAS**

- Ley Nº 30512, Ley de Institutos y Escuelas de Educación Superior y de la Carrera Pública de sus Docentes
- DS  $N^{\circ}$  010-2017-MINEDU, Reglamento de la Ley  $N^{\circ}$  30512, Ley de Institutos y Escuelas de Educación Superior y de la Carrera Pública de sus Docentes
- RVM N° 103-2022-MINEDU, Condiciones Básicas de Calidad para el Procedimiento de Licenciamiento de los Institutos de Educación Superior y las Escuelas de Educación Superior Tecnológica
- RVM N° 049-2022-MINEDU, Lineamientos Académicos Generales para los Institutos de Educación Superior y las Escuelas de Educación Superior **Tecnológicas**
- RVM N° 037-2022-MINEDU, Orientaciones para la implementación del retorno progresivo a la presencialidad y/o semipresencialidad del servicio educativo en los Centros de Educación Técnico-Productiva e Institutos y Escuelas de Educación Superior, en el marco de la emergencia sanitaria por la COVID-19
- Reglamento Interno del Instituto de Educación Superior Daniel Alcides Carrión
- IDAC-CCO-POL-001 Política de Pagos de Estudiantes.

# **1.4. RESPONSABLE(S) DEL PROCESO**

**DUEÑO DEL PROCESO:**

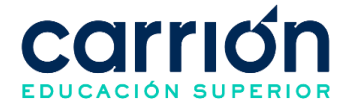

Coordinador de Cobranzas y Reingresos

# **RESPONSABLES INVOLUCRADOS**:

- Secretaría General y Dirección de Registros de Trámites Académicos
- Coordinador de Cobranzas y Reingresos
- Analista de Base de Datos
- Ejecutivo de Cobranzas
- Asistente del servicio de atención al estudiante SAE

## **1.5. DEFINICIONES**

- **Deuda provisionada**: La provisión se dará cuando se haya brindado el servicio al cliente y su facturación deberá ser el primer día útil de cada mes para aquella obligación que se mantenga en estado pendiente.
- **Patrocinio educativo:** Es una condición por la que una empresa o tercero, voluntariamente, asume el pago de las obligaciones generadas por el servicio educativo brindado a uno o más estudiantes. El patrocinio se concreta a través de una comunicación formal en la que el patrocinador manifiesta su voluntad de asumir las obligaciones, detalla el nombre del beneficiario o beneficiarios(estudiante), el importe y la descripción de los conceptos a patrocinar y precisa los datos a considerar en la emisión del comprobante de pago.
- **ORTA:** Oficina de Registros y Trámite Académicos.

#### **6. LINEAMIENTOS**

De acuerdo con los lineamientos de la Política de Pago de Estudiantes código IDAC-CCO-POL-001 vigente:

- a) Se puede efectuar sus pagos en dos modalidades:
	- **Pago fraccionado:** el pago total por ciclo de estudios se fracciona en 6 cuotas. Al inicio de cada ciclo se cancelará la matrícula y la primera cuota. Las cinco cuotas restantes deberá cancelarlas a la fecha de vencimiento establecida, la misma que se visualiza en el cronograma de pagos y en el CarriónNet.
	- **Pago al contado:** al inicio de cada ciclo donde podrá cancelar la matrícula y el pago total por ciclo, pudiendo aplicar un porcentaje de descuento hasta antes del vencimiento de la cuota 01 y a solicitud del estudiante a través de los canales establecidos vigentes.
	- **Fecha de facturación:** Las cuotas serán emitidas al inicio de cada ciclo, las cuales podrán ser pagadas en los bancos afiliados al Instituto Carrión desde su emisión.

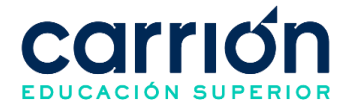

- **Fecha de pago:** Las fechas de pago son establecidas al inicio del proceso de matrícula en el calendario de pago debidamente publicado en el intranet para los estudiantes.
- b) Las cuotas serán emitidas al inicio de cada ciclo, las cuales podrán ser pagadas por las siguientes formas:
	- **Servicio de recaudación:** Se podrá realizar el pago en la cuenta de pensiones de los bancos afiliados (BBVA, Scotiabank, BCP e Interbank) al instituto a nivel nacional mediante el servicio de recaudación con el código de matrícula del estudiante.

Los pasos para realizar el pago en los bancos mencionados se pueden visualizar en los siguientes tutoriales:

- o BCP: [https://youtu.be/m0V\\_IHPGhWM](https://youtu.be/m0V_IHPGhWM)
- o SCOTIABANK: [https://youtu.be/sETDomAu\\_qc](https://youtu.be/sETDomAu_qc)
- o BBVA: https://youtu.be/cxCz60j\_s3E
- o INTERBANK:<https://youtu.be/8K3UmDfm-Hw>
- **Pasarela de pagos:** Se podrá realizar el pago mediante el link que se encuentra en su CarriónNet en el cual tendrá la opción de pagar por cualquier tipo de pago (Crédito o Débito) de cualquier tarjeta que mantenga los siguientes logos: Visa, MasterCard, Diners Club o American Express con los accesos (código de matrícula del estudiante y contraseña del Intranet).
- **Servicio de recaudación Pagos Varios:** No es aplicable al pago regular de pensiones, salvo en casos excepcionales previamente autorizados por el área de Créditos y Cobranzas. El trámite a través de este canal tendrá una duración de 72 horas hábiles posterior al envío de la información solicitada durante la autorización.
- c) Tipos de comprobante de pago:
	- En su condición de emisor electrónico, el instituto Daniel Alcides Carrión emite la boleta de venta electrónica posterior al pago de obligaciones del estudiante y automáticamente el número comprobante de pago se visualizará en el CarriónNet del estudiante y es enviado por el proveedor de facturación electrónica al correo institucional del estudiante.
	- Para la emisión de factura, el estudiante debe enviar el voucher de pago y los requisitos necesarios vía correo electrónico al área de Créditos y Cobranzas:

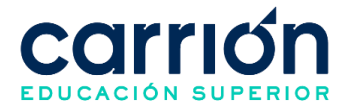

[atencionescobranzas@acarrion.edu.pe](mailto:atencionescobranzas@acarrion.edu.pe) con el asunto Solicitud de Factura en los siguientes casos:

- o **Factura a una persona natural:** El estudiante debe enviar su ficha RUC y sus datos personales (Nombres completos y DNI).
- o **Factura a una persona jurídica:** El estudiante debe adjuntar la carta de Patrocinio en formato membretado especificando los siguientes detalles: RUC, domicilio fiscal, razón social, correo institucional de la empresa y firma del Director General o del representante legal de la empresa. Además, debe incluir los períodos académicos y los servicios que la empresa cancelará por el estudiante.

Una vez validado el pago y los requisitos enviados por el estudiante, el Ejecutivo de Cobranzas emitirá la factura y enviará por correo electrónico la factura al estudiante y/o a la empresa a la cual está relacionada la factura.

- d) Para mayor información sobre los descuentos por pronto pago se debe revisar el documento IDAC-CCO-POL-001 Política de Pago de estudiantes (lineamiento 5.2).
- e) El tiempo de atención para la emisión de factura es de 48 horas hábiles posterior al envío de su solicitud con los requisitos completos.
- f) El tiempo de atención para habilitar el descuento por pronto pago al estudiante es de 3 días hábiles posterior a su solicitud con los requisitos completos. Una vez, habilitado el pago, el estudiante tiene como máximo 24 horas hábiles para realizar el pago correspondiente.
- g) Los costos correspondientes al presente procedimiento están publicados en [el](https://www.acarrion.edu.pe/politicas-de-transparencia/)  [Portal de Transparencia](https://www.acarrion.edu.pe/politicas-de-transparencia/) de la página web de la Institución.

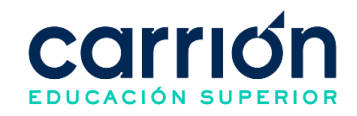

# **1.6. DESARROLLO**

#### **1.6.1. FLUJOGRAMA**

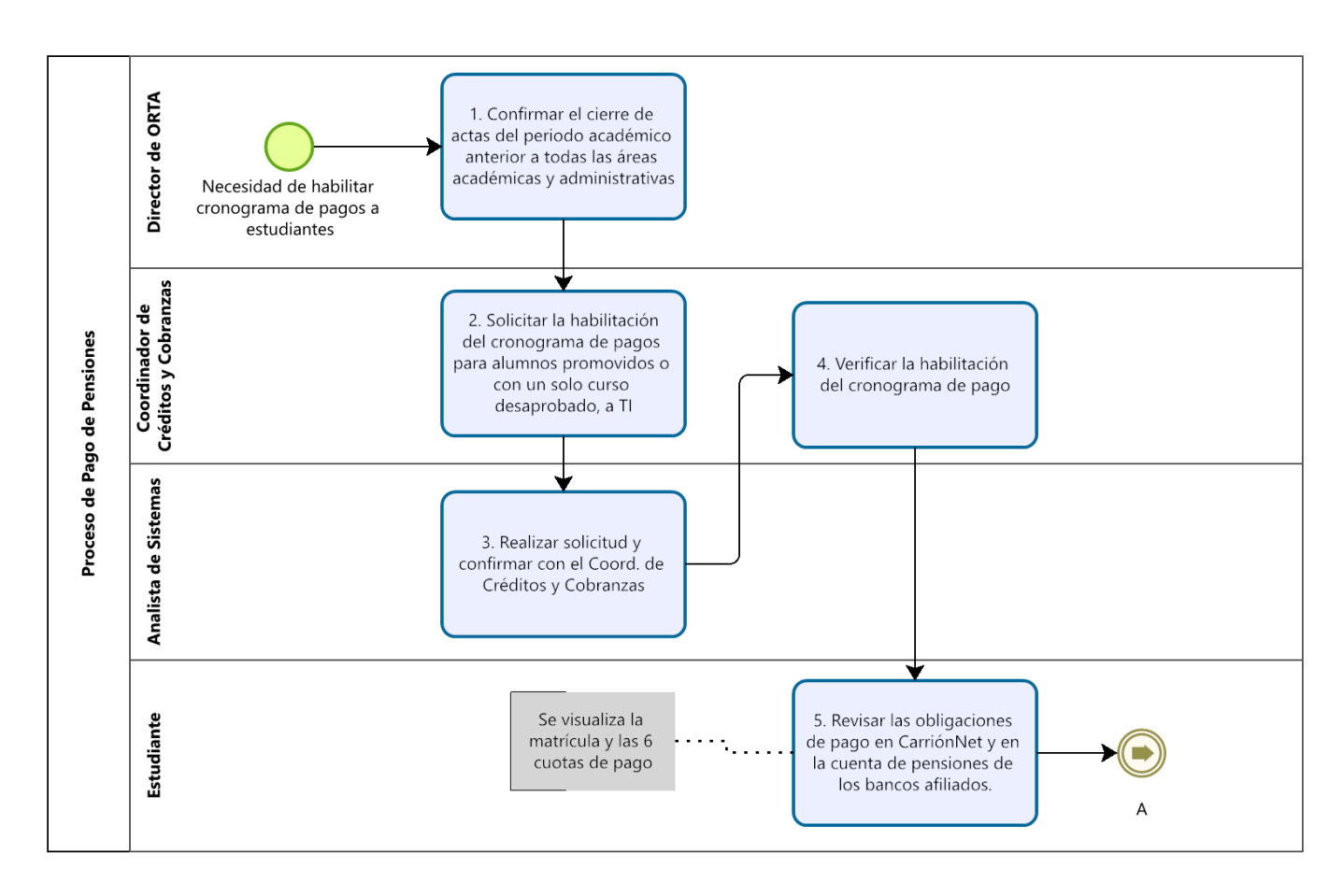

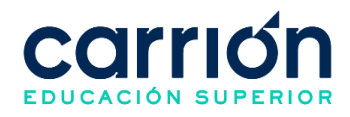

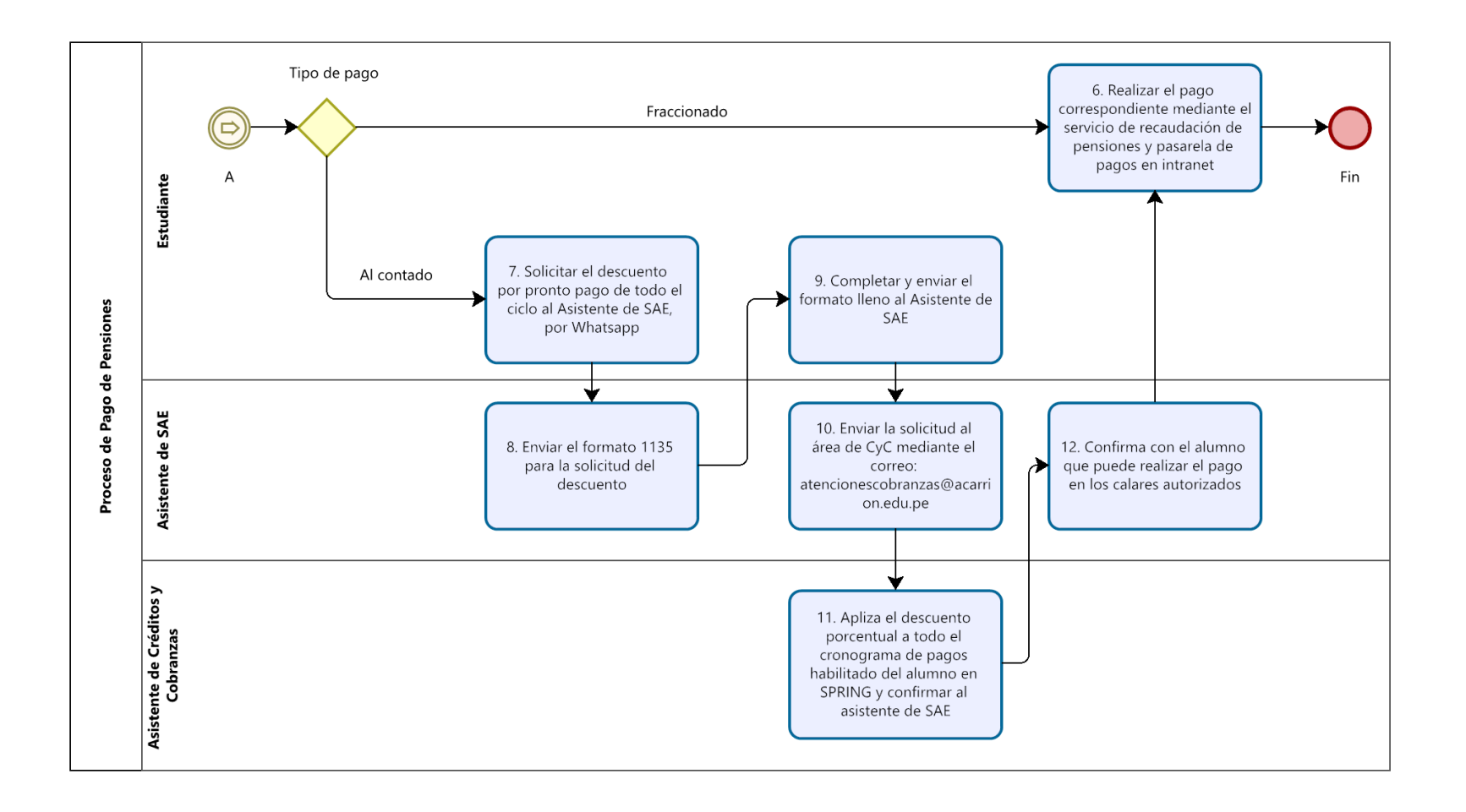

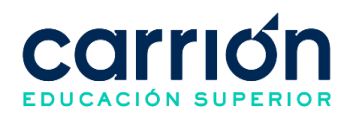

# **1.6.2. MATRIZ DE DESCRIPCIÓN**

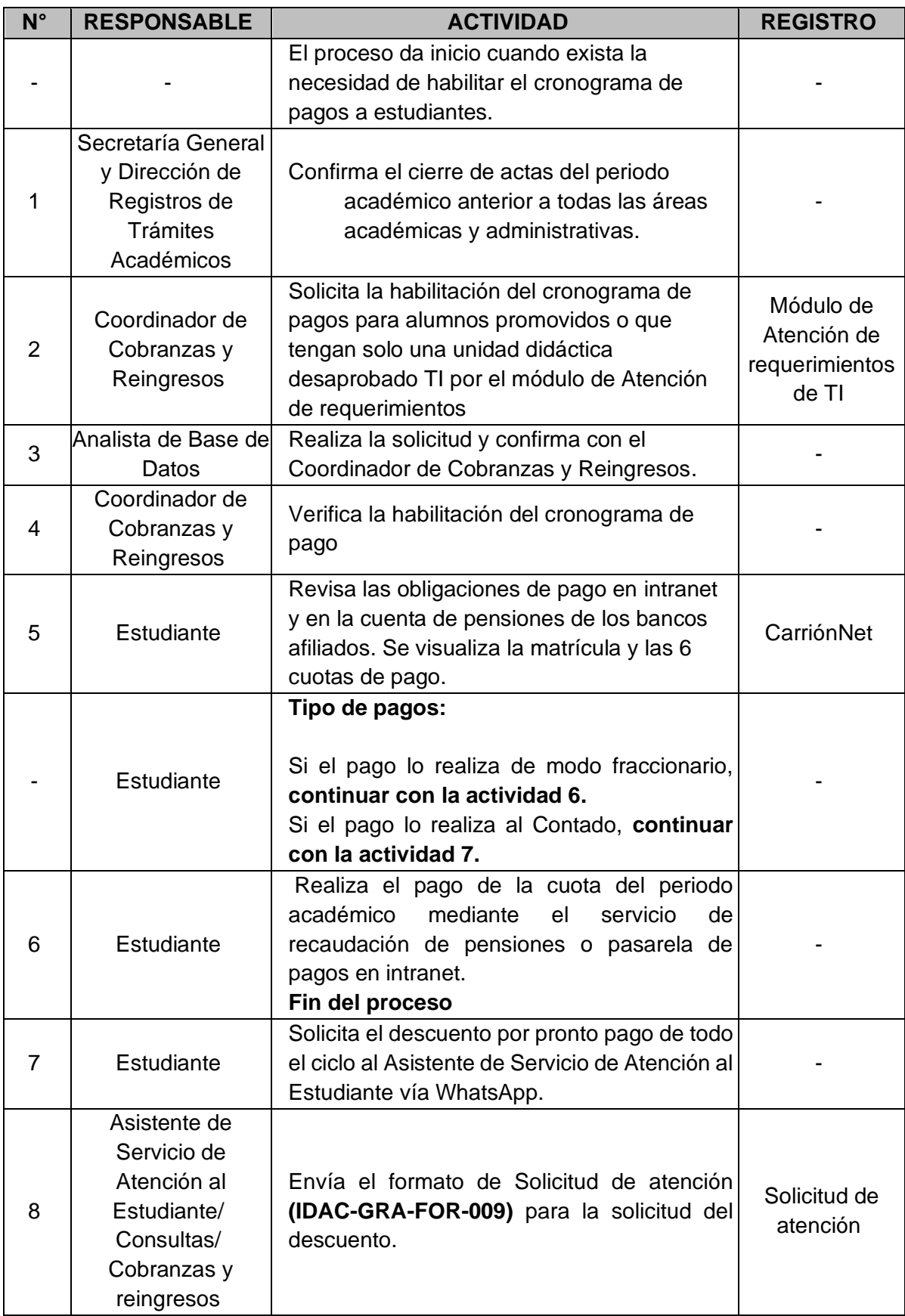

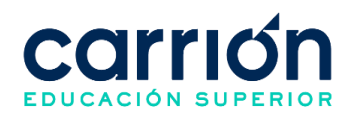

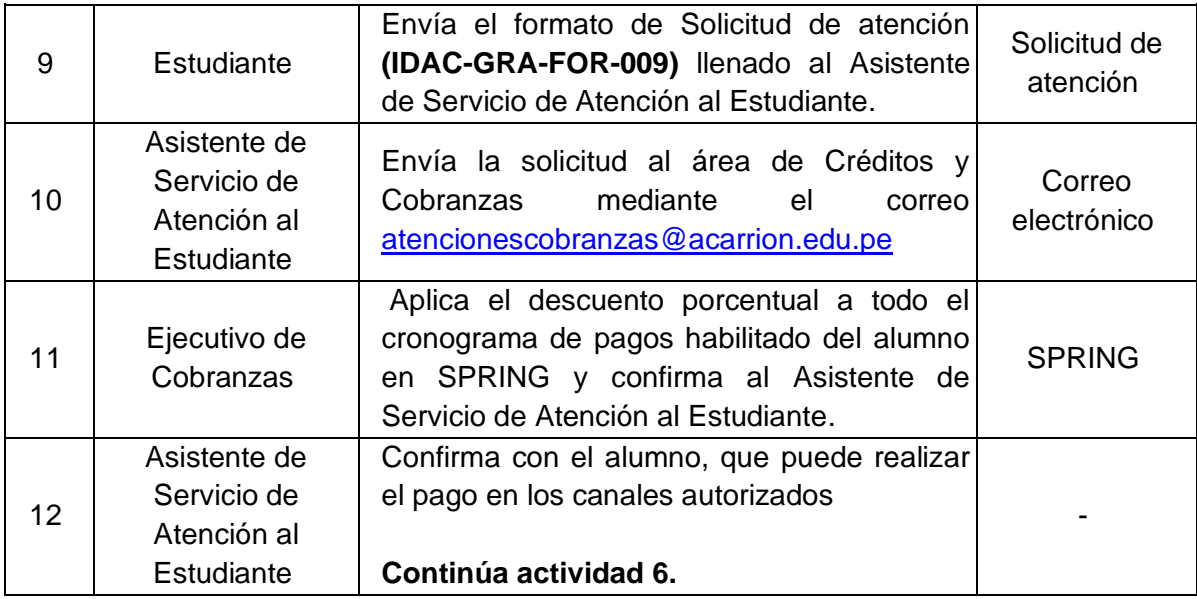

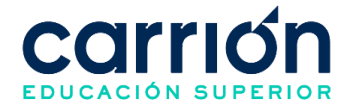

# **XVIII. PROCEDIMIENTO DE RETIRO FORMAL Y POSTERGACIÓN DE ESTUDIOS**

# **1. Retiro formal y postergación de estudios (Reserva de Matrícula)**

# **1.1. OBJETIVO**

El presente procedimiento tiene como objetivo fijar las directrices y estandarizar el procedimiento de Retiro Formal y Postergación de estudios del Instituto de Educación Superior "Daniel Alcides Carrión".

## **1.2. ALCANCE**

El procedimiento comprende desde el registro de la solicitud vía CarrionNet por parte del estudiante, hasta la comunicación al alumno sobre la atención de su solicitud.

La modalidad del servicio educativo es presencial y semipresencial en los Programas de estudios del Instituto.

## **1.3. NORMAS Y REFERENCIAS**

- Ley Nº 30512, Ley de Institutos y Escuelas de Educación Superior y de la Carrera Pública de sus Docentes
- DS Nº 010-2017-MINEDU, Reglamento de la Ley Nº 30512, Ley de Institutos y Escuelas de Educación Superior y de la Carrera Pública de sus Docentes
- RVM N° 103-2022-MINEDU, Condiciones Básicas de Calidad para el Procedimiento de Licenciamiento de los Institutos de Educación Superior y las Escuelas de Educación Superior Tecnológica
- RVM N° 049-2022-MINEDU, Lineamientos Académicos Generales para los Institutos de Educación Superior y las Escuelas de Educación Superior **Tecnológicas**
- RVM N° 037-2022-MINEDU, Orientaciones para la implementación del retorno progresivo a la presencialidad y/o semipresencialidad del servicio educativo en los Centros de Educación Técnico-Productiva e Institutos y Escuelas de Educación Superior, en el marco de la emergencia sanitaria por la COVID-19
- Reglamento Interno del Instituto de Educación Superior "Daniel Alcides Carrión"

#### **1.4. RESPONSABLE(S) DEL PROCESO**

## **DUEÑO DEL PROCESO:**

Secretaría General y Dirección de Registros de Trámites Académicos

#### **RESPONSABLES INVOLUCRADOS:**

• Asistente de Servicio de Atención al Estudiante

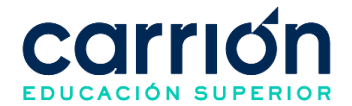

- Ejecutivo de Cobranzas
- Asistente de Registros y Trámites Académicos

# **1.5. DEFINICIONES**

- **Retiro Formal:** Solicitud del estudiante para su retiro de cualquier programa académico correspondiente. Incluye el retiro de la obligación de pago y el retiro con nómina, según corresponda.
- **Postergación de estudios:** Solicitud del estudiante que se encuentra matriculado, para su retiro del periodo académico correspondiente, considerando que retomará sus estudios en los próximos cuatro (04) periodos académicos posteriores como máximo.
- **Estudiantes regulares:** Estudiante promovidos que se encuentra cursando estudios en el instituto.

#### **1.6. LINEAMIENTOS**

- a) Las solicitudes de Retiro y Postergación de estudios solo serán atendidas si son requeridas por el mismo estudiante.
- b) El Asistente de Servicio de Atención al Estudiante estará al tanto de las asistencias de los estudiantes para investigar sobre el motivo de inasistencia a través de un seguimiento constante vía llamadas telefónicas o correos electrónicos. Puede llegar a sugerirse un retiro formal o una postergación de estudios si el estudiante cuenta con un nivel alto de inasistencias durante las primeras semanas de clases**.**
- c) Los estudiantes pueden postergar sus estudios hasta un máximo de cuatro (04) periodos académicos. Si al reingresar hay variación de los Planes de Estudios, se aplicarán los procesos de convalidación correspondientes.
- d) El estudiante deberá solicitar su matrícula en el periodo correspondiente, dentro de los plazos establecidos en el calendario académico.
- e) El estudiante deberá cumplir con los siguientes requisitos para realizar su retiro o postergación de estudios:
	- No contar con pagos pendientes
	- Estar matriculado al período correspondiente al trámite
	- Haber realizado el pago por el trámite
- f) El estudiante puede realizar el pago del trámite por postergación de estudios en la cuenta de pagos varios de los bancos afiliados (Scotiabank e Interbank) al instituto

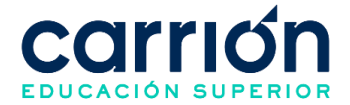

a nivel nacional mediante el servicio de recaudación (agente, ventanilla o app móvil).

- g) El plazo para la atención del trámite es de 7 días hábiles, considerados desde el envío del expediente completo por el estudiante.
- h) Los costos correspondientes al presente procedimiento están publicados en el [Portal de Transparencia](https://www.acarrion.edu.pe/politicas-de-transparencia/) de la página web de la Institución.

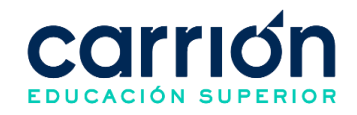

# **1.7. DESARROLLO**

# **1.7.1. FLUJOGRAMA DEL PROCEDIMIENTO DE RETIRO FORMAL**

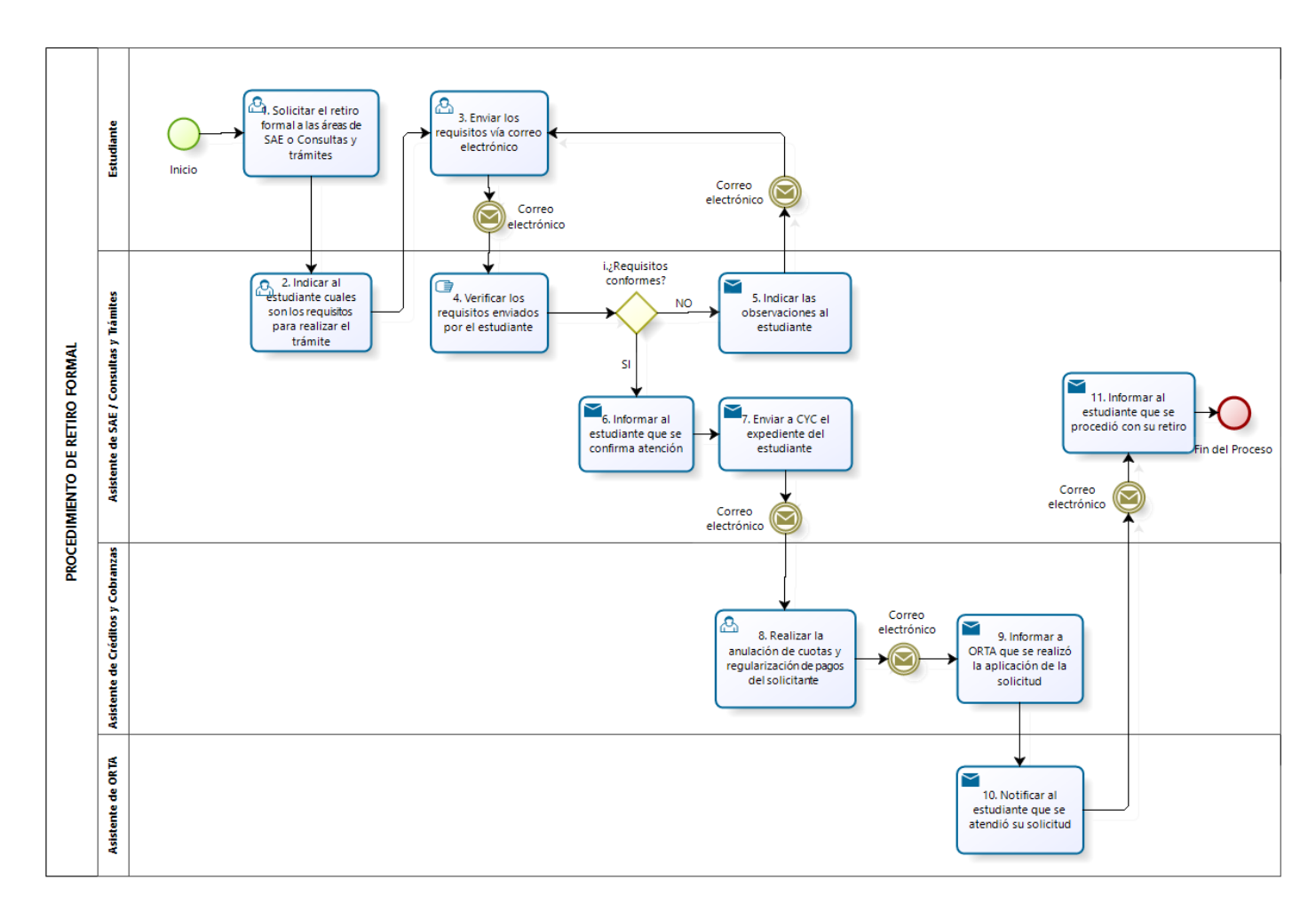

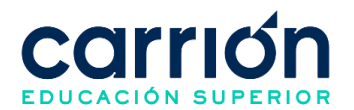

# **1.7.2. MATRIZ DE DESCRIPCIÓN DEL PROCEDIMIENTO DE RETIRO FORMAL**

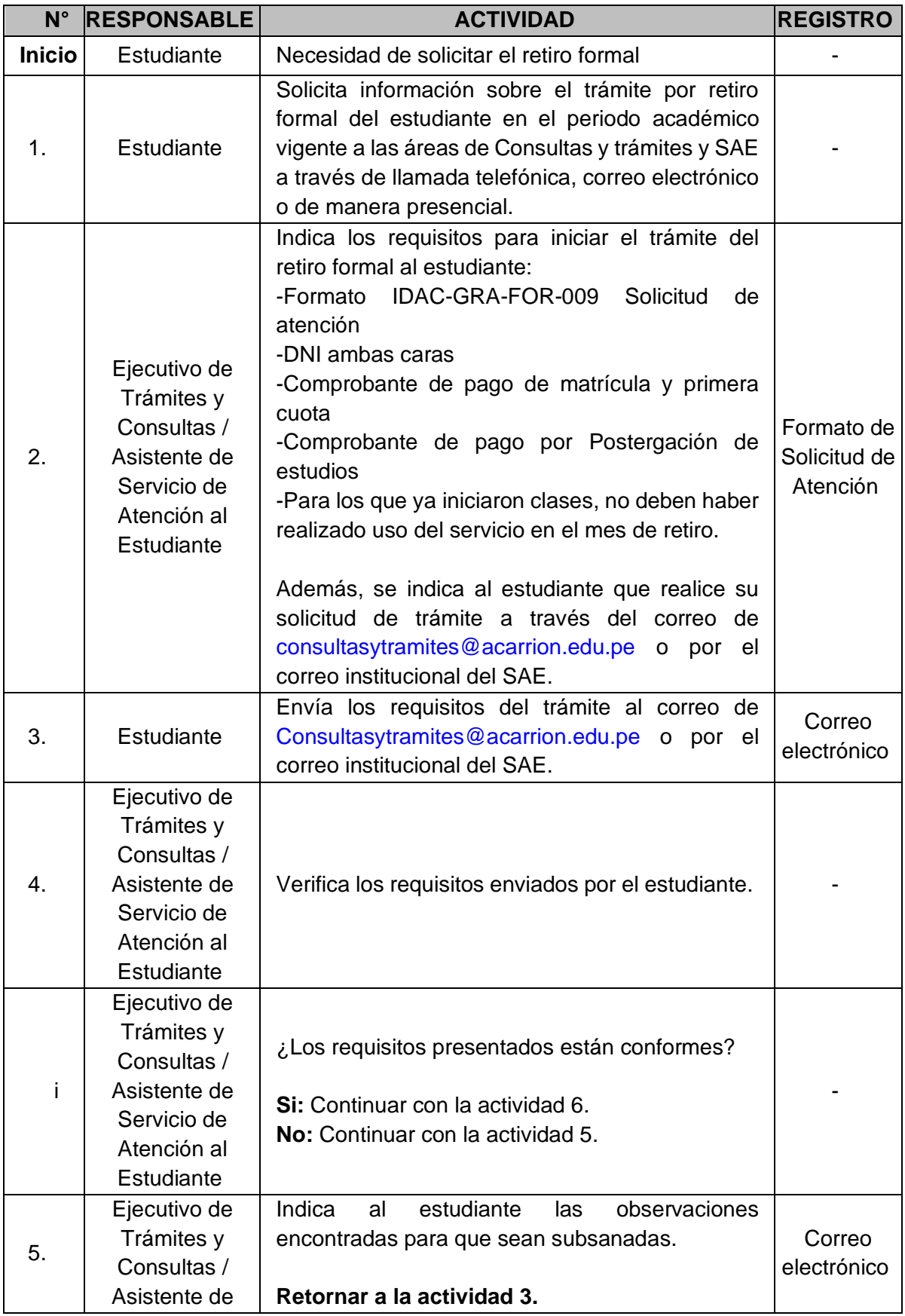

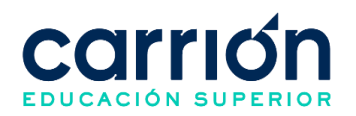

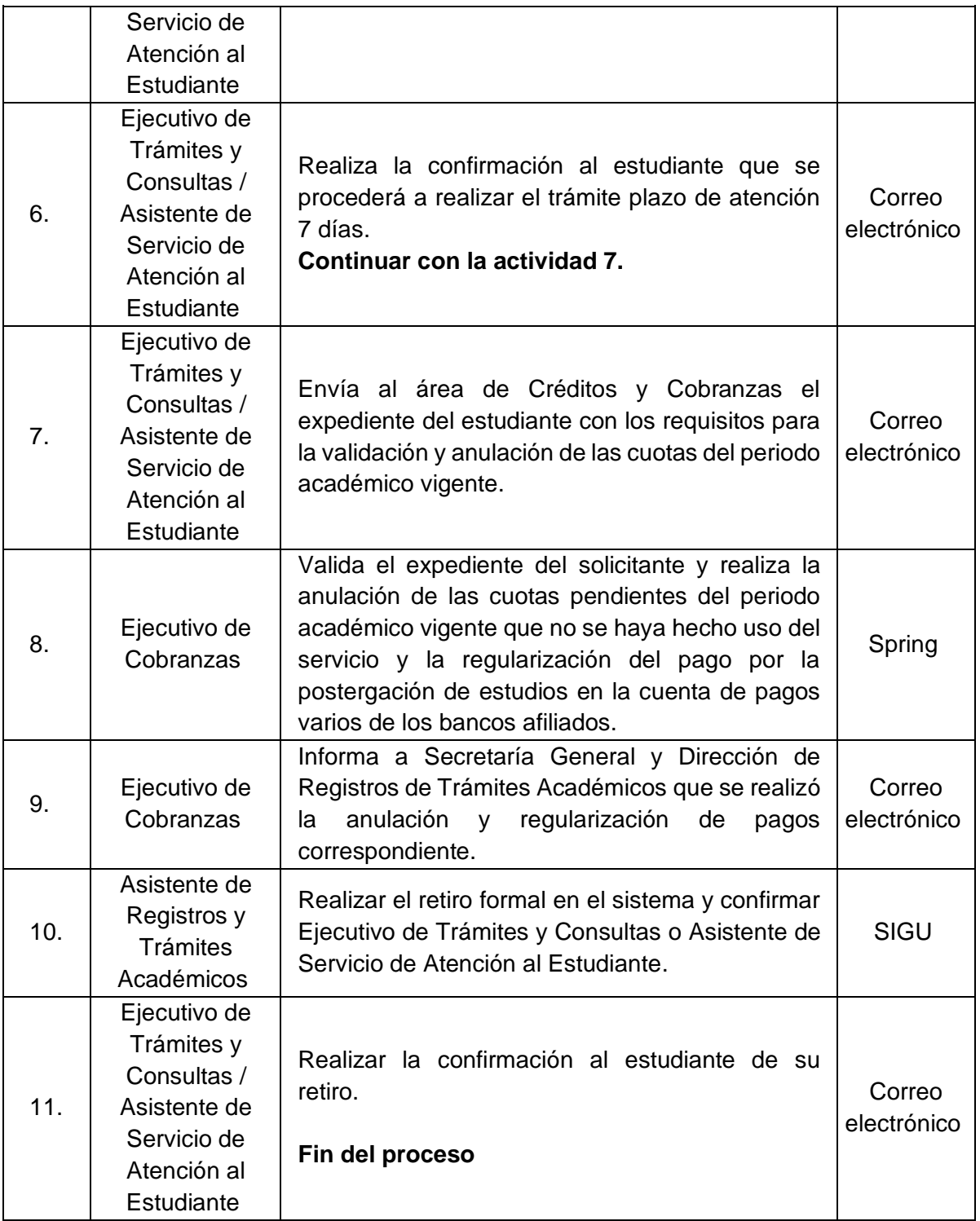

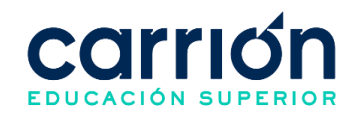

# **1.7.3. FLUJOGRAMA DEL PROCEDIMIENTO DE POSTERGACIÓN DE ESTUDIOS (RESERVA DE MATRÍCULA)**

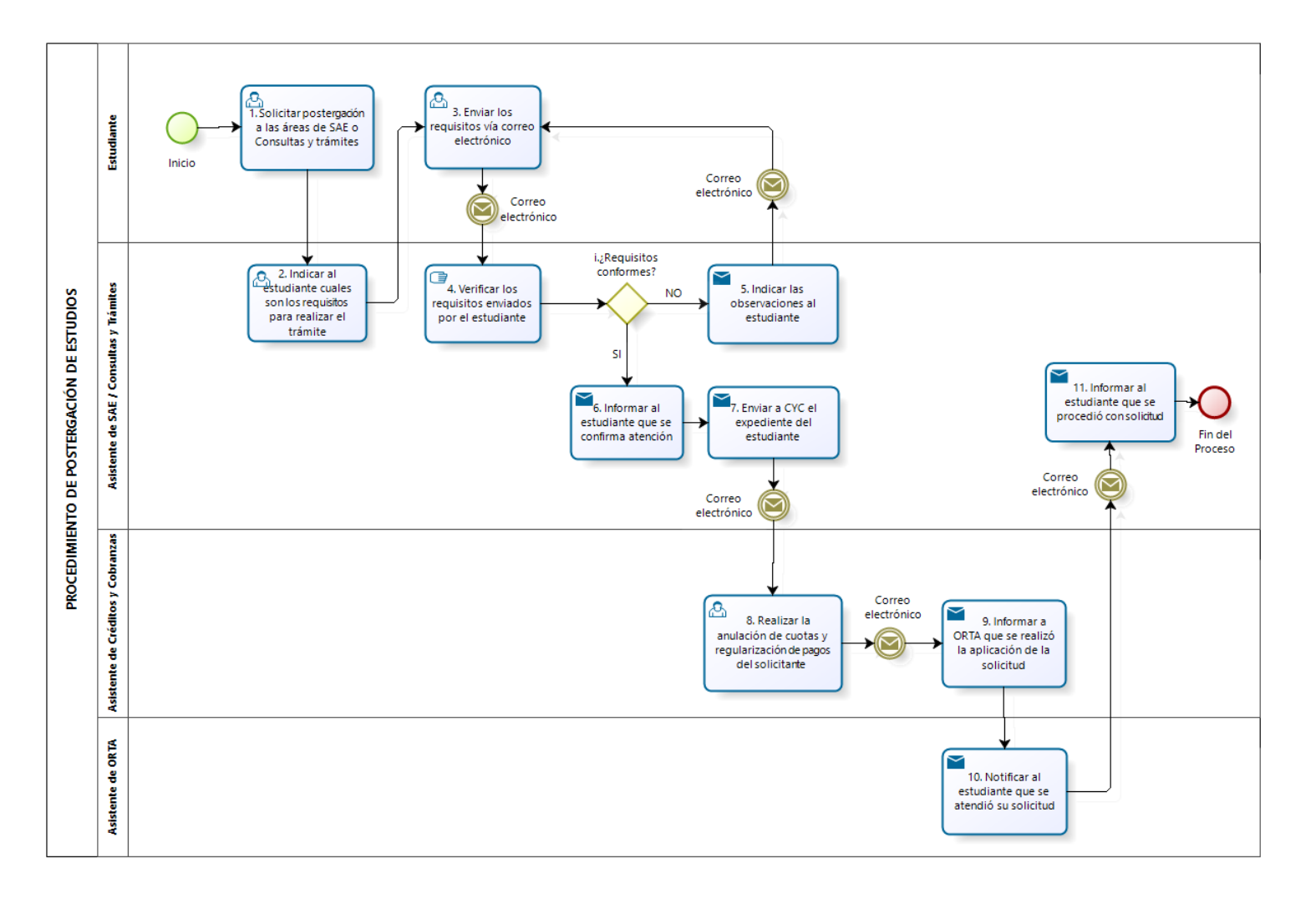

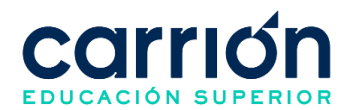

# **1.7.4. MATRIZ DE DESCRIPCIÓN DEL PROCEDIMIENTO DE POSTERGACIÓN DE ESTUDIOS (RESERVA DE MATRÍCULA)**

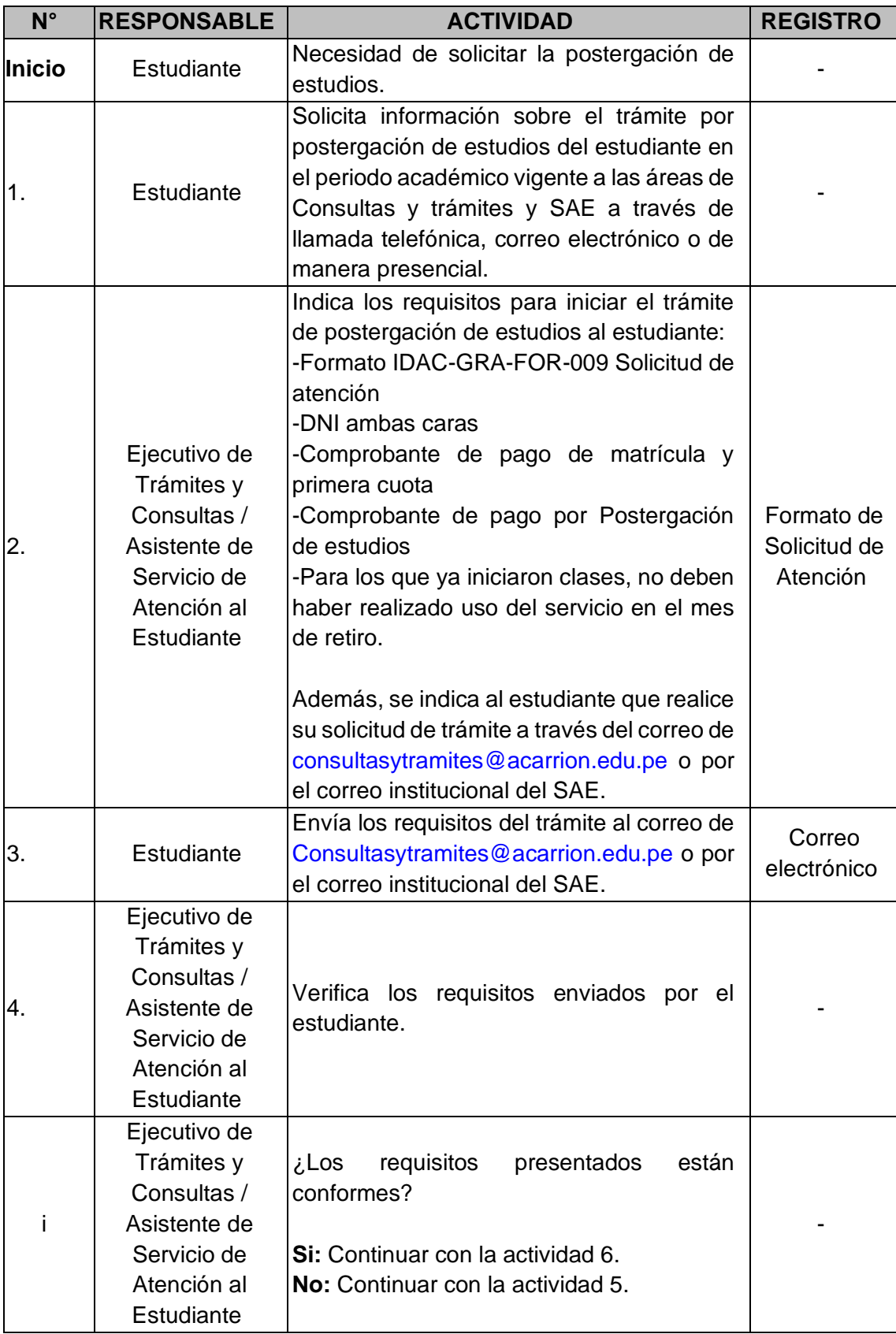

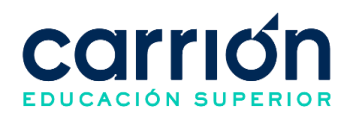

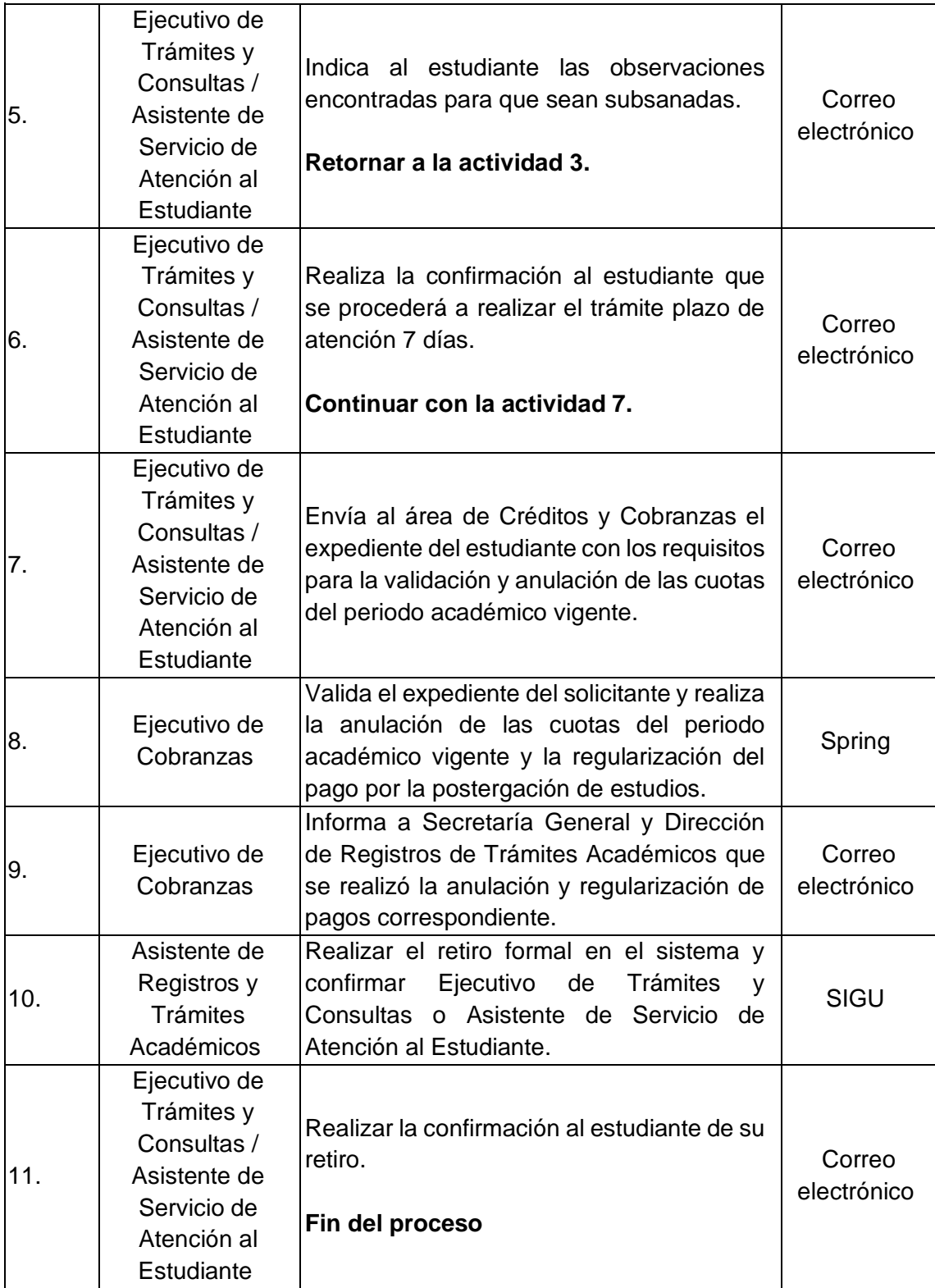

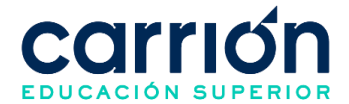

# **XIX. PROCEDIMIENTO DE SEGUIMIENTO AL EGRESADO**

# **1. Seguimiento al Egresado**

# **1.1. OBJETIVO**

El presente procedimiento tiene como objetivo fijar las directrices y estandarizar el proceso de seguimiento al egresado del Instituto de Educación Superior Daniel Alcides Carrión.

# **1.2. ALCANCE**

El presente procedimiento es aplicado por la Jefatura de Oportunidades Laborales del instituto.

El procedimiento comprende el contacto con los egresados para la actualización de su información laboral, así como el seguimiento al desempeño laboral de los egresados en sus respectivos centros de trabajo.

La modalidad del servicio educativo es presencial y semipresencial en todos los Programas de estudios del Instituto.

## **1.3. NORMAS Y REFERENCIAS**

Ley Nº 30512, Ley de Institutos y Escuelas de Educación Superior y de la Carrera Pública de sus Docentes.

DS Nº 010-2017-MINEDU, Reglamento de la Ley Nº 30512, Ley de Institutos y Escuelas de Educación Superior y de la Carrera Pública de sus Docentes.

● RVM N° 103-2022-MINEDU, Condiciones Básicas de Calidad para el Procedimiento de Licenciamiento de los Institutos de Educación Superior y las Escuelas de Educación Superior Tecnológica

RVM N° 049-2022-MINEDU, Lineamientos Académicos Generales para los Institutos de Educación Superior y las Escuelas de Educación Superior Tecnológicas.

RVM N° 037-2022-MINEDU, Orientaciones para la implementación del retorno progresivo a la presencialidad y/o semipresencialidad del servicio educativo en los Centros de Educación Técnico-Productiva e Institutos y Escuelas de Educación Superior, en el marco de la emergencia sanitaria por la COVID-19.

Reglamento Interno del Instituto de Educación Superior Daniel Alcides Carrión.

# **1.4. RESPONSABLE(S) DEL PROCESO**

# **DUEÑO DEL PROCESO:**

Jefe de Oportunidades laborales

# **RESPONSABLES INVOLUCRADOS:**

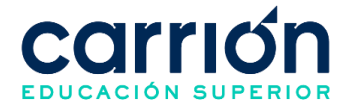

- Analista de Seguimiento al Egresado
- Asistente social de Bienestar Estudiantil y Psicólogo
- Diseñador gráfico

# **1.5. DEFINICIONES**

● **Egresado**: es la persona que ha concluido satisfactoriamente sus estudios.

# **1.6. LINEAMIENTOS**

- a) Por cada término de ciclo académico, el director de la oficina de empleabilidad da inicio al proceso de registro de egresado para elaborar una base de datos de contacto.
- b) Por cada término de año académico, el director de la oficina de empleabilidad da inicio al registro de seguimiento al egresado para verificar la trayectoria y desempeño laboral de los egresados con hasta 2 años de egreso.
- c) El presente procedimiento no tiene costo al estudiante.

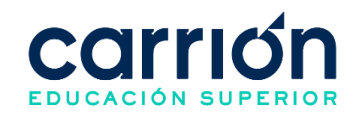

## **1.7. DESARROLLO**

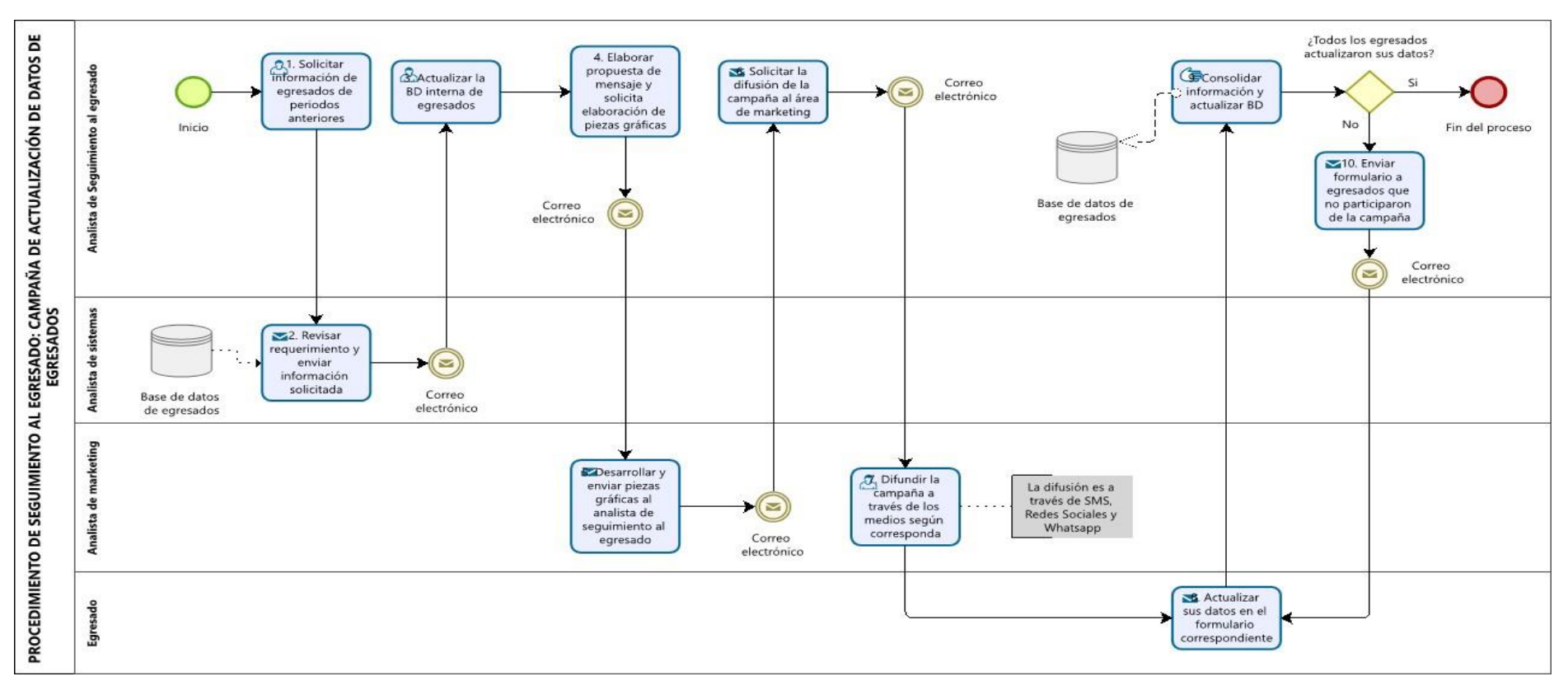

# **1.7.1. FLUJOGRAMA DE CAMPAÑA DE ACTUALIZACIÓN DE DATOS DE EGRESADOS**

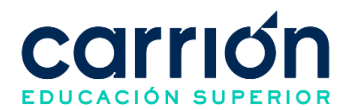

# **1.7.2. MATRIZ DE DESCRIPCIÓN: CAMPAÑAS DE ACTUALIZACIÓN DE DATOS DE EGRESADOS**

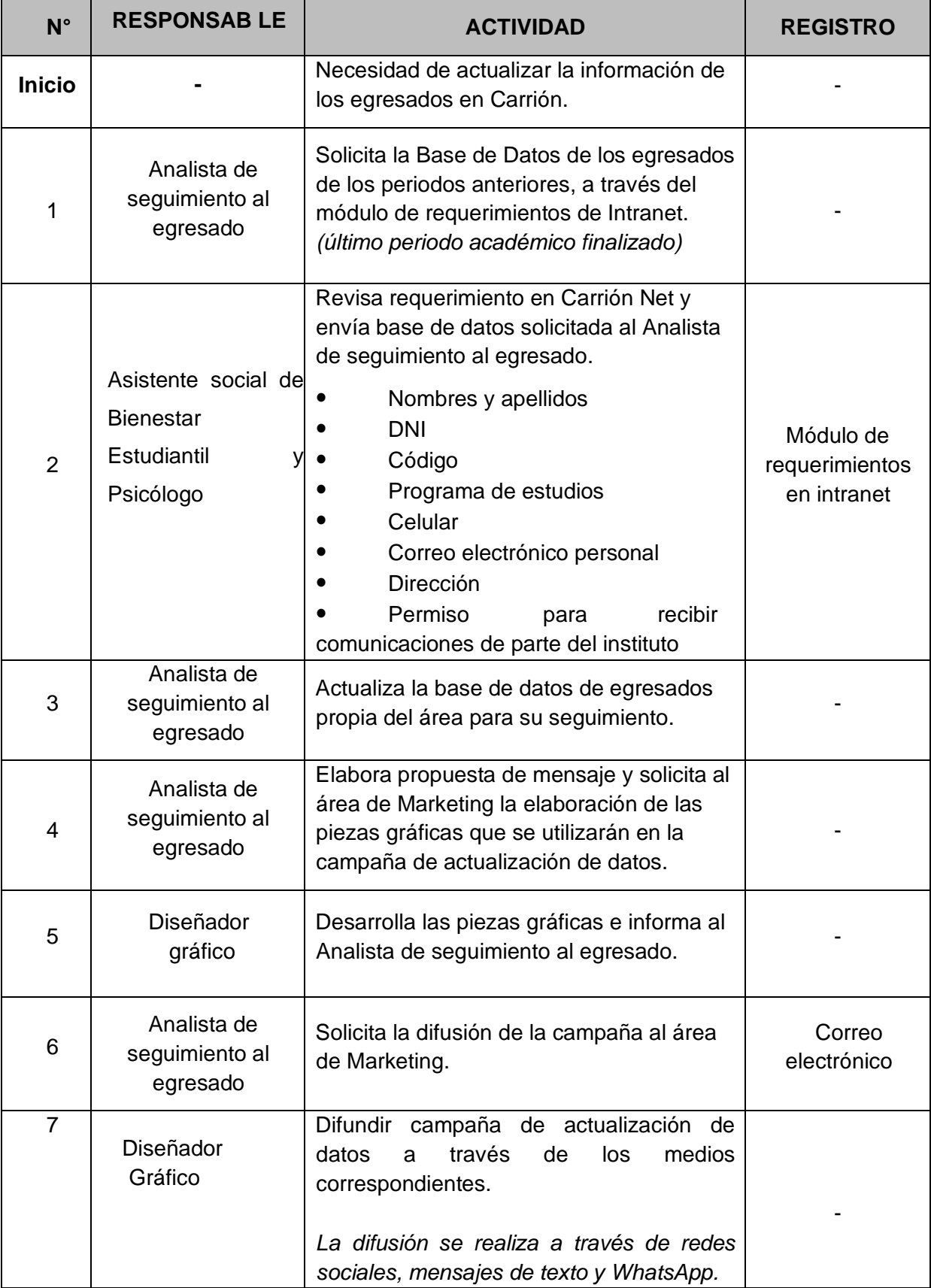

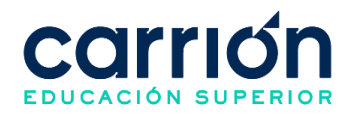

 $\mathbf{r}$ 

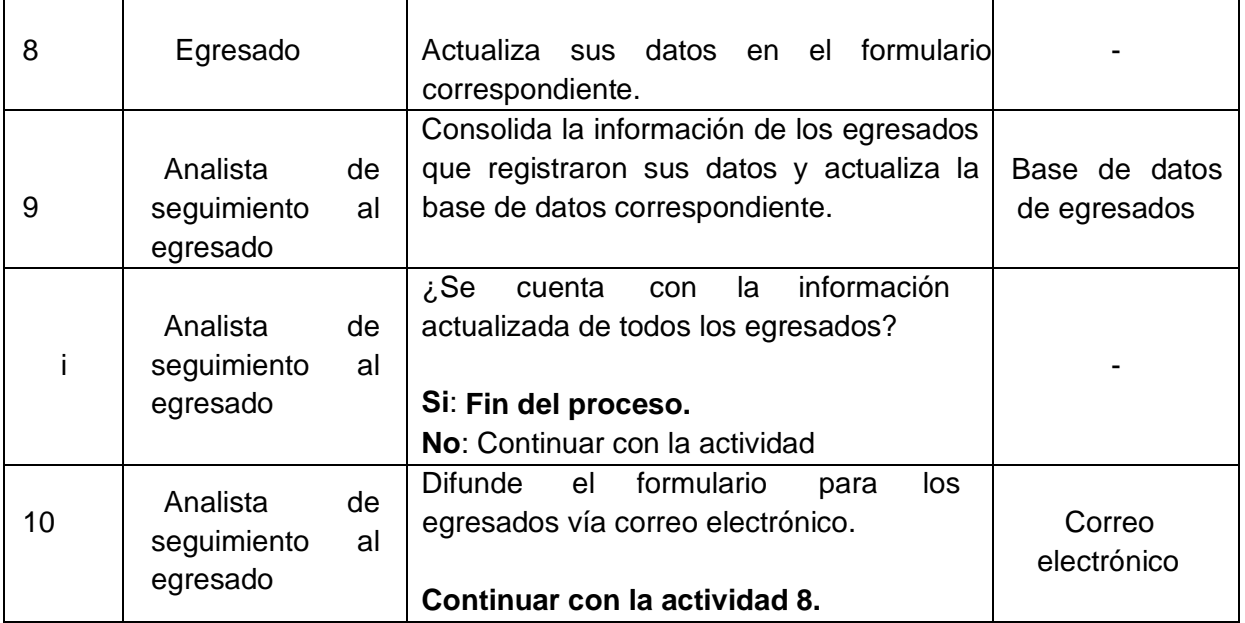

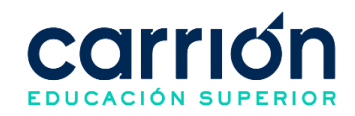

# **1.7.3. FLUJOGRAMA: TRAYECTORIA Y DESEMPEÑO LABORAL**

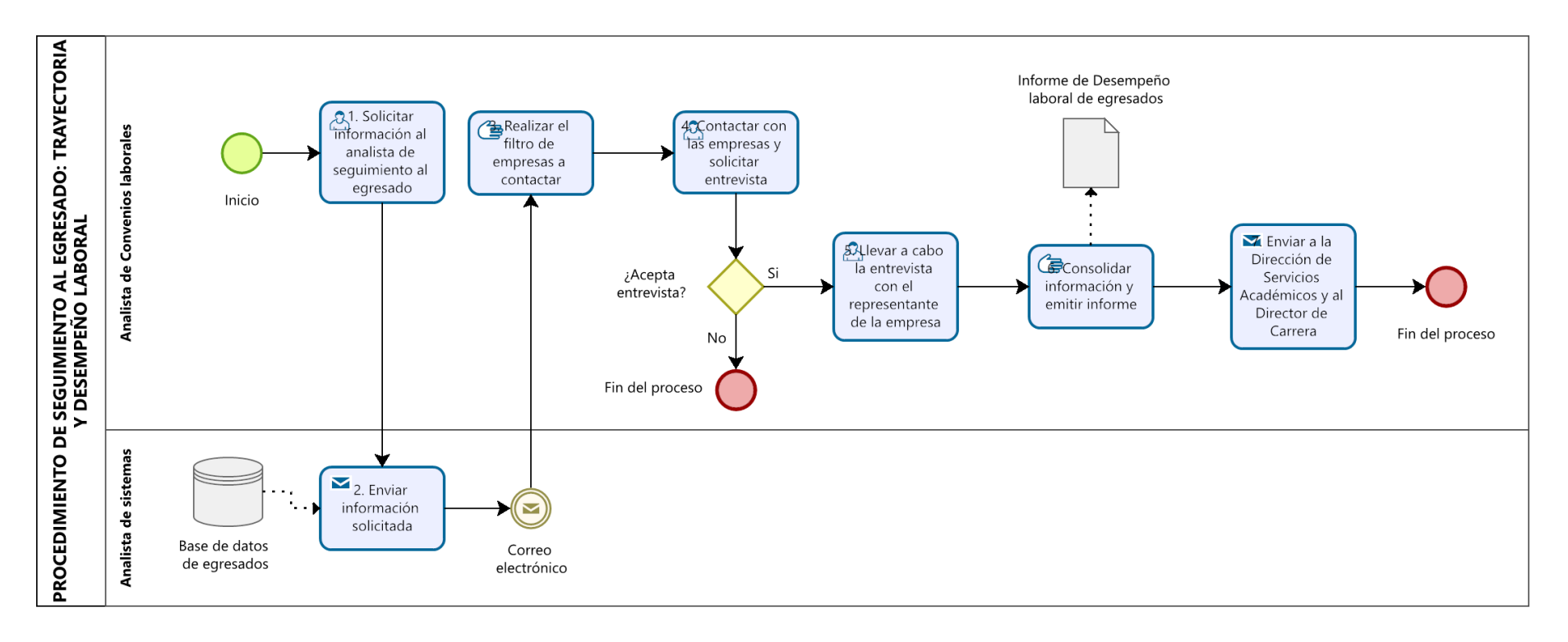

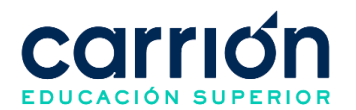

# **1.7.4. MATRIZ DE DESCRIPCIÓN: TRAYECTORIA Y DESEMPEÑO LABORAL**

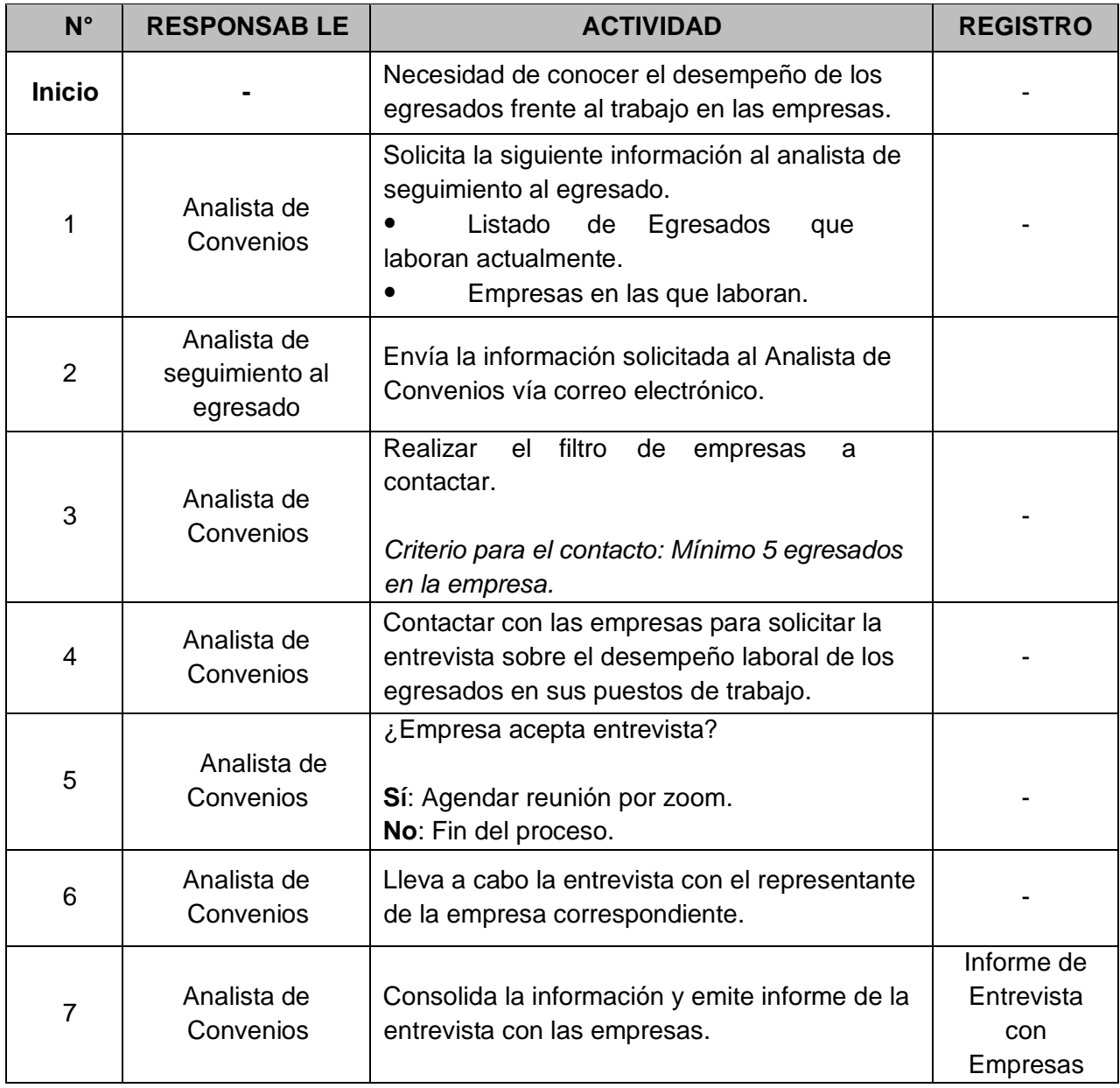

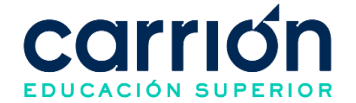

# **XX. ANEXOS**

#### **FORMATO 1: Proceso de Admisión**

**Documento:** Ficha de Inscripción Virtual y Declaración Jurada

**Código:** IDAC-MAT-FOR-002

# **FICHA DE INSCRIPCION VIRTUAL Y DECLARACIÓN JURADA**

**Llene la presente ficha de inscripción totalmente y con datos reales, ya que esos serán consignados en el sistema para su identificación y trámite documentario.** Nombre del IES | IESP DANIEL ALCIDES Código modular 0466425

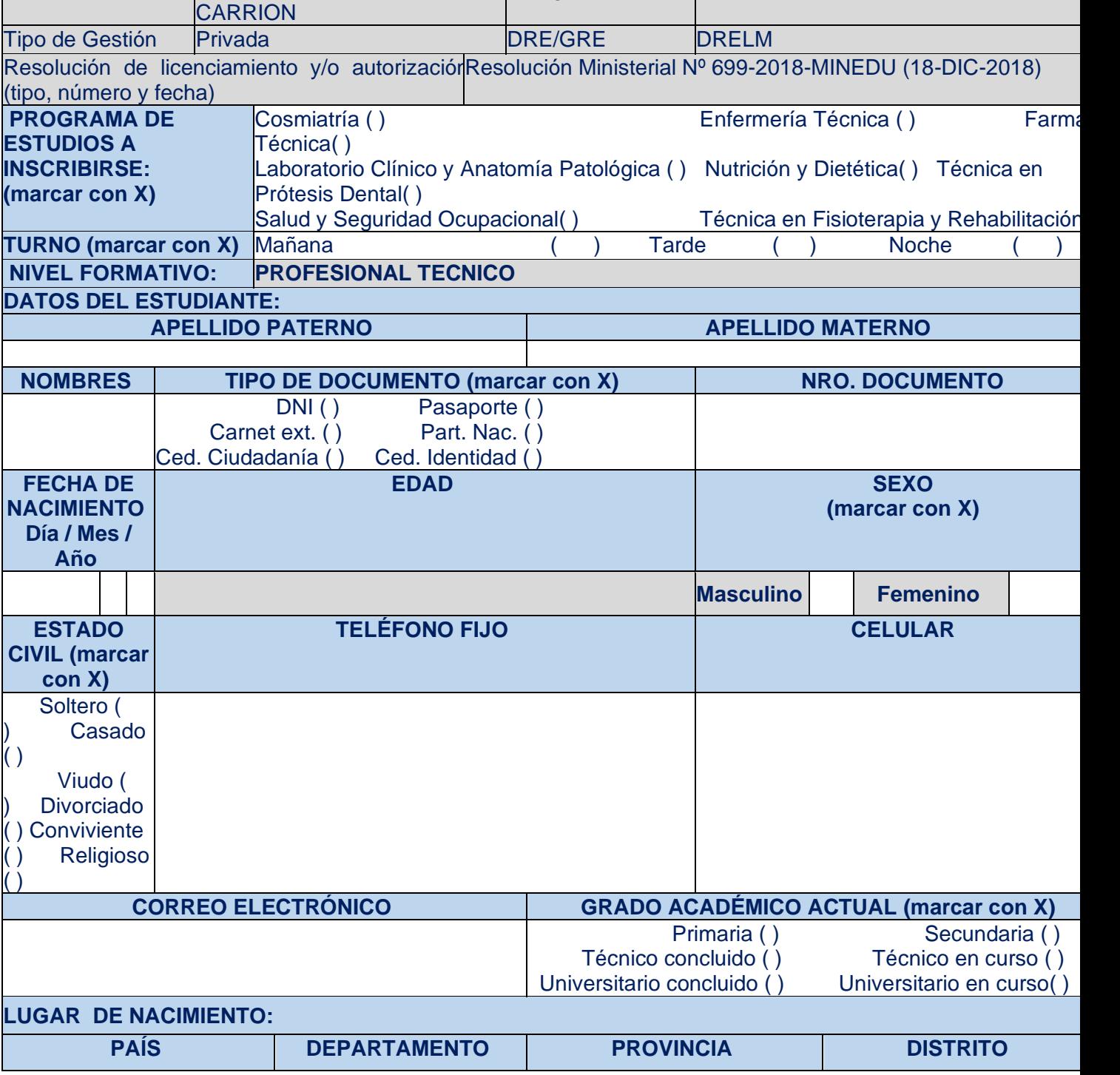

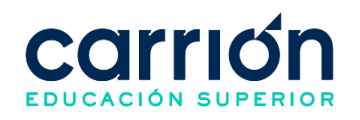

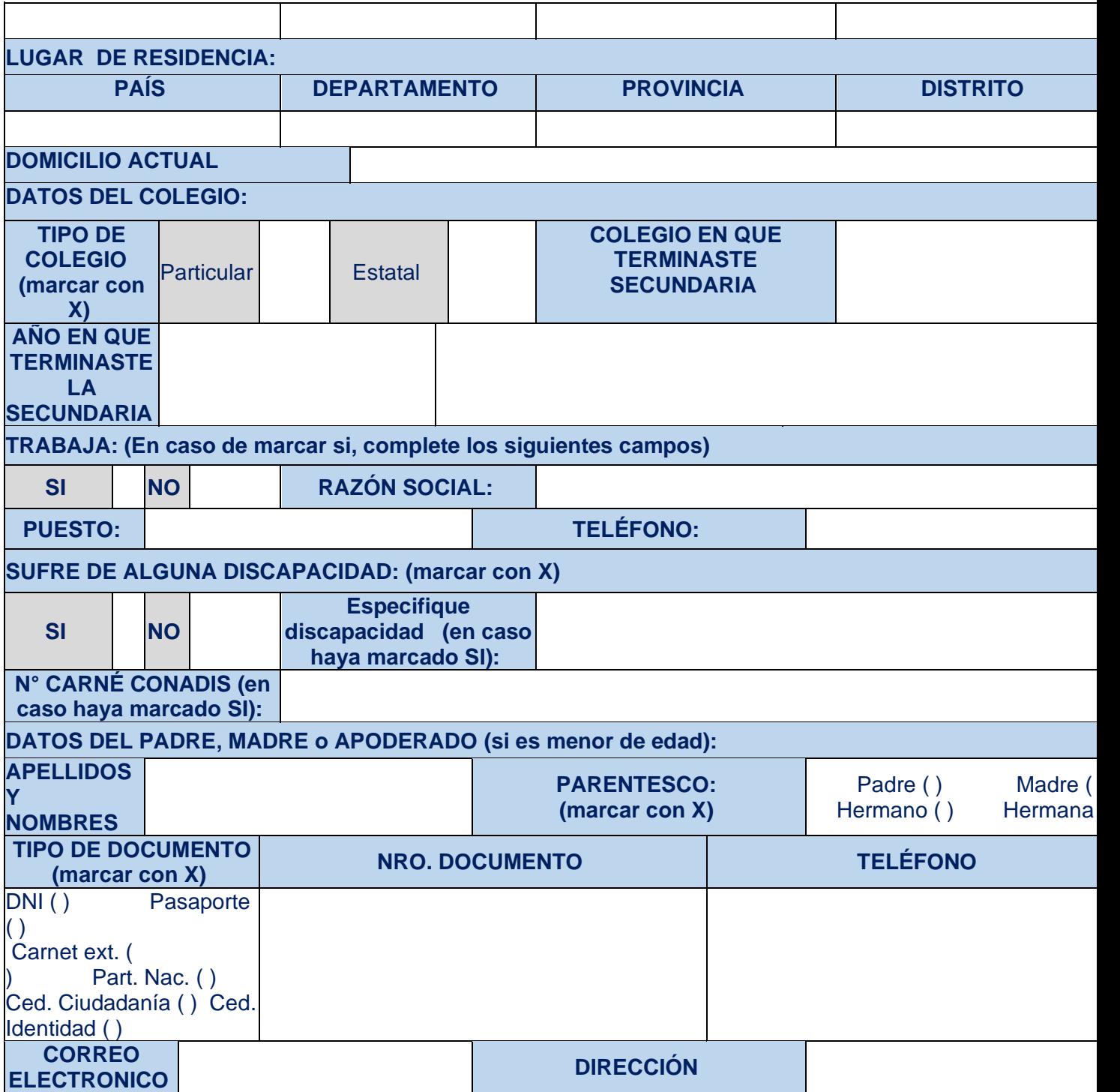

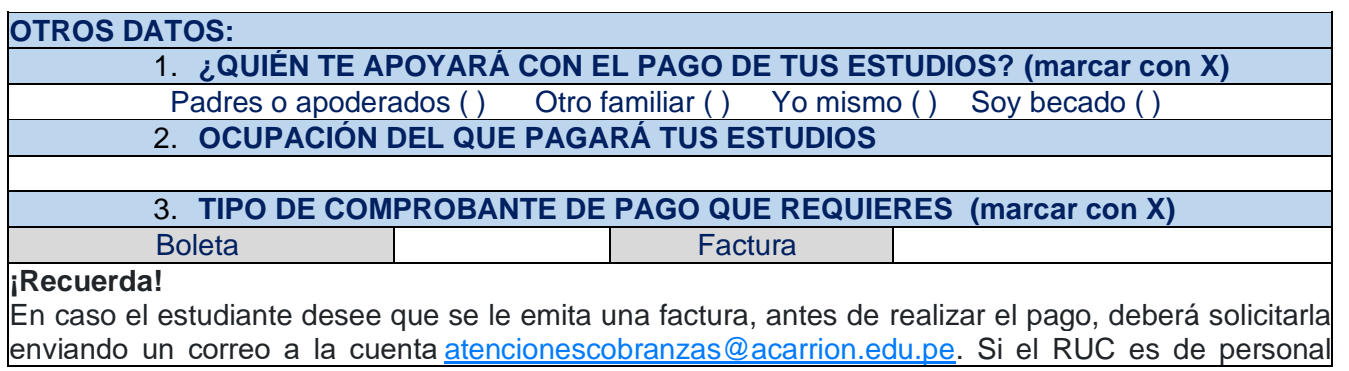

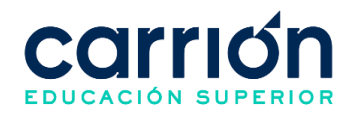

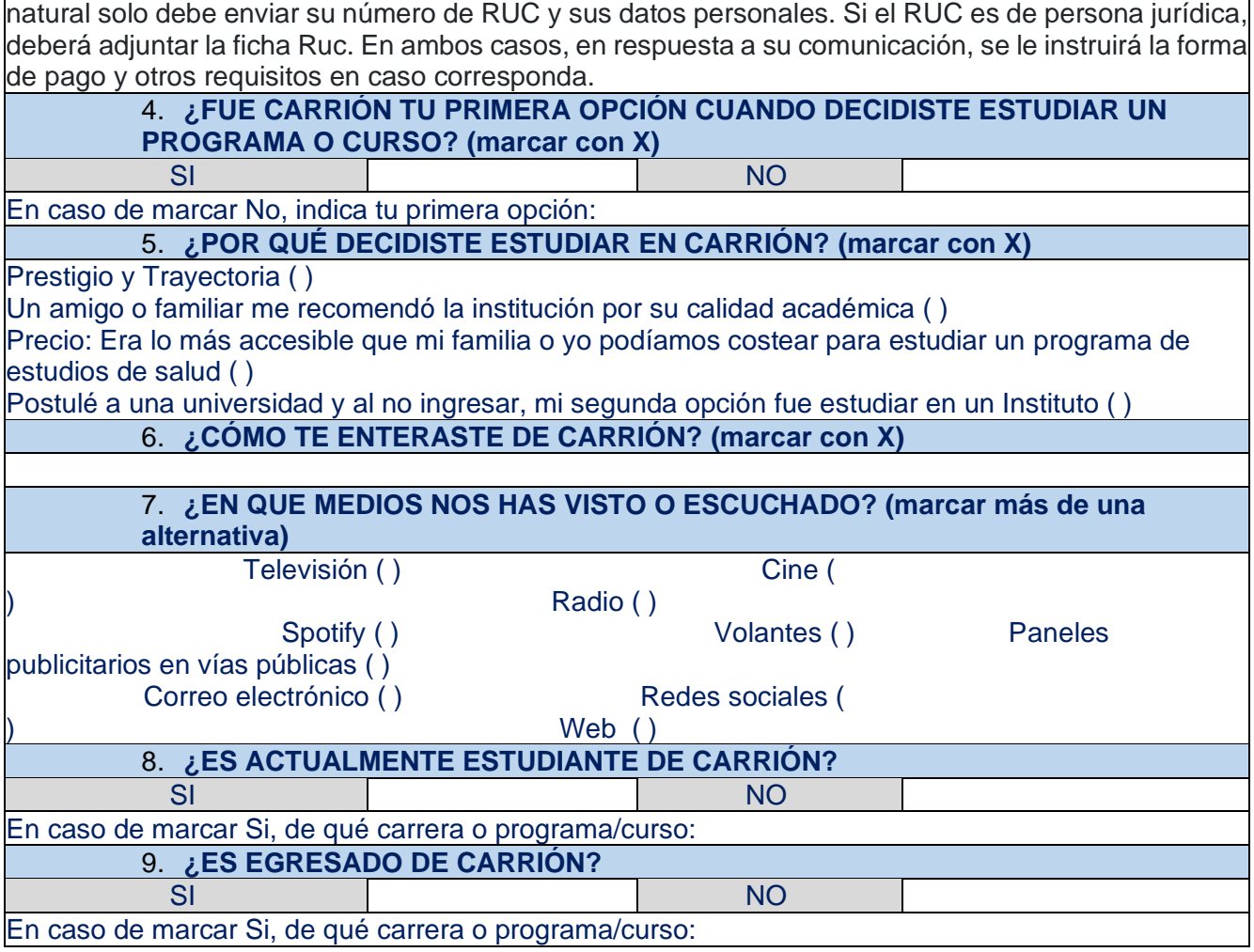

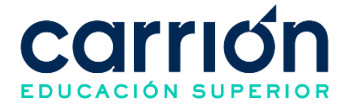

# **DECLARACIÓN JURADA**

Yo,………………………………………………………………………………………...identifi cado (a) con DNI N° ………………………, declaro bajo juramento la veracidad de los documentos presentados para el proceso de matrícula del **Instituto Daniel Alcides Carrión** y suscribo mi compromiso de cumplir y respetar lo siguiente:

1. Me matriculo voluntariamente bajo responsabilidad e iniciativa, para seguir el plan de estudios vigente del programa de estudios elegido, aceptando que el instituto no hará devolución de pagos efectuados por la cancelación de inscripción y/o matricula que hubiese realizado.

2. Aceptar que el Instituto se reserva el derecho de aperturar secciones e inicio, en caso de que el número de alumnos no corresponda a lo establecido.

Expreso mi conformidad con el contenido del presente documento.

Lima, …………… de ……………… de 20………

Autorizo libre y expresamente el tratamiento de mis datos personales, los cuales serás registrados en el banco de datos "Alumnos" de titularidad de ISTP Daniel Alcides Carrión S.A.C. (en adelante, el "Instituto"), con la finalidad que esta última pueda almacenar mis datos, y además remitirme información a través de mis correo electrónico, WhatsApp, número de teléfono o dirección física sobre promociones, concursos, ofertas y, en general, realizar publicidad sobre los servicios del Instituto durante un plazo indefinido o hasta que revoque esta autorización. Se me ha informado que el Instituto tratará directamente mis datos personales o a través de terceros. Cabe precisar que la presente autorización es obligatoria a fin que el Instituto pueda cumplir con la finalidad antes mencionada. Podré ejercer los derechos contenidos en la Ley N° 29733, su reglamento y/o normas modificatorias, dirigiendo una solicitud al domicilio fiscal del Instituto.

> …………………………………………….. Firma del alumno Padre o apoderado (menor de edad)

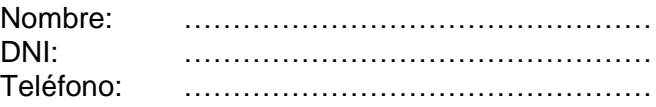
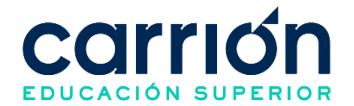

## **FORMATO 2: Matrícula de estudiantes nuevos**

**Documento:** Ficha de inscripción Virtual y Declaración Jurada

**Código:** IDAC-MAT-FOR-002

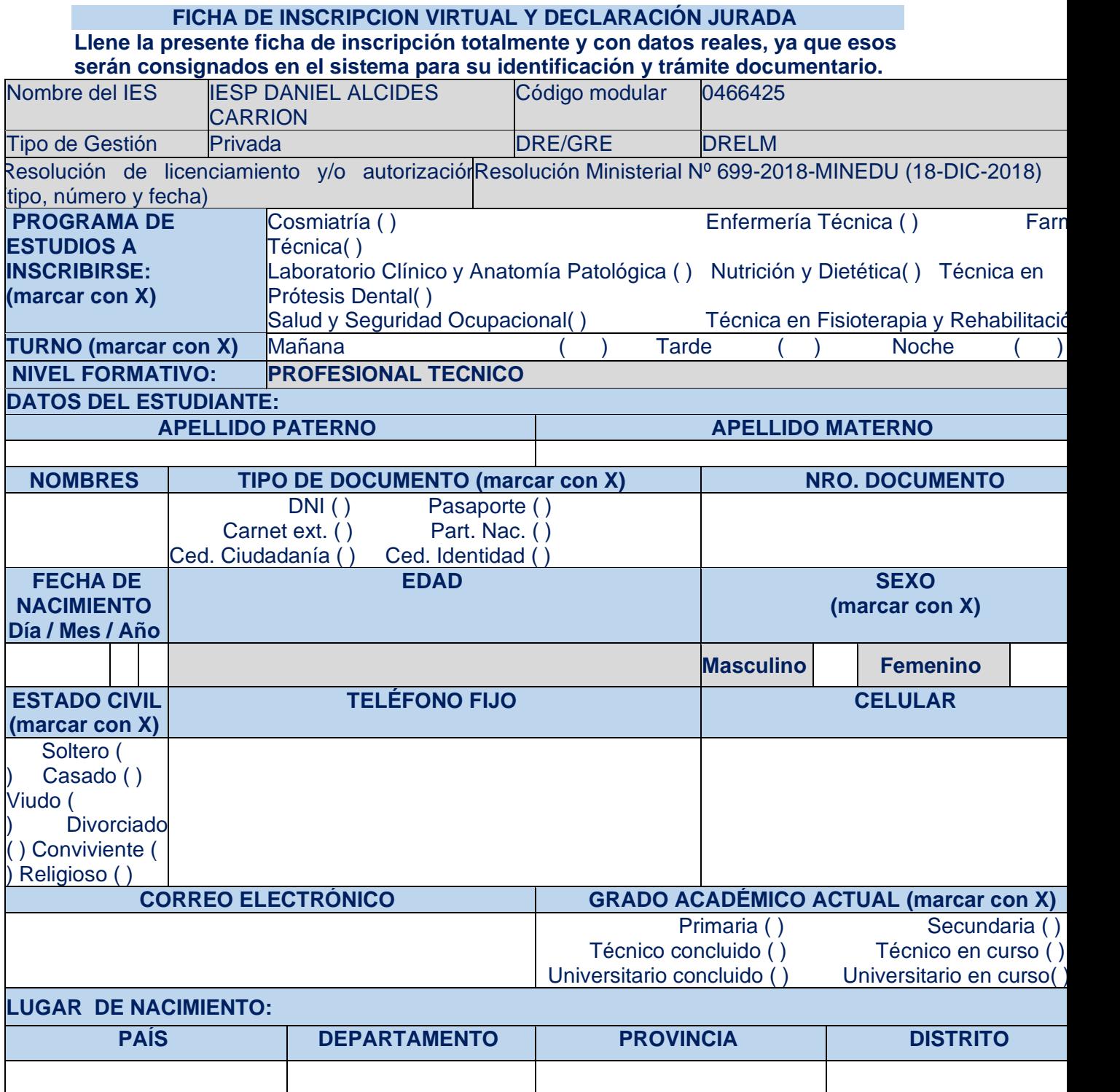

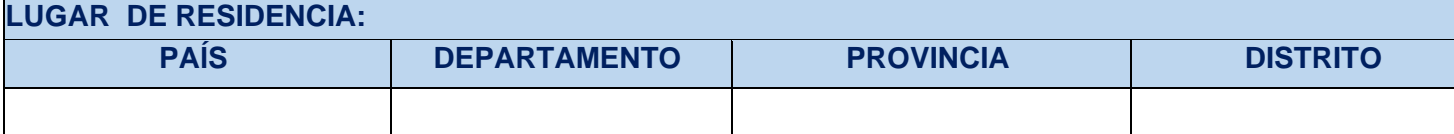

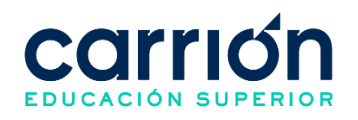

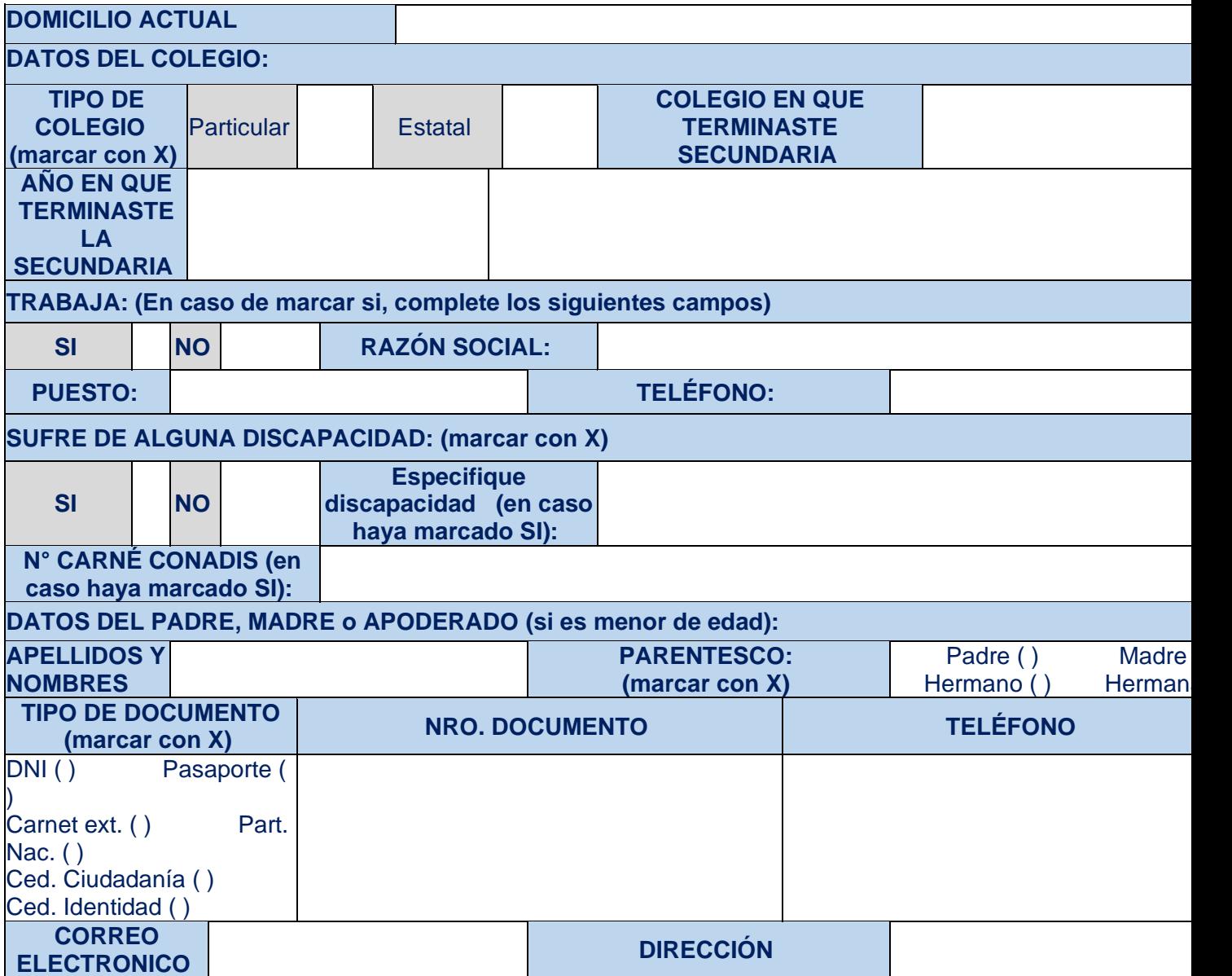

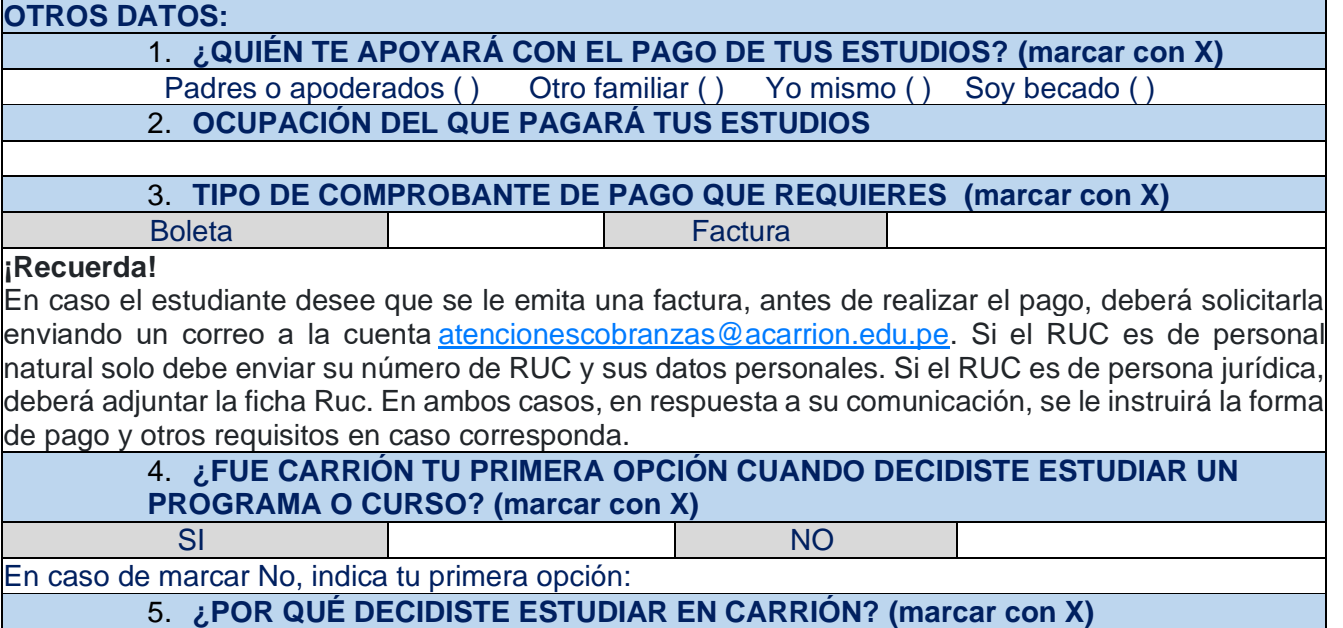

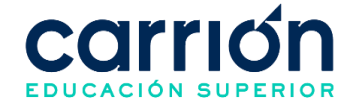

Prestigio y Trayectoria ( ) Un amigo o familiar me recomendó la institución por su calidad académica ( ) Precio: Era lo más accesible que mi familia o yo podíamos costear para estudiar un programa de estudios de salud ( ) Postulé a una universidad y al no ingresar, mi segunda opción fue estudiar en un Instituto ( ) 6. **¿CÓMO TE ENTERASTE DE CARRIÓN? (marcar con X)** 7. **¿EN QUE MEDIOS NOS HAS VISTO O ESCUCHADO? (marcar más de una alternativa)** Televisión ( ) Cine ( ) Radio ( ) Spotify ( )  $V$ olantes ( ) Paneles publicitarios en vías públicas ( ) Correo electrónico ( ) Redes sociales ( ) Web ( )

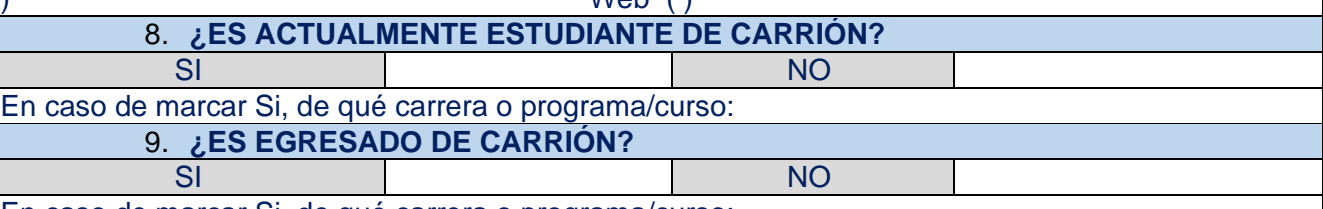

En caso de marcar Si, de qué carrera o programa/curso:

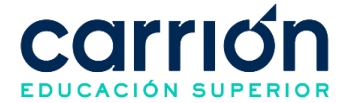

## **DECLARACIÓN JURADA**

Yo,……………………………………………………………………………………… identificado (a) con DNI N° ………………………, declaro bajo juramento la veracidad de los documentos presentados para el proceso de matrícula del **Instituto Daniel Alcides Carrión** y suscribo mi compromiso de cumplir y respetar lo siguiente:

1. Me matriculo voluntariamente bajo responsabilidad e iniciativa, para seguir el plan de estudios vigente del programa de estudios elegido, aceptando que el instituto no hará devolución de pagos efectuados por la cancelación de inscripción y/o matricula que hubiese realizado.

2. Aceptar que el Instituto se reserva el derecho de aperturar secciones e inicio, en caso de que el número de alumnos no corresponda a lo establecido.

Expreso mi conformidad con el contenido del presente documento.

Lima, …………… de ……………… de 20………

Autorizo libre y expresamente el tratamiento de mis datos personales, los cuales serás registrados en el banco de datos "Alumnos" de titularidad de ISTP Daniel Alcides Carrión S.A.C. (en adelante, el "Instituto"), con la finalidad que esta última pueda almacenar mis datos, y además remitirme información a través de mis correo electrónico, WhatsApp, número de teléfono o dirección física sobre promociones, concursos, ofertas y, en general, realizar publicidad sobre los servicios del Instituto durante un plazo indefinido o hasta que revoque esta autorización. Se me ha informado que el Instituto tratará directamente mis datos personales o a través de terceros. Cabe precisar que la presente autorización es obligatoria a fin que el Instituto pueda cumplir con la finalidad antes mencionada. Podré ejercer los derechos contenidos en la Ley N° 29733, su reglamento y/o normas modificatorias, dirigiendo una solicitud al domicilio fiscal del Instituto.

> …………………………………………….. Firma del alumno Padre o apoderado (menor de edad)

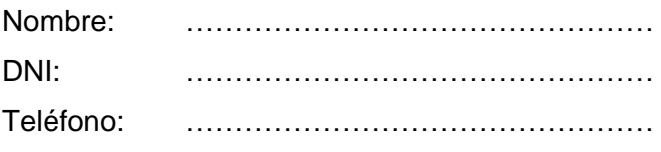

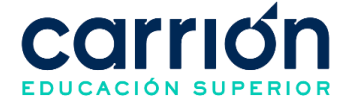

## **FORMATO 3: Matrícula por Repitencia e Inscripción en Curso Libre**

**Documento**: Formato de solicitud de atención

**Código**: IDAC-GRA-FOR-009

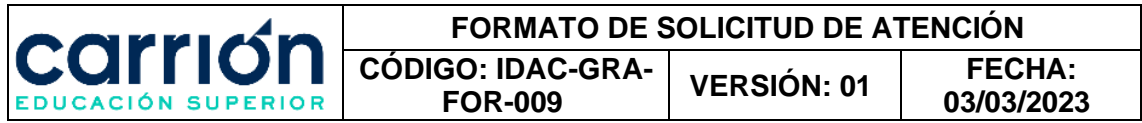

# **SOLICITUD DE ATENCIÓN**

Estimado(a): Instituto Carrión

(marque lo que corresponda)

#### 1.- Asunto a tratar (Marque con X)

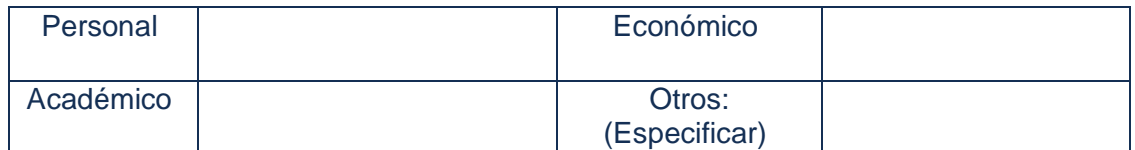

### 2.- Resumen Asunto a tratar:

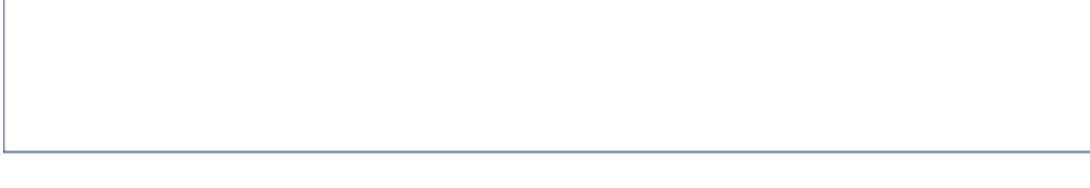

### 3.- Datos del Solicitante (llene lo que le corresponda)

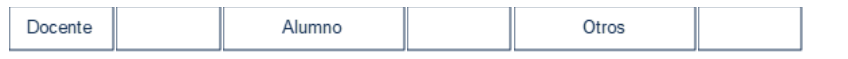

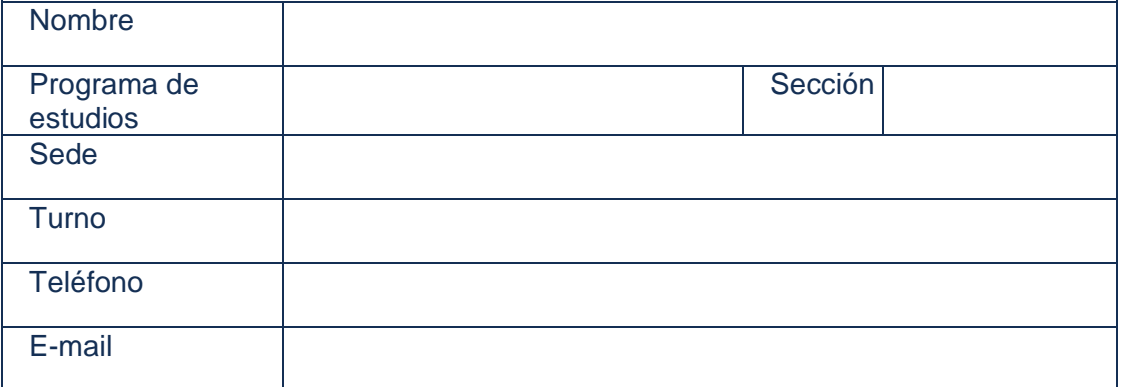

Fecha: ..............................................

................................................................................

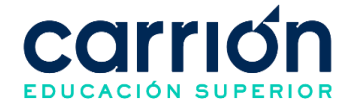

Firma del solicitante

Respuesta del Directivo/Área correspondiente:

**Si la decisión emitida, no cumple sus expectativas, el Director/Área correspondiente lo atenderá personalmente.**

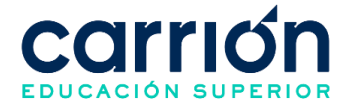

# **FORMATO 4: Trámite para la Emisión de Duplicado del Grado de Bachiller Técnico**

**Documento**: Declaración Jurada para Duplicado de Bachiller técnico

**Código**: IDAC-GRA-FOR-005

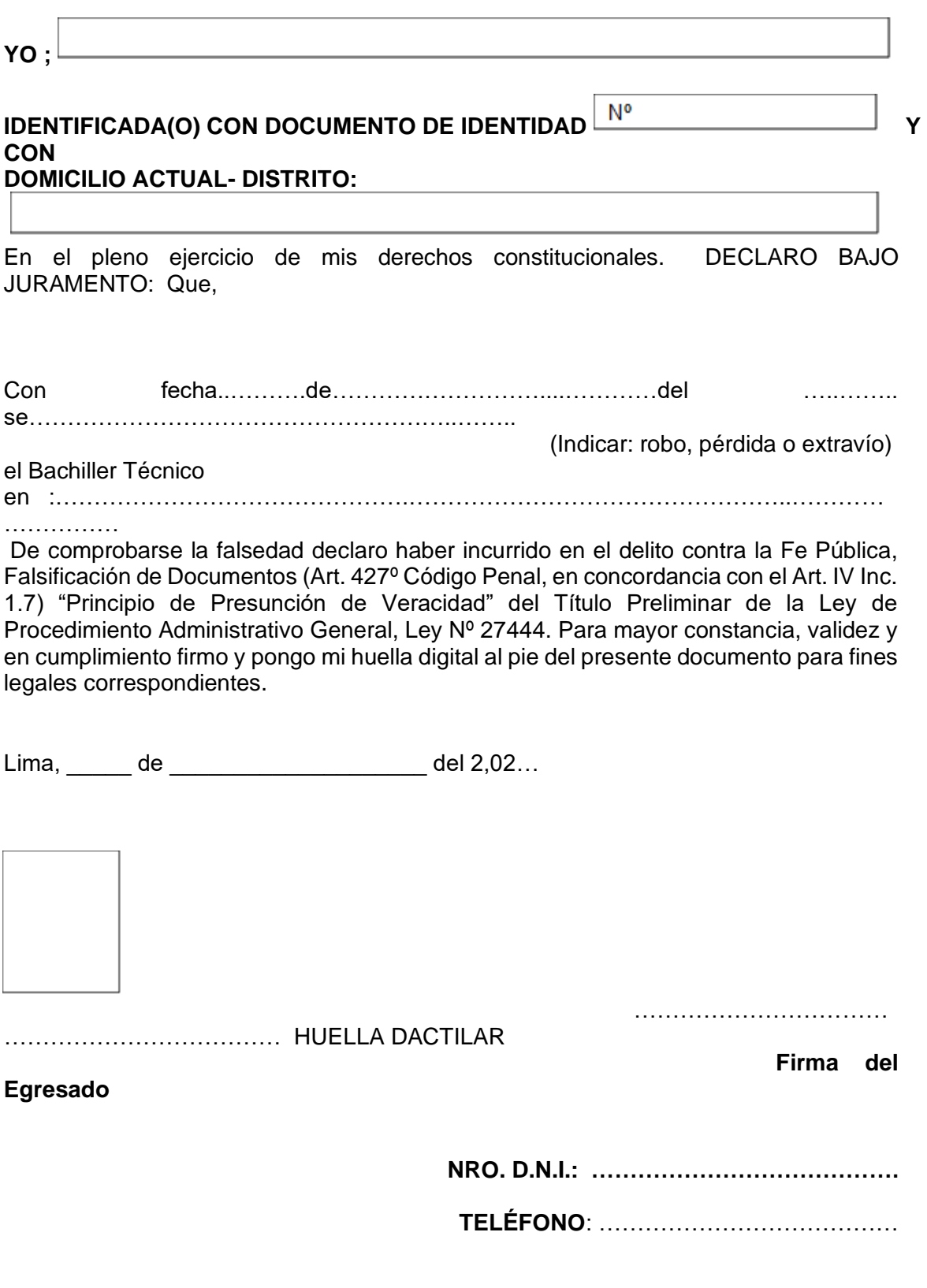

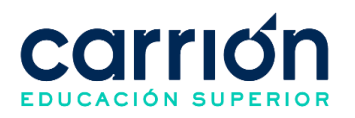

**CORREO ELECTRÓNICO:** ………………………………………………………………

Dvg/CGT.

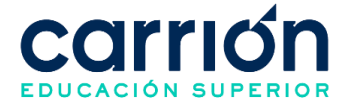

**Documento**: Solicitud para Otorgamiento y Expedición de Duplicado de Bachiller

**Código**: IDAC-GRA-FOR-006

**Señor(a) Director(a): IES "DANIEL ALCIDES CARRION" Presente.-**

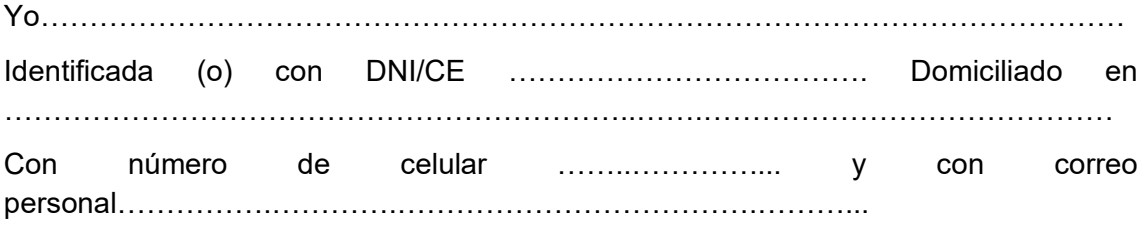

Ante Ud. Me presento y expongo:

Que siendo egresado(a) y titulado(a) en la carrera y/o Programa de Estudios de ……………………………………………………………………………………………………, recurro a su despacho para solicitar el Otorgamiento y Expedición del Duplicado del Bachiller Técnico, para el efecto acompaño lo siguiente:

- 1. **Denuncia Policial original y/o Bachiller Técnico deteriorado**
- 2. **Declaración Jurada**
- 3. **Fotocopia del DNI vigente: (tamaño 8cm. x 13 cm.)**

4. **02 fotos Tamaño Pasaporte en PAPEL MATE a color en fondo blanco con el uniforme de acuerdo con Programa de Estudios.**

5. **Voucher de pago por derecho de Duplicado de Titulo**

Por lo tanto

Ruego a usted aceptar mi solicitud por estar de acuerdo a Ley

Lima, …. De ……………………………del 20…..

 ……………………………………………. FIRMA DE EGRESADA (O)

Dvg/CGT

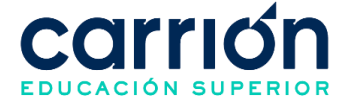

# **FORMATO 5: Trámite para la Emisión de Duplicado del Título de Profesional Técnico**

**Documento**: Declaración Jurada para Duplicado de Título de Profesional Técnico

**Código**: IDAC-GRA-FOR-007

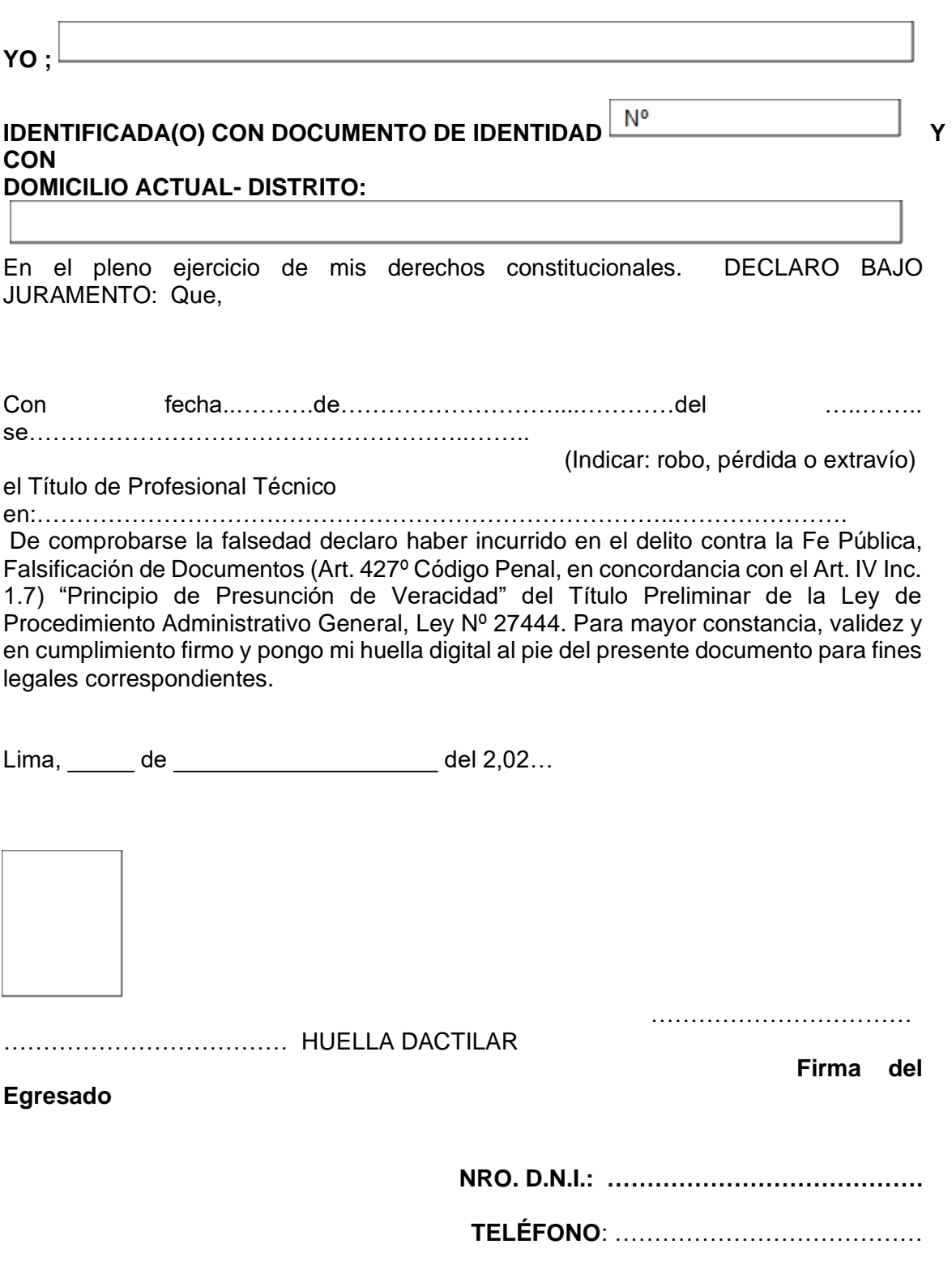

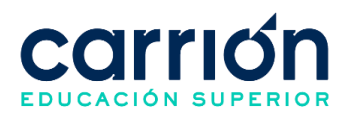

**CORREO ELECTRÓNICO:** ………………………………………………………………

Dvg/CGT.

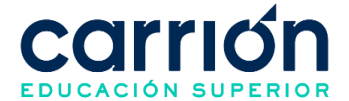

**Documento**: Solicitud para Otorgamiento y Expedición de Duplicado de Título de

Profesional Técnico

**Código**: IDAC-GRA-FOR-008

**Señor(a) Director(a): IES "DANIEL ALCIDES CARRION" Presente.-**

Yo………………………………………………………………………………………………… Identificada (o) con DNI/CE ………………………………. Domiciliado en ………………………………………………………..…….…………………………………… Con número de celular ……..………….... y con correo personal…………….………….……………………………….………...

Ante Ud. Me presento y expongo:

Que siendo egresado(a) y titulado(a) en la carrera y/o Programa de Estudios de ……………………………………………………………………………………………………, recurro a su despacho para solicitar el Otorgamiento y Expedición del Duplicado del Título de Profesional Técnico, para el efecto acompaño lo siguiente:

- **1. Denuncia Policial original y/o Título Profesional Técnico deteriorado**
- **2. Copia autenticada por la DRELM de la Resolución Directoral del Título original (para titulados hasta fecha marzo 2016).**
- **3. Declaración Jurada**
- **4. Fotocopia del DNI vigente: (tamaño 8cm. x 13 cm.)**
- **5. 02 fotos tamaño pasaporte en PAPEL MATE a color en fondo blanco con el uniforme de acuerdo con su programa de estudios**
- **6. Voucher de pago por derecho de Duplicado de Titulo**

#### Por lo tanto

Ruego a usted aceptar mi solicitud por estar de acuerdo a Ley

Lima, …. De ……………………………del 20…..

 ……………………………………………. FIRMA DE EGRESADA (O)

Dvg/CGT

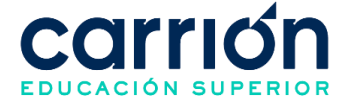

## **FORMATO 6: Traslado Interno**

**Documento**: Formato de solicitud de atención

**Código**: IDAC-GRA-FOR-009

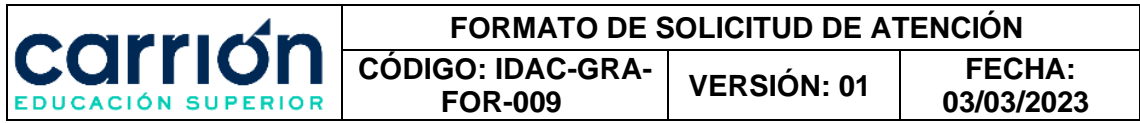

# **SOLICITUD DE ATENCIÓN**

Estimado(a): Instituto Carrión

(marque lo que corresponda)

### 1.- Asunto a tratar (Marque con X)

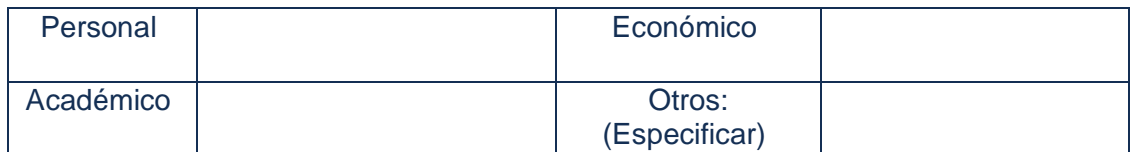

### 2.- Resumen Asunto a tratar:

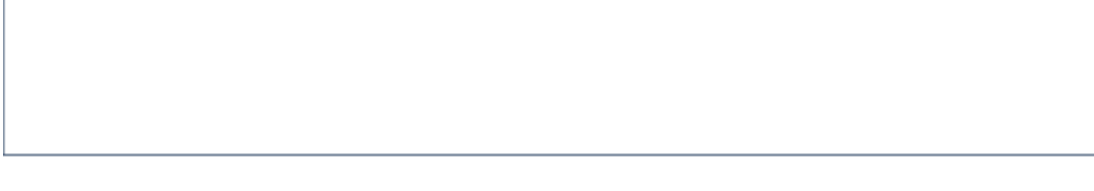

### 3.- Datos del Solicitante (llene lo que le corresponda)

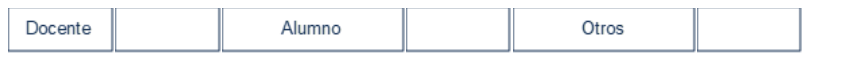

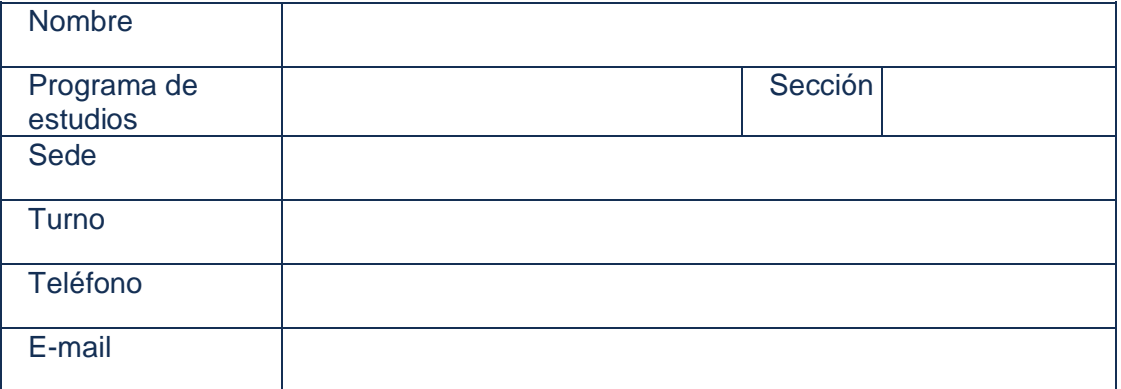

Fecha: ..............................................

................................................................................

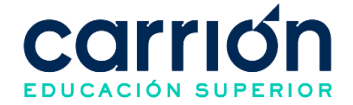

### Firma del solicitante

Respuesta del Directivo/Área correspondiente:

**Si la decisión emitida, no cumple sus expectativas, el Director/Área correspondiente lo atenderá personalmente.**

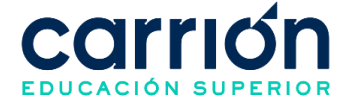

**Documento**: Tabla de Convalidación para Cambio de Plan de Estudios Académica

### **Código**: IDAC-GRA-FOR-001

## **TABLA DE CONVALIDACION PARA CAMBIO DE PLAN DE ESTUDIOS ACADÉMICA PROFESIONAL TECNICO EN (SE INDICA PROGRAMA DE ESTUDIOS)**

**Referencia: RECORD DE NOTAS - Periodo Vigente:**

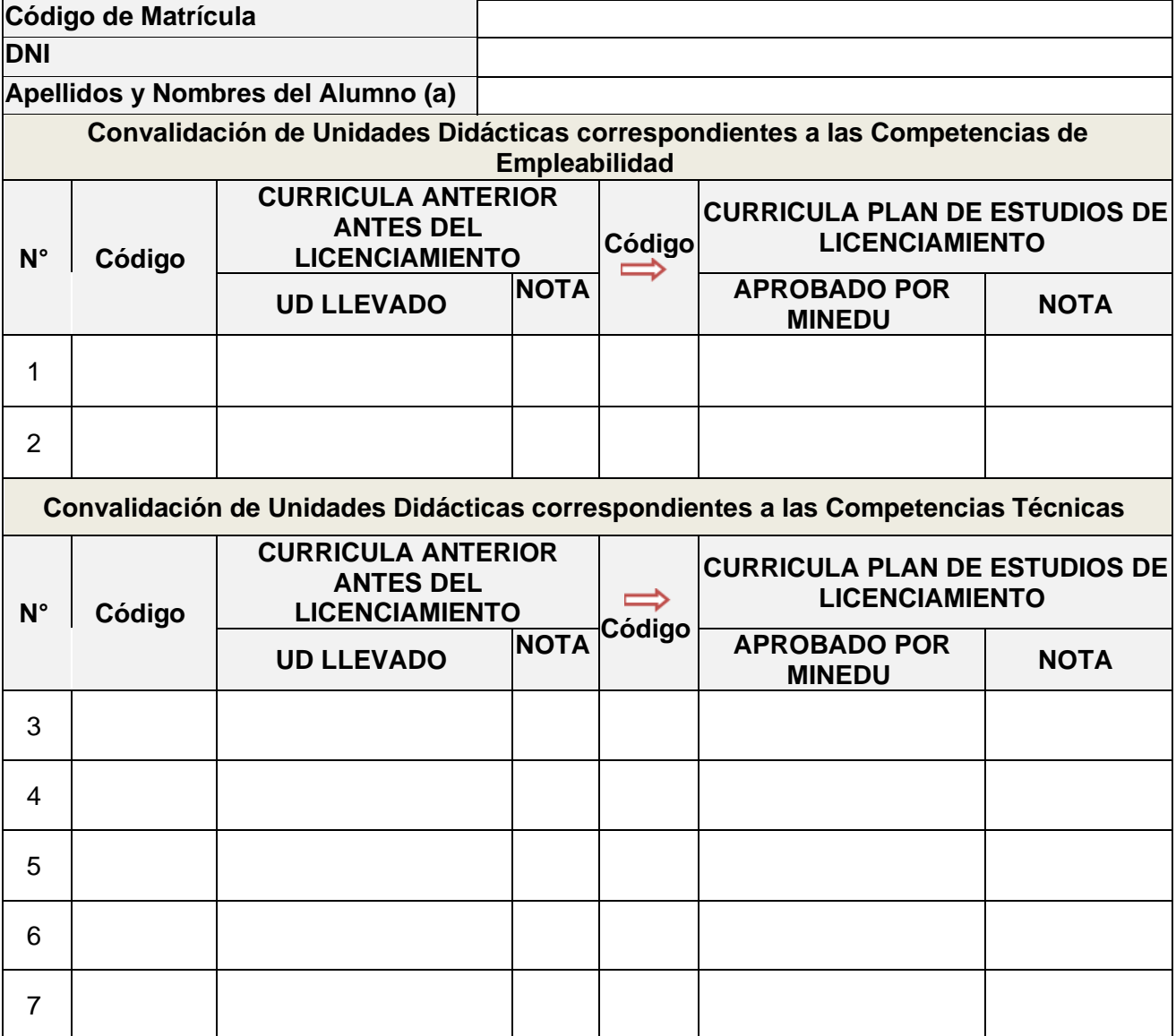

**I SEMESTRE: Considerar asignaturas con nota de 13 a 20**

\* Convalidará a UD del xer. Periodo Académico

\*\* 1. Si el estudiante no ha llevado esta U.D. lo llevará en forma paralela a su ciclo correspondiente.

2. Si es un estudiante que llevó esta UD en la Currícula (antes del licenciamiento) en el 4to. Semestre, si convalida.

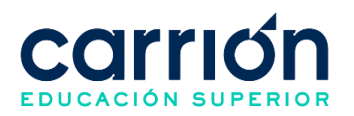

**…………………………………… Vº Bº Firma y Sello Director Académico**

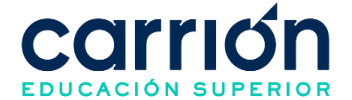

**Documento**: Examen de suficiencia

**Código**: IDAC-GRA-FOR-002

(NOMBRE DEL EXAMEN DE SUFICIENCIA)

Fecha:

**Apellidos y Nombres:**

**Programa de estudio:**

**NOTA:**

**PREGUNTA 1.**

**PREGUNTA 2.**

**PREGUNTA 3.**

**PREGUNTA 4.**

**PREGUNTA 5.**

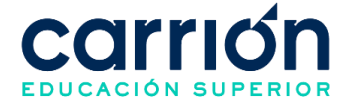

# **FORMATO 7: Procedimiento de Desarrollo de Experiencias Formativas en Situaciones Reales de Trabajo**

**Documento**: Control de asistencia de estudiantes

**Código**: IDAC-EES-FOR-005

**SECCION:…………………………….. CAMPUS:……………………………….**

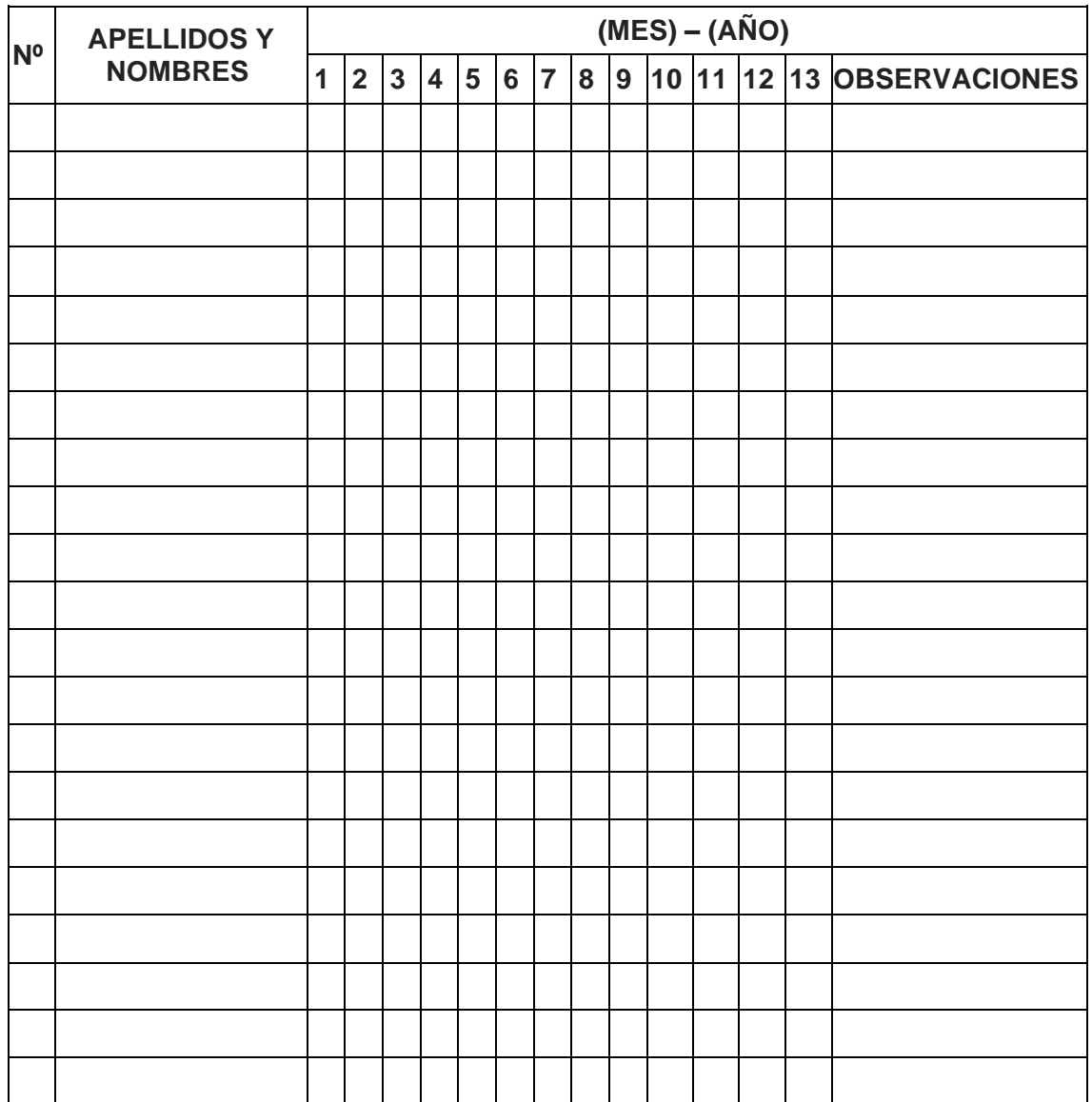

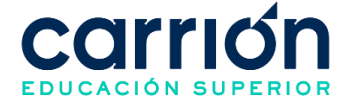

**Documento**: Registro Auxiliar de Evaluación de estudiantes

**Código**: IDAC-EES-FOR-006

**CAMPUS:…………………… SECCION:………………..…** 

**FECHA:…………………..…**

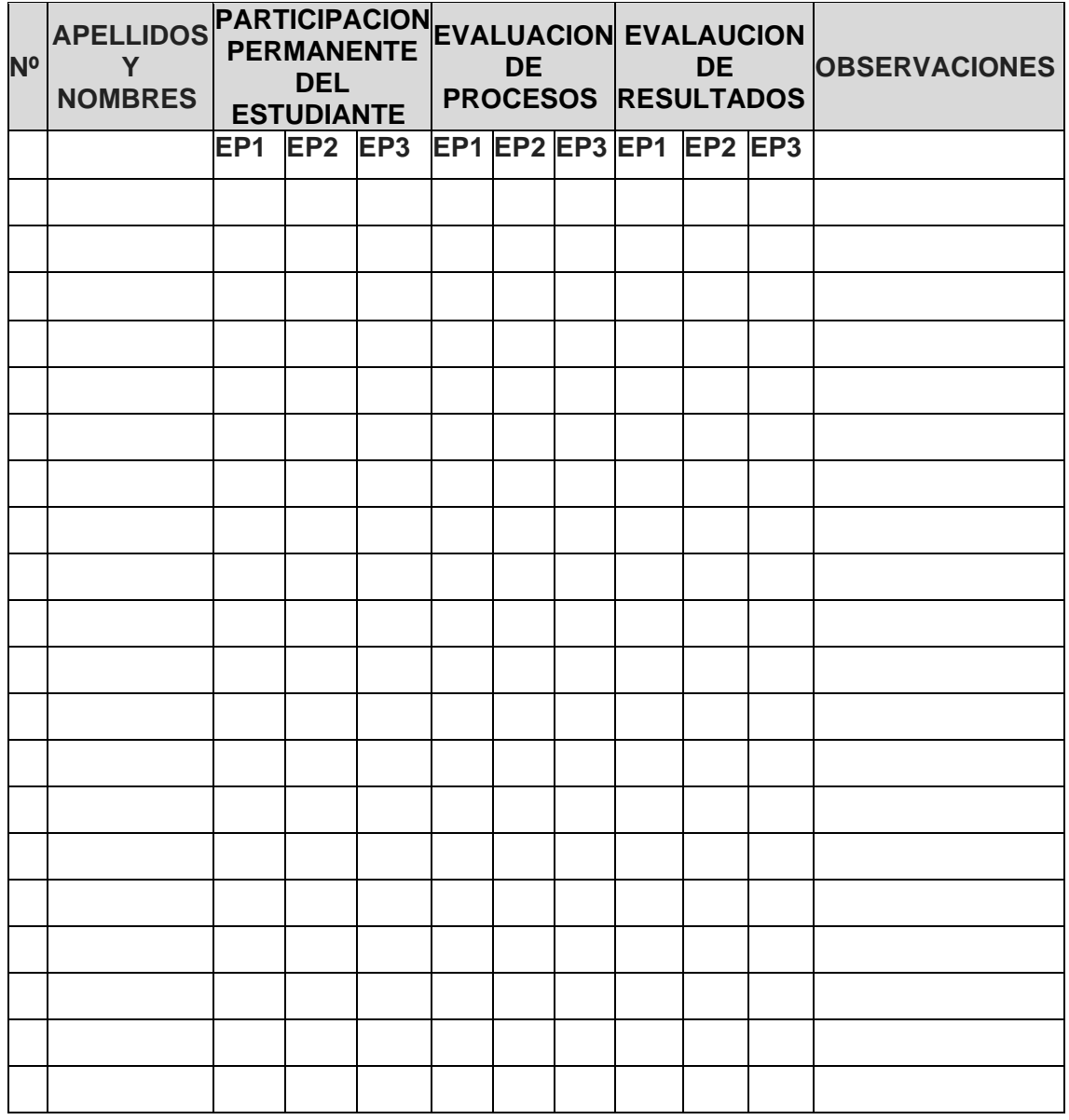

**NOTA:** La descripción de cada proceso de evaluación está en el sílabo. Asimismo, este formato puede ser reemplazo por una fotocaptura de las notas ingresadas al sistema al momento de emitir su informe final.

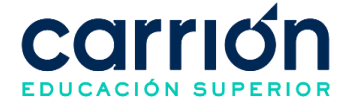

#### **Documento**: Instrumento de evaluación

**Código**: IDAC-EES-FOR-007

### **FICHA DE EVALUACIÓN DE EXPERIENCIAS FORMATIVAS EN SITUACIONES REALES DE TRABAJO (EFSRT)**

**Módulo Formativo 1 Módulo Formativo**  2  $\Box$ 

**Módulo Formativo 3** □ **Módulo Formativo 4** □

#### **PROGRAMA DE ESTUDIOS: ……………………………….. CATEGORIA DE EEFF: CENTRO DE SALUD ( ) COMUNIDAD ( ) IES DANIEL A. CARRION ( ) HOSPITAL ( ) OTROS:…………………..**

**Apellidos y Nombres del** 

**estudiante**………………………………………………………………….

**Nombre de la Sede de EFSRT**:

…………………………………………………………………………………………………

**Procedimiento(s) a realizar en la actividad 1:**

**…………………………………. ……………………………………………………………………………………………………. Periodo de permanencia.** Del ………………………al……………..………… **Responsable del Área o Servicio**:

……………………………………………………………

## **CRITERIOS DE EVALUACIÓN**

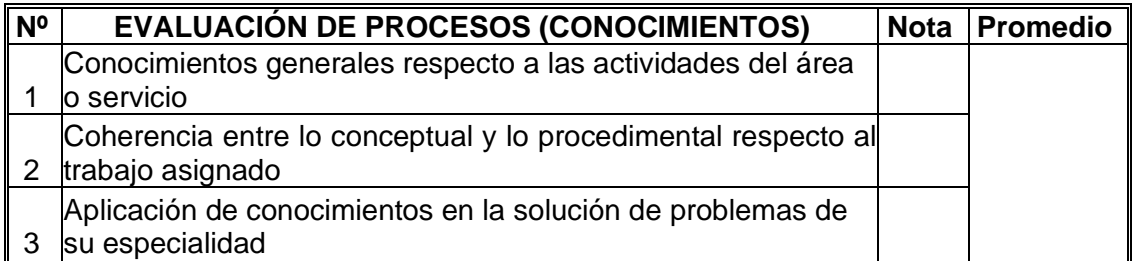

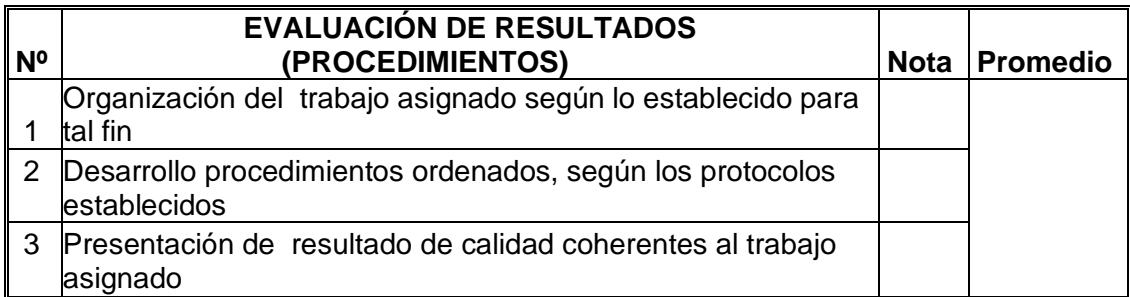

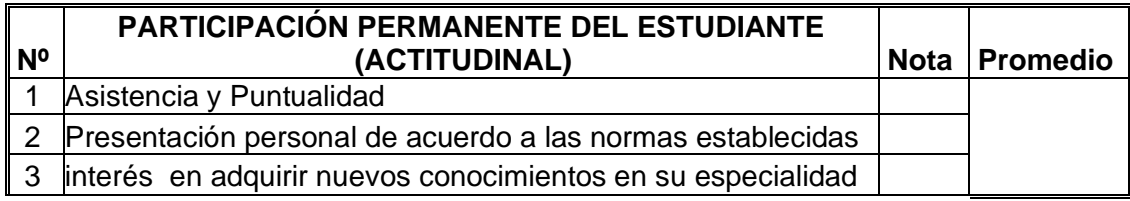

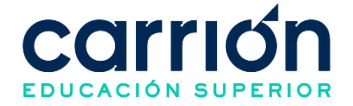

4 Disposición para trabajar de manera colaborativa

Fecha:…………………………………… ………………..… ………………..............................

 Firma y sello del tutor del establecimiento salud/empresa

Sello del establecimiento de salud/empresa

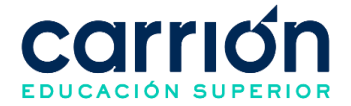

#### **FICHA DE EVALUACIÓN DE EXPERIENCIAS FORMATIVAS EN SITUACIONES REALES DE TRABAJO (EFSRT)**

**Módulo Formativo 1**  $\Box$  **Módulo Formativo Módulo** Formativo **2 Módulo Formativo 3 □ Andreamento A Módulo Formativo 4 □** 

**PROGRAMA DE ESTUDIOS: ……………………………….. CATEGORIA DE EEFF: CENTRO DE SALUD ( ) COMUNIDAD ( ) IES DANIEL A. CARRION ( ) HOSPITAL ( ) OTROS:………………….. Apellidos y Nombres del estudiante**…………………………………………………………………. **Nombre de la Sede de EFSRT**: ………………………………………………………………………………………………… **Procedimiento(s) a realizar en la actividad 2: …………………………………. ……………………………………………………………………………………………………. Periodo de permanencia**. Del ………………………al……………..…………

**Responsable del Área o Servicio**:

…………………………………………………………………………………………

## **CRITERIOS DE EVALUACIÓN**

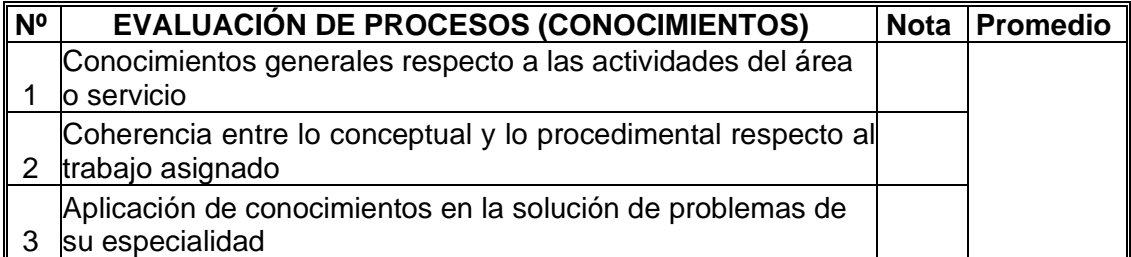

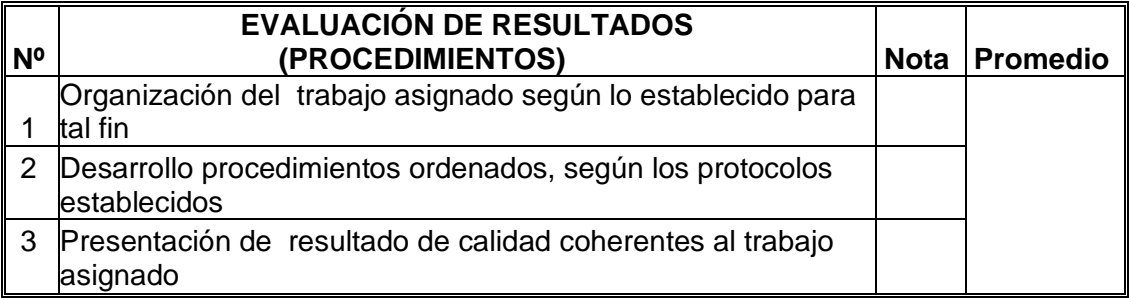

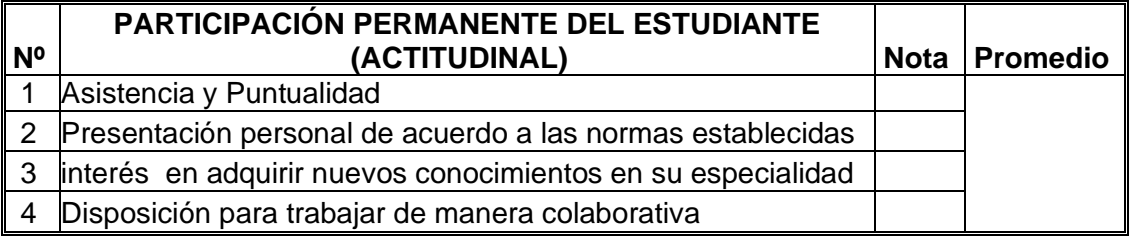

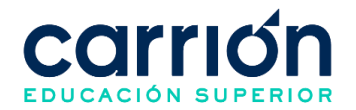

Fecha:…………………………………… ………………..… ………………..............................

 Firma y sello del tutor del establecimiento de salud/empresa

Sello del establecimiento de salud/empresa

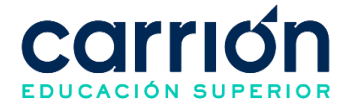

#### **FICHA DE EVALUACIÓN DE EXPERIENCIAS FORMATIVAS EN SITUACIONES REALES DE TRABAJO (EFSRT)**

**Módulo Formativo 1**  $\Box$  **Módulo Formativo Módulo** Formativo **2 Módulo Formativo 3 □ Andreamento A Módulo Formativo 4 □** 

**PROGRAMA DE ESTUDIOS: ……………………………….. CATEGORIA DE EEFF: : CENTRO DE SALUD ( ) COMUNIDAD ( ) IES DANIEL A. CARRION ( ) HOSPITAL ( ) OTROS:………………….. Apellidos y Nombres del estudiante**:…………………………………………………………………. **Sede de EFSRT**: …………………………………………………………………………………………………

**Procedimiento(s) a realizar en la actividad 3:**

**………………………………….** 

**……………………………………………………………………………………………………. Periodo de permanencia**. Del ………………………al……………..………… **Responsable del Área o Servicio**:

……………………………………………………………

…………………………………………

## **CRITERIOS DE EVALUACIÓN**

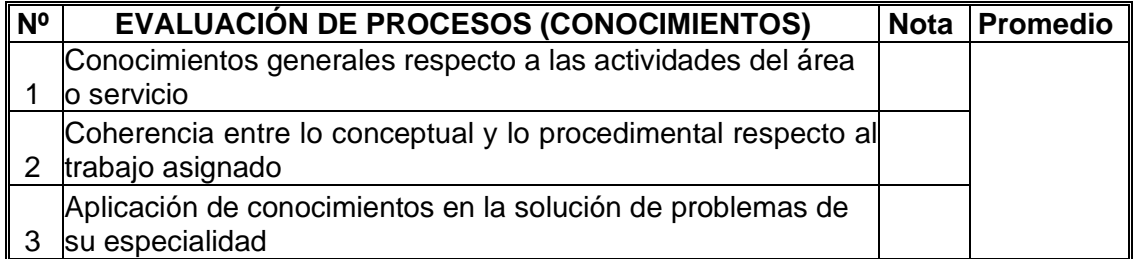

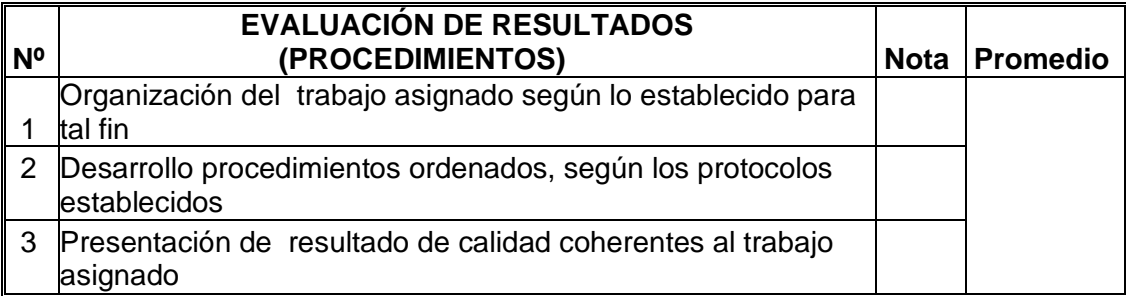

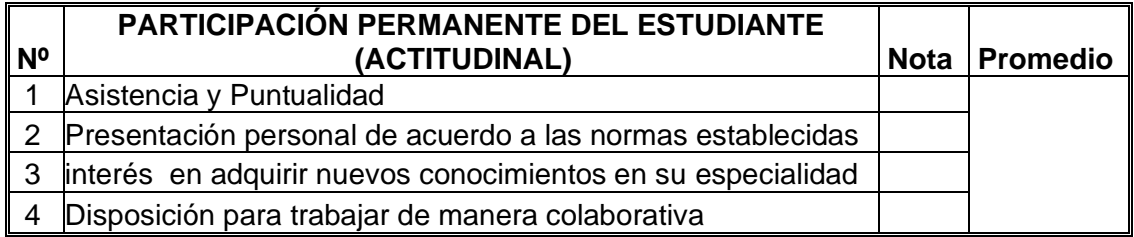

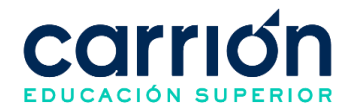

Fecha:…………………………………… ………………..… ………………..............................

 Firma y sello del tutor del establecimiento de salud/empresa

Sello del establecimiento de salud/empresa

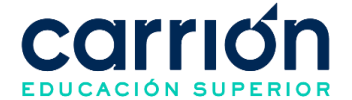

## **FORMATO 8: Gestión del Programa de Becas Interna**

**Documento**: Declaración Jurada Familiar

**Código**: IDAC-BES-FOR-008

## **1. DATOS GENERALES DEL ALUMNO**

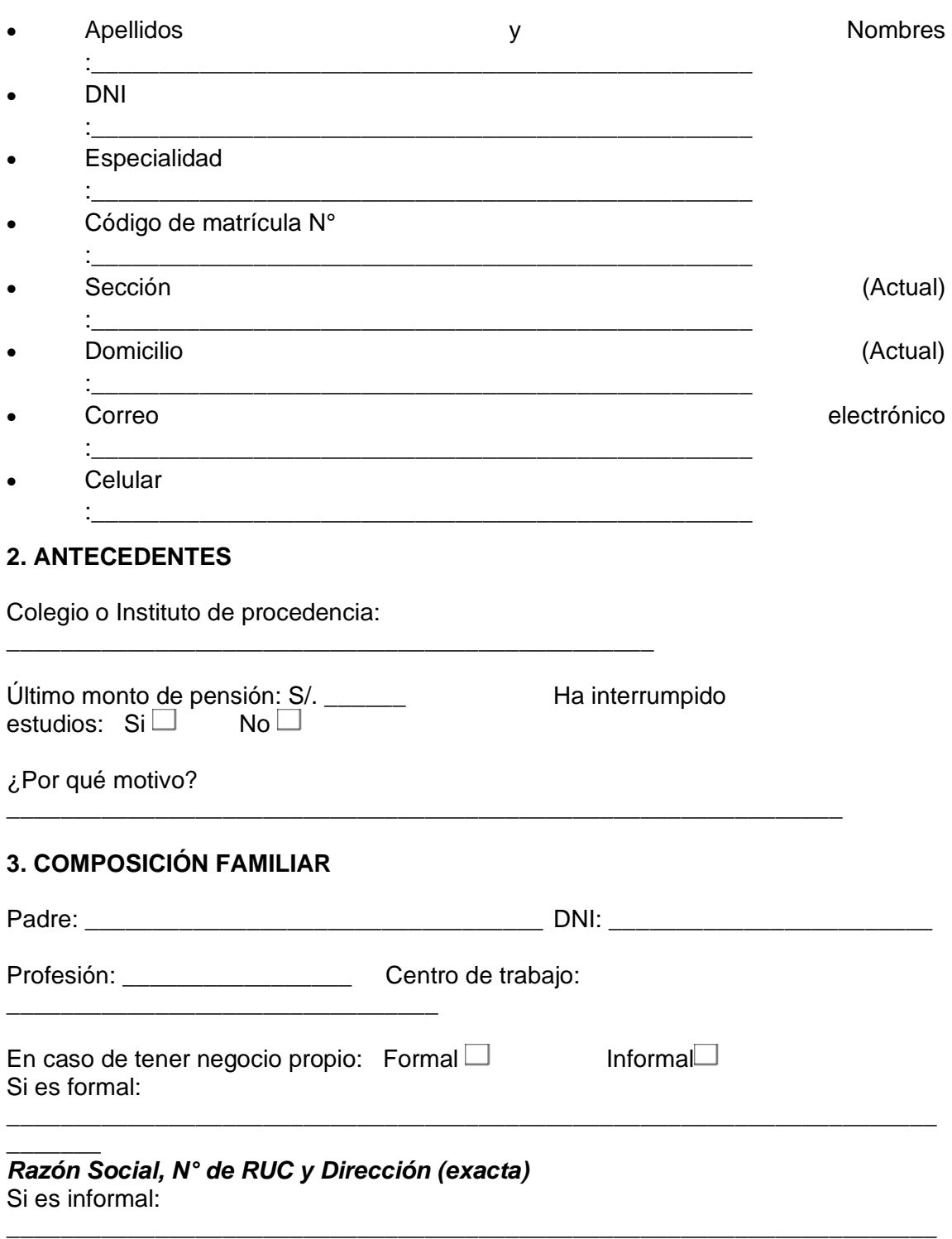

 $\overline{\phantom{a}}$ *(Precisar de qué actividad se trata, dirección, Nº de años que se viene dedicando a dicha actividad)*

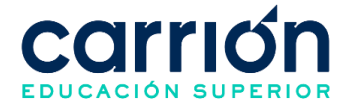

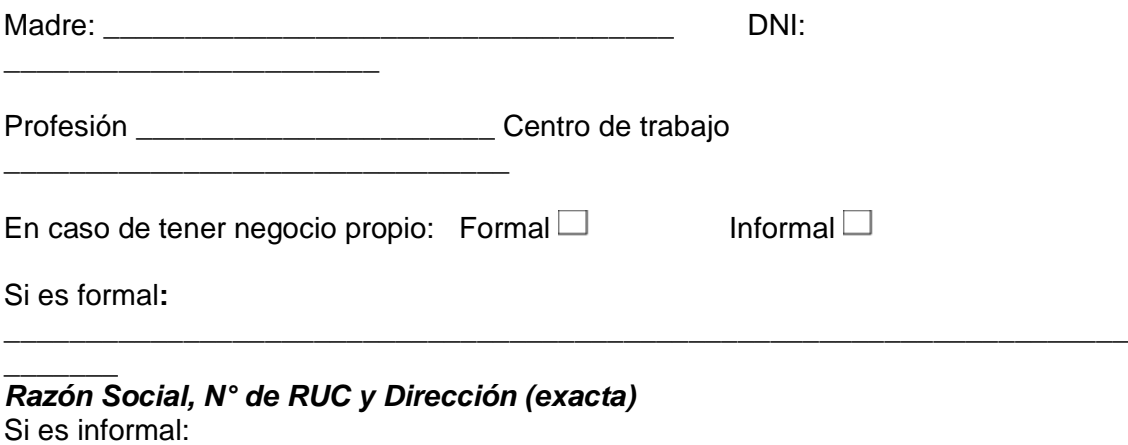

 $\overline{\phantom{a}}$ **(Precisar de qué actividad se trata, dirección, Nº de años que se viene dedicando a dicha actividad)**

\_\_\_\_\_\_\_\_\_\_\_\_\_\_\_\_\_\_\_\_\_\_\_\_\_\_\_\_\_\_\_\_\_\_\_\_\_\_\_\_\_\_\_\_\_\_\_\_\_\_\_\_\_\_\_\_\_\_\_\_\_\_\_\_\_\_\_\_\_

**Relación de hijos dependientes (considerar si el estudiante tienes hijos) Importante : Adjuntar en PDF de los DNIs**

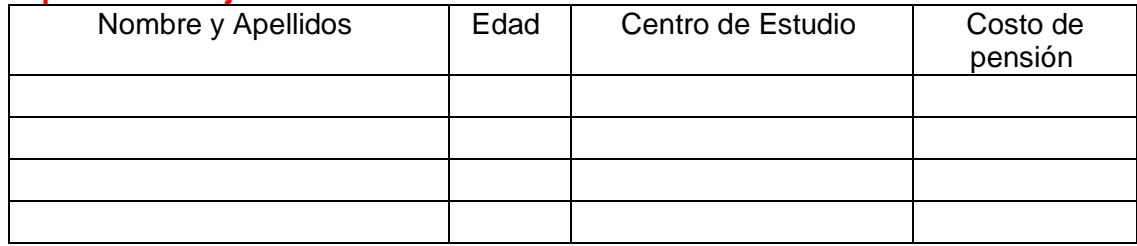

#### **Otros miembros que comparten la vivienda:**

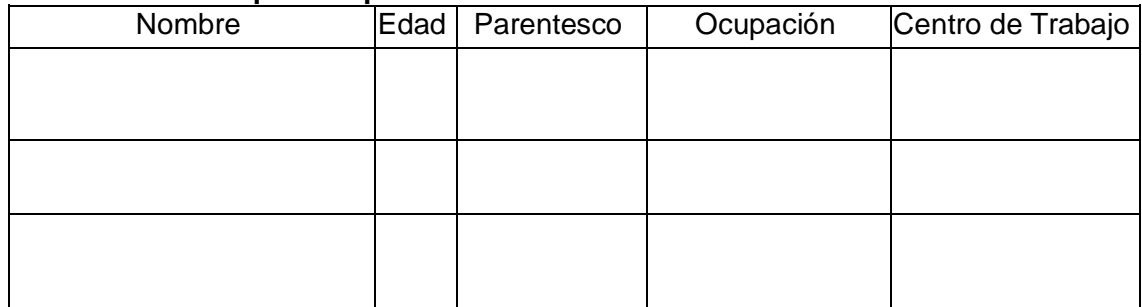

# **4. SITUACIÓN ECONÓMICA (INGRESOS)**

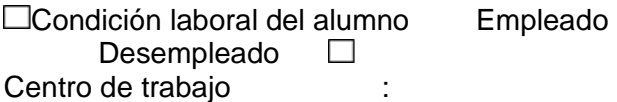

**Importante : En caso de ser empleado adjuntar la última boleta de pago.**

\_\_\_\_\_\_\_\_\_\_\_\_\_\_\_\_\_\_\_\_\_\_\_\_\_\_\_\_\_\_\_\_\_\_\_\_\_\_\_\_\_\_\_\_\_\_\_\_\_\_

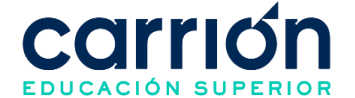

## **Ingreso Familiar: Tome como referencia el mes inmediatamente anterior**

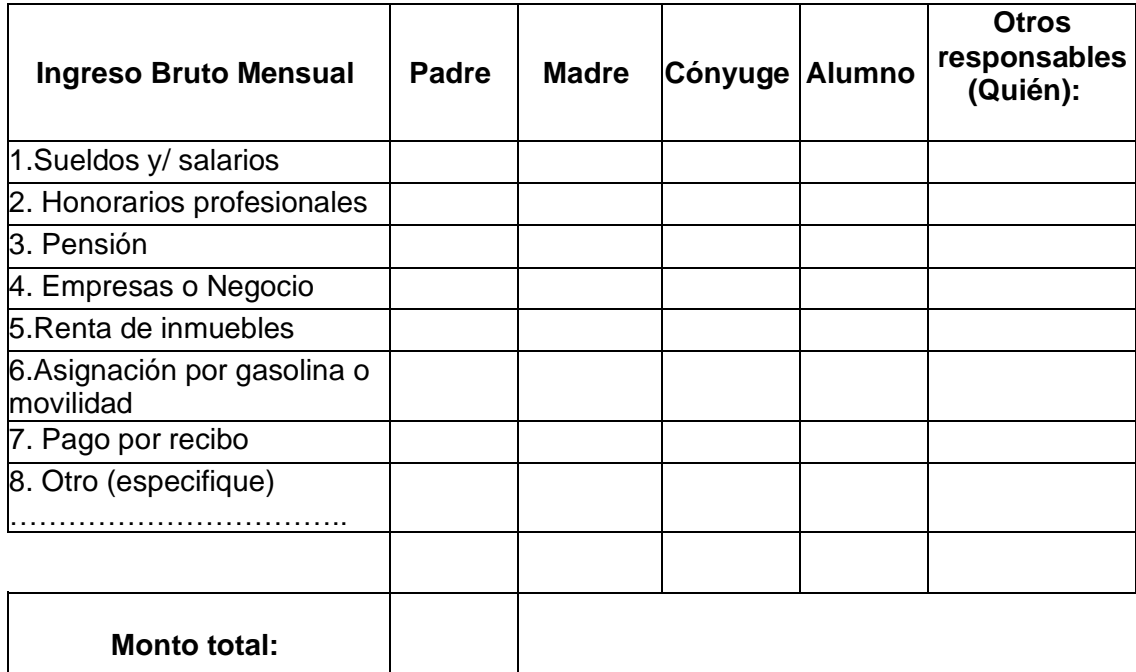

**Egresos Mensuales (***Tome como referencia el mes inmediatamente anterior***):** 

**\_\_\_\_\_\_\_\_\_\_\_\_\_\_\_\_\_\_\_\_\_\_\_\_\_\_\_\_\_\_\_\_\_\_\_\_\_\_\_\_\_\_\_\_\_\_\_\_\_\_\_\_\_\_\_\_\_\_\_\_\_\_\_\_\_\_\_\_\_**

**\_\_\_\_\_\_\_\_ Importante : adjuntar los documentos de sustento (boletas, recibos, pagos, otros).**

## **5. SALUD**

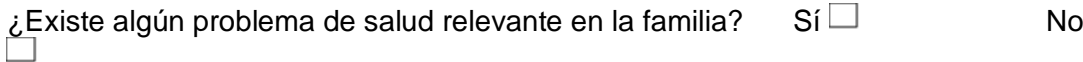

¿A qué miembro de la familia afecta?

Detallar el problema de salud relevante

\_\_\_\_\_\_\_\_\_\_\_\_\_\_\_\_\_\_\_\_\_\_\_\_\_\_\_\_\_\_\_\_\_\_\_\_\_\_\_\_\_\_\_\_\_\_

\_\_\_\_\_\_\_\_\_\_\_\_\_\_\_\_\_\_\_\_\_\_\_\_\_\_\_\_\_\_\_\_\_\_\_\_\_\_\_\_\_\_\_\_

¿Recibe algún tipo de tratamiento?  $Si \Box$  No  $\Box$  Dónde

**Importante : adjuntar los documentos de sustento (boletas, recibos, pagos, recetas médicas, diagnóstico, otros).**

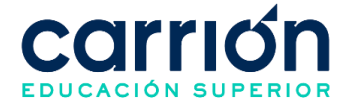

## **6. VIVIENDA Y OTROS (EGRESOS)** *Tome como referencia el mes inmediatamente anterior*

Observaciones:

## **En Lima Usted reside en vivienda:**

- $\bullet$   $\Box$ Propia
- Alquilada
- $\bullet$   $\Box$  En proceso de adquisición
- Alquiler/venta
- De familiares Pensión

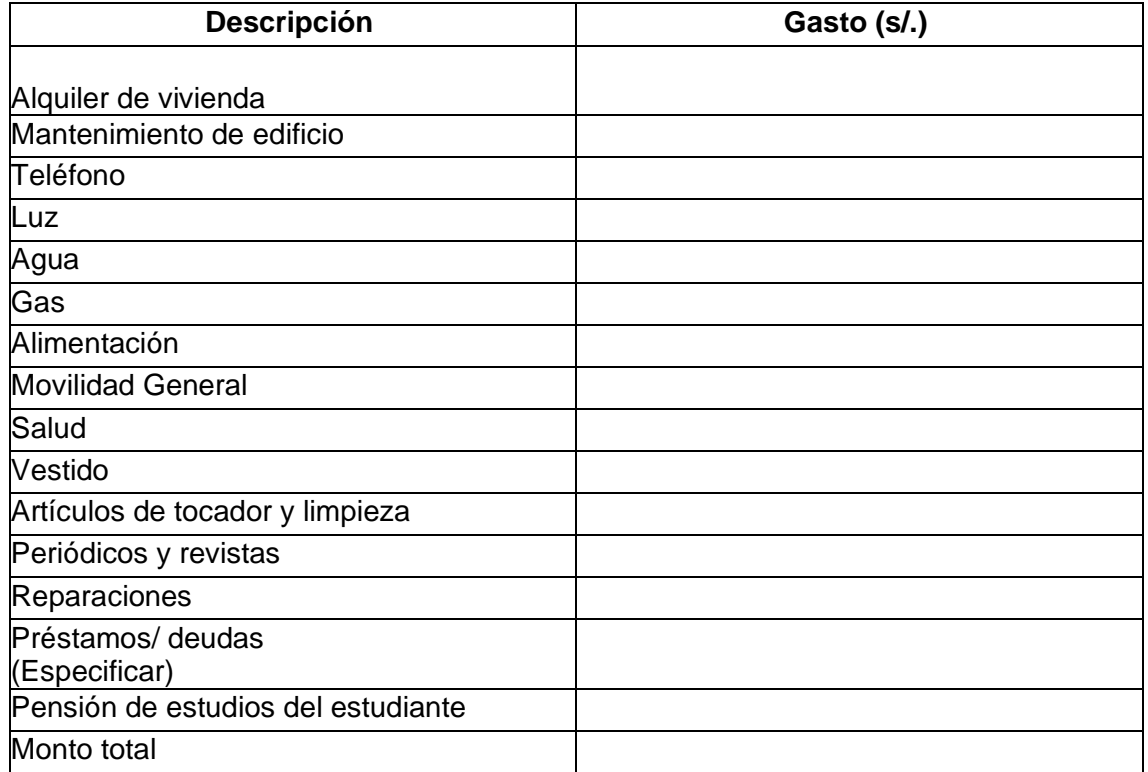

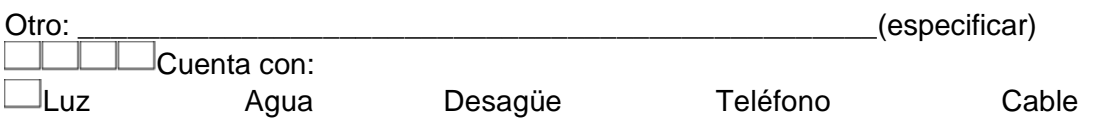

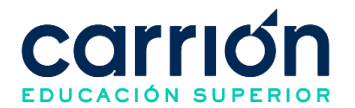

# 7. OTRAS OBSERVACIONES O ACLARACIONES RESPECTO A SU SITUACIÓN:

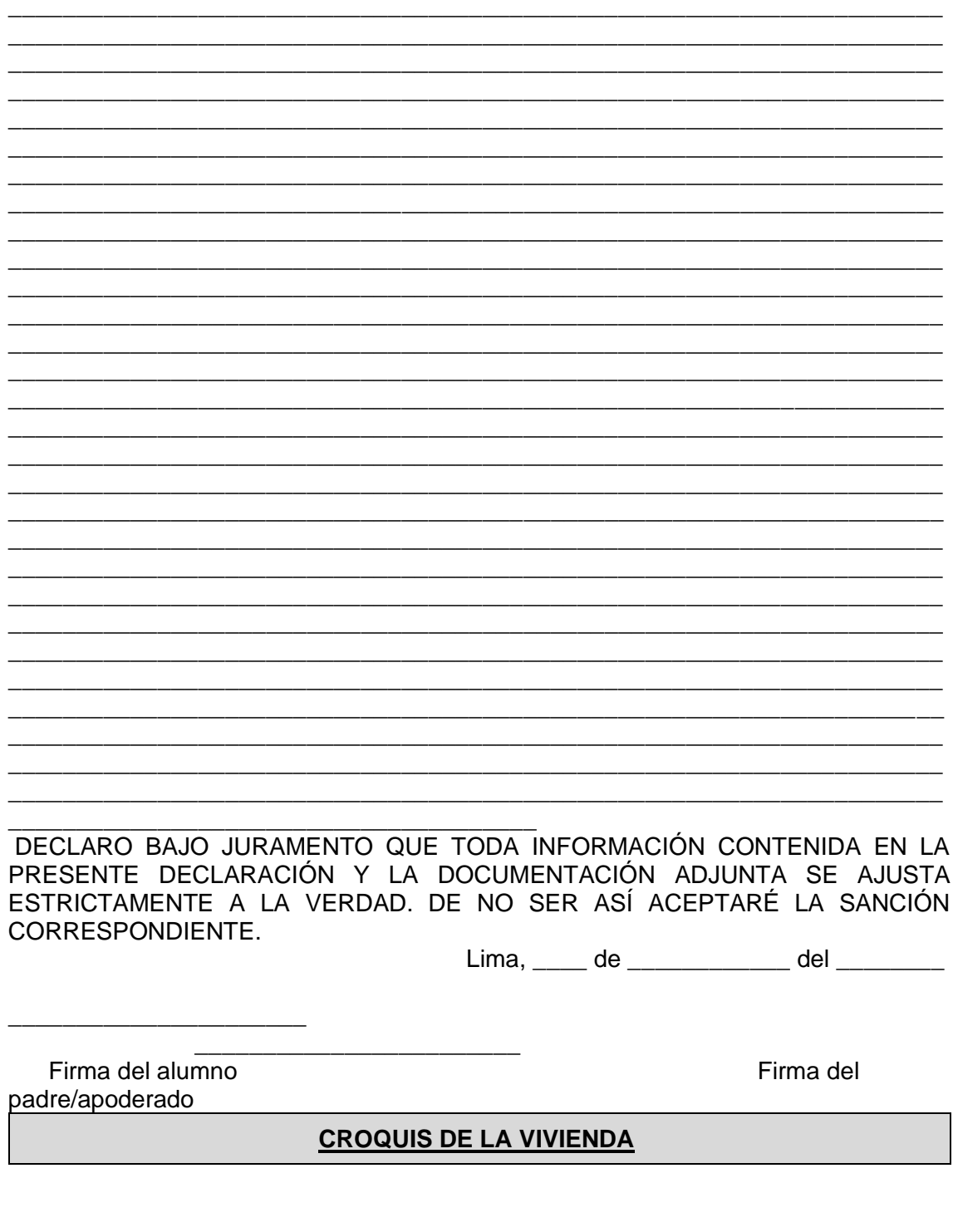

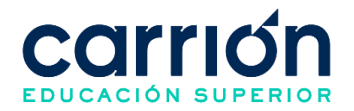

# **(Detallar avenidas principales)**

# **FOTOS DE VIVIENDA**

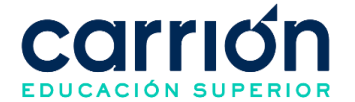

# **FORMATO 9: Planificación y Ejecución del Programa de Becas del Estado (PRONABEC)**

**Documento**: Ficha de Inscripción Virtual y Declaración Jurada

**Código**: IDAC-MAT-FOR-002

**FICHA DE INSCRIPCION VIRTUAL Y DECLARACIÓN JURADA Llene la presente ficha de inscripción totalmente y con datos reales, ya que esos serán consignados en el sistema para su identificación y trámite documentario.**

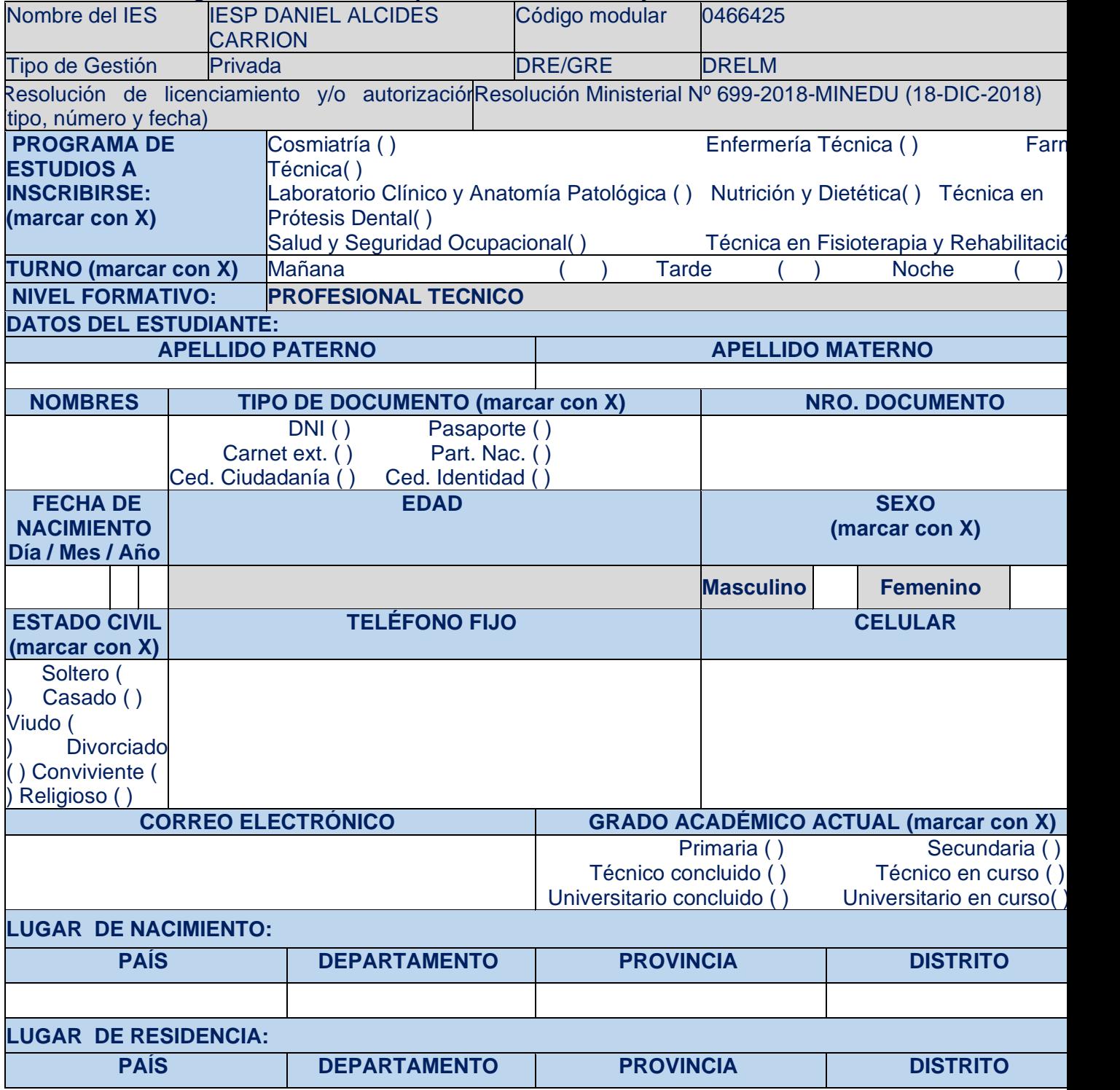

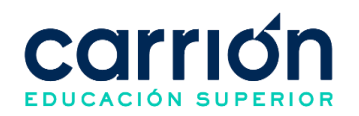

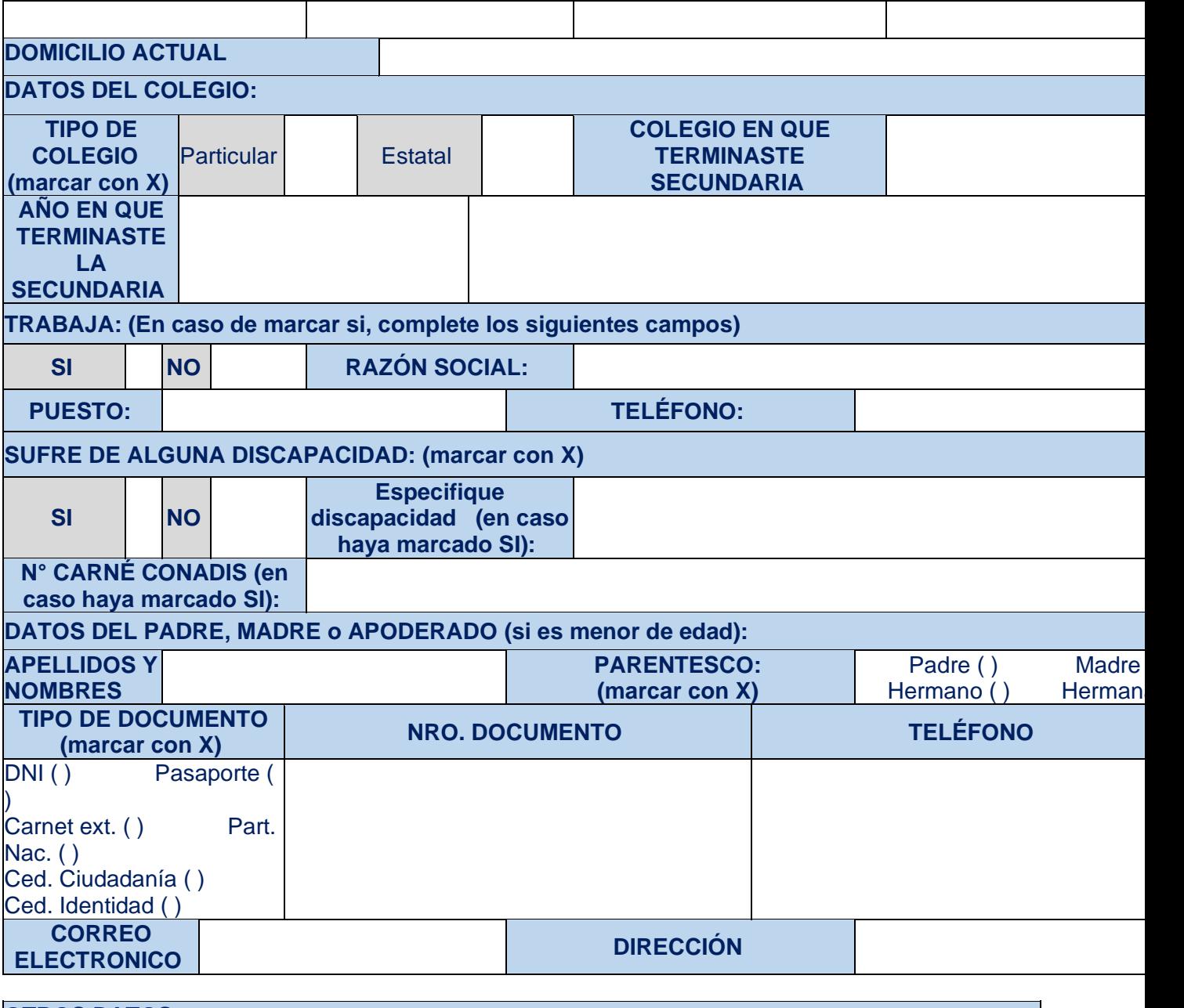

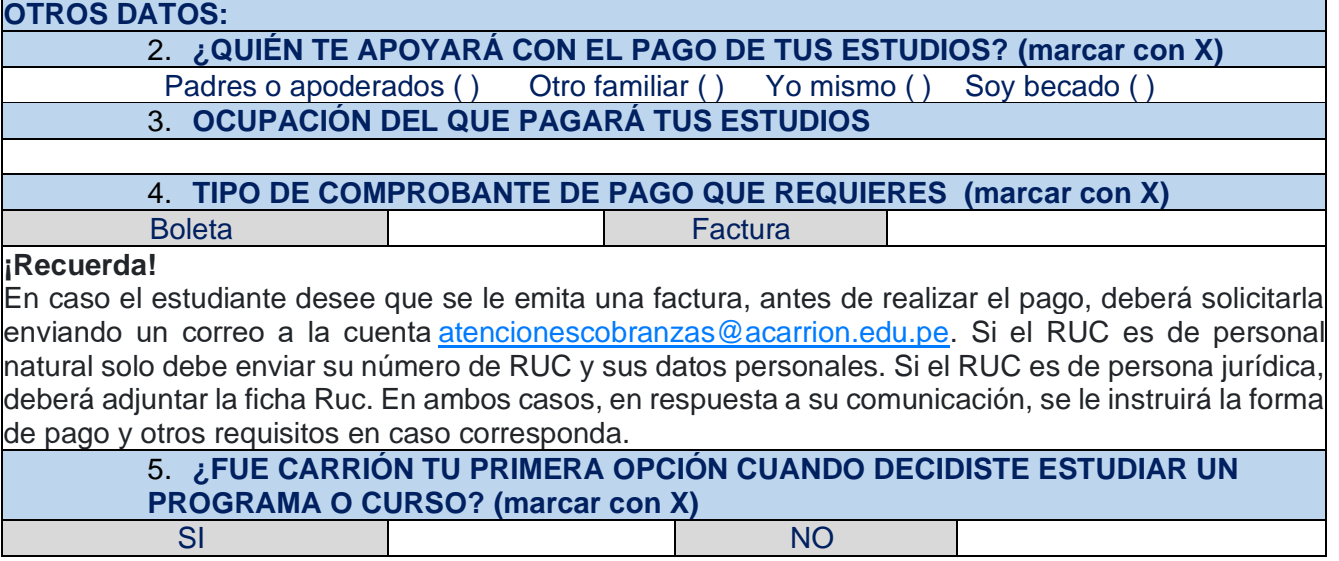

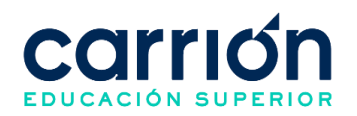

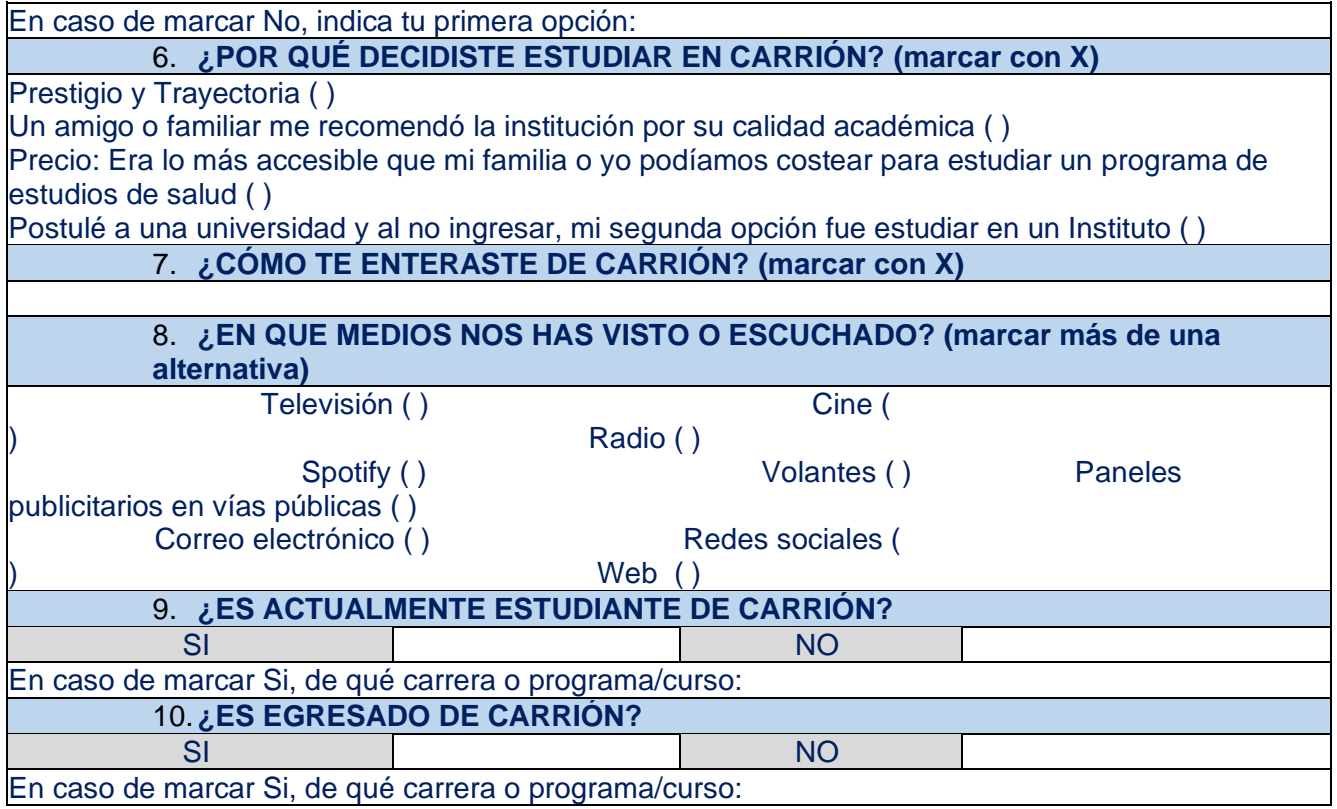

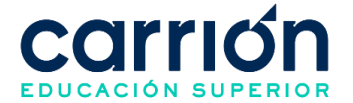

## **DECLARACIÓN JURADA**

Yo,……………………………………………………………………………………… identificado (a) con DNI N° ………………………, declaro bajo juramento la veracidad de los documentos presentados para el proceso de matrícula del **Instituto Daniel Alcides Carrión** y suscribo mi compromiso de cumplir y respetar lo siguiente:

2. Me matriculo voluntariamente bajo responsabilidad e iniciativa, para seguir el plan de estudios vigente del programa de estudios elegido, aceptando que el instituto no hará devolución de pagos efectuados por la cancelación de inscripción y/o matricula que hubiese realizado.

3. Aceptar que el Instituto se reserva el derecho de aperturar secciones e inicio, en caso de que el número de alumnos no corresponda a lo establecido.

Expreso mi conformidad con el contenido del presente documento.

Lima, …………… de ……………… de 20………

Autorizo libre y expresamente el tratamiento de mis datos personales, los cuales serás registrados en el banco de datos "Alumnos" de titularidad de ISTP Daniel Alcides Carrión S.A.C. (en adelante, el "Instituto"), con la finalidad que esta última pueda almacenar mis datos, y además remitirme información a través de mis correo electrónico, WhatsApp, número de teléfono o dirección física sobre promociones, concursos, ofertas y, en general, realizar publicidad sobre los servicios del Instituto durante un plazo indefinido o hasta que revoque esta autorización. Se me ha informado que el Instituto tratará directamente mis datos personales o a través de terceros. Cabe precisar que la presente autorización es obligatoria a fin que el Instituto pueda cumplir con la finalidad antes mencionada. Podré ejercer los derechos contenidos en la Ley N° 29733, su reglamento y/o normas modificatorias, dirigiendo una solicitud al domicilio fiscal del Instituto.

> …………………………………………….. Firma del alumno Padre o apoderado (menor de edad)

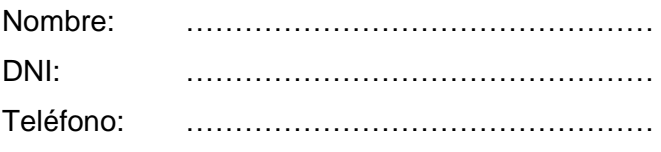

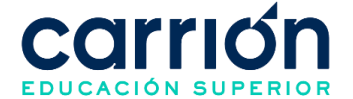

## **FORMATO 10: Solicitud de Cambio de Programa de Estudios**

**Documento**: Formato de solicitud de atención

**Código**: IDAC-GRA-FOR-009

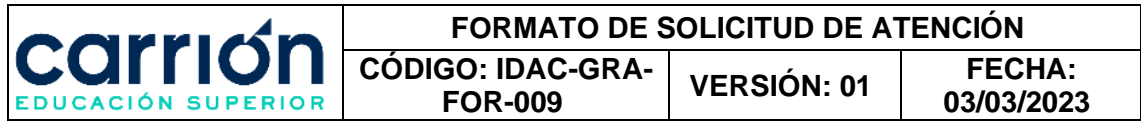

# **SOLICITUD DE ATENCIÓN**

Estimado(a): Instituto Carrión

(marque lo que corresponda)

### 1.- Asunto a tratar (Marque con X)

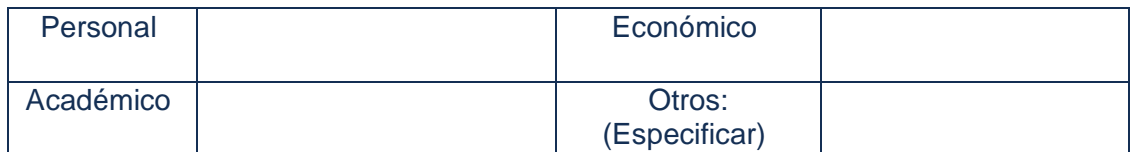

### 2.- Resumen Asunto a tratar:

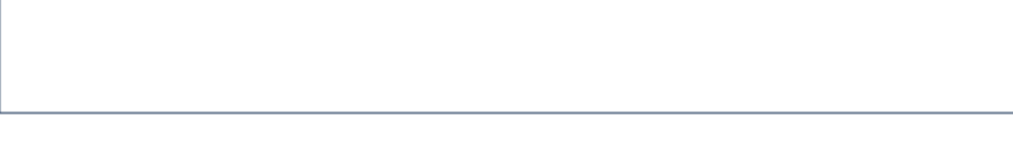

## 3.- Datos del Solicitante (llene lo que le corresponda)

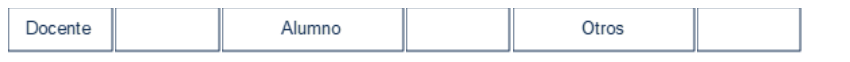

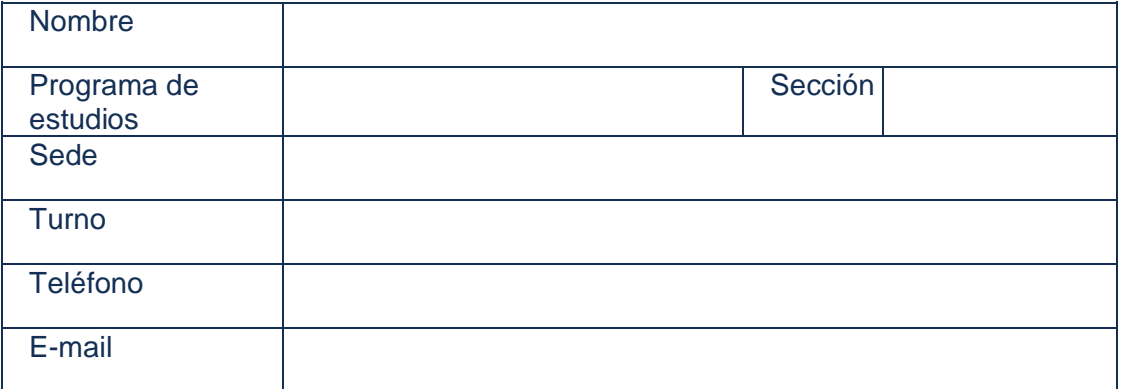

Fecha: ..............................................

................................................................................
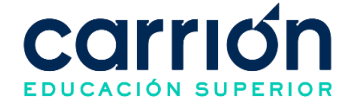

#### Firma del solicitante

Respuesta del Directivo/Área correspondiente:

Si la decisión emitida, no cumple sus expectativas, el Director/Área correspondiente lo atenderá personalmente.

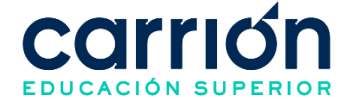

### **FORMATO 11: Solicitud de Traslado externo**

**Documento**: Ficha de Inscripción Virtual y Declaración Jurada

**Código**: IDAC-MAT-FOR-002

#### **FICHA DE INSCRIPCION VIRTUAL Y DECLARACIÓN JURADA Llene la presente ficha de inscripción totalmente y con datos reales, ya que esos serán consignados en el sistema para su identificación y trámite documentario.** Nombre del IES | IESP DANIEL ALCIDES **CARRION** Código modular 0466425 Tipo de Gestión Privada **DRE/GRE** DRELM Resolución de licenciamiento y/o autorización Resolución Ministerial Nº 699-2018-MINEDU (18-DIC-2018) tipo, número y fecha) **PROGRAMA DE ESTUDIOS A INSCRIBIRSE: (marcar con X)** Cosmiatría ( ) Enfermería Técnica ( ) Farmacia Técnica( ) Laboratorio Clínico y Anatomía Patológica ( ) Nutrición y Dietética( ) Técnica en Prótesis Dental( ) Salud y Seguridad Ocupacional( ) Técnica en Fisioterapia y Rehabilitación **TURNO (marcar con X)** Mañana ( ) Tarde ( ) Noche **NIVEL FORMATIVO: PROFESIONAL TECNICO DATOS DEL ESTUDIANTE: APELLIDO PATERNO APELLIDO MATERNO NOMBRES TIPO DE DOCUMENTO (marcar con X) NRO. DOCUMENTO** DNI ( ) Pasaporte ( ) Carnet ext. ( ) Part. Nac. ( ) Ced. Ciudadanía ( ) Ced. Identidad ( ) **FECHA DE NACIMIENTO Día / Mes / Año EDAD SEXO (marcar con X) Masculino Femenino ESTADO CIVIL (marcar con X) TELÉFONO FIJO CELULAR** Soltero ( ) Casado ( ) Viudo ( **Divorciado** ( ) Conviviente ( ) Religioso ( ) **CORREO ELECTRÓNICO GRADO ACADÉMICO ACTUAL (marcar con X)** Primaria ( ) Secundaria ( ) Técnico concluido ( ) Técnico en curso ( ) Universitario concluido ( ) Universitario en curso( ) **LUGAR DE NACIMIENTO: PAÍS DEPARTAMENTO PROVINCIA DISTRITO**

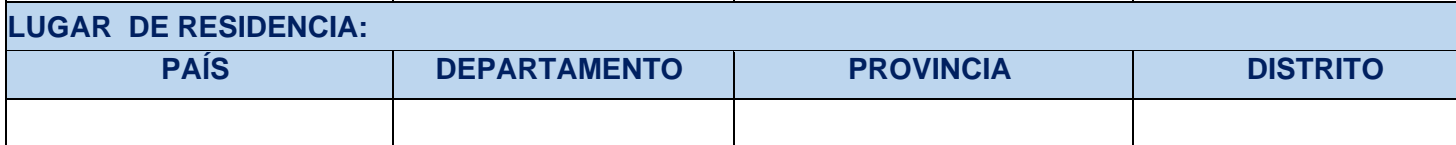

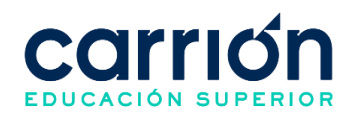

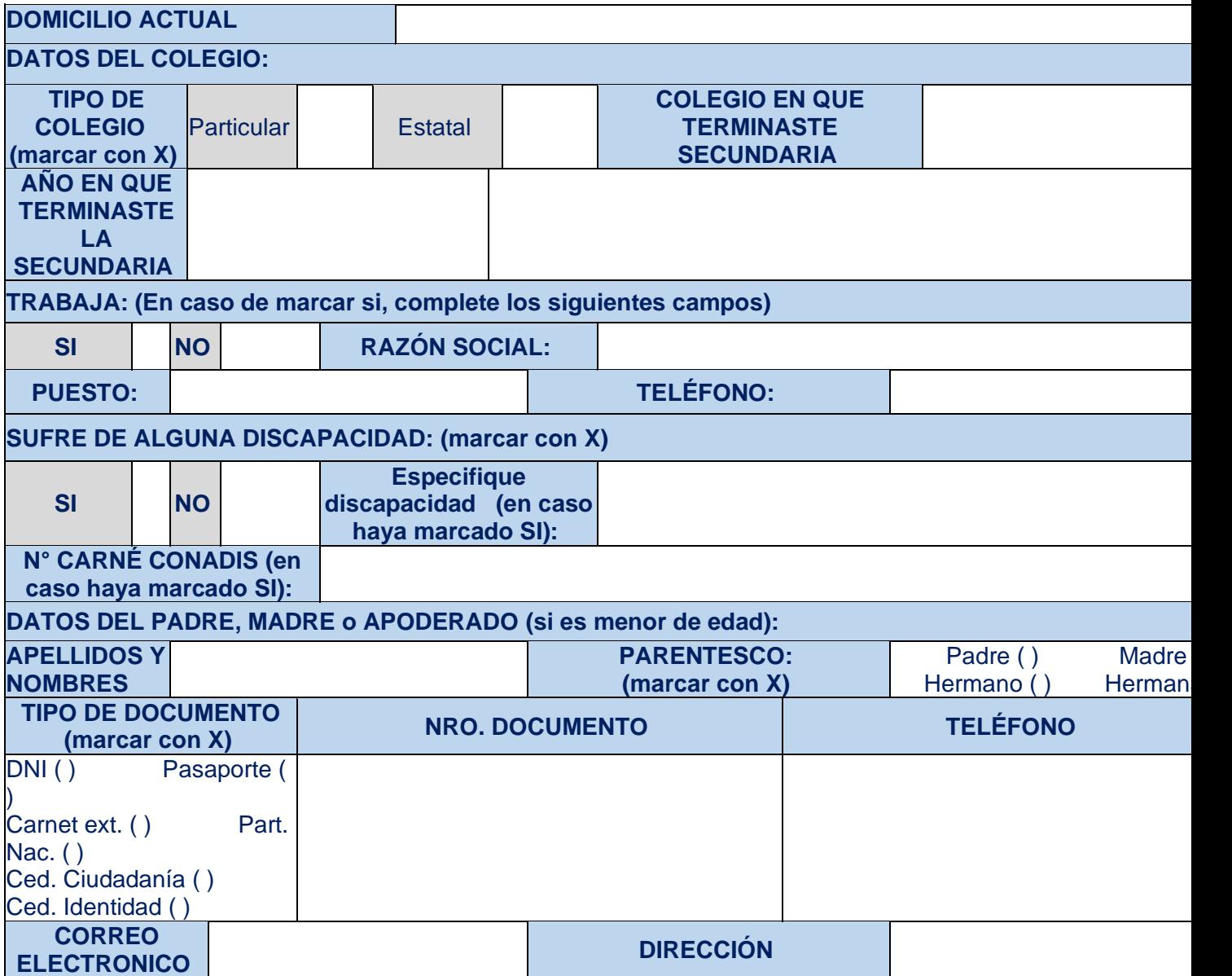

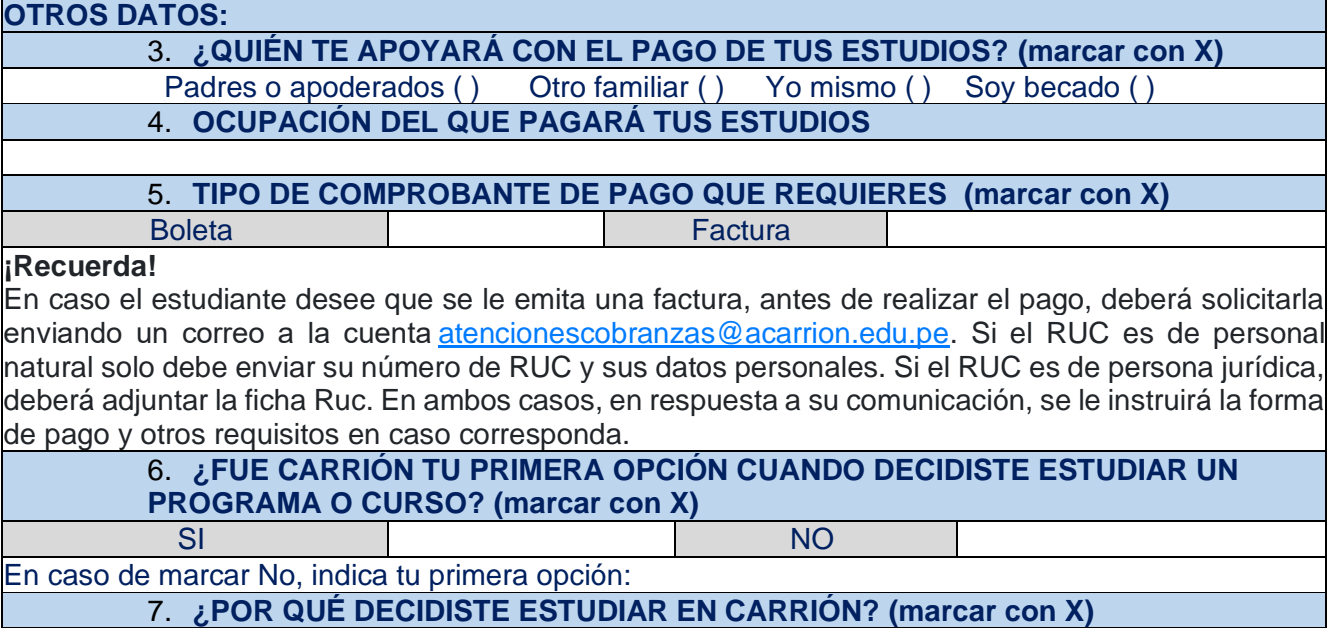

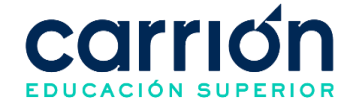

Prestigio y Trayectoria ( )

Un amigo o familiar me recomendó la institución por su calidad académica ( ) Precio: Era lo más accesible que mi familia o yo podíamos costear para estudiar un programa de estudios de salud ( )

Postulé a una universidad y al no ingresar, mi segunda opción fue estudiar en un Instituto ( ) 8. **¿CÓMO TE ENTERASTE DE CARRIÓN? (marcar con X)**

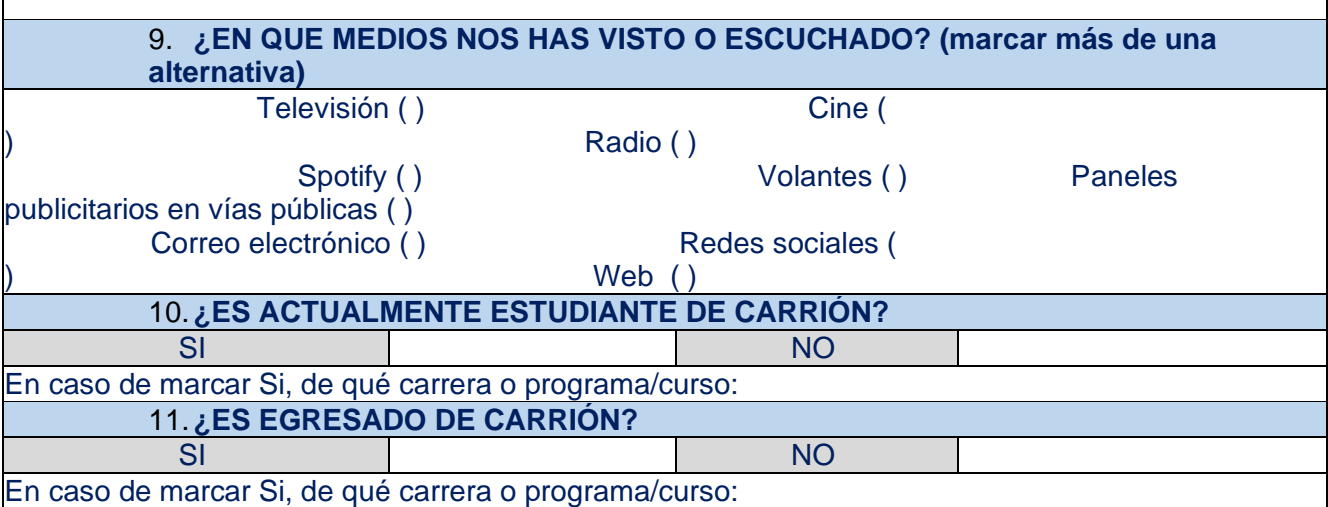

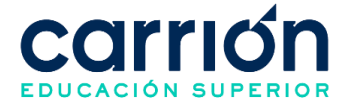

### **DECLARACIÓN JURADA**

Yo,……………………………………………………………………………………… identificado (a) con DNI N° ………………………, declaro bajo juramento la veracidad de los documentos presentados para el proceso de matrícula del **Instituto Daniel Alcides Carrión** y suscribo mi compromiso de cumplir y respetar lo siguiente:

3. Me matriculo voluntariamente bajo responsabilidad e iniciativa, para seguir el plan de estudios vigente del programa de estudios elegido, aceptando que el instituto no hará devolución de pagos efectuados por la cancelación de inscripción y/o matricula que hubiese realizado.

4. Aceptar que el Instituto se reserva el derecho de aperturar secciones e inicio, en caso de que el número de alumnos no corresponda a lo establecido.

Expreso mi conformidad con el contenido del presente documento.

Lima, …………… de ……………… de 20………

Autorizo libre y expresamente el tratamiento de mis datos personales, los cuales serás registrados en el banco de datos "Alumnos" de titularidad de ISTP Daniel Alcides Carrión S.A.C. (en adelante, el "Instituto"), con la finalidad que esta última pueda almacenar mis datos, y además remitirme información a través de mis correo electrónico, WhatsApp, número de teléfono o dirección física sobre promociones, concursos, ofertas y, en general, realizar publicidad sobre los servicios del Instituto durante un plazo indefinido o hasta que revoque esta autorización. Se me ha informado que el Instituto tratará directamente mis datos personales o a través de terceros. Cabe precisar que la presente autorización es obligatoria a fin que el Instituto pueda cumplir con la finalidad antes mencionada. Podré ejercer los derechos contenidos en la Ley N° 29733, su reglamento y/o normas modificatorias, dirigiendo una solicitud al domicilio fiscal del Instituto.

> …………………………………………….. Firma del alumno Padre o apoderado (menor de edad)

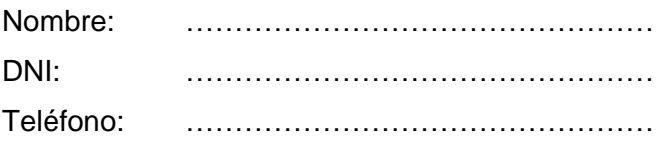

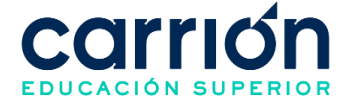

**Documento**: Tabla de Convalidación para Cambio de Plan de Estudios Académica

**Código**: IDAC-GRA-FOR-001

### **TABLA DE CONVALIDACION PARA CAMBIO DE PLAN DE ESTUDIOS ACADÉMICA PROFESIONAL TECNICO EN (SE INDICA PROGRAMA DE ESTUDIOS)**

**Referencia: RECORD DE NOTAS - Periodo Vigente:**

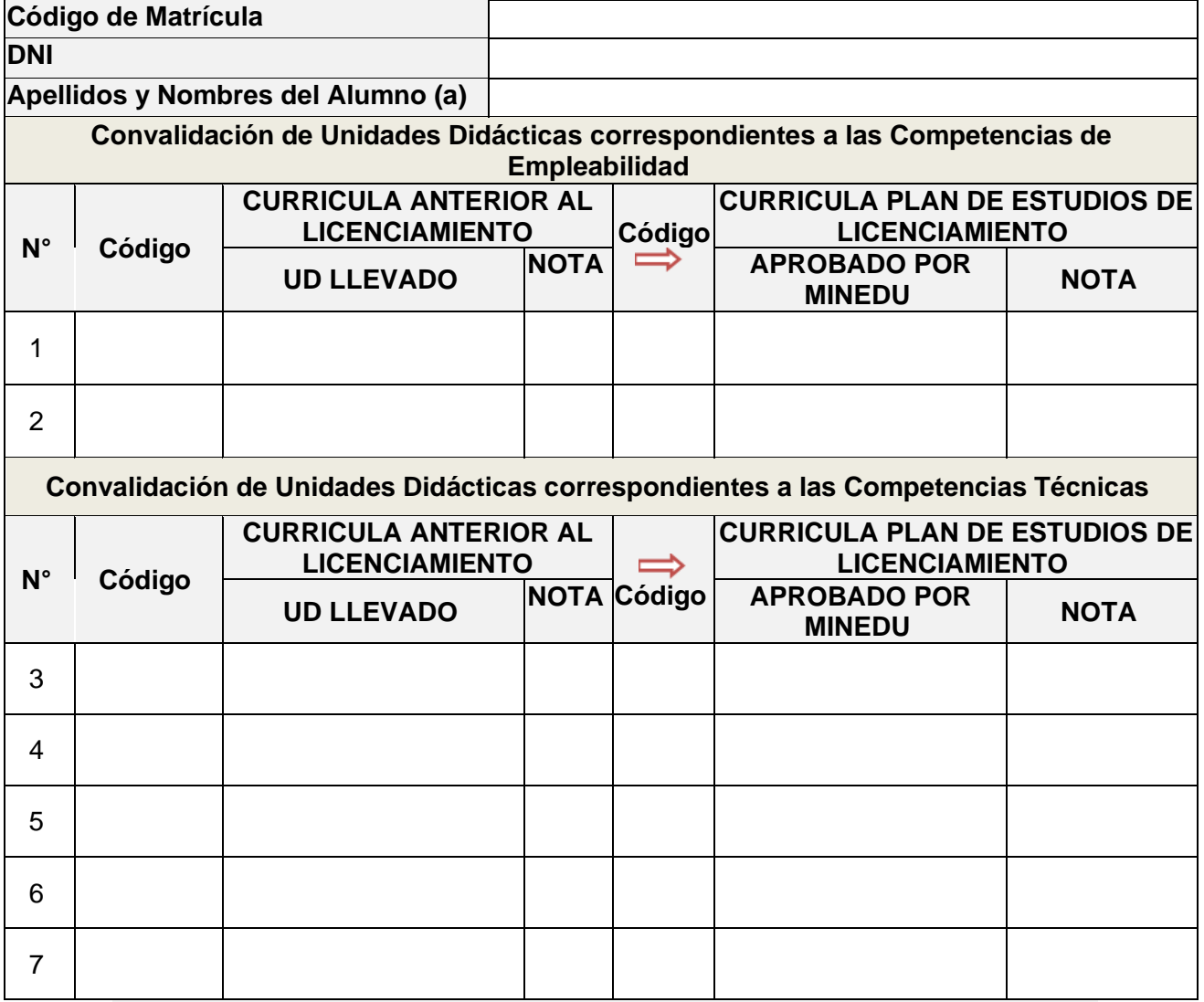

## **I SEMESTRE: Considerar asignaturas con nota de 13 a 20**

\* Convalidará a UD del xer. Periodo Académico

\*\* 1. Si el estudiante no ha llevado esta U.D. lo llevará en forma paralela a su ciclo correspondiente.

3. Si es un estudiante que llevó esta UD en la Currícula (anterior al licenciamiento) en el 4to. Semestre, si convalida.

> **…………………………………… Vº Bº Firma y Sello**

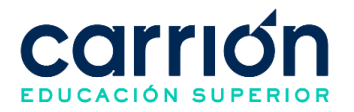

### **Director Académico**

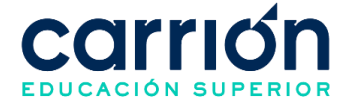

**Documento**: Examen de suficiencia

**Código**: IDAC-GRA-FOR-002

(NOMBRE DEL EXAMEN DE SUFICIENCIA)

Fecha:

**Apellidos y Nombres:**

**Programa de estudio:**

**NOTA:**

**PREGUNTA 1.**

**PREGUNTA 2.**

**PREGUNTA 3.**

**PREGUNTA 4.**

**PREGUNTA 5.**

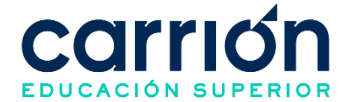

### **FORMATO 12: Trámite para la obtención del Título de Profesional Técnico**

**Documento**: Solicitud para Otorgamiento y Expedición de Título Profesional Técnico

**Código**: IDAC-CGT-FOR-007

**Señor(a) Director(a): IES "DANIEL ALCIDES CARRION" Presente.-**

Yo

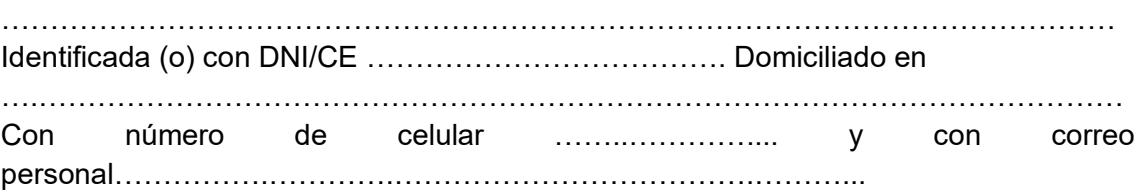

Ante Ud. Me presento y expongo:

Que, habiendo concluido estudios en el Instituto de su digna Dirección, recurro a su despacho para solicitar el Otorgamiento y Expedición de mi TITULO PROFESIONAL en el Programa de Estudios: ……………………………………………………….…

Que para el efecto acompaño lo siguiente que fue cargado previamente en el CarriónNet:

- 1. Recibo de pago por derecho de Titulación.
- 2. Solicitud de otorgamiento y expedición del Título Profesional.
- 3. Acta de aprobación de la modalidad de titulación
- 4. Constancia de Ingles emitido por el Centro de Idiomas de Carrión
- 5. Certificado de Estudios (6 semestres)
- 6. Certificado original de Estudios de Educación Básica
- 7. Constancia de prácticas en original

8. 3 Fotos tamaño pasaporte a color en fondo blanco en papel mate con uniforme de su programa de estudios

- 9. Documento de Identidad vigente legible
- 10.Copia de Diploma o Constancia de Egresado
- 11.Copia de Bachiller Técnico

Por lo tanto

Ruego a usted aceptar mi solicitud por estar de acuerdo a Ley

Lima, …. De …………………del 20…..

 …………………………………… FIRMA DE EGRESADA (O)

*Dvg/CGT*

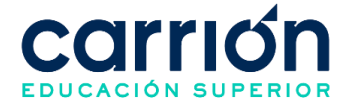

### **FORMATO 13: Trámite para la obtención del grado de Bachiller Técnico**

**Documento**: Solicitud para Otorgamiento y Expedición de Bachiller Técnico

**Código**: IDAC-CGT-FOR-006

**Señor(a) Director(a): IES "DANIEL ALCIDES CARRION" Presente.-**

Yo

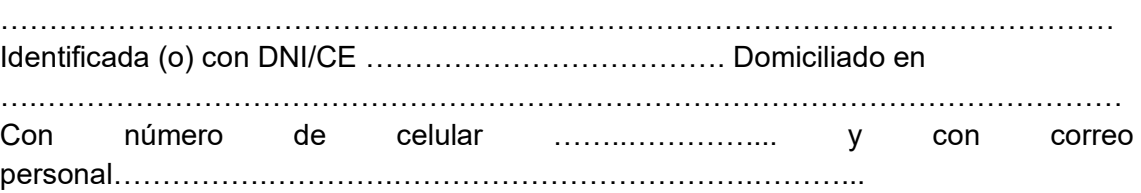

Ante Ud. Me presento y expongo:

Que, habiendo concluido estudios en el Instituto de su digna Dirección, recurro a su despacho para solicitar el Otorgamiento y Expedición de mi BACHILLER TÉCNICO en el Programa de Estudios: ……………………………………………………….…

Que para el efecto acompaño lo siguiente que fue cargado previamente en el CarriónNet:

- 1. Recibo de pago por derecho de Bachiller Técnico.
- 2. Solicitud para otorgamiento y expedición del Bachiller Técnico
- 3. Diploma de Egresado o Constancia de Egresado
- 4. Certificado del conocimiento del Idioma inglés en nivel B1
- 5. 02 Fotos tamaño pasaporte a color en fondo blanco en papel mate y con uniforme de su Programa de Estudios.
- 6. Original del Certificado de Estudios (6 semestres)
- 7. DNI vigente legible

Por lo tanto

Ruego a usted aceptar mi solicitud por estar de acuerdo a Ley

Lima, …. De …………………del 20…..

 …………………………………… FIRMA DE EGRESADA (O)

*Dvg/CGT*

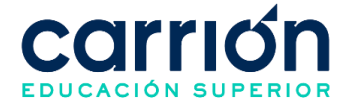

### **FORMATO 14: Trámite para la obtención de Condición de egresado**

**Documento**: Solicitud para Otorgamiento y Expedición de Diploma de Egresado

**Código**: IDAC-CGT-FOR-006

**Señor(a) Director(a): IES "DANIEL ALCIDES CARRION" Presente.-**

Yo

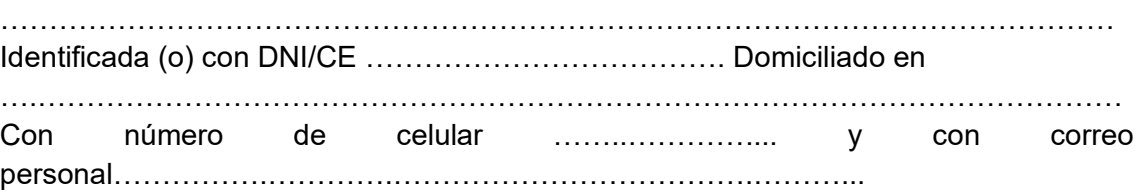

Ante Ud. Me presento y expongo:

Que, habiendo concluido estudios en el Instituto de su digna Dirección, recurro a su despacho para solicitar el Otorgamiento y Expedición de mi BACHILLER TÉCNICO en el Programa de Estudios: ……………………………………………………….…

Que para el efecto acompaño lo siguiente que fue cargado previamente en el CarriónNet:

- 1. Solicitud para Otorgamiento y Expedición de Diploma de Egresado
- 2. Record de Notas
- 3. Copia Constancia de Prácticas (En el caso de no figurar las notas de prácticas en el Record de Notas)
- 4. 02 Fotos tamaño pasaporte a color en fondo blanco en papel mate y con uniforme de su programa de estudios
- 5. DNI vigente legible
- 6. Voucher de pago

Por lo tanto

Ruego a usted aceptar mi solicitud por estar de acuerdo a Ley

Lima, …. De …………………del 20…..

 …………………………………… FIRMA DE EGRESADA (O)

*Dvg/CGT*

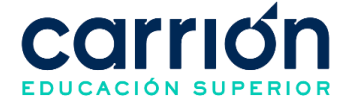

#### **FORMATO 15: Procedimiento de Pago de Pensiones**

**Documento**: Formato de solicitud de atención

**Código**: IDAC-GRA-FOR-009

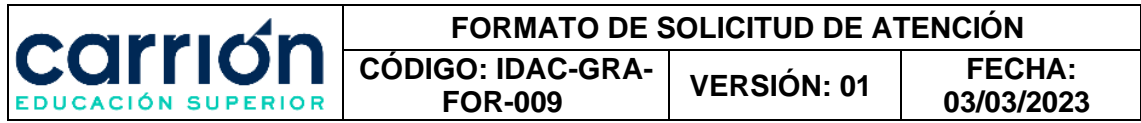

### **SOLICITUD DE ATENCIÓN**

Estimado(a): Instituto Carrión

(marque lo que corresponda)

#### 1.- Asunto a tratar (Marque con X)

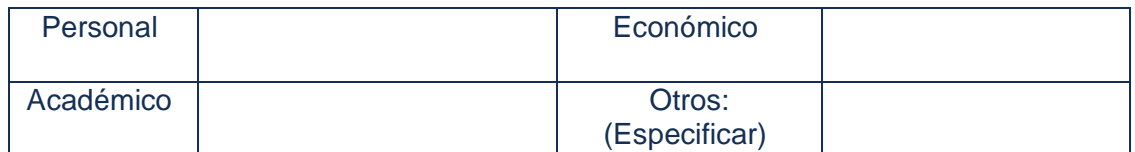

#### 2.- Resumen Asunto a tratar:

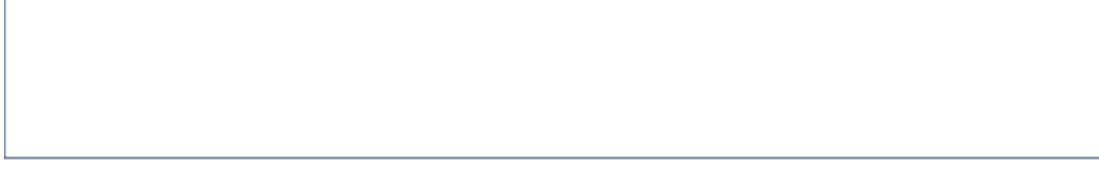

#### 3.- Datos del Solicitante (llene lo que le corresponda)

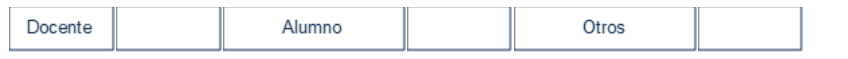

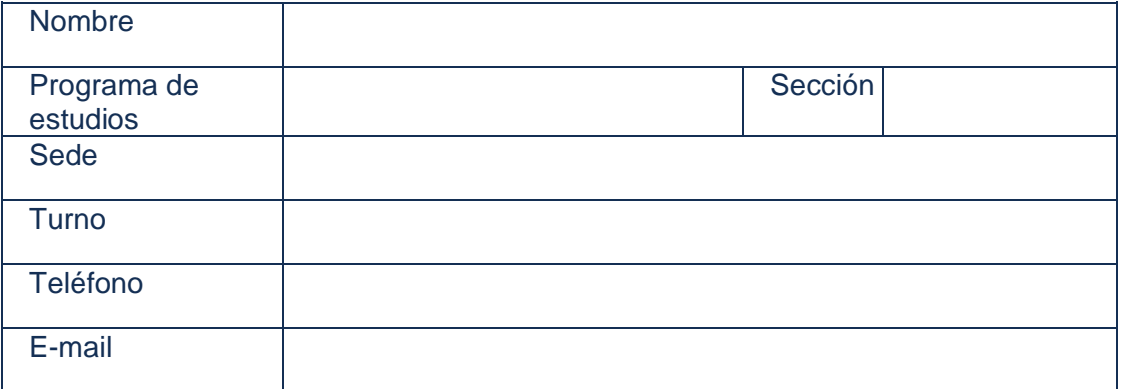

Fecha: ..............................................

................................................................................

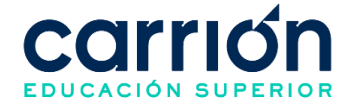

#### Firma del solicitante

Respuesta del Directivo/Área correspondiente:

Si la decisión emitida, no cumple sus expectativas, el Director/Área correspondiente lo atenderá personalmente.

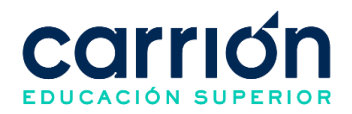

# **XXI. Precios y costo**

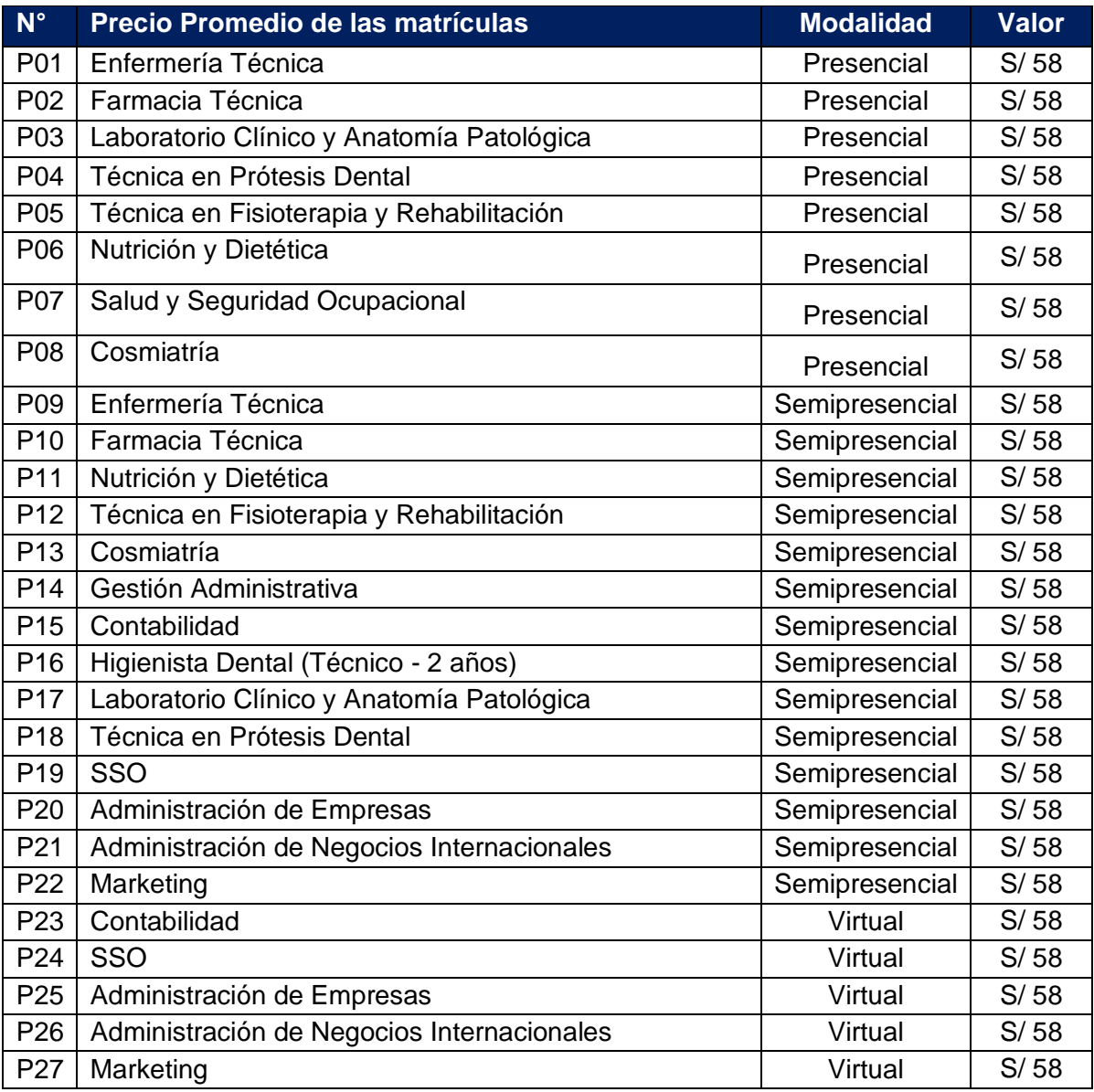

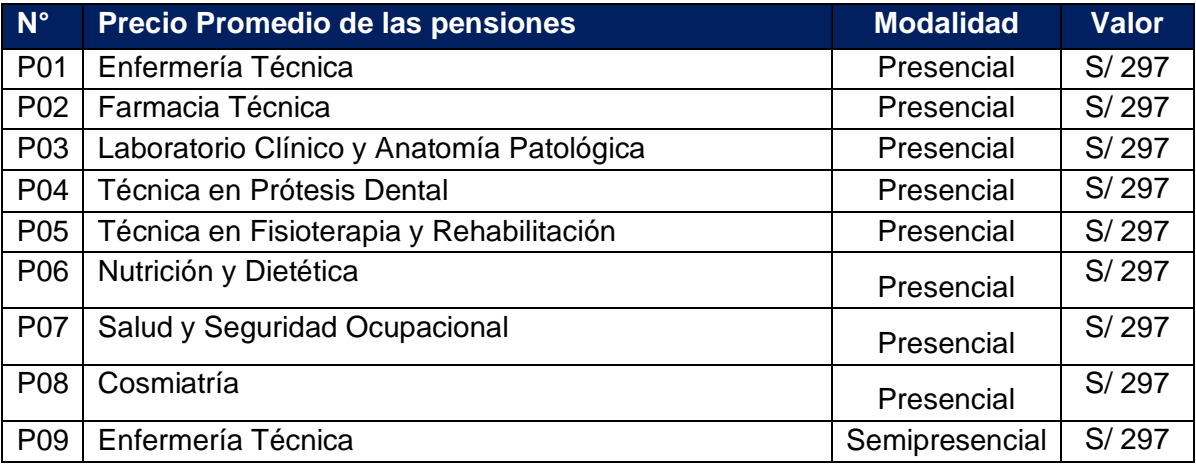

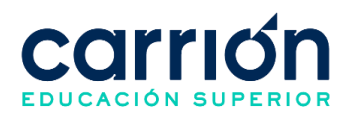

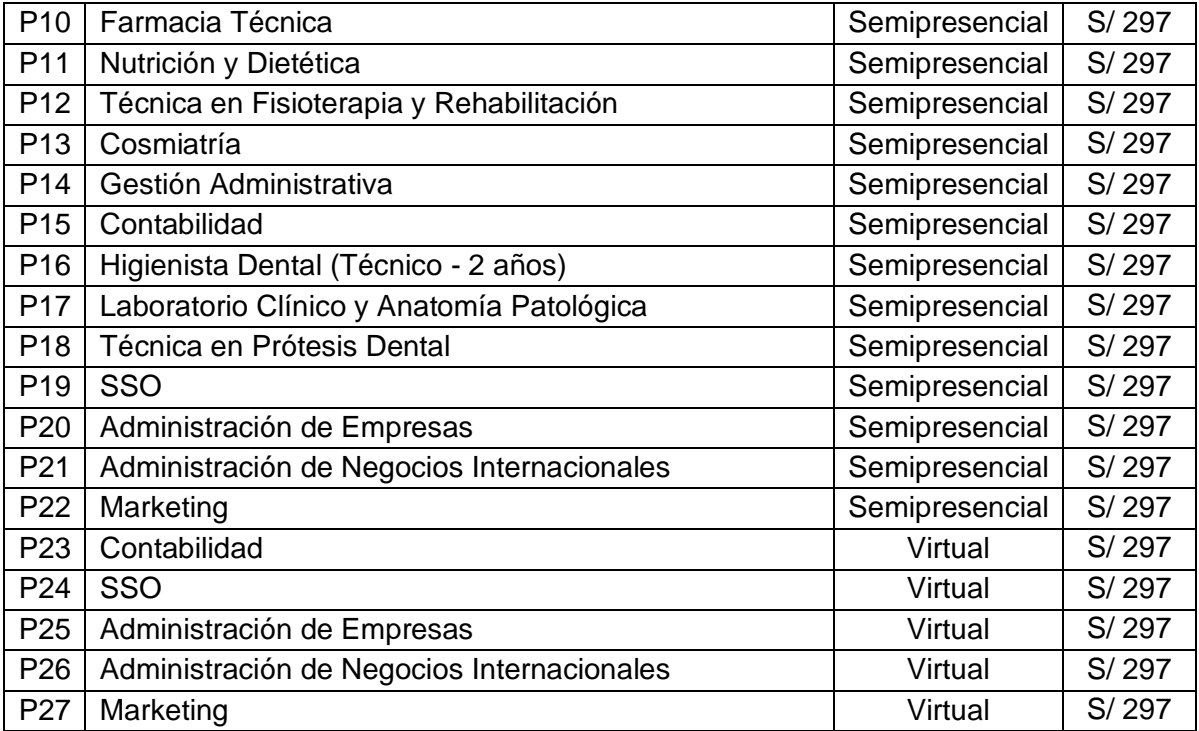

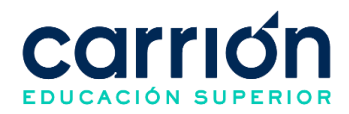

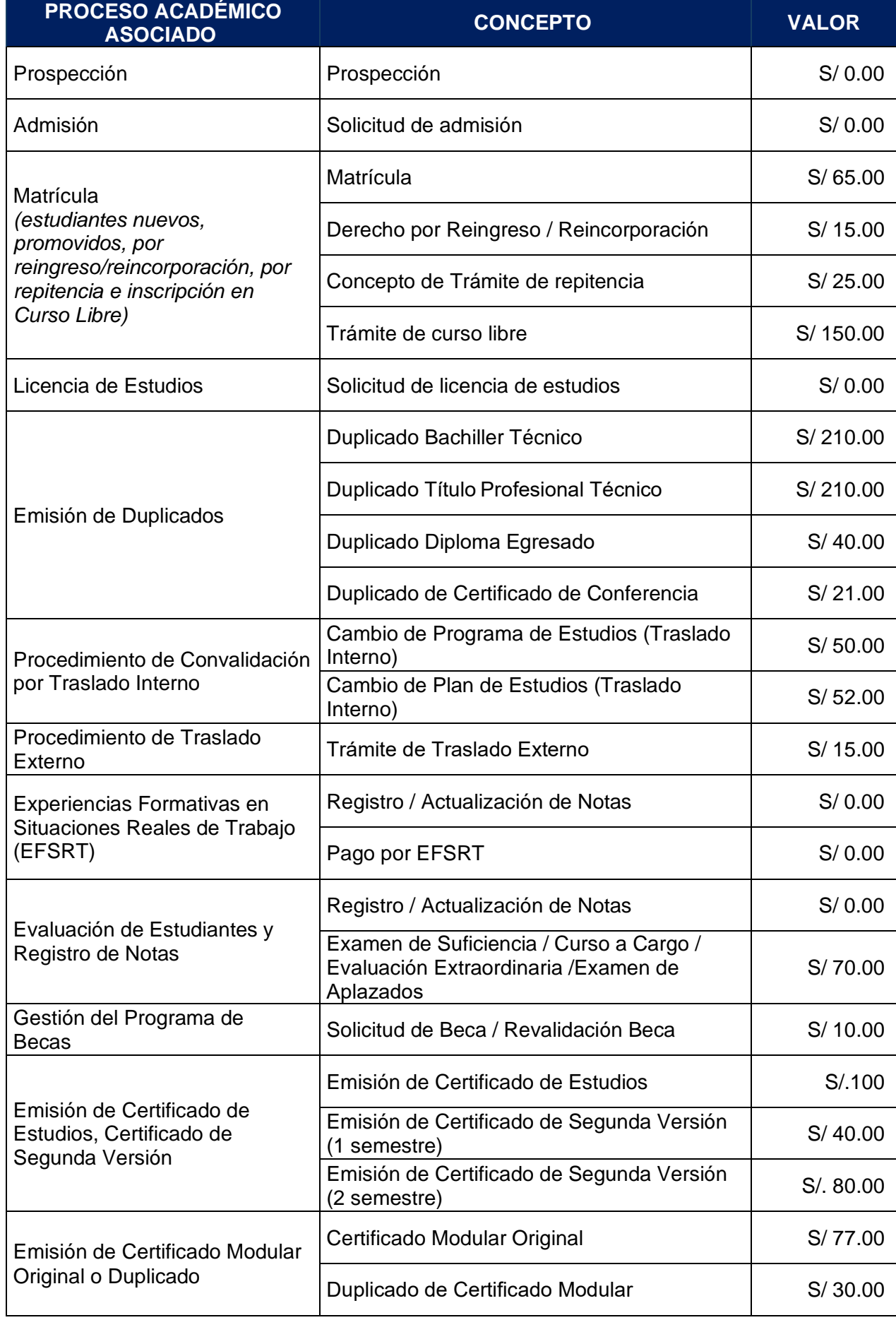

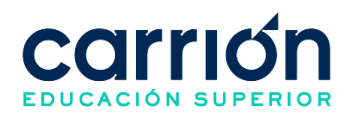

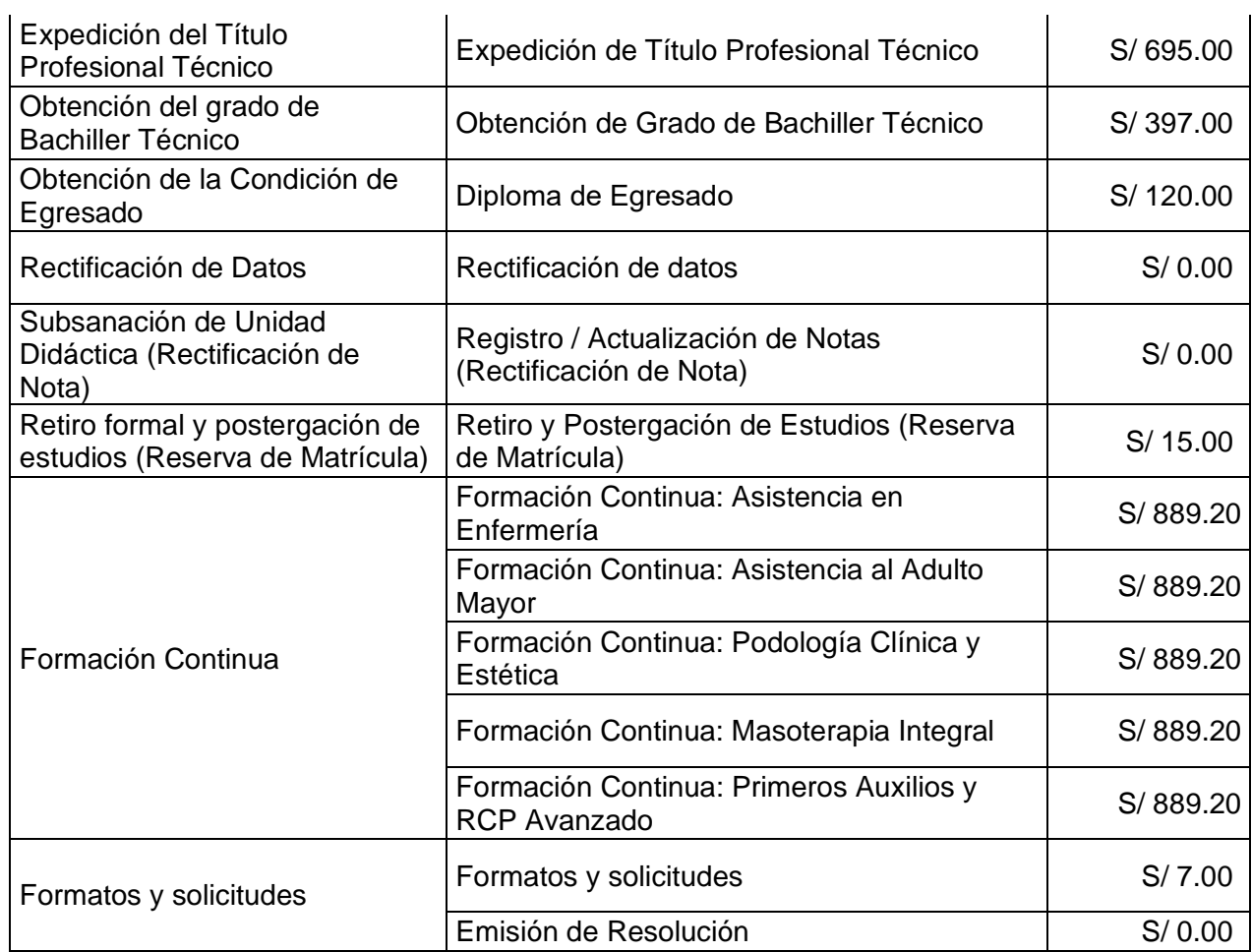